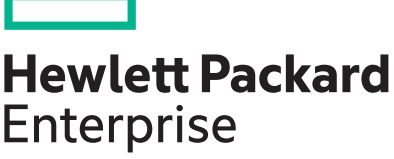

# **HPE iLO IPMI User Guide**

**Abstract**

AbstractThis document provides customers with information on the implementation of the Intelligent Platform Management Interface in HPE iLO, including the available commands.

Part Number: 882431-001 Published: July 2017 Edition: 1

The information contained herein is subject to change without notice. The only warranties for Hewlett Packard Enterprise products and services are set forth in the express warranty statements accompanying such products and services. Nothing herein should be construed as constituting an additional warranty. Hewlett Packard Enterprise shall not be liable for technical or editorial errors or omissions contained herein.

Confidential computer software. Valid license from Hewlett Packard Enterprise required for possession, use, or copying. Consistent with FAR 12.211 and 12.212, Commercial Computer Software, Computer Software Documentation, and Technical Data for Commercial Items are licensed to the U.S. Government under vendor's standard commercial license.

Links to third-party websites take you outside the Hewlett Packard Enterprise website. Hewlett Packard Enterprise has no control over and is not responsible for information outside the Hewlett Packard Enterprise website.

# **Contents**

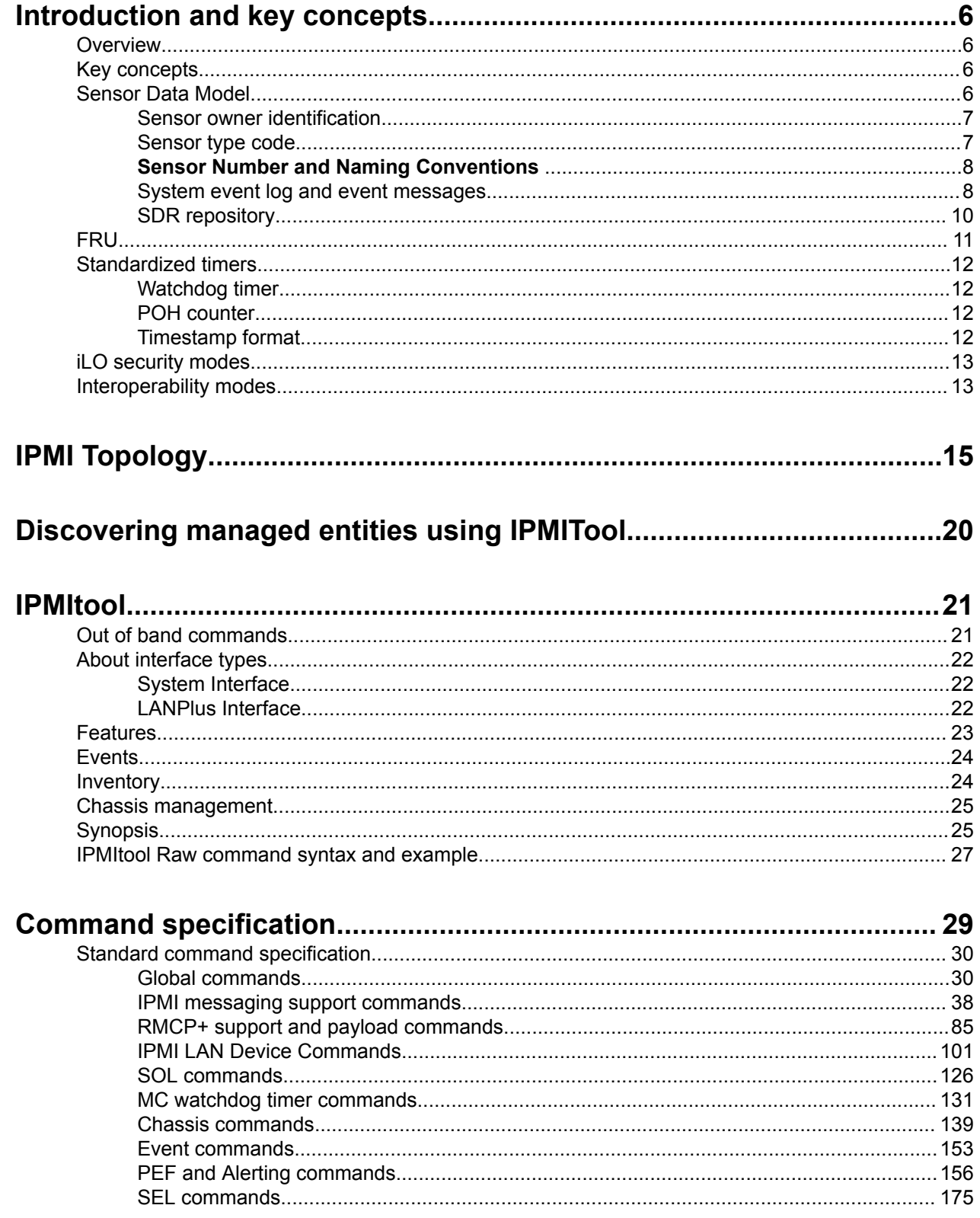

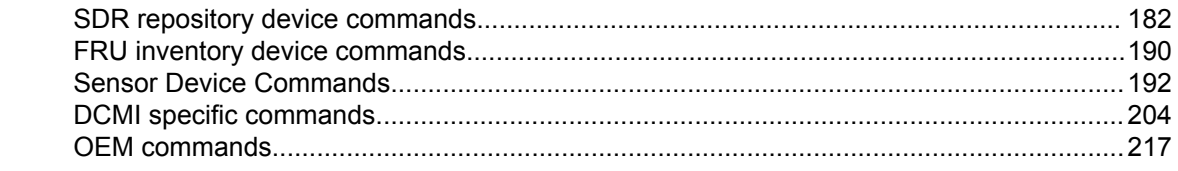

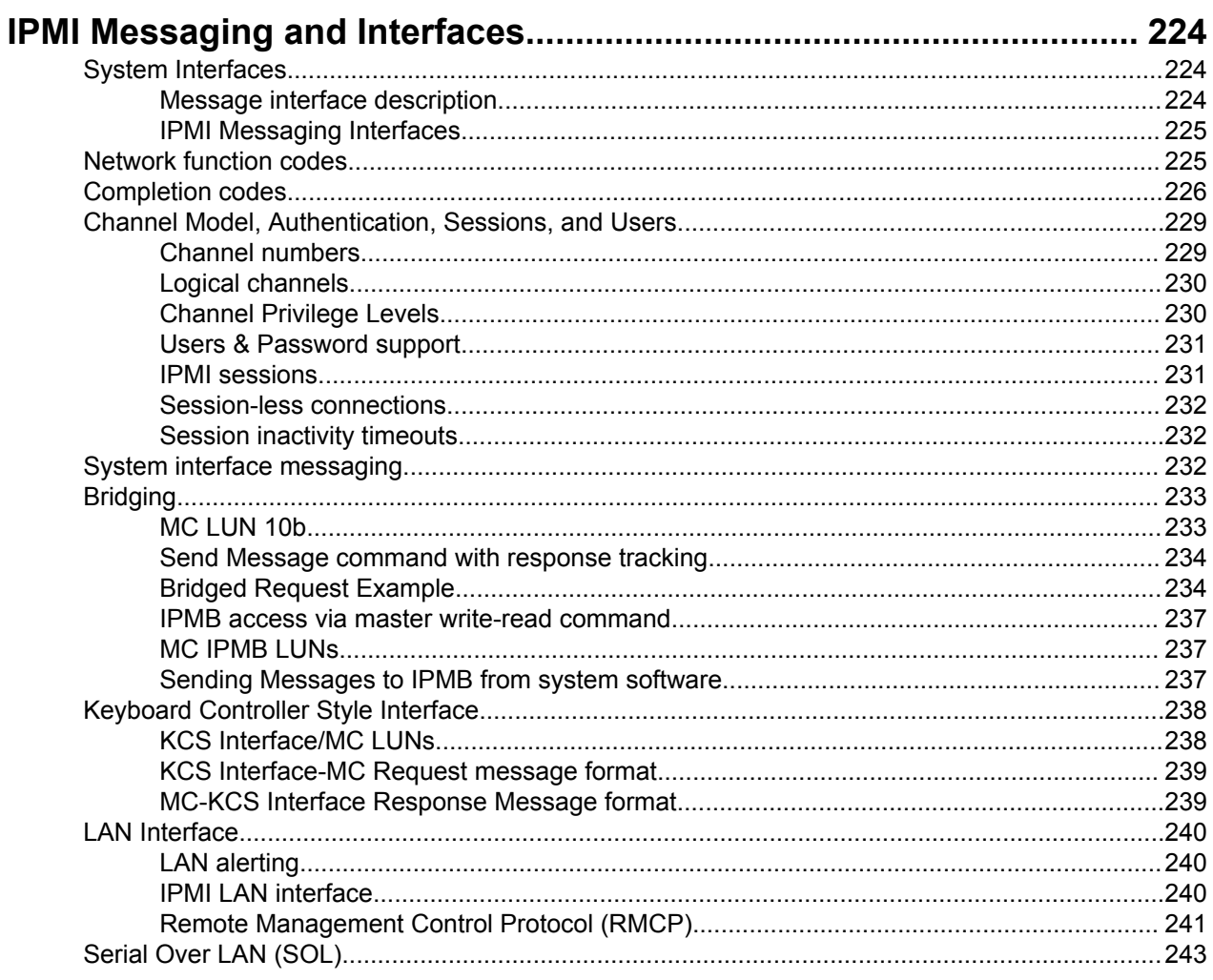

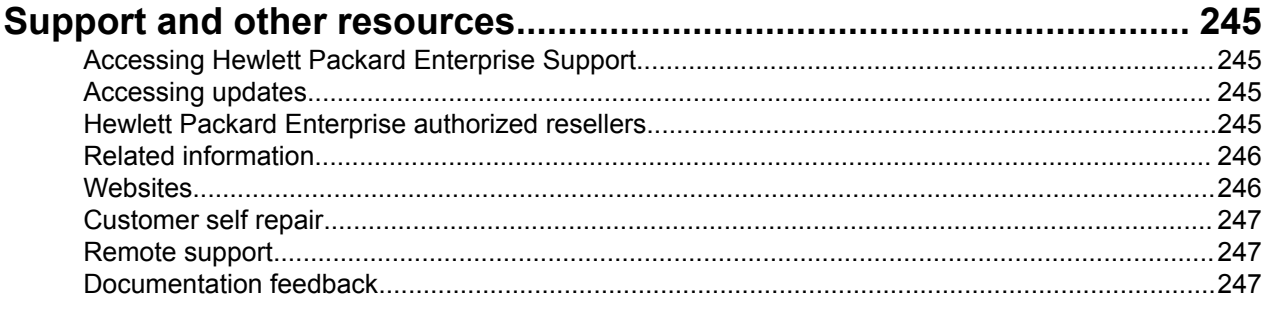

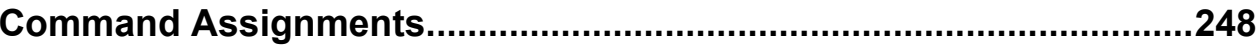

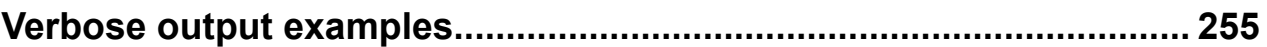

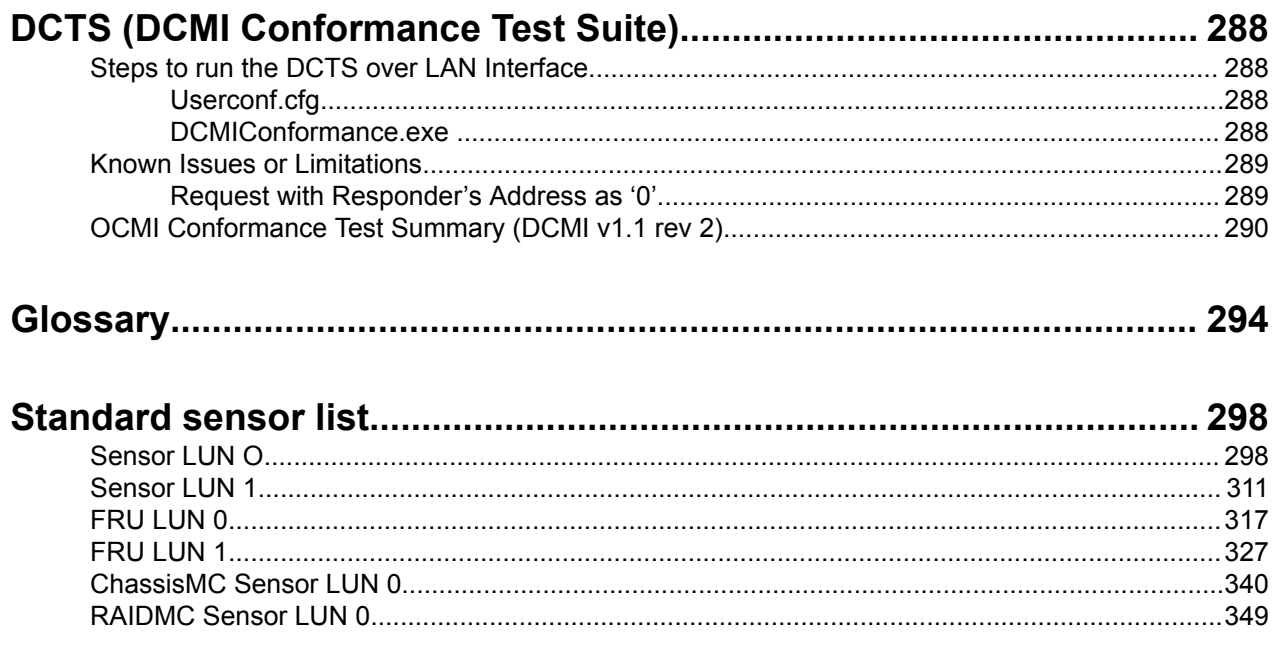

# Introduction and key concepts

## **Overview**

The term Intelligent Platform Management (IPMI), refers to autonomous monitoring and recovery features implemented directly in platform management hardware and firmware. The key characteristics of IPMI are available independently of the main processors, BIOS, and operating system. These characteristics include:

- **Inventory**
- **Monitoring**
- **Logging**
- Recovery control

Platform management functions are available even when the system is in a powered down state.

IPMI capabilities are a key component in providing enterprise-class management for HA systems. Platform status information is obtained and recovery actions initiated in situations where system management software and normal in-band management mechanisms are unavailable.

The independent monitoring, logging, and access functions available through IPMI provide a level of manageability built-in to the platform hardware. This manageability supports systems with no system management software available for the particular operating system, or the end user who elects not to load or enable the system management software.

# **Key concepts**

- **Sensor Data Model**
- **FRU**
- **Standardized timers**
- **iLO security modes**
- **Interoperability modes**

# **Sensor Data Model**

The IPMI Sensor Model provides access to monitored information including:

- Temperatures
- Power supplies
- Fan status
- Power
- CPU utilization

Instead of providing direct access to the monitoring hardware, IPMI provides access by abstracted sensor commands, such as the Get Sensor Reading command, implemented via a management controller. This approach isolates software from changes in the platform management hardware implementation. Sensors return analog or discrete readings and events are either discrete or threshold-based. Sensors are classified according to:

- Type of reading/event
- Type of sensor
- Type of entity

Event types, sensor types, and monitored entities are represented using numeric codes defined in the IPMI specification. IPMI avoids reliance on strings for management information and using numeric codes facilitates:

- Internalization
- Automated handling by higher-level software
- Reduces management controller code and data space requirements

## **Sensor owner identification**

A particular Sensor Data Record (SDR) within the Sensor Data Record Repository (SDRR) and a particular event within the Sensor Event Log (SEL) must contain information to identify the owner of the sensor. For management controllers, a slave address, LUN, and channel number identify the owner of a sensor. For system software, a software ID identifies the sensor owner. These fields are used in event messages, where events from management controllers are identified by an 8-bit field where the upper 7 bits represent the slave address or the system software ID. The least significant bit is  $0$  if the value represents a slave address and  $1$ if the value represents a system software ID.

The sensor number is not part of the sensor Owner ID, but is a separate field used to identify a sensor associated with the sensor owner. This combination of sensor owner ID and sensor number uniquely identify a sensor in the system.

## **Table 1: Sensor owner ID and sensor number field definition**

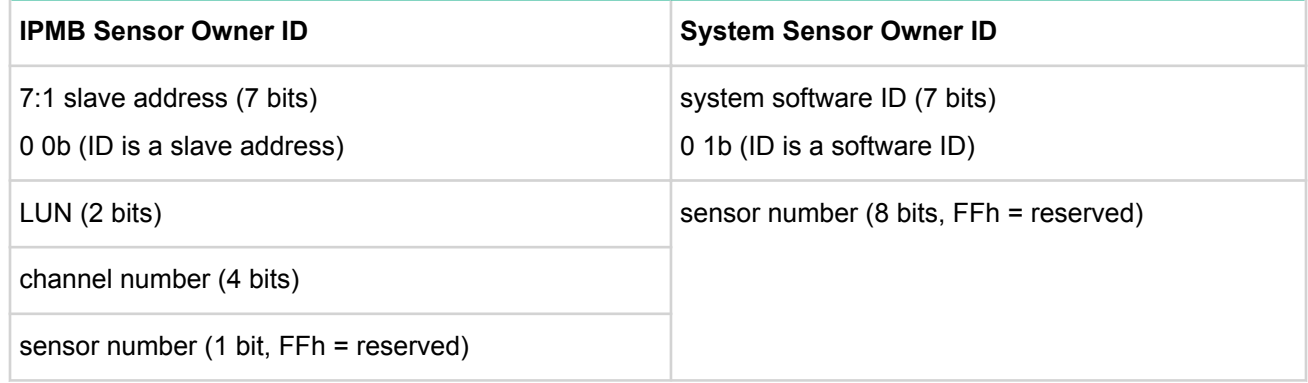

## **Sensor type code**

Each sensor has a sensor type code and are defined in the following table. Sensor type codes are used in SDRs and event messages. An example of a sensor type code is code 0x1, which indicates a temperature sensor.

## **Table 2: Some HPE iLO sensor type codes**

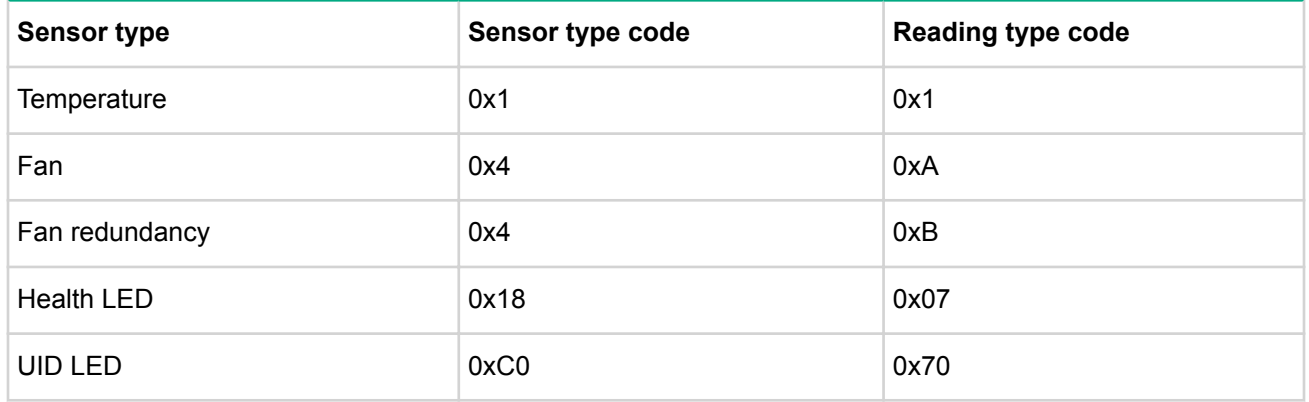

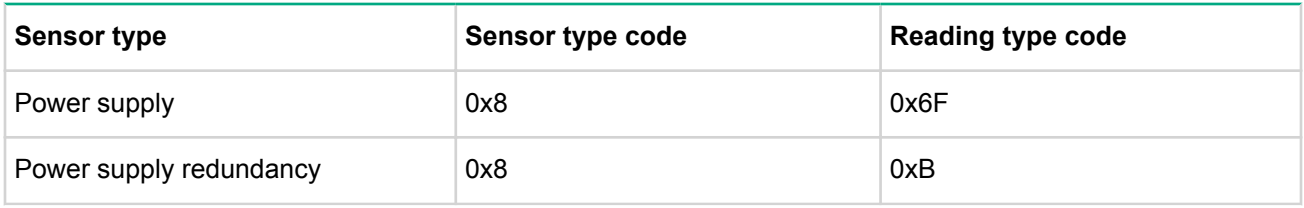

For a complete listing of sensor type codes, see the IPMI specification available at:

**http://www.intel.com/content/www/us/en/servers/ipmi/ipmi-intelligent-platform-mgt-interfacespec-2nd-gen-v2-0-spec-update.html**

## **Sensor Number and Naming Conventions**

In order to facilitate customer scripts, iLO has allowed for consistent sensor numbering of most sensors. Additionally, iLO allows for two types of naming conventions:

- Legacy This mode utilizes the standard ProLiant naming convention. For temperature sensors, this would be formatted as "<Sensor Number> <Description>".
- Programmatic This mode utilizes SensorType ReadingUnits Instance.

The naming convention mode can be changed on iLO utilizing an OEM ipmi command.

See appendix for number allocations and naming conventions.

## **System event log and event messages**

The BMC provides a centralized, nonvolatile SEL. Having the SEL and logging functions managed by the BMC helps ensure that post-mortem logging information is available if a failure occurs that disables the system processors.

A set of IPMI commands allows the SEL to be read and cleared, and for events to be added to the SEL. The common request message used for adding events to the SEL is an event message. Event messages are sent to the BMC through the system interface by system software or the IPMB by satellite controllers that detect events and log them in to the SEL. The controller that generates an event message to another controller through IPMB is the IPMB Event Generator. The controller receiving event messages is the IPMB Event Receiver.

The BMC can be considered an IPMB event generator where it sends itself events on its own internal (virtual) IPMB.

Event messages are special messages sent by management controllers when they detect significant or critical system management events. This includes messages for events, such as:

- temperature threshold exceeded
- fan failure
- power fault

The event message generator notifies the system by sending an Event Request Message to the event receiver device.

When the event receiver gets a valid event message, it sends a response message to the event message generator and transfers the event to the SEL. The event receiver does not interpret event messages so that new event message types can be added into the system without impacting event receiver implementation.

iLO provides 256 SEL entries and two modes of SEL operation. The modes of operation can be switched using an OEM IPMI command. The default mode is auto-rollover.

- Auto-Rollover This allows for the oldest event entry to be flushed in order to make room for a new entry. This mode is referred to in the DCMI specification.
- IPMI Compliant This mode drops the newest events in favor of keeping the already retained events when the SEL is full.

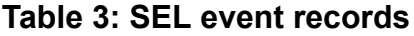

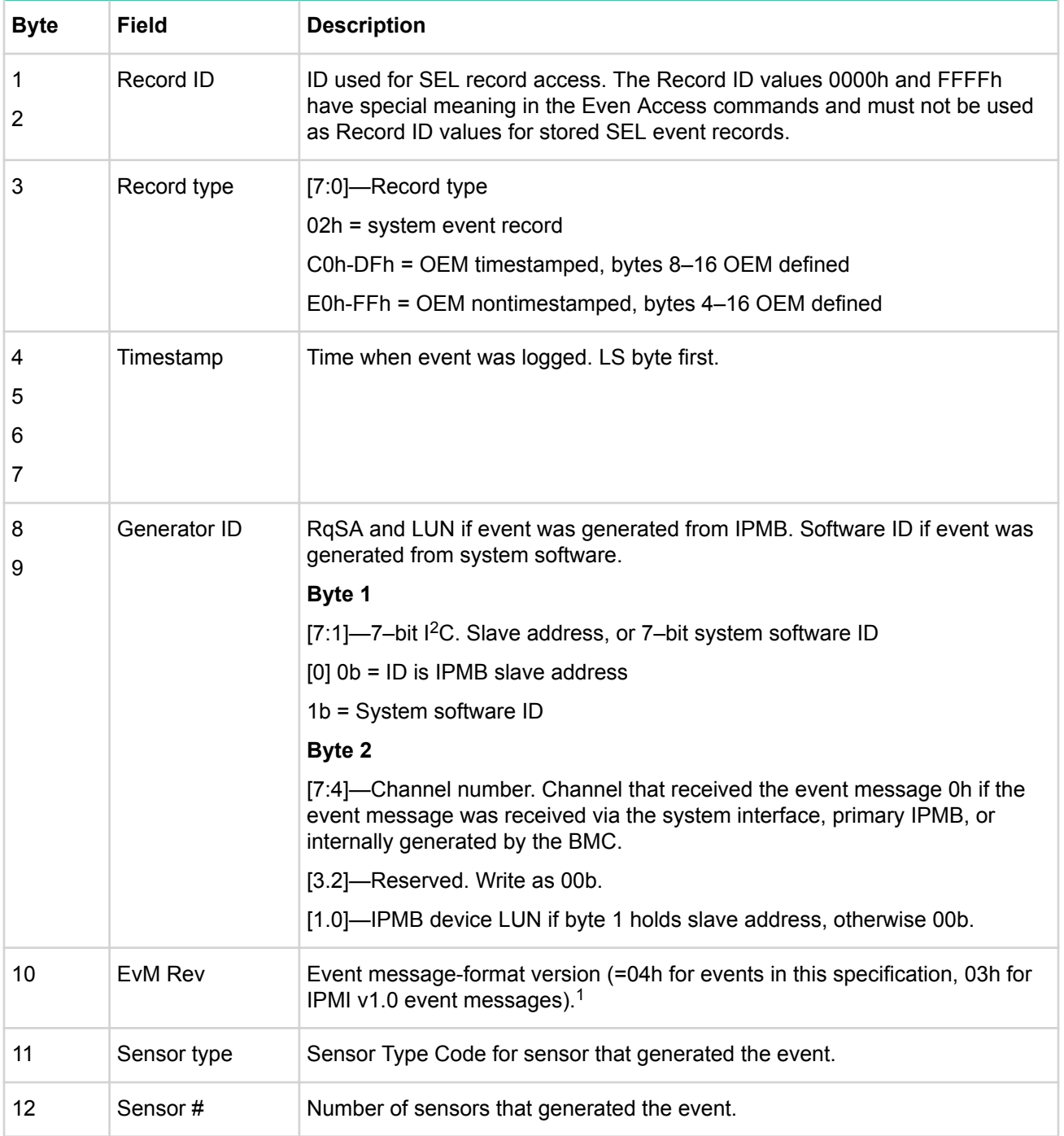

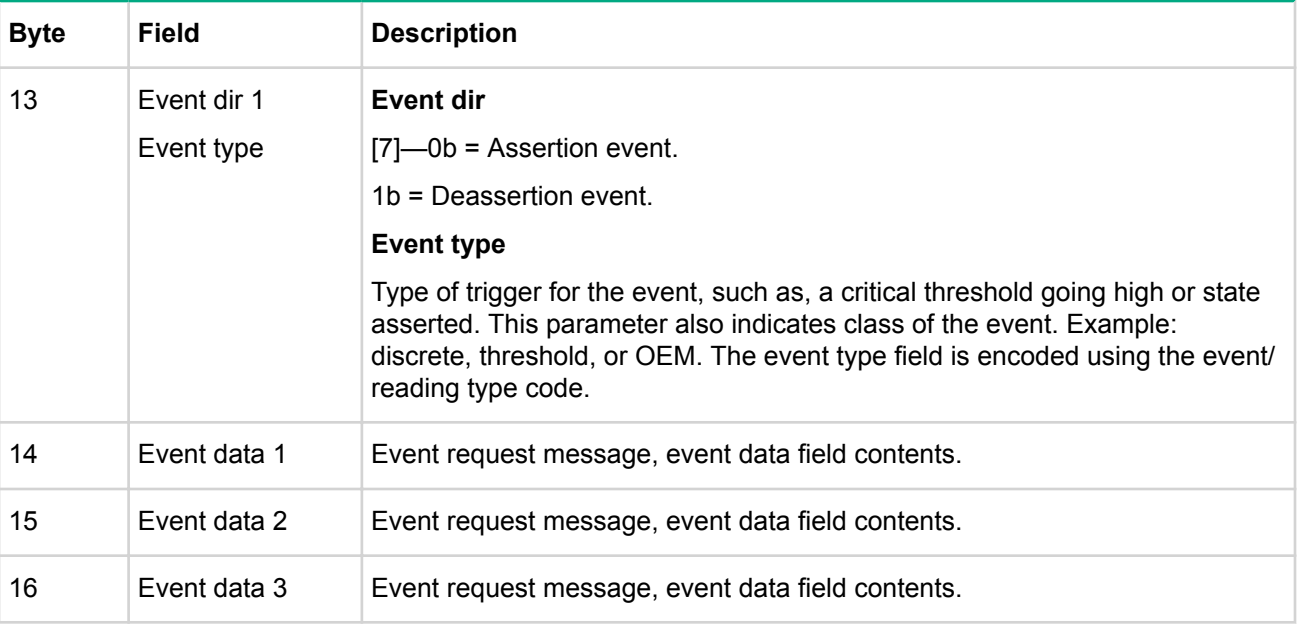

*<sup>1</sup>* The BMC must accept platform event request messages that are in IPMI v1.0 format (EvM Rev=03h) and log them as IPMI v1.5/v2.0 records by setting the EVMRev field to 04h and setting the channel number in the Generator ID field appropriately for the channel that received the event.

## **SDR repository**

With the extensibility and scalability of IPMI, each platform implementation can have a different population of management controllers and sensors, and different event generation capabilities. IPMI allows system management software to retrieve information from the platform and automatically configure itself to the capabilities of the platform, enabling the use of plug and play, platform-independent instrumentation software.

Information that describes the platform management capabilities is provided by two mechanisms:

- Capability commands—Commands within the IPMI command set that return information on other commands and functions that the controller can handle.
- SDRs—Contain information about the type and number of sensors in the platform, sensor threshold support, event generation capabilities, and sensor type readings.

The primary purpose of SDRs is to describe the sensor configuration of the platform management subsystem to system software. SDRs also include records describing the number and type of devices connected to the IPMB of the system and records that describe the location and type of FRU Devices (devices that contain field replaceable unit information).

## **SDR formats**

The general SDR format consists of three major components:

- Record header
- Record key fields
- Record body

To save space, sensors that only generate events do not require SDRs, in addition, generic system management software does not access sensors unless they are reported by SDRs.

## **Table 4: Sensor data record formats**

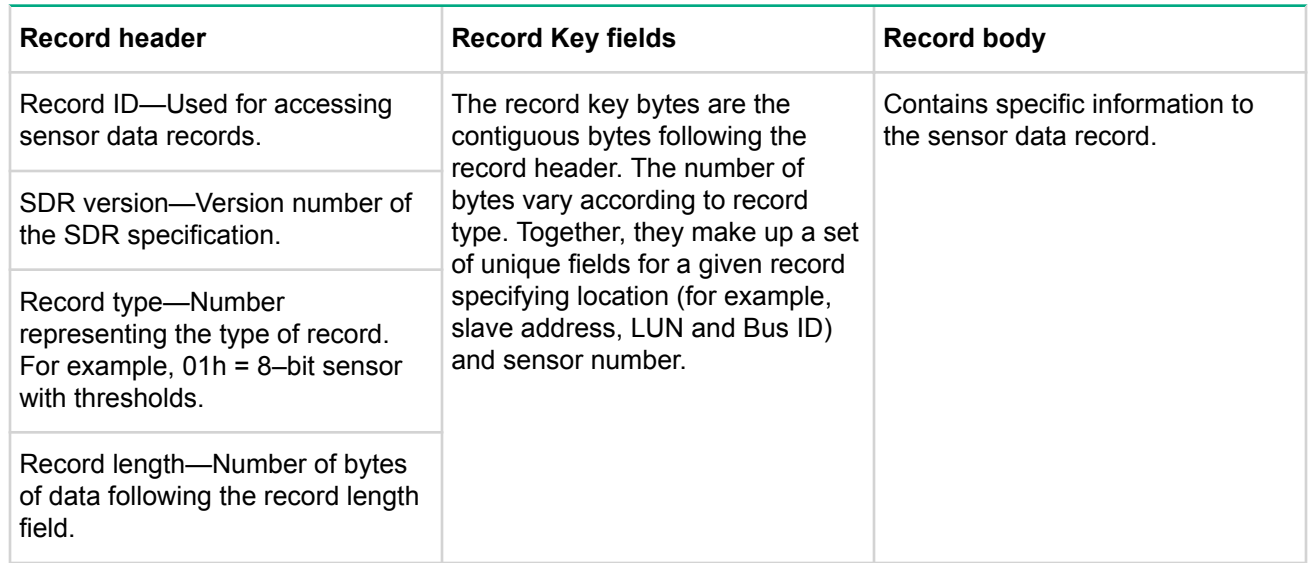

## **Reading the SDR repository**

An application that retrieves records from the SDR repository must first read them sequentially using the **Get SDR** command. This command returns the requested record and the record ID of the next SDR in the sequence.

## **NOTE:**

Record IDs are not required to be sequential or consecutive and applications should not assume that SDR record IDs follow any particular numeric ordering.

Retrieve succeeding records by issuing the **Get SDR** command using the next record ID returned in the previous response. This is continued until the End of Record ID is encountered.

After all the desired records have been read, the application can randomly access the records according to their Record ID. An application that seeks to access records randomly must save a data structure that retains the record key information according to the Record ID.

#### **IMPORTANT:**  $\Omega$

Record IDs can change with time; it is important for applications to first verify that the Record Key information matches the record retrieved.

If the Record ID is no longer valid for a Record Key, then, access the SDR records again as, by issuing **Get SDR** until the record matches the Record ID.

An application can tell if records have changed by examining the most recent addition timestamp using the **Get SDR repository info** command.

If the record information has changed, an application does not need to list out the entire contents of all records. The **Get SDR** command allows a partial read of the SDR; an application can search for a given Record Key by just retrieving that portion of the record.

## **FRU**

The IPMI specifications include support for storing and accessing multiple sets of nonvolatile FRU data for different modules in the system. An enterprise-class system typically has FRU information for each major system board such as:

- System Baseboard
- **Adapters**
- Storage Controllers
- Memory modules

FRU data includes:

- Serial number
- Part number
- Model
- Asset tag

IPMI FRU information is accessible through the IPMB and management controllers. The information can be retrieved at any time, independent of the main processor, BIOS, system software, or OS, through out-of-band interfaces, such as the LAN. FRU information is still available when the system is powered down.

With these capabilities FRU information is available under failure conditions when access mechanisms that rely on the main processor are unavailable. This facilitates the creation of automated remote inventory and service applications. IPMI does not seek to replace other FRU or inventory data mechanisms such as those provided by SM BIOS and PCI vital product data. Rather, IPMI FRU information is used to complement that information or provide information access out-of-band or under system down conditions.

# **Standardized timers**

## **Watchdog timer**

IPMI provides a standardized interface for a system watchdog timer that can also be used for BIOS, operating system, and OEM applications. The timer can be configured to automatically generate selected actions when it expires; including power off, power cycle, reset, and interrupt. The timer function automatically logs the expiration event. Setting 0 for the timeout interval result causes the timeout action to be initiated immediately. This provides a means for devices on the IPMB, such as remote management cards, to use the watchdog timer to initiate emergency reset and other recovery actions dependent on the capability of the timer.

## **POH counter**

The optional power-on hours (POH) counter is supported and returns a counter value proportional to the system operating power-on hours.

## **Timestamp format**

A timestamp is a key component of event logging and tracking changes to the SDRs and the SDRR.

Time is an unsigned, 32–bit value representing the local time as the number of seconds from 00:00:00,January 1, 1970.

The timestamps used for SDR and SEL records are specified in relative local time (for example, the difference between the timestamp does not include the GMT offset). Converting the timestamp to a GMT-based time requires adding the GMT offset for the system and is obtained from system software level interfaces. IPMI commands do not store or return GMT offset for the system. Applications can use ANSI C time standard library routines for converting the SEL timestamp into other time formats.

## **Special timestamp values**

• 0xFFFFFFFF

—Indicates an invalid or unspecified time value.

• 0x00000000

through

—Indicates events that occur after initialization of the SEL device up to when the timestamp is set with the system time value. These timestamp values are relative to the completion of the SEL devices initialization, and not to January 1, 1970.

# **iLO security modes**

• **Production**

The default state of the server when received by the customer. The network interface is secure, but the host interface is open. This allows iLO to be compatible with existing Gen 9 software. In this mode, the IPMI over LAN UDP port is disabled by default due to known security issues inherent to 2.0 sessions. The IPMI over LAN port can be enabled through IPMI, Redfish, or Web GUI if needed.

• **High security**

In the high security state, iLO is secure on the network and on the host interface. Encryption and authentication on the host interface differentiates this mode from production mode. FIPS-level cryptography is required on the network interface. The high security state is intended for customers who require high security, but do not need the restrictions imposed by FIPS and the Suite B modes. In this mode, the IPMI over LAN UDP port is disabled by default due to known security issues inherent to 2.0 sessions. Additionally, IPMI over the system interface is limited to user level commands and a few additional operator level commands required by OS IPMI infrastructures.

• **FIPS**

This security mode is intended to meet the security requirements outlined FIPS 140-2 level 1 and Common Criteria. When in FIPS Validated mode, interfaces that do not meet FIPS requirements are shut off or restricted. These include SNMP v1 and IPMI. iLO is required to be in FIPS Validated mode when operating in accordance with its Common Criteria certificate. In this mode, the IPMI over LAN UDP port is disabled by default due to known security issues inherent to 2.0 sessions. Additionally, IPMI over the system interface is limited to user level commands and a few additional operator level commands required by OS IPMI infrastructures.

• **CNSA**

This mode is intended to meet the requirements of FIPS 140-2 level 1, Common Criteria, and CNSA (ex-NSA Suite B for Secret and Top Secret installations). In all other respects it is the same as FIPS mode.

# **Interoperability modes**

• HPE Open

Allows improved interoperability with IPMI open source tools. HPE open mode specifically utilizes the new HPE IANA. This enables customers to easily identify the open mode products and allow open source tools to automatically avoid the extensions done for legacy HP products. This is the default mode for iLO.

- Utilizes HPE IANA.
- Utilizes compact sensor records for discrete sensors.
- Combined sensors (Discretes with additional analog readings) are disabled. Separate sensors for analog readings and discrete readings.
- Fan sensors use reading type of 0x07 Severity.
- Disabled OEM health sensor in favor of utilizing standard health with reading type of 0x07 Severity.
- Legacy

Provides compatibility for customer scripts written for previous generations. Legacy mode specifically utilizes the HPE IANA to remain compatible with existing scripts and open source tool extensions.

- Utilizes HP IANA
- Utilizes full sensor records for discrete sensors
- Combined sensors (Discretes with additional analog readings) are enabled.
- Fan sensors use reading type of 0x0A Availability.
- OEM health sensor enabled.
- HPE Open and Legacy modes can be switched by utilizing the following scripts or through utilizing the individual IPMI commands listed later in the manual.

```
Usage: hpe-open-mode.sh [-5|--ipmi1.5-enable][-e|--udp-lan-enable]
                         [-n|--no-ilo-reset][-s|--sensor-names-programmatic]
                         [-v|--verbose][-q|--quiet][-l <file>|--log=<file>]
                         [-h|-?|--help][-V|--version]
```
• The HPE Open mode allows for enablement of 1.5 as well as the 2.0 IPMI over lan sessions. Sensor naming can be either legacy or programmatic in this mode.

```
Usage: hpe-legacy-mode.sh [-5|--ipmi1.5-enable][-d|--udp-lan-disable]
                           [-n|--no-ilo-reset][-v|--verbose][-q|--quiet]
                           [-l <file>|--log=<file>]
                           [-h|-?|--help] [-V|--version]
```
# IPMI Topology

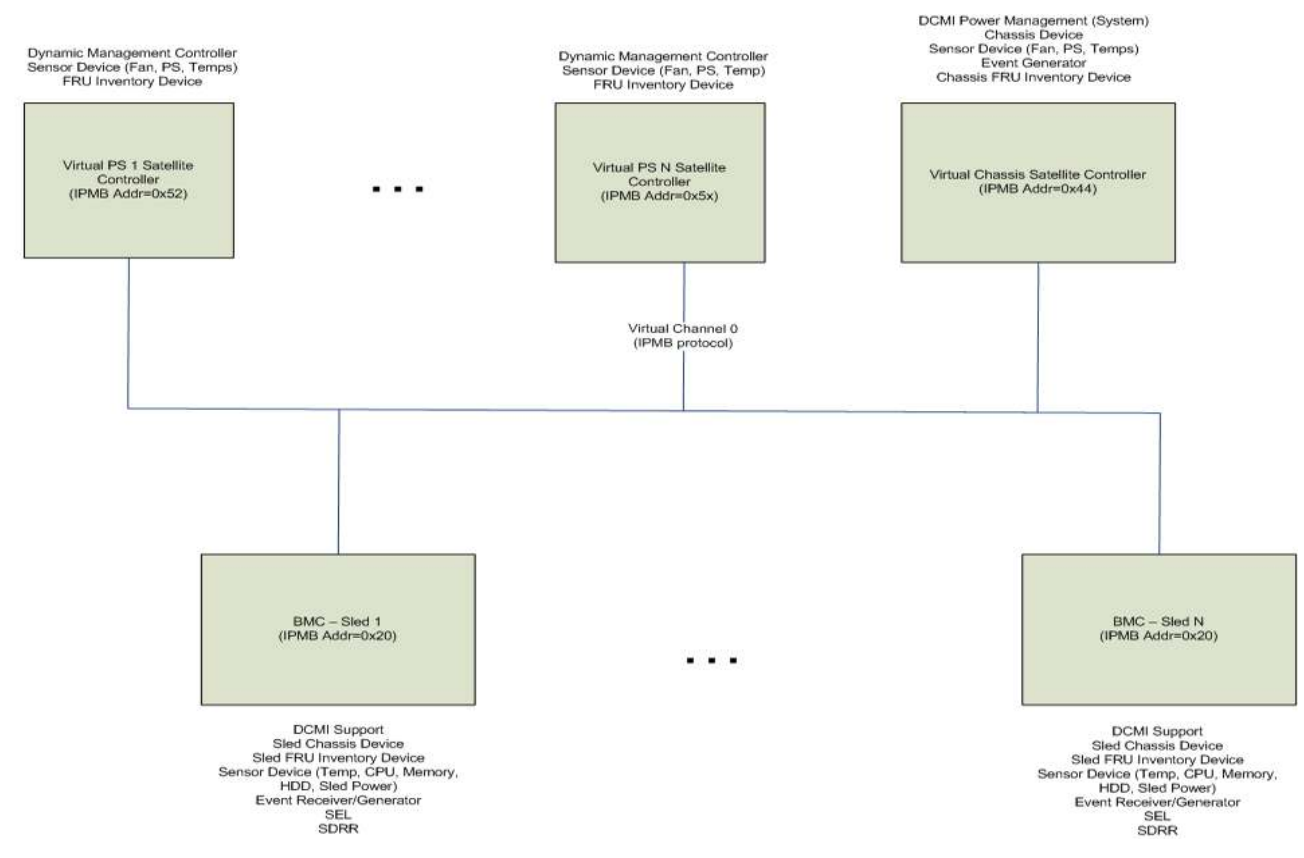

## **Figure 1: HPE iLO virtual IPMI topology**

The following table summarizes the various functions available for each virtual management controller type.

## **Table 5: HPE iLO Virtual Management Controller functions**

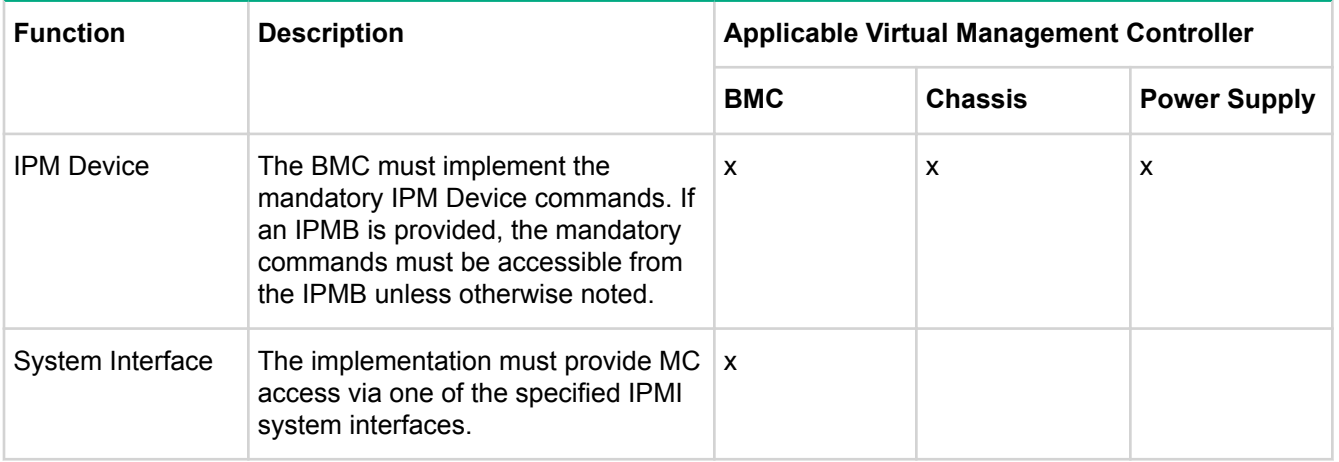

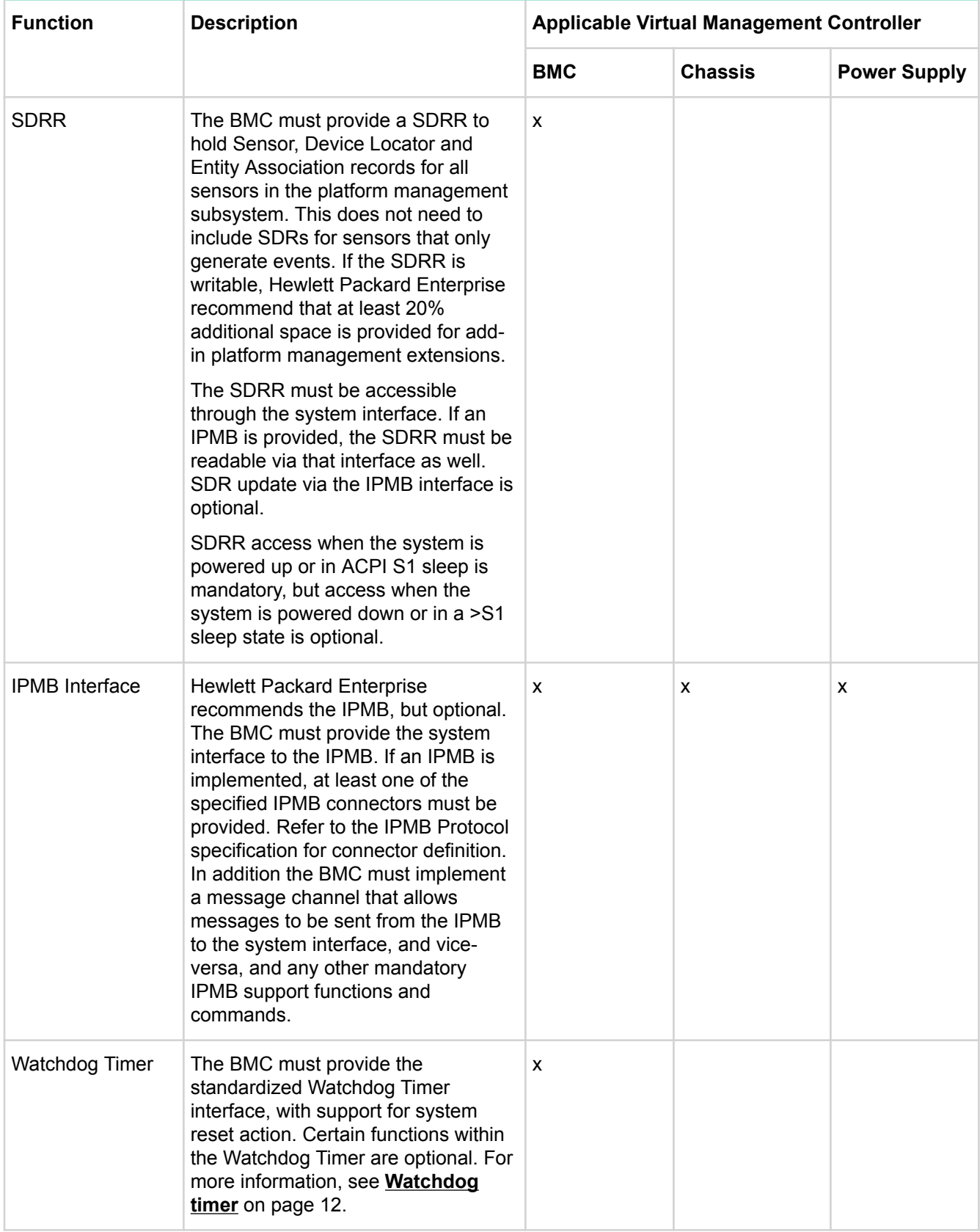

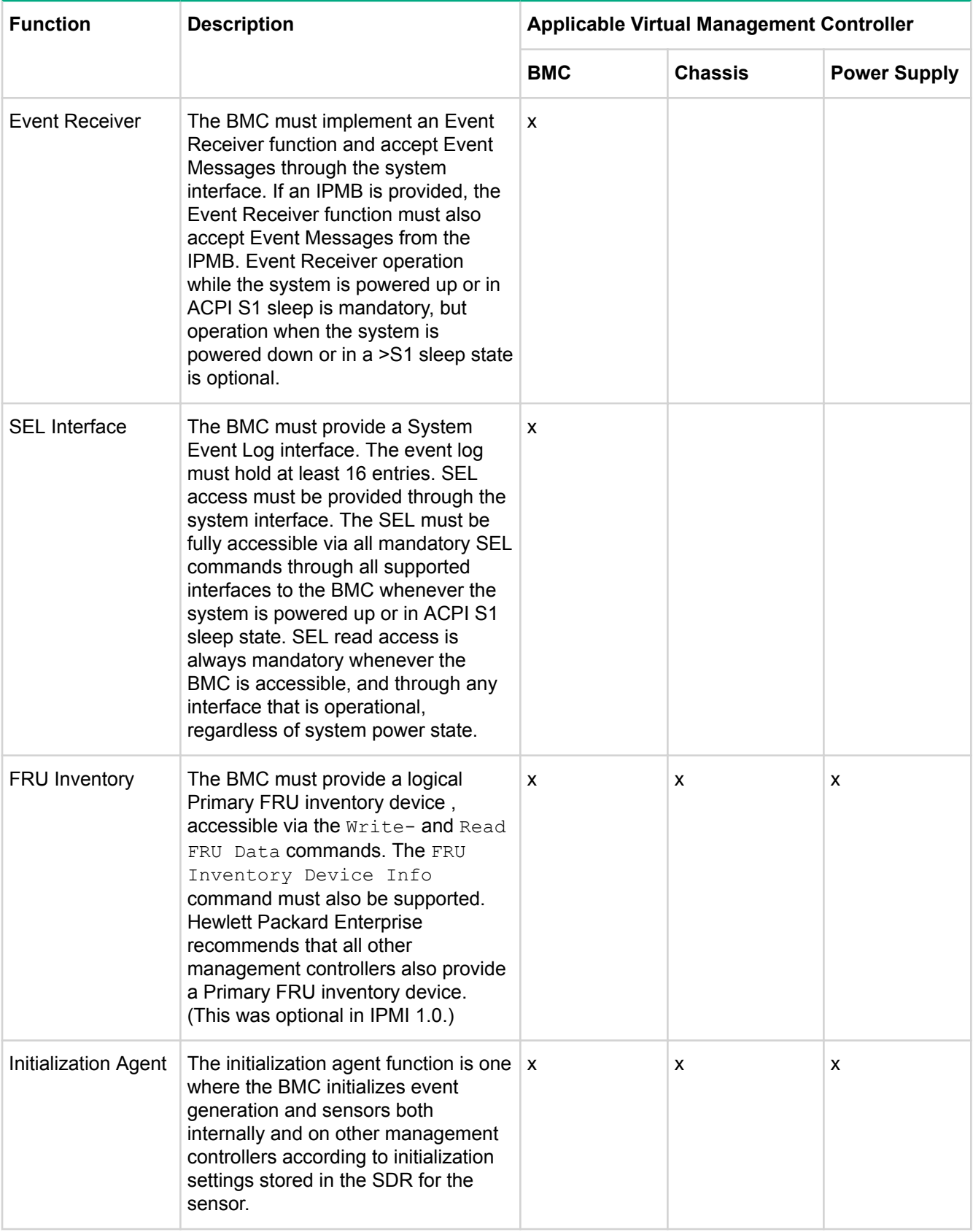

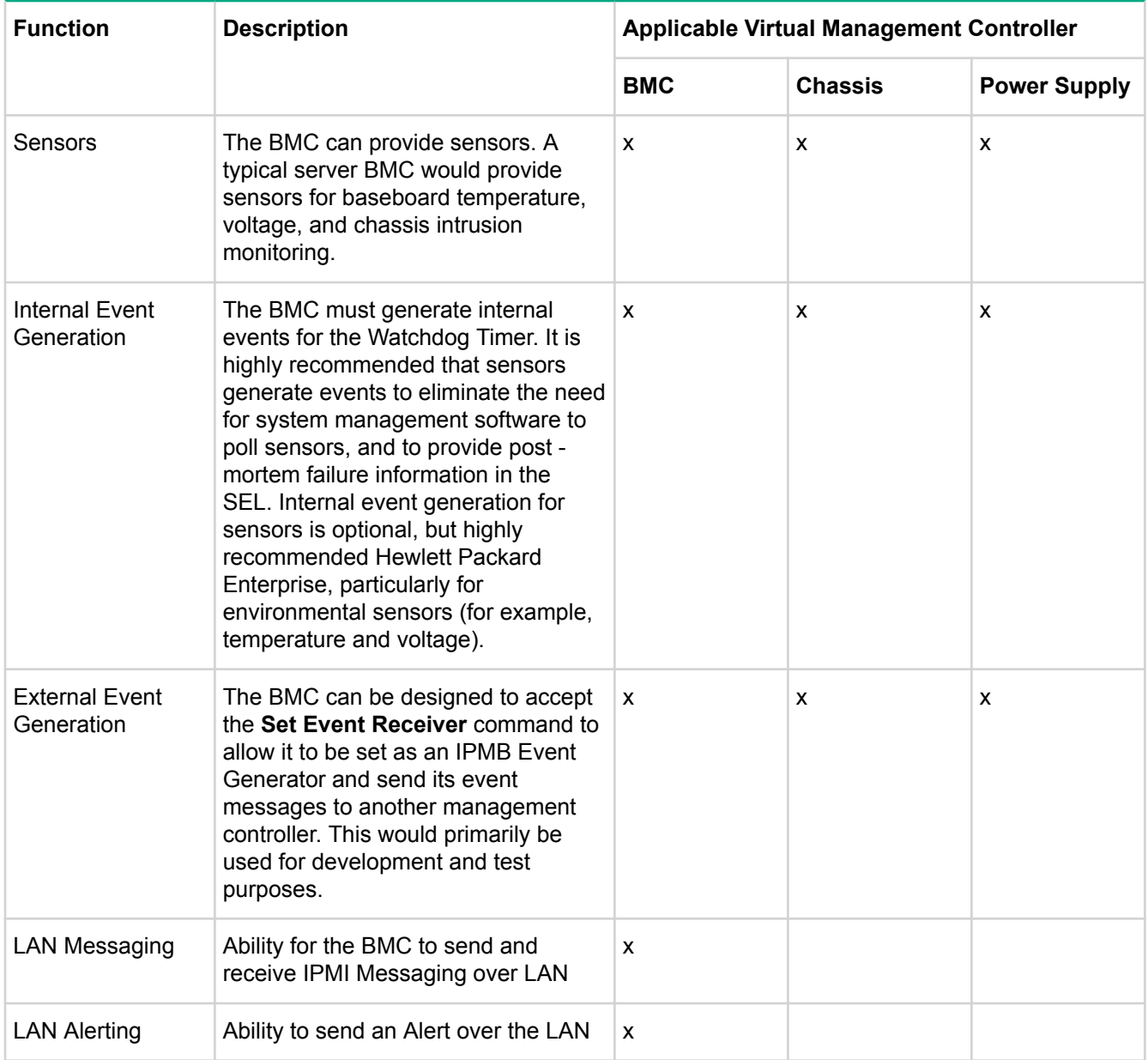

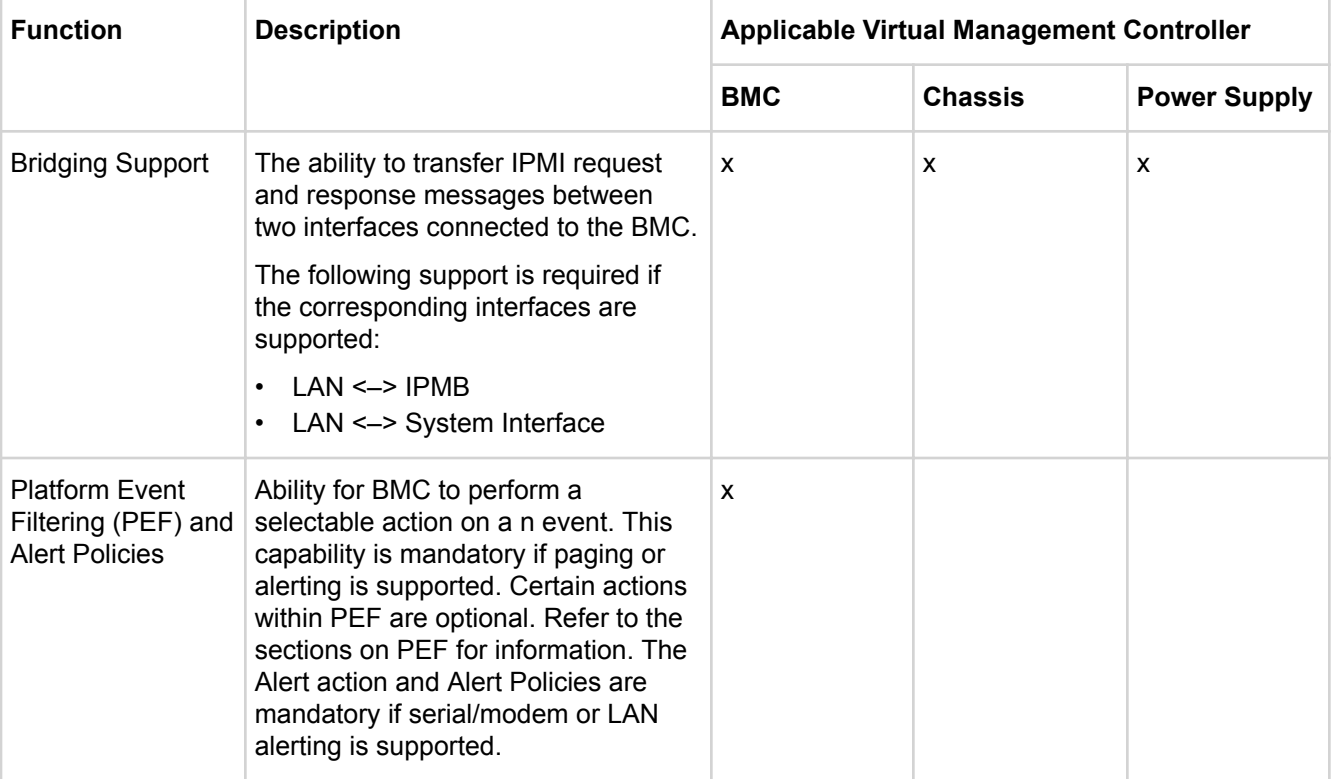

# Discovering managed entities using IPMITool

## **Querying an SDRR from the Baseboard Management Controller**

#### **Procedure**

**1.** Enter the

sdr list all

command to show all management controller records.

- **2.** Management controller records
	- **a.** Chassis controller—Statically assigned, always should be present. Even though always assigned address 0x44, record should be parsed to learn address and channel number (IPMB=0).
	- **b.** Power supply controllers —Full complement of records always present. Dynamic indication in record indicates to application that controller may or may not be present. When not present, the controller will "nack". Even though always assigned address 0x52-0x58, records should be parsed to learn address and channel number (IPMB=0).

# IPMItool

IPMItool is a simple command-line interface to systems that support the IPMI 1.5/2.0 specifications. IPMItool provides the following:

- Ability to read the SDRR and print sensor values
- Display the contents of the system event log
- Print field replaceable unit information
- Read and set LAN configuration parameters
- Perform remote chassis power control

IPMItool was originally written to take advantage of IPMI-over-LAN interfaces but it is capable of using the system interface as provided by a kernal device driver such as Open IPMI. IPMItool is available under a BSD license.

System Management Software is complex and makes platform management only part of a much larger management picture. However, many system administrators and developers rely on command-line tools that can be scripted. IPMItool takes a different approach to SMS and provides a completely command-line oriented tool. Therefore, it is not designed to replace the Open IPMI library. Where possible, it supports printing comma-separated values for output to facilitate parsing by other scripts or programs. It is designed to run quick command response functions that can be as simple as turning the system on or off or as complex as reading in the sensor data records and extracting and printing detailed sensor information for each record. For example,

```
root@JSMITH-LX:/# ipmitool -I lanplus -H 15.214.36.129 -U admin -P admin123 sdr 
list mcloc
ChasMgmtCtlr1 | Static MC @ 44h | ok
PsMgmtCtlr1 | Dynamic MC @ 52h | ok
PsMgmtCtlr2 | Dynamic MC @ 54h | ok
PsMgmtCtlr3 | Dynamic MC @ 56h | ok
PsMgmtCtlr4 | Dynamic MC @ 58h | ok
```
## **Out of band commands**

## **BMC out of band command**

All commands to the BMC are directed and o not require any bridging.

#### **Single-bridging out of band command**

You must single-bridge out of band commands to reach specific chassis management controller or power supply management controller to discover management controller addresses.

Enter the sdr list all command at the BMC to discover chassis and power supply management controller addresses. Once you have these addresses, they can be used to bridge to these additional controllers. For example:

• Chassis Controller

```
-b 0 -t 0x44
```
• Power Supply

Controller 1

```
-b 0 –t 0x52
```
• Power Supply

Controller 2

-b 0 –t 0x54

Where:

- -b *<ipmi channel number>*
- -t *<target slave address>*

# **About interface types**

IPMItool supports dynamic loading of interfaces that correspond to low-level communication methods for accessing IPMI systems. The most common of these are the System Interface provided by the OpenIPMI Linux kernal driver and IPMI over LAN interfaces.

## **System Interface**

There are multiple types of system interfaces, and they are all similar enough to enable a single driver like OpenIPMI to support them all. The varieties of system interfaces include KCS, BT, and SSIF. All of these are supported in recent versions of the OpenIPMI driver for the Linux kernal. IPMItool uses this driver to access the system interface through a character device node at /dev/ipmi0. To use this interface with IPMItool provide the  $-I$  open parameter on the command line.

iLO supports KCS and a proprietary high-speed interface, CHIF. Hewlett Packard Enterprise supplies an OpenIPMI-based driver for CHIF so it can be used with IPMITool.

## **LANPlus Interface**

The LANPlus interface communicates with the BMC over an Ethernet LAN connection using UDP over IPv4 and IPv6. The LANPlus interface uses the RMCP+ protocol. RMCP+ facilitates:

- Improved authentication
- Improved data integrity checks
- **Encryption**
- Ability to carry multiple types of payloads

Generic Serial Over LAN support requires RMCP+, so the IPMItool sol activate command requires the use of LANPlus.

RMCP+ session establishment uses a symmetric challenge-response protocol called Remote Authenticated Key-Exchange Protocol (RAKP) which allows the negotiation of many options.

## **NOTE:**

IPMItool does not allow you to specify the value of every option, defaulting to the most obvious settings marked as required in the 2.0 specification. Authentication and integrity HMACS are produced with SHA1, and encryption is performed with AES-CBC-128. Role-level logins are not yet supported.

IPMItool must be linked with the OpenSSL library to perform the encryption functions and support the LANPlus interface. If the required packages are not found it will not be compiled and supported. To link IPMItool with the OpenSSL Library, run the following command:

ipmitool -I lanplus -H *<hostname>*[-U *<username>*][-P *<password>*]<command>

A host name must be given on the command line to use the LAN interface with IPMItool.

The  $-c$  option allows the authentication integrity and encryption algorithms to be used for LANPlus sessions based on the cipher suite ID found in IPMI 2.0. The default cipher suite is 3, which specifies the following algorithms.

- RAKP-HMAC-SHA1 authentication
- HMAC-SHA1–96 integrity
- AES-CBC-128 encryption

#### **Raw Get Device ID to chassis satellite controller over LAN**

# **ipmitool -I lanplus -H 16.85.178.125 -U admin -P admin123 -L Administrator -b 0 -t 0x44 raw 6 1**

15 01 02 01 02 29 0b 00 00 00 85 00 00 00 00

#### **Powering on a system over LAN**

# **ipmitool -I lanplus -H 16.85.178.125 -U admin -P admin123 -L Administrator chassis power on**

Chassis Power Control: Up/On

#### **Activating SOL on a system over LAN**

# **ipmitool -I lanplus -H 16.85.178.125 -U admin -P admin123 -L Administrator sol activate**

## **Features**

Instead of directly accessing the monitoring hardware for device entry, IPMI provides access to sensor data through abstracted messaging commands. Some common types of sensors that can be found in the system include baseboard and processor temperature sensors, processor and DIMM presence sensors, fan speed and failure monitoring, and baseboard, processor and SCSI terminating voltage sensors. The amount of data available for each sensor can be overwhelming, so by default IPMItool only displays the sensor name, reading and status. Considerably more output can be seen by enabling the verbose output option.

To facilitate discovery of features, IPMI includes a set of records called SDRs kept in a single centralized nonvolatile storage area. These records include software information such as how many sensors are present, what type they are, their events, threshold info and more. This allows software to interpret and present sensor data without any prior knowledge about the platform.

#### **Output from sdr list all command**

```
root@MFIKE-LX:/# ipmitool -I lanplus -H 15.214.36.129 -U admin -P admin123 sdr 
list all<br>UID Light
UID Light | 0x00 | ok
Health LED | 0x00 | ok
01-Inlet Ambient | 20 degrees C | ok
02-CPU 1 | 40 degrees C | ok
02 Cro 1<br>
03-CPU 2 | 40 degrees C | ok<br>
04-DIMM P1 1-3 | disabled | ns
04-DIMM P1 1-3 | disabled
05-DIMM P1 4-6 | 27 degrees C | ok
06-DIMM P2 1-3 | disabled | ns
07-DIMM P2 4-6 | 23 degrees C | ok
08-HD Max | 35 degrees C | ok
09-Chipset | 44 degrees C | ok
10-VR P1 | 30 degrees C | ok
.
.
.
PsMgmtCtlr3 | Dynamic MC @ 56h | ok
PsMgmtCtlr4 | Dynamic MC @ 58h | ok
```
See **Verbose output examples** on page 255 for an example of verbose output from the sdr list all command.

# **Events**

Events are special messages sent by the management controller when they detect system management events. Some examples of events are temperature threshold exceeded, voltage threshold exceed, correctable ECC memory error, etc. These events are processed and usually logged in the SEL. This is similar to the SDR in that it provides a centralized non-volatile storage area for platform events that are logged autonomously by the MC or directly with event messages sent from the host.

There is an abundance of information available from an event log entry. By default IPMItool displays only the basic data for the event and the sensor that triggered it. Detailed information is available with the verbose option.

#### **Output from sel list command**

```
 0 | 04/16/2013 | 20:22:01 | Power Supply #0x04 | Failure detected | Asserted
    1 | 06/28/2013 | 20:36:17 | Power Supply #0x02 | Presence detected | 
Deasserted
    2 | 07/28/2013 | 00:20:52 | Power Supply #0x02 | Failure detected | Asserted
    3 | 08/04/2013 | 00:23:10 | Power Supply #0x02 | Presence detected | 
Deasserted
    4 | 08/09/2013 | 14:34:48 | Fan #0x07 | Transition to Off Line | Asserted
    5 | 08/09/2013 | 14:34:49 | Fan #0x07 | Transition to Running | Deasserted
```
See **Verbose output examples** on page 255 for an example of verbose output from the sel list command.

## **Inventory**

IPMI supports multiple sets of non-volatile FRU information for different parts in the system. This provides access to data such as serial number, part number, asset tag, and other information for major modules in the system including the baseboard, chassis, processors, memory, power supplies, and even the management controller itself. This information is even available when the system is powered down or non-operational, facilitating the creation of automated remote inventory and service applications. IPMItool can read and display full FRU information for the system as well as detailed descriptions of power supplies and full DIMM SPD data.

## **Output from the fru print command**

```
root@MFIKE-LX:/# ipmitool -I lanplus -H 15.214.36.129 -U admin -P admin123 fru 
print
FRU Device Description : Builtin FRU Device (ID 0)
Board Mfg Date : Tue Dec 31 16:00:00 2013<br>Board Mfg : HP
Board Mfg<br>Board Product
Board Mig<br>Board Product : ProLiant SL4540 Gen8<br>Board Serial : MemErrorSerNbr
                       : MemErrorSerNbr
Board Part Number :
 Product Manufacturer : HP
Product Name : ProLiant SL4540 Gen8
 Product Part Number :
Product Serial : MemErrorSerNbr
.
.
.
```
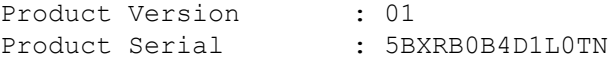

## **Chassis management**

This feature provides standardized chassis status and control functions that allow a remote system to be turned on/off or rebooted without manual intervention. It also provides commands for causing the chassis to physically identify itself with an implementation dependant mechanism such as turning on visible lights, displaying messages on an LCD, emitting beeps through a speaker, etc. IPMItool fully supports the available chassis management commands and can eliminate trips to the data center or server room to reset a frozen machine or help identify the single system in a rack that must be removed.

#### **Sample chassis power commands**

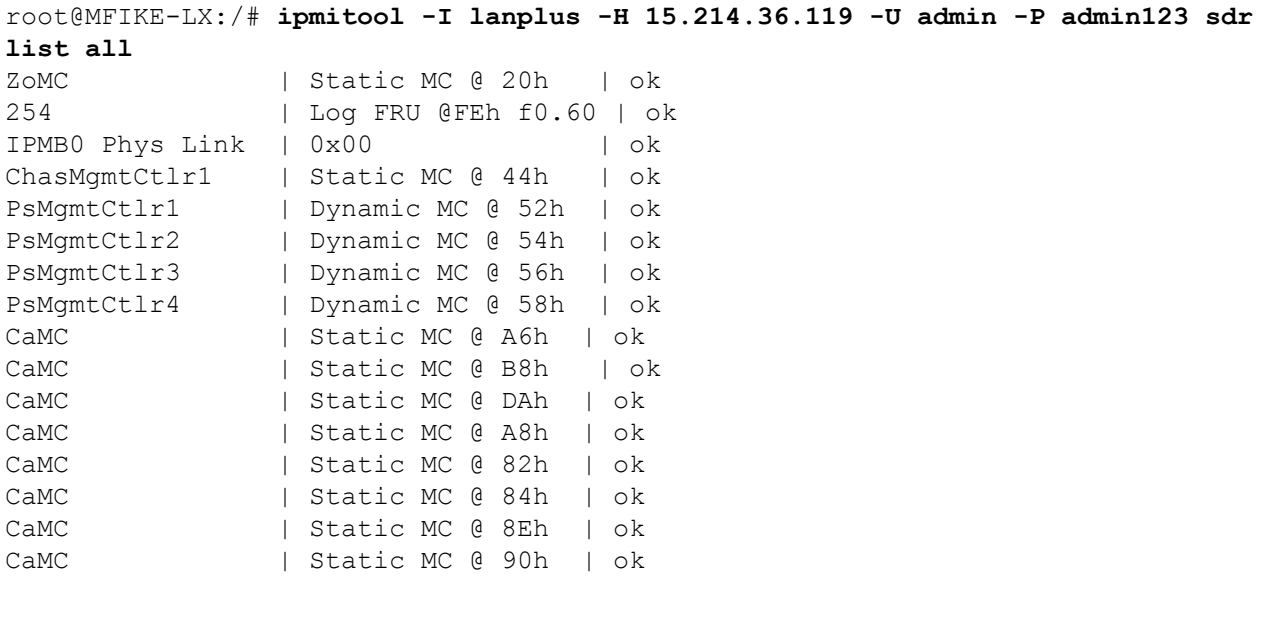

```
root@MFIKE-LX:/# ipmitool -I lanplus -H 15.214.36.119 -U admin -P admin123 -T 
0x82 -b 7 -t 0x72 power status
Chassis Power is off
root@MFIKE-LX:/#
```
In all of the above examples only a portion of the available output is shown, the full output is much richer and tells a full story about the system health and status; in addition verbose output options are available which increase the output information. See **Verbose output examples** on page 255 for examples of verbose output.

## **Synopsis**

```
ipmitool [-chvV] [-I open <command>]
ipmitool [-chvV] -I lan -H <hostname>
 [-p <port>] 
 [-U <username>] 
 [-A <authtype>] 
  [-L <privlvl>] 
  [-aEPf <password>]
```

```
 [-o <oemtype>] 
 <command>
ipmitool [-chvV] -I lanplus -H <hostname>
  [-p <port>] 
 [-U <username>] 
 [-L <privlvl>] 
  [-aEPf <password>] 
  [-o <oemtype>] 
  [-C <ciphersuite>] 
 <command>
```
#### **Description**

This program allows management of IPMI functions of either the local system via a kernal device driver or a remote system using IPMI v1.5 and IPMI v2.0. These functions include printing FRU information, LAN configuration, sensor readings and remove chassis power control.

IPMI management of a local system interface requires a compatible IPMI kernel driver to be installed and configured. On Linux this driver is called OpenIPMI and it is included in standard distributions.

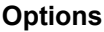

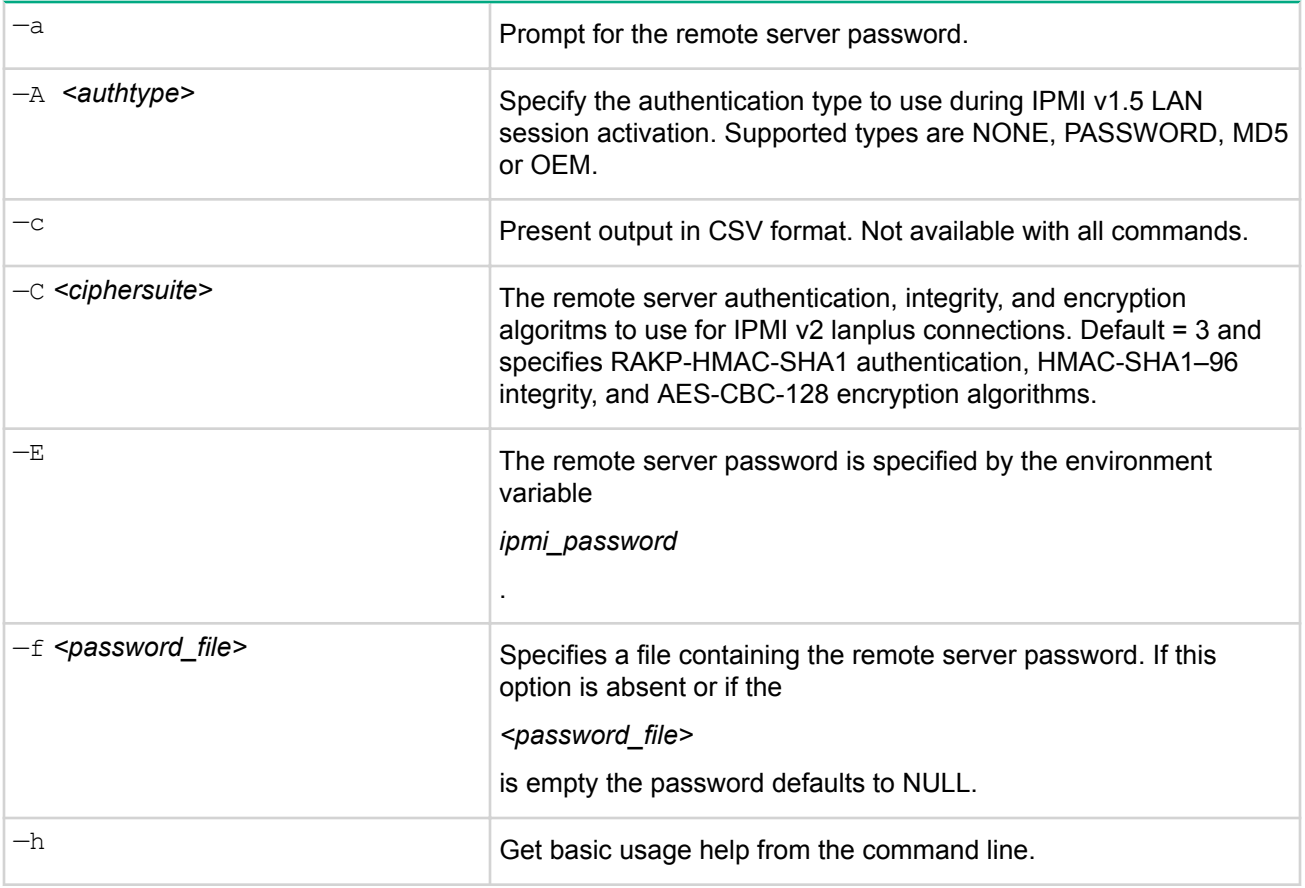

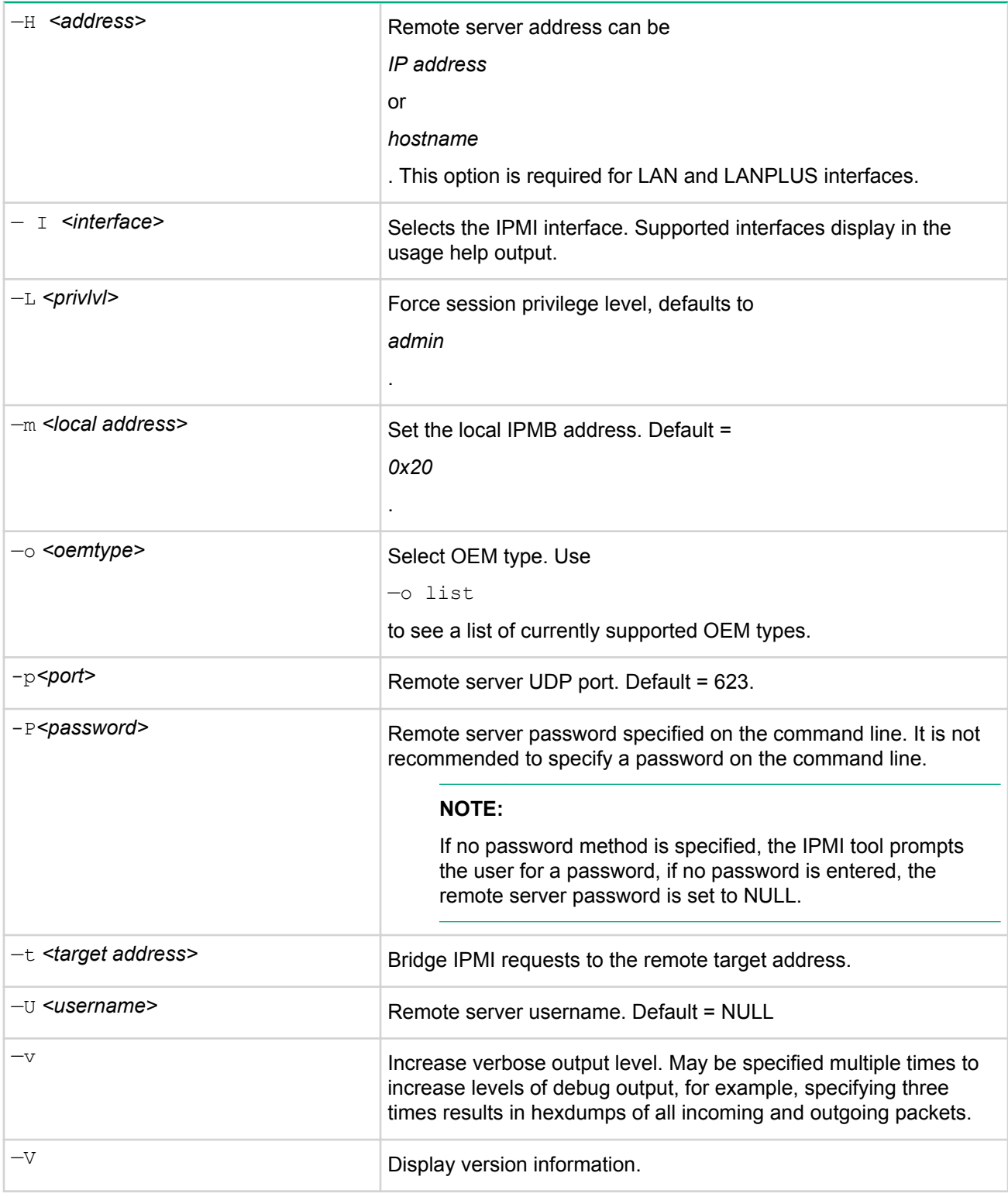

# **IPMItool Raw command syntax and example**

## **Procedure**

- **1.** Syntax Target command towards specific virtual controller
	- **a.** —b *<ipmi channelnumber>*
- **b.** —t *<target slave address>*
- **c.** -m *<source slave address>*
- Chassis controller
	- —b 0 —t 0x44 —m 0x20
- Power supply A controller
- -b 0 -t 0x52 -m 0x20
- Power supply B controller
	- -b 0 -t 0x54 -m 0x20
- Power supply C controller
	- -b 0 -t 0x56 -m 0x20
- Power supply D controller
	- -b 0 -t 0x58 -m 0x20
- **2.** Example: Raw Get Device ID to chassis satellite controller over LAN:
- **3.** ipmitool -I lanplus -H 16.85.178.125 -U admin -P admin123 -L Administrator -b 0 -t 0x44 -m 0x20 raw 6 1

# Command specification

IPMI provides standardized interfaces and commands for configuring the platform management subsystem. This standardization enables cross-platform software to SDRs are an example of the interface for configuring sensor population and behavior on a system. There are also commands for configuring capabilities such as LAN and serial/modem remote protocols, user passwords and privilege levels, platform event filtering, alert destinations, and others.

This section provides specifications for elements that apply to all requests and responses.

For more information, see **Completion codes** on page 226.

Unless otherwise noted, reserved bits and fields in commands (request messages) and responses are written as 0. Applications must ignore the state of reserved bits when they are read.

Unless otherwise specified, commands that are listed as mandatory must be accessed via LUN 00b. An implementation may elect to make any command available on any LUN or channel as long as it does not conflict with other requirements in this specification.

#### **Command table notation**

The following section includes command tables that list the data that is included in a request or a response for each command. The completion code for a response is included as the first byte of the response data field for each command. The NetFn and command byte values for each command are specified in separate tables.

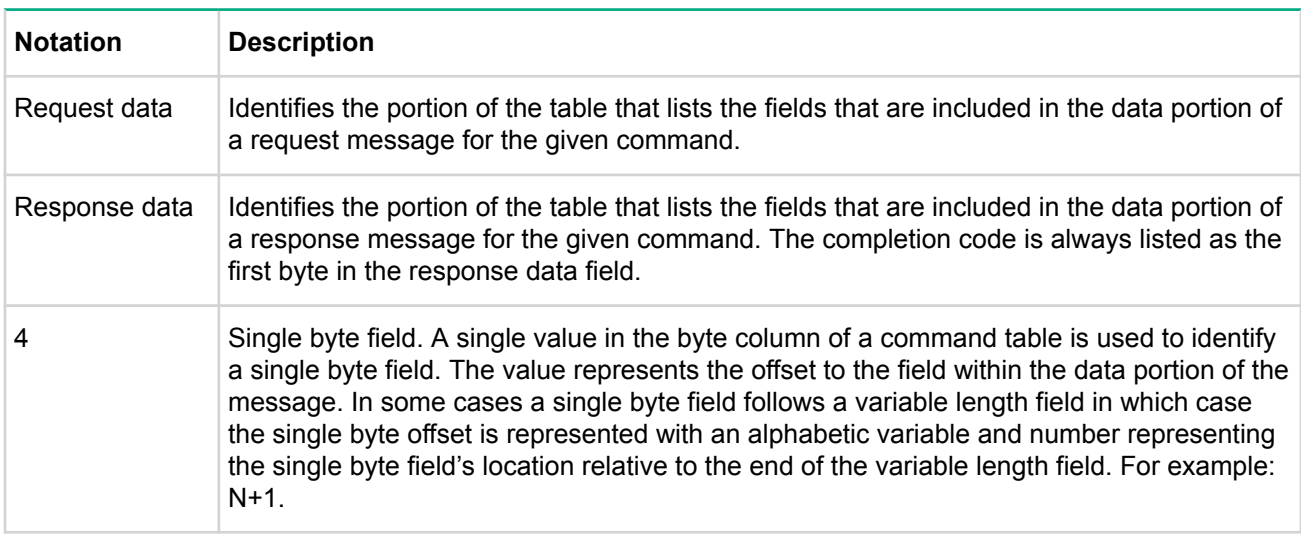

The following notation is used in the command tables.

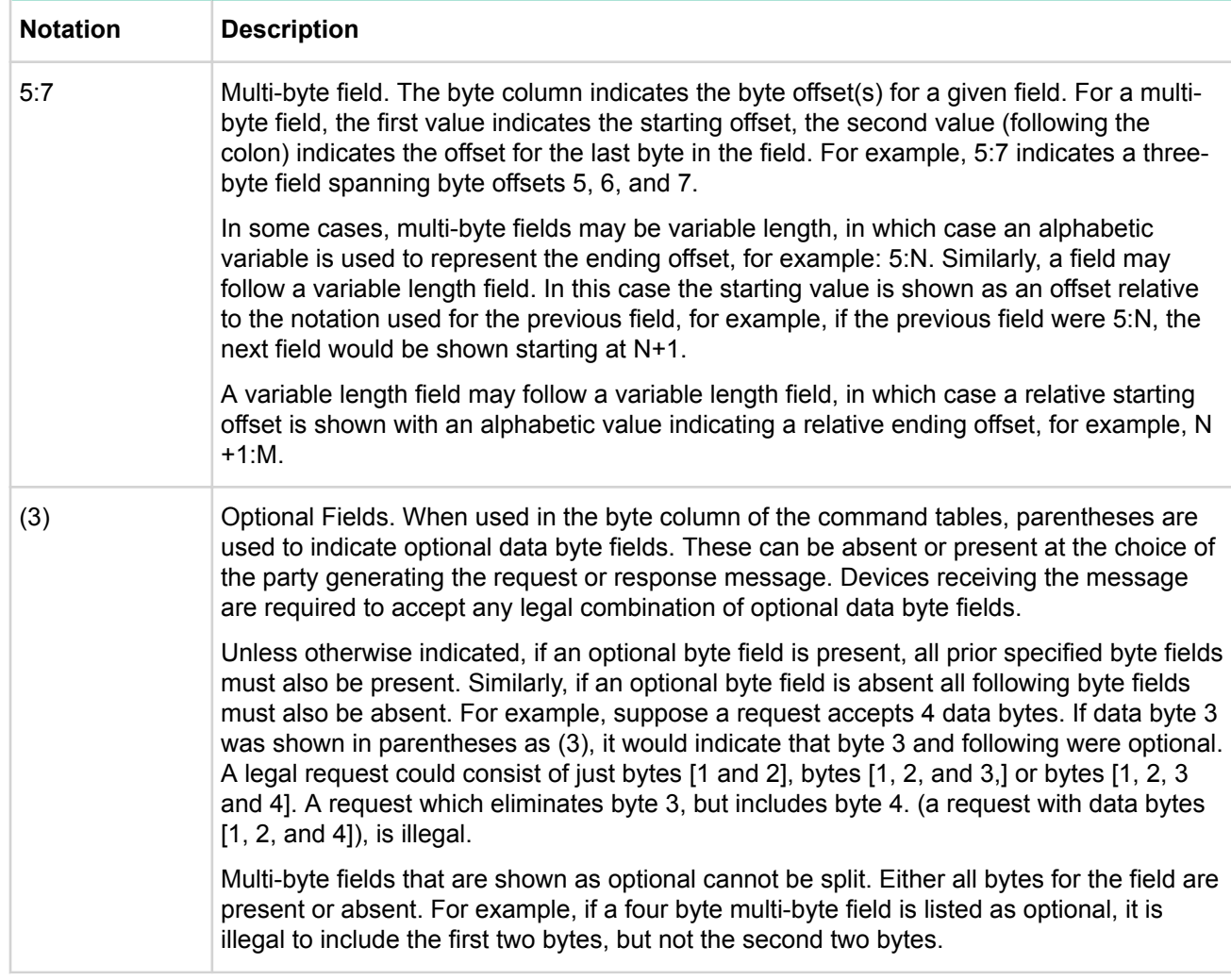

# **Standard command specification**

This section presents the commands that are common to all IPMI devices that follow this specification's message/command interface. This includes management controllers that connect to the system via a compatible message interface, as well as IPMB devices.

## **Global commands**

IPMI management controllers shall recognize and respond to these commands via LUN 0.

## **Get device ID command**

This command is available to BMC, ChMC, and PSMC.

This command is used to retrieve the intelligent device's hardware revision, firmware/software revision, and sensor and event interface command specification revision information. The command also returns information regarding the additional logical device functionality (beyond application and IPM device functionality) that is provided within the intelligent device, if any.

While broad dependence on OEM-specific functionality is discouraged, two fields in the response allow software to identify controllers for the purpose of recognizing controller specific functionality. These are the device ID and the product ID fields. A controller that just implements standard IPMI commands can set these fields to unspecified.

## **Table 6: Device ID command response data**

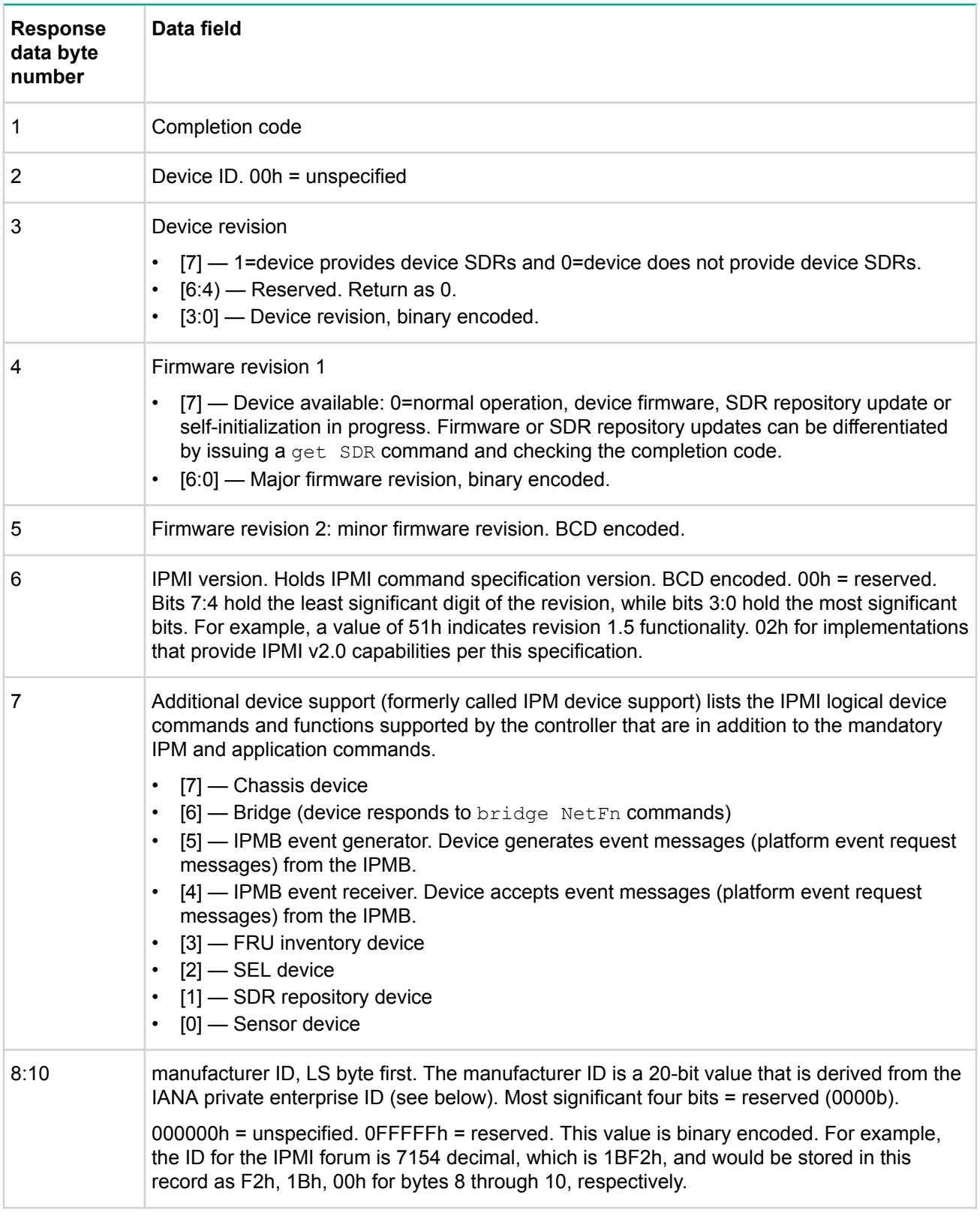

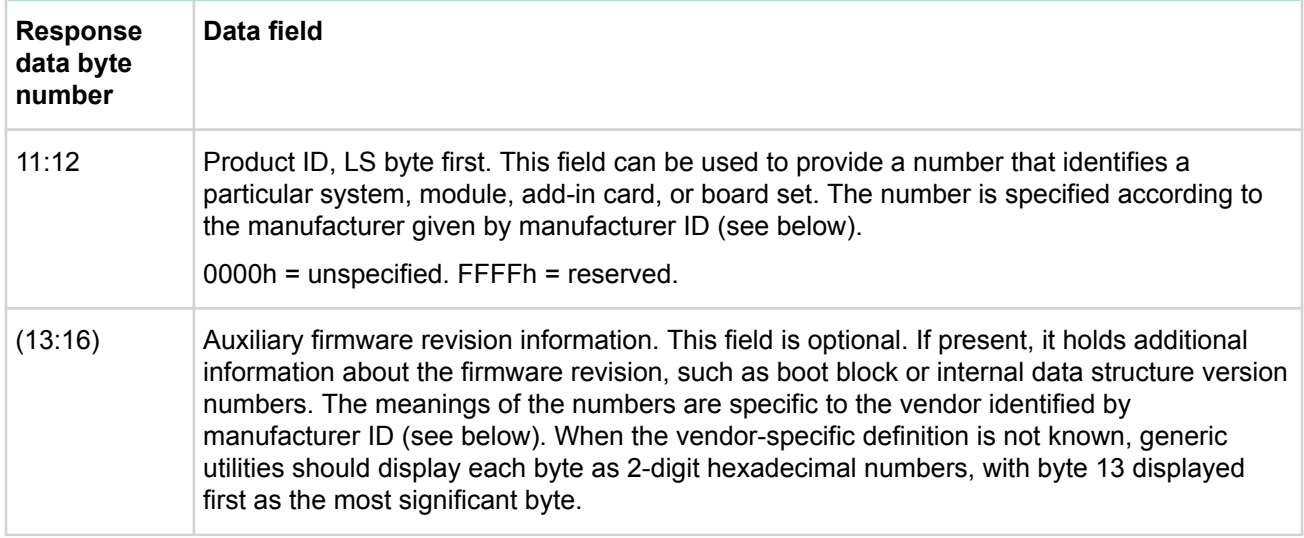

Additional specifications and descriptions for the device ID response fields:

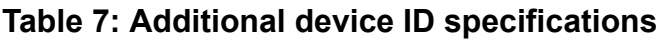

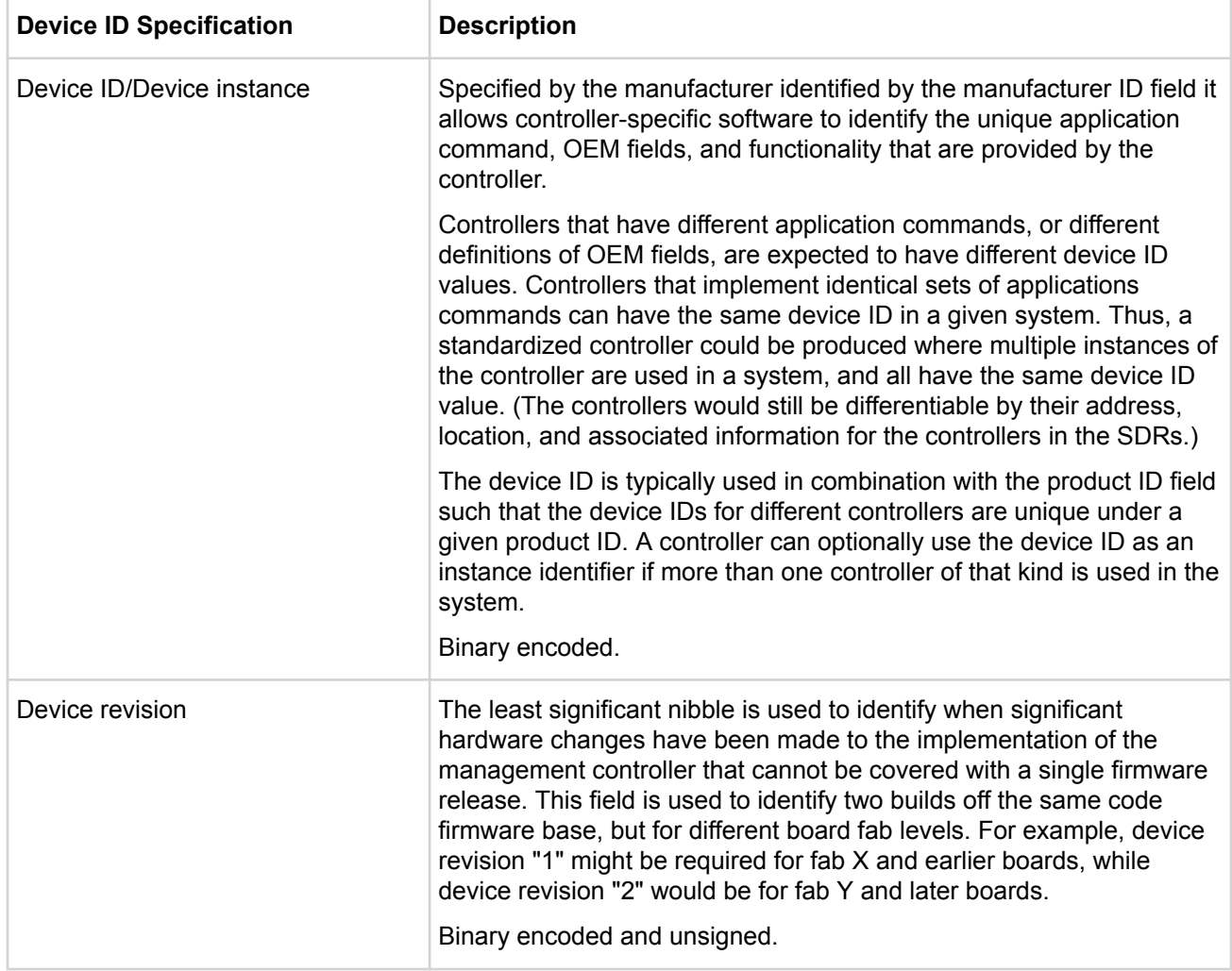

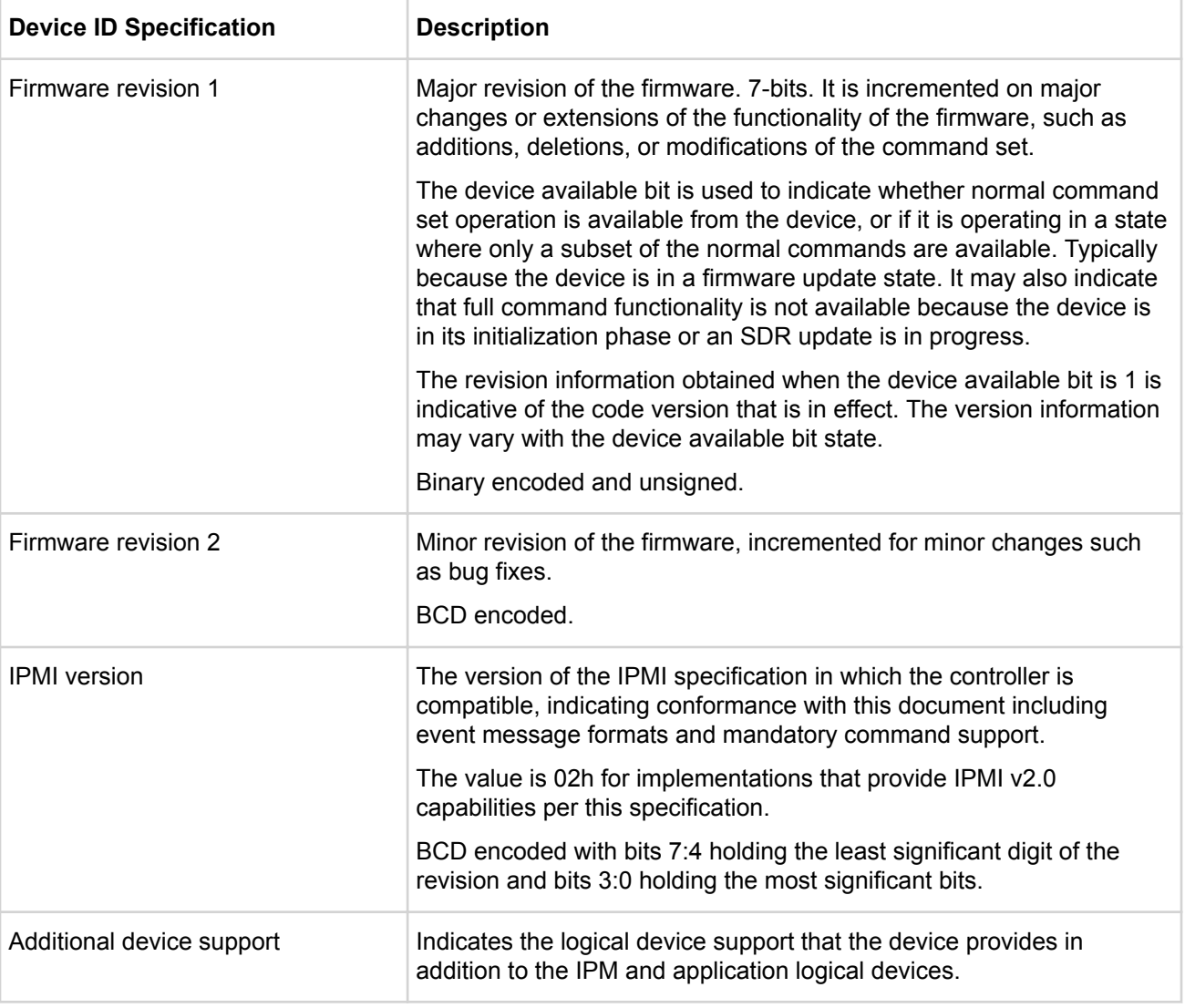

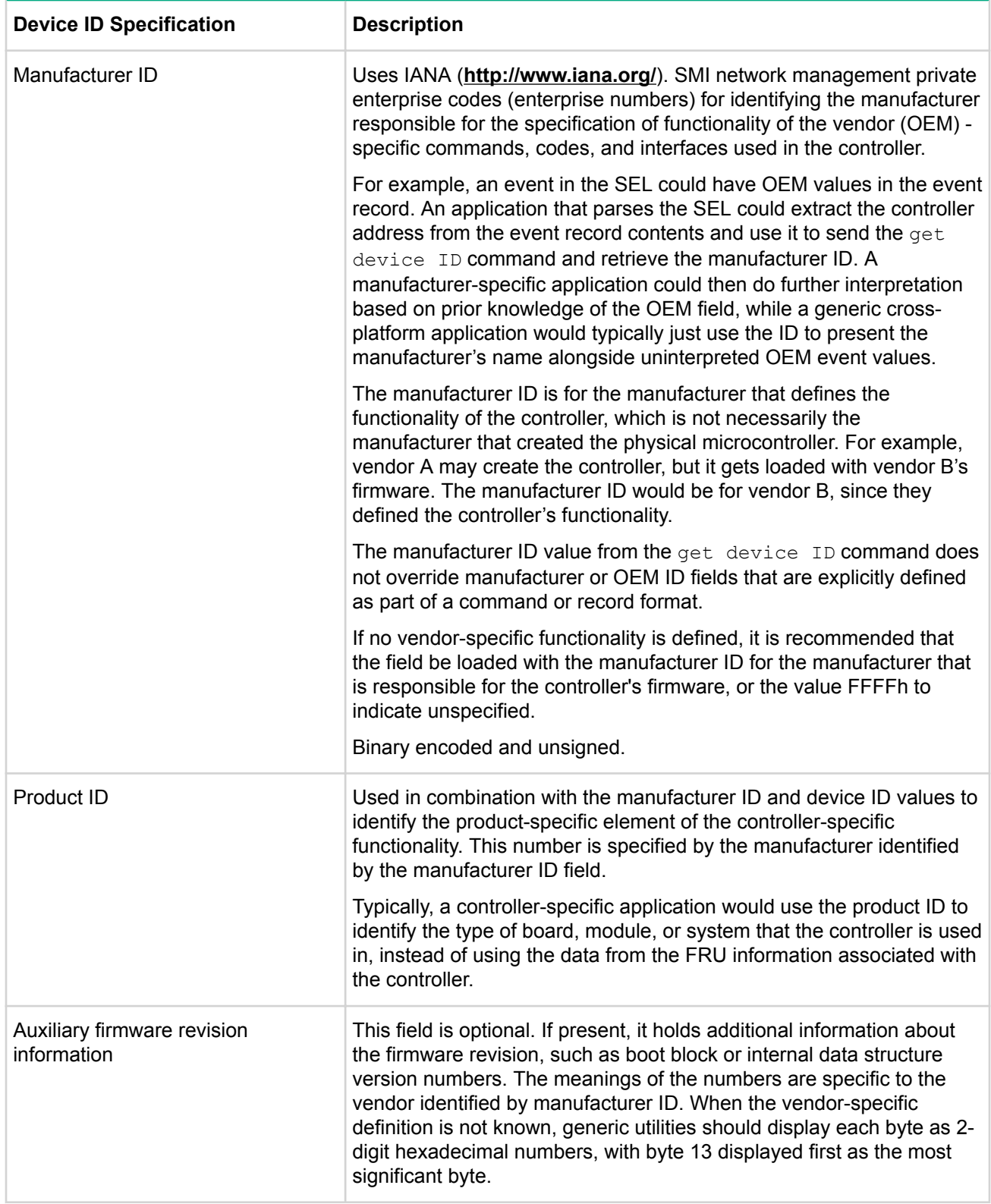

## **Cold reset command**

This command is available to the MC. This command is not required to return a response in all implementations.

This command directs the responder's device to reinitialize its event, communication, and sensor functions. This causes the default setting of interrupt enables, event message generation, sensor scanning, threshold values, and other power up default state to be restored. If the device incorporates a self test, the self test also runs at this time.

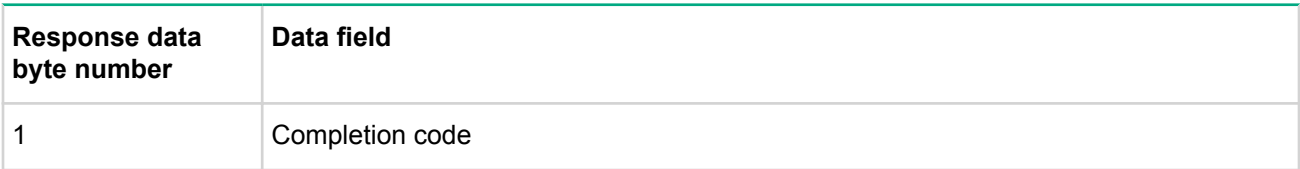

## **Table 8: Cold reset command response data**

#### **NOTE:**

The cold reset command is provided for platform development, test, and platform-specific initialization and recovery actions. The system actions of the  $\text{cold}$  reset command are platform specific. Issuing a cold reset command could have adverse effects on system operation, particularly if issued during run-time. Therefore, the  $\text{cold}$  reset command should not be used unless all the sideeffects for the given platform are known.

It is recognized that there are conditions where a given controller may not be able to return a response to a cold reset request message. Therefore, though recommended, the implementation is not required to return a response to the cold reset command. Applications should not rely on receiving a response as verification of the completion of a cold reset command.

#### **Warm reset command**

This command is available to the MC.

This command directs the responder's device to reset communications interfaces, but current configurations of interrupt enables, thresholds, and so on are left alone. A warm reset does not initiate the self test. The intent of the warm reset command is to provide a mechanism for cleaning up the internal state of the device and its communication interfaces. A warm reset resets communication state information such as sequence number and retry tracking, but does not reset interface configuration information such as addresses, enables, and so on. An application may try a warm reset if it determines a non-responsive communication interface, but it must also be capable of handling the side effects.

## **Table 9: Warm reset command response data**

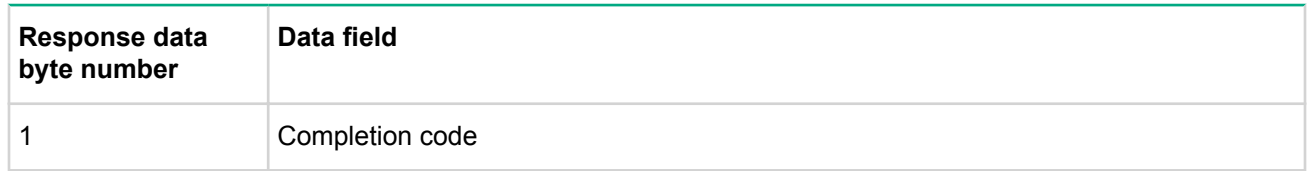

## **Get self test results command**

This command is available to MC, ChMC, and PSMC.

This command directs the device to return its self test results, if any. A device implementing a self test normally runs that test on device power up as well as after  $\text{cold}$  reset commands. A device is allowed to update this field during operation if it has tests that run while the device is operating. Devices that do not implement a self test always return a 56h for this command.

While the self test only runs at particular times, the get self test results command can be issued any time the device is in a ready for commands state.

## **Table 10: Get self test results command response data**

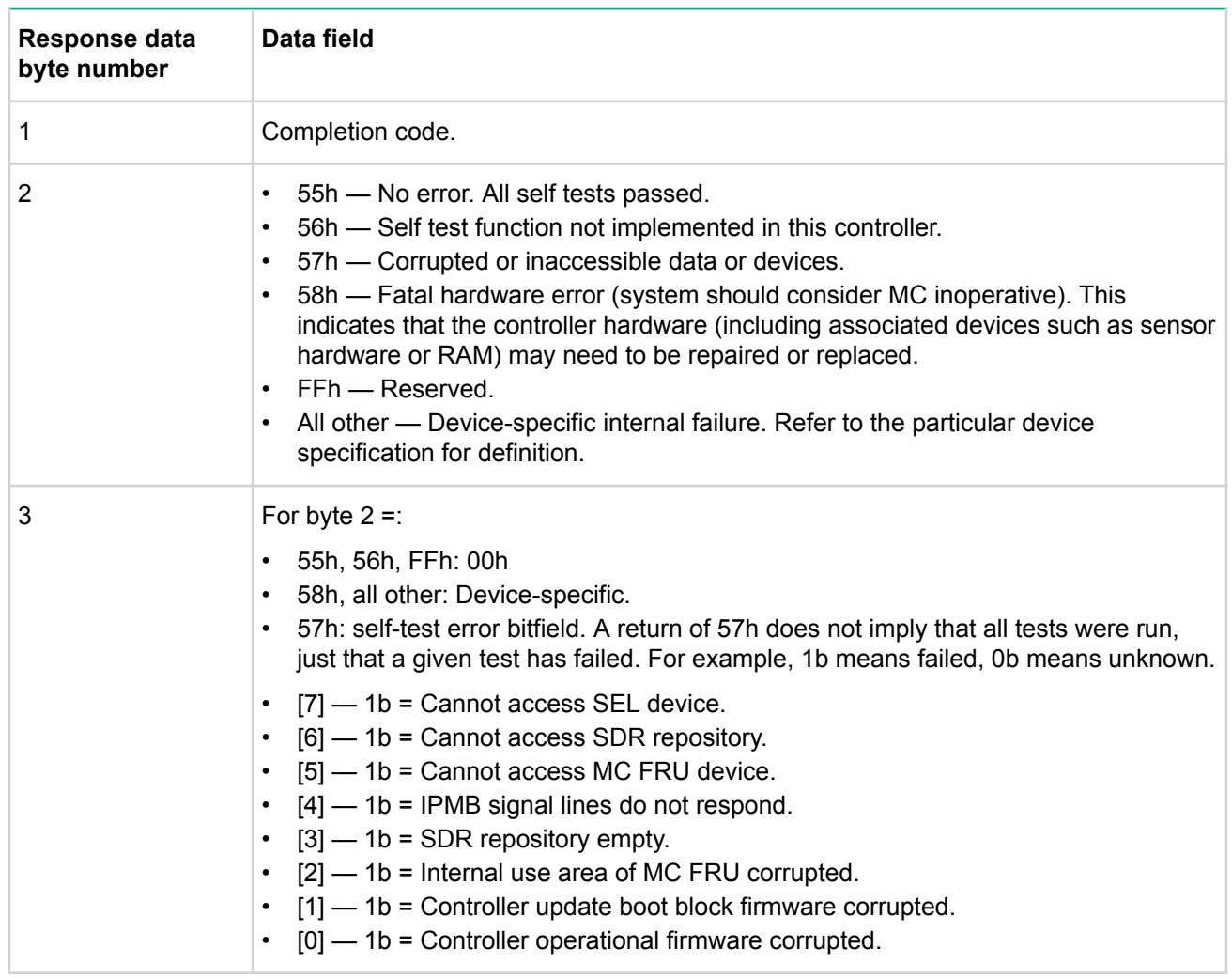

## **Get ACPI power state command**

This command is available to the MC.

The command is used to retrieve the present power state information that has been set into the controller. This is an independent setting from the system power state that may not necessarily match the actual power state of the system. Unspecified bits and codes are reserved and returned as 0.

## **Table 11: Get ACPI power state command response data**

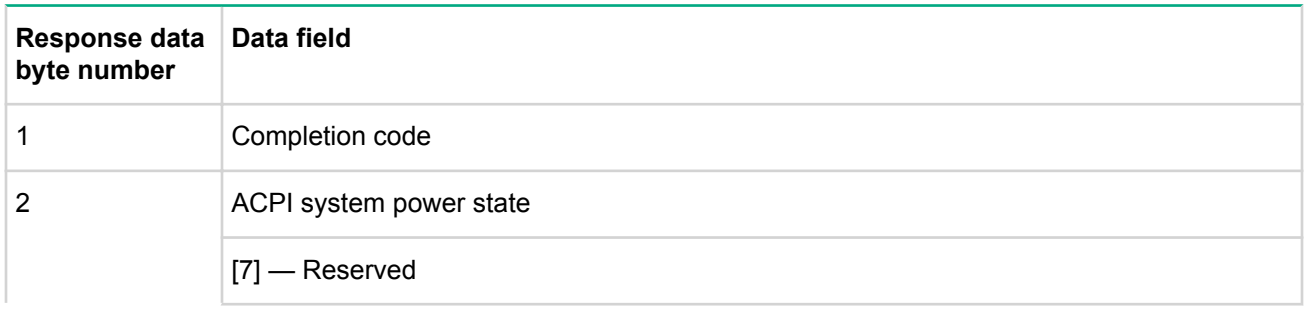
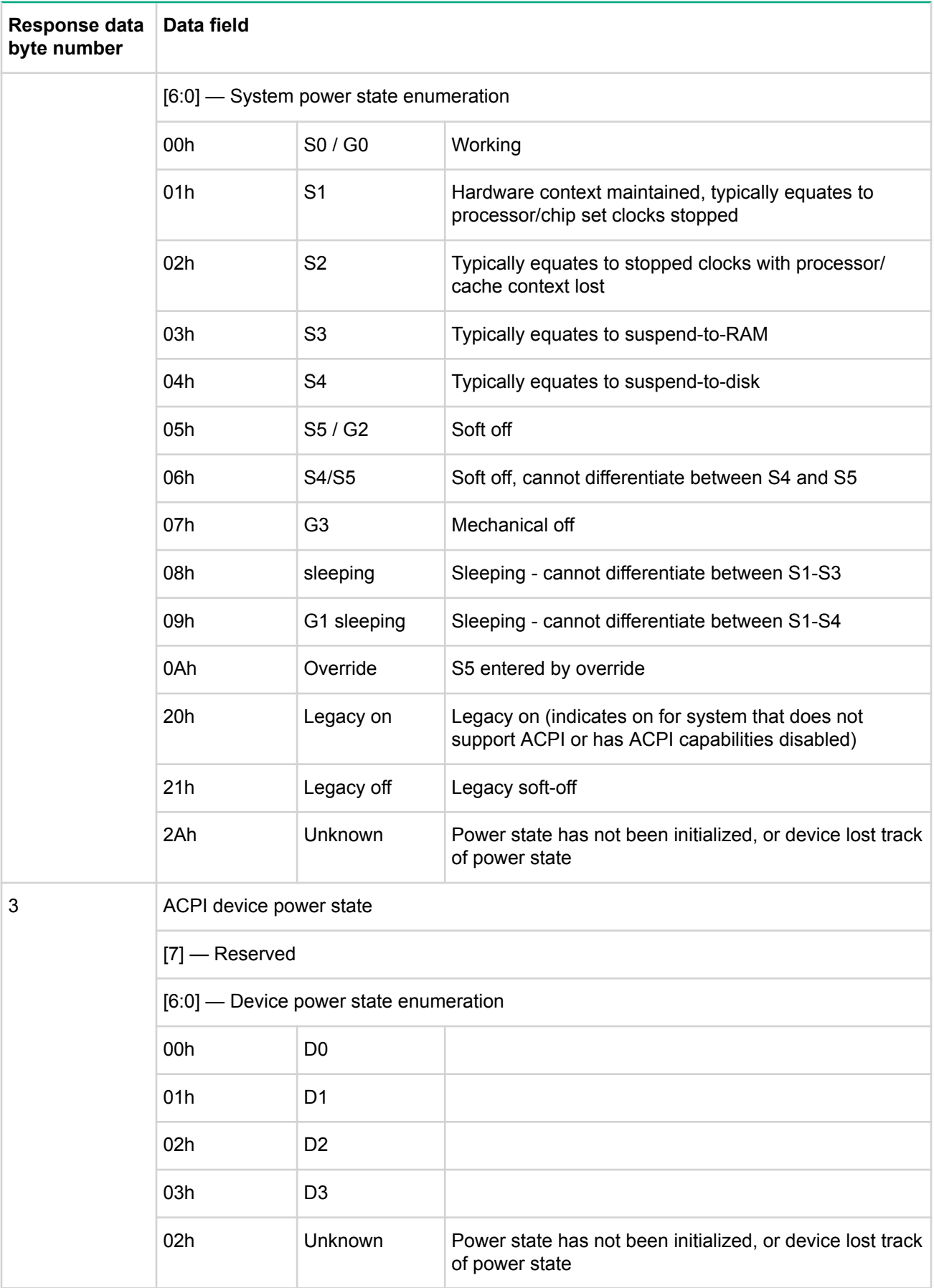

### **Broadcast get device ID command**

This command is available to MC, ChMC, and PSMC. It is only relevant to satellite controllers.

This command is the broadcast version of the get device ID command which provides for the discovery of intelligent devices on the IPMB only. Request is formatted as an entire IPMB application request message, from the RsSA field through the second checksum, with the message prefixed with the broadcast slave address, 00h. Response format is same as the regular get device ID response.

The broadcast get device ID command is not bridged but can be delivered to the IPMB using master write-read commands.

To perform a discovery, the command is repeatedly broadcast with a different rsSA slave address parameter field specified in the command. The device that has the matching physical slave address information shall respond with the same data it would return from a regular (non-broadcast) get device ID command. Since an IPMB response message carries the responder's slave address, the response to the broadcast provides a positive confirmation that an intelligent device exists at the slave address given by the rsSA field in the request.

An application driving discovery then cycles through the possible range of IPMB device slave addresses to find the population of intelligent devices on the IPMB.

See Get device ID command on page 30 for information on the fields returned by the **broadcast** get device ID command response. The IPMB message format for the broadcast get device ID ID request exactly matches that for the get device ID command, with the exception that the IPMB message is prefixed with the 00h broadcast address. The following illustrates the format of the IPMB broadcast get device ID request message:

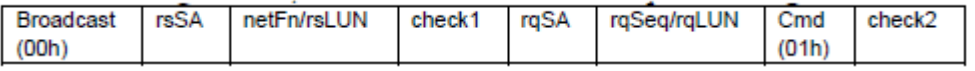

#### **Figure 2: Broadcast get device ID request message**

Addresses 00h-0Fh and F0h-FFh are reserved for I<sup>2</sup>C functions and not used for IPM devices on the IPMB. These addresses can therefore be skipped if using the broadcast get device ID command to scan for IPM devices. The remaining fields follow the regular IPMB definitions.

In order to speed the discovery process on the IPMB, a controller should drop off the bus as soon as it sees that the rsSA in the command does not match its rsSA.

## **IPMI messaging support commands**

This section defines the commands used to support the system messaging interfaces. This includes control bits for using the MC as an event receiver and SEL device. SMM messaging and event message buffer support is optional. Use of IPMI support for SMI and SMM messaging is deprecated. Configuration interface support for enabling or disabling SMM messaging and corresponding SMI has been removed from the specification. If SMM messaging were implemented using the IPMI infrastructure, it would now be done as an OEM-proprietary capability.

System software that is not explicitly aware of the particular platform's use of SMI messaging must assume that the any SMI options have been pre-configured by the controller, system BIOS, or other software. Therefore, runtime system software should not reconfigure SMI options, nor should it access the event message buffer if it finds that event message buffer interrupt is mapped to SMI. The effects of SMS accessing the event message buffer when it is configured for SMI are unspecified.

#### **Set BMC global enables command**

This command is available to the MC.

This command is used to enable message reception into message buffers, and any interrupt associated with that buffer getting full. The OEM0, OEM 1, and OEM 2 flags are available for definition by the OEM/system integrator. Generic system management software must not alter these bits.

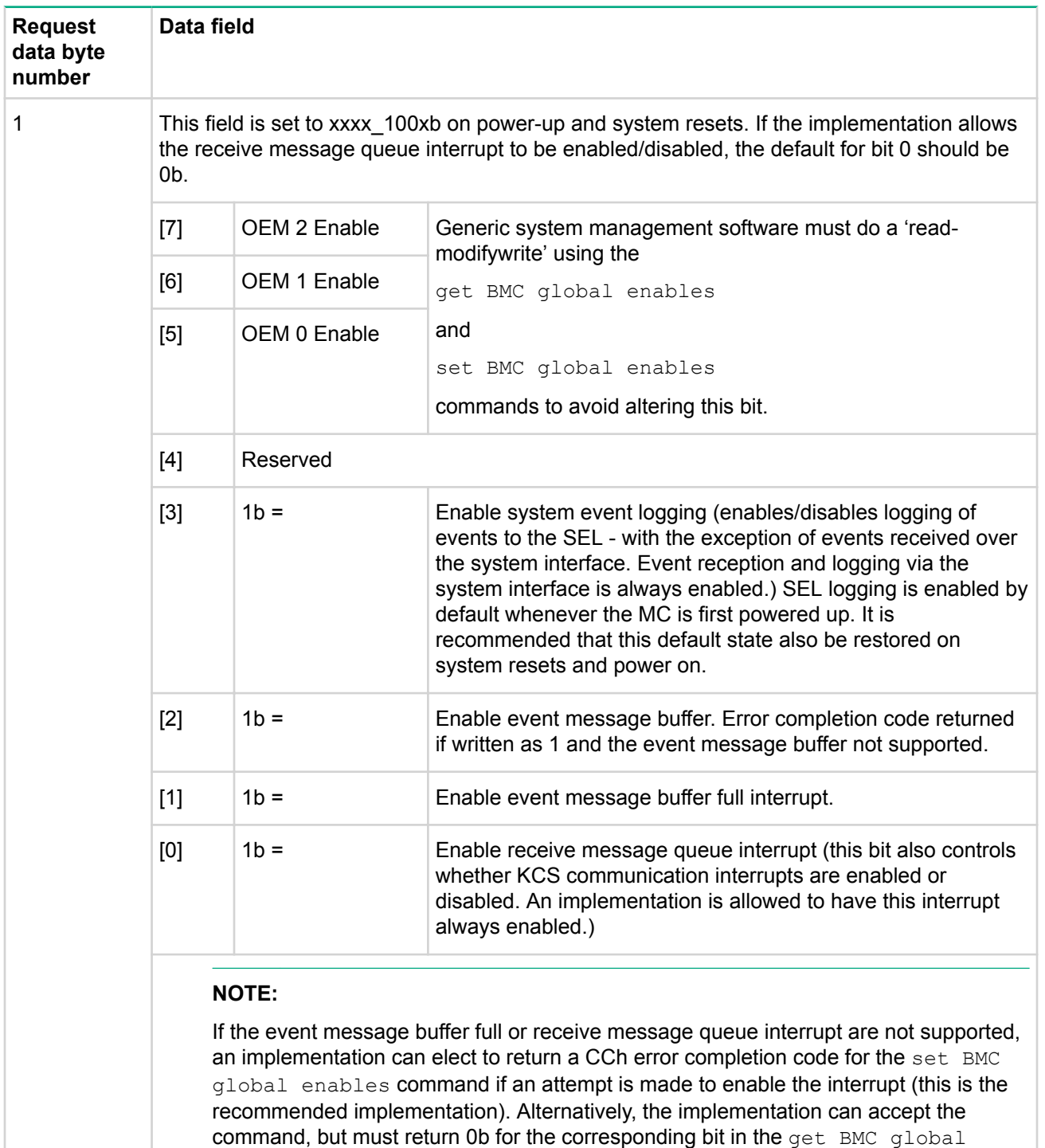

enables.

**Table 12: Set BMC global enables command request and response data**

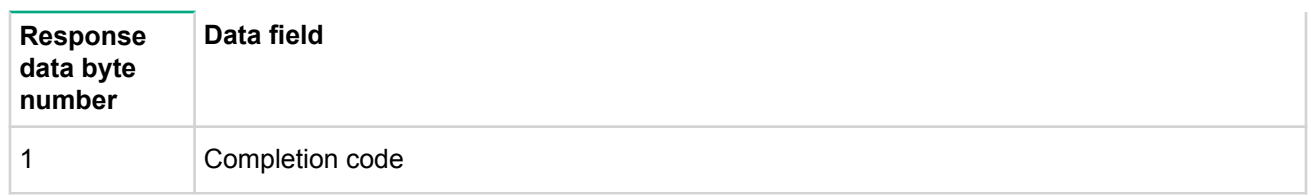

## **Get BMC global enables command**

This command is available to the MC.

This command is used to retrieve the present setting of the global enables. The OEM0, OEM 1, and OEM 2 flags are available for definition by the OEM/system integrator. Generic system management software must ignore these bits.

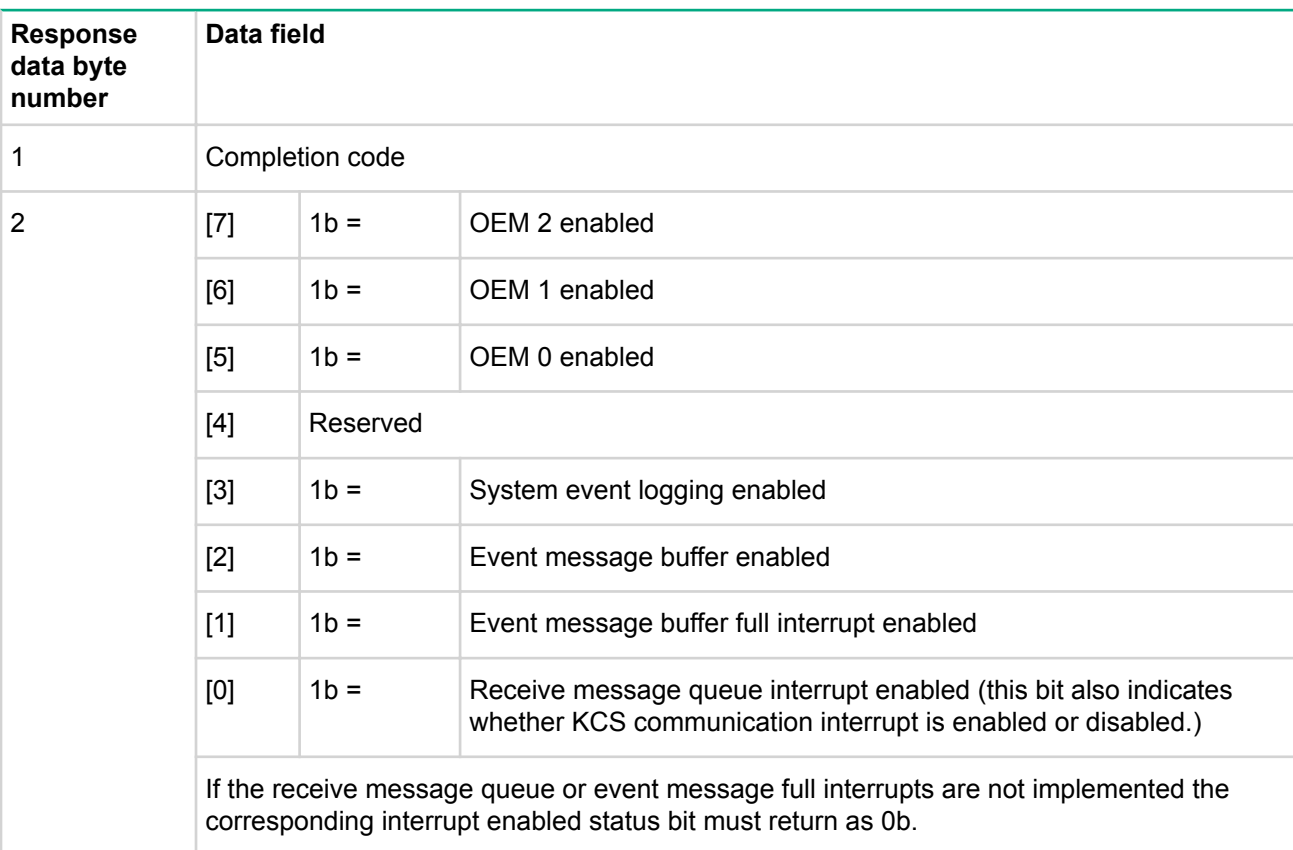

### **Table 13: Get BMC global enables command response data**

#### **Clear message flags command**

This command is available to the MC.

This command is used to flush unread data from the receive message queue or event message buffer. This will also clear the associated buffer full/message available flags. See **Get message flags command** on page 41.

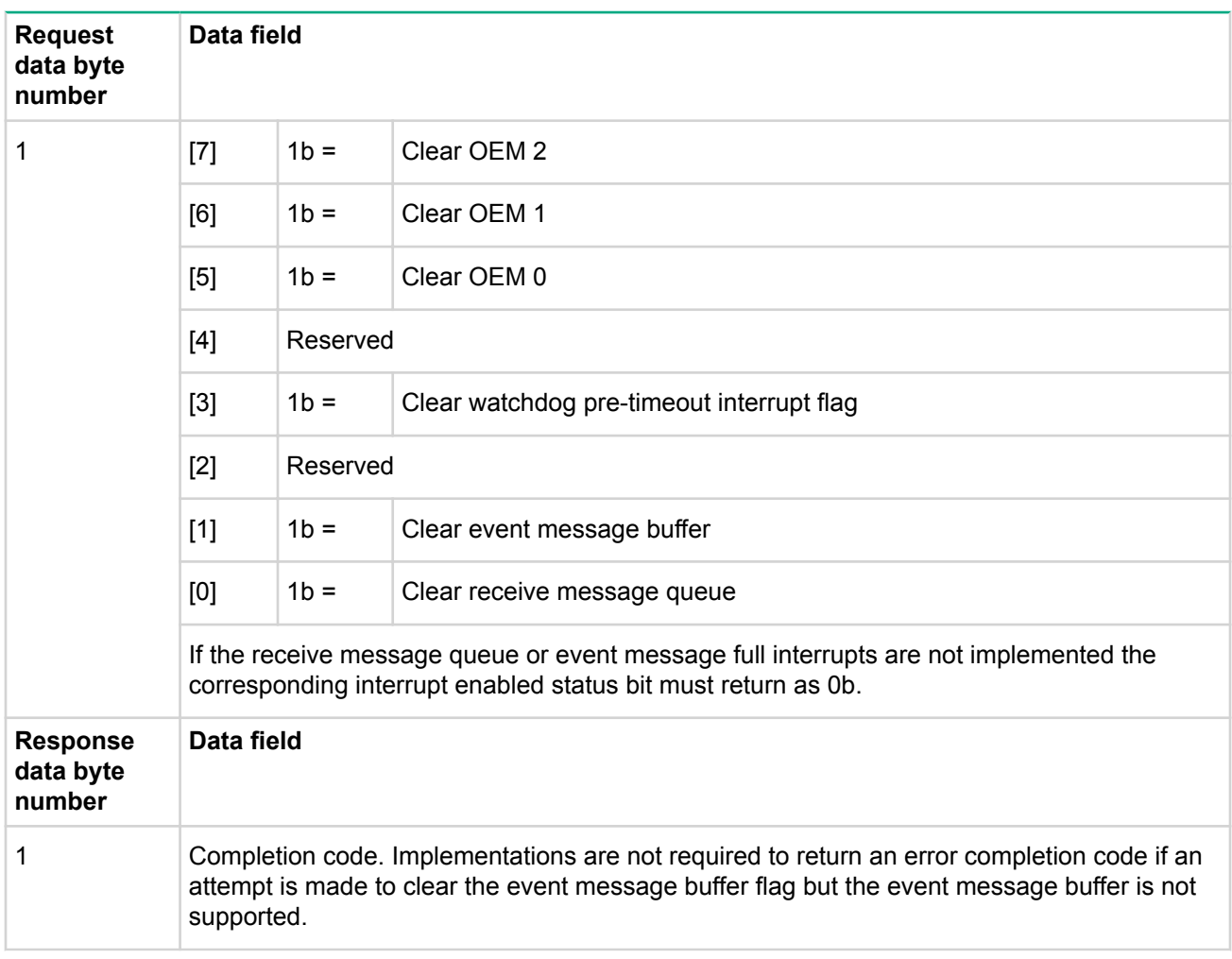

## **Table 14: Clear message flags command request and response data**

#### **Get message flags command**

This command is available to the MC.

This command is used to retrieve the present message available states. The OEM0, OEM 1, and OEM 2 flags are available for definition by the OEM/system integrator. Generic system management software must ignore these bits.

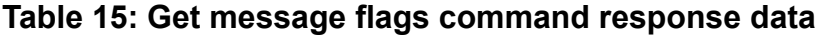

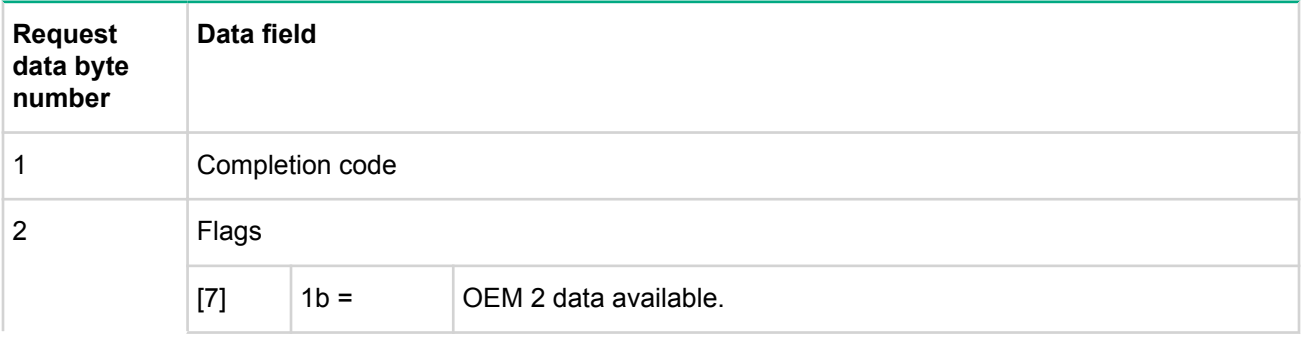

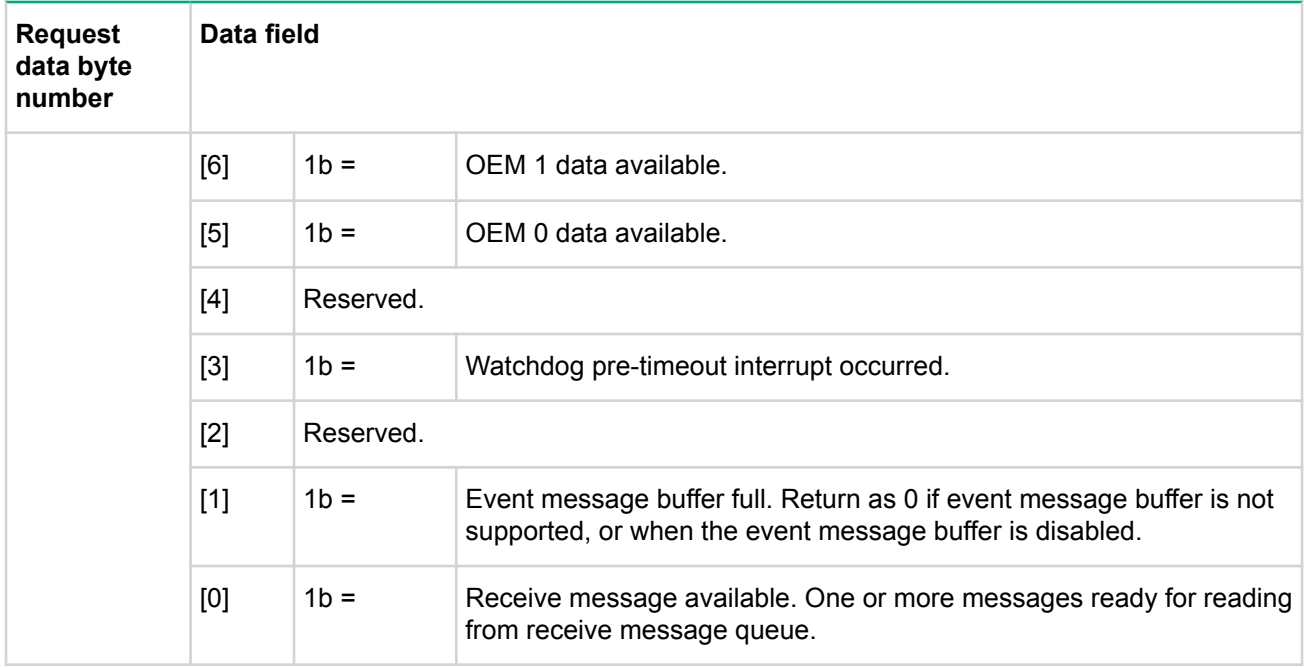

#### **Enable message channel receive command**

This command is available to the MC.

This command is used to enable and disable message reception into the receive message queue from a given message channel. The command provides a mechanism to allow SMS to only receive messages from channels that it intends to process, and provides a disable mechanism in case the receive message queue is being erroneously or maliciously flooded with requests on a particular channel. It does not affect the ability for SMS to transmit on that channel. Only the SMS message channel is enabled by default. All other channels must be explicitly enabled by BIOS or system software, as appropriate. It is recommended that a destination unavailable completion code be returned if a request message to SMS is rejected because reception has been disabled.

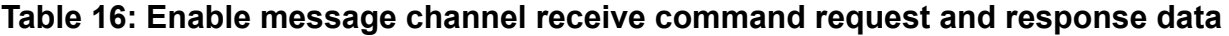

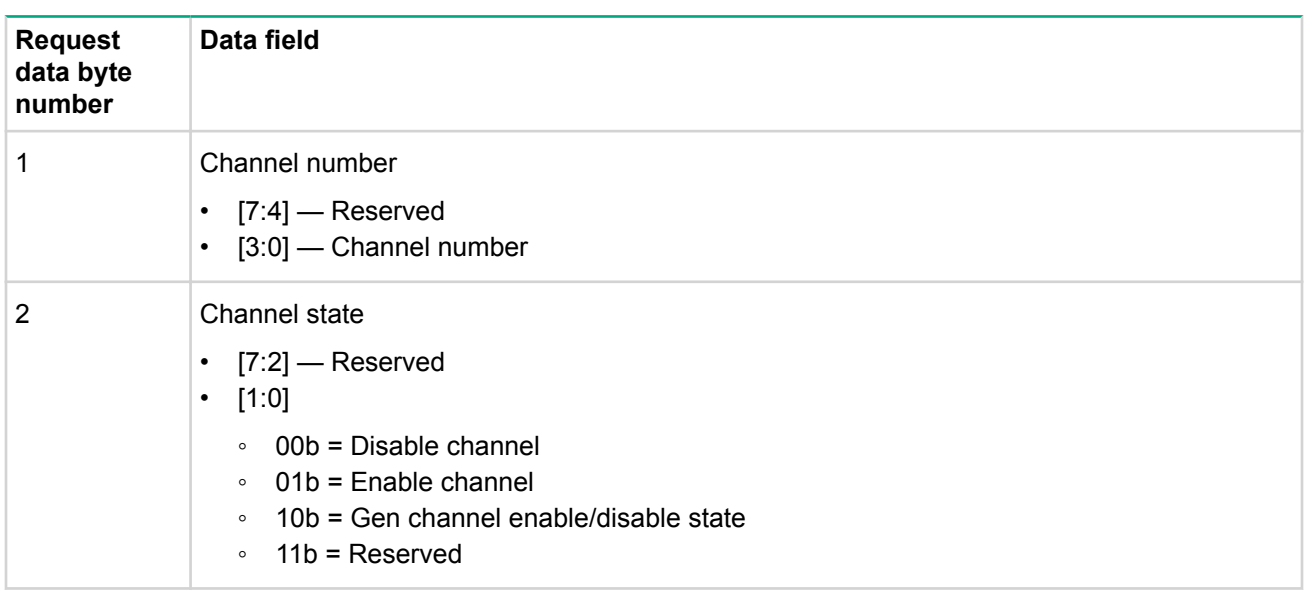

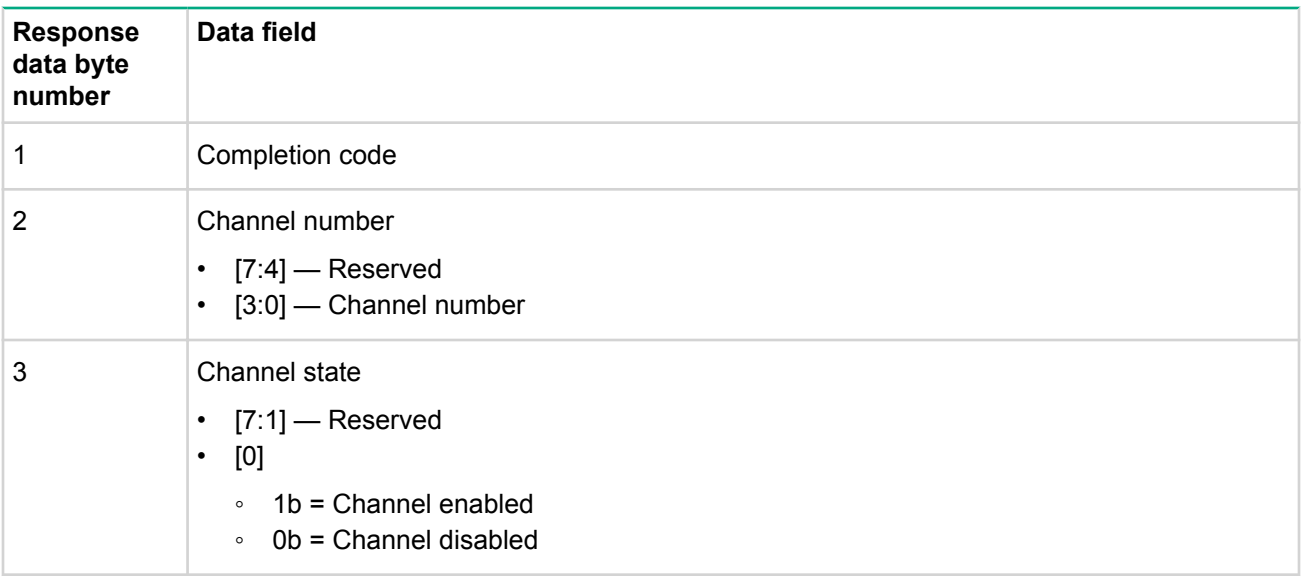

#### **Get message command**

This command is available to the MC.

This command is used to get data from the receive message queue.

Software is responsible for reading all messages from the message queue even if the message is not the expected response to an earlier send message. System management software is responsible for matching responses up with requests.

The get message command includes an inferred privilege level that is returned with the message. This can help avoid the need for software to implement a separate privilege level and authentication mechanism. For example: A user activates a session with a maximum privilege level of Administrator on a multi-session channel, and an MD5 authentication type was negotiated. That user-level authentication is disabled. A user that has user or higher privilege can place messages into the receive message queue by sending them to LUN 10b, or by using the send message command. If the packet has authentication type = MD5, the packet is assigned an inferred privilege level based the on the present operating privilege level for the user (set using the set session privilege level command). If, before sending the packet, the user had set their privilege level to Operator, the packet would be assigned an inferred privilege level of Operator. This means an authenticated (signed) packet can be assigned different inferred privilege levels based on the present operating privilege set by the set session privilege level command.) If the message is received in a packet that has authentication type = none, the packet is assigned an inferred privilege level of User, since that is the lowest privilege level for which that type of authentication is accepted.

Now suppose that the remote user had used the receive message queue as a way to send a message to system management software that requests a soft shutdown of the operating system. The message would either have an inferred privilege level of Operator or User depending on whether it was sent as an authenticated message or not. SMS can then use that inferred privilege level as part of deciding whether to accept and process the message or not. For single-session channels, the inferred privilege level is always set to the present operating privilege level. For session-less channels, the inferred privilege level is set to none, indicating that there was no IPMI-specified authentication operating on the channel from which the message was received.

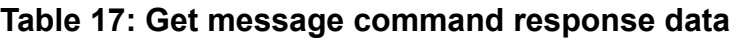

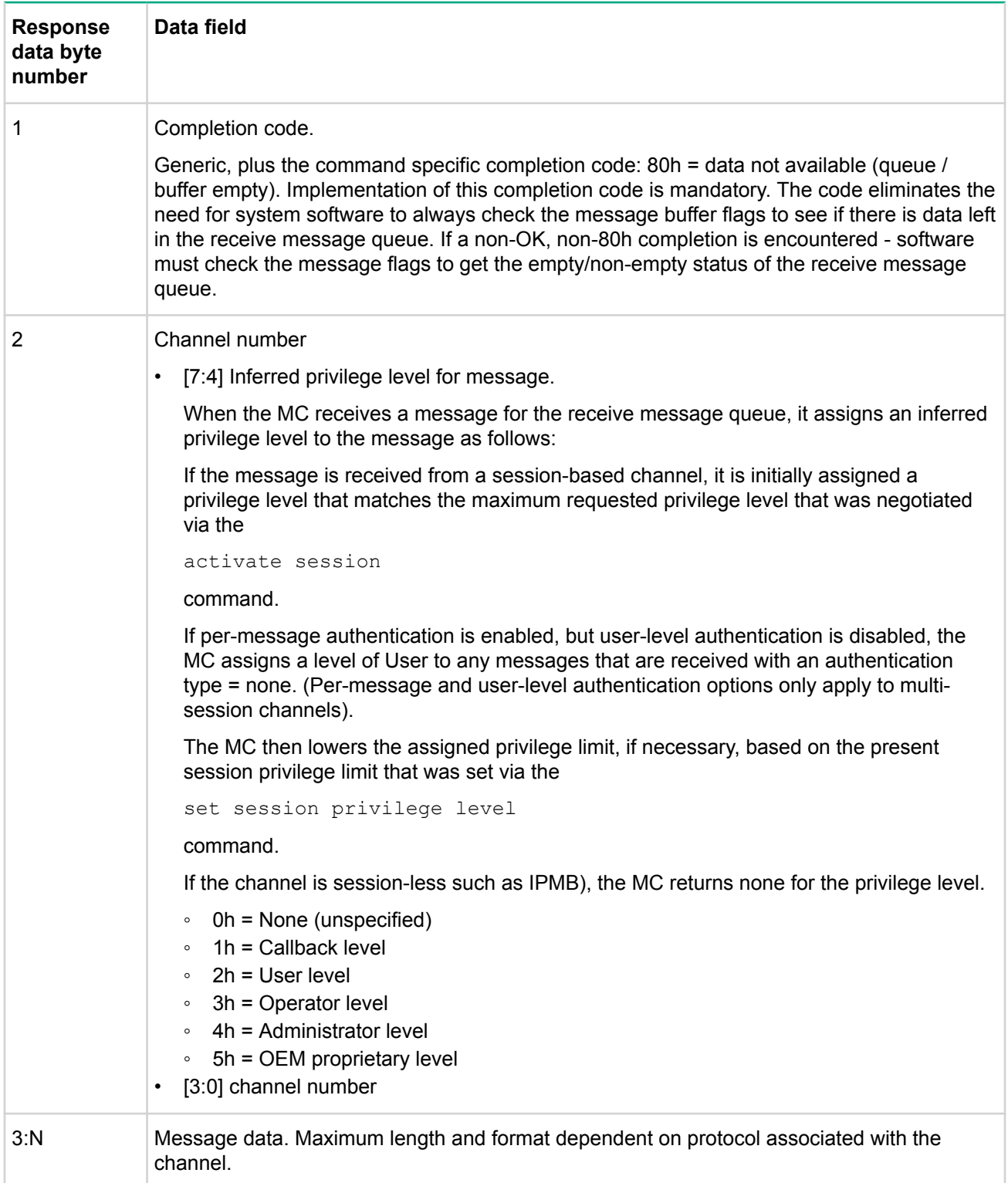

The following table indicates the contents of the Message Data field from the get message response according to the channel type and channel protocol that was used to place the message in the receive message queue.

## **Table 18: Get message data fields**

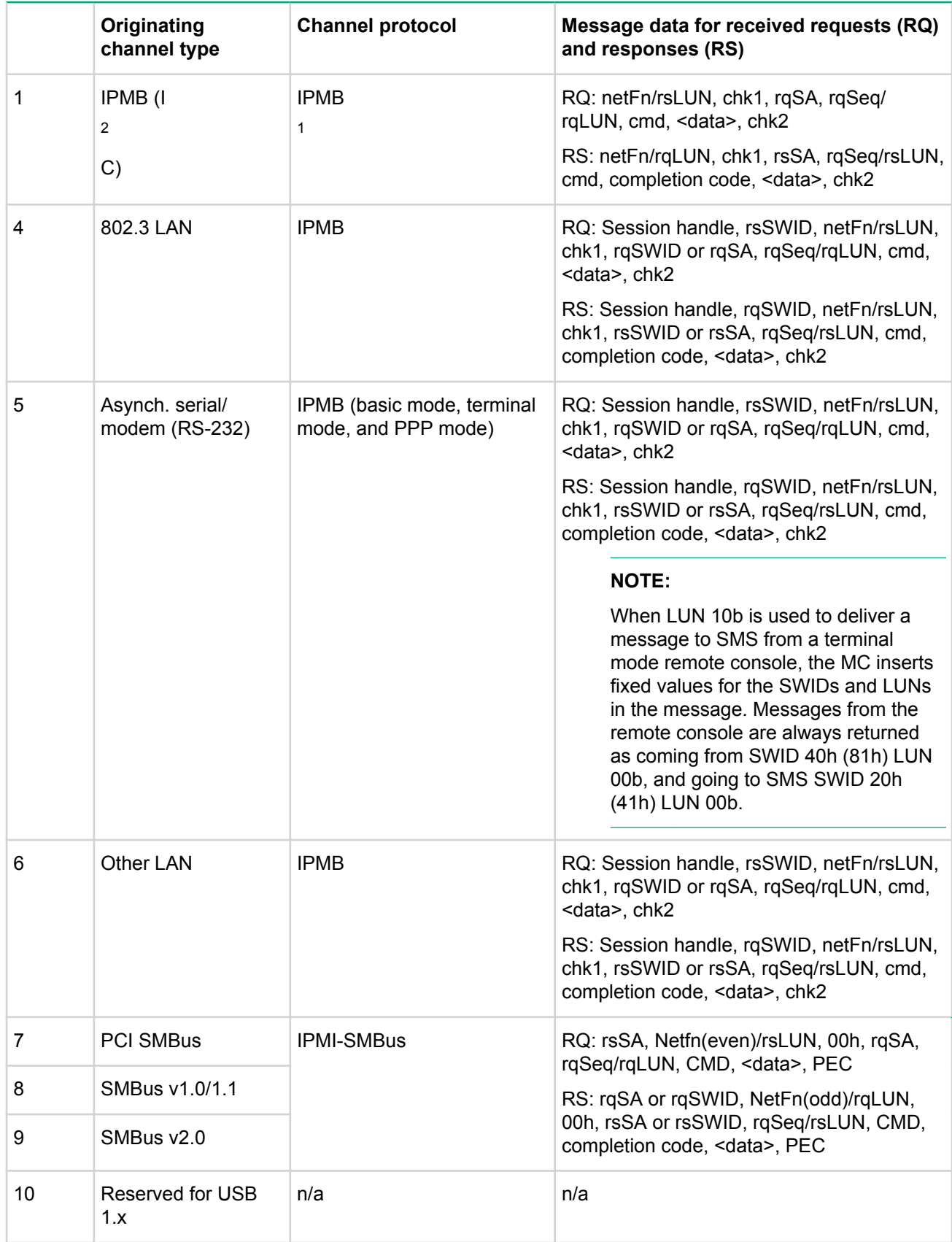

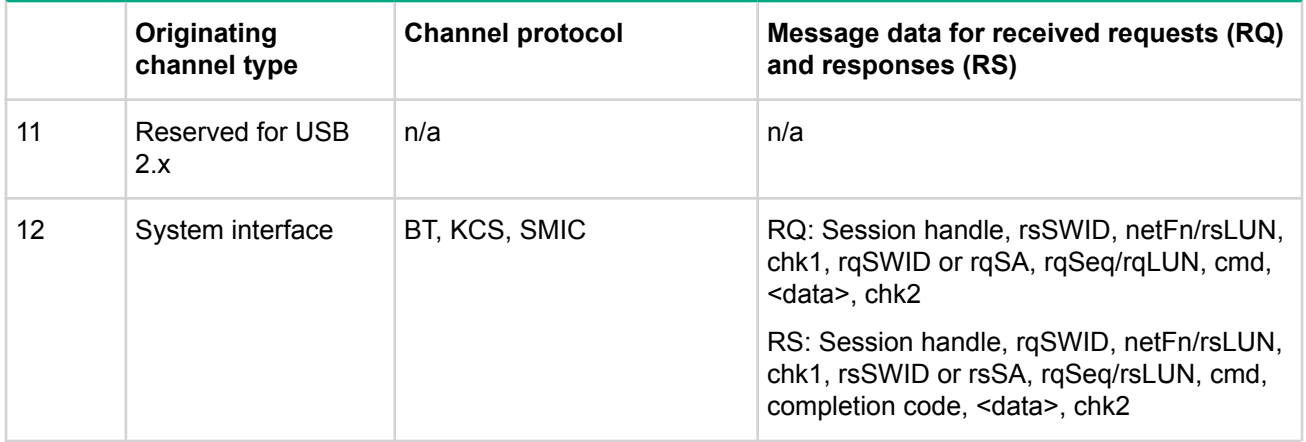

*<sup>1</sup>* This message data matches the IPMB message format with the leading slave address omitted. The format includes checksums. In order to verify those checksums, they must be calculated as if 20h (MC slave address) was the value that was used as the slave address when the checksums were calculated per [IPMB]. 20h is always used for the checksum calculation for the receive message queue data whenever IPMB is listed as the originating bus and with IPMB as the channel protocol.

#### **Send message command**

This command is available to the MC.

The send message command is used for bridging IPMI messages between channels, and between the SMS and a given channel.

For IPMI v2.0 the send message command has been updated to include the ability to indicate whether a message must be sent authenticated or with encryption (for target channels on which authentication and/or encryption are supported and configured).

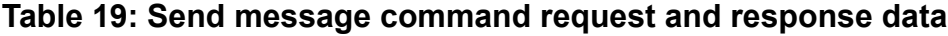

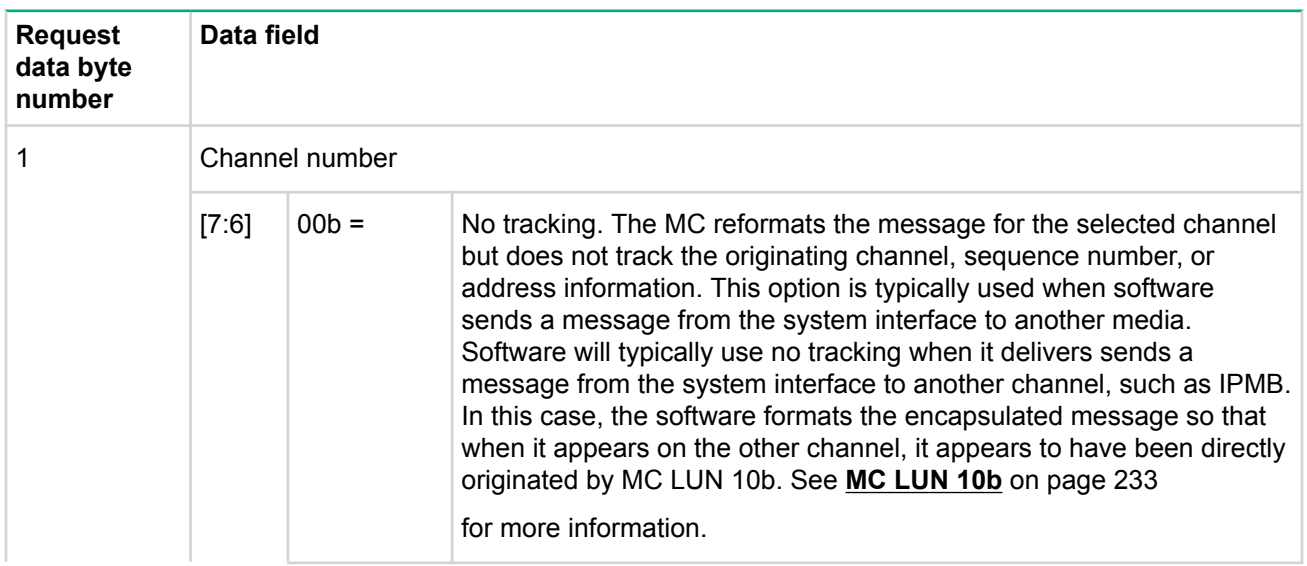

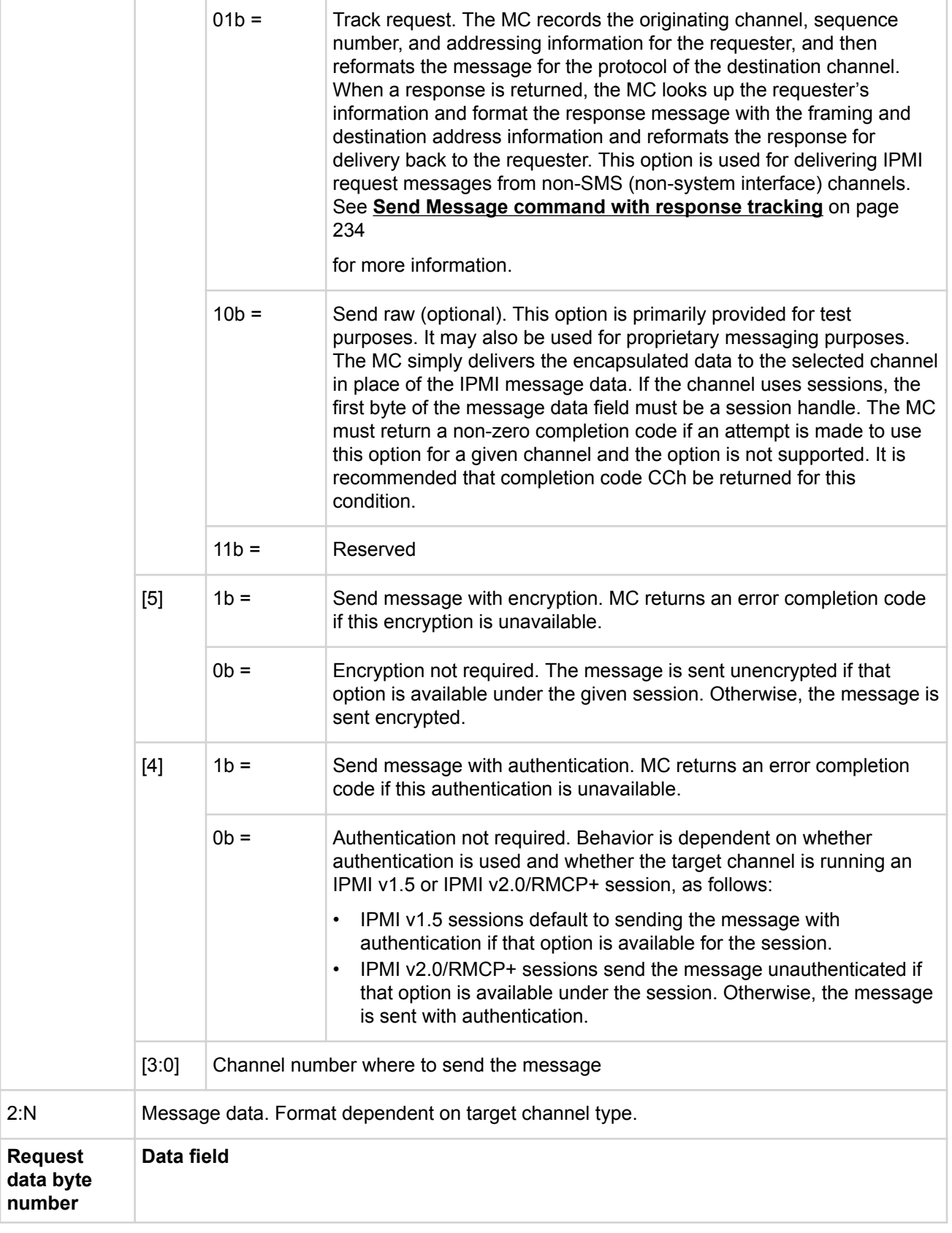

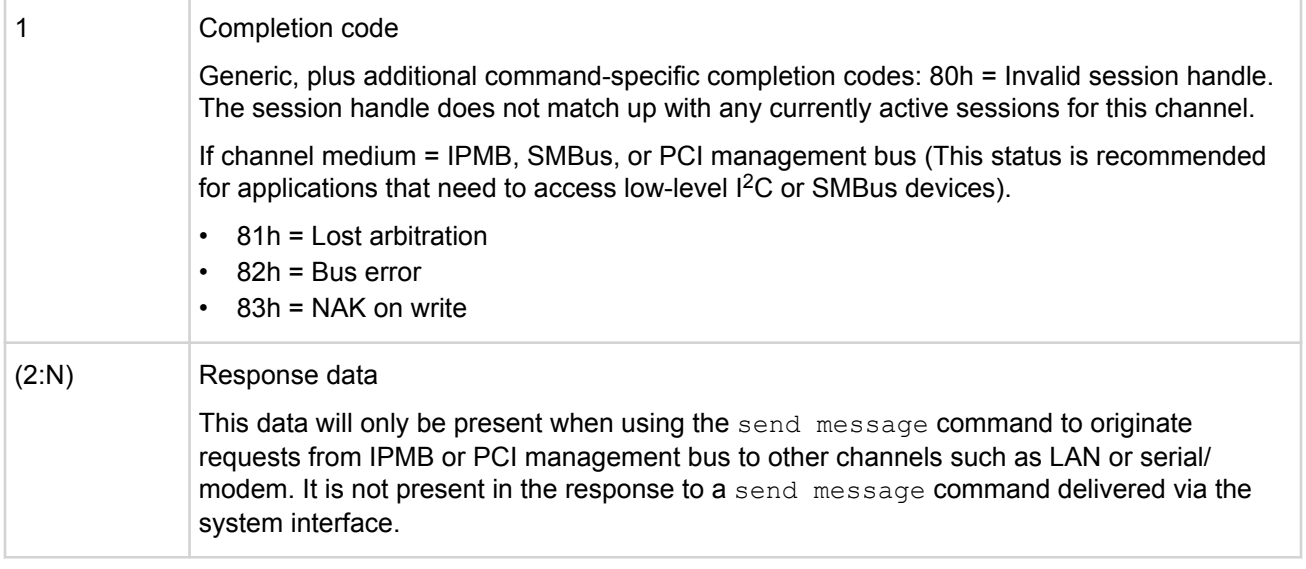

#### **NOTE:**

The MC does not parse messages that are encapsulated in a send message command and does not know what privilege level should be associated with an encapsulated message. Thus, messages that are sent to a session using the send message command are always output using the authentication type that was negotiated when the session was activated.

The following table summarizes the contents of the message data field when the send message command is used to deliver an IPMI message to different channel types. In most cases, the format of message information the message data field follows are the same used for the IPMB, with two typical exceptions:

- When the message is delivered to channels without physical slave devices, a SWID field takes the place of the slave address field.
- When the message is delivered to a channel that supports sessions, the first byte of the message data holds a session handle.

## **Table 20: Send message data fields**

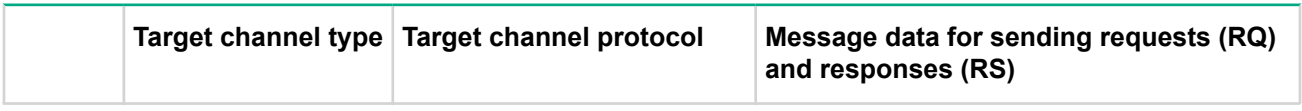

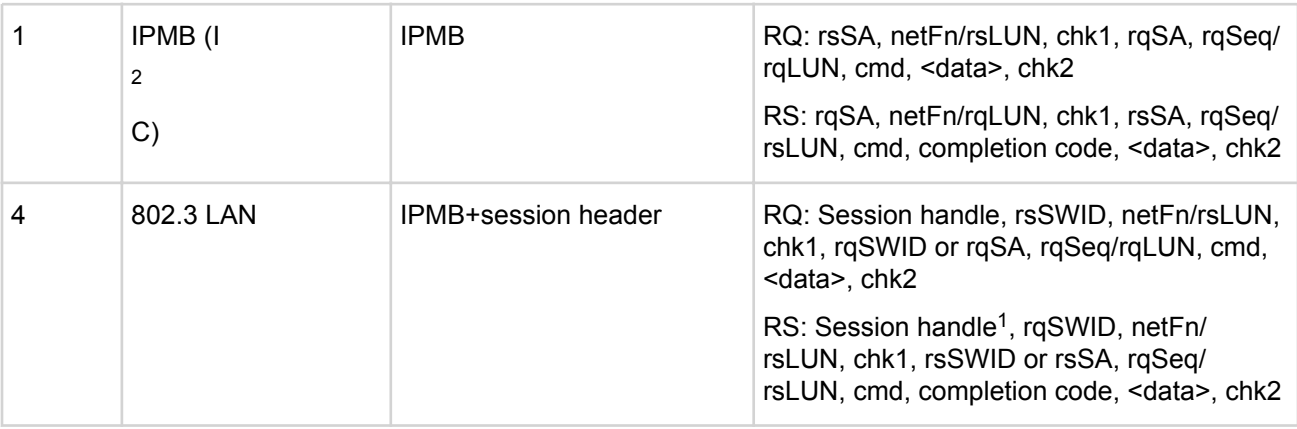

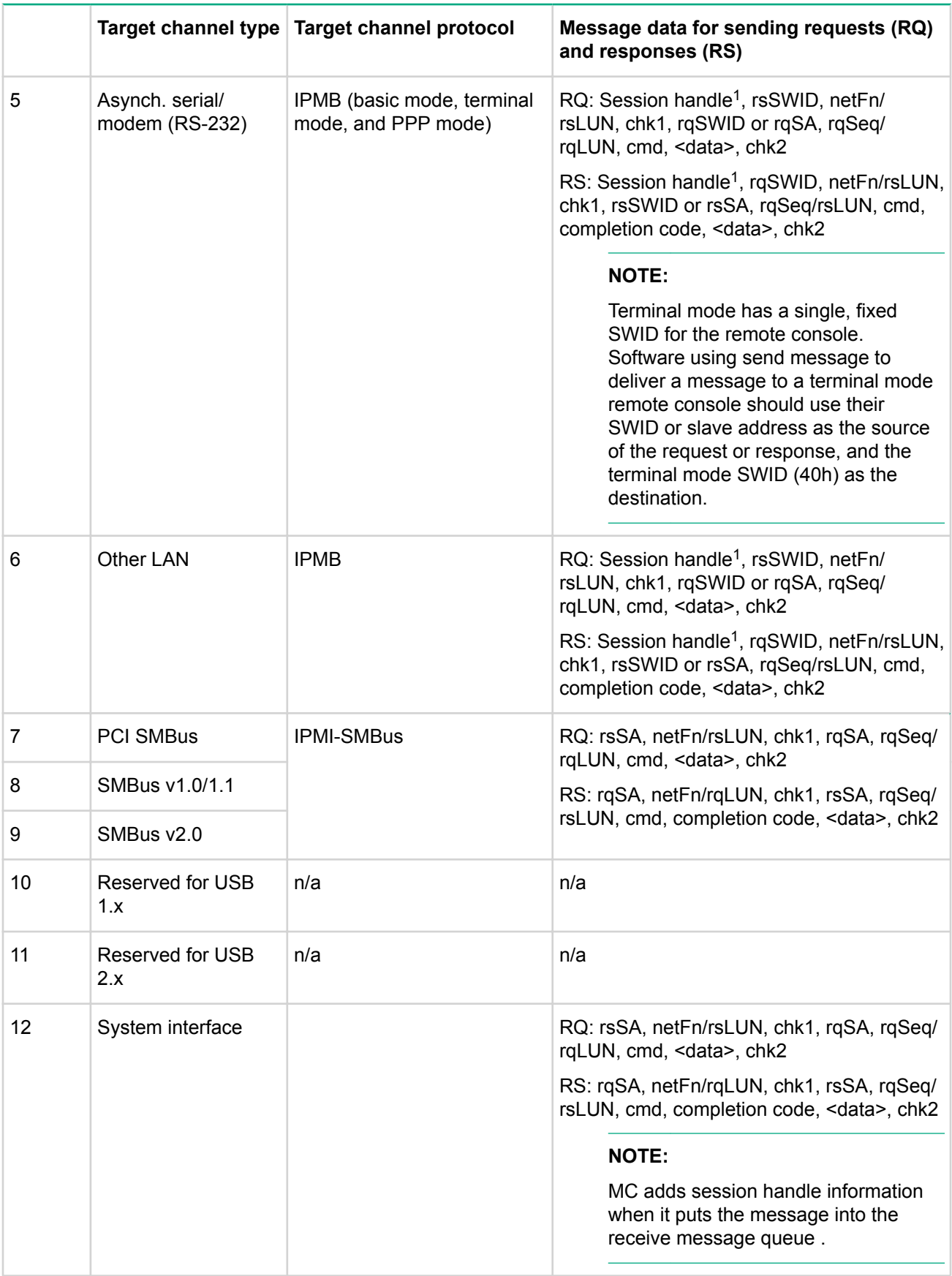

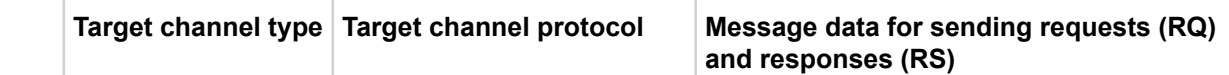

*<sup>1</sup>* The session handle identifies a particular active session on the given channel. The MC assigns a different value to each time a new session is activated. A typical implementation keeps track of the last value that was assigned and increment it before assigning it to a new active session when the activate session command has been accepted. Software must include this field for channels where the get channel info command indicates that the channel supports sessions.

*Table Continued*

### **Get system GUID command**

This command is available to the MC.

This optional, though highly recommended, command can be used to return a GUID (also known as a UUID), for the managed system to support the remote discovery process and other operations. The format of the ID follows the octet format specified in [RFC 4122]. [RFC4122] specifies four different versions of UUID formats and generation algorithms suitable for use for a GUID in IPMI.

- Time based version 1 (0001b)
- Name based:
	- version 3 (0011b) MD5 hash
	- version 4 (0100b) Pseudo-random
	- version 5 SHA1 hash

[SMBIOS] does not specify a particular specification or version for UUID generation. In general, if it remains unspecified, the version 1 format is recommended by the IPMI specification for new system implementations. However, versions 3, 4, or 5 formats are also allowed. A system GUID should not change over the lifetime of the system.

If the MC is on a removable card that can be moved to another system, the vendor of the card or system vendor should provide a mechanism for generating a new system GUID or retrieving the SMBIOS UUID from the given system.

Since the GUID is typically permanently assigned to a system, an interface that would allow the GUID to be configured or changed is not specified. For systems that support [SMBIOS], the system GUID that is returned by the MC should match the UUID field value in the SMBIOS system information (type 1) record.

The session header (session request data and session response data) values shown in the following table illustrate the values that would be used to execute a get system GUID command outside of an active session. The get system GUID is always accepted outside of an active session. The get system GUID command can also be executed within the context of an active session (providing the user is operating at higher than callback privilege). When the get system GUID command is executed in the context of an active session, the session header fields must have correct values according to the authentication, session ID, and session sequence number information that was negotiated for the session.

#### **Session header fields request and response data prior when used prior to session activation**

authentication type = NONE session  $seq# = null (0's)$ Session  $ID = null (0's)$ AuthCode = NOT PRESENT

## **Table 21: Get system GUID command response data**

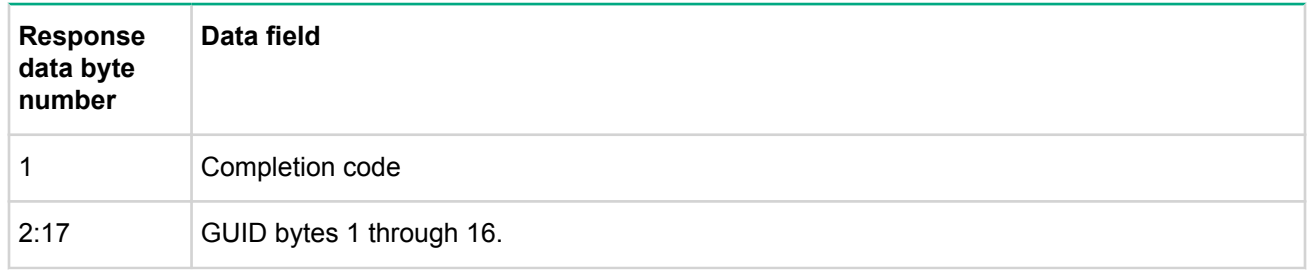

## **Set system info parameters command**

This command is available to the MC.

This command is used for setting system information parameters such as system name and BIOS/system firmware revision information.

## **Table 22: Set system info parameters command request and response data**

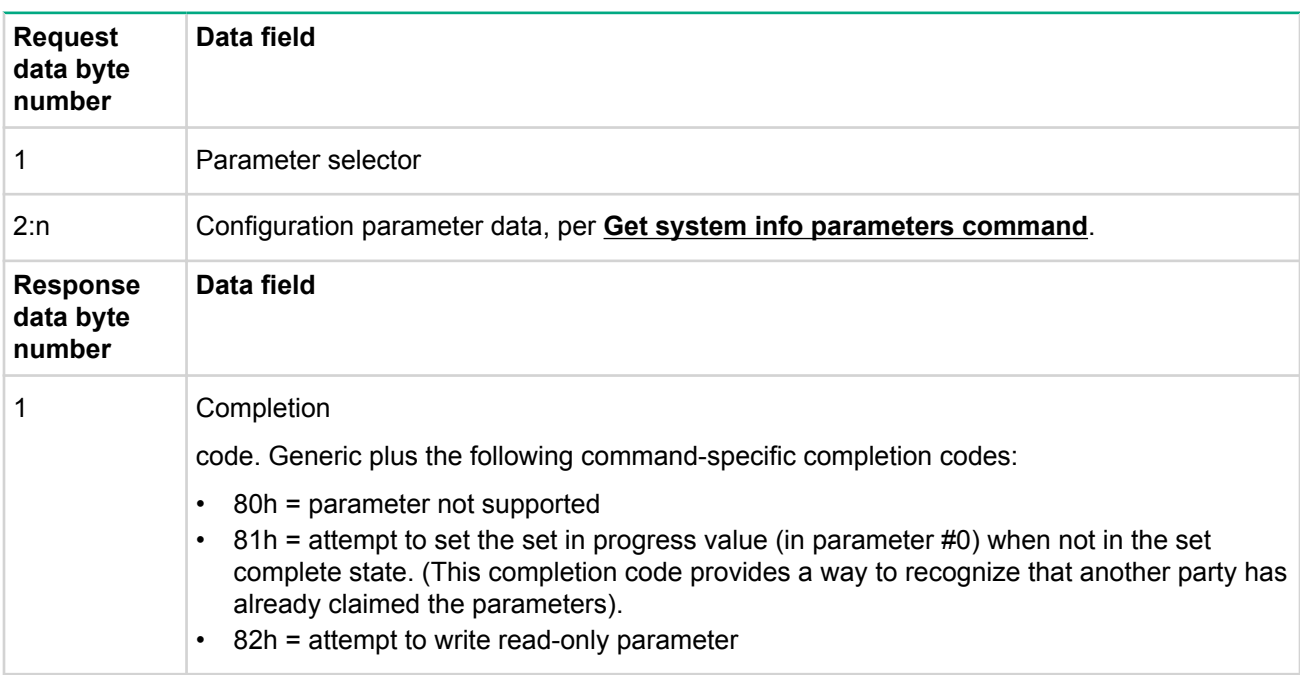

### **Get system info parameters command**

This command is available to the MC.

This command is used for retrieving system information parameters from the set system info parameters command.

## **Table 23: Get system info parameters command request and response data**

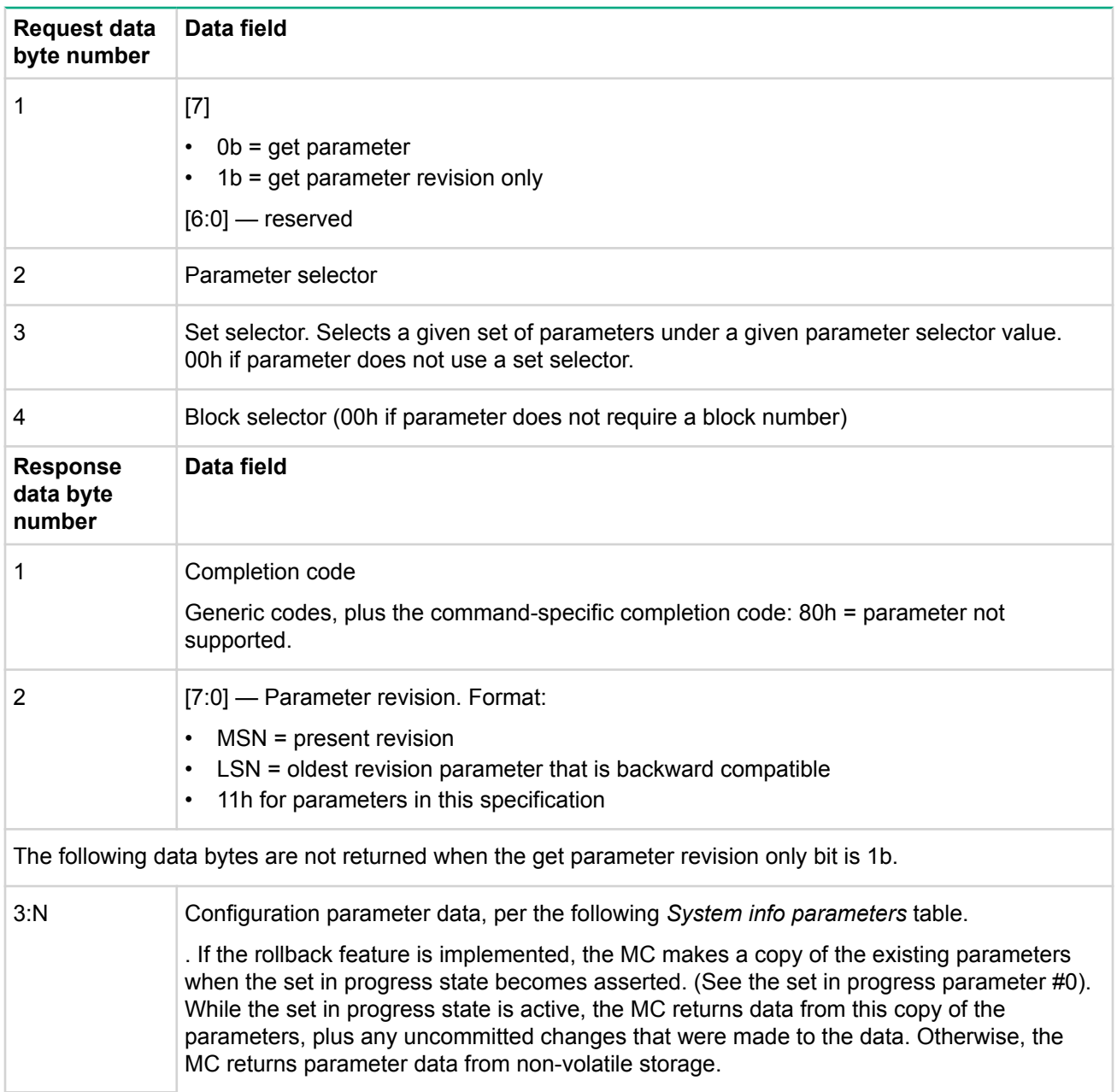

## **Table 24: System info parameters**

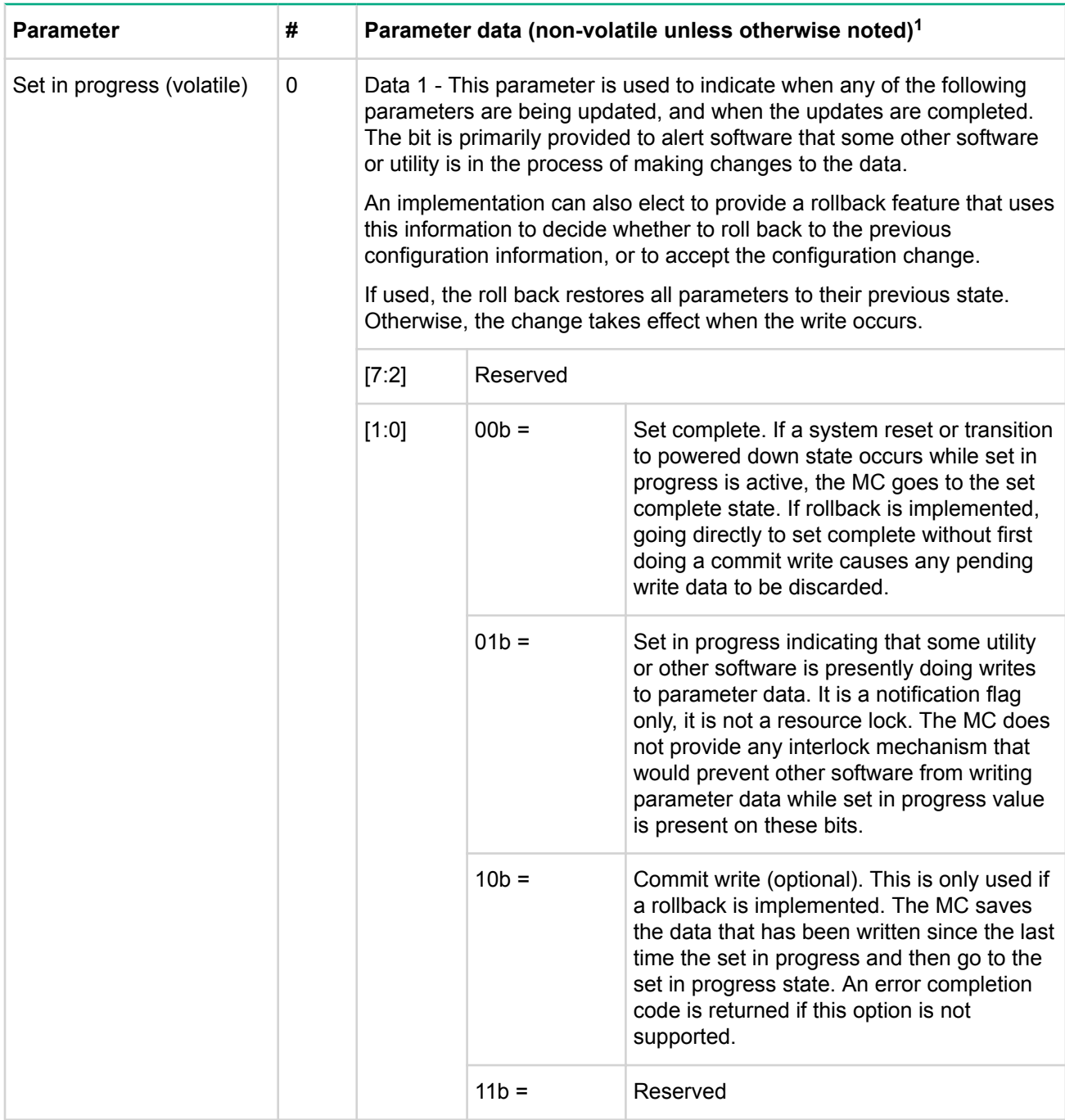

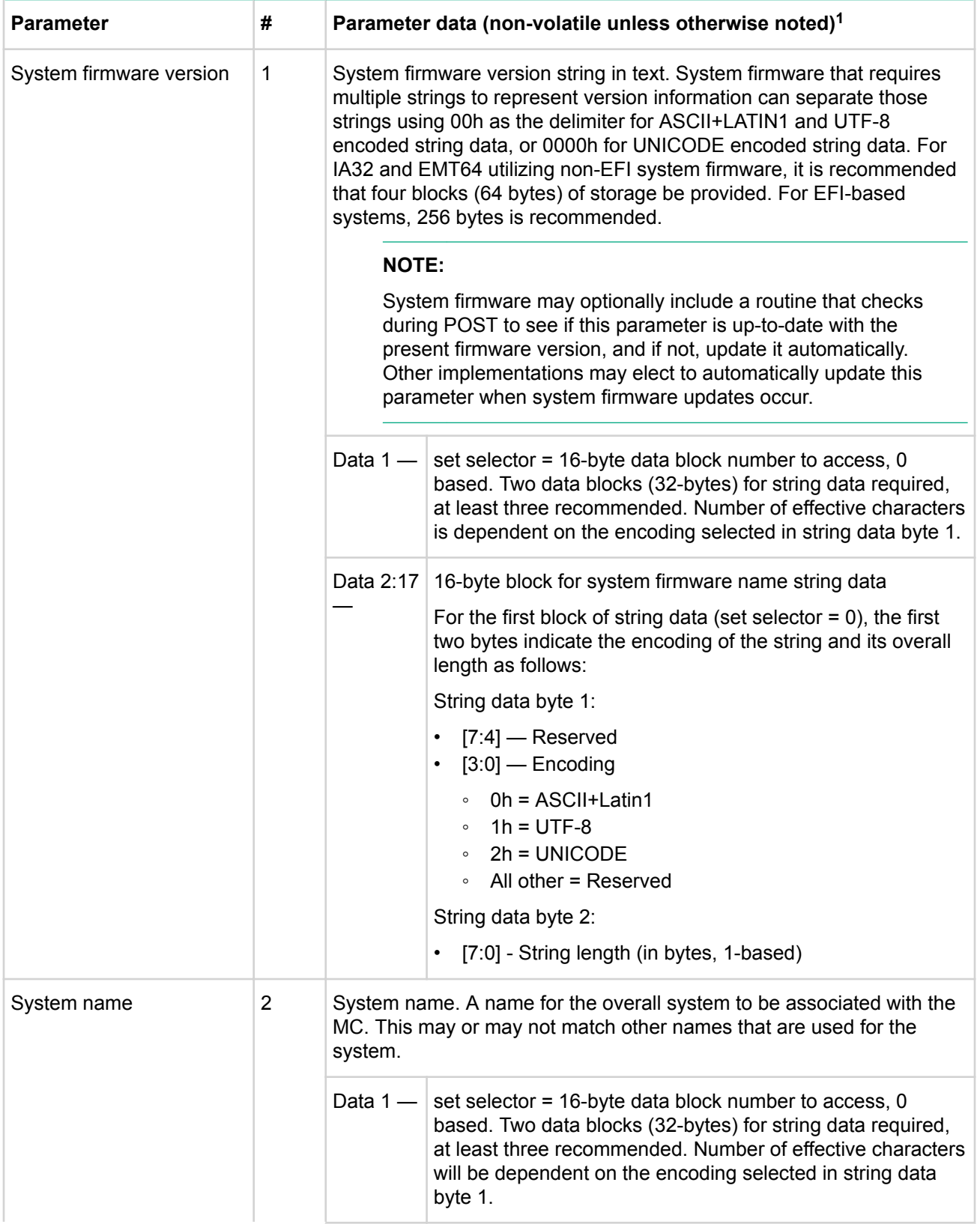

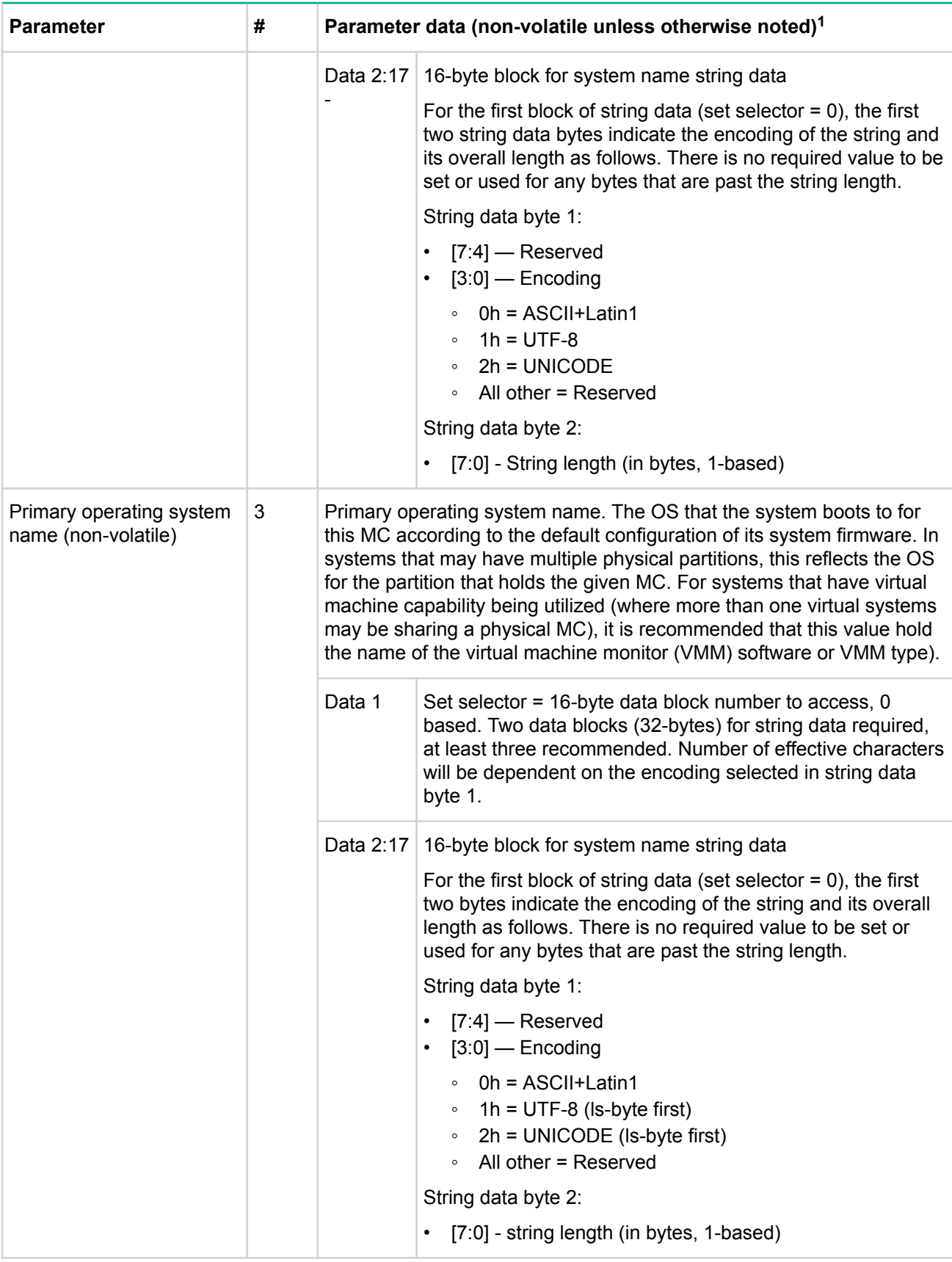

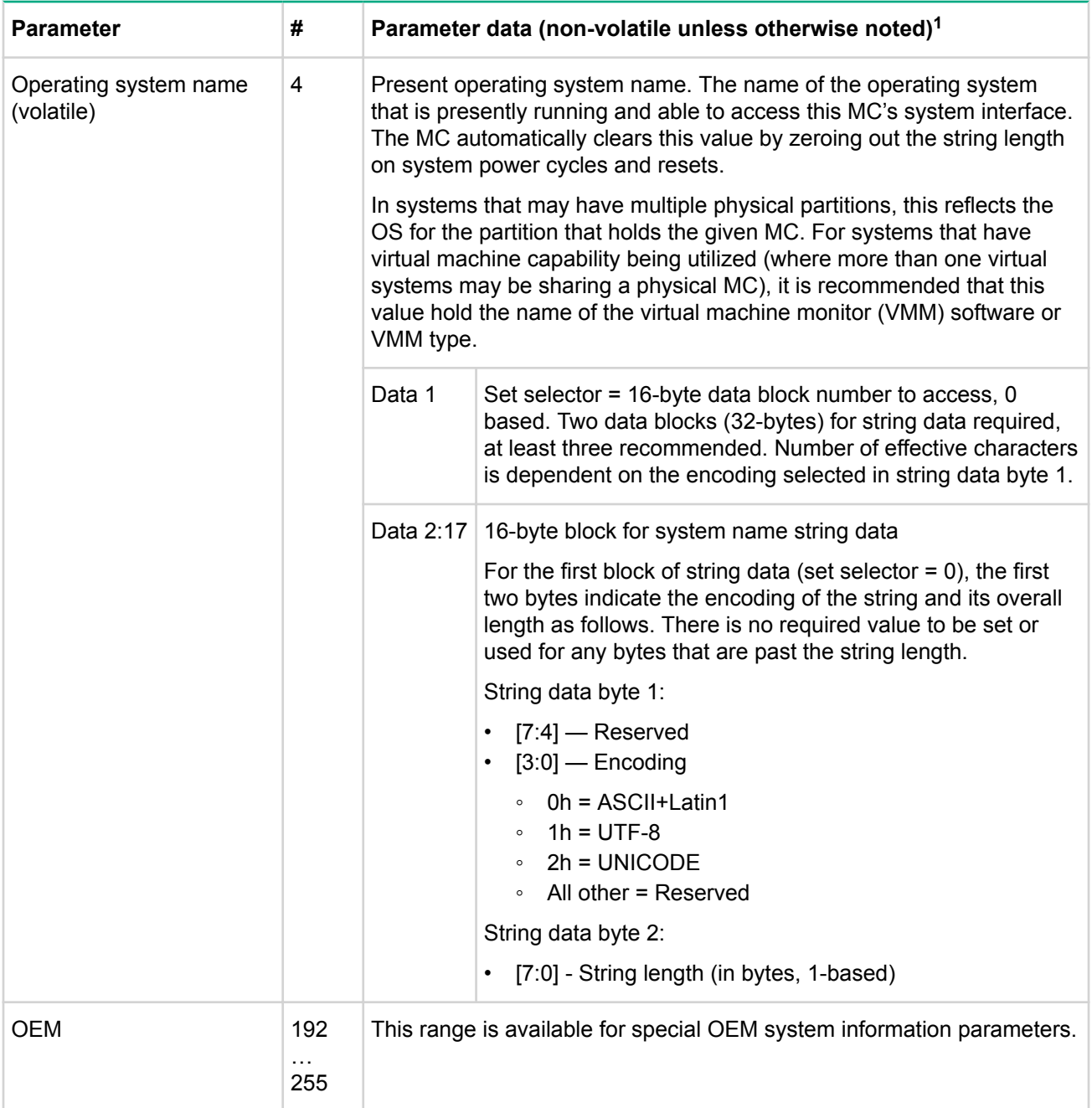

 $<sup>7</sup>$  Choice of system manufacturing defaults for non-volatile parameters is left to the system manufacturer</sup> unless otherwise specified.

#### **Master write-read command**

This command can be used for low-level I<sup>2</sup>C/SMBus write, read, or write-read access to the IPMB or private busses behind a management controller. The command can also be used for providing low-level access to devices that provide an SMBus slave interface.

#### **NOTE:**

In HPE iLO, this command is not available over LAN.

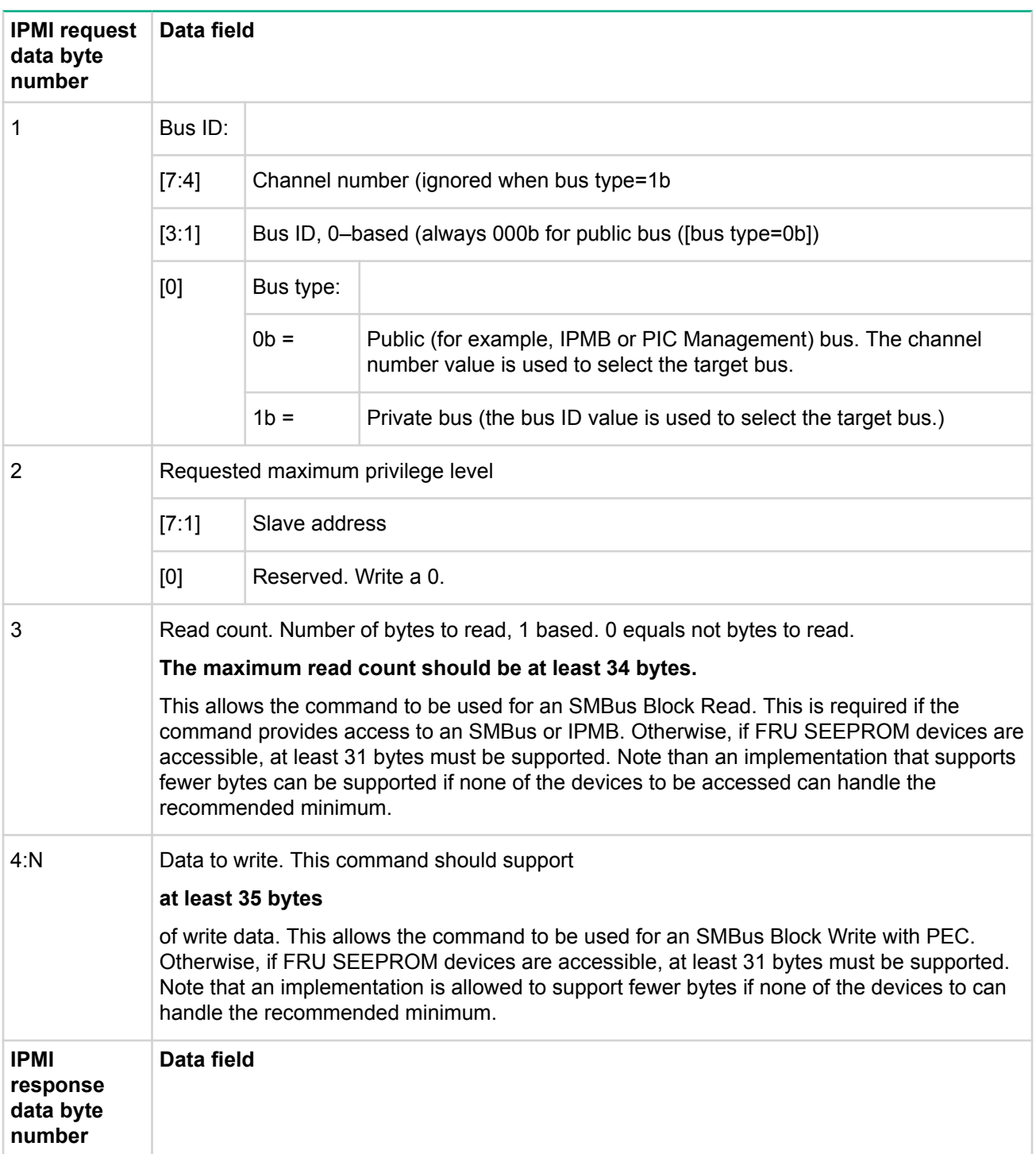

# **Table 25: Master write-read command request and response data**

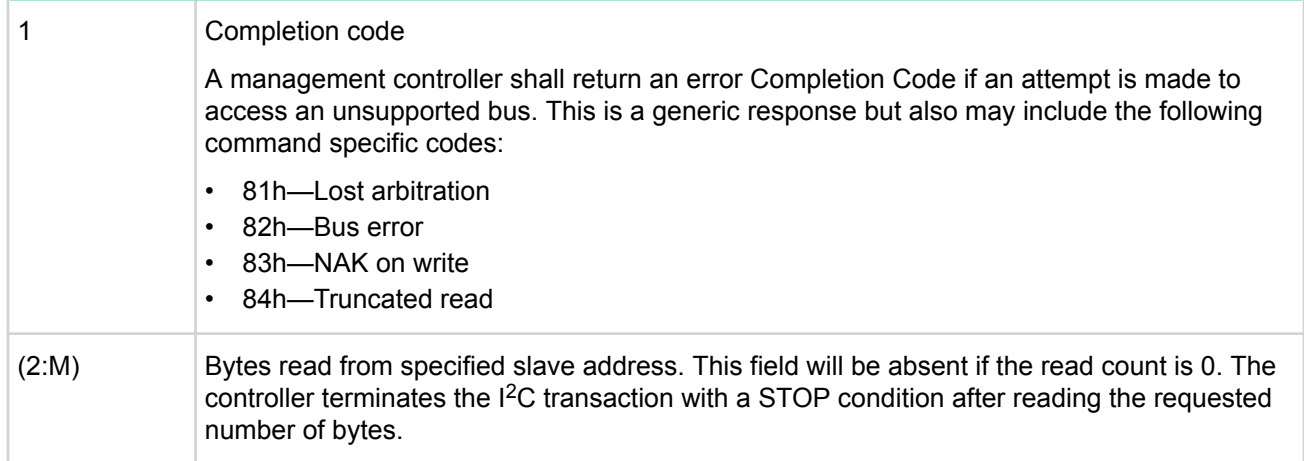

## **Get channel authentication capabilities command**

This command is available to the MC.

This command is sent in unauthenticated (clear) format. This command is used to retrieve capability information about the channel from which the message is delivered, or for a particular channel. The command returns the authentication algorithm support for the given privilege level. When activating a session, the privilege level passed in this command is normally the same requested maximum privilege level that is used for a subsequent activate session command.

MC implementations of IP-based channels must support the get channel authentication capabilities command using the IPMI v1.5 packet format. BMCs that support IPMI v2.0 RMCP+ must also support the command using the IPMI v2.0/RMCP+ format.

The get channel authentication capabilities command can also be used as a no-op "ping" to keep a session from timing out.

#### **Session header fields request and response data prior when used prior to session activation**

authentication type = NONE/payload type = IPMI message

session  $seq# = null (0's)$ 

Session  $ID = null (0's)$ 

AuthCode = NOT PRESENT

## **Table 26: Get channel authentication capabilities command request and response data**

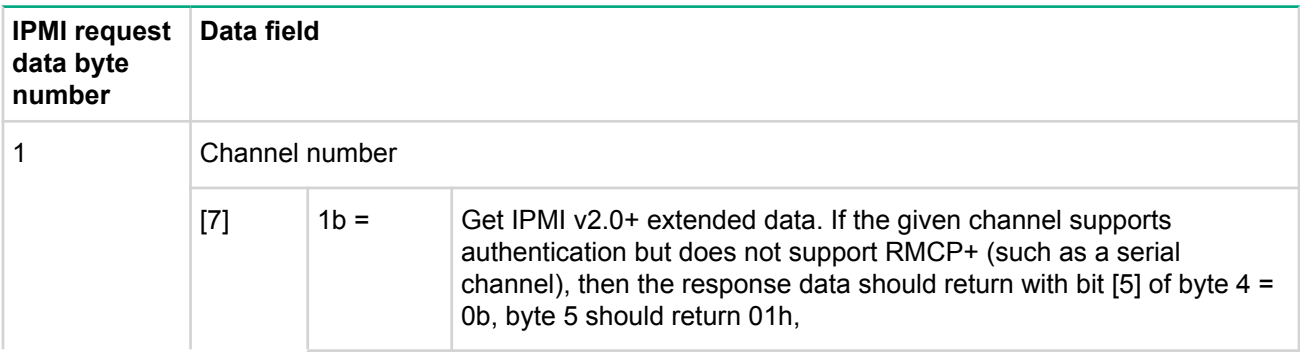

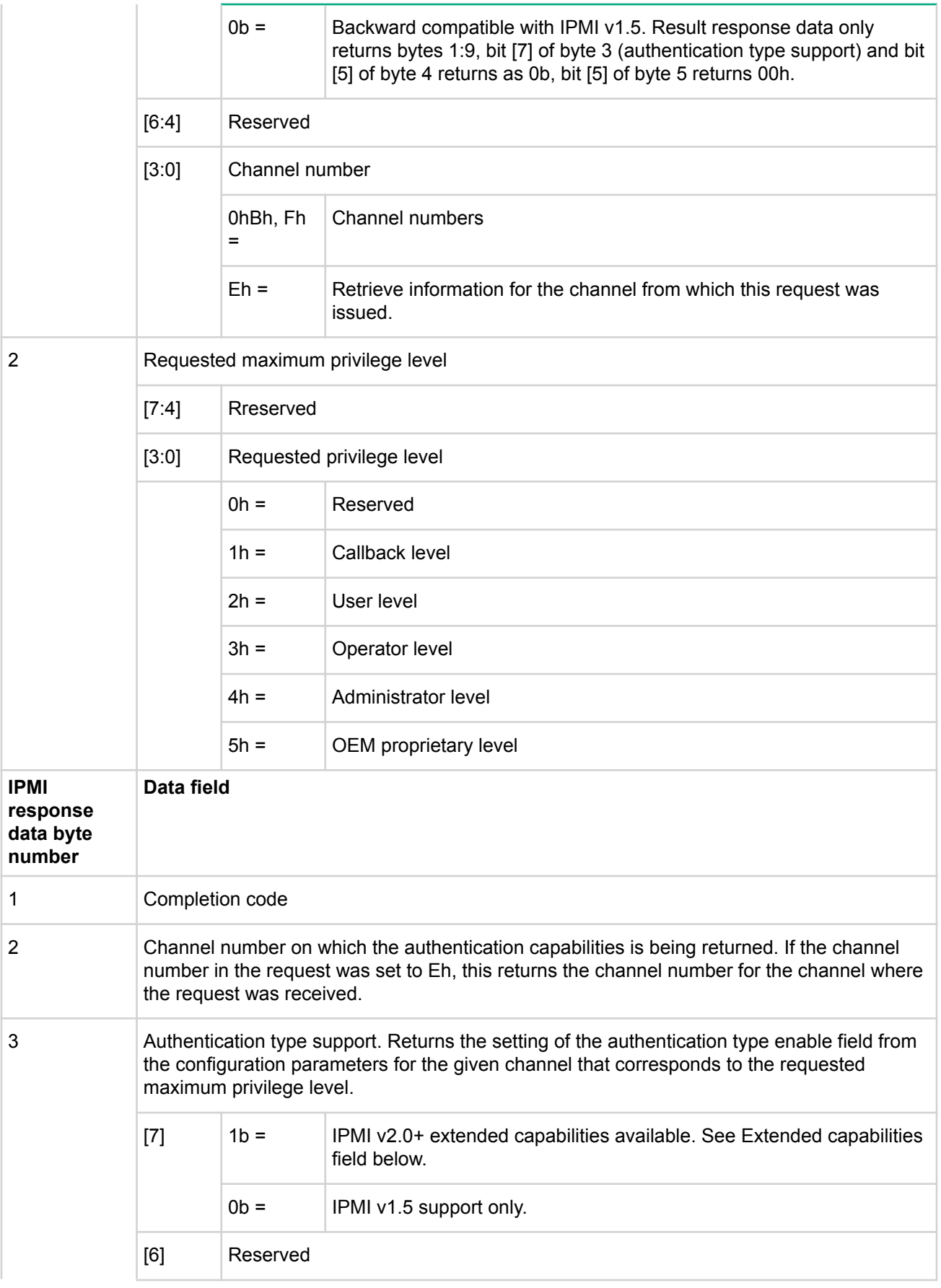

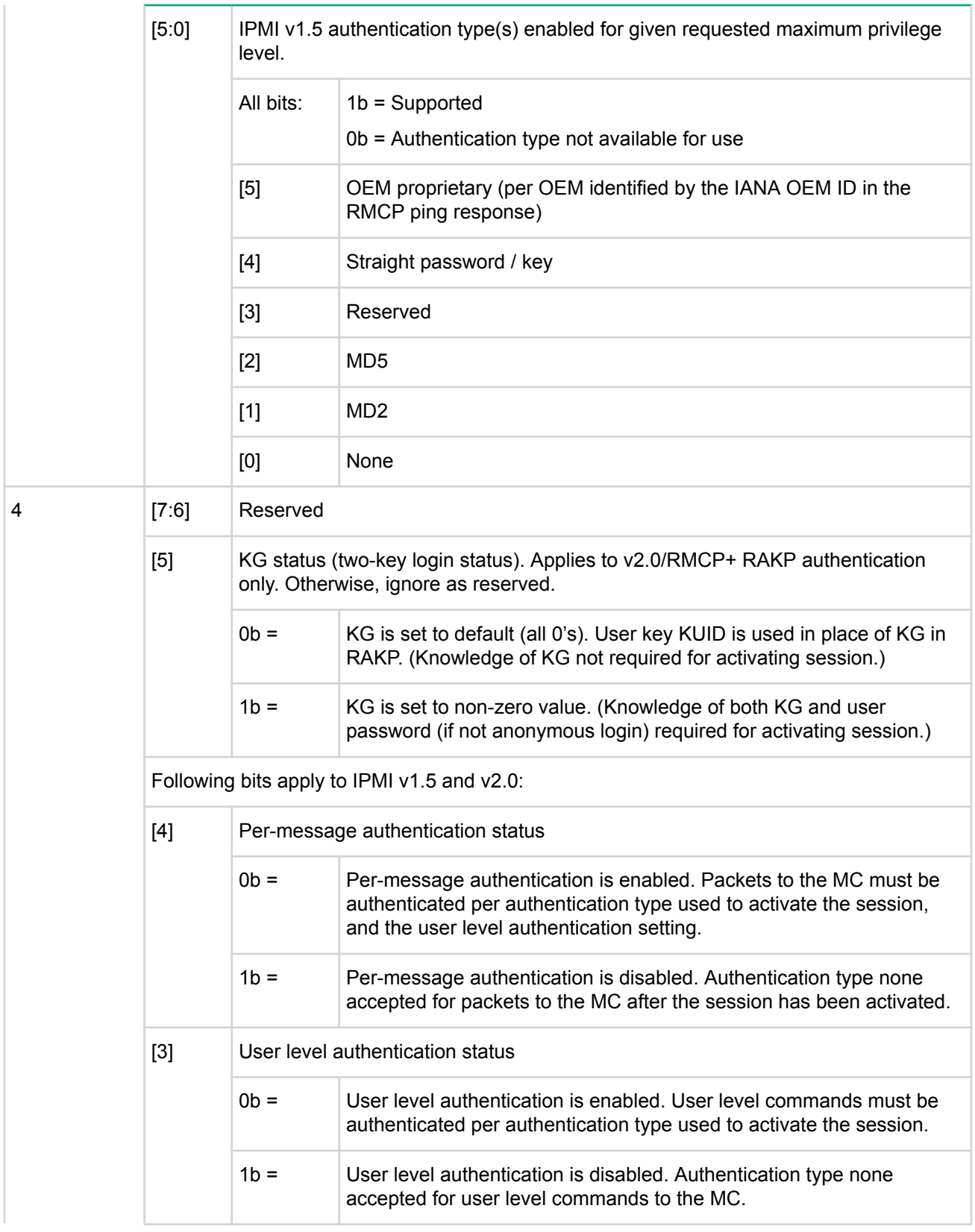

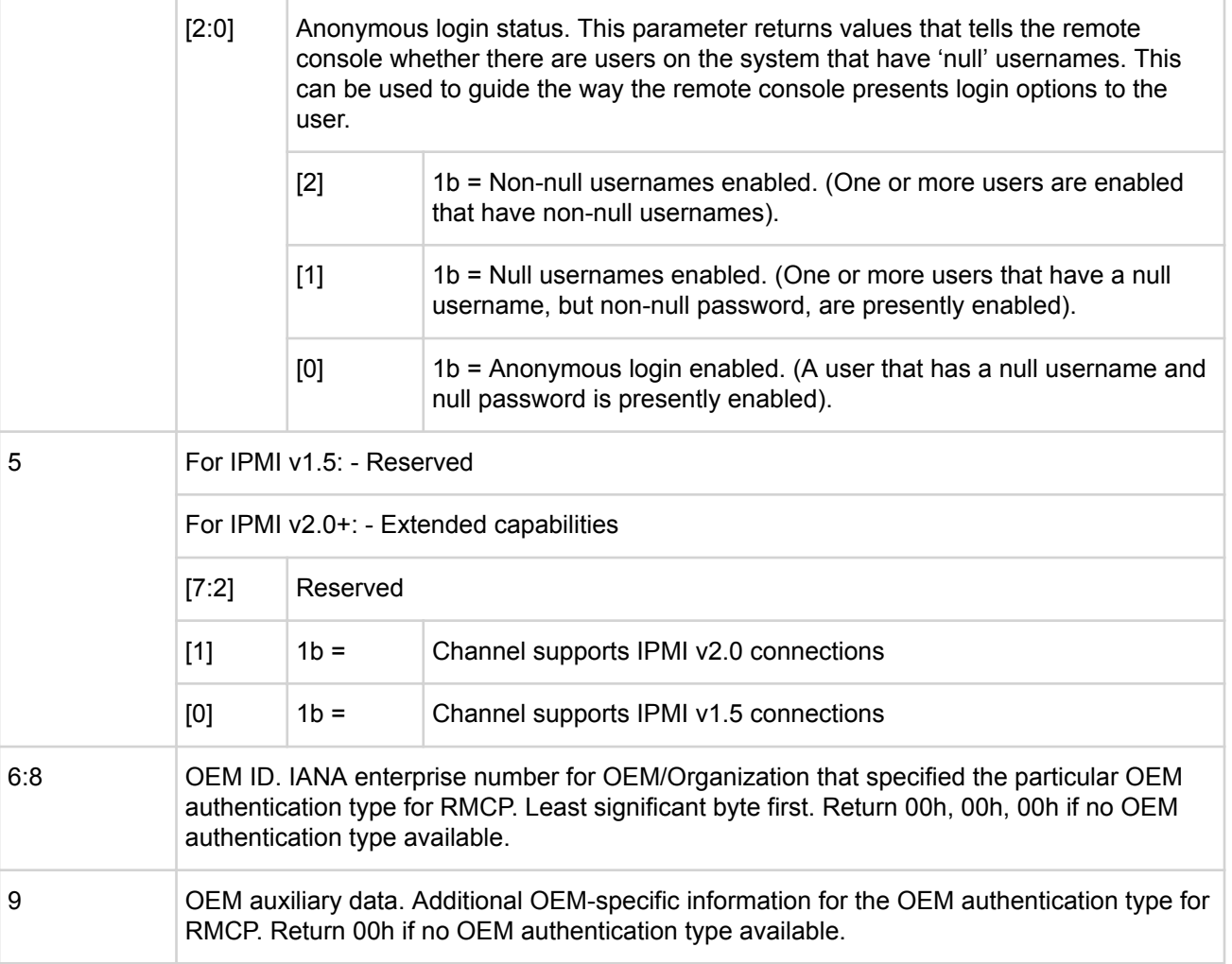

#### **Get Channel Cipher Suites Command**

This command can be executed prior to establishing a session with the MC. The command is used to look up what authentication, integrity, and confidentiality algorithms are supported. The algorithms are used in combination as 'Cipher Suites'. This command only applies to implementations that support IPMI v2.0/RMCP + sessions.

The data is accessed 16-bytes at a time starting from List Index field value of 0 in the request and then repeating the request incrementing the List Index field each time until fewer than 16-bytes of algorithm data (or no algorithm data) is returned in the response, or the maximum List Index value has been reached.

A given Cipher Suite may only be available for establishing a session at a particular maximum privilege level or lower. For example, a Cipher Suite that has a privilege level of 'Admin' can therefore be used for any privilege level, while a privilege level of User can only be used for establish sessions with a Maximum Requested Privilege Level of User or Callback.

Because the authentication algorithm specifies the steps for authenticating the user, it is a necessary part of session establishment. Therefore an authentication algorithm number is required for all Cipher Suites. It is possible that a given Cipher Suite may not specify use of an integrity or confidentiality algorithm. If the Cipher Suite has integrity and/or confidentiality of 'none', then all the same steps for establishing a session are used (open session request/response, RAKP messages) - but the integrity (AuthCode) and confidentiality fields will be absent in packets for that are sent under the session.

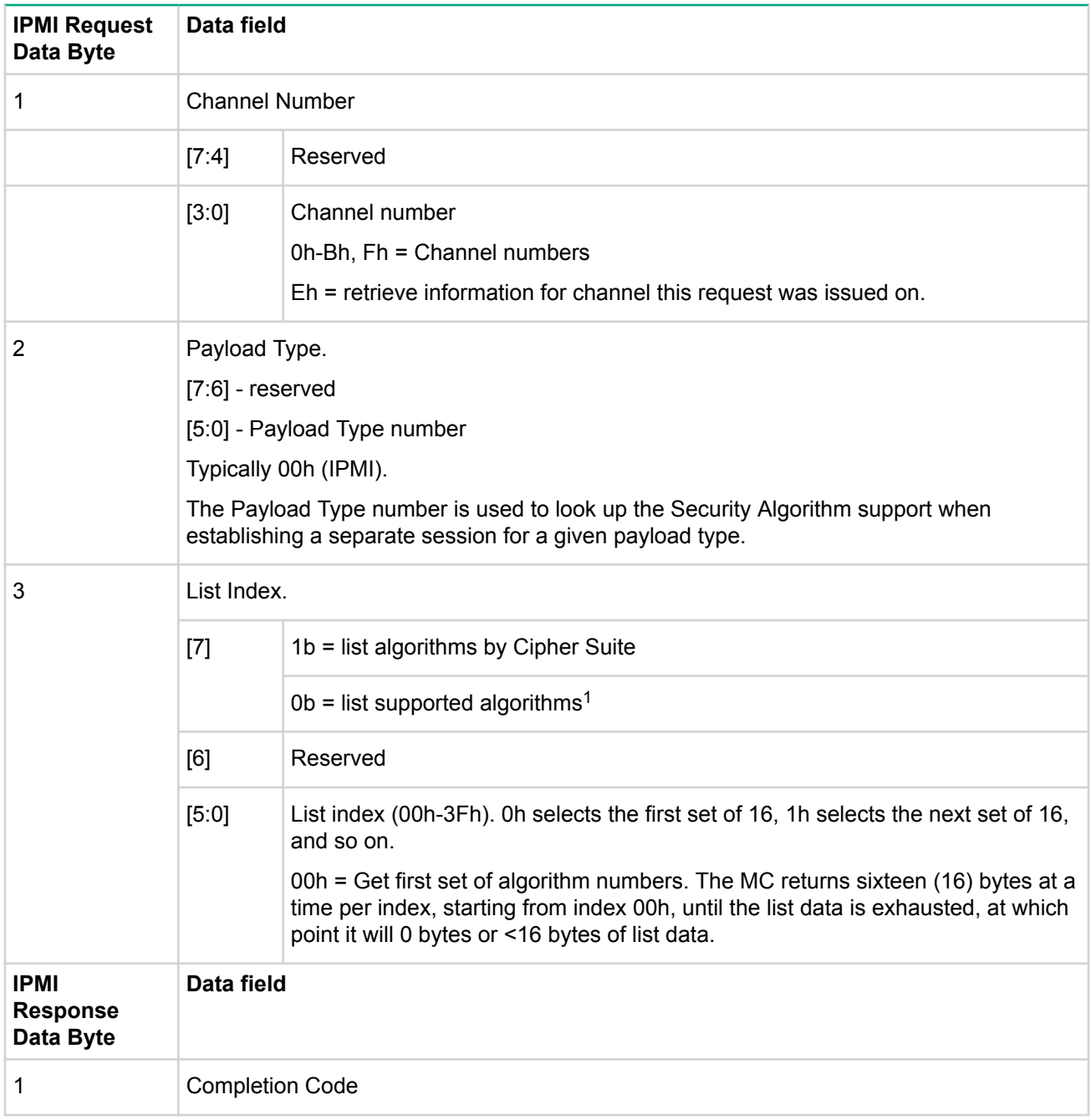

## **Table 27: Get channel cipher suites command request and response data**

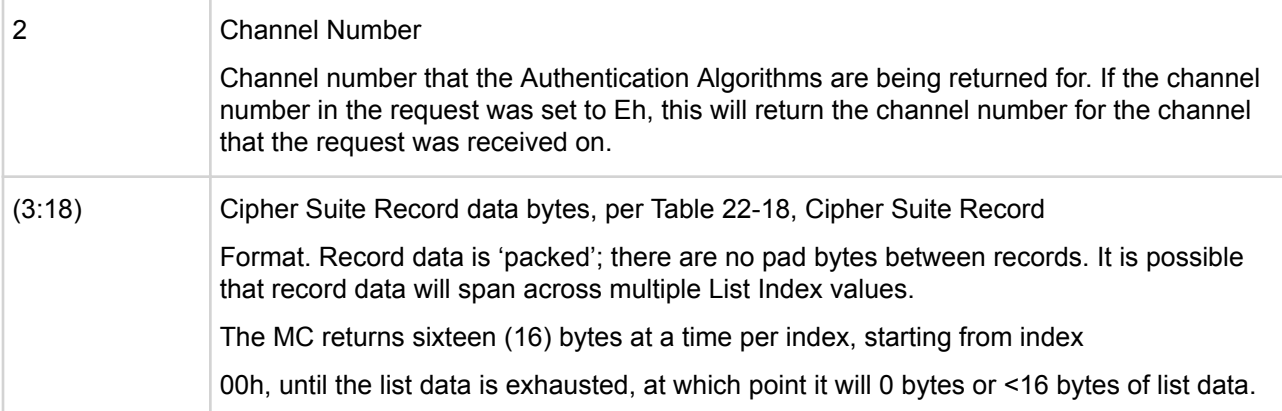

*<sup>1</sup>* When listing numbers for supported algorithms, the MC returns a list of the algorithm numbers for each algorithm that the MC supports on a given channel. Each algorithm is listed consecutively and only listed once. There is no requirement that the MC return the algorithm numbers in any specific order.

## **Cipher suite records**

The data from the Get Channel Cipher Suites command is issued as Cipher Suite records. Tag bits are used to delimit different fields in the record. Each record starts off with a "Start Of Record" byte. This byte can be 30h or 31h, indicating that the Start Of Record byte is followed either by an Cipher Suite ID, or by a OEM Cipher Suite ID plus OEM IANA.

Following the header bytes are algorithm number bytes for the different algorithms that form the Cipher Suite. Each byte is tagged with the type of algorithm the number is for. Cipher Suite records are required to list algorithms in the order: Authentication Algorithm number first, Integrity Algorithm numbers next, and Confidentiality Algorithm numbers last.

If more than one algorithm of a given type is listed in the Cipher Suite Record, then any one of the algorithms can be used in combination with the other types. For example, if a Cipher Suite response returns both MD5 and MD2 as Authentication and Integrity algorithms, and xRC4 for confidentiality, then the allowed combinations are [MD2, MD2, xRC4], [MD2, MD5, xRC4], [MD5, MD2, xRC4], and [MD5, MD5, xRC4]. A remote console can negotiate for those combinations when establishing a session.

### **Table 28: Cipher suite record format**

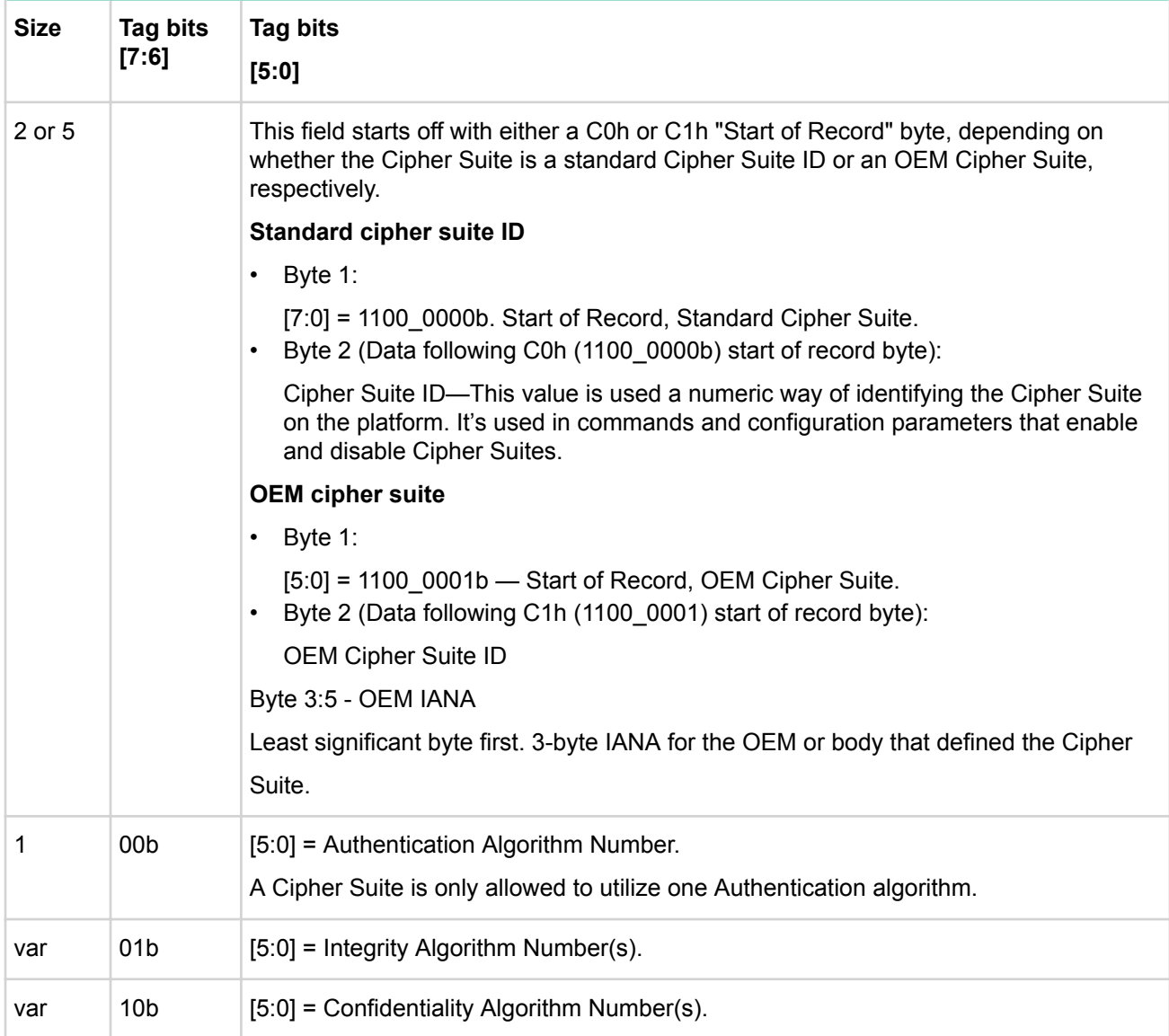

## **Cipher suite ID numbers**

The following table provides the number ranges and assignments for Cipher Suite IDs. The Cipher Suite ID values are used as a way to identify different Cipher Suites in configuration parameters and IPMI commands.

The OEM IDs do not correspond to a particular Cipher Suite, but are handles that can be used to identify the Cipher Suite on a particular implementation of a MC. I.e. the OEM Cipher Suite corresponding to "80h" can be different from one MC to the next. These handles can, however, be used in configuration parameters and commands the same way as the IPMI-defined Cipher Suite IDs.

The Get Channel Cipher Suites command will return the algorithms used to form a given Cipher Suite (those numbers can then be used by a remote console in the commands for establishing a session). For OEM defined Cipher Suites, the Get Channel Cipher Suites command will also return the IANA for the OEM or body that defined the Cipher Suite.

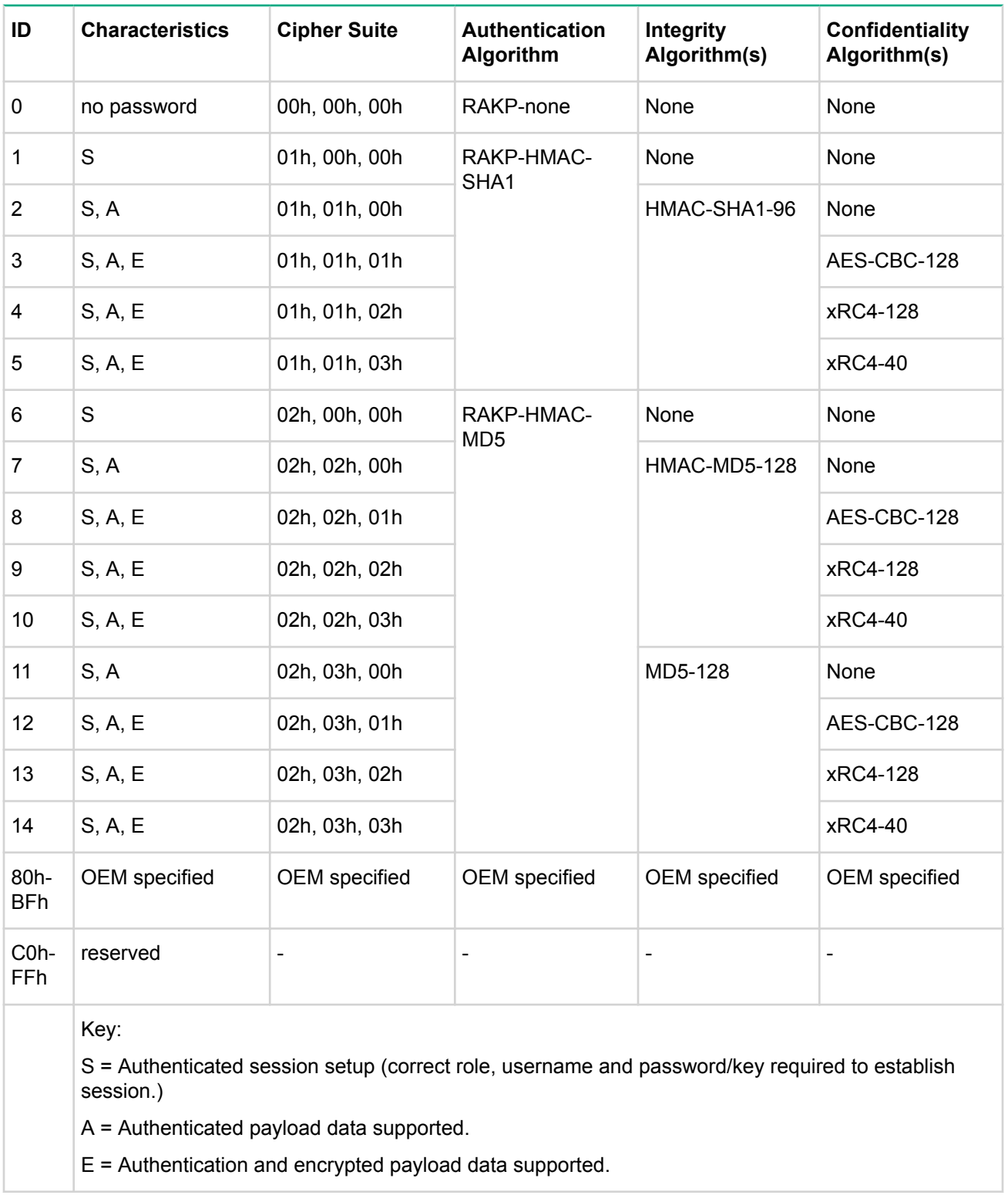

## **Table 29: Cipher suite ID numbers**

## **Set session privilege level command**

This command is available to the MC.

This command is sent in authenticated format. When a session is activated, the session is set to an initial privilege level. A session that is activated at a maximum privilege level of callback is set to an initial privilege level of callback and cannot be changed. All other sessions are initially set to user level, regardless of the maximum privilege level requested in the activate session command. The remote console must raise the privilege level of the session using this command in order to execute commands that require a greaterthan-user level of privilege.

This command cannot be used to set a privilege level higher than the lowest of the privilege level set for the user (via the set user access command) and the privilege limit for the channel that was set via the set channel access command. The specification allows a session to be used across multiple channels. The maximum privilege limit and authentication are based on the user privilege and channel limits. Since these can vary on a per channel basis, an implementation cannot simply assign a single privilege limit to a given session but must authenticate incoming messages according to the specific settings for the channel and the user on a per-channel basis.

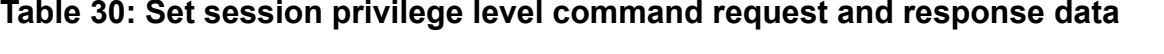

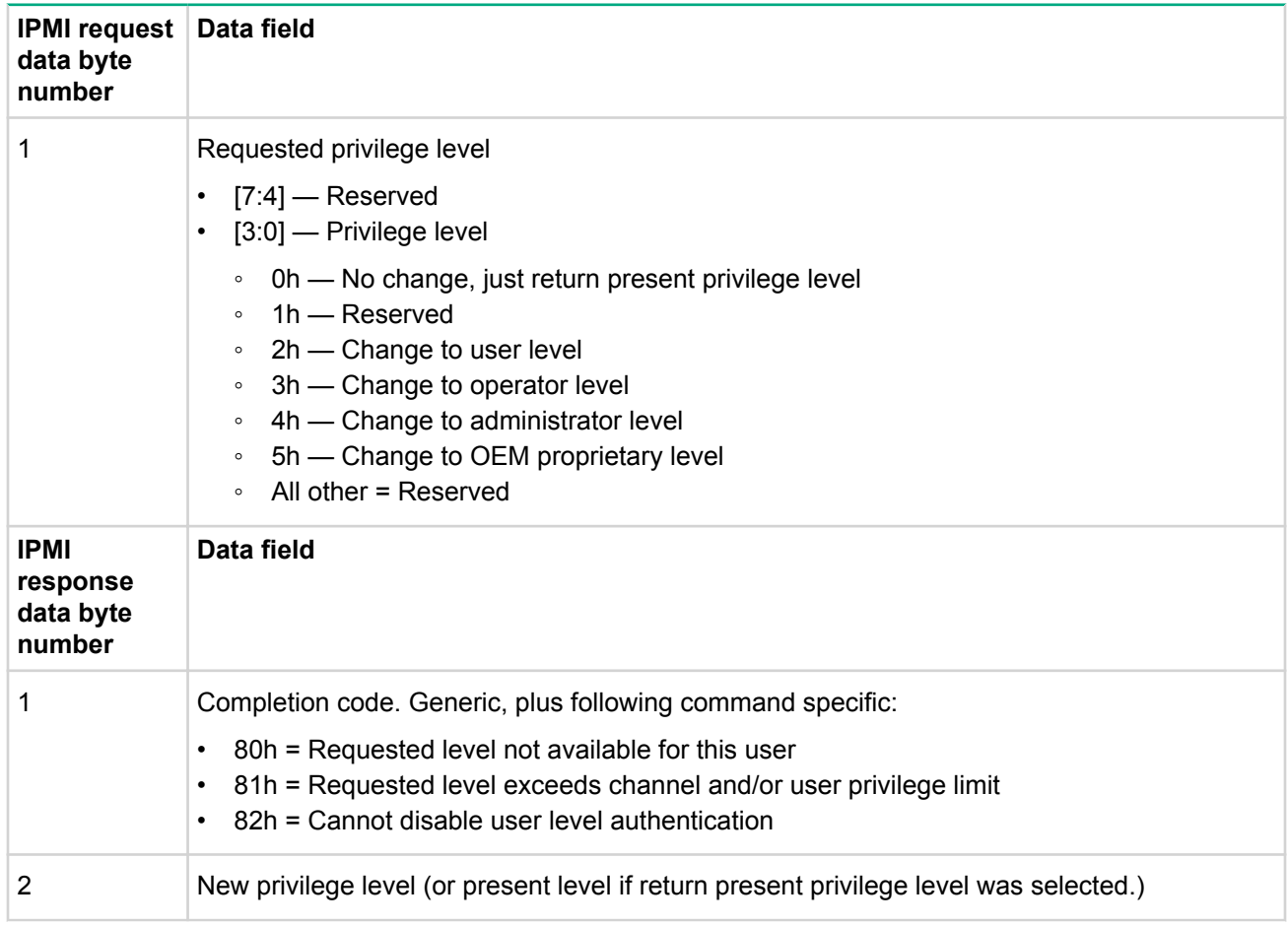

## **Close session command**

This command is used to immediately terminate a session in progress. It is typically used to close the session that the user is communicating over, though it can be used to terminate other sessions in progress (provided that the user is operating at the appropriate privilege level, or the command is executed over a local channel, such as the system interface).

## **Table 31: Close session command request and response data**

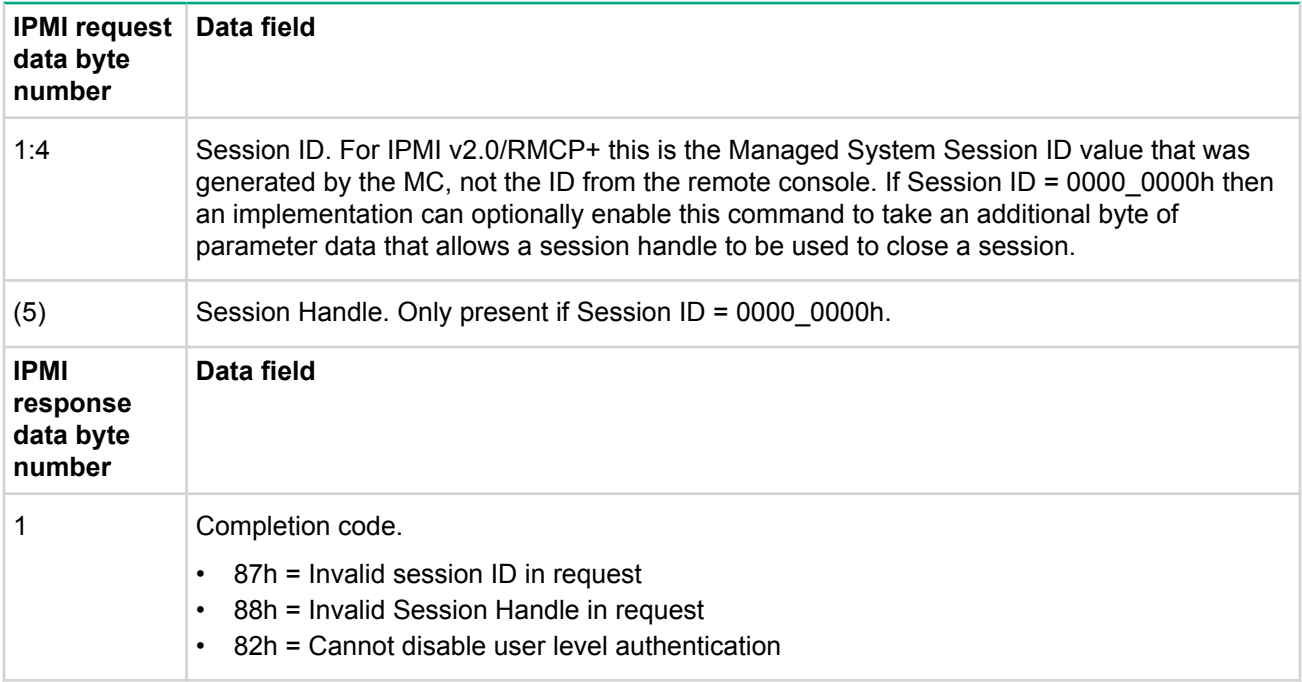

#### **Get session info command**

This command is available to the MC.

This command is used to get information regarding which users presently have active sessions, and, when available, addressing information for the party that has established the session. A portion of the response is dependent on the type of channel.

For IPMI v2.0, a previously reserved field has been defined to hold a value indicating whether a session operating on a channel of channel type = 802.3 LAN is presently using IPMI v1.5 or v2.0/RMCP+ protocols.

#### **Table 32: Get session info command request and response data**

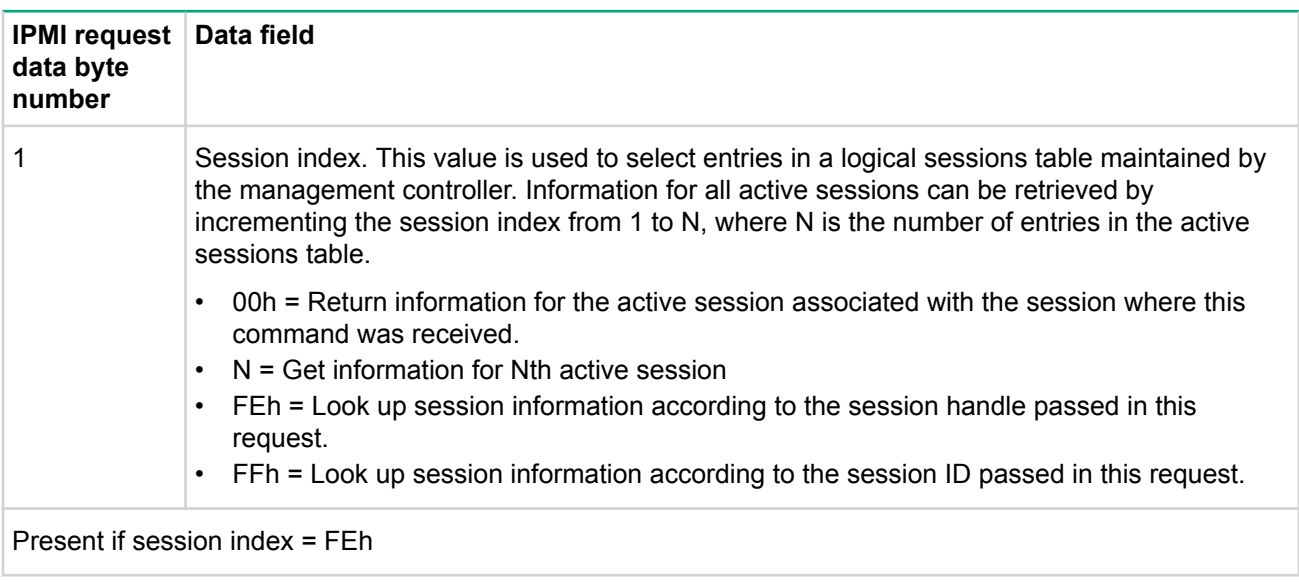

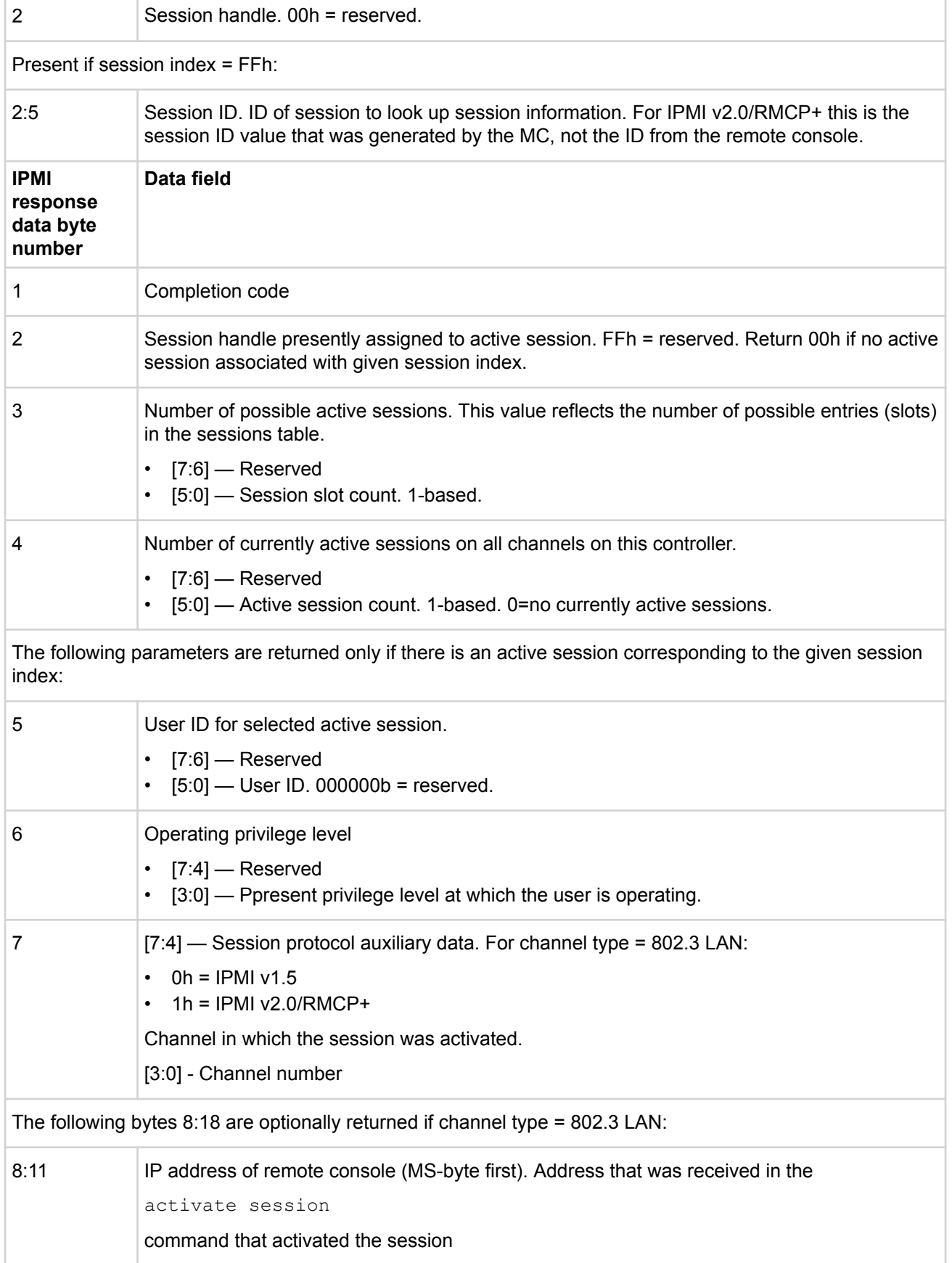

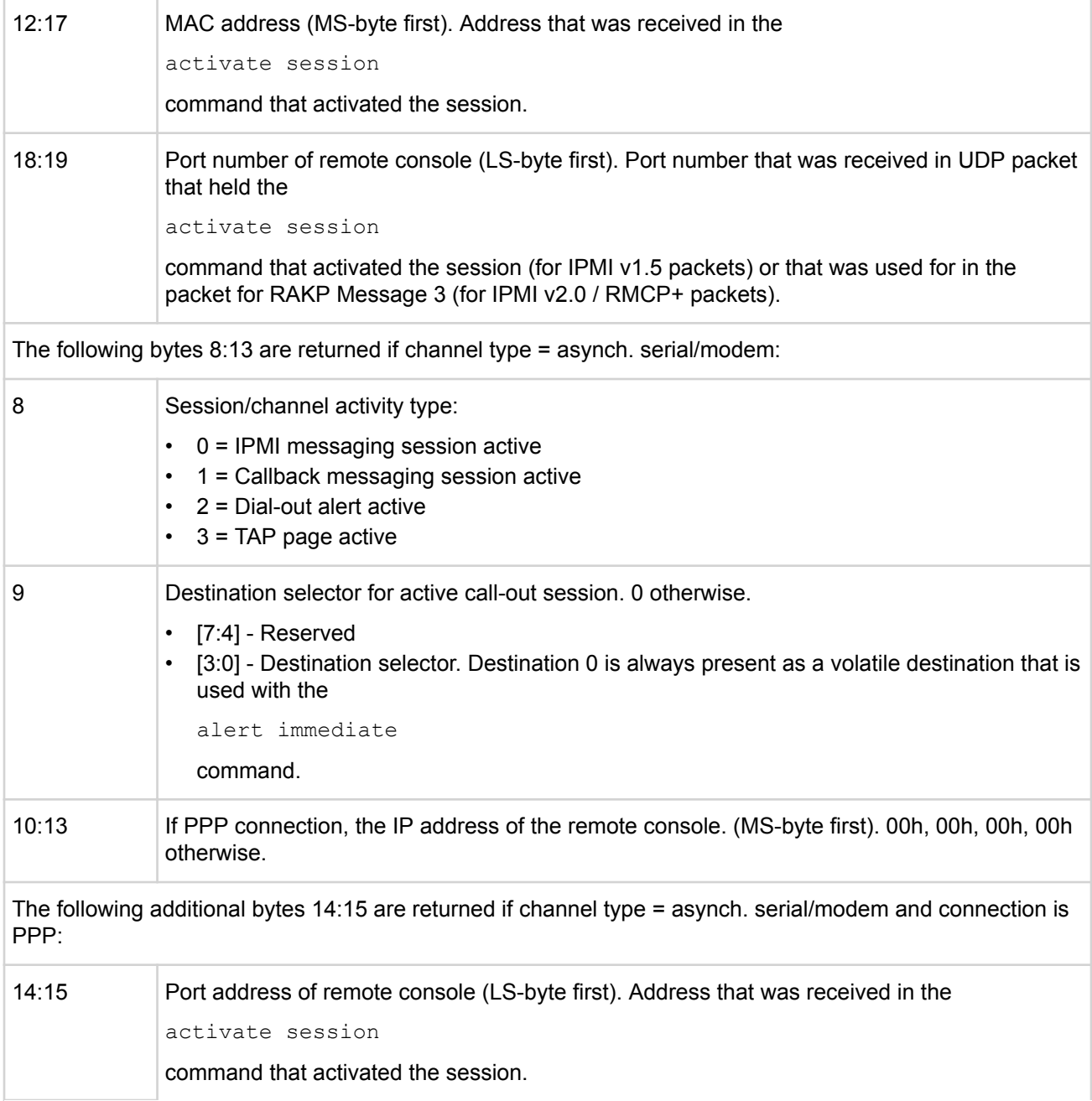

#### **Get AuthCode command**

This command is available to the MC.

This command is used to send a block of data to the MC, whereupon the MC returns a hash of the data together concatenated with the internally stored password for the given channel and user. This command allows a remote console to send an AuthCode and data block to system software on a remote platform, whereby the system software can validate the AuthCode by comparing it with the AuthCode returned by the MC. This enables the MC to serve as a validation agent for remote requests that come through local system software instead of through a remote session directly with the MC.

The following is an outline of potential use of this capability. Remote console software could request that system software perform a particular operation. In response, local system software could deliver a challenge string to the remote console, which would be required to hash it with the desired password and return the AuthCode to the local system software. The local system software would then perform the requested operation only if it found that the AuthCode matched the one returned by the MC. The local software would

typically implement mechanisms to bind the challenge string to the requested operation to ensure that the challenge string and AuthCode combination only applied to a given instance of the requested operation, and even from a particular remote console.

- Managed system delivers a random number token, S, to the console. In this example, the console uses S to identify a particular request. The managed system tracks outstanding S values, and expires them either because a valid message was received from a console that used that token, or because the token was not used within a specified interval.
- Console determines:  $X =$  data to be authenticated
	- K1 = 16-byte signature of X and a sequence number = hash $(X, S, SW$  Authentication\_Type). Where SW Authentication Type is any signature algorithm management software wishes to use for providing a signature given X and S.
	- $K2 = 16$ -byte hash of K1 and the password = hash(K1, PWD, Authentication Type). Where Authentication Type in this case is one of the supported authentication types for the given MC.
- Console sends X, S, and K2 to software agents on the managed system.
- Software agent on the managed system calculates K1 from X and S that it received by locally calculating K1=hash1(X, S, SW\_Authentication\_Type). The software also verifies that S is a valid outstanding token.
- Managed system passes K1 to MC. MC internally looks up password based on the user ID passed in the

get authcode

command and produces: K2

BMC

= hash(K1, PWD, Authentication\_Type).

Managed system accepts data if software agents finds that  $K2 = K2$ 

BMC

.

# **Table 33: Get AuthCode command request and response data**

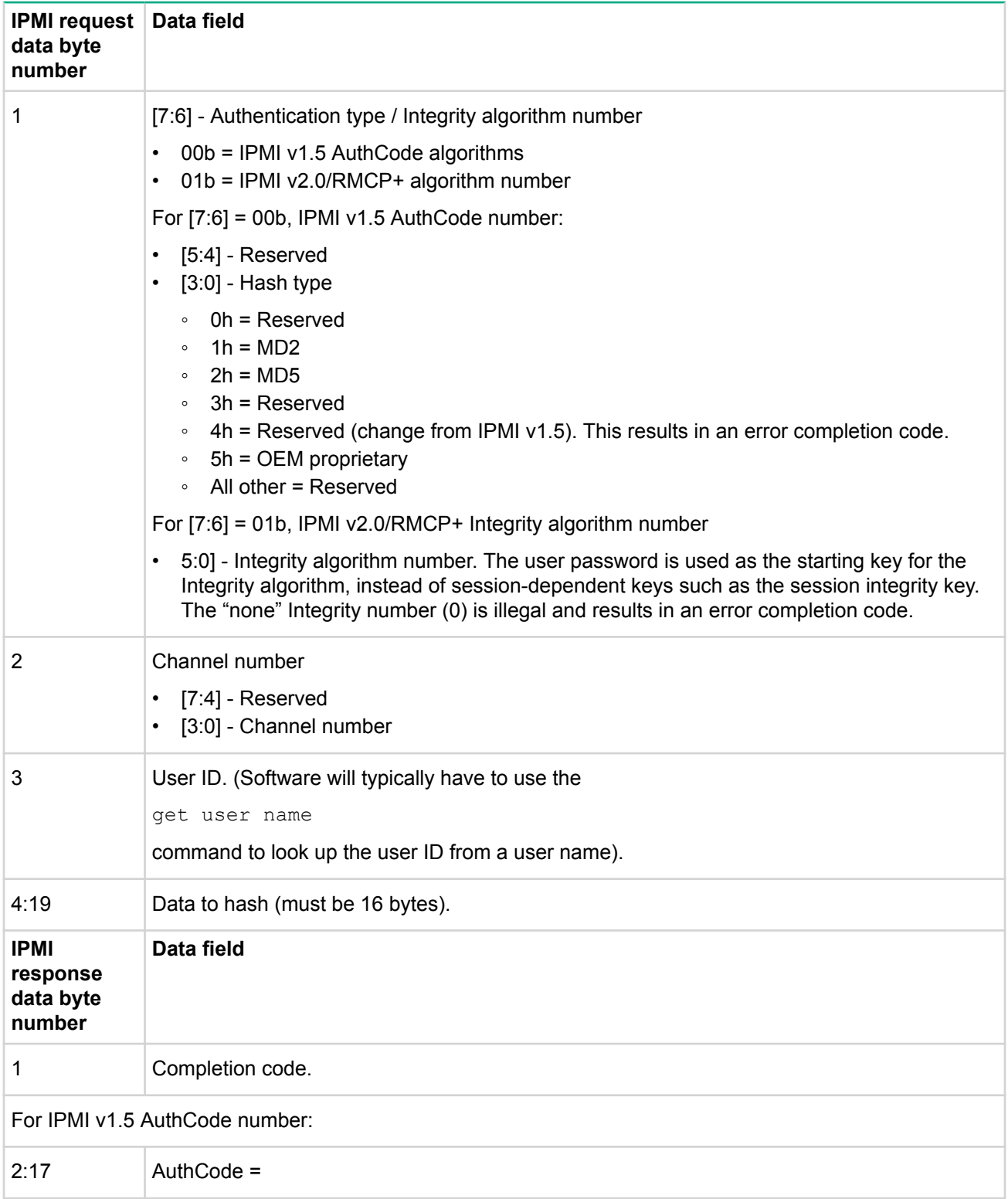

For IPMI v2.0 Integrity algorithm number

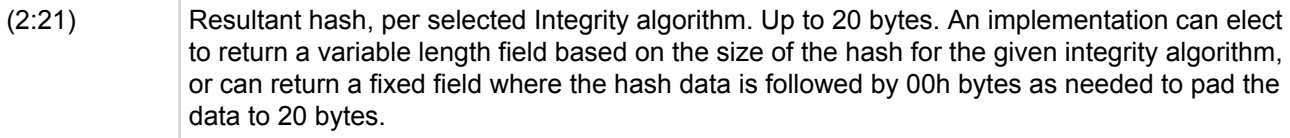

#### **Set channel access command**

This command is available to the MC.

This command is used to configure whether channels are enabled or disabled, whether alerting is enabled or disabled for a channel, and to set which system modes channels are available under. This configuration is saved in non-volatile storage associated with the MC. The choice of factory default setting for the non-volatile parameters is left to the implementer or system integrator.

The active (volatile) settings can be overwritten to allow run-time software to make temporary changes to the access. The volatile settings are overwritten from the non-volatile settings whenever the system is reset or transitions to a powered off state.

An implementation can elect to provide a subset of the possible access mode options. If a given access mode is not supported, the command-specific completion code 83h (access mode not supported) must be returned.

| <b>Request data</b><br>byte number | Data field                                   |                                                                                                    |                                                                          |
|------------------------------------|----------------------------------------------|----------------------------------------------------------------------------------------------------|--------------------------------------------------------------------------|
| 1                                  | $[7:4]$ - Reserved<br>[3:0] — Channel number |                                                                                                    |                                                                          |
| 2                                  | [7:6]                                        | 00 <sub>b</sub>                                                                                                    | Do not set or change channel access.                                     |
|                                    |                                              | $01b =$                                                                                                    | Set non-volatile channel access according to bits [5:0].                 |
|                                    |                                              | $10b$ =                                                                                                    | Set volatile (active) setting of channel access according to bits [5:0]. |
|                                    |                                              | $11b =$                                                                                                    | Reserved.                                                                |
|                                    | [5]                                          | PEF alerting enable/disable. This bit globally gates whether PEF alerts can be<br>issued from the given channel. Setting this to enable PEF alerting is a necessary<br>part of enabling alerts for the channel, but for alerts to be generated, the PEF and<br>channel configuration must also be set to enable alerting. Setting this bit to<br>enable does not alter the PEF configuration or the alerting settings in the<br>channel's configuration parameters. For example, if PEF is not configured for<br>generating an alert, enabling PEF alerting with this bit does not change that<br>configuration. Setting this bit to disable blocks PEF-generated alerts regardless<br>of the PEF and channel configuration parameters. |                                                                          |
|                                    |                                              | 0 <sub>b</sub>                                                                                                    | Enable PEF alerting.                                                     |

**Table 34: Set channel access command request and response data**
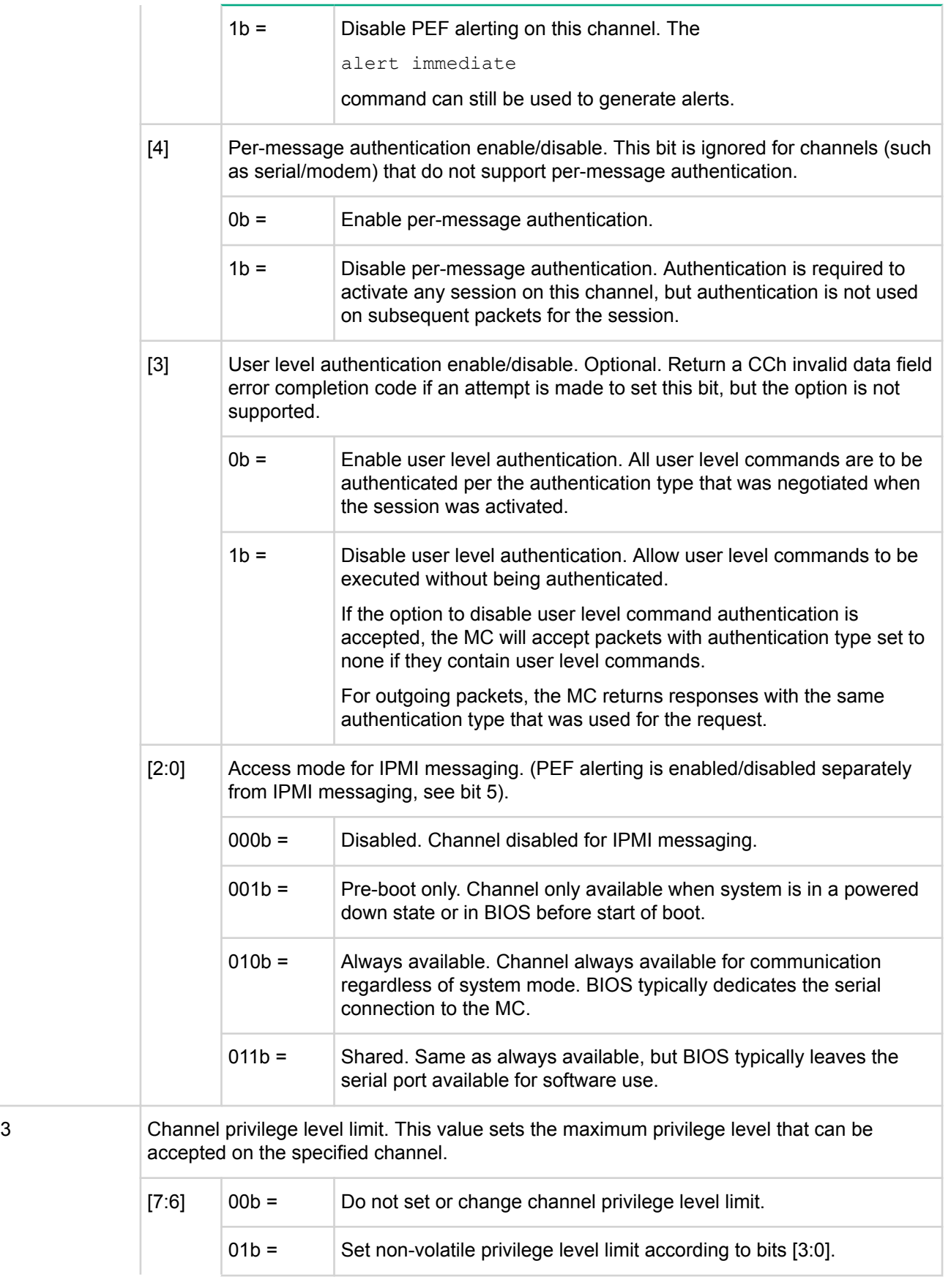

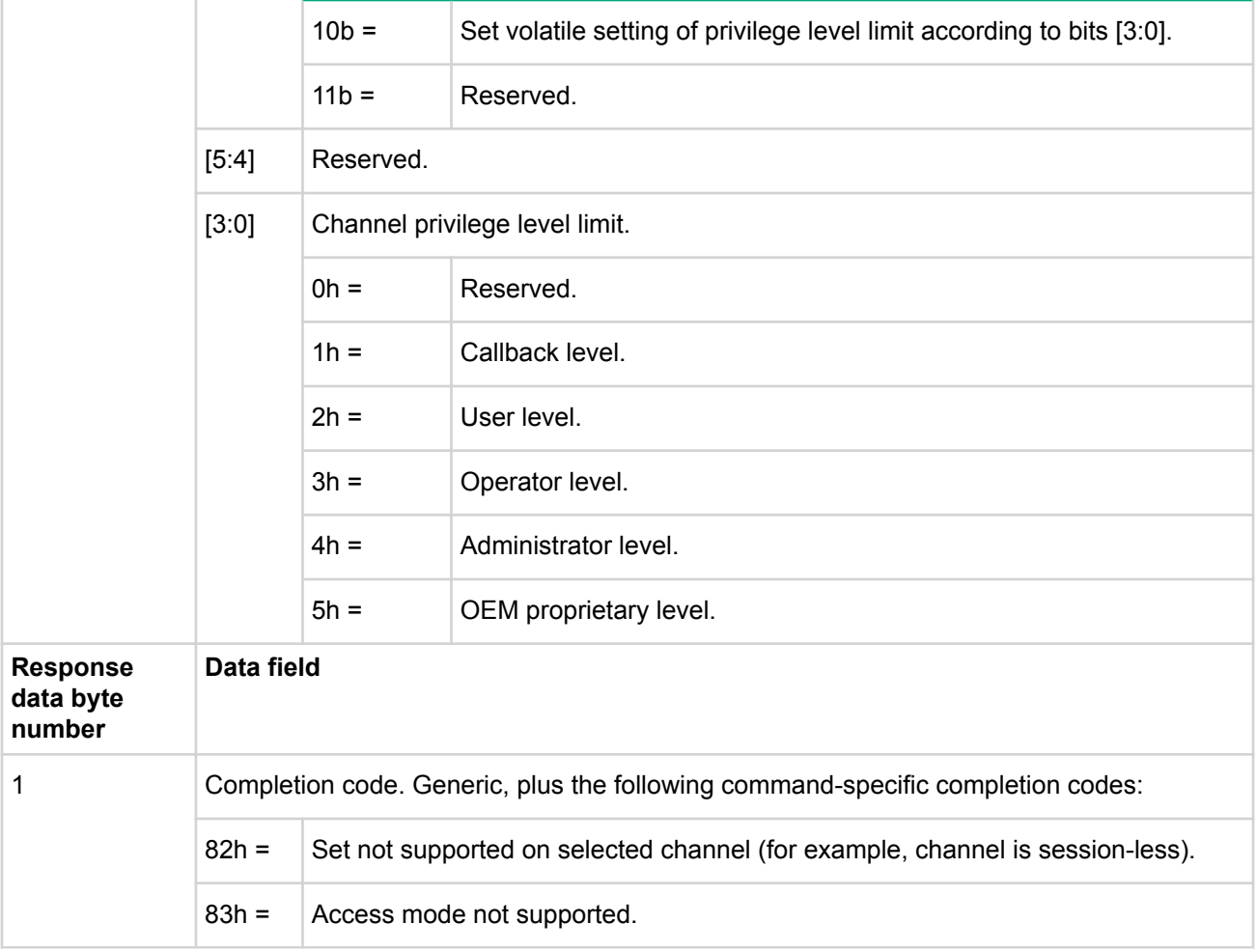

#### **Get channel access command**

This command is available to the MC.

This command is used to return whether a given channel is enabled or disabled, whether alerting is enabled or disabled for the entire channel, and under what system modes the channel can be accessed.

**Table 35: Get channel access command request and response data**

| <b>Request data</b><br>byte number | Data field                                     |         |                                                         |
|------------------------------------|------------------------------------------------|---------|---------------------------------------------------------|
|                                    | $[7:4]$ - Reserved<br>$[3:0]$ - Channel number |         |                                                         |
| 2                                  | [7:6]                                          | $00b =$ | Reserved                                                |
|                                    |                                                | $01b =$ | Get non-volatile channel access                         |
|                                    |                                                | $10b$ = | Get present volatile (active) setting of channel access |
|                                    |                                                | $11b =$ | Reserved                                                |

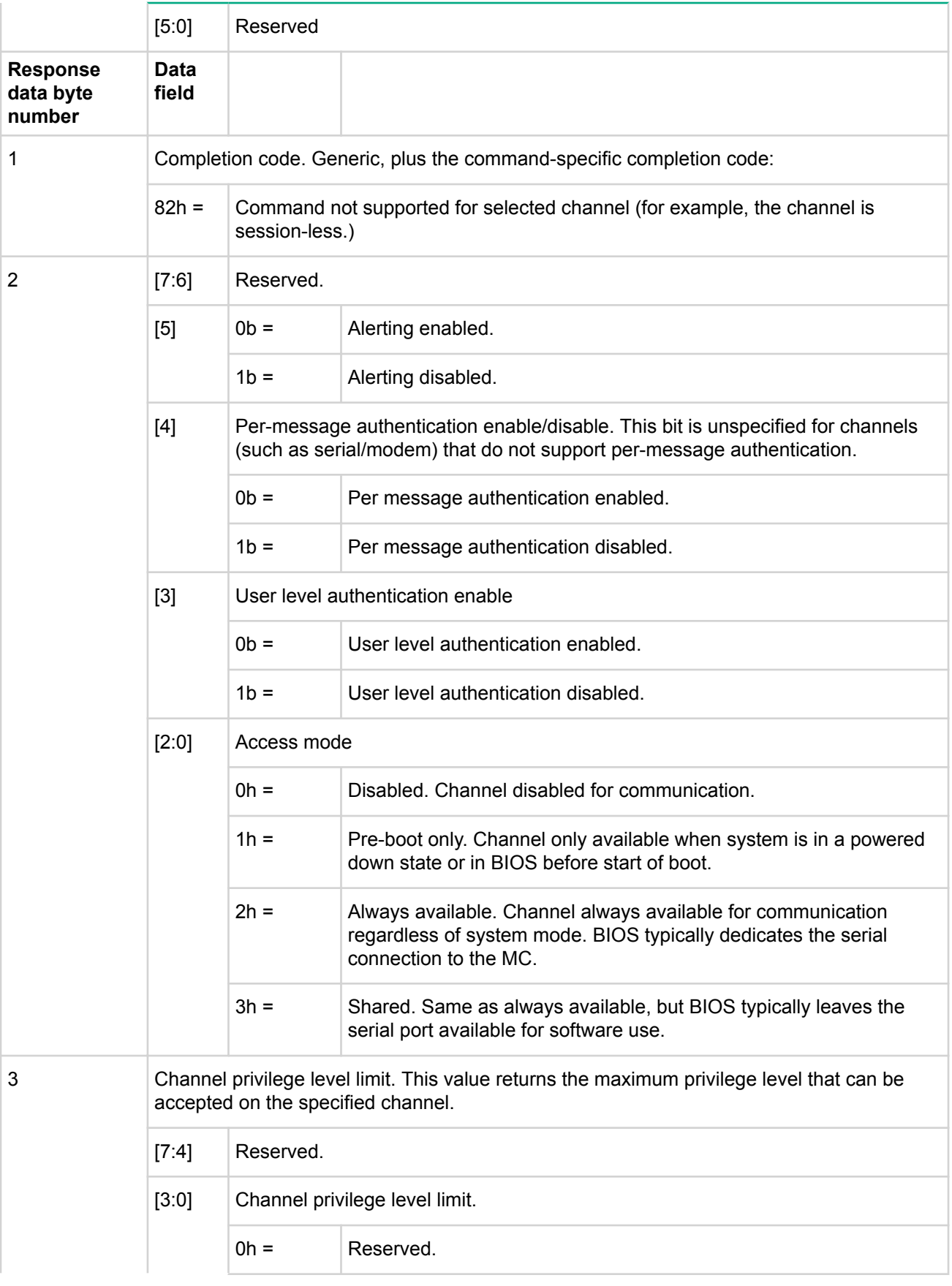

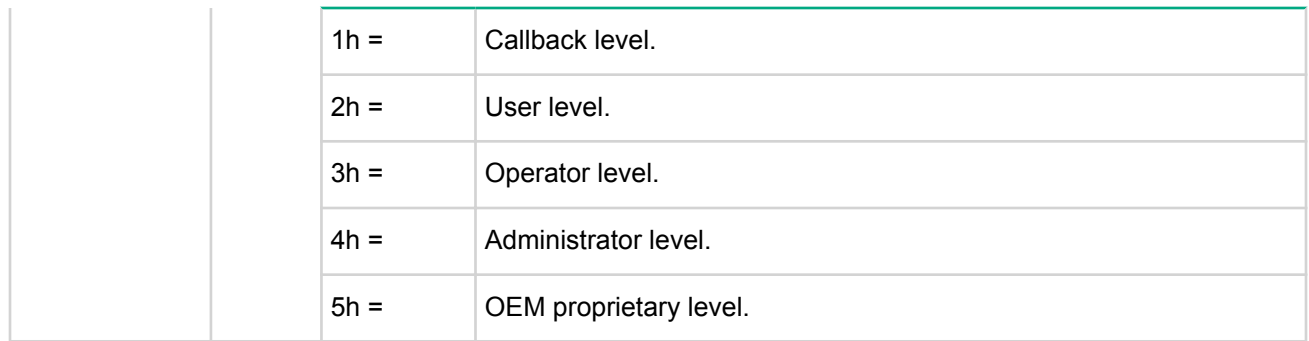

## **Get channel info command**

This command returns media and protocol information about the given channel. The channel protocol may vary with changes to the configuration parameters associated with the channel.

**Table 36: Get channel info command request and response data**

| <b>IPMI</b> request<br>data byte<br>number     | Data field                                                                                                    |                                                                                                    |                         |  |  |
|------------------------------------------------|----------------------------------------------------------------------------------------------------|----------------------------------------------------------------------------------------------------|-------------------------|--|--|
| 1                                              | $[7:4]$ - Reserved<br>[3:0] — Channel number. Use Eh to get information about the channel from which this<br>command is being executed. |                                                                                                    |                         |  |  |
| <b>IPMI</b><br>response<br>data byte<br>number | Data field                                                                                                    |                                                                                                    |                         |  |  |
| 1                                              | Completion code                                                                                                    |                                                                                                    |                         |  |  |
| 2                                              | $[7:4]$                                                                                                    | Reserved                                                                                                    |                         |  |  |
|                                                | [3:0]                                                                                                    | Actual channel number. This value typically matches the channel number passed<br>in the request, unless the request is for channel E, in which case the response<br>returns the actual channel number. |                         |  |  |
| 3                                              | $[7:4]$                                                                                                    | Reserved                                                                                                    |                         |  |  |
|                                                | [6:0]                                                                                                    | 7-bit channel medium type                                                                                                    |                         |  |  |
| 4                                              | Channel protocol type:                                                                                                    |                                                                                                    |                         |  |  |
|                                                | $[7:5]$                                                                                                    | Reserved                                                                                                    |                         |  |  |
|                                                | [4:0]                                                                                                    | 5-bit channel IPMI messaging protocol type                                                                                                    |                         |  |  |
| 5                                              | Session support                                                                                                    |                                                                                                    |                         |  |  |
|                                                | [7:6]                                                                                                    | $00b =$                                                                                                    | Channel is session-less |  |  |

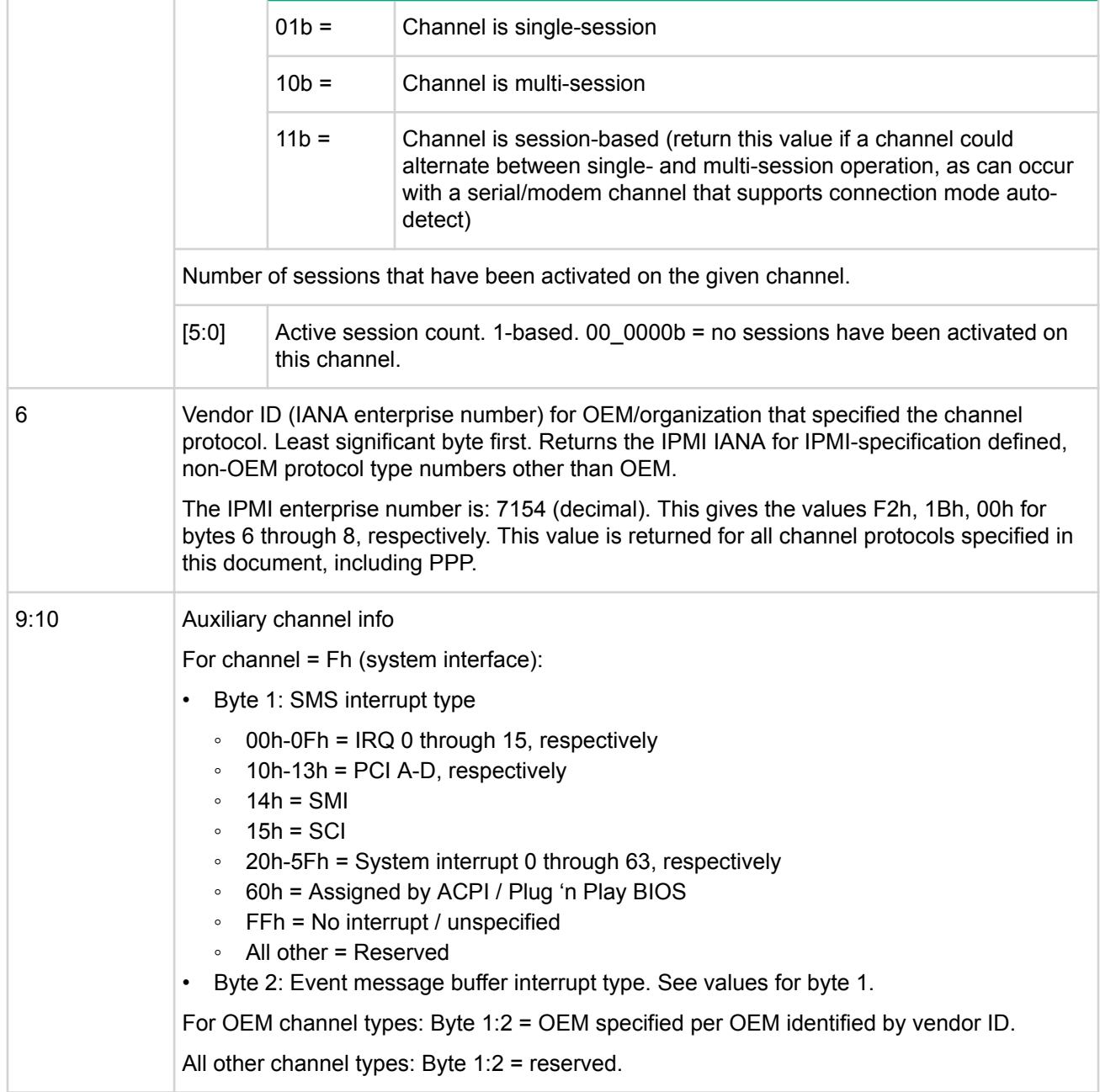

#### **Set user access command**

This command is available to the MC.

This command is used to configure the privilege level and channel accessibility associated with a given user ID. If this command is not supported, then a single null user (User 1) per channel is assumed and the privilege level and channel access are determined solely by the settings returned by the get channel access limits command. If implemented, this command must support at least the null user (User 1). The number of additional users supported is left to the implementer.

#### **NOTE:**

The limits set using the set channel access command take precedence over the set user access command settings. That is, if a given channel is limited to user level then all users are limited to user level operation regardless of what their user access levels were set to using the set user access command. Changes made to the user access and privilege levels may not take affect until the next time the user establishes a session.

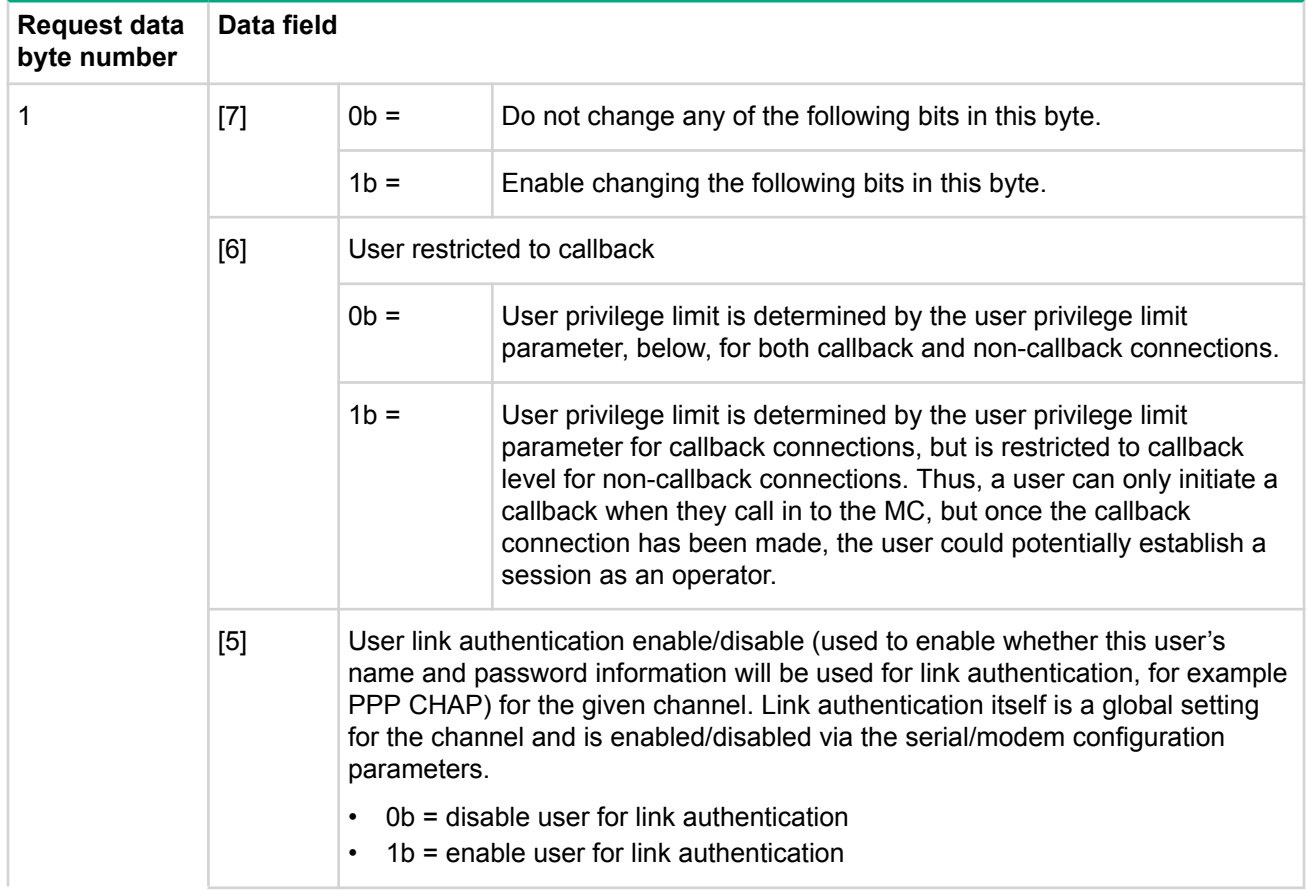

#### **Table 37: Set user access command request and response data**

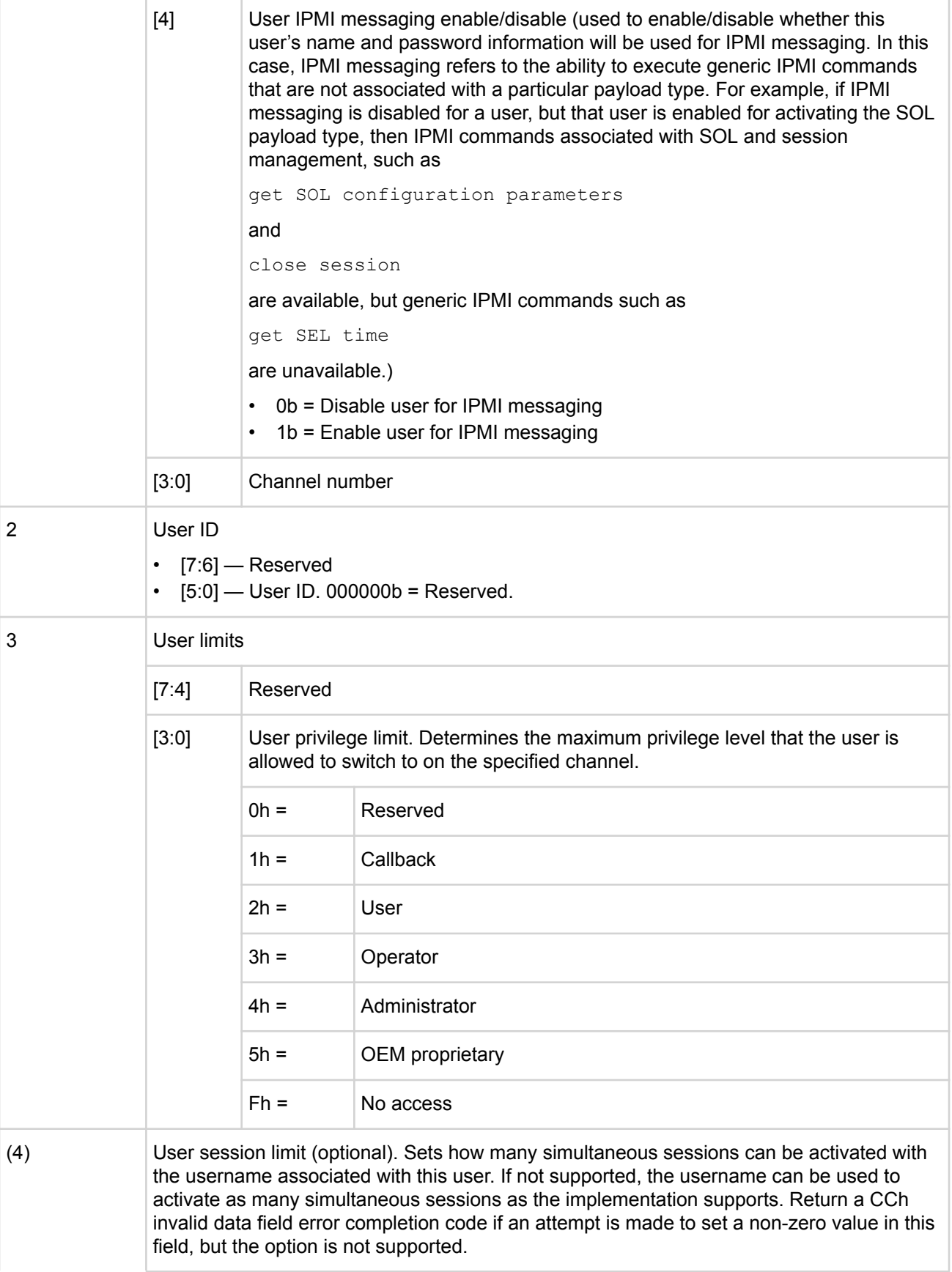

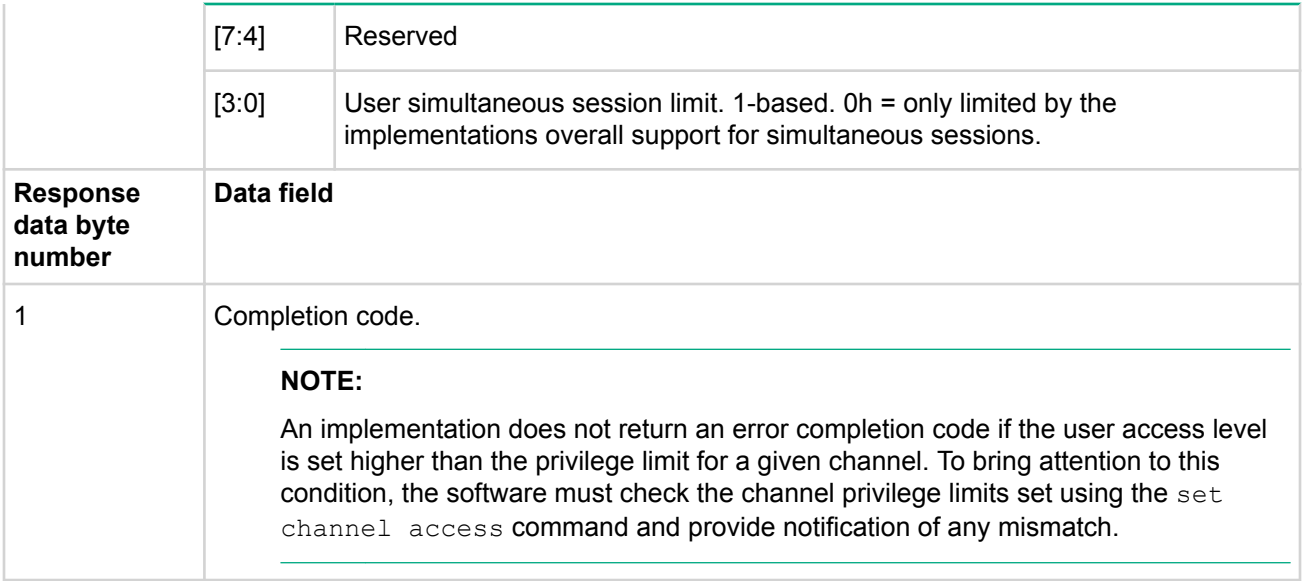

#### **Get user access command**

This command is available to the MC.

This command is used to retrieve channel access information and enabled/disabled state for the given user ID. The command also returns information about the number of supported users.

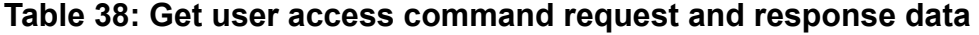

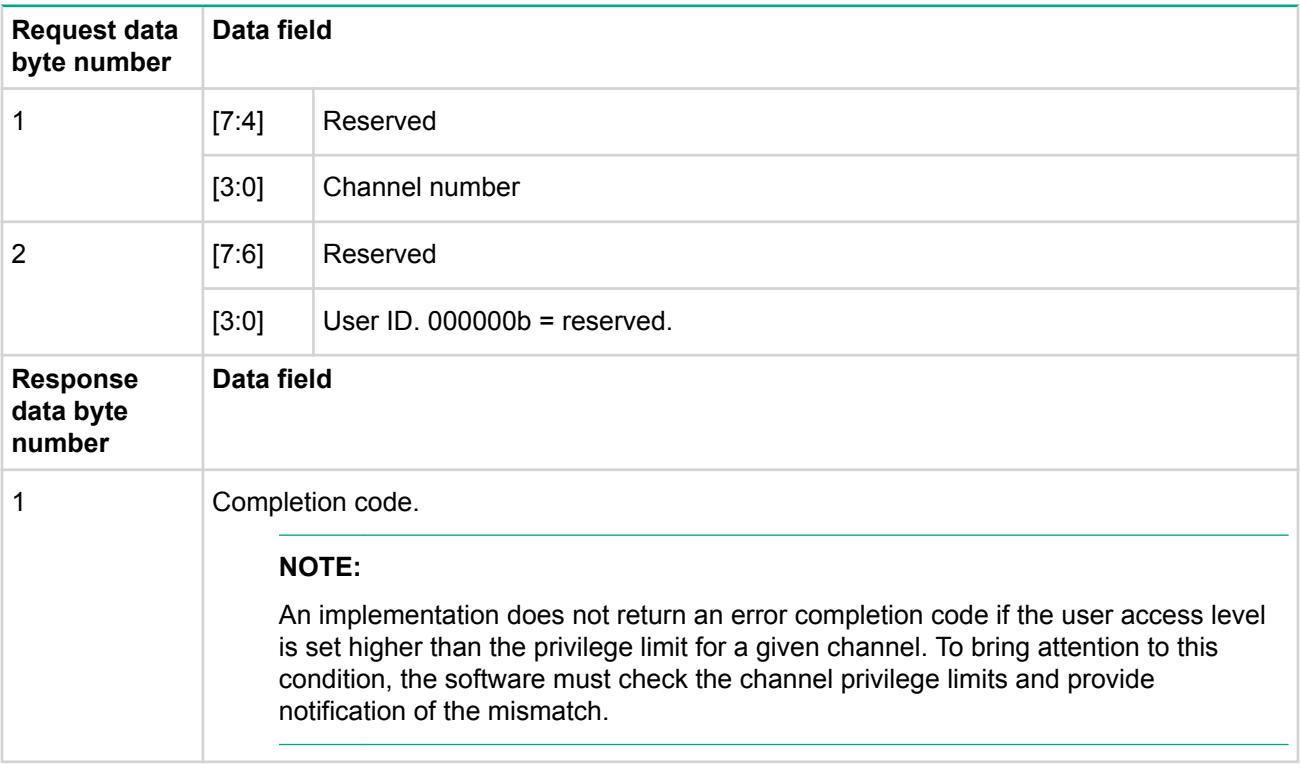

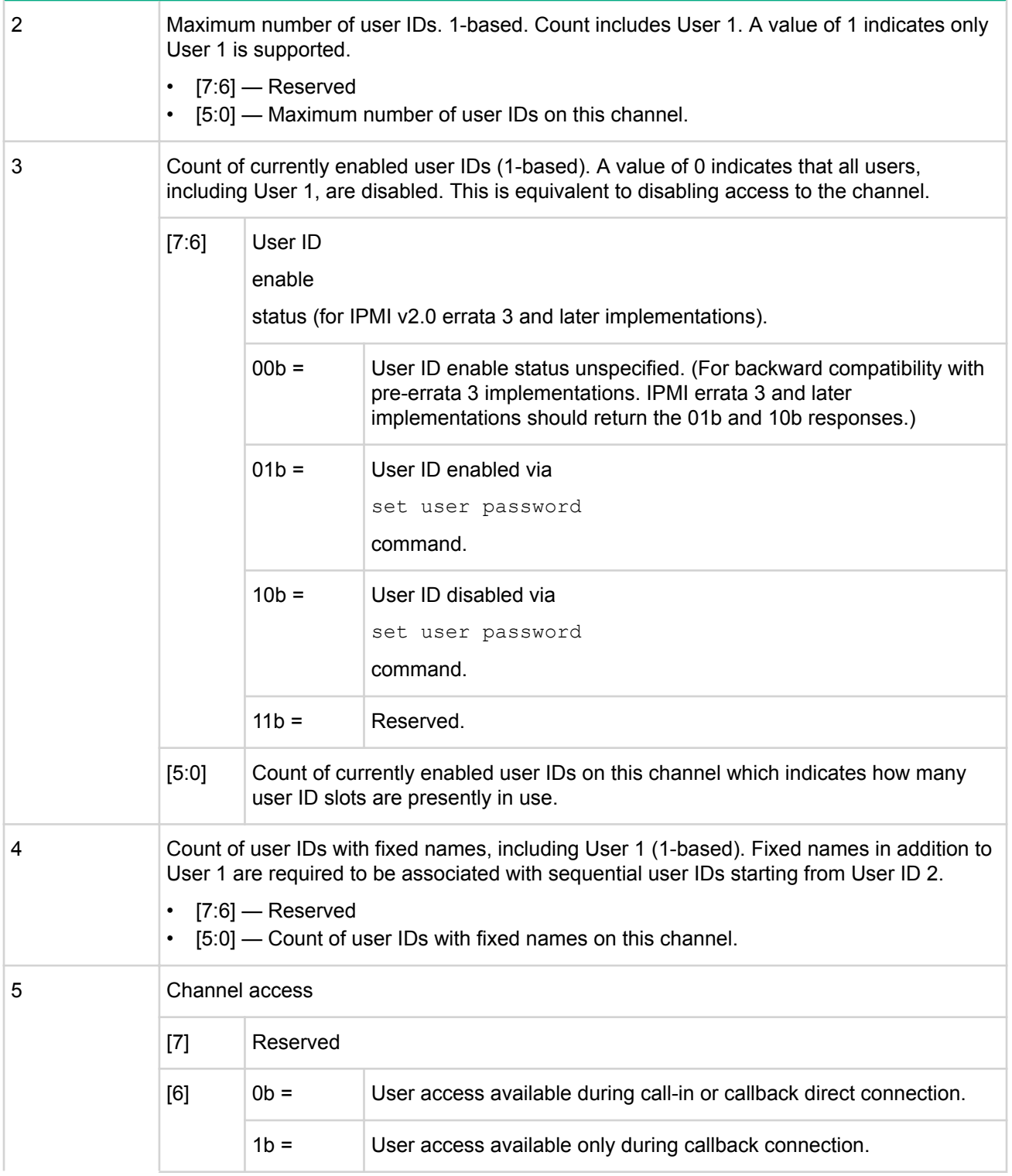

For pre- IPMI v2.0 errata 3 implementations: bits 5:4 are used for determining the count of currently enabled user IDs in byte 3. Either bit being set to 1b represents an enabled user ID.

For IPMI v2.0 errata 3 and later implementations: the count of enabled User IDs is based on the user IDs that are presently enabled as reflected in byte 3, bits [7:6], user ID enable status.

#### **NOTE:**

Some pre- IPMI v2.0 errata 3 implementations may automatically clear bits [5:4], and may also prevent them from being set, while the user ID is disabled. IPMI v2.0 errata 3 and later implementations should not alter bits [5:4] based on whether or not a user ID is enabled.

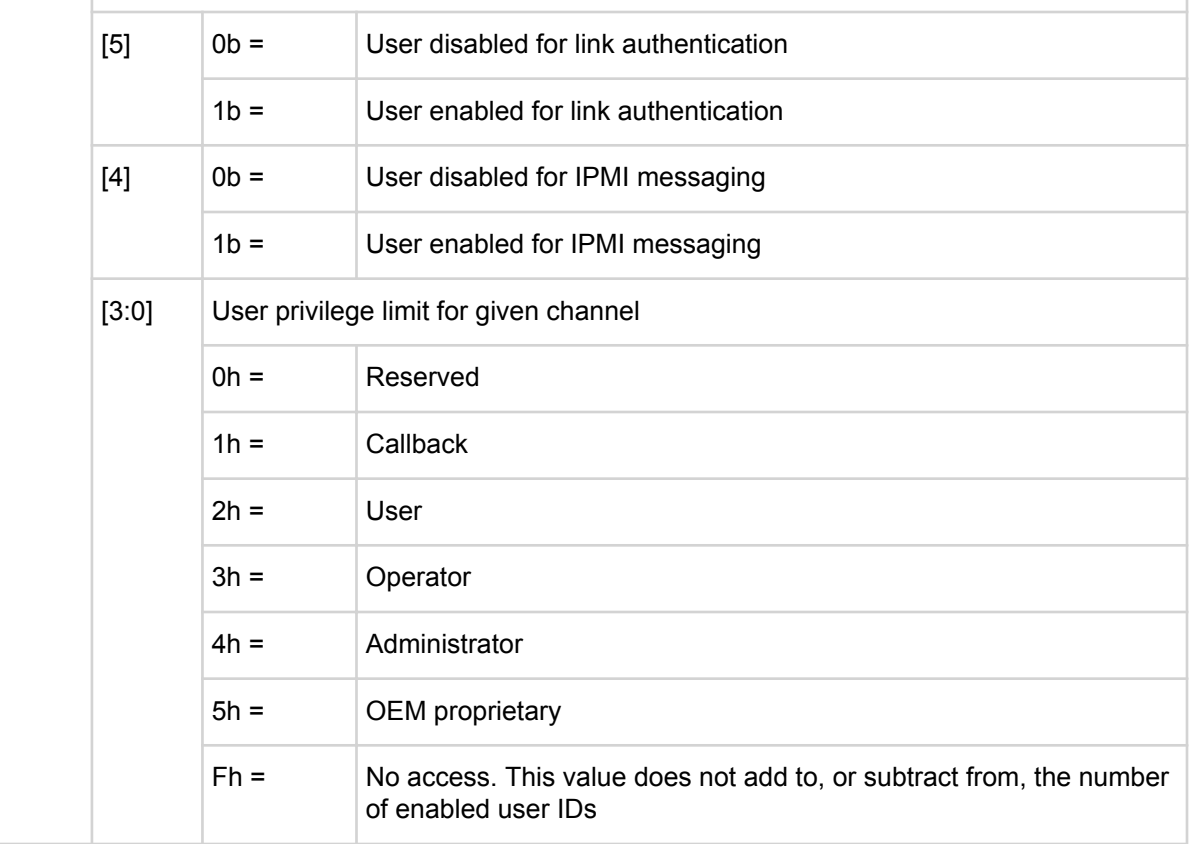

#### **Set user name command**

This command is available to the MC.

This command adds a new user ID. The names are stored as a logical array within non-volatile storage associated with the management controller. Names are stored and retrieved using the user ID as the index into the logical array. There is no configurable name for User ID 1. User ID 1 is reserved for the null user name, User 1. Null user is not supported.

The management controller does not prevent duplicate user names from being enabled for the same channel. It is the responsibility of configuration software to ensure that duplicate user names are not enabled simultaneously for the same channel.

Having duplicate user names does not cause functional problems with the MC because the MC uses the first username match that it finds. However, it could be confusing to the user if they have duplicate user names enabled for a given channel, since only the settings for the first encountered user name would be used by the MC.

This command is highly recommended for session-based channels. It is also recommended that the implementation support multiple users with configurable user names.

| Request data<br>byte number            | Data field                                                                                                    |
|----------------------------------------|----------------------------------------------------------------------------------------------------|
|                                        | User ID<br>$[7:6]$ - Reserved<br>٠<br>$[5:0]$ — User ID. 000000b = reserved. (User ID 1 is permanently associated with User 1,<br>$\bullet$<br>the null user name).                                                                                         |
| 2:17                                   | User name string in ASCII, 16 bytes, max. Strings with fewer than 16 characters are<br>terminated with a null (00h) character and 00h padded to 16 bytes. When the string is read<br>back using the<br>get user name<br>command, those bytes return as 0's. |
| <b>Response</b><br>data byte<br>number | Data field                                                                                                    |
|                                        | Completion code.                                                                                                    |

**Table 39: Set user name command request and response data**

#### **Get user name command**

This command is available to the MC.

This command is used to retrieve user name information that was set using the set user name command. Configuration software can use this command to retrieve user names.

#### **Table 40: Get user name command request and response data**

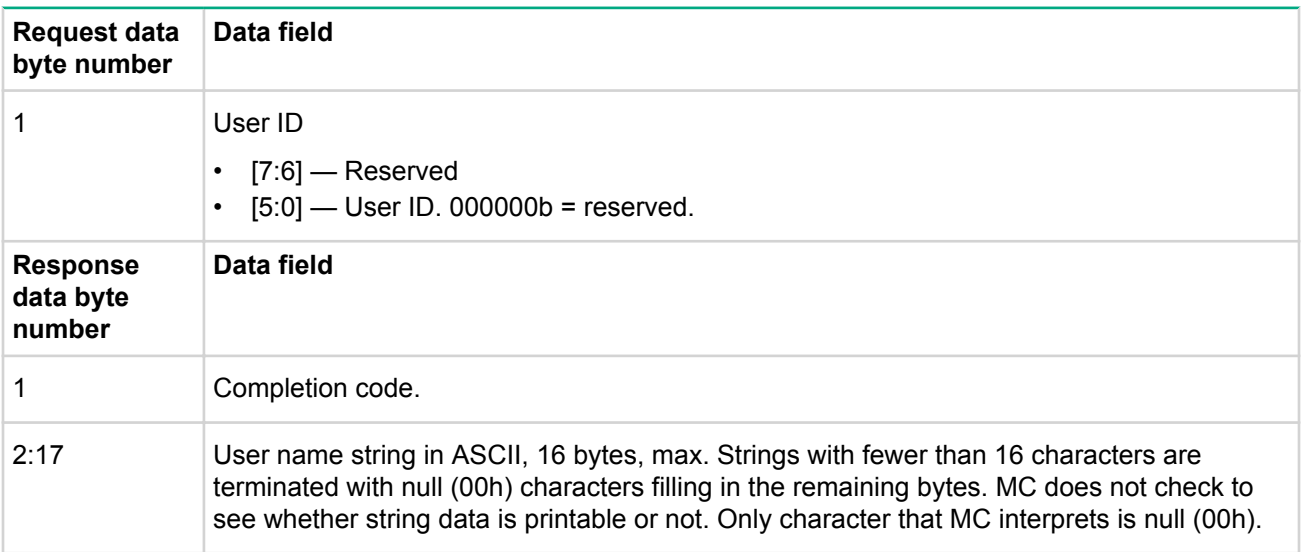

#### **Set user password command**

This command is available to the MC.

This command is used to set and change user passwords and to enable and disable user IDs. If no password protection is desired for a given user, the password must be stored as an ASCII null-string. The management controller firmware forces the remaining fifteen bytes to 00h and stores the password as sixteen bytes of 00h.

The password is stored as a 16-byte or 20-byte (for IPMI v2.0/RMCP+) octet string. All values (0-255) are allowed for every byte. The management controller does not check the format or interpret values that are passed in with this command.

Software is allowed to place additional restrictions on what passwords can be entered, in which case it is the responsibility of configuration software and console software to stay in synch with that definition. For example, remote console software could restrict passwords to the printable ASCII character set in order to simplify direct keyboard entry. If this is done, any companion configuration utility should ensure that the user does not configure the managed system with non-printable passwords. Otherwise, it would be possible for the management controller to be configured with passwords that could not be entered via the remote console utility.

| <b>Request data</b><br>byte number |                                                                                                    | Data field           |                                                                                |  |
|------------------------------------|----------------------------------------------------------------------------------------------------|----------------------|--------------------------------------------------------------------------------|--|
| 1                                  | User ID<br>For IPMI v2.0, the MC supports 20-byte passwords for all supported user IDs that have<br>configurable passwords. The MC maintains an internal tag that indicates whether the<br>password was set as a 16-byte or as a 20-byte password.                                                                                                  |                      |                                                                                |  |
|                                    |                                                                                                    |                      |                                                                                |  |
|                                    | A 16-byte password can be used in algorithms that call for a 20-byte password. In this<br>case, the 16-byte password is padded with 0's to 20- bytes.                                                                                                    |                      |                                                                                |  |
|                                    | The test password operation returns the test failed error completion code if an attempt is<br>made to test a password that was stored as a 20-byte password as a 16-byte password<br>(per password size bit 7), and vice versa. The test password operation can be used to<br>determine whether a password has been stored as 16-bytes or 20-bytes. |                      |                                                                                |  |
|                                    | A password that has been stored as a 20-byte password cannot be used for establishing<br>an IPMI v1.5 session. If it is necessary to configure the same password for both IPMI v2.0<br>and IPMI v1.5 access, it must be set as a 16-byte password. <sup>1</sup> The password is padded with<br>0's as necessary for IPMI v2.0 / RMCP+ use.          |                      |                                                                                |  |
|                                    | $[7]$                                                                                                    | Password size        |                                                                                |  |
|                                    |                                                                                                    | $1b =$               | Set 20-byte user password/key.                                                 |  |
|                                    |                                                                                                    | 0 <sub>b</sub>       | Set 16-byte user password/key (IPMI v1.5 backward compatible).                 |  |
|                                    | [6]                                                                                                    | Reserved             |                                                                                |  |
|                                    | $[5:0]$                                                                                                    | the null user name). | User ID. 000000b = reserved. (User ID 1 is permanently associated with User 1, |  |
| 2                                  | [7:2]                                                                                                    | Reserved             |                                                                                |  |
|                                    | [1:0]                                                                                                    | Operation            |                                                                                |  |
|                                    |                                                                                                    | $00b =$              | Disable user                                                                   |  |

**Table 41: Set user password command request and response data**

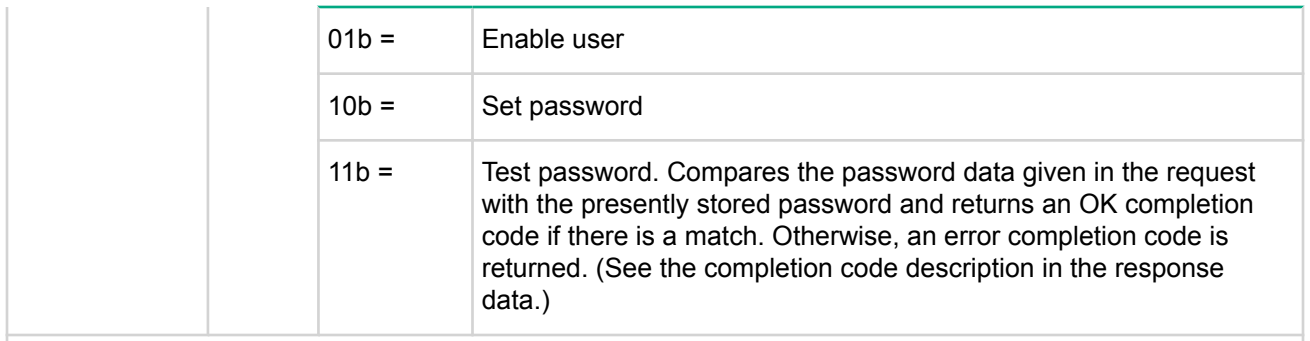

For password size = 16 bytes:

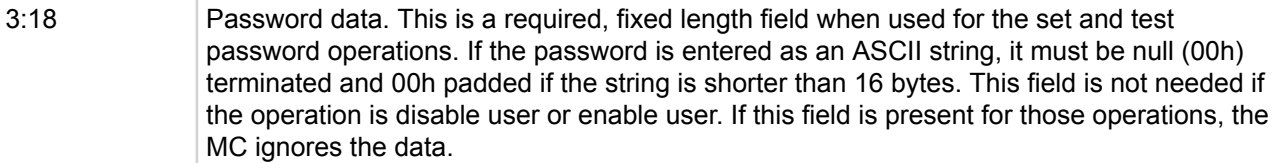

For password size = 20 bytes:

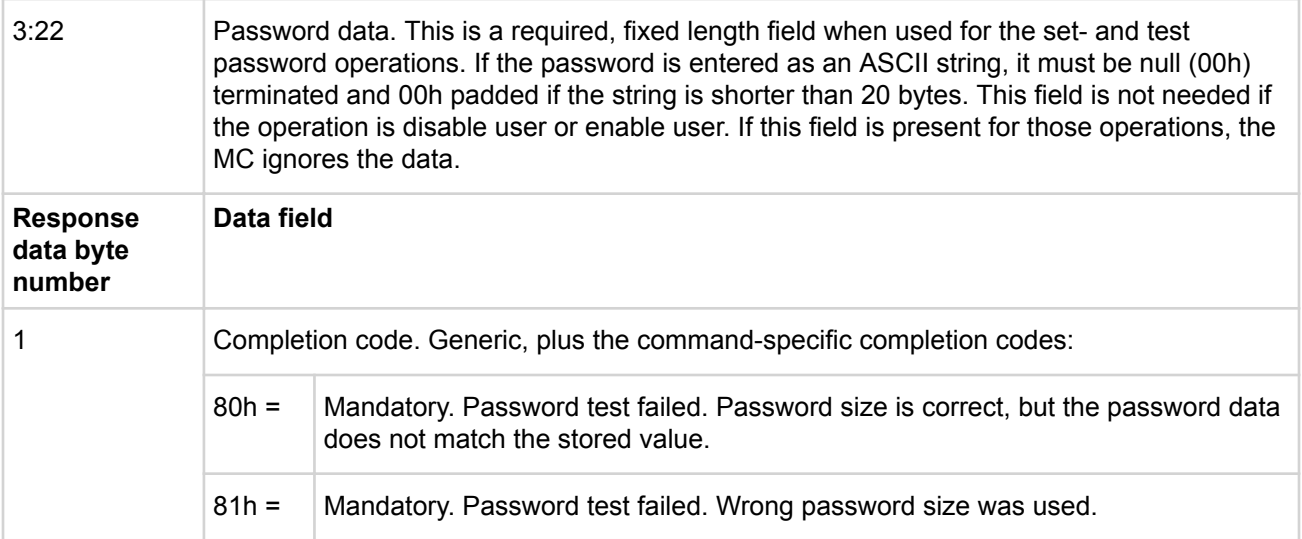

*<sup>1</sup>* The same user name can be used with different passwords on different channels. The MC scans user names until it finds the first one that is enabled for a particular channel. Thus, it is possible for a MC implementation to be configured to allow a 20-byte password on one channel, and a 16-byte password on another channel for the same user name. This requires multiple user entries.

# **RMCP+ support and payload commands**

This sections list the commands associated with discovering, enabling, and activating payloads under IPMI v2.0/RMCP+ as well as updates and additions to IPMI commands to support IPMI v2.0/RMCP+ sessions, authentication, and configuration.

#### **NOTE:**

The following commands remain available for payloads if IPMI messaging payload type is disabled:

- Deactivate payload
- Suspend/resume payload encryption (as defined for given payload)
- Get payload activation status
- Get channel payload version command
- Set session privilege level
- Close session

The following table defines the payload type numbers and ranges for Payload Type Handles.

## **Table 42: Payload type numbers**

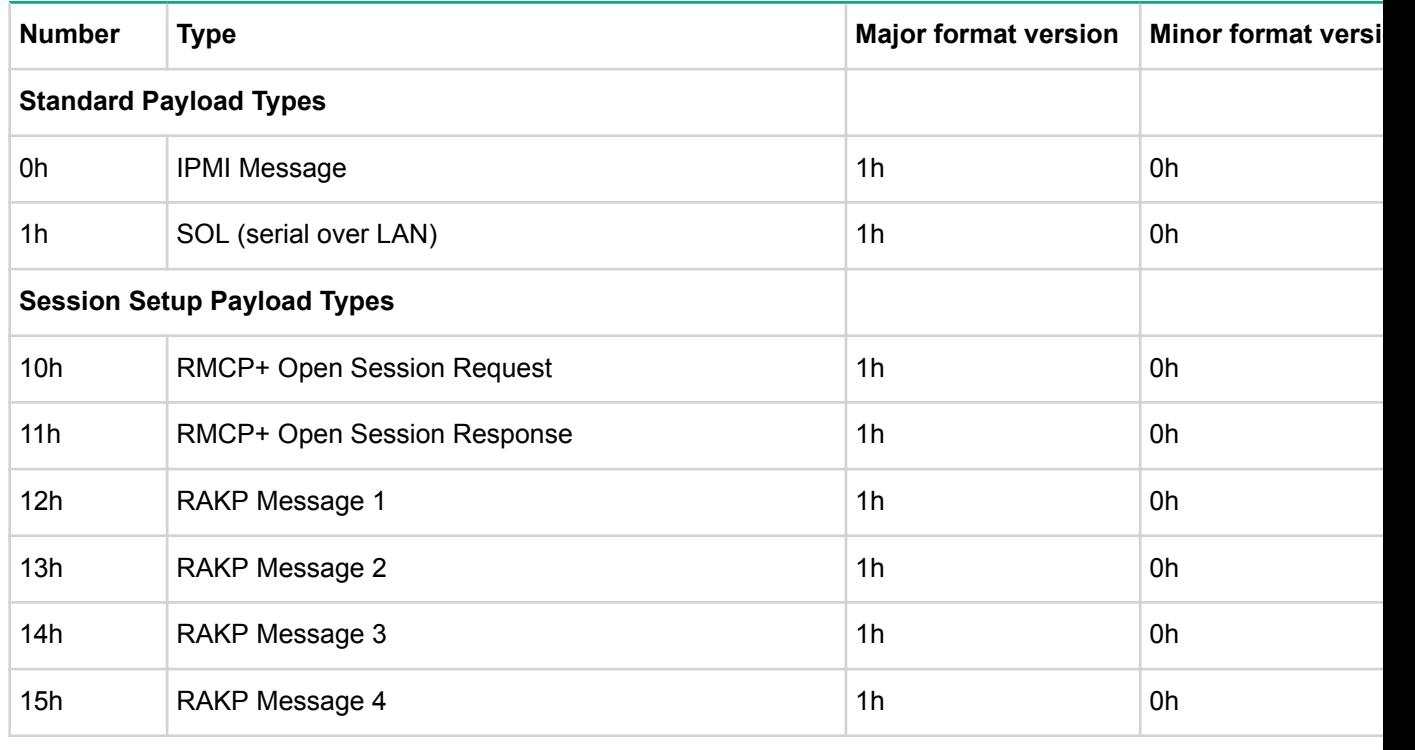

#### **Activate payload command**

This command is available to the MC.

This command is used for activating and deactivating a payload type under a given IPMI session. The ability to execute this command is determined via the user's privileges as assigned via the set user payload access command.

The activate payload command may return a port number that is separate from the port number for the session that the command was issued under. In this case, the remote console must establish a session on the port number that the activate session command returned. The remote console must then issue the activate payload command on that port number in order to actually activate the payload. It is possible that the remote console already had a session active on the given port number. If the privileges associated with that session are sufficient (this is typically the case unless the remote console activated the session at a privilege level that was lower than the maximum level for the user) the remote console can re-use the existing session and just use the activate payload command to activate the new payload type.

BMCs may have limited resources for handling multiple sessions. It is highly recommended that a remote console avoids creating multiple sessions and shares sessions for multiple payloads whenever possible.

The activate payload command is only accepted over a channel on which payloads can be activated. For example, the activate payload command cannot be executed from the IPMB.

| Request data<br>byte number | Data field                                                                                                    |
|-----------------------------|----------------------------------------------------------------------------------------------------|
|                             | $[7:6]$ — Reserved<br>[5:0] — Payload type. IPMI message payloads do not need to be explicitly activated. A<br>$\bullet$<br>payload that is required to be launched over a different port than that used to establish<br>the initial IPMI session is only required to support the IPMI commands needed by the<br>particular payload type. |
| 2                           | Payload instance<br>• $[7:4]$ - Reserved<br>$[3:0]$ — Payload instance. 1-based. 0h = reserved.<br>$\bullet$                                                                                                    |
| 3:6                         | Auxiliary request data. Additional payload-specific parameters to configure behavior of the<br>payload when it becomes activated. Ignored if no auxiliary data is specified for a given<br>payload type.                                                                                                    |

**Table 43: Activate payload command request and response data**

For payload type = SOL:

• Byte 1

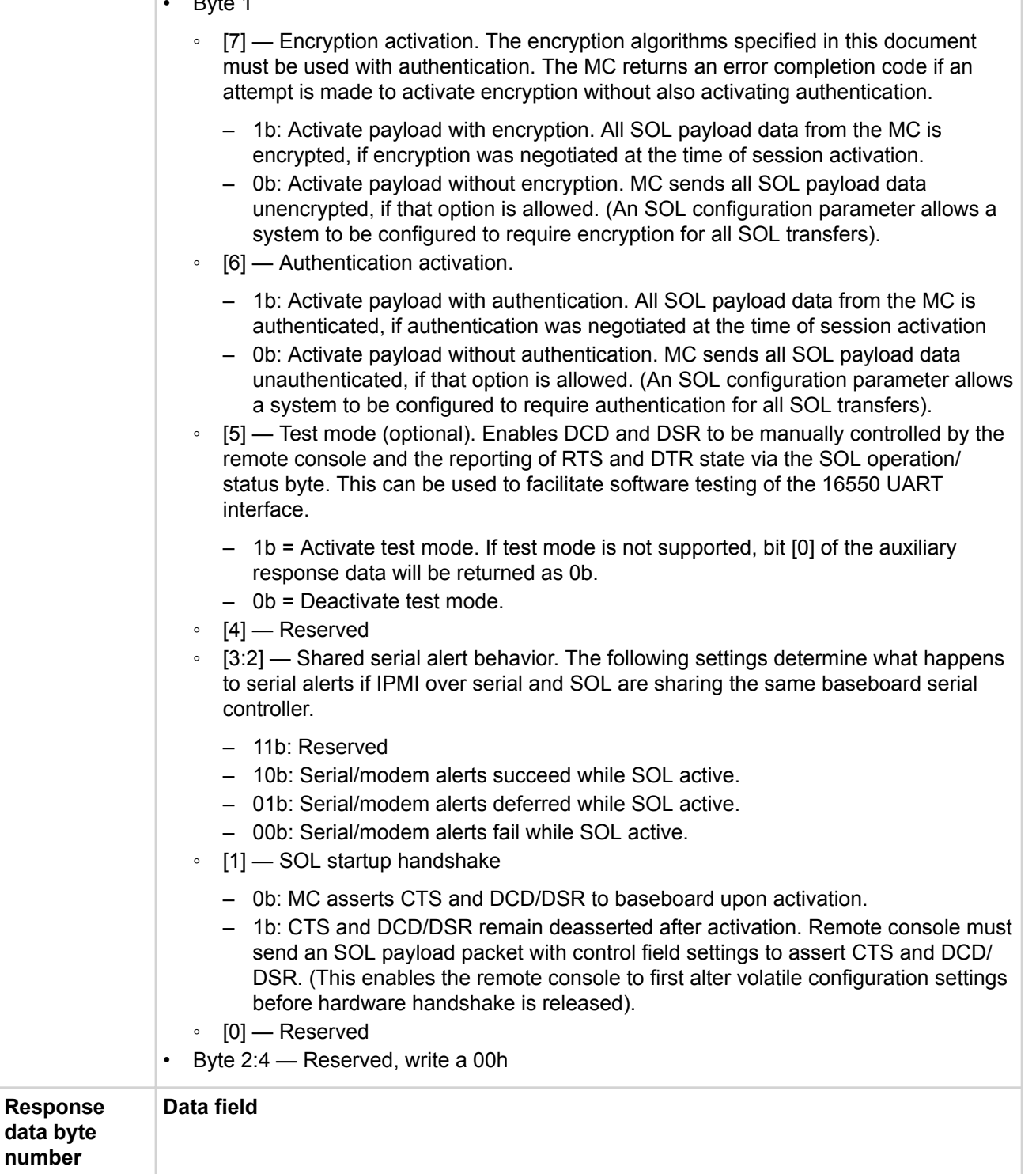

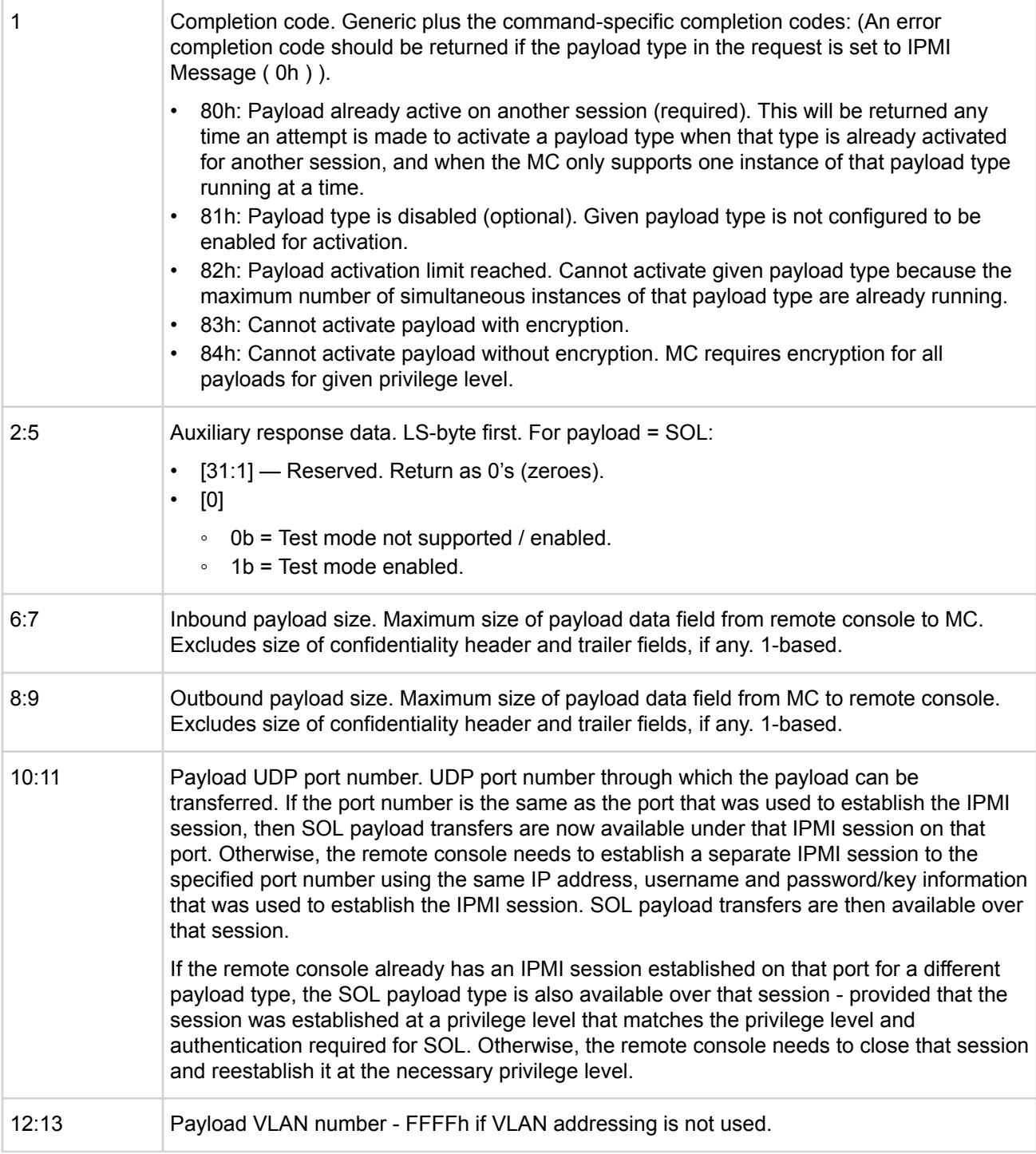

#### **Deactivate payload command**

This command is available to the MC.

This command is used to terminate use of a given payload on an IPMI session. This type of traffic then becomes freed for activation by another session, or for possible re-activation under the present session. The deactivate payload command does not cause the session to be terminated. The close session command should be used for that purpose. A remote console application does not need to explicitly deactivate payload(s) before terminating a session. When a session terminates, all payloads that were active under that session are automatically deactivated by the MC.

## **Table 44: Deactivate payload command request and response data**

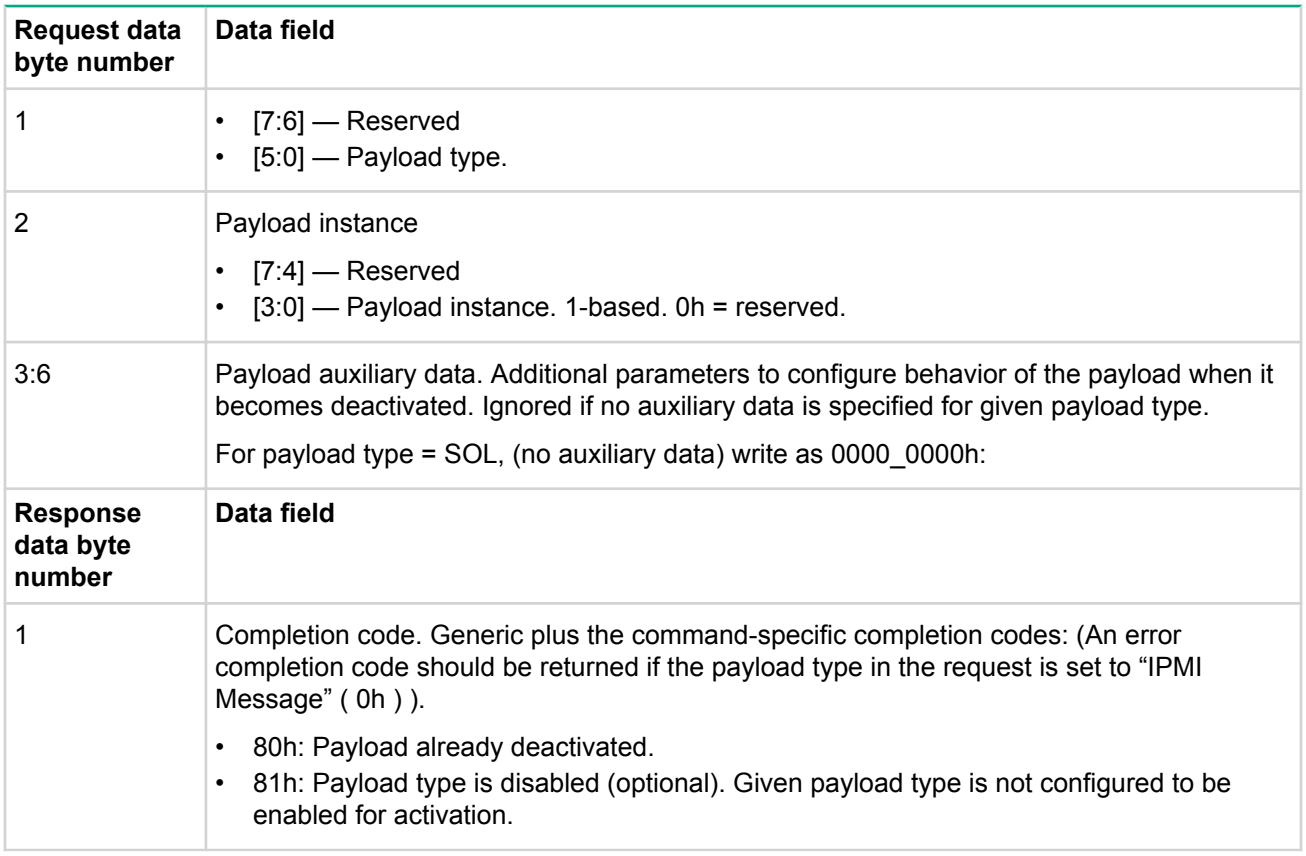

## **Suspend/resume payload encryption command**

This command enables a remote console to control whether payload data from the MC is sent encrypted or not. Since encryption can be a significant burden on software, this command provides a mechanism to allow higher performance by operating without encryption and only activating encryption when it is required for data confidentiality. The command can also trigger a regeneration of the encryption Initialization Vector and reinitialization of the encryption state machine for algorithms such as xRC4 that use the same initialization vector for multiple packets.

The extent at which this command can control encryption of data from the MC is dependent on the payload definition. Some payload definitions may use a mix of encrypted and unencrypted payload data transfers. For example, a payload may implement a 'request/response' protocol, where the MC would return an encrypted or unencrypted response based on whether the request from the remote console was encrypted or unencrypted. In this case, the command may only affect data that is autonomously generated by the MC. Other payload definitions may just use whatever encryption the session was activated with, and offer no 'runtime' control of encryption/decryption, while other payload definitions may be 'stream based' where it is desirable for the remote console to be able to select when payload data is from the MC is encrypted or not.

The Suspend/Resume Payload Encryption command is only accepted from the channel that the payload was activated on.

## **Table 45: Payload-specific encryption behavior**

Payload Type = IPMI Messaging

- Encrypted requests from the remote console will get encrypted responses from the MC.
- The Suspend/Resume Payload Encryption command controls whether asynchronous (unrequested) messages from the MC are encrypted or not.
- PET Traps (which are actually separate from IPMI Messaging) are always sent unencrypted.

Payload Type = SOL

- The SOL configuration parameters allow configuring the system to require that SOL data be encrypted.
- The MC will transmit SOL payload data according to encryption settings that were selected when the payload was activated unless over-ridden by SOL configuration parameters.
- The Suspend/Resume Payload Encryption command controls whether SOL Payload data is encrypted or not.

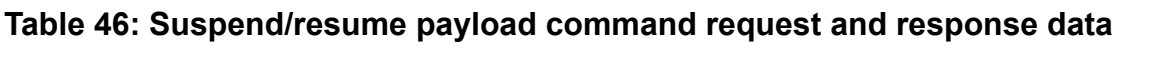

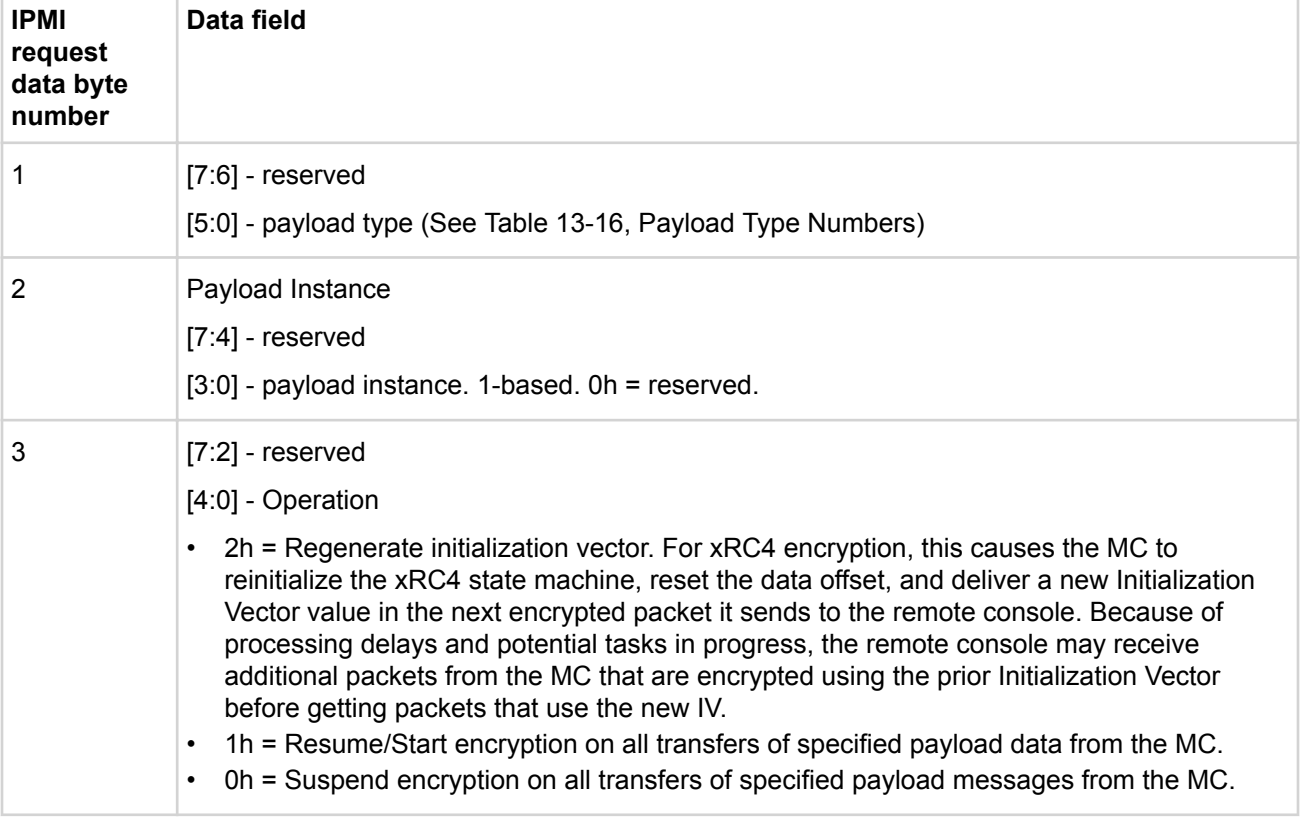

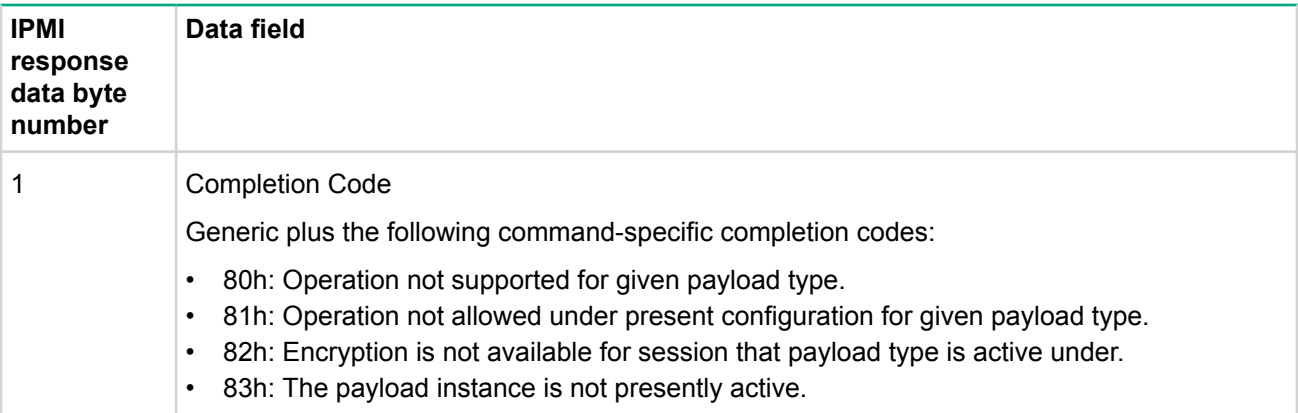

#### **Set channel security keys command**

The Set Channel Security Keys command provides a standardized interface for initializing system unique keys that are used for the pseudo-random number generator key (KR) and the key-generation key (KG) used for RMCP+. Implementing the ability to set Kr is optional. The command is provided mainly to offer a common interface for BMCs that are not pre-configured with a KR values, or which may need their KR values to be restored if they are lost due to a data corruption or firmware update.

The command includes a mechanism that allows specified keys to be "locked". Once locked, the key value cannot be read back or rewritten via standard IPMI commands. It is possible, however, that a firmware update or re- installation procedure may cause the keys to be cleared or unlocked. Software utilities responsible for MC initial installation and setup should check to see whether keys have been locked and if not, should initialize them appropriately and lock them.

If this command is not supported, it indicates that the keys are either permanently pre-configured, or that they are only configurable via an OEM/MC-specific mechanism.

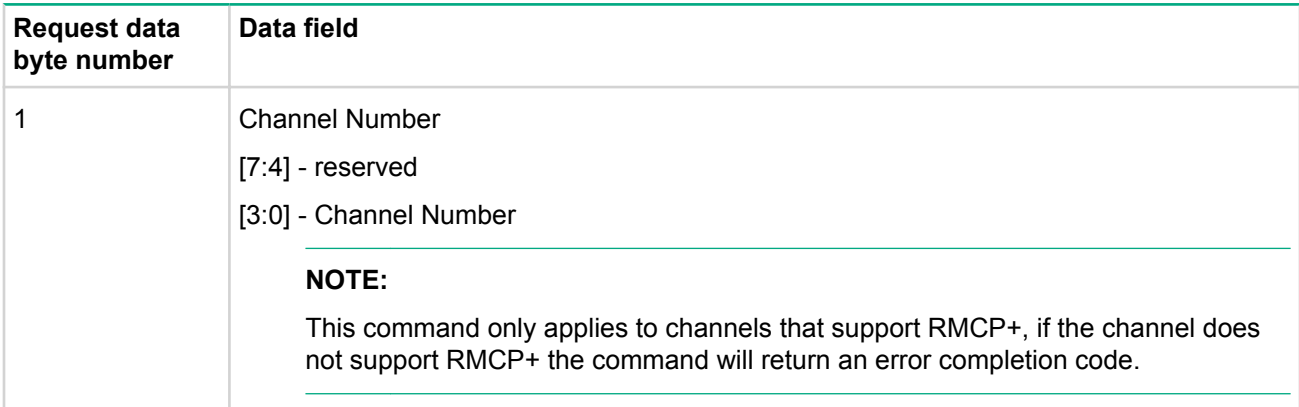

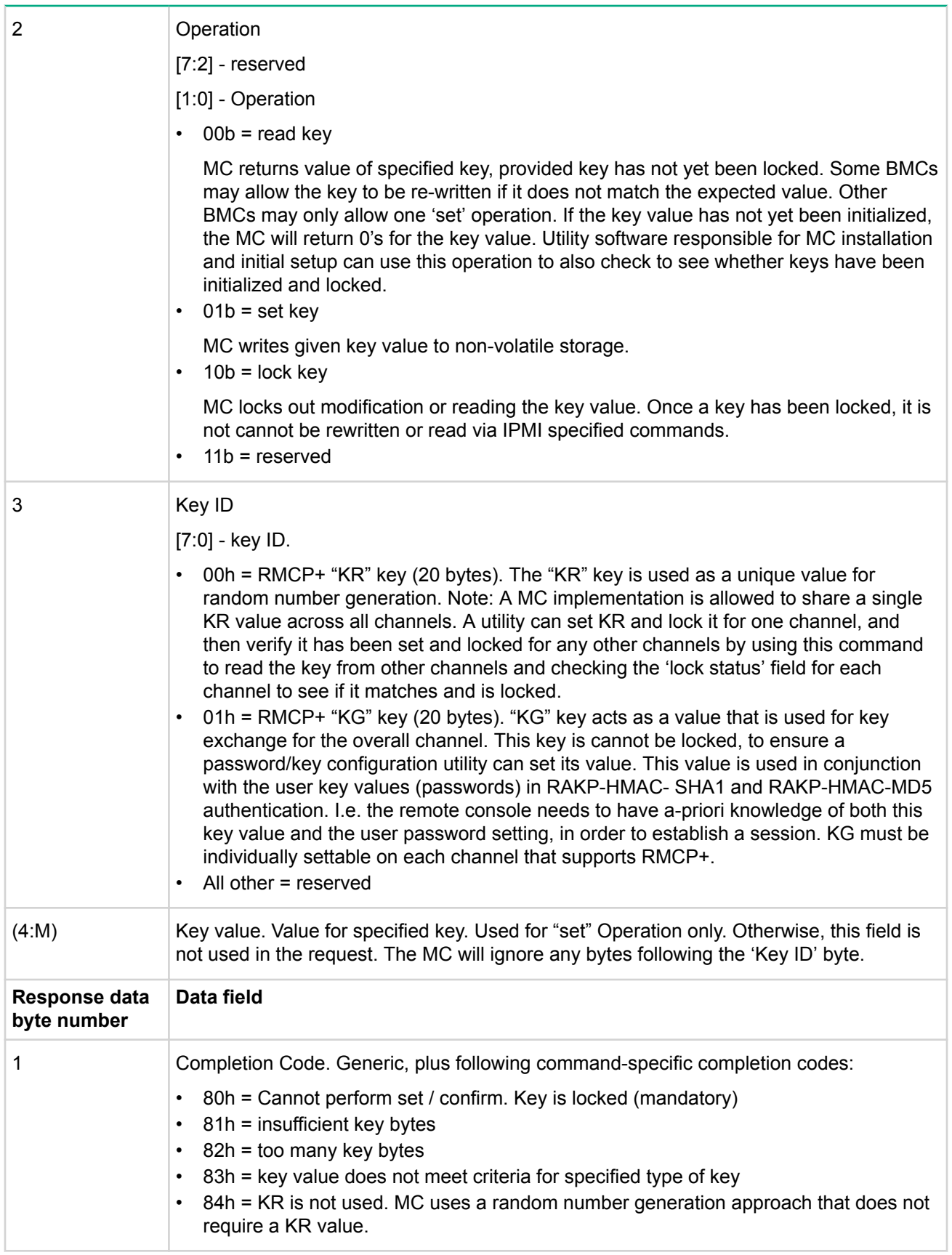

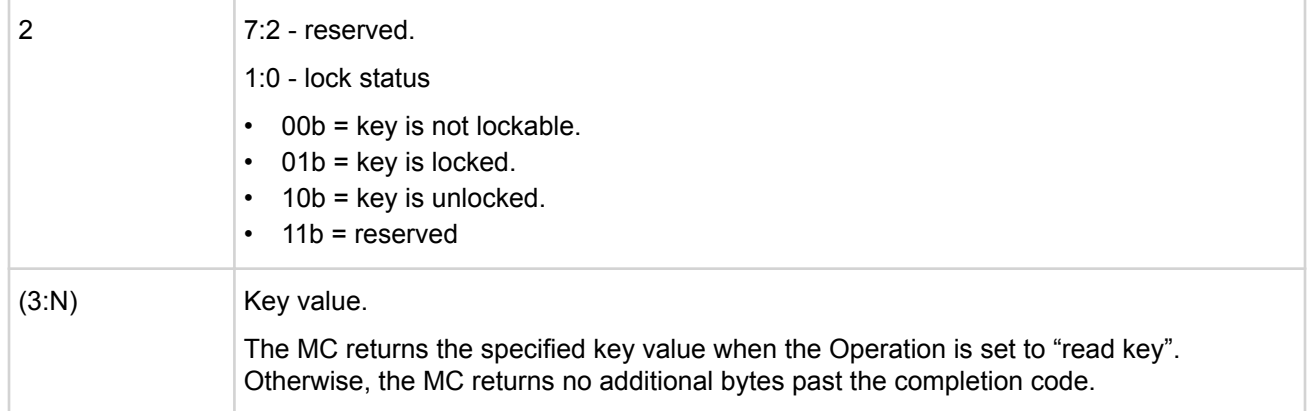

## **Get system interface capabilities command**

This command can be used to determine whether the SSIF supports multi-part transactions, and what size of IPMI messages can be transferred. The Get System Interface Capabilities command is mandatory for BMCs that implement multi-part writes or reads. Thus, software can assume that if the Get System Interface Capabilities command is not implemented, the interface only supports single-part writes and reads.

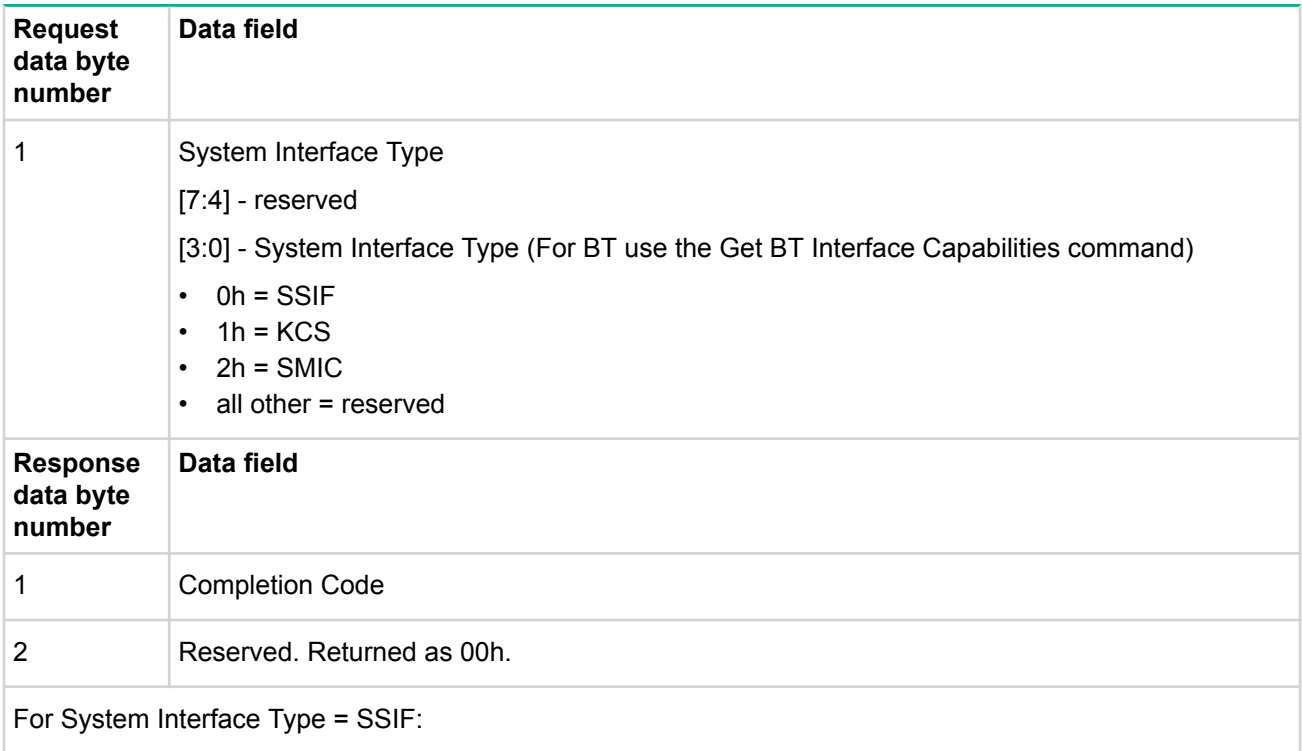

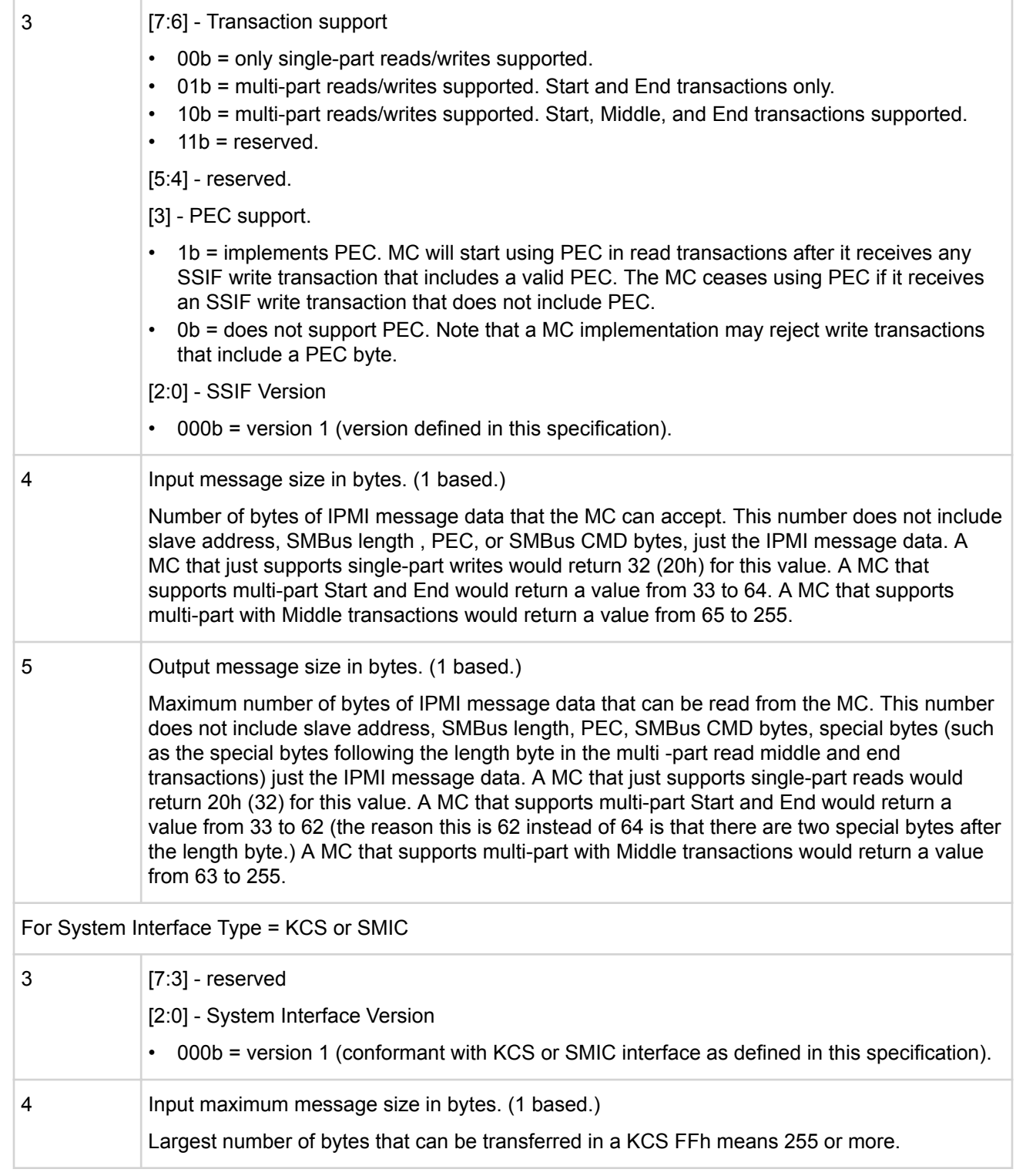

## **Get payload activation status command**

This command is available to the MC.

This command returns how many instances of a given payload type are presently activated, and how many total instances can be activated.

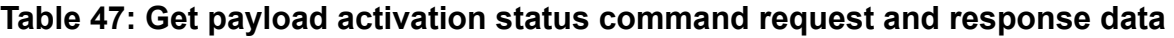

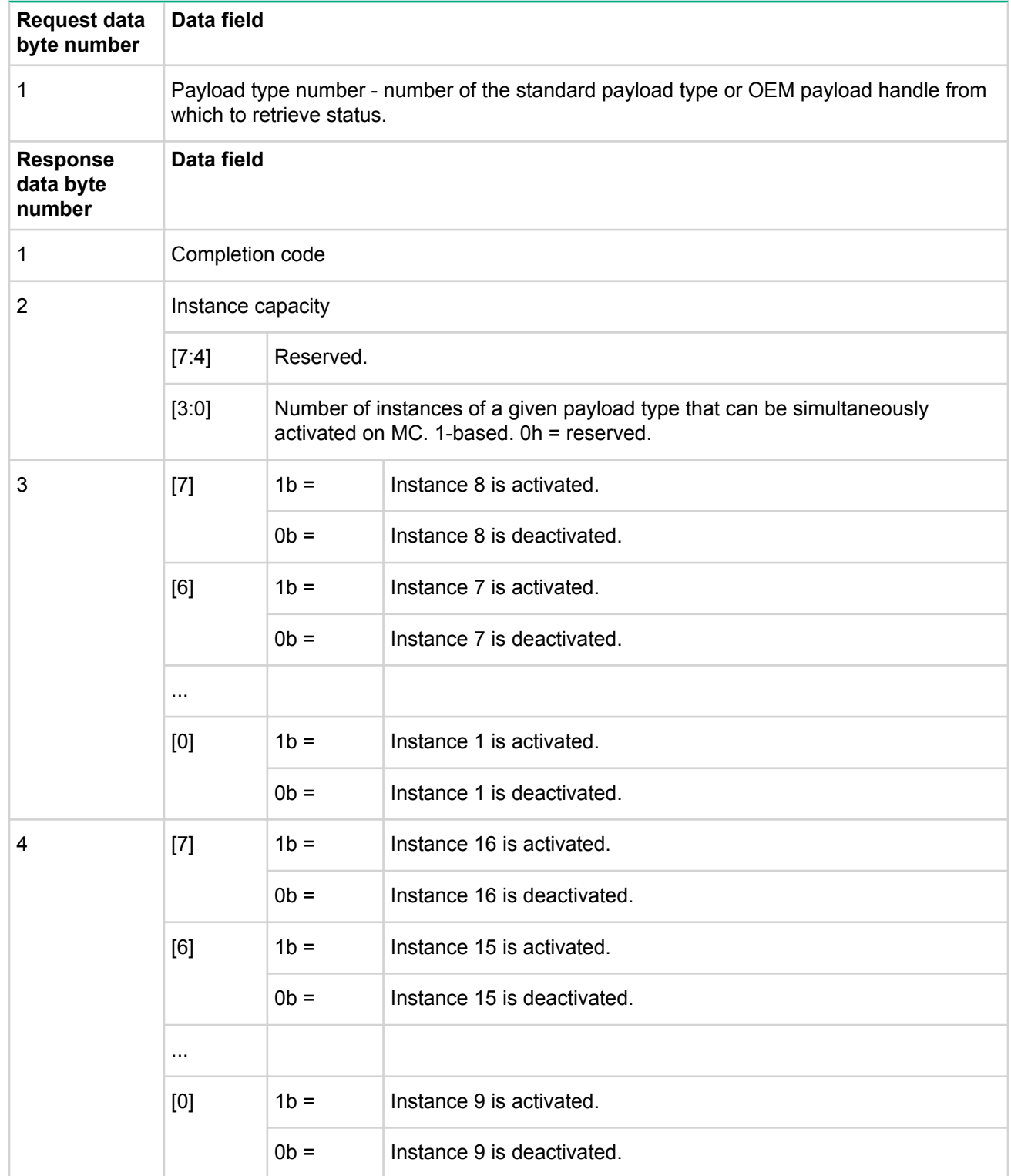

## **Get payload instance info command**

This command is available to the MC.

This command returns information about a specific instance of a payload type. It is primarily used by software that may want to negotiate with an application that is presently using the given payload type. It accomplishes

this by using the session ID returned from this command with the  $qet$  session info command to look up the addressing information for the party that activated the payload. The application may then use that information to establish a direct dialog with the application that presently owns the payload (this interapplication communication is not defined in the IPMI specifications).

| <b>Request data</b><br>byte number | Data field                                                                                                    |  |  |
|------------------------------------|----------------------------------------------------------------------------------------------------|--|--|
| 1                                  | Payload type number - number of the standard payload type or OEM payload handle<br>from which to retrieve status.                                                                                                    |  |  |
| 2                                  | Payload instance. 1-based. 0h = reserved.                                                                                                    |  |  |
| Response data<br>byte number       | Data field                                                                                                    |  |  |
| 1                                  | Completion code. An error completion code should be returned if the payload type in the<br>request is set to IPMI message (0h).                                                                                                    |  |  |
| 2:5                                | Session ID - ID of session on which the instance is presently activated. (The managed<br>system session ID that the MC generated when the session was activated).<br>00 00 00 00h if the given instance is not activated. Remote software can use this<br>information with the<br>get session info<br>command to identify the remote console that presently is using a given payload type. |  |  |
| 6:13                               | Payload-specific information (8-bytes)<br>For payload type $=$ SOL:<br>Byte 1: Port number, a number representing the system serial port that is being<br>$\bullet$<br>redirected. 1-based. Oh = unspecified. Used when more than one port can be<br>redirected on a system.<br>Byte $2: 8$ = reserved.                                                                                    |  |  |

**Table 48: Get payload instance info command request and response data**

#### **Set user payload access command**

This command is available to the MC.

This command controls whether the specified user has the ability to activate the specified payload type on the given channel. The command uses bitfields to allow a configuration utility to use a single command to set enable/disable multiple payloads at a time. Standard payloads are set separately from OEM payload enables. The command would be issued at least once with standard payloads selected to set the configuration for standard payloads, and then at least once with OEM payloads selected to set the configuration for OEM payloads.

# **Table 49: Set user payload access command request and response data**

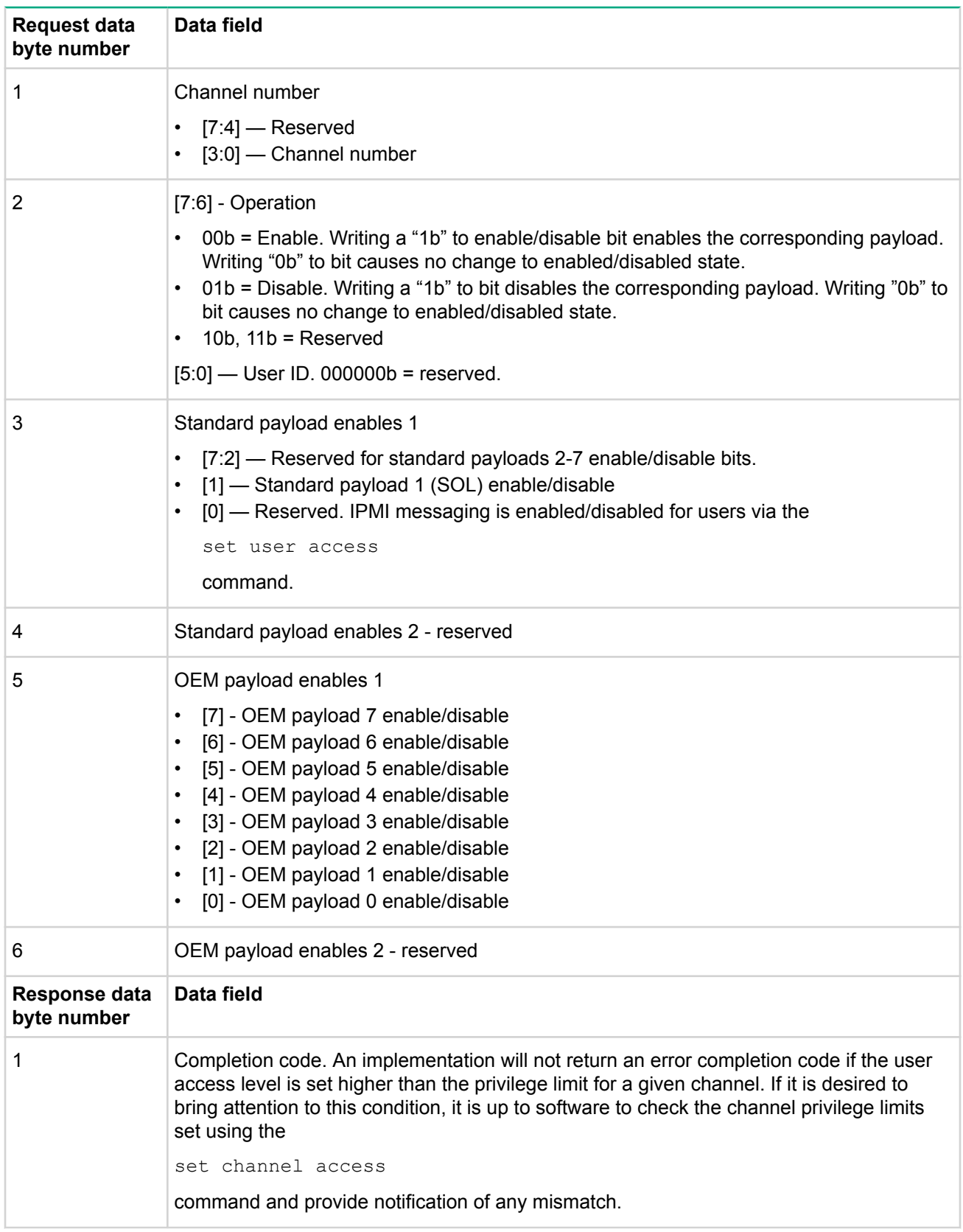

### **Get user payload access command**

This command is available to the MC.

The get user payload access command returns the user payload enable settings that were set using the set user payload access command.

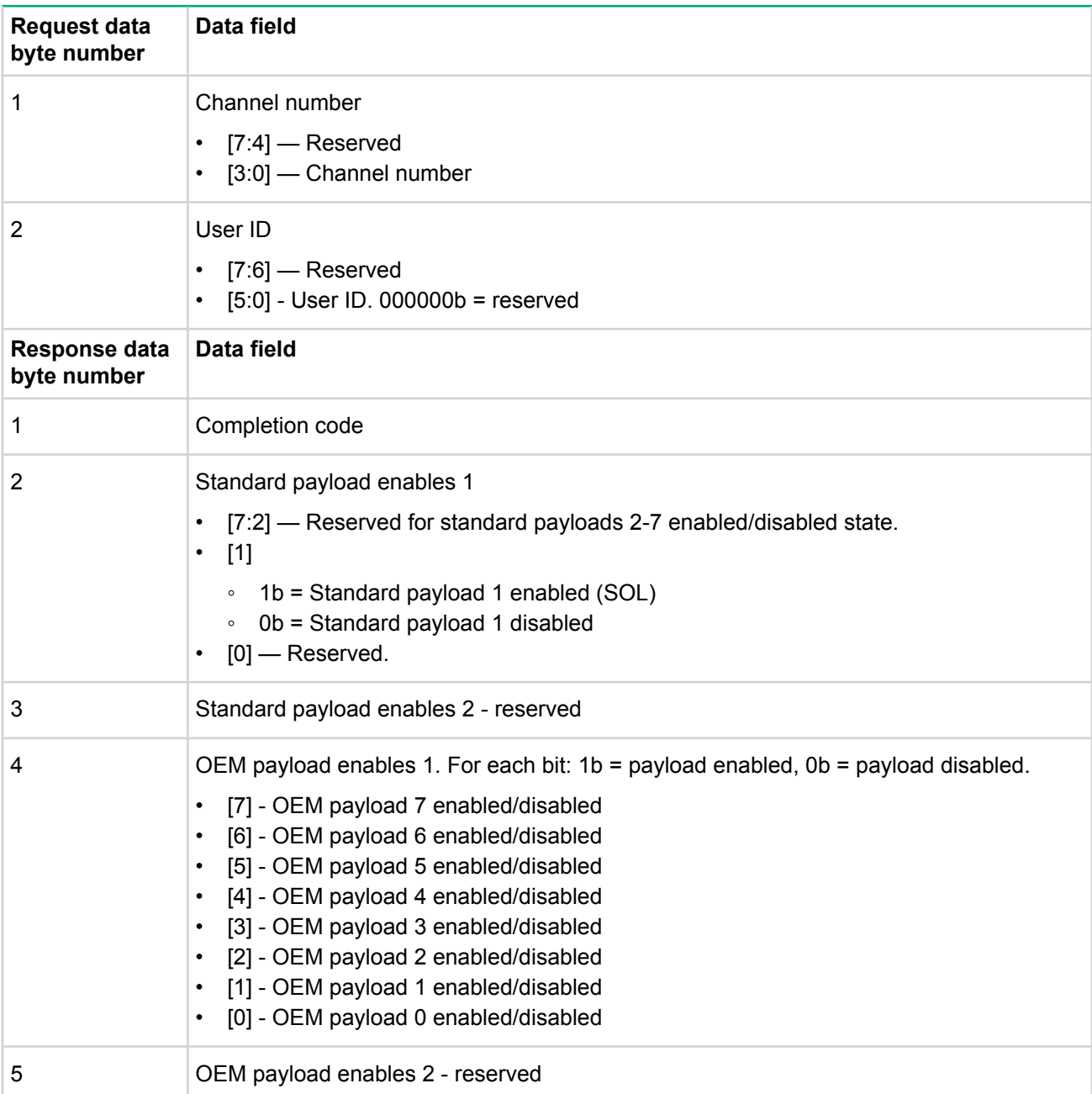

## **Table 50: Get user payload access command request and response data**

## **Get channel payload support command**

This command is available to the MC.

This command enables local and remote console software to determine what payloads are enabled on the given MC. The command returns a bitfield indicating which payload type numbers can be activated on the given channel.

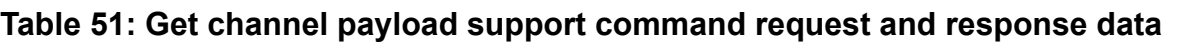

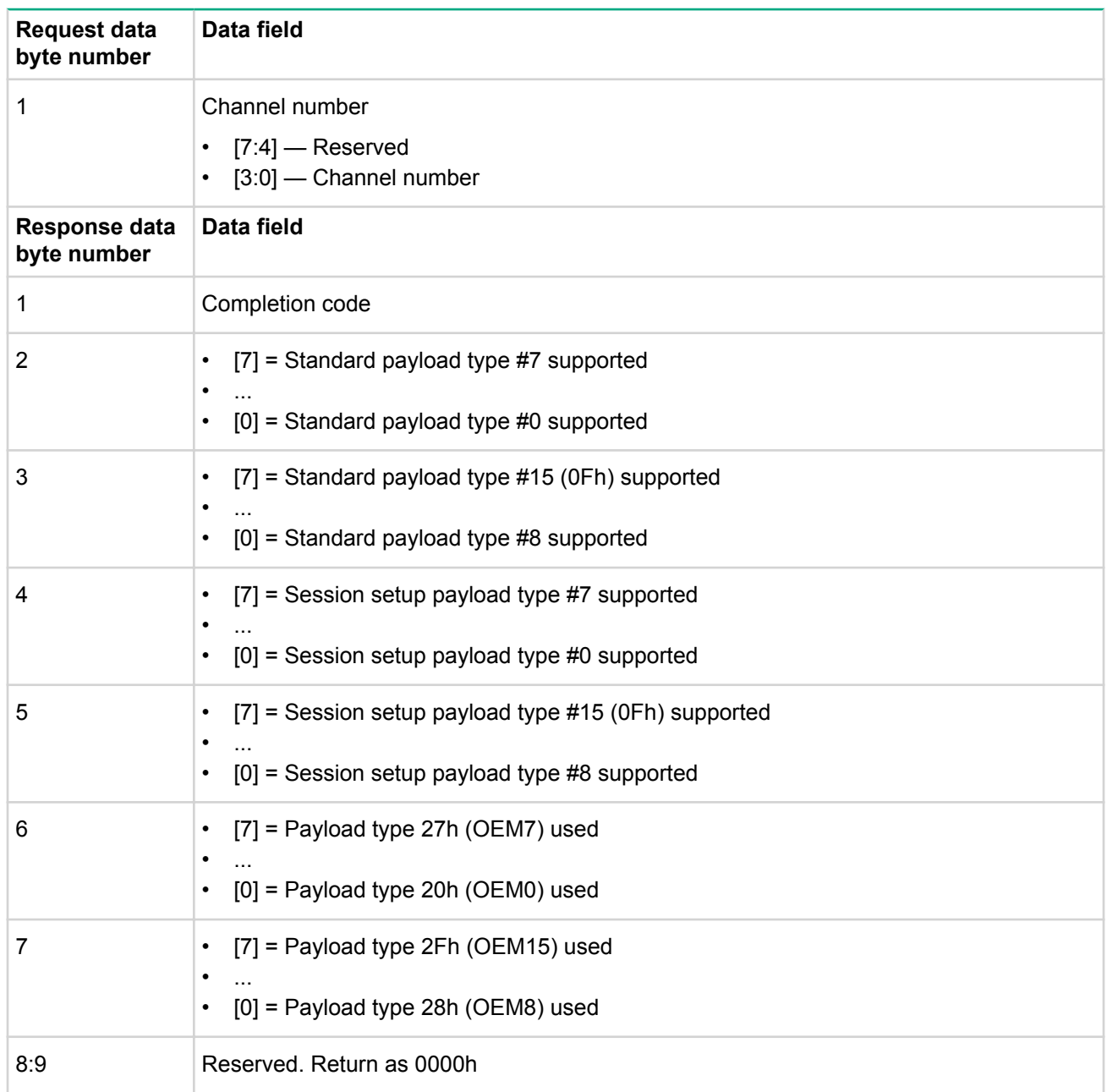

## **Get channel payload version command**

This command is available to the MC.

This command returns version information for the given payload type. The version number has major and minor parts. The major part of the version should only increment when there are significant changes to the payload format, commands, or payload-specific protocols that break backward compatibility with earlier versions. The minor part of the version increments when there are extensions to the payload format that are significant but are backwards compatible with earlier versions under the same major version number. An example of a major change would be a change to the payload activation process that would prevent earlier applications from activating the given payload type. An example of a minor format version change would be the definition of commands for new functions that did not exist under the previous format, but if unused, do not interfere with the operation of older applications.

## **Table 52: Get channel payload version command request and response data**

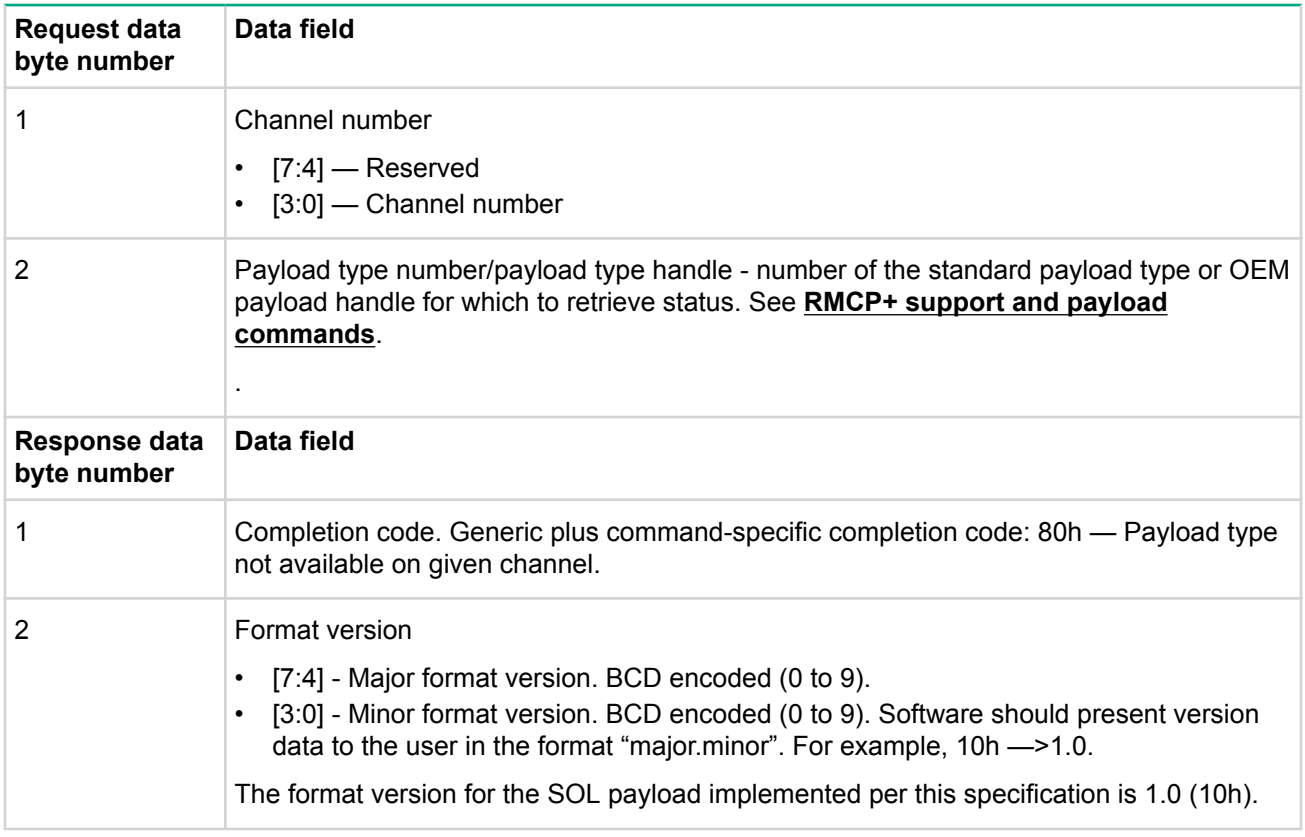

## **IPMI LAN Device Commands**

This section defines the configuration and control commands that are specific to LAN channels. None of the commands in the following table are required unless a LAN channel is implemented. See **Command Assignments** for the specification of the Network Function and Command (CMD) values and privilege levels for these commands.

## **Set LAN configuration parameters command**

This command is used for setting parameters such as the network addressing information required fro IPMI LAN-operation.

#### **Table 53: Set LAN configuration parameters command request and response data**

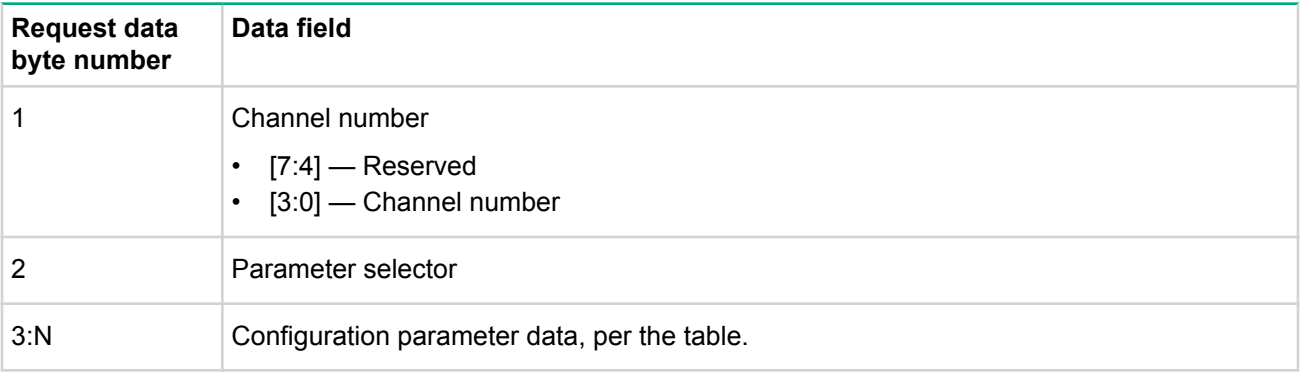

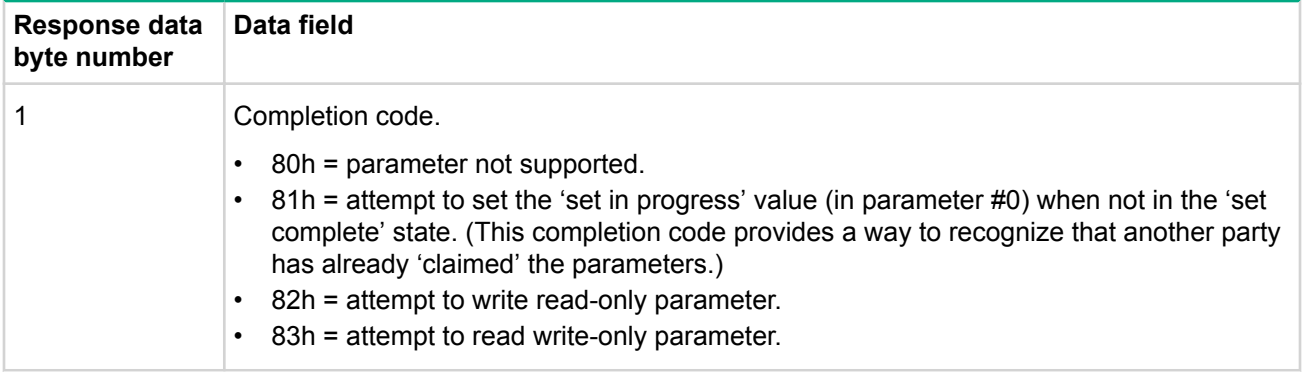

## **Get LAN configuration parameters command**

This command is used for retrieving the configuration parameters from the set LAN configuration parameters command.

## **Table 54: Get LAN configuration parameters command request and response data**

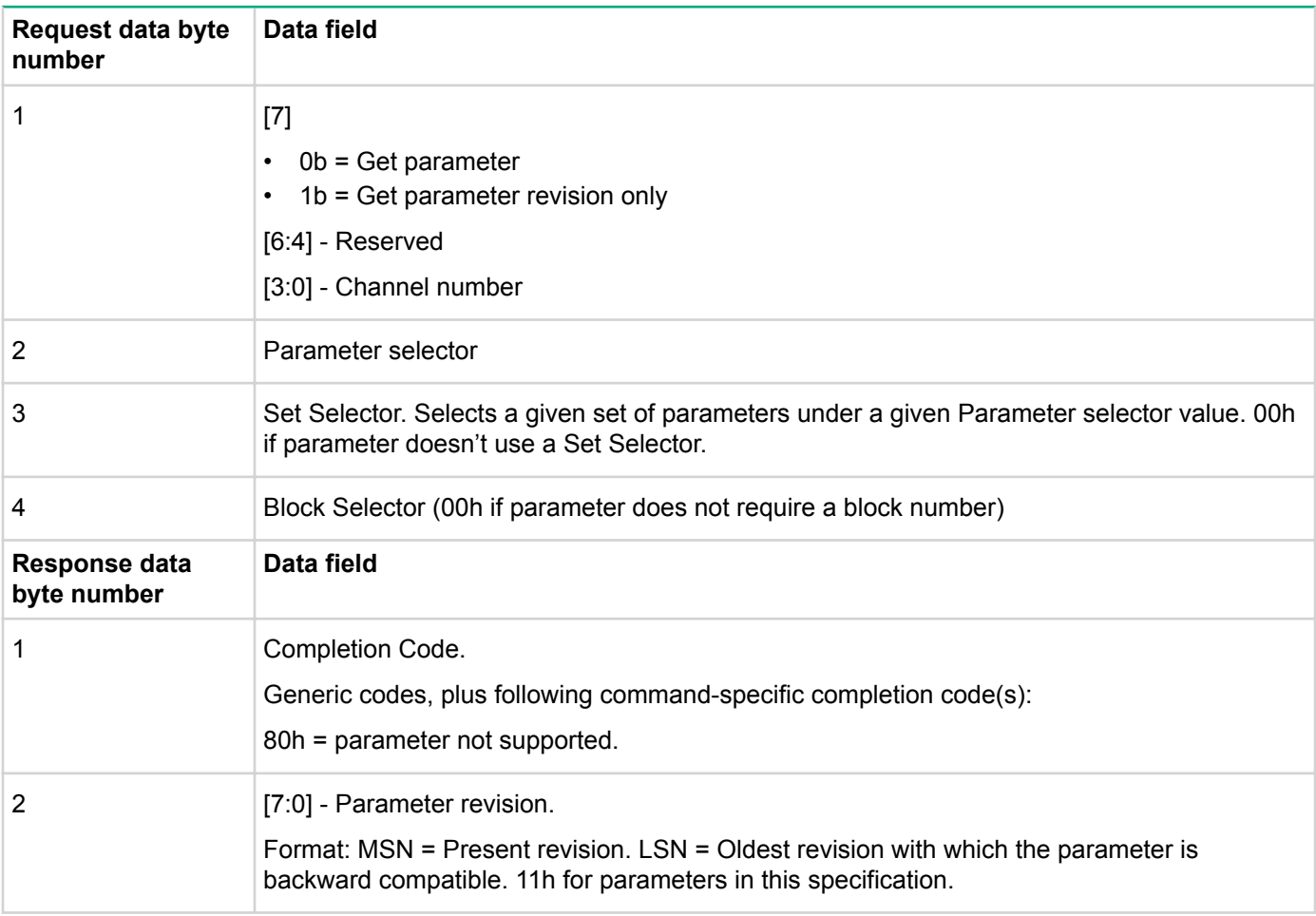

The following data bytes are not returned when the 'get parameter revision only' bit is 1b.

3:N Configuration parameter data, per the following *LAN configuration parameters* table. If the rollback feature is implemented, the MC makes a copy of the existing parameters when the 'set in progress' state becomes asserted (See the Set In Progress parameter #0). While the 'set in progress' state is active, the MC will return data from this copy of the parameters, plus any uncommitted changes that were made to the data. Otherwise, the MC returns parameter data from non-volatile storage.

# **Table 55: LAN configuration parameters**

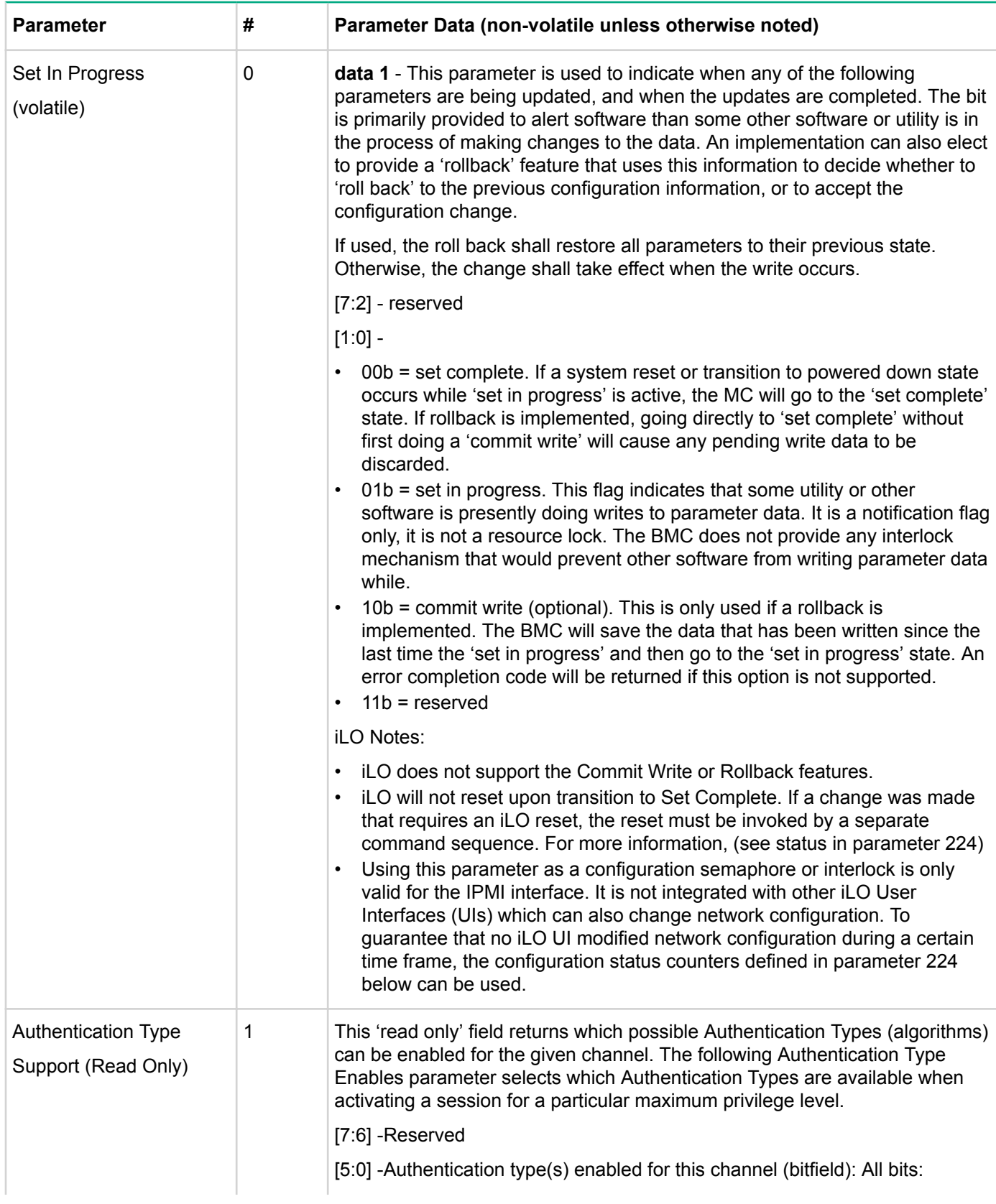

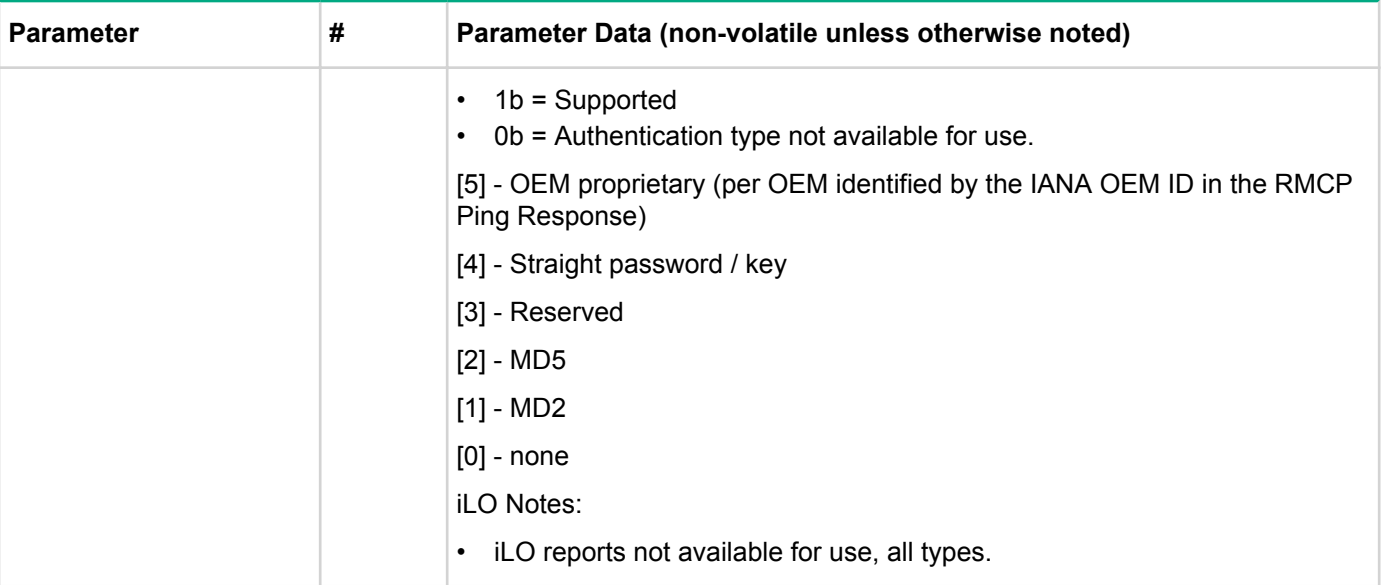

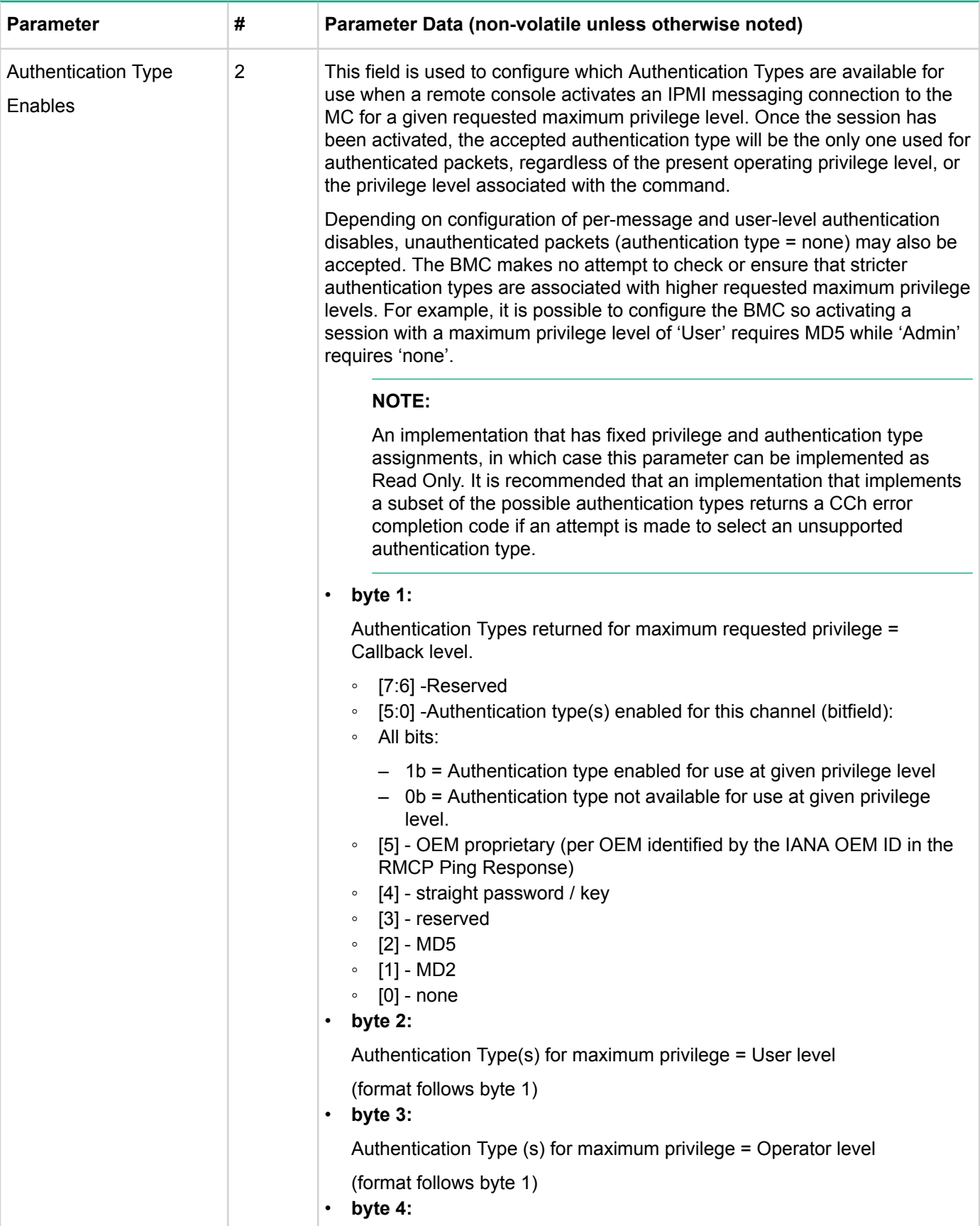

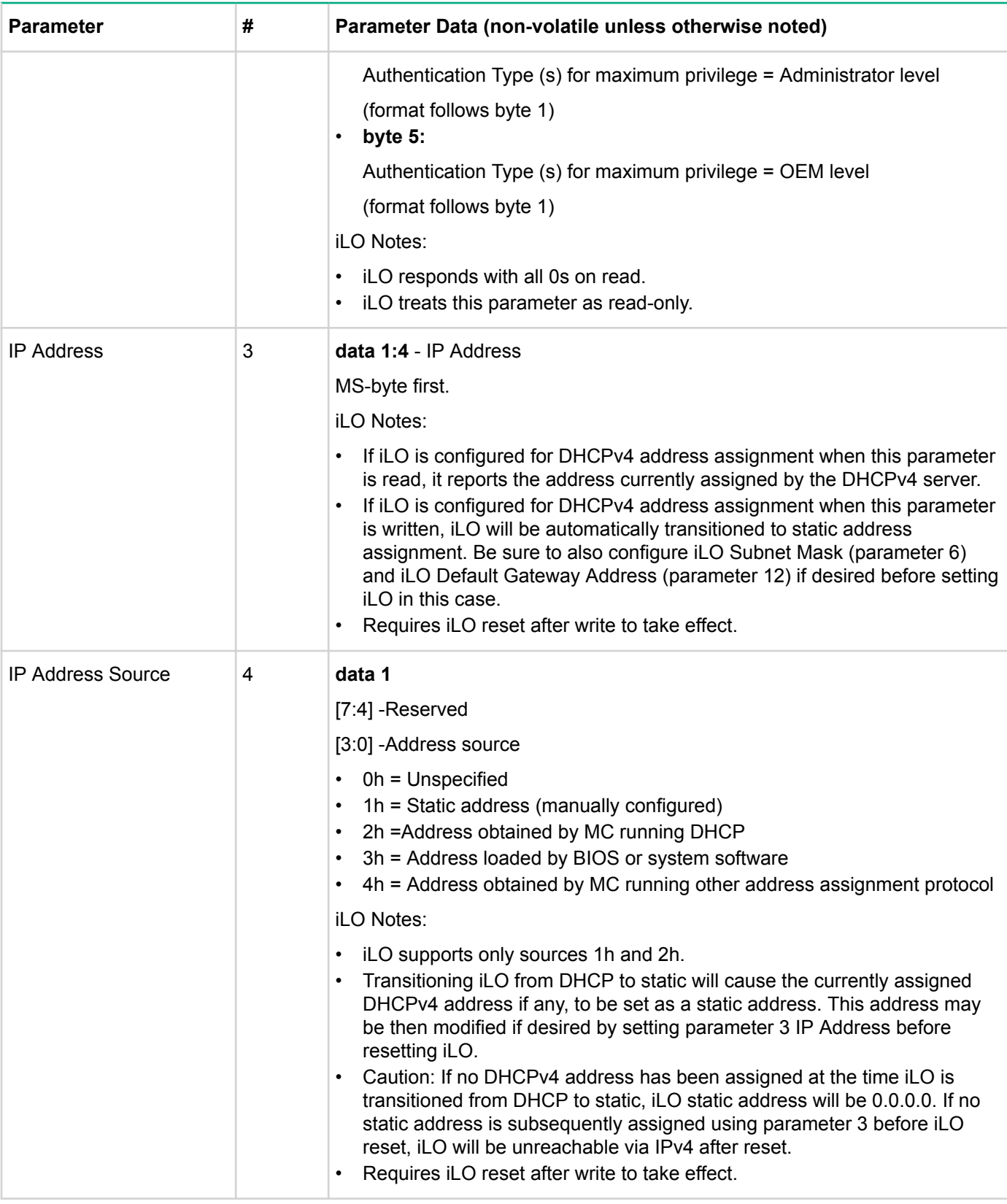

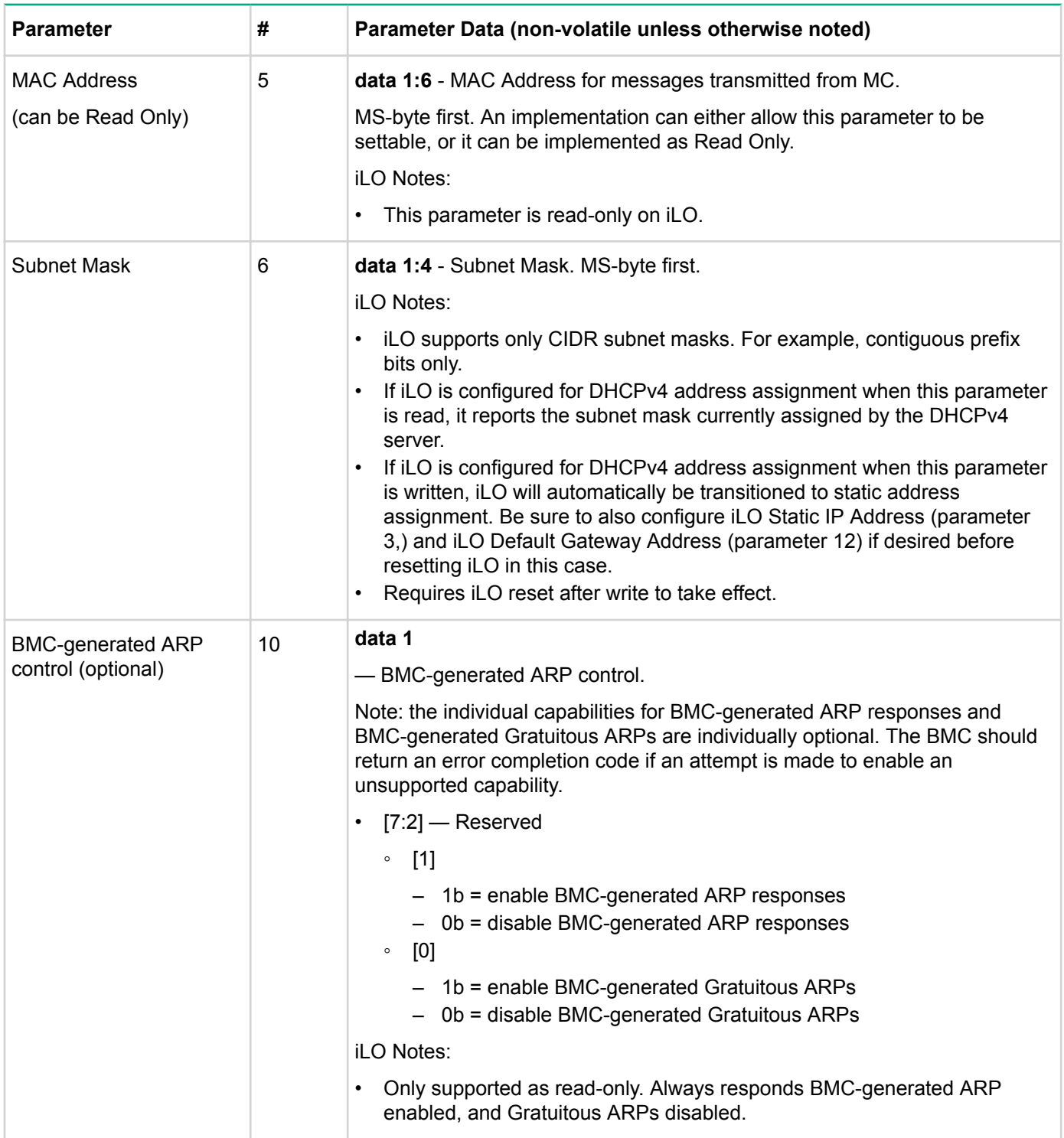
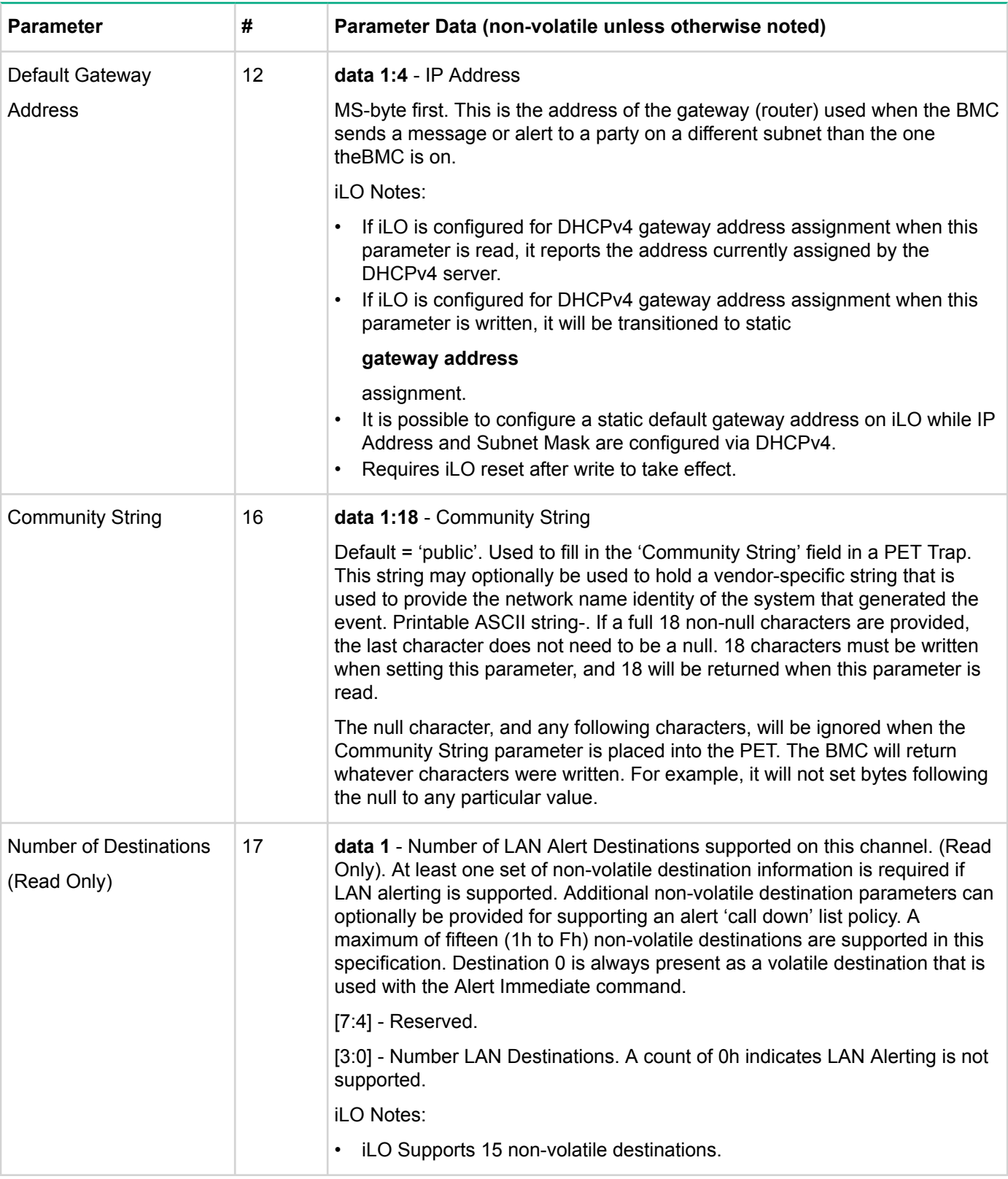

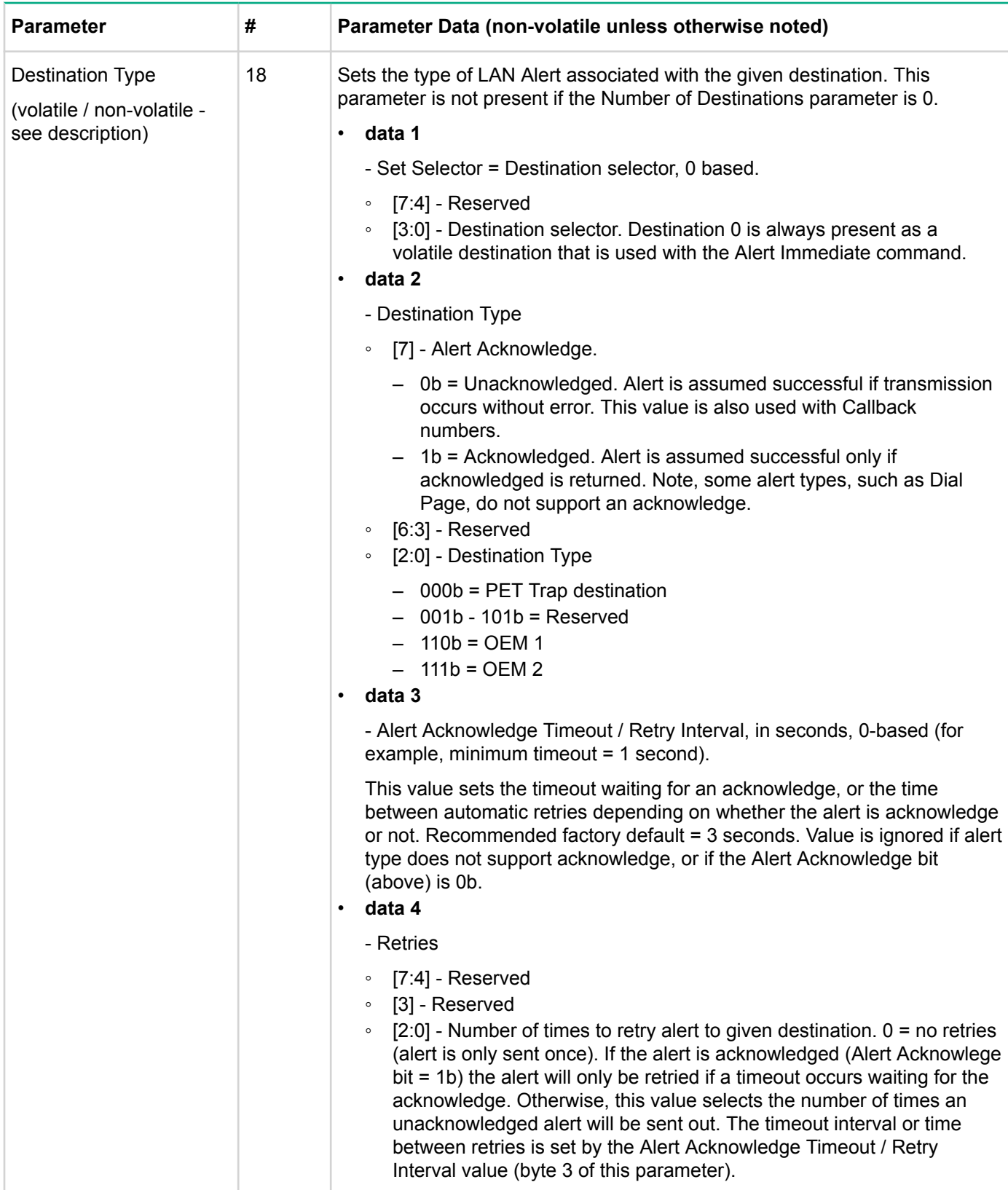

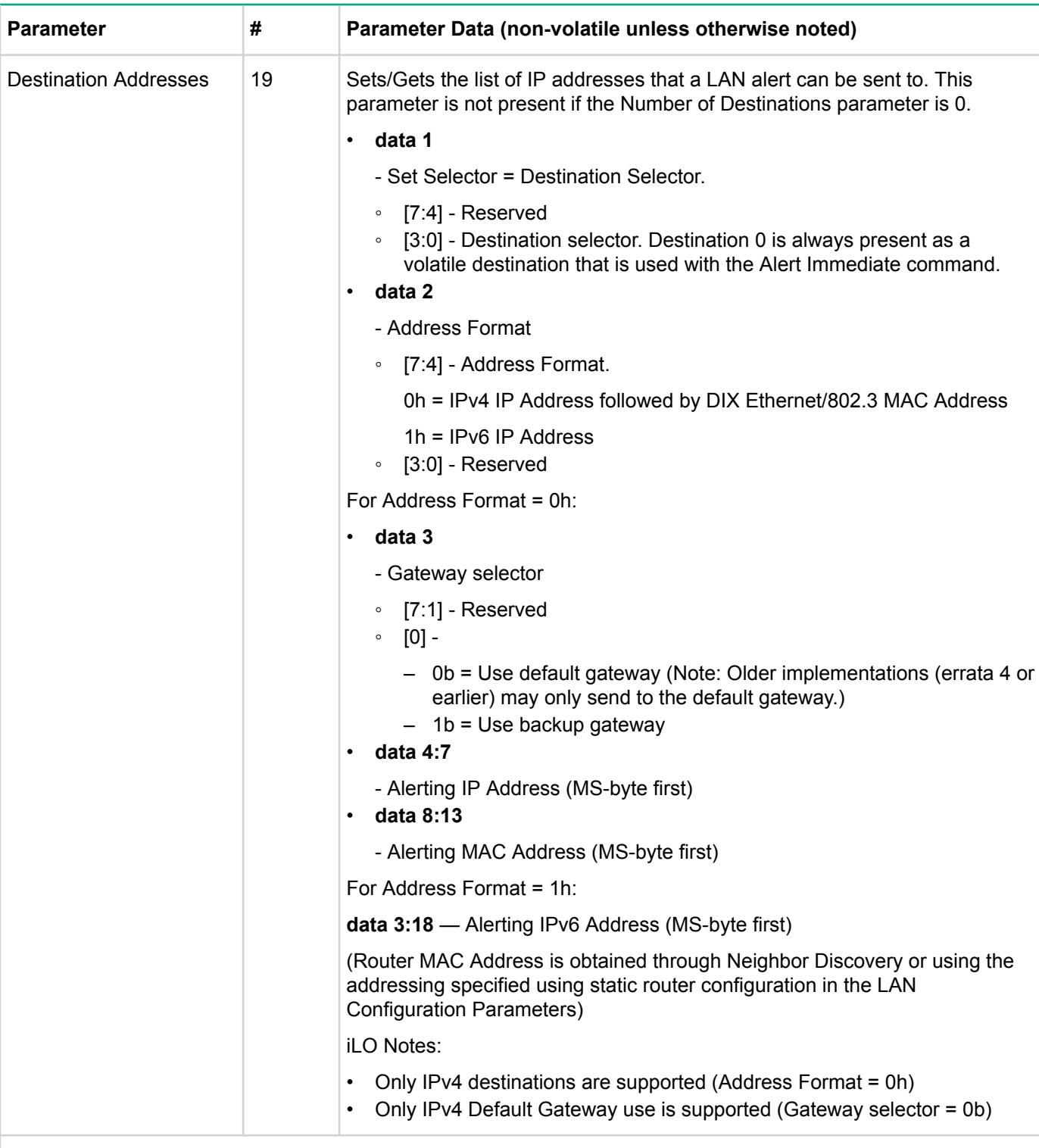

Following parameters are introduced with IPMI v2.0 / RMCP+

VLAN configuration can be used with IPMI v1.5 and IPMI v2.0sessions. Parameters labeled "RMCP+" are specific to IPMI v2.0 implementations that implement IPMI v2.0 / RMCP+ sessions.

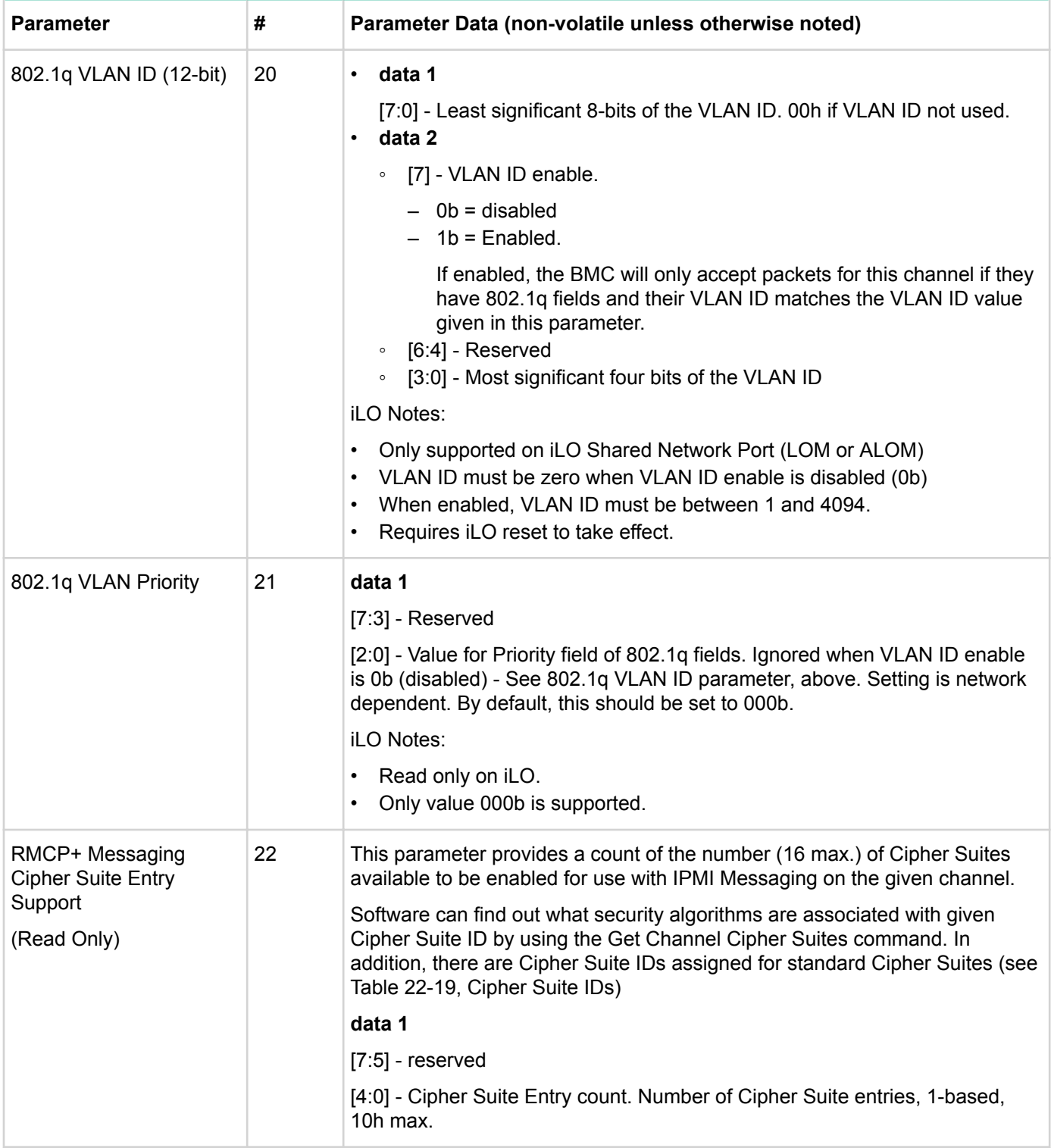

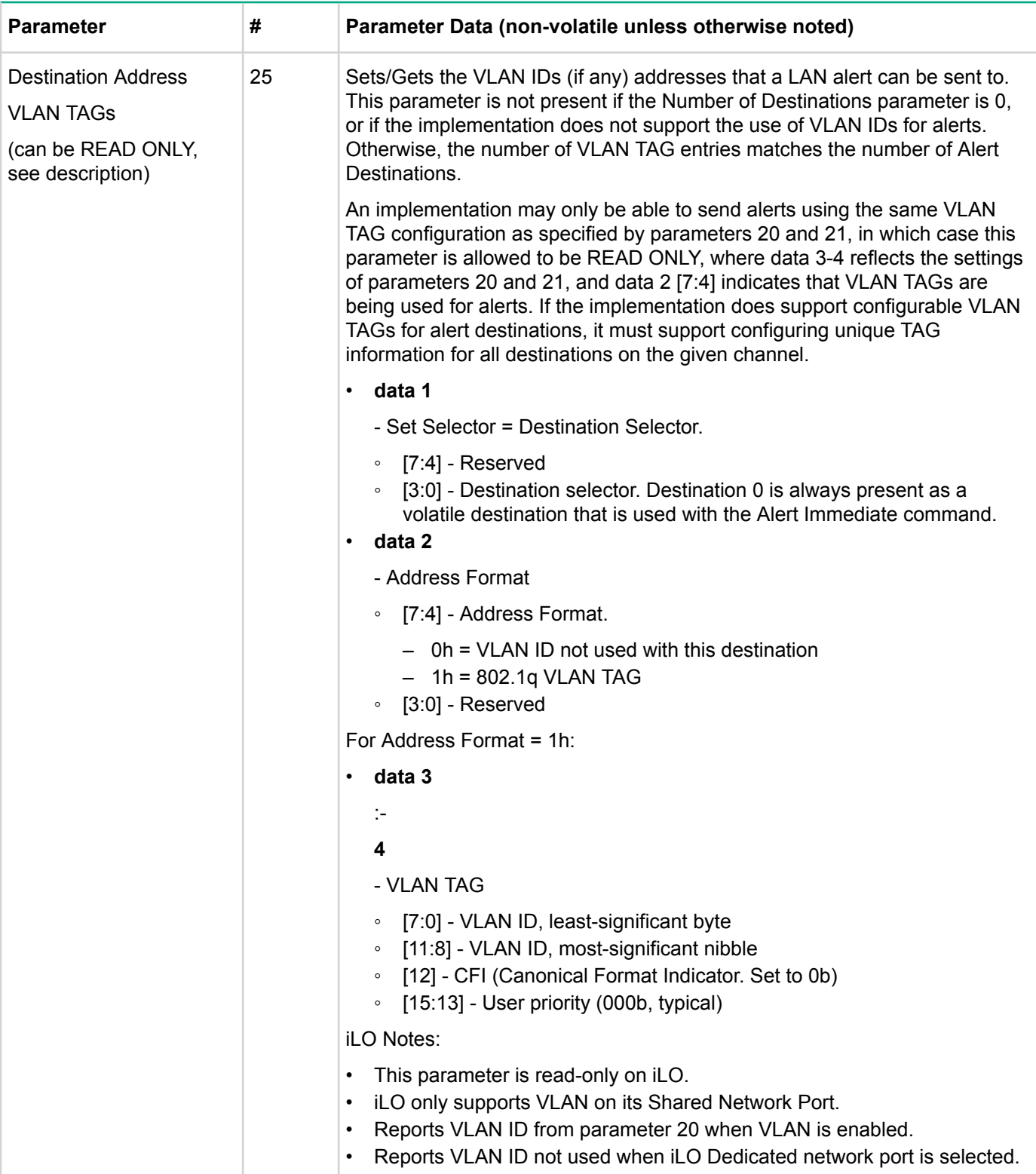

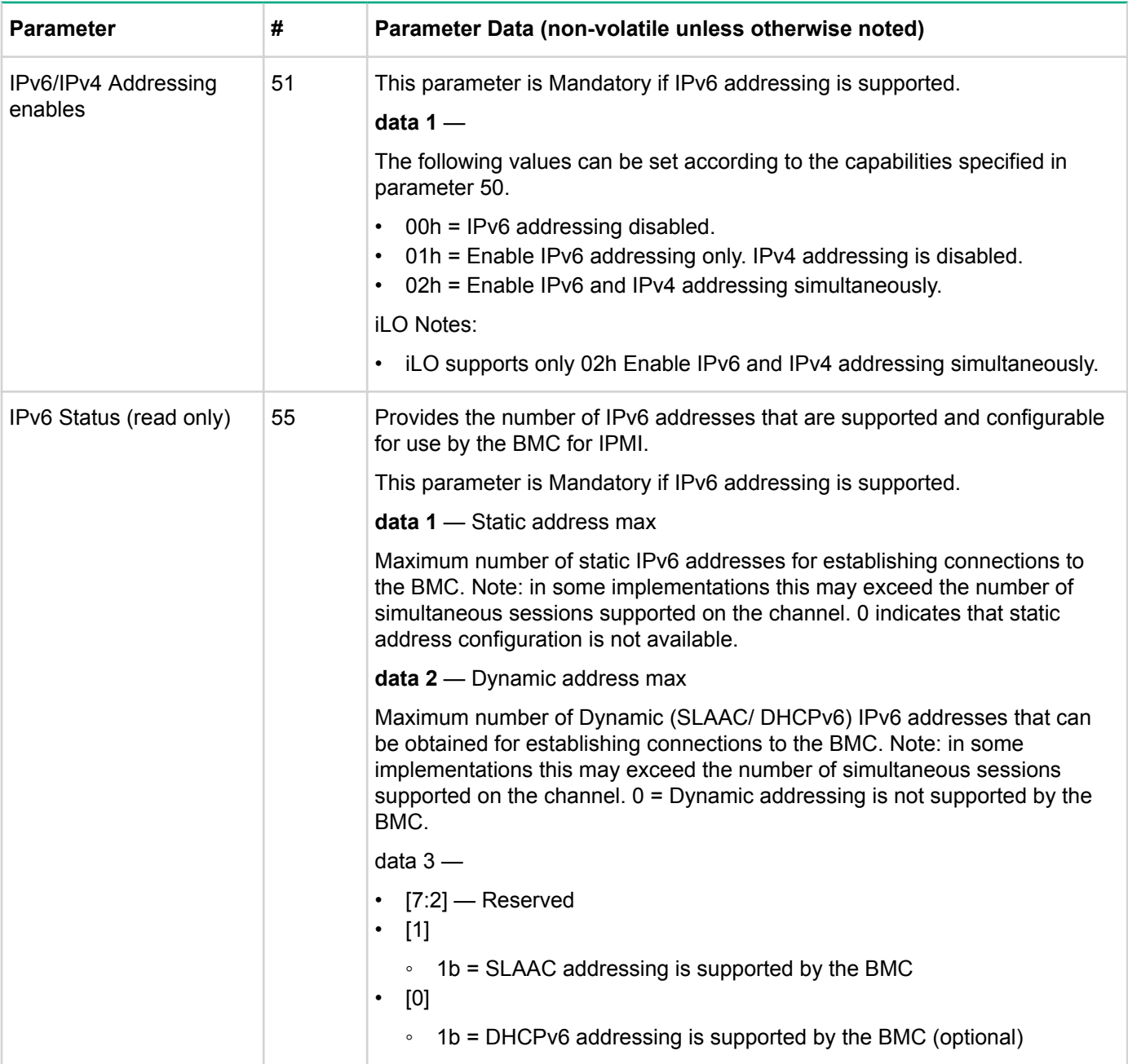

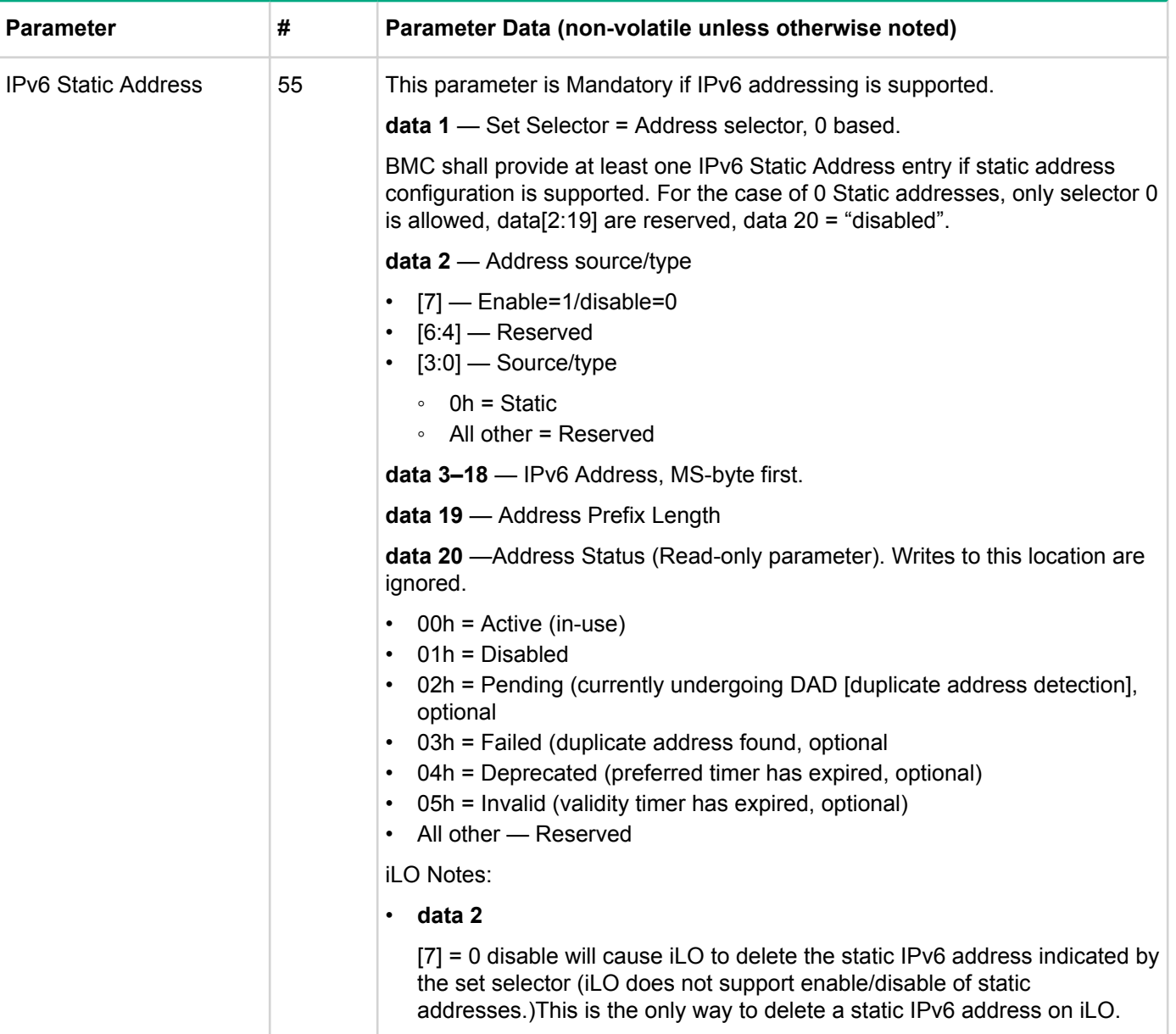

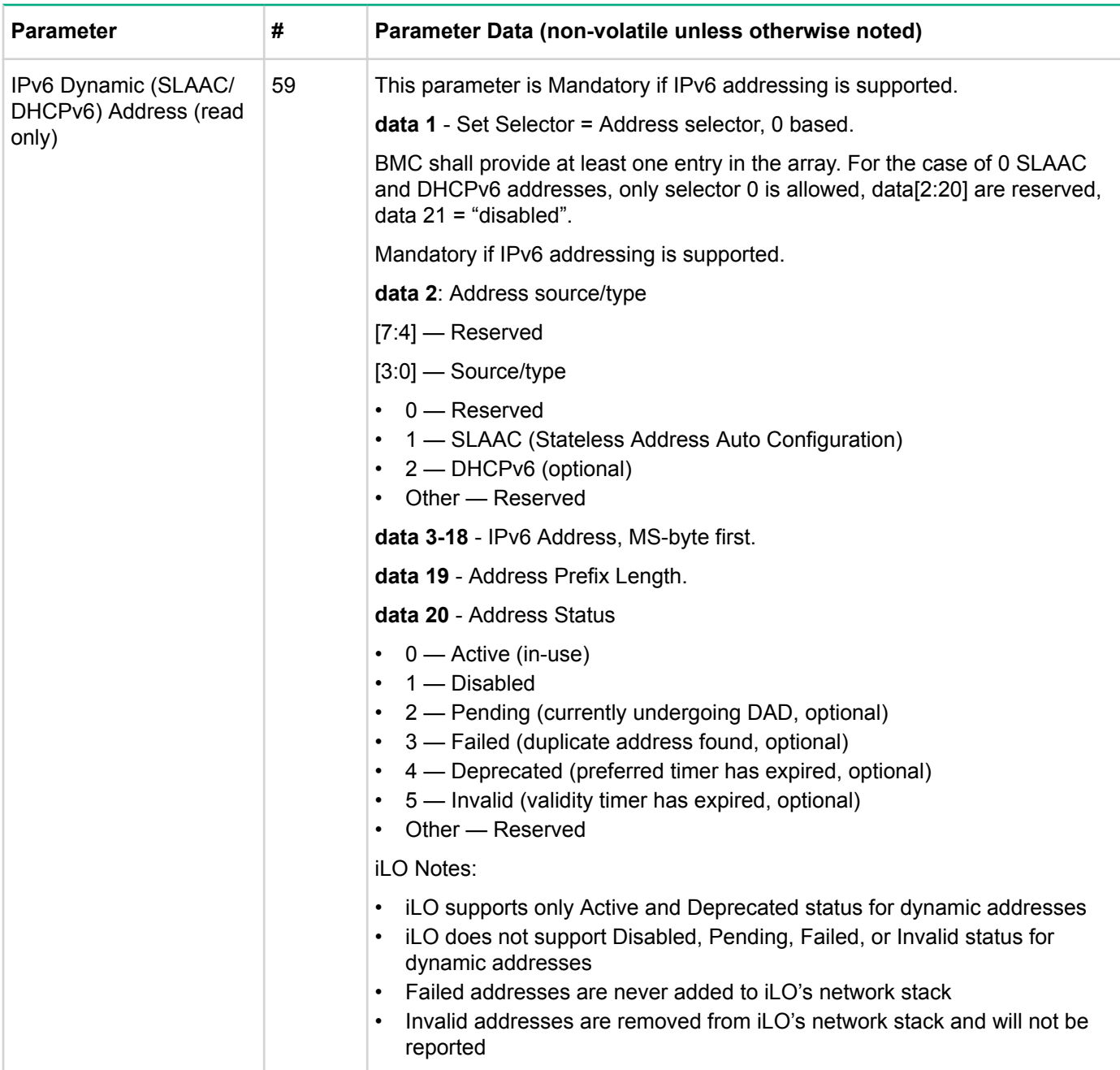

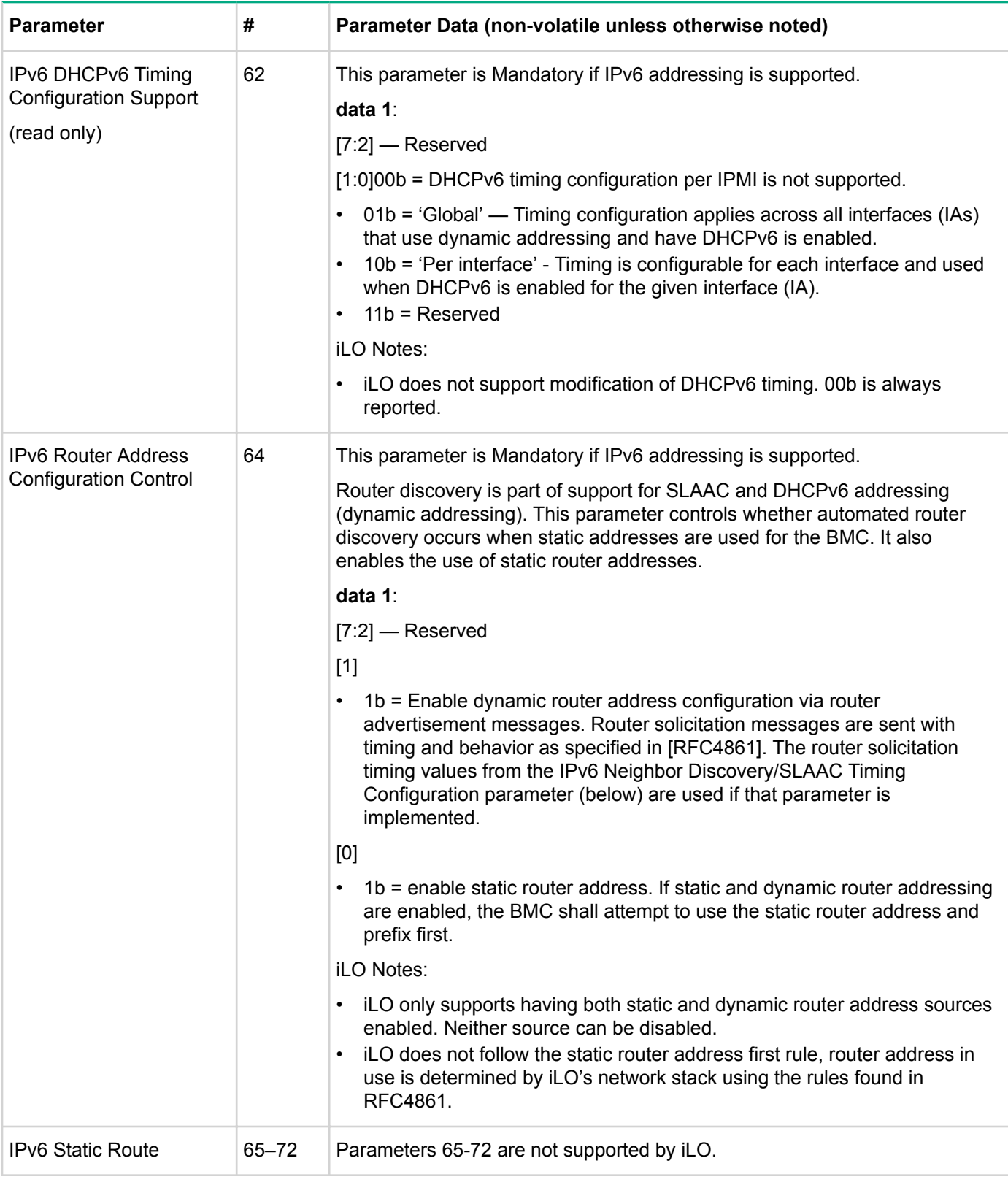

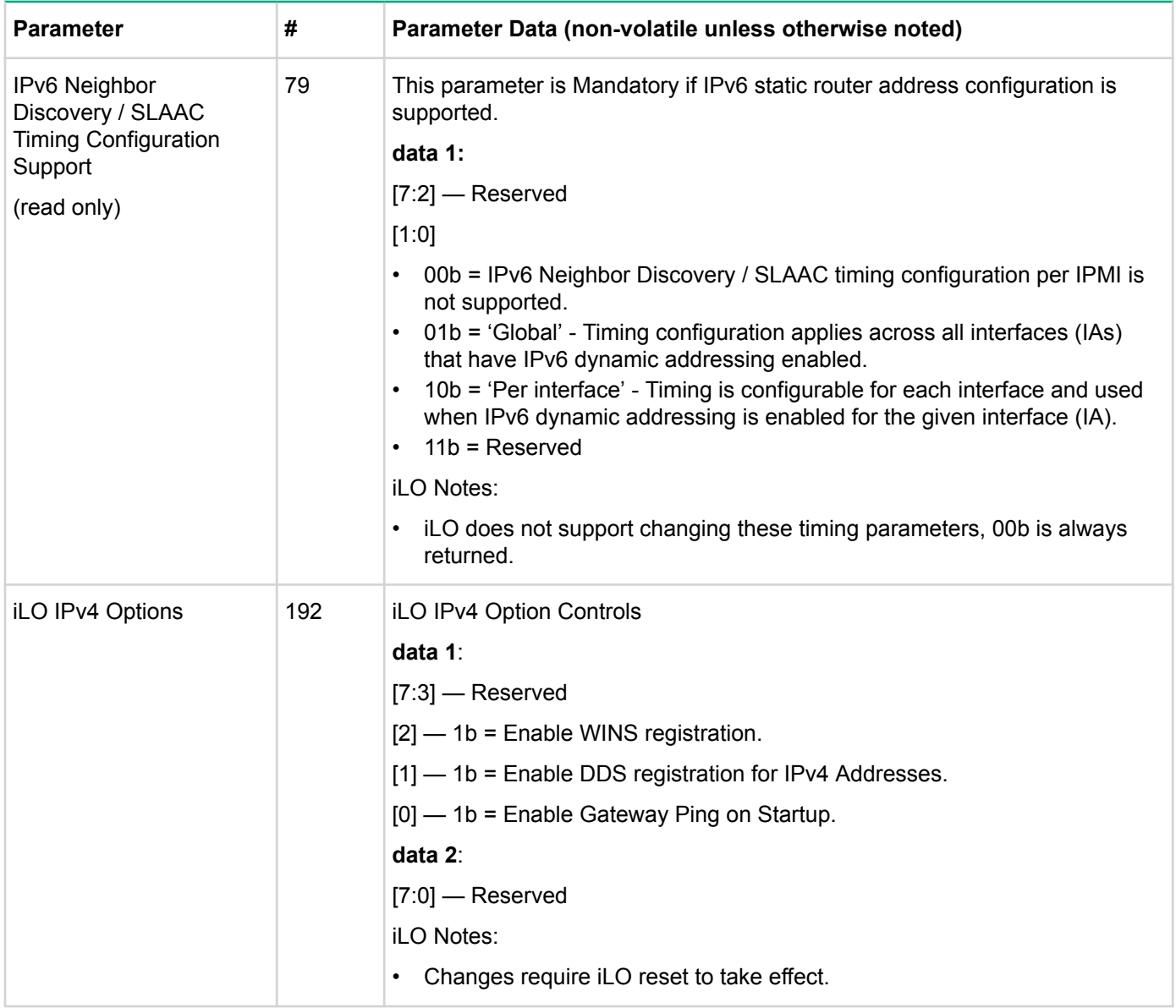

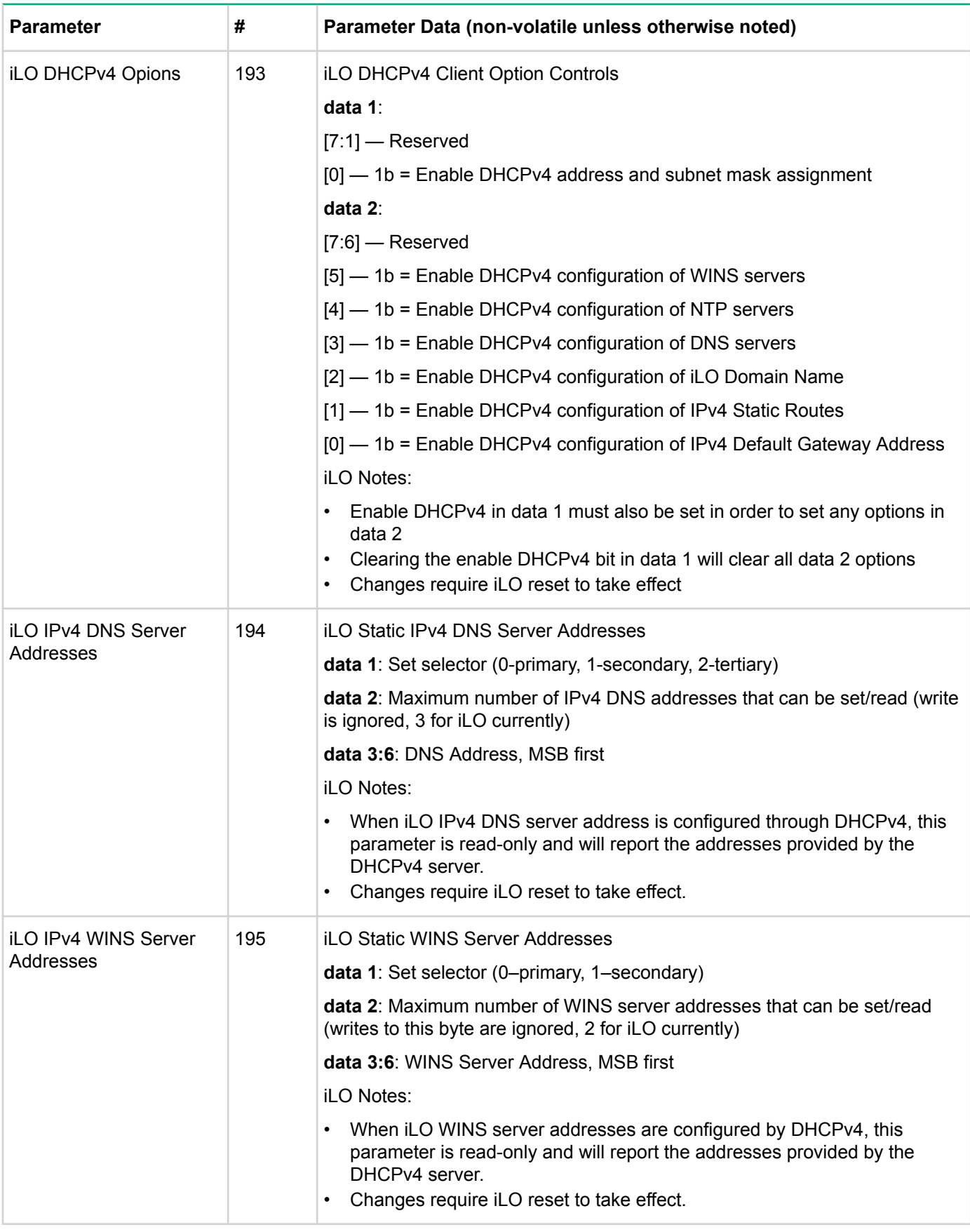

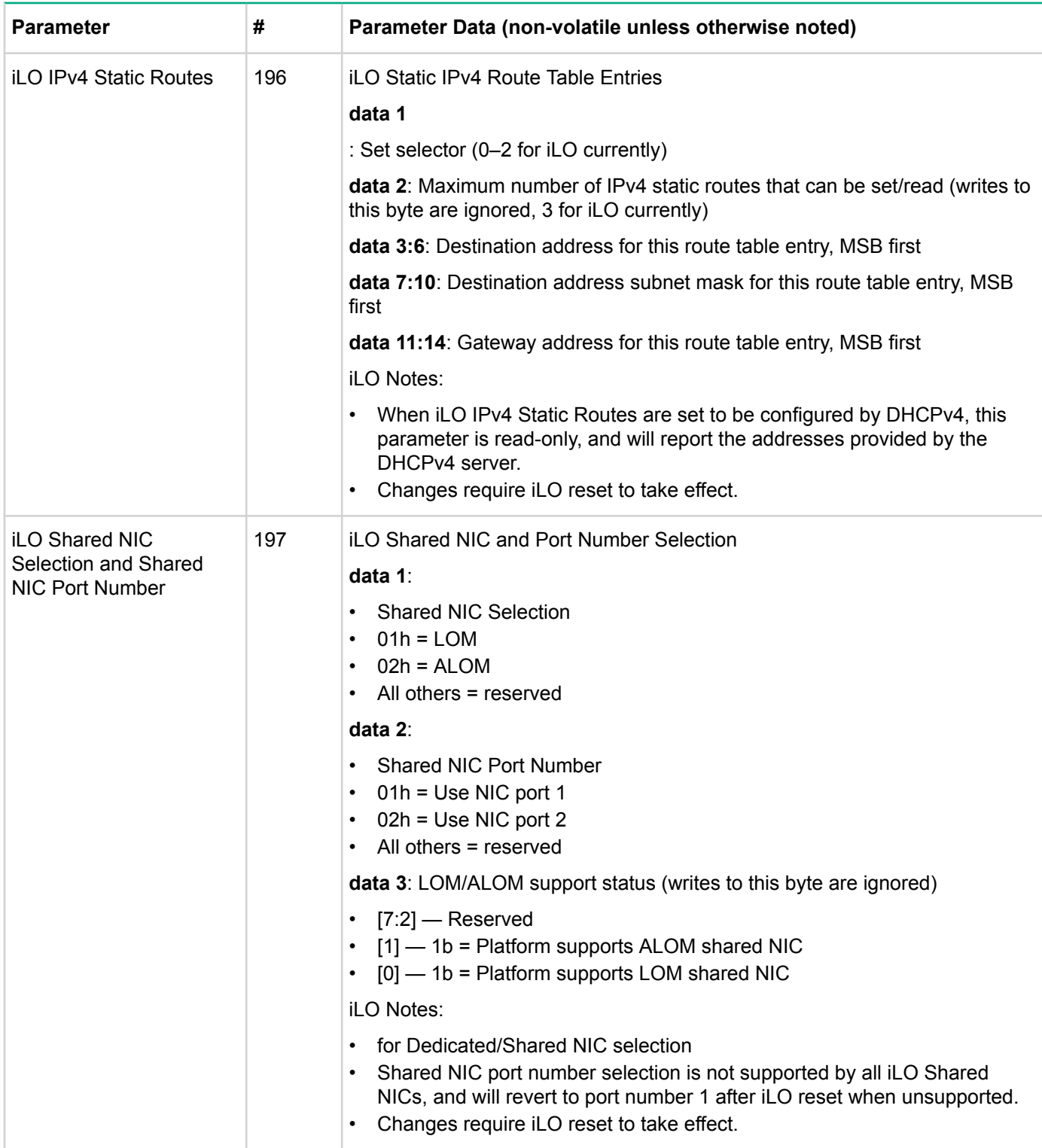

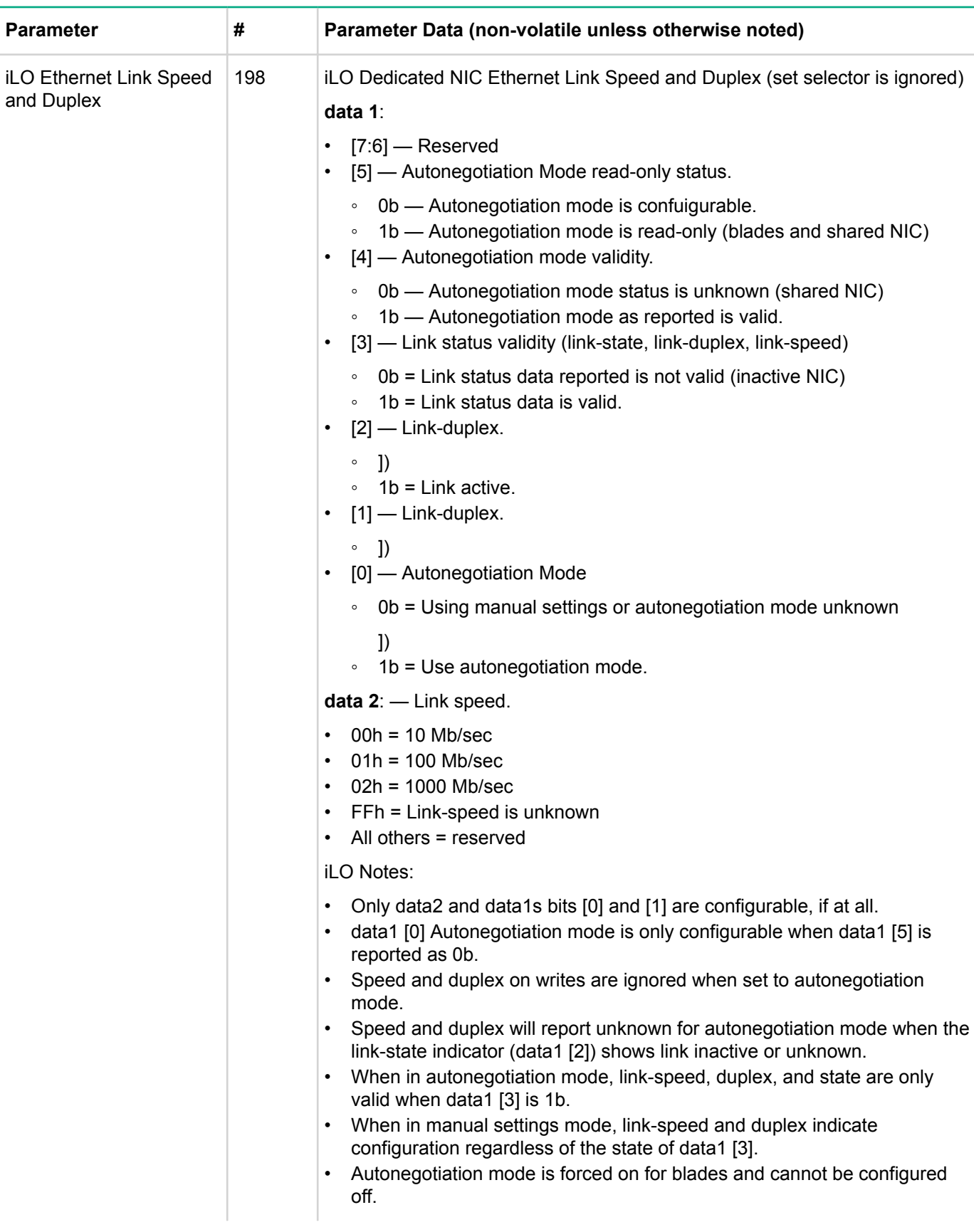

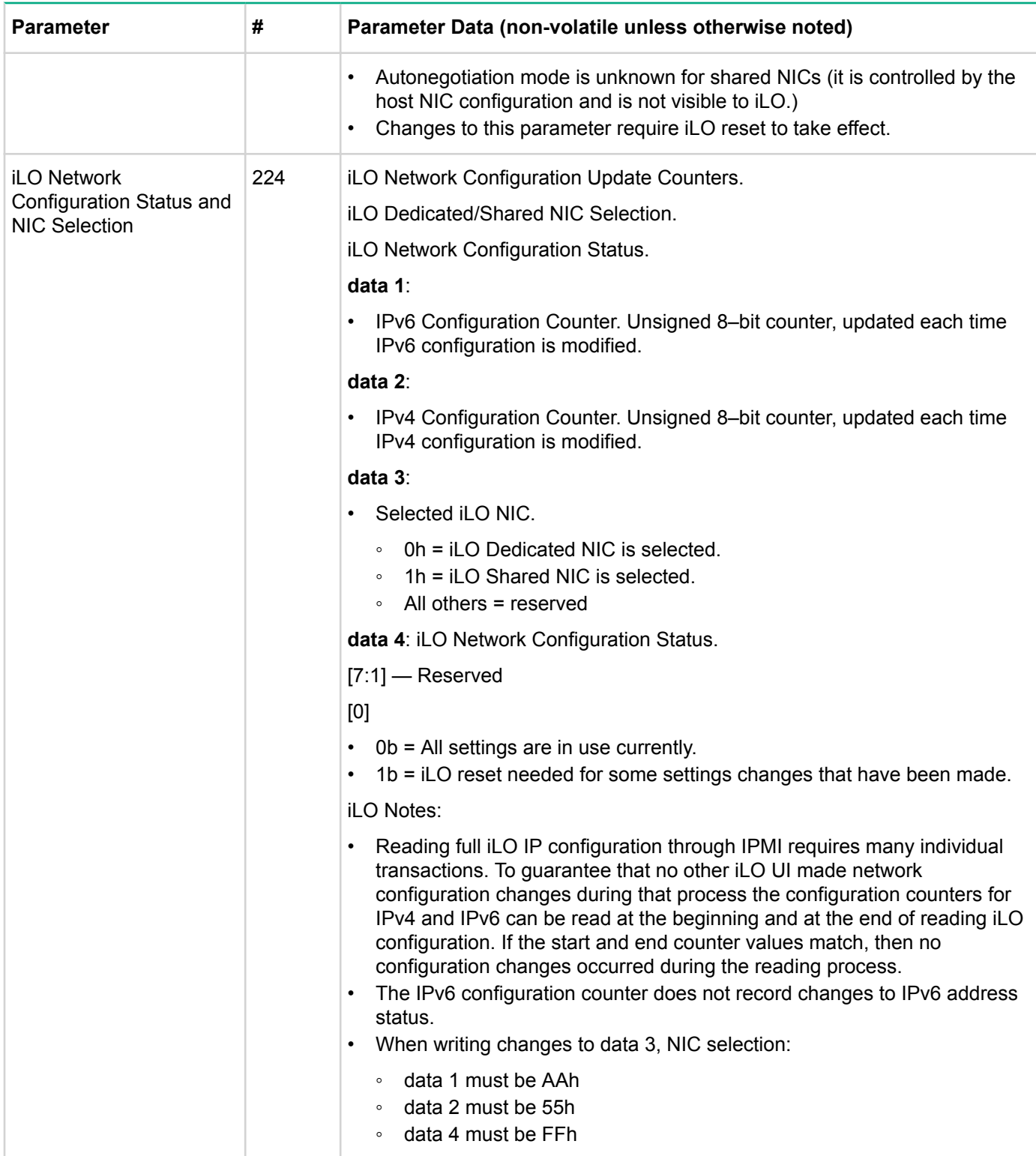

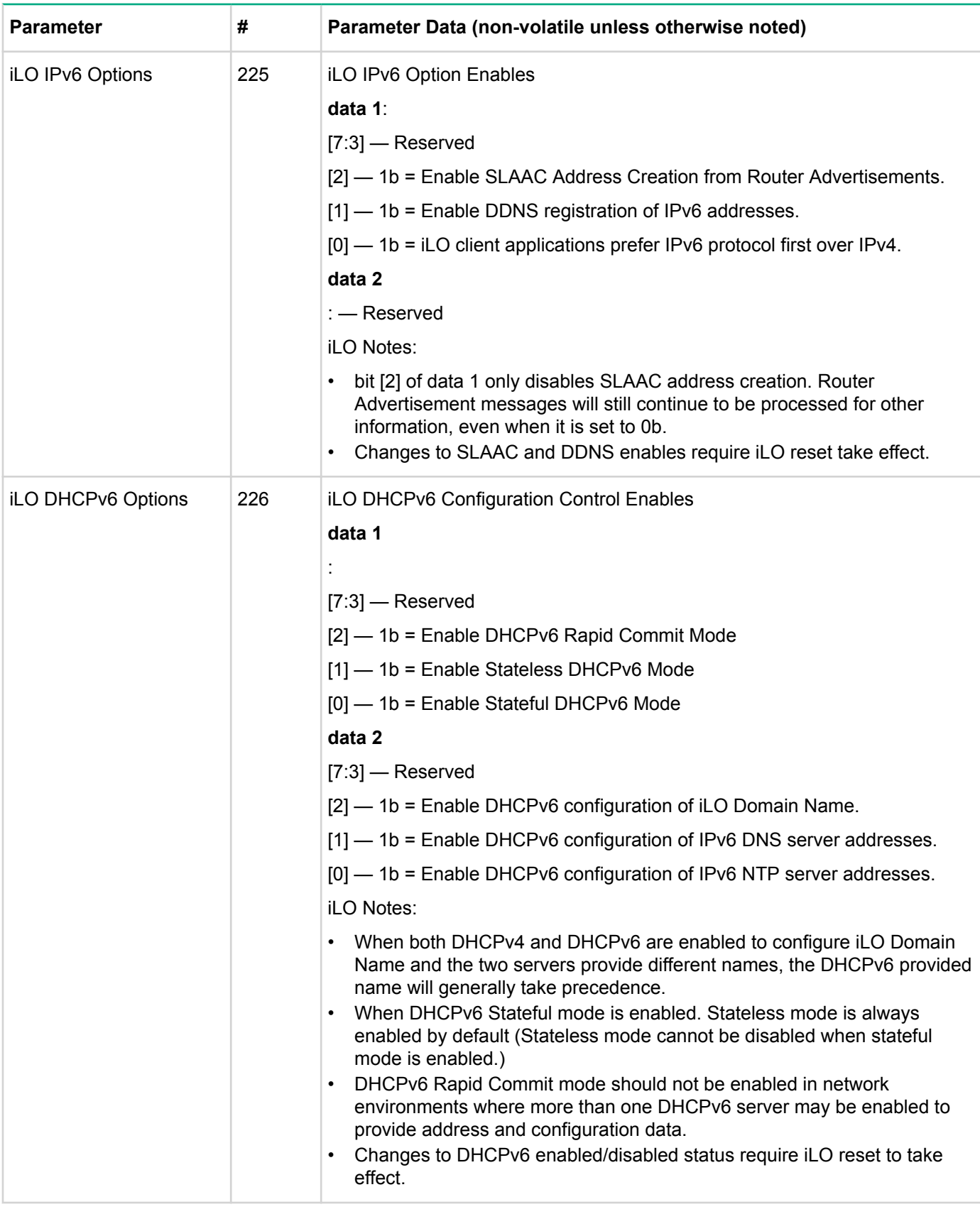

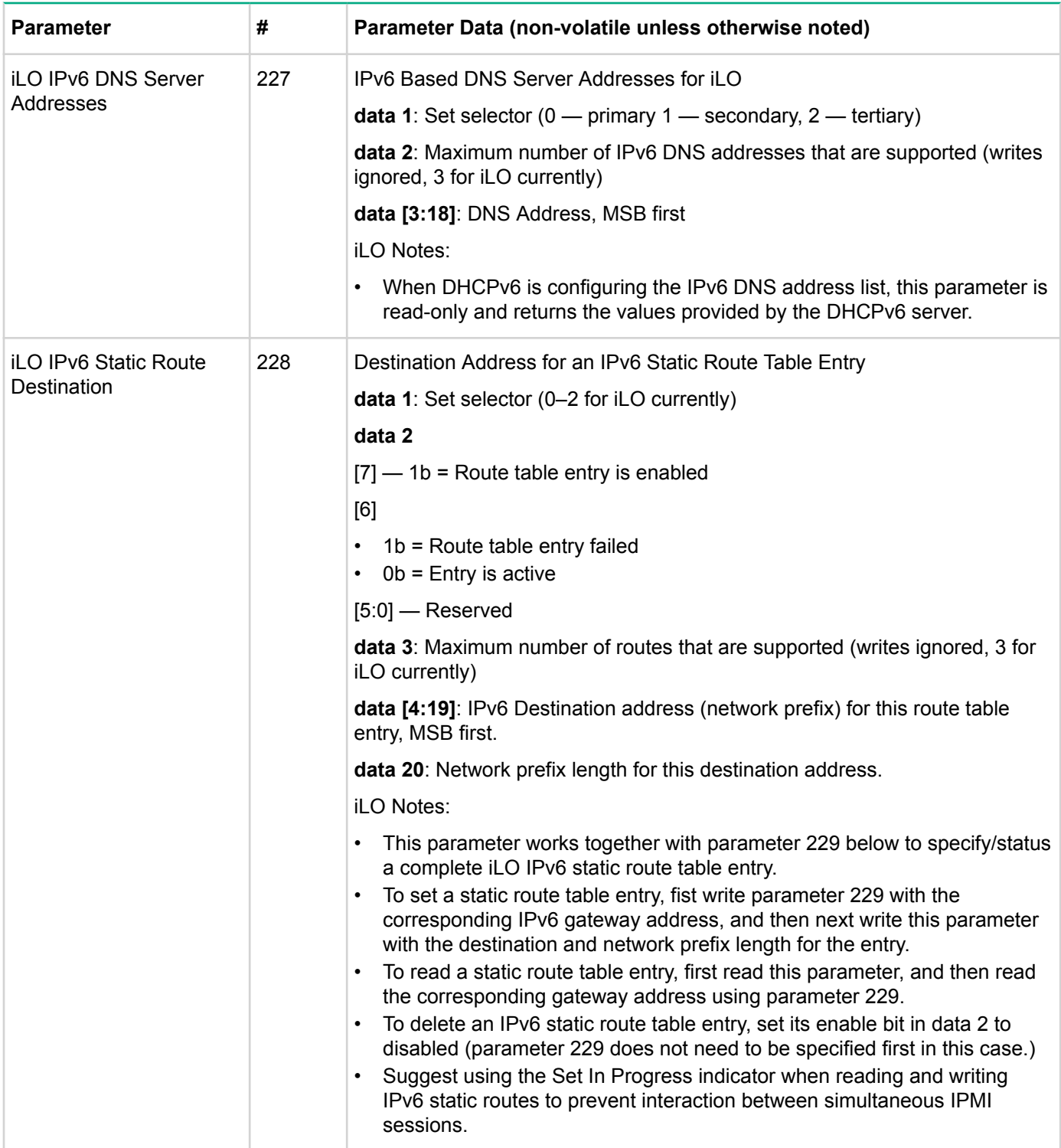

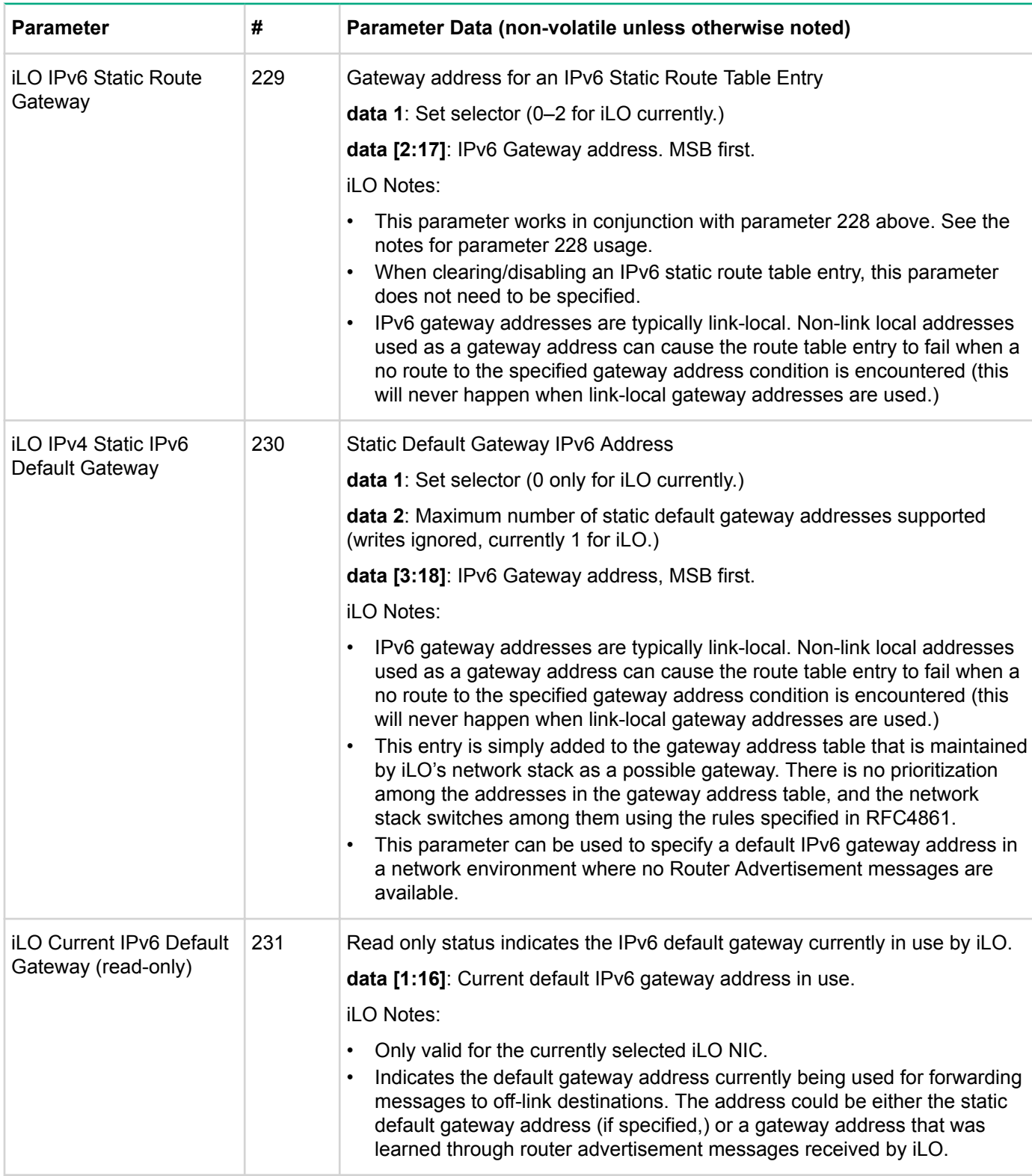

#### **Procedure**

- **1.** Write this (and possibly parameter 197) to the desired NIC selection
- **2.** Configure all other relevant network parameters for the desin
- **3.** Reset iLO. The desired NIC will be in use after iLO reset.

# **SOL commands**

### **Set SOL configuration parameters command**

This command is available to the MC.

This command is used for setting parameters such as the network addressing information required for SOL payload operation. Parameters can be volatile or non-volatile.

### **Table 56: Set SOL configuration parameters command request and response data**

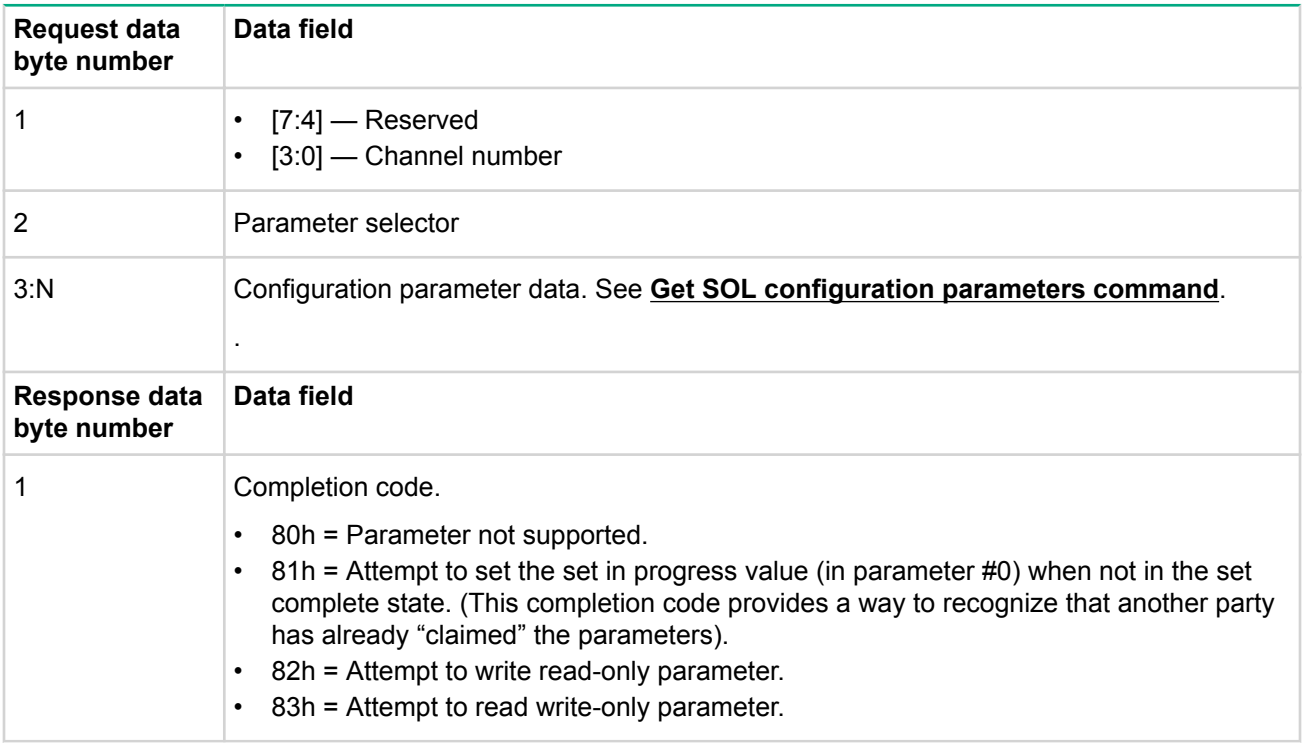

#### **Get SOL configuration parameters command**

This command is available to the MC.

This command is used for retrieving the configuration parameters from the set sol configuration parameters command.

# **Table 57: Get SOL configuration parameters command request and response data**

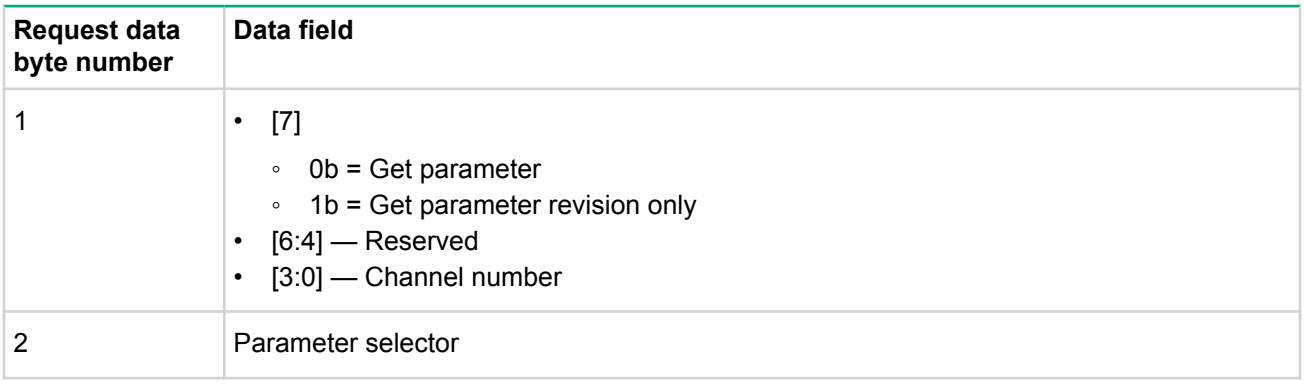

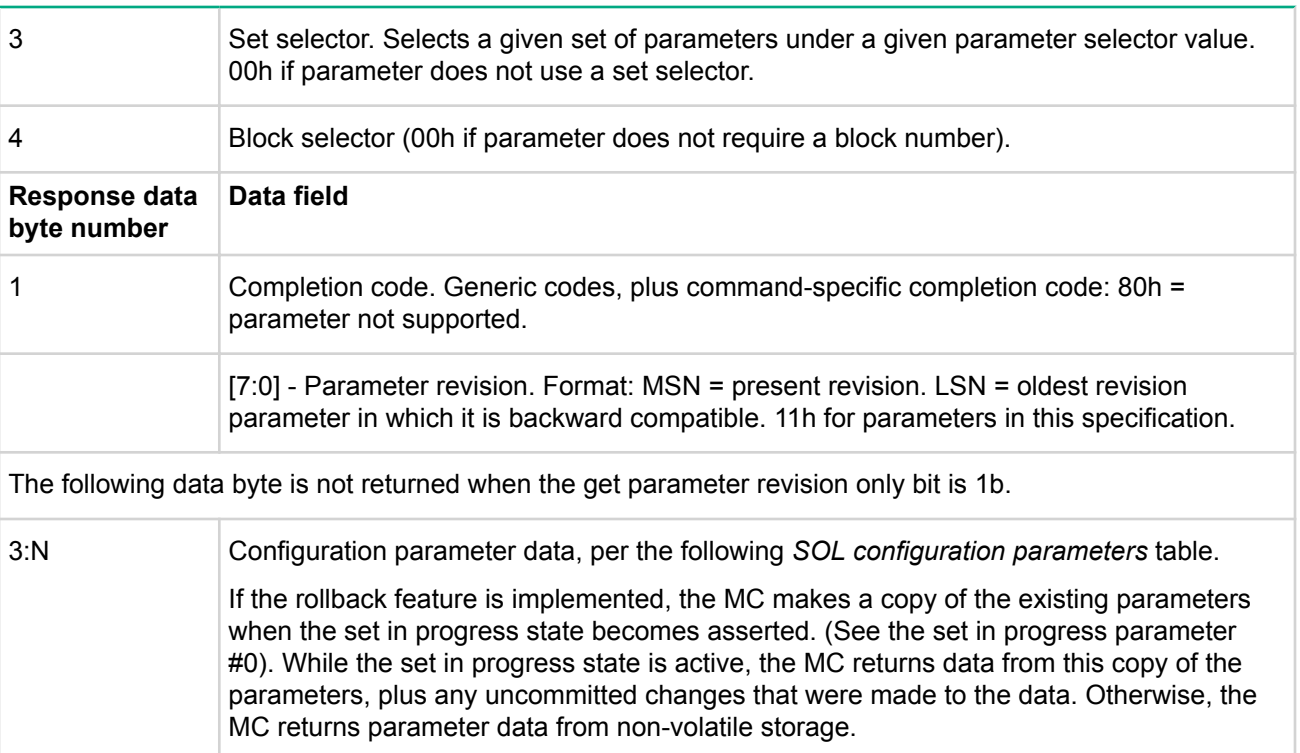

# **Table 58: SOL configuration parameters**

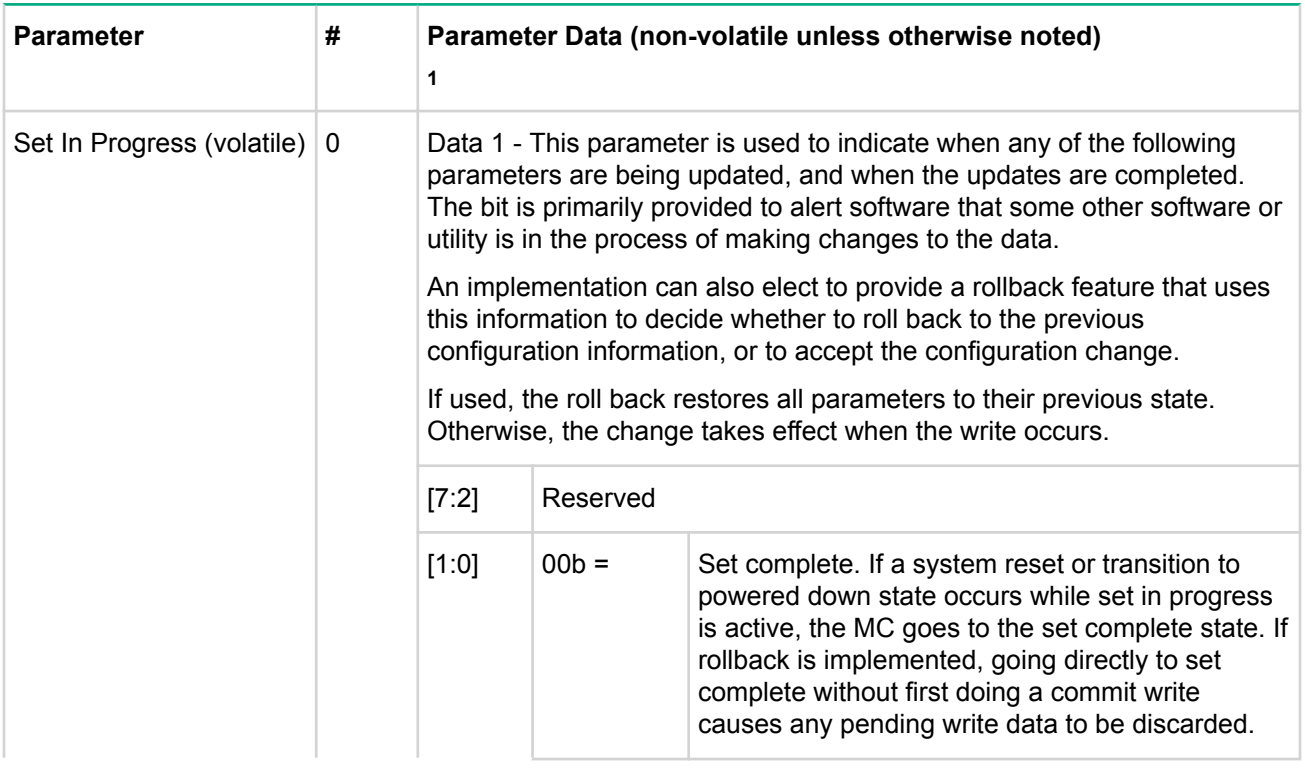

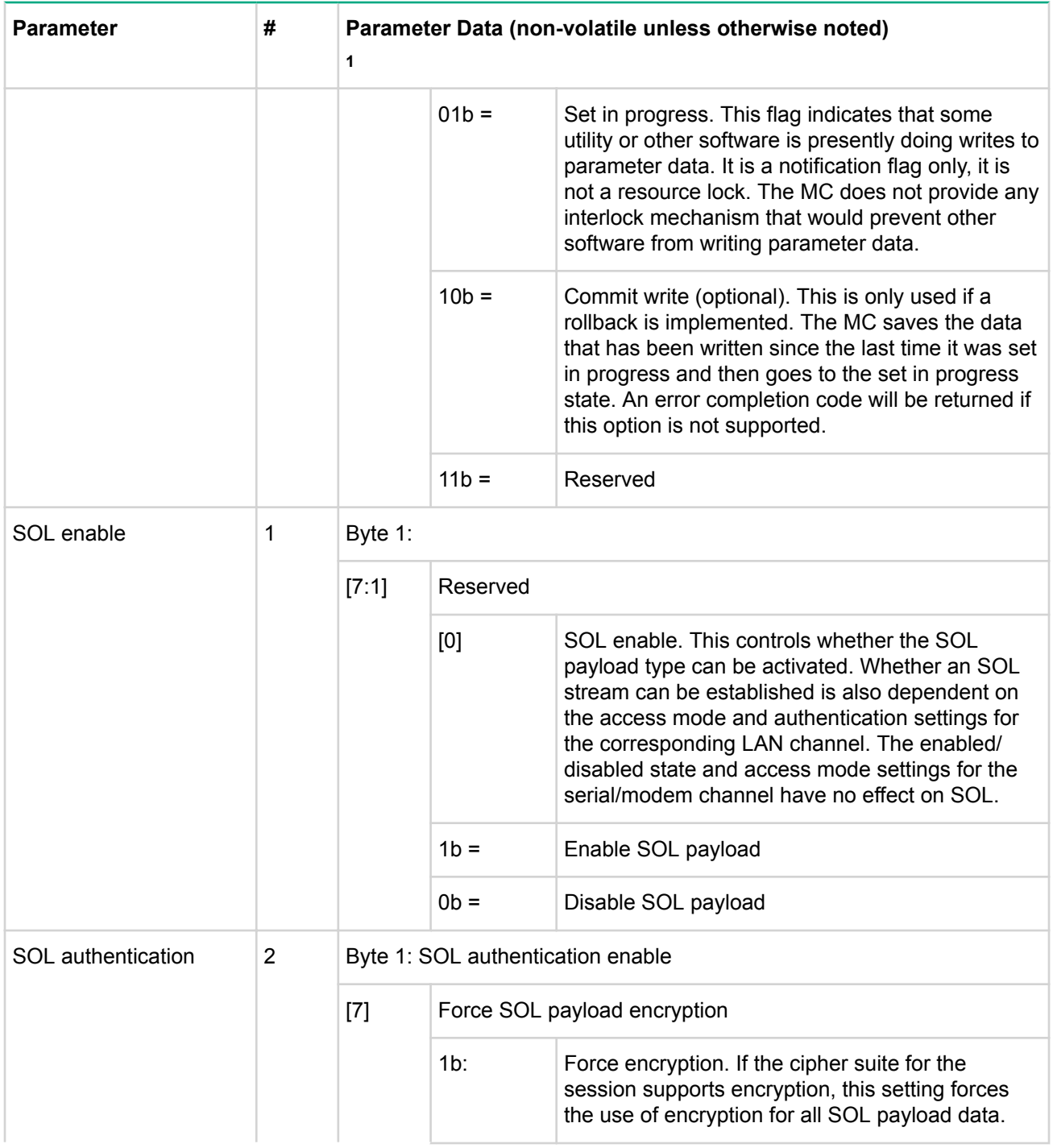

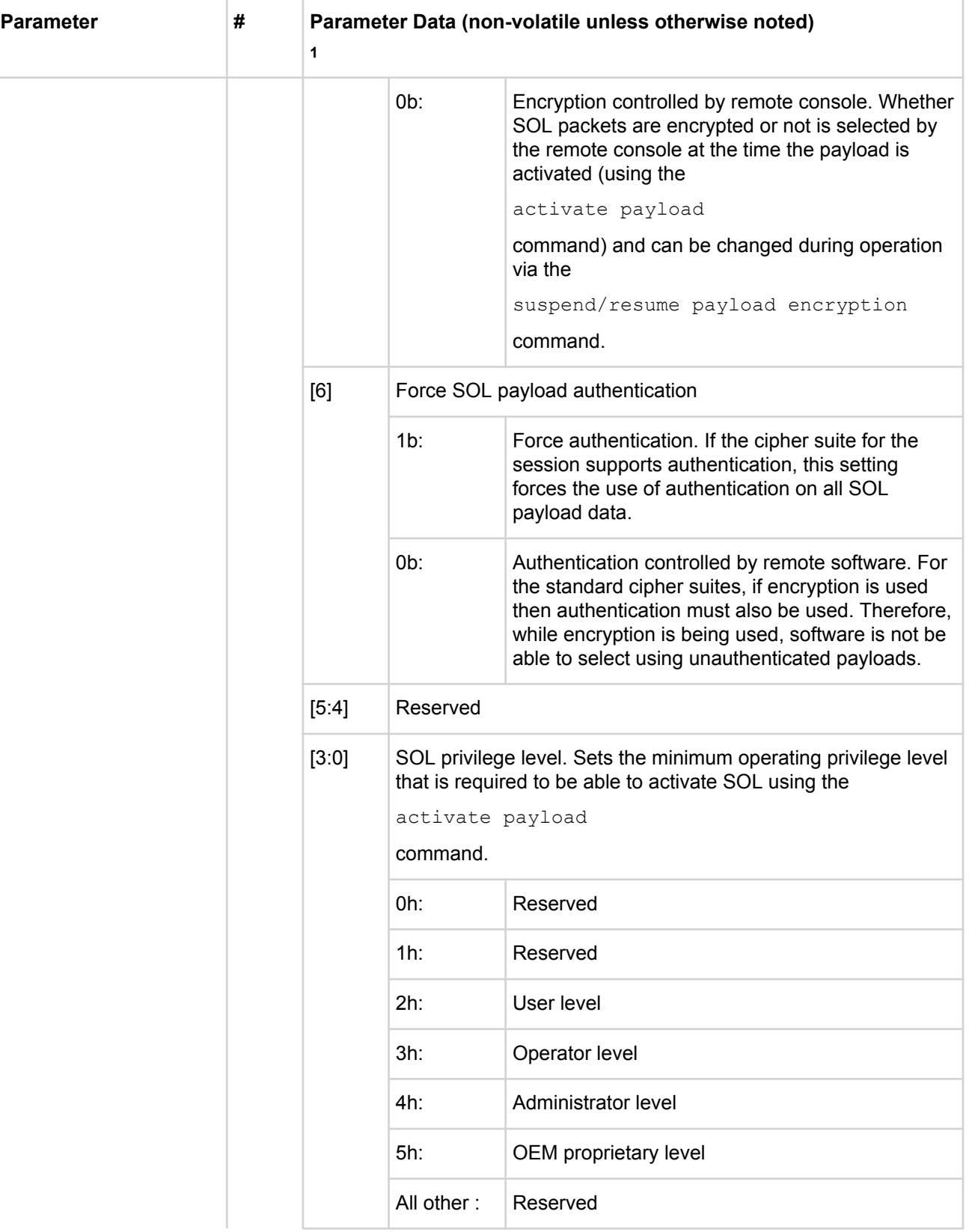

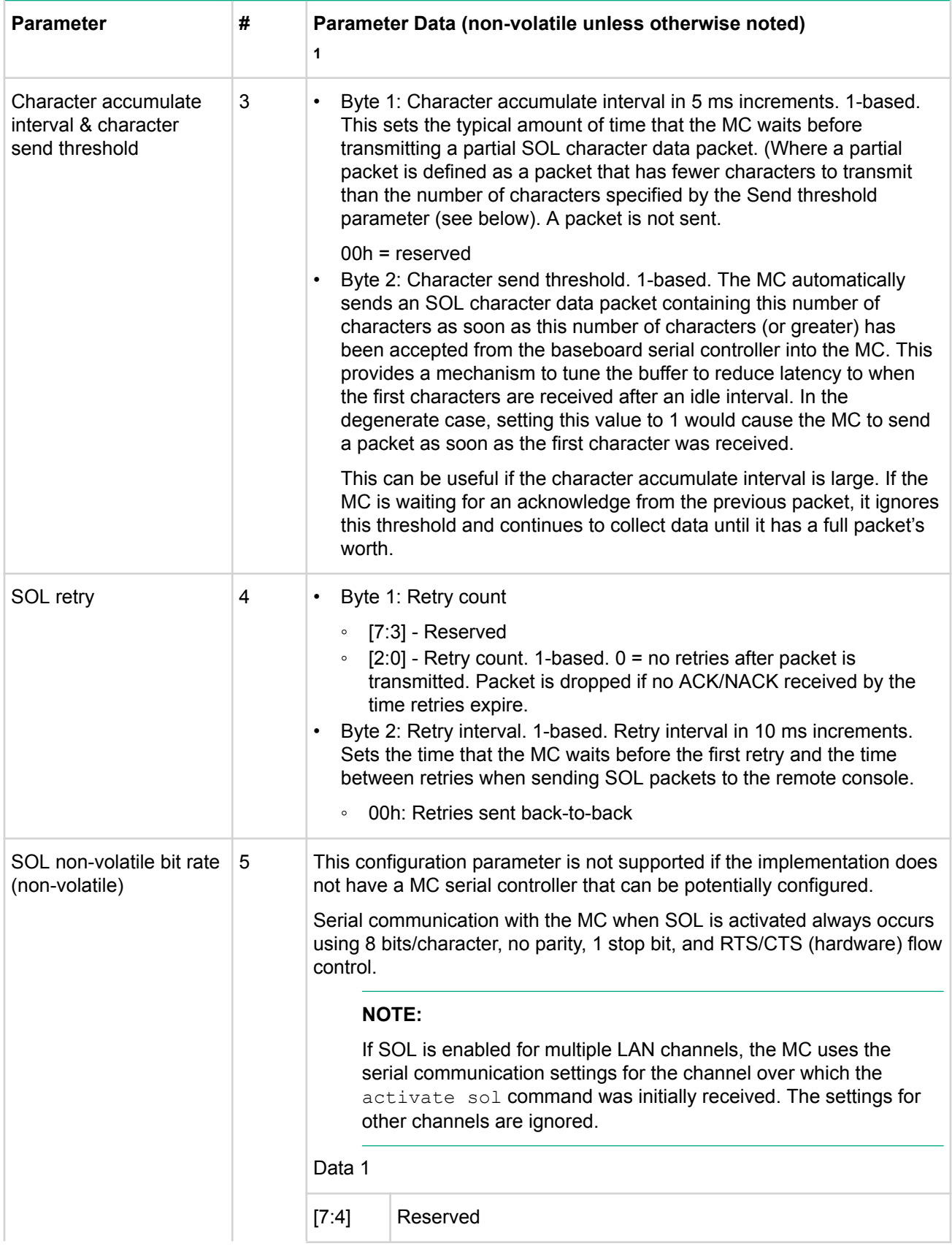

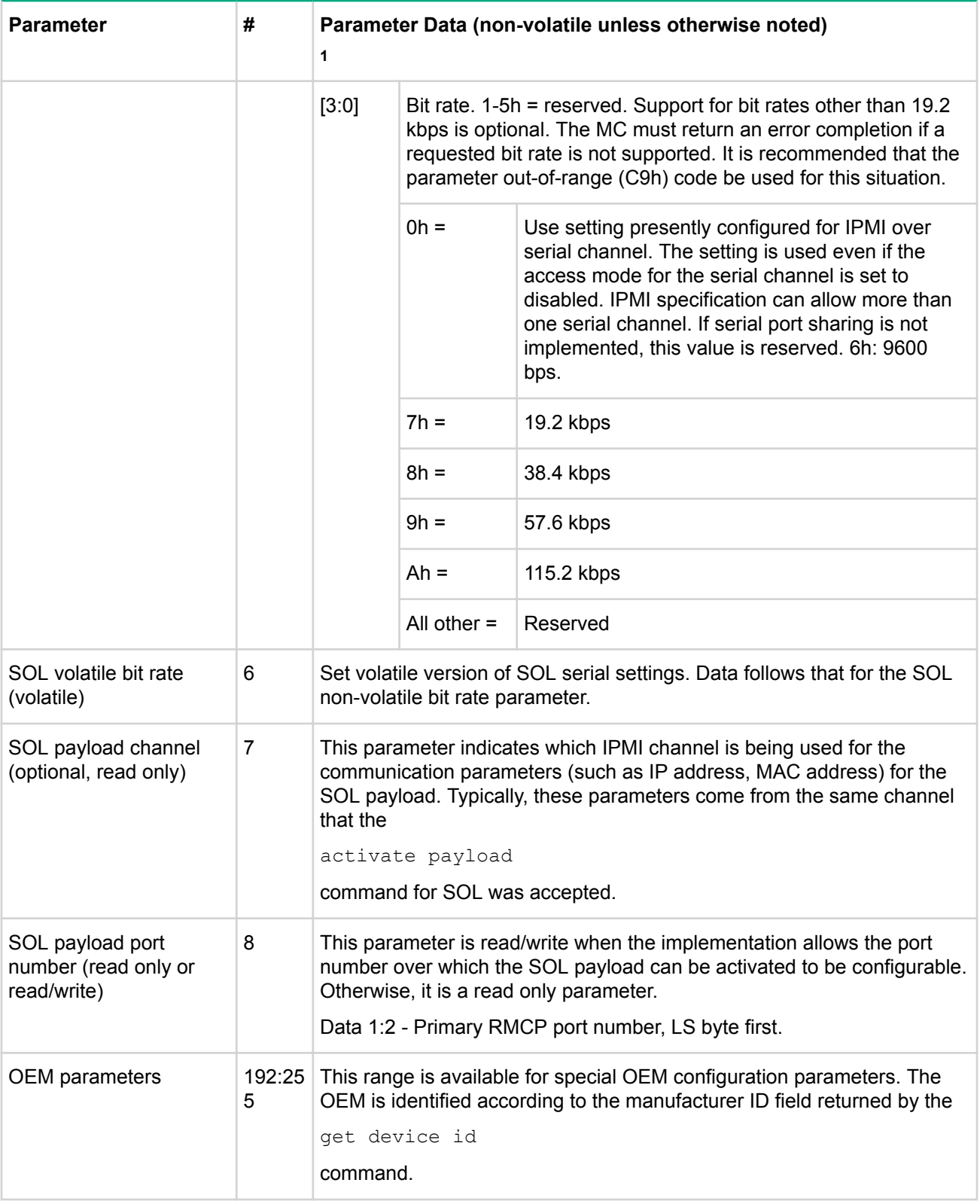

<sup>1</sup> Choice of system manufacturing defaults is left to the system manufacturer unless otherwise specified.

# **MC watchdog timer commands**

The MC implements a standardized watchdog timer that can be used for a number of system timeout functions by system management software or by the BIOS. Setting a timeout value of 0 allows the selected timeout action to occur immediately. This provides a standardized means for devices on the IPMB, such as remote management cards, to perform emergency recovery actions.

### **Watchdog timer actions**

The following actions are available on expiration of the watchdog timer:

- System reset
- System power off
- System power cycle
- Pre-timeout interrupt (optional)

The system reset on timeout, system power off on timeout, and system power cycle on timeout action selections are mutually exclusive. The watchdog timer is stopped whenever the system is powered-down. A command must be sent to start the timer after the system powers up.

#### **Watchdog timer use field and expiration flags**

The watchdog timer provides a timer use field that indicates the current use assigned to the watchdog timer. The watchdog timer provides a corresponding set of timer use expiration flags that are used to track the type of timeout that had occurred.

The timeout use expiration flags retain their state across system resets and power cycles, as long as the MC remains powered. The flags are normally cleared solely by the set watchdog timer command; with the exception of the don't log flag, which is cleared after every system hard reset or timer timeout.

The timer use fields indicate:

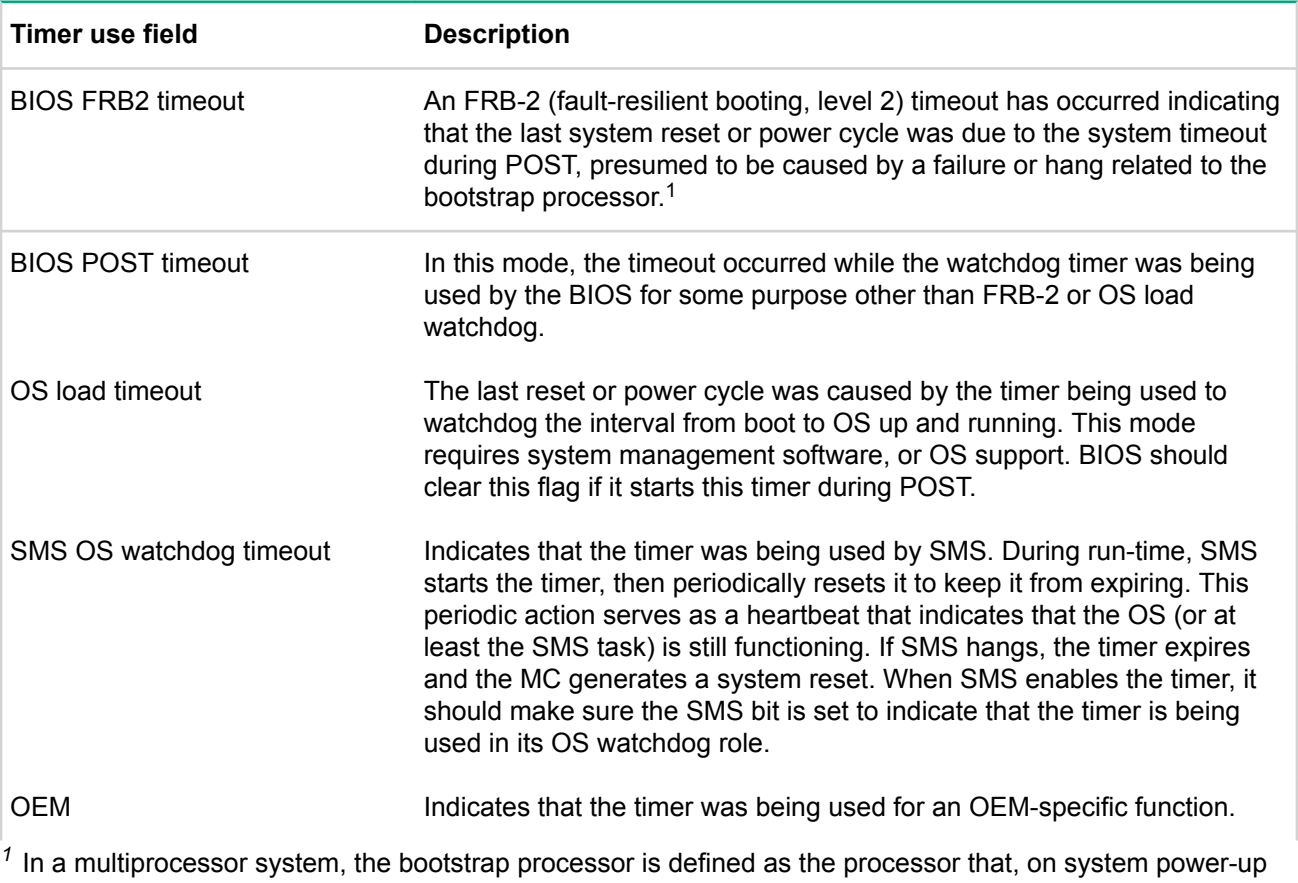

or hard reset, is allowed to run and execute system initialization (BIOS POST) while the remaining processors are held in an idle state awaiting startup by the multiprocessing OS.

## **Using the timer use field and expiration flags**

The software that sets the timer use field is responsible for managing the associated timer use expiration flag. For example, if SMS sets the timer use to SMS/OS watchdog, then that same SMS is responsible for acting on and clearing the associated timer use expiration flag.

In addition, software should only interpret or manage the expiration flags for watchdog timer uses that it set. For example, BIOS should not report watchdog timer expirations or clear the expiration flags for non-BIOS uses of the timer. This is to allow the software that did set the timer use to see that a matching expiration occurred.

#### **Watchdog timer event logging**

By default, the MC automatically logs the corresponding sensor-specific watchdog sensor event when a timer expiration occurs. A don't log bit is provided to temporarily disable the automatic logging. The don't log bit is automatically cleared (logging re-enabled) whenever a timer expiration occurs.

#### **Pre-timeout interrupt**

The watchdog timer offers a pre-timeout interrupt option. This option is enabled whenever the interrupt on timeout option is selected along with any of the other watchdog timer actions. If this option is enabled, the MC generates the selected interrupt a fixed interval before the timer expires. This feature can be used to allow an interrupt handler to intercept the timeout event before it actually occurs. The default pre-timeout interrupt interval is one (1) second.

The watchdog timeout action and the pre-timeout interrupt functions are individually enabled. Thus, the watchdog timer can be configured so that when it times out it provides just an interrupt, just the selected action, both an interrupt and selected action, or none.

If the pre-timeout interval is set to zero, the pre-timeout action occurs concurrently with the timeout action. If a power or reset action is selected with a pre-timeout interval of zero, there is no guarantee that a pre-timeout interrupt handler would have time to execute, or to run to completion.

#### **Pre-timeout interrupt support detection**

An application that wishes to use a particular pre-timeout interrupt can check for its support by issuing a set watchdog timer command with the desired pre-timeout interrupt selection. If the controller does not return an error completion code, then a get watchdog timer command should be issued to verify that the interrupt selection was accepted.

While it can be assumed that a controller that accepts a given interrupt selection supports the associated interrupt, it is recommended that, if possible, an application also generate a test interrupt and verify that the interrupt occurs and the handler executes correctly.

#### **BIOS support for watchdog timer**

If a system warm reset occurs, the watchdog timer may still be running while BIOS executes POST. Therefore, BIOS should take steps to stop or restart the watchdog timer early in POST. Otherwise, the timer may expire later during POST or after the OS has booted.

#### **Reset watchdog timer command**

This command is used for starting and restarting the watchdog timer from the initial countdown value that was specified in the set watchdog timer command. If a pre-timeout interrupt has been configured, the reset watchdog timer command is not restart the timer once the pre-timeout interrupt interval has been reached. The only way to stop the timer once it has reached this point is via the set watchdog timer command.

### **Table 59: Reset watchdog timer command response data**

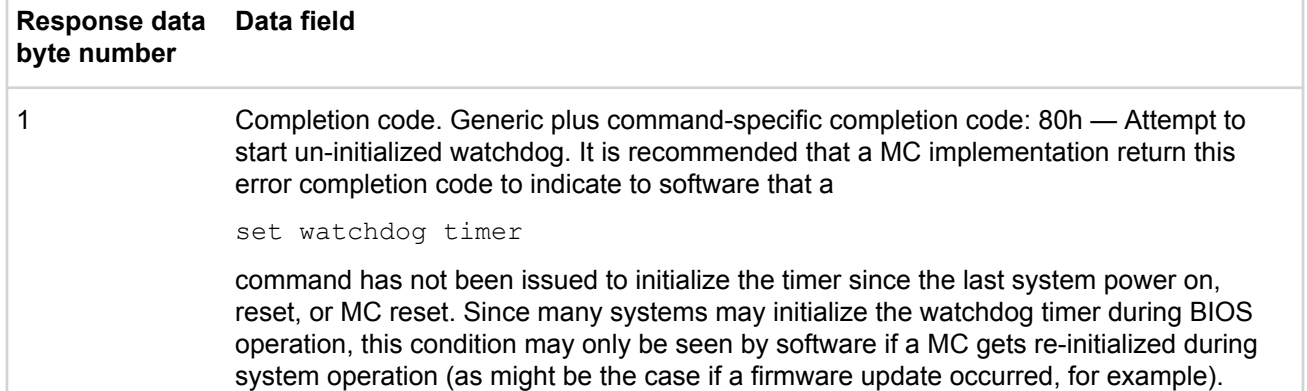

#### **Set watchdog timer command**

This command is used for initializing and configuring the watchdog timer. The command is also used for stopping the timer.

If the timer is already running, the set watchdog timer command stops the timer (unless the don't stop bit is set) and clears the watchdog pre-timeout interrupt flag. MC hard resets, system hard resets, and the cold reset command also stop the timer and clear the flag.

- Byte 1 is used for selecting the timer use and configuring whether an event will be logged on expiration.
- Byte 2 is used for selecting the timeout action and pre-timeout interrupt type.
- Byte 3 sets the pre-timeout interval. If the interval is set to zero, the pre-timeout action occurs concurrently with the timeout action.
- Byte 4 is used for clearing the timer use expiration flags. A bit set in byte 4 of this command clears the corresponding bit in byte 5 of the

get watchdog timer

command.

• Bytes 5 and 6 hold the least significant and most significant bytes, respectively, of the countdown value. The watchdog timer decrement is one count/100 ms. The counter expires when the count reaches zero. If the counter is loaded with zero and the

reset watchdog

command is issued to start the timer, the associated timer events occur immediately.

#### **Table 60: Set watchdog timer command request and response data**

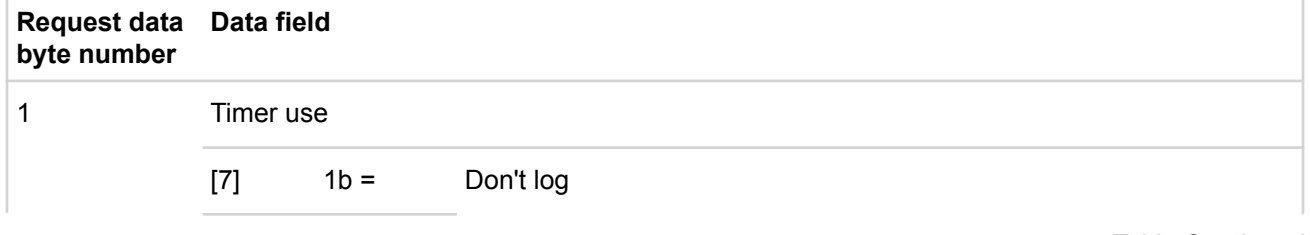

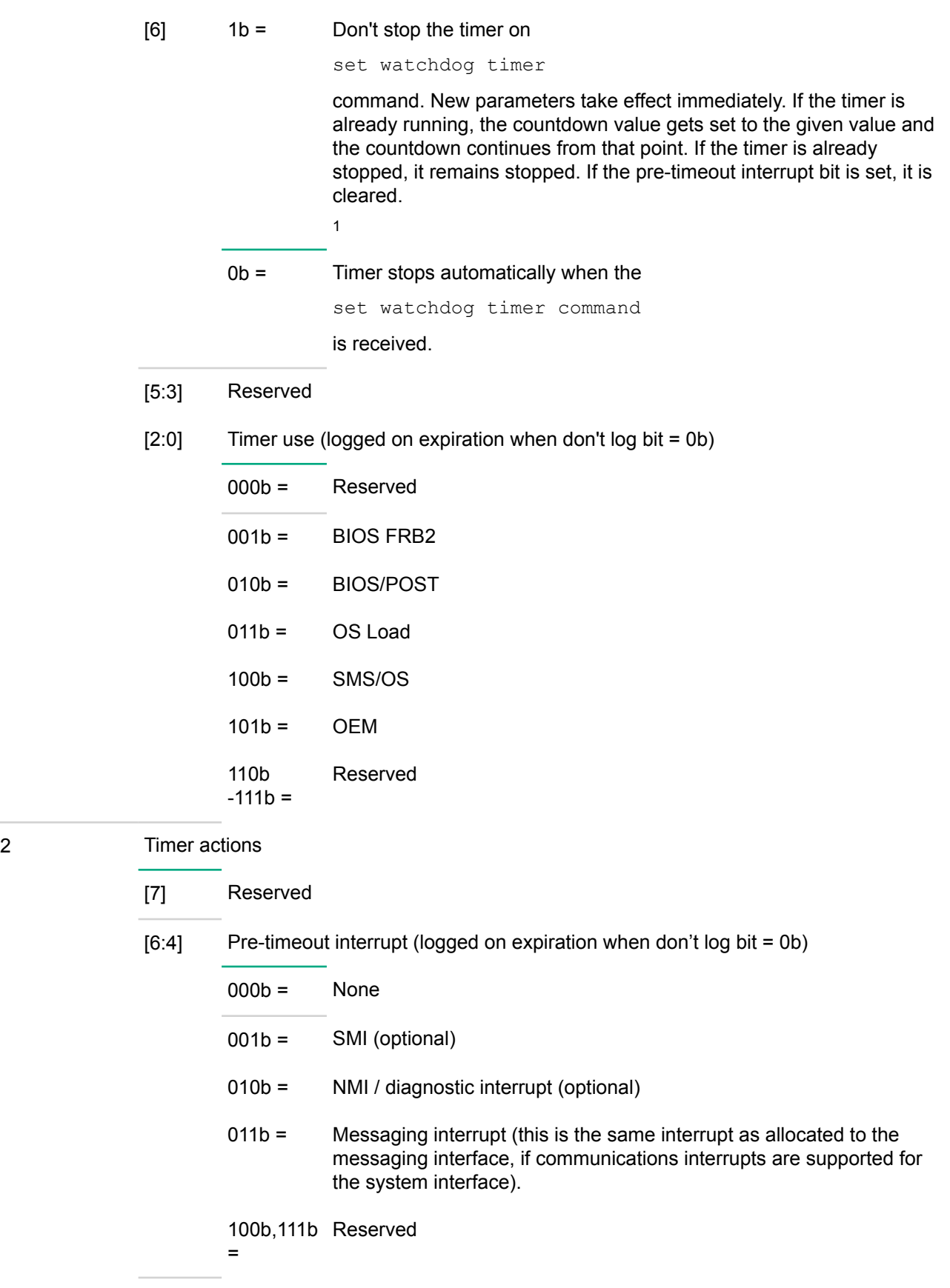

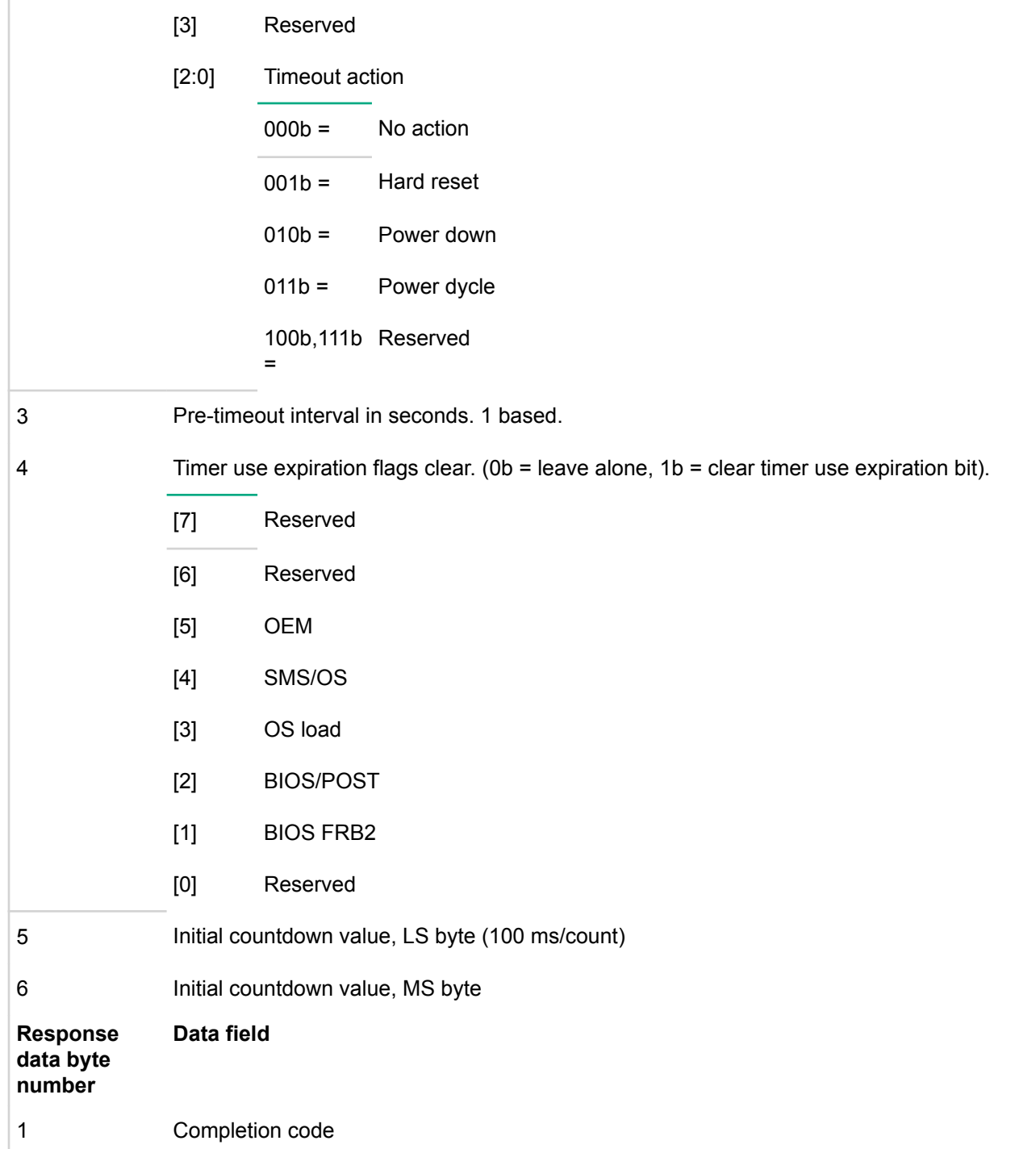

<sup>1</sup> Potential race conditions exist with implementations of this option. If the set watchdog timer command is sent just before a pre-timeout interrupt or timeout is set to occur, the timeout could occur before the command is executed. To avoid this condition, it is recommended that software set this value no closer than 3 counts before the pre-timeout or timeout value is reached.

#### **Get watchdog timer command**

This command retrieves the current settings and present countdown of the watchdog timer. The timer use expiration flags in byte 5 retain their states across system resets and system power cycles. With the exception of bit 6 in the timer use byte, the timer use expiration flags are cleared using the set watchdog timer command. They may also become cleared because of a loss of MC power, firmware update, or other cause of MC hard reset. Bit 6 of the timer use byte is automatically cleared to 0b whenever the timer times out, is stopped when the system is powered down, enters a sleep state, or is reset.

| <b>Response</b><br>data byte<br>number | Data field      |                   |                                                                                              |
|----------------------------------------|-----------------|-------------------|----------------------------------------------------------------------------------------------|
| 1                                      | Completion code |                   |                                                                                              |
| $\overline{2}$                         | Timer use       |                   |                                                                                              |
|                                        | $[7]$           | $1b =$            | Don't log                                                                                    |
|                                        | [6]             | $1b =$            | Timer is started (running)                                                                   |
|                                        |                 | $Ob =$            | Timer is stopped                                                                             |
|                                        | [5:3]           | Reserved          |                                                                                              |
|                                        | [2:0]           |                   | Timer use (logged on expiration when don't log bit = 0b)                                     |
|                                        |                 | $000b =$          | Reserved                                                                                     |
|                                        |                 | $001b =$          | <b>BIOS FRB2</b>                                                                             |
|                                        |                 | $010b =$          | <b>BIOS/POST</b>                                                                             |
|                                        |                 | $011b =$          | OS Load                                                                                      |
|                                        |                 | $100b =$          | SMS/OS                                                                                       |
|                                        |                 | $101b =$          | <b>OEM</b>                                                                                   |
|                                        |                 | 110b<br>$-111b =$ | Reserved                                                                                     |
| $\ensuremath{\mathsf{3}}$              | Timer actions   |                   |                                                                                              |
|                                        | $[7]$           | Reserved          |                                                                                              |
|                                        | [6:4]           |                   | Pre-timeout interrupt (logged on expiration when don't log bit = 0b)                         |
|                                        |                 | $000b =$          | None                                                                                         |
|                                        |                 | $001b =$          | SMI (if implemented)                                                                         |
|                                        |                 | $010b =$          | NMI / diagnostic interrupt (if implemented)                                                  |
|                                        |                 | $011b =$          | Messaging interrupt (this is the same interrupt as allocated to the<br>messaging interface). |

**Table 61: Get watchdog timer command response data**

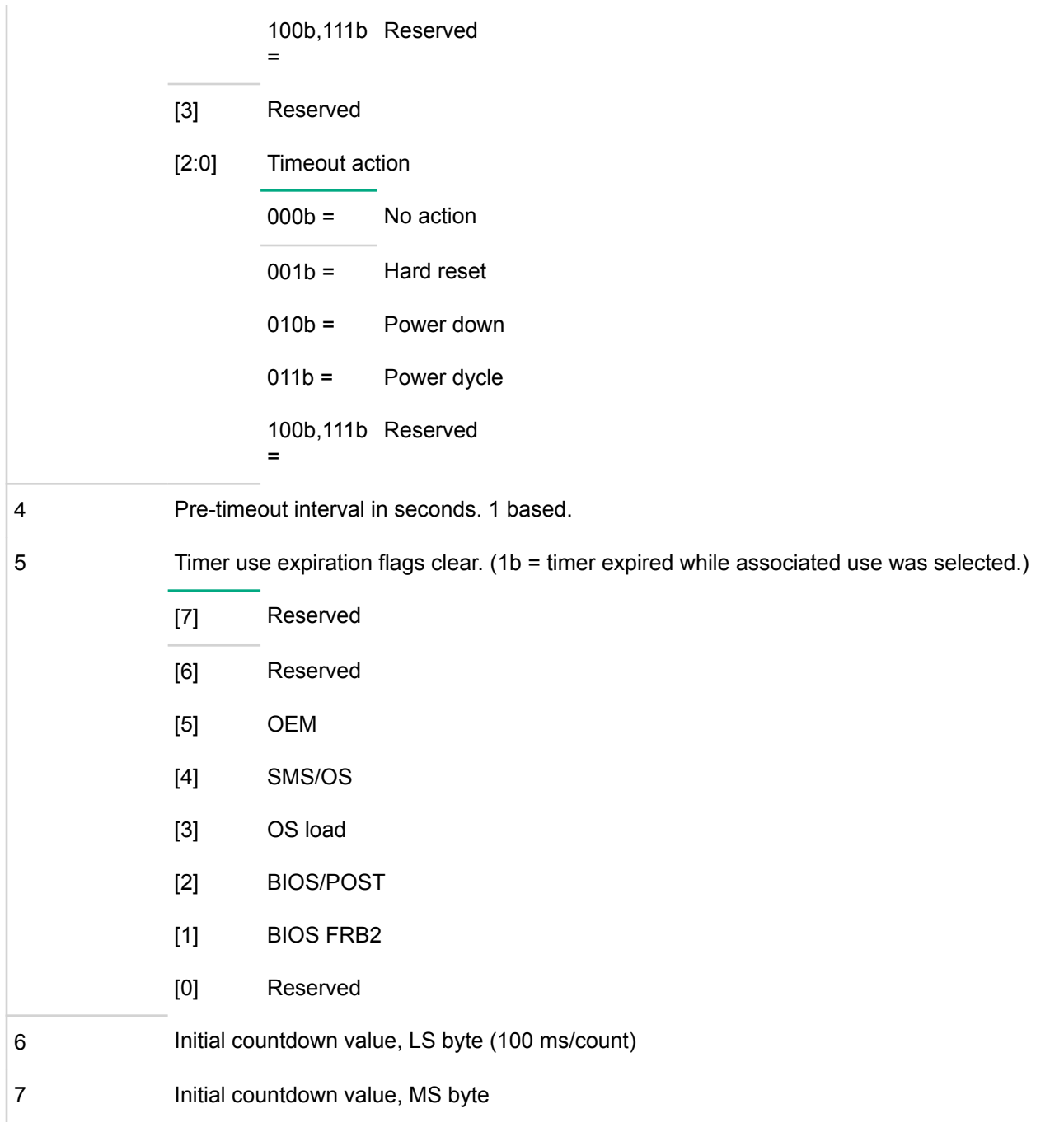

```
8 Present countdown value, LS byte. The initial countdown value and present countdown
              values should match immediately after the countdown is initialized via a
              set watchdog timer
              command and after a
              reset watchdog timer
              has been executed. Internal delays in the MC may require software to delay up to 100 ms
              before seeing the countdown value change and be reflected in the
              get watchdog timer
              command.
9 Present countdown value, MS byte
```
# **Chassis commands**

The following chassis commands are specified for IPMI v1.5. These commands are primarily to provide standardized chassis status and control functions for remote management cards and remote consoles that access the MC. They can also be used for emergency management control functions by system management software.

## **Get chassis capabilities command**

This command returns information about which main chassis management functions are present on the IPMB (or virtual IPMB) and what addresses are used to access those functions. This command is used to find the devices that provide functions such as SEL, SDR, and ICMB bridging so that they can be accessed via commands delivered via a physical or logical IPMB. The command does not include a channel number for the individual functions, therefore all reported functions must be located on the primary IPMB.

The chassis capabilities information is non-volatile. There is no requirement that the information be configurable. The chassis device function in a peripheral chassis may be hardcoded with this information. For example, a system that implements the ICMB as an add-on bridge to an MC is typically able to have the well known address for the MC (20h) hardcoded as the address for the chassis SDR, SEL, and SM devices, while the chassis FRU info device address could be set with the chassis devices own address.

An add-in device that serves as a bridge device that could be used in different vendors systems may want to provide a way for this information to be configured. The set chassis capabilities command is one option for providing this.

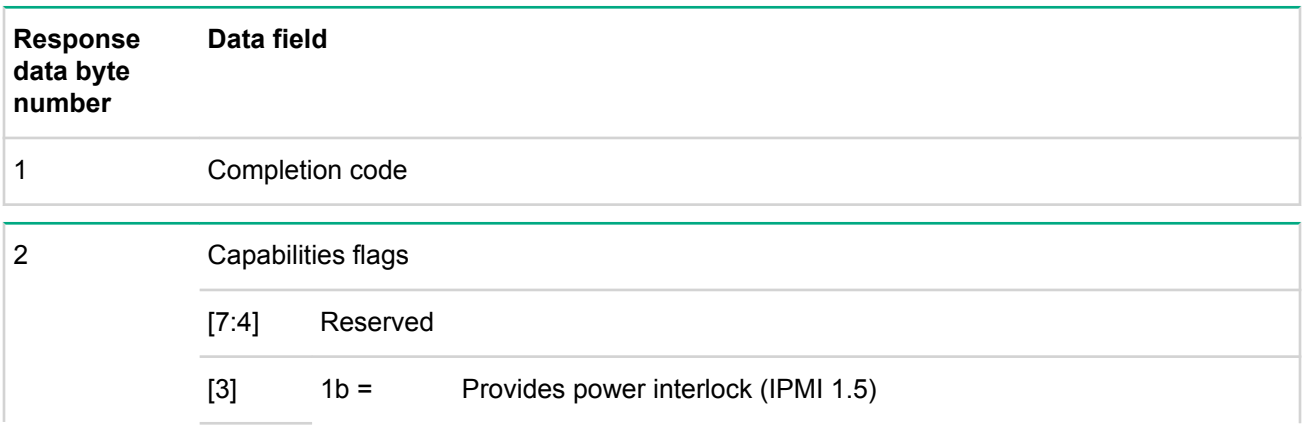

#### **Table 62: Get chassis capabilities command response data**

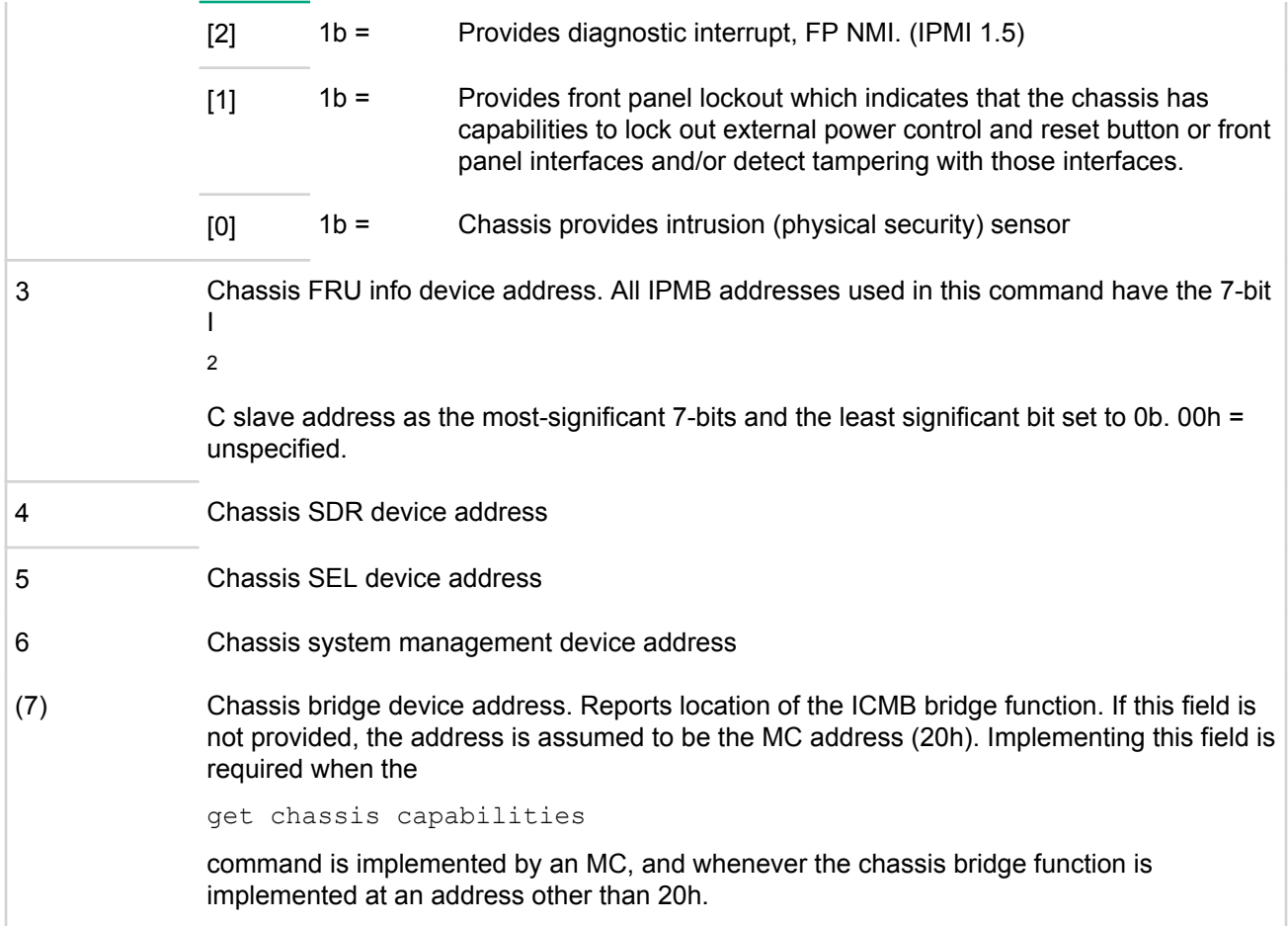

## **Get chassis status command**

This command is available to ChMC and MC.

This command returns information regarding the high-level status of the system chassis and main power subsystem.

## **Table 63: Get chassis status command response data**

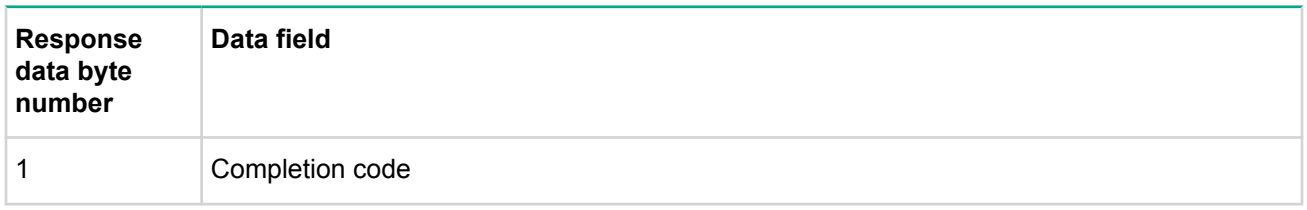

*1* In some installations, the chassis' main power feed may be DC based. For example, -48V. In this case, the power restore policy for AC/mains refers to the loss and restoration of the DC main power feed.

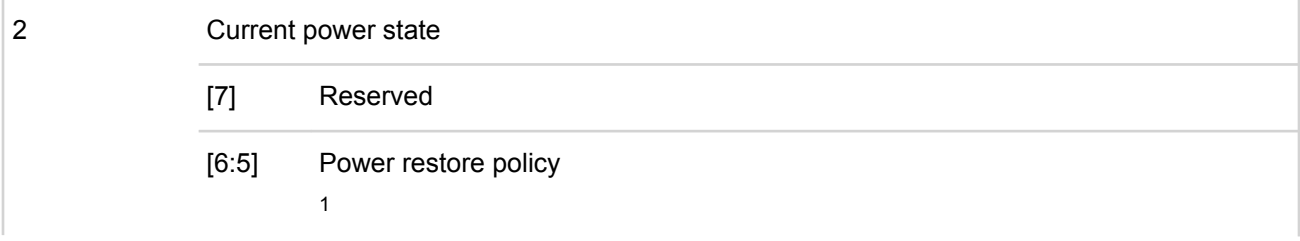

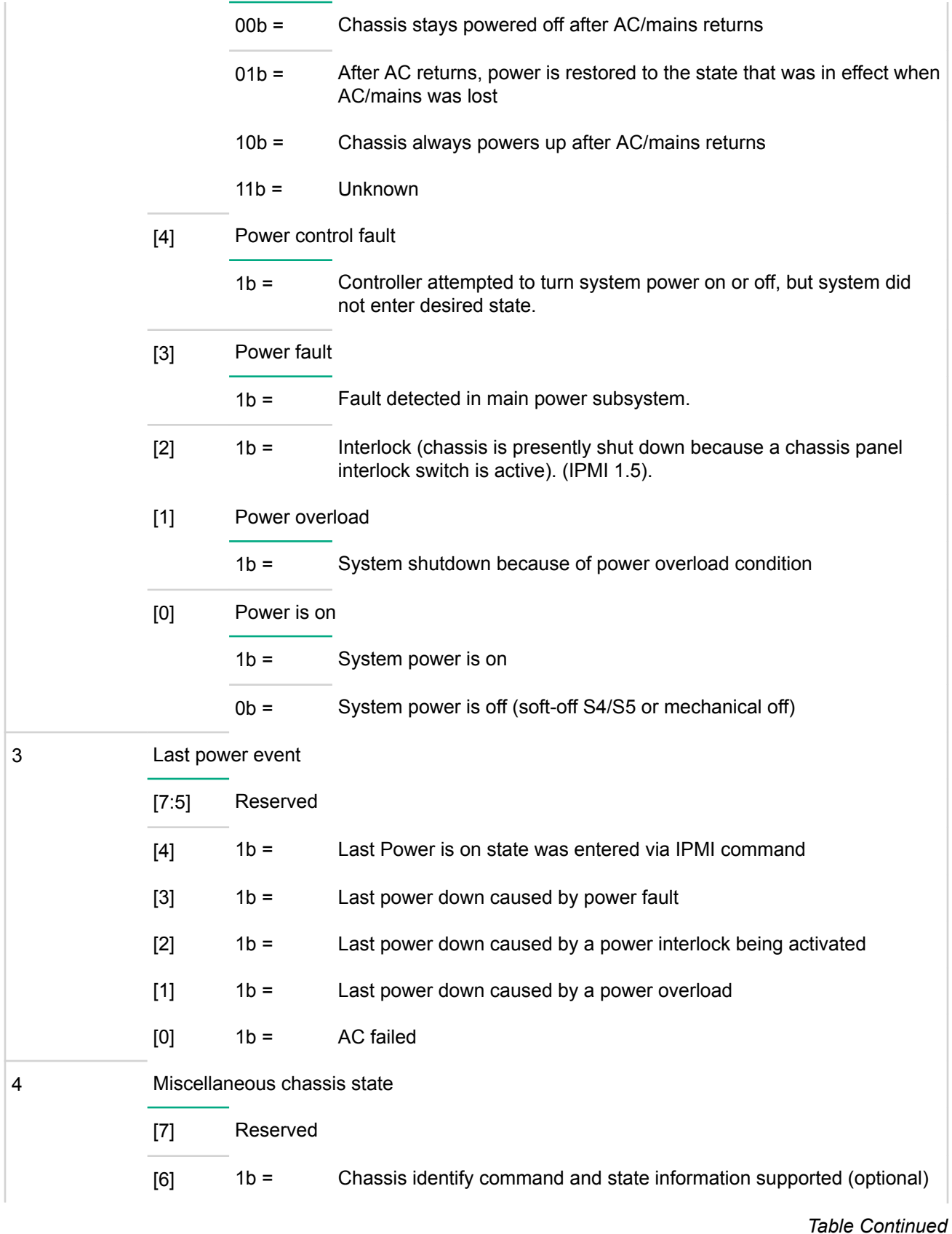

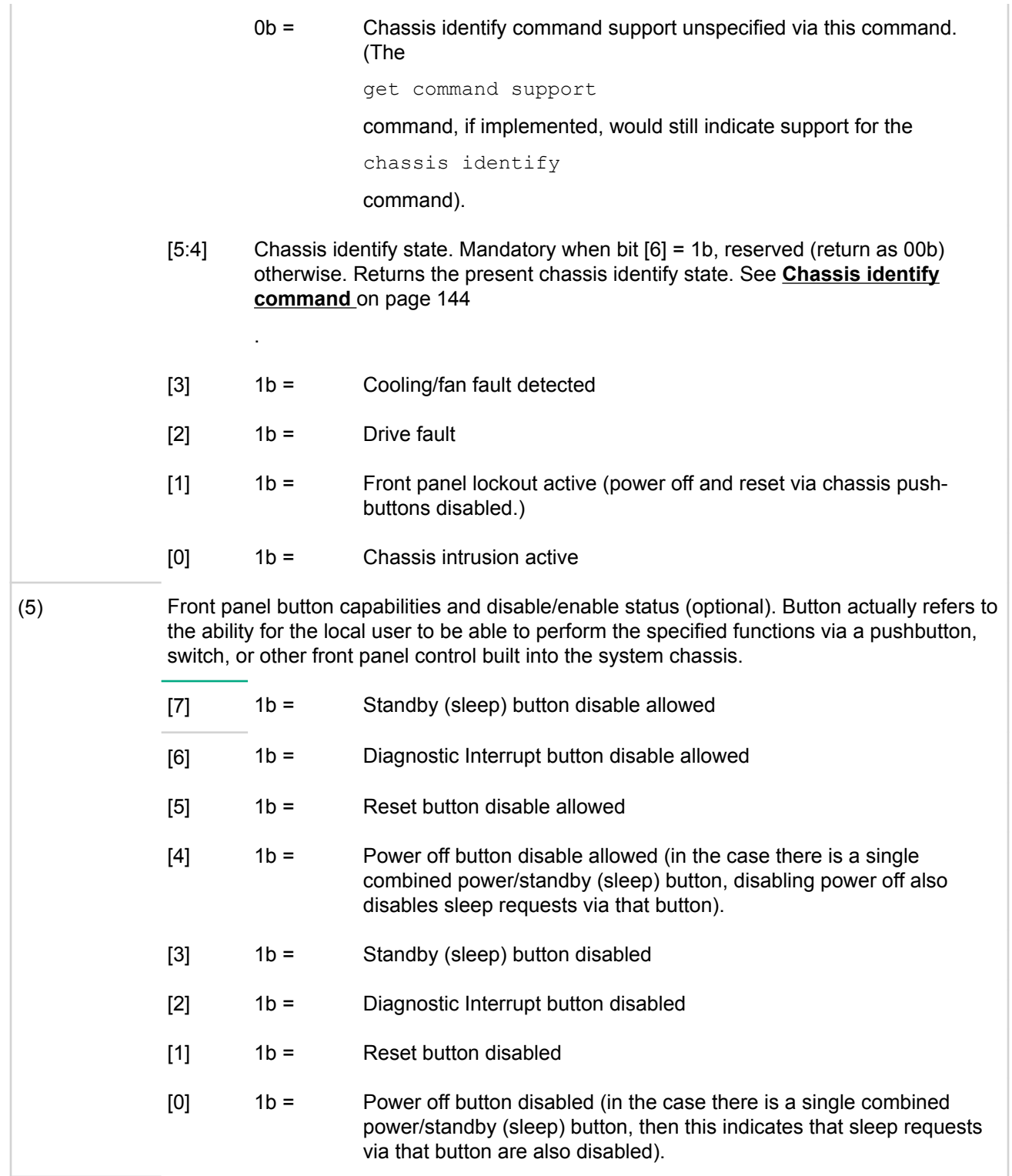

*1* In some installations, the chassis' main power feed may be DC based. For example, -48V. In this case, the power restore policy for AC/mains refers to the loss and restoration of the DC main power feed.

# **Chassis control command**

This command is available to the MC.

This command provides a mechanism for providing power up, power down, and reset control.

# **Request data byte number Data field** 1 **[7:4]** Reserved [3:0] Chassis control 1  $0h =$  Power down. Force system into soft off (S4/S45) state. This is for emergency management power down actions. The command does not initiate a clean shut-down of the operating system before powering down the system.  $1h =$  Power up. 2h = Power cycle (optional). This command provides a power off interval of at least 1 second following the de-assertion of the system's power good status from the main power subsystem. It is recommended that no action occur if system power is off (S4/S5) when this action is selected, and that a D5h Request parameter(s) not supported in present state. error completion code be returned. Some implementations may cause a system power up if a power cycle operation is selected when system power is down. For consistency of operation, it is recommended that SMS first check the system power state before issuing a power cycle, and only issue the command if the system power is on or in a lower sleep state than S4/S5.  $3h =$  Hard reset. In some implementations, the MC may not know whether a reset causes any particular effect and pulses the system reset signal regardless of power state. If the implementation can tell that no action occurs if a reset is delivered in a given power state, then it is recommended (but still optional) that a D5h Request parameter(s) not supported in present state. error completion code be returned. 4h = Pulse diagnostic interrupt (optional). Pulse a version of a diagnostic interrupt that goes directly to the processor(s). This is typically used to cause the operating system to do a diagnostic dump (OS dependent). The interrupt is commonly an NMI on IA-32 systems and an INIT on Intel® Itanium™ processor based systems. 5h = Initiate a soft-shutdown of OS via ACPI by emulating a fatal overtemperature (optional). All other  $=$  Reserved

# **Table 64: Chassis control command request and response data**

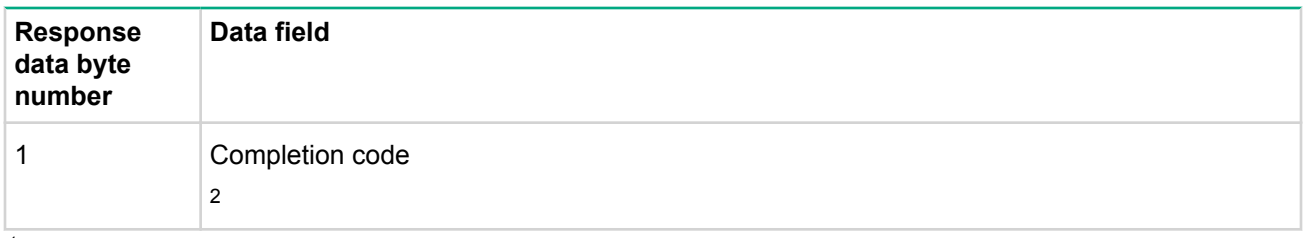

*<sup>1</sup>* The command can also be used for compute blades or compute partition applications where the blades or partitions entities are emulating independent computer systems that implement IPMI. In these applications, the chassis power control aspects of the command are not required to be supported. Individual blades or computer partitions can elect to either not support the power on/off functions, can use them for power control of the blade/partition independent of the containing chassis, or may map them into a power control scheme for the overall chassis. For example, a scheme where chassis power will go off only after all blades within a chassis have been commanded into the power off state.

*<sup>2</sup>* The implementation is allowed to return the completion code before performing the selected control action if necessary.

# **Chassis identify command**

This command is available to the MC.

This command causes the chassis to physically identify itself by a mechanism chosen by the system implementation; such as turning on blinking user-visible lights or emitting beeps via a speaker, LCD panel, etc. Unless the optional force identify on capability is supported and used, the chassis identify command automatically times out and deasserts the indication after a configurable time-out. Software must periodically resend the command to keep the identify condition asserted. This restarts the timeout.

# **Table 65: Chassis identify command request and response data**

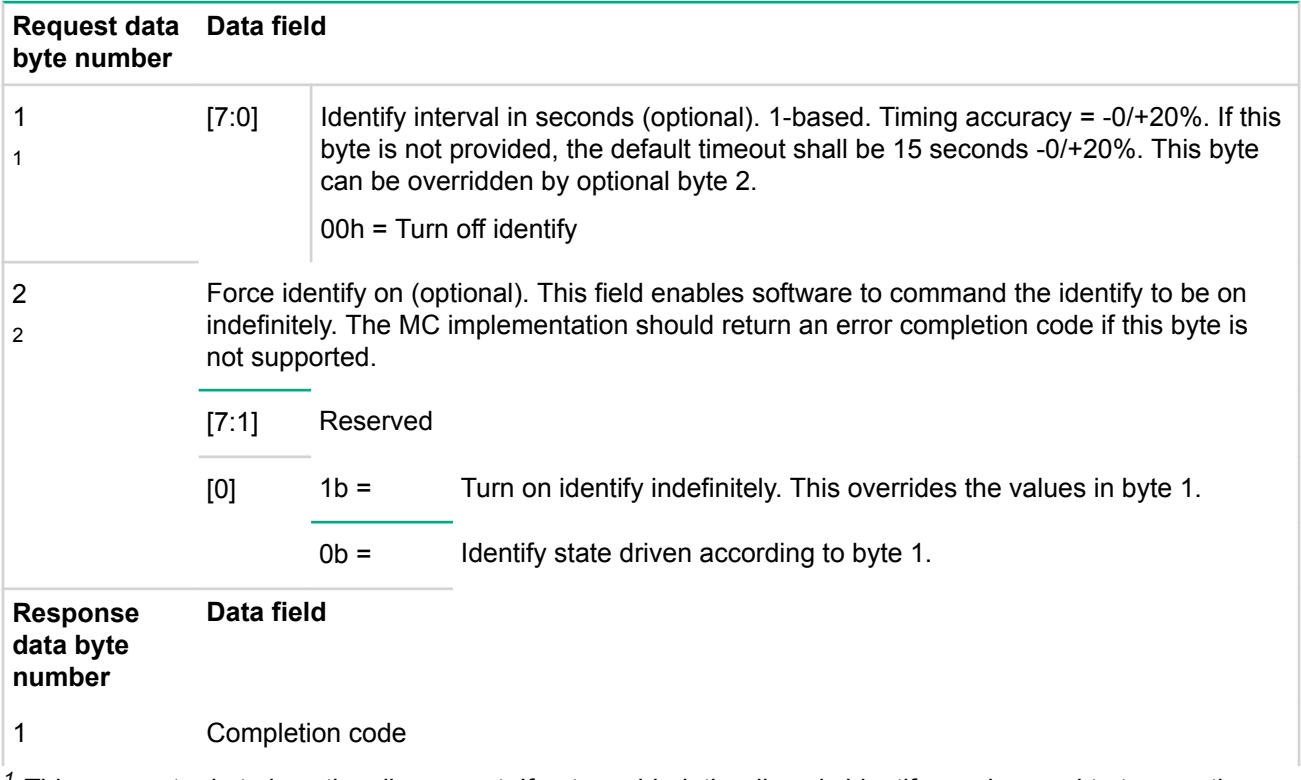

*<sup>1</sup>* This parameter byte is optionally present. If not provided, the dhassis identify can be used to turn on the identify indication for the default timeout interval, but cannot be used to turn the indication off.
<sup>2</sup> This parameter byte is optionally present. If provided, it is highly recommended that the chassis provides a local manual mechanism that enables a user or service personnel to turn off Identify. If a local manual mechanism is not provided, AC removal (MC reset) should remove the indication.

*Table Continued*

### **Set power restore policy command**

This command is available to the MC.

This command can be used to configure the power restore policy. This configuration parameter is kept in nonvolatile storage. The power restore policy determines how the system or chassis behaves when AC power returns after an AC power loss. The get chassis status command returns the power restore policy setting.

### **Table 66: Set power restore policy command request and response data**

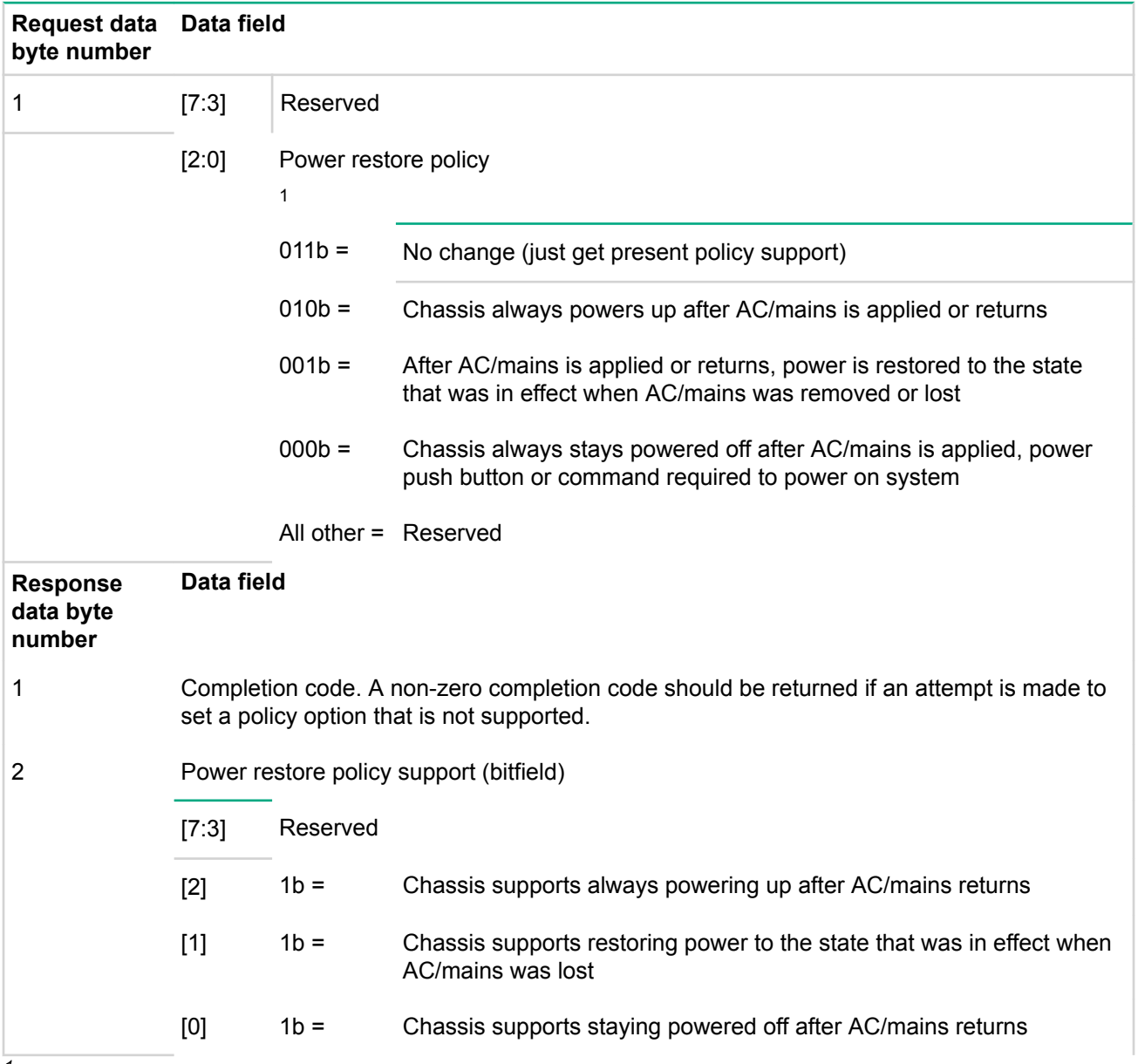

<sup>1</sup> In some installations, the chassis' main power feed may be DC based. For example, -48V. In this case, the power restore policy for AC/mains refers to the loss and restoration of the DC main power feed.

#### **Get system restart cause command**

This command returns information about what action last caused the system to restart. BIOS can use this command in conjunction with the System Boot Options as additional information in determining whether to perform the requested boot operation.

### **Table 67: Get system restart cause command request and response data**

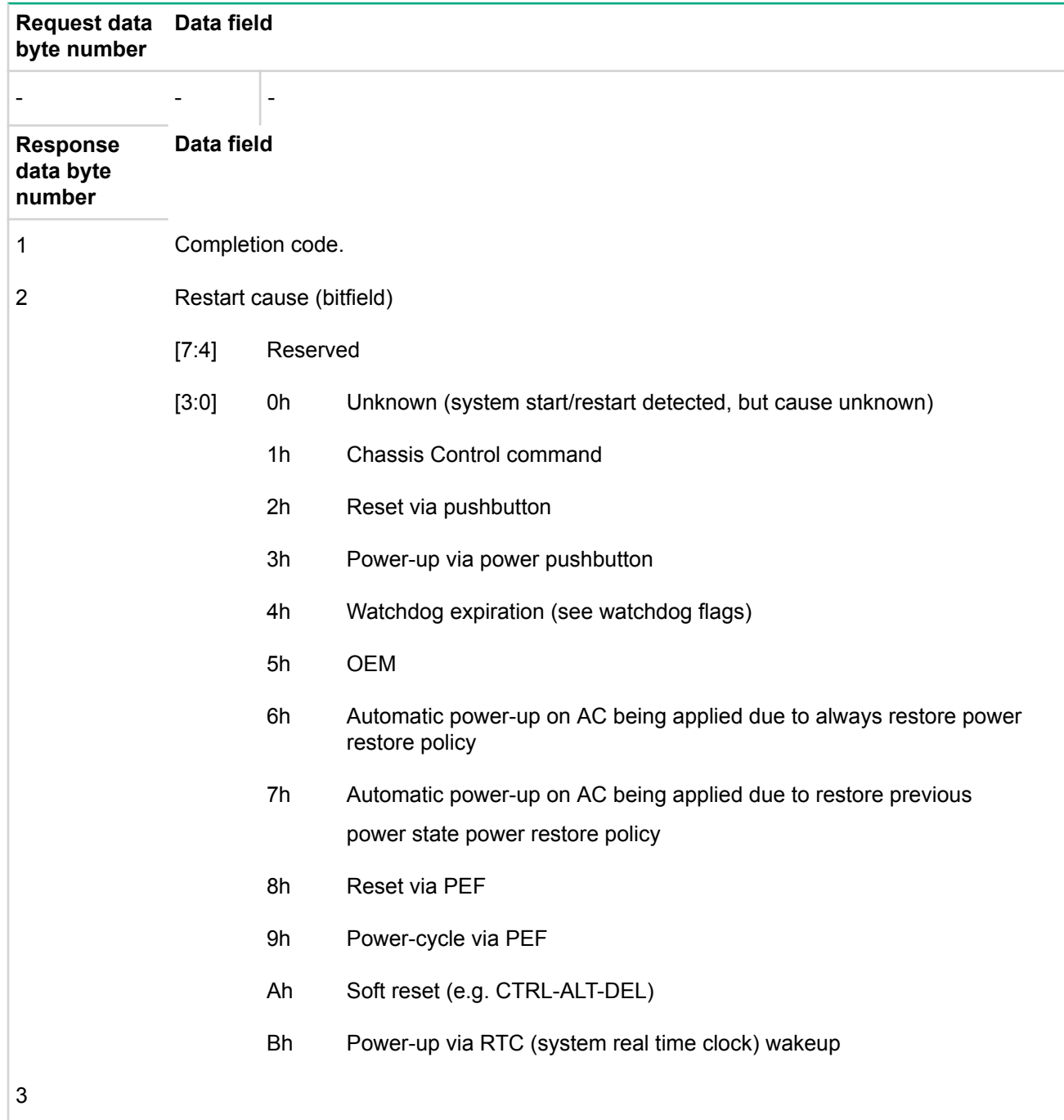

# **Set system boot options command**

This command is available to the MC.

This command is used to set parameters that direct the system boot following a system power up or reset. The boot flags only apply for one system restart. It is the responsibility of the system BIOS to read these settings from the MC and then clear the boot flags.

It is possible that a remote console application could set the boot option flags and then be terminated either accidentally or intentionally. In this circumstance, it is possible that a user-initiated system restart could occur hours or even days later. If the boot options were used without examining the reset cause, this could cause an unexpected boot sequence. Thus, the MC automatically clears a boot flags valid bit if a system restart is not initiated by a chassis control command within 60 seconds +/- 10% of the valid flag being set. The MC also clears the bit on any system resets or power cycles that are not triggered by a system control command. This default behavior can be temporarily overridden using the MC boot flag valid bit clearing parameter.

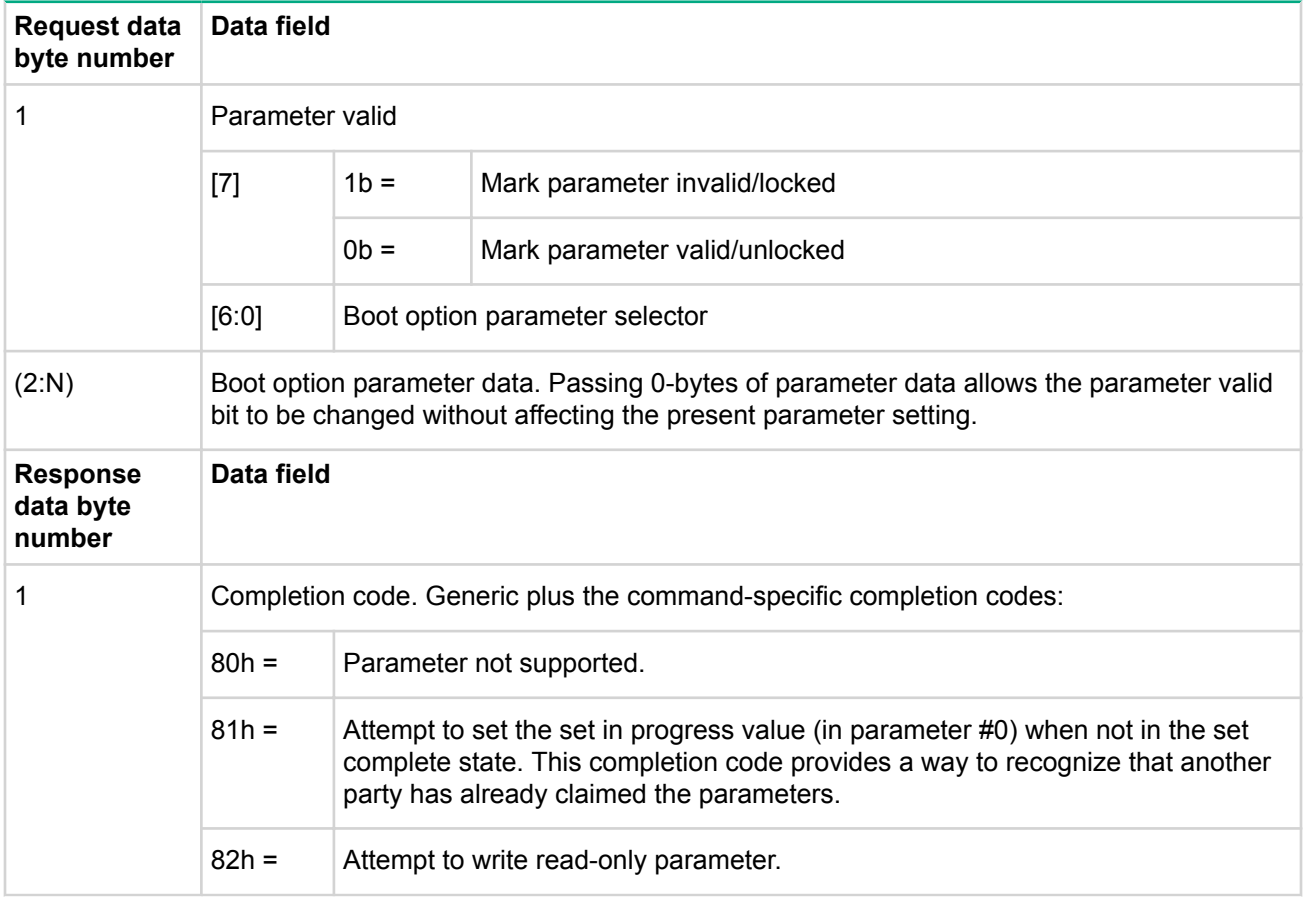

## **Table 68: Set system boot options command request and response data**

### **Get system boot options command**

This command is available to the MC.

This command is used to retrieve the boot options set by the set system boot options command.

### **Table 69: Get system boot options command request and response data**

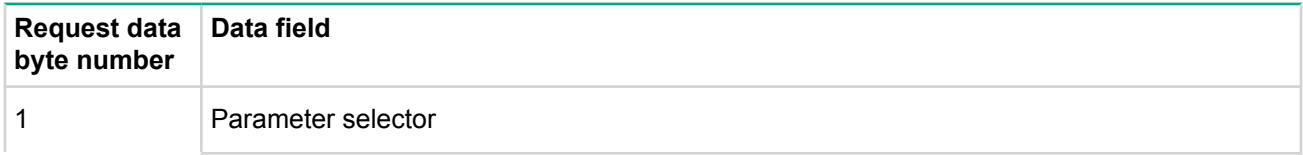

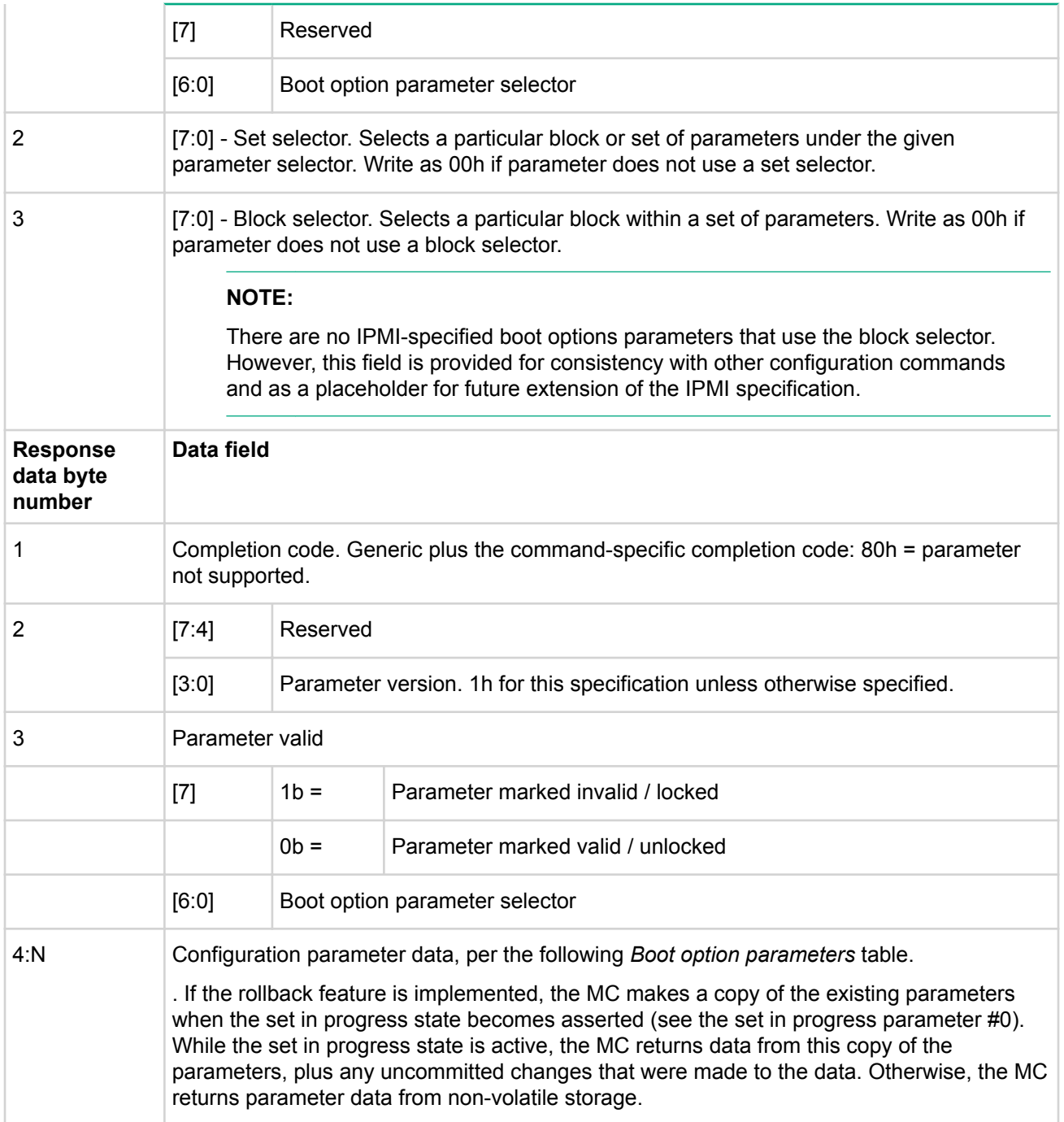

# **Table 70: Boot option parameters**

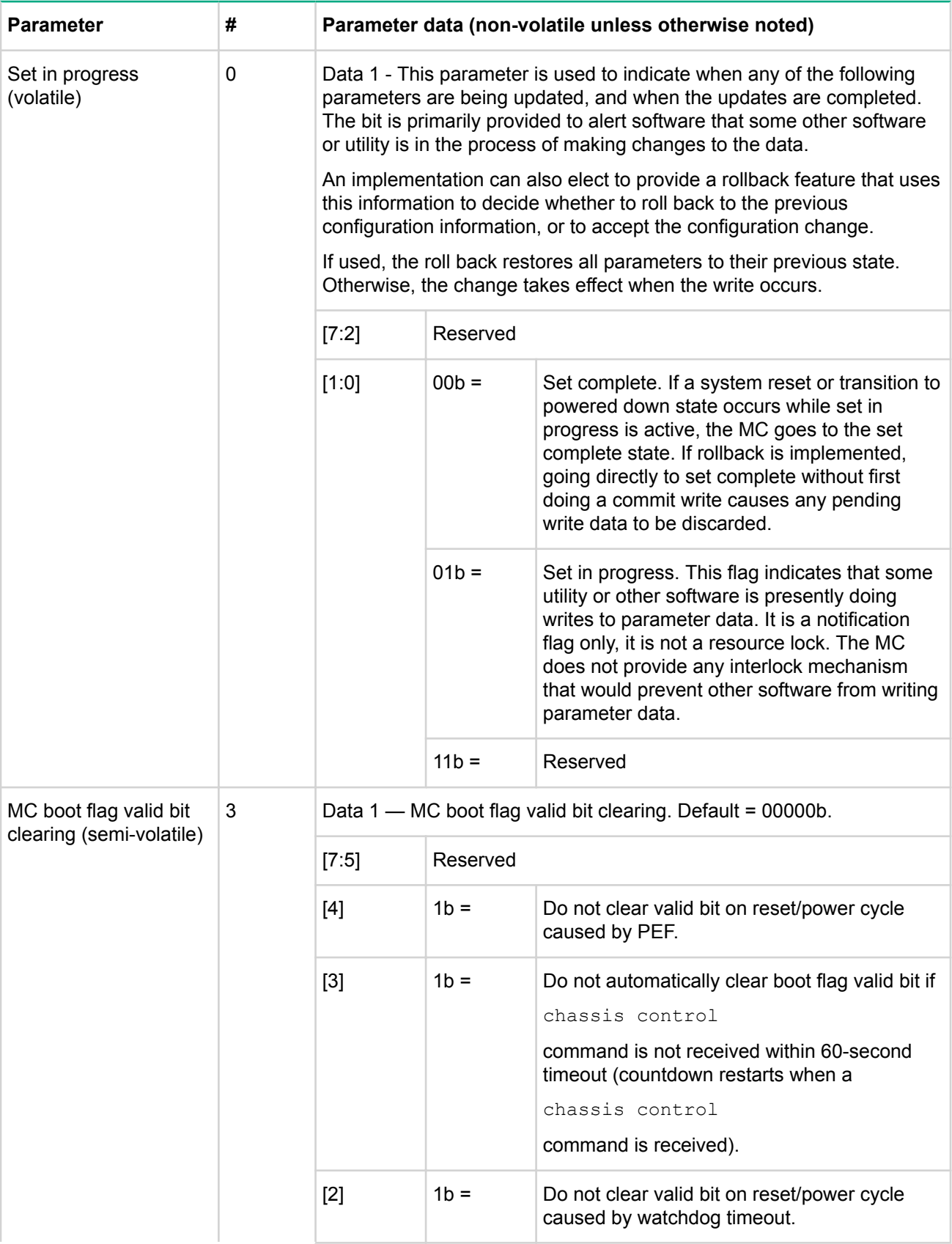

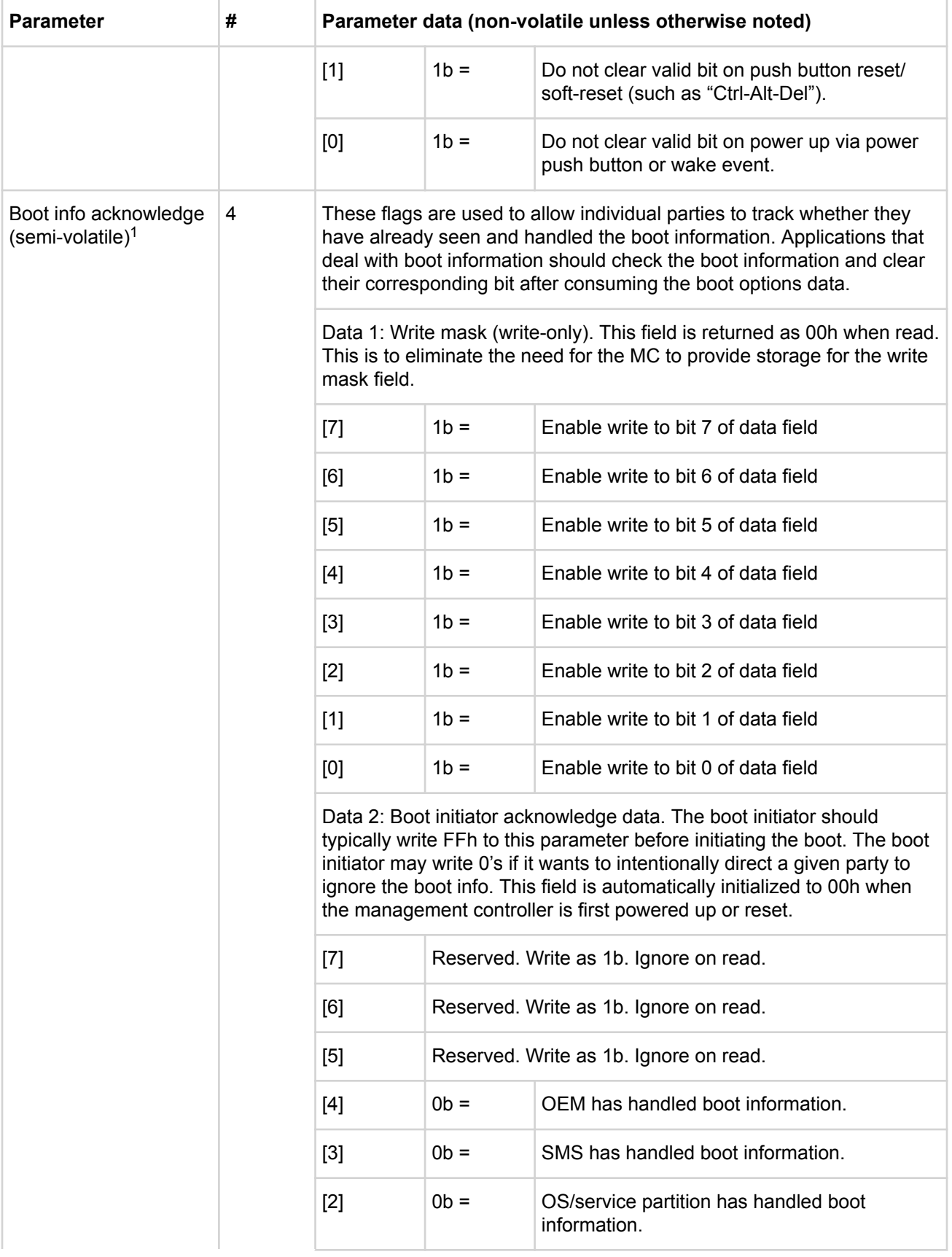

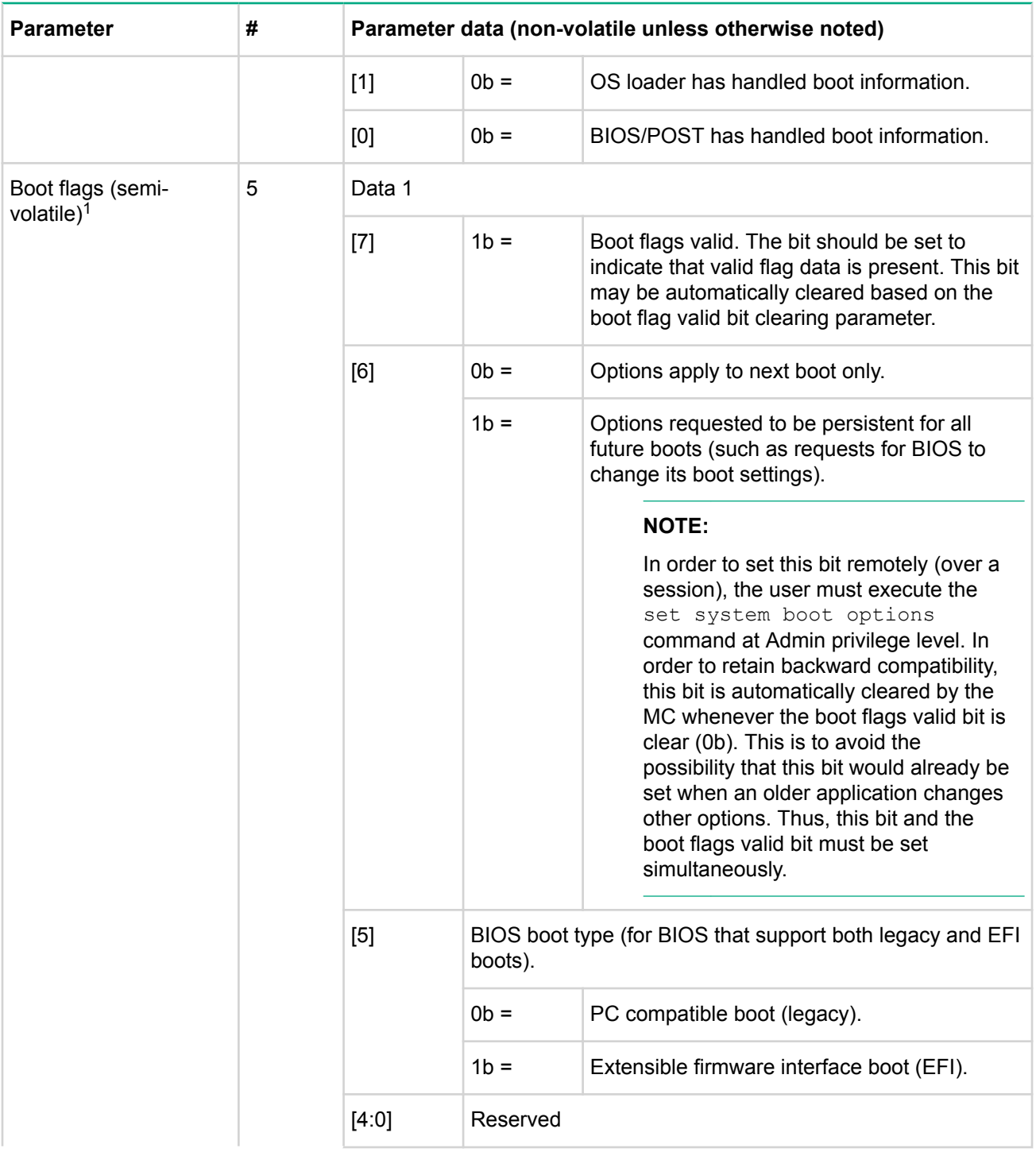

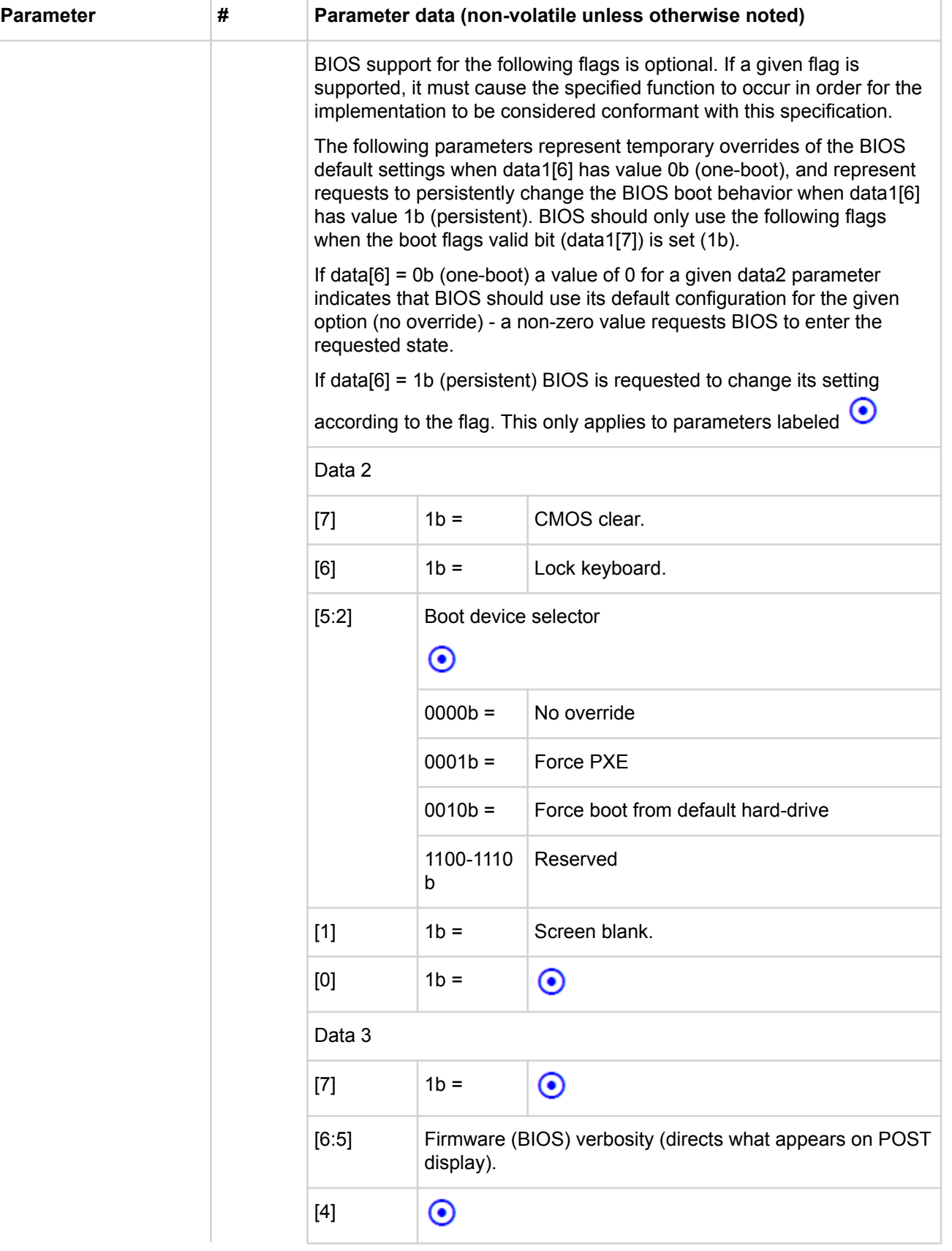

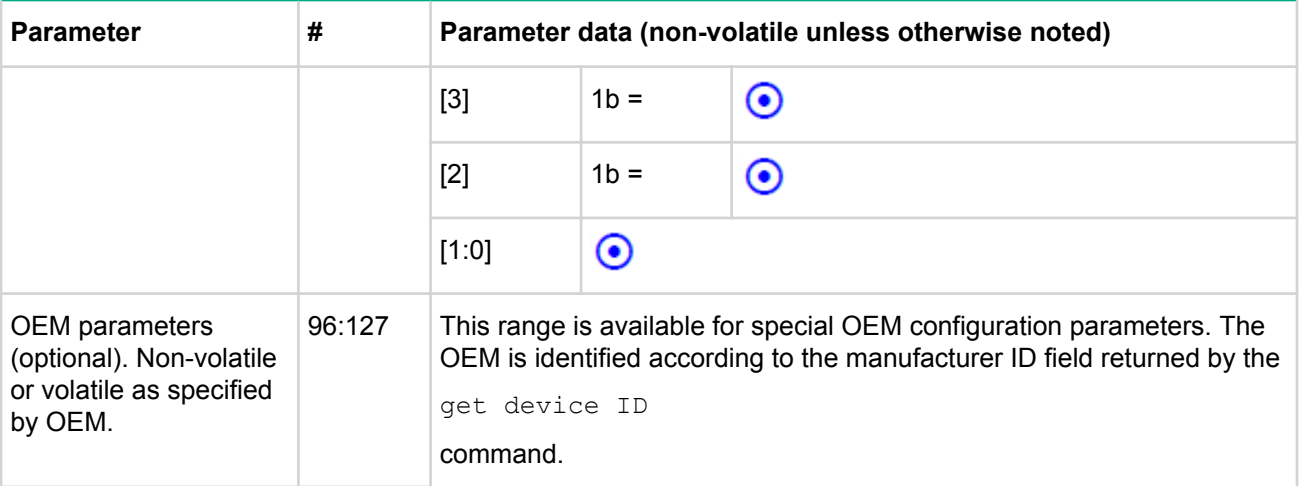

*<sup>1</sup>* Semi-volatile means that the parameter is kept across system power cycles, resets, system power on/off, and sleep state changes, but is not preserved if the management controller loses standby power or is cold reset. Parameters designated as semi-volatile are initialized to 0's upon controller power up or hard reset, unless otherwise specified.

### **Get POH counter command**

This command is available to the MC.

IPMI provides a specification for an optional, POH counter. The management controller automatically increments non-volatile storage at the specified rate whenever the system is powered up. It is recommended that this command be implemented in the MC to provide a standardized location for this function.

The definition of powered up used in this document indicates that the power-on hours accumulate whenever the system is in the operational (S0) state. An implementation may elect to increment power-on hours in the S1 and S2 states as well.

Clear or set commands are not specified for this counter because the counter is most typically used for warranty tracking or replacement purposes.

# **Table 71: Get POH counter command response data**

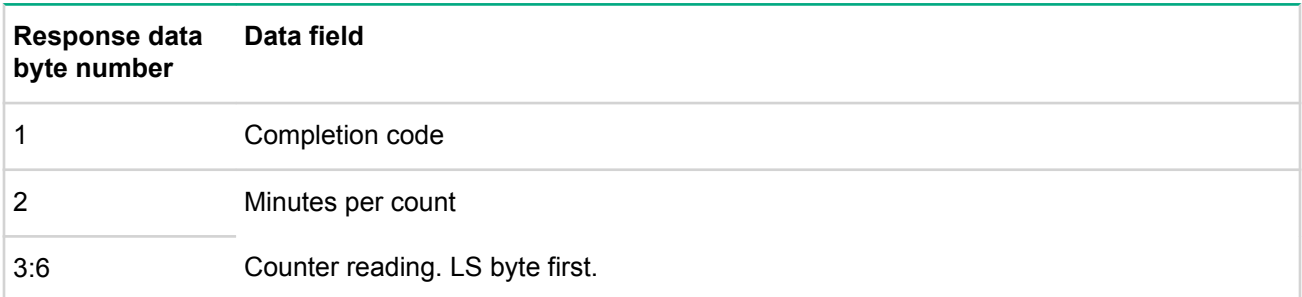

When the system is powered down between counts, the counter either picks up incrementing at the offset at which the power down occurred, or starts counting at 0 minutes from the last counter reading, depending on the choice of the implementer. In any case, the time does not get rounded up to the next count as a result of powering down between counts.

# **Event commands**

The sensor/event network function is used for device functionality related to the transmission, reception, and handling of event messages and platform sensors. An event message is actually a sensor/event message

with a command byte of '02h'. The request is also referred to as an event request message, while the corresponding response is referred to as an event response message.

#### **Set event receiver command**

This command tells a controller where to send event messages. The slave address and LUN of the event receiver must be provided. A value FFh for the event receiver slave address disables event message generation entirely. This command is only applicable to management controllers that act as IPMB event generators.

A device that receives a set event receiver command re-arms event generation for all its internal sensors. This means internally re-scanning for the event condition and updating the event status based on the result. This causes devices that have any pre-existing event conditions to transmit new event messages for those events.

A reading/state unavailable (formerly initial update in progress) bit is provided with the get sensor reading and get sensor event status commands to help software avoid getting incorrect event status due to a re-arm. For example, a controller only scans for an event condition once every four seconds. Software that accessed the event status using the get sensor reading command could see the wrong status for up to four seconds before the event status would be correctly updated. A controller that has slow updates must implement the reading/state unavailable bit, and should not generate event messages until the update has completed. Software should ignore the event status bits while the reading/state unavailable bit is set.

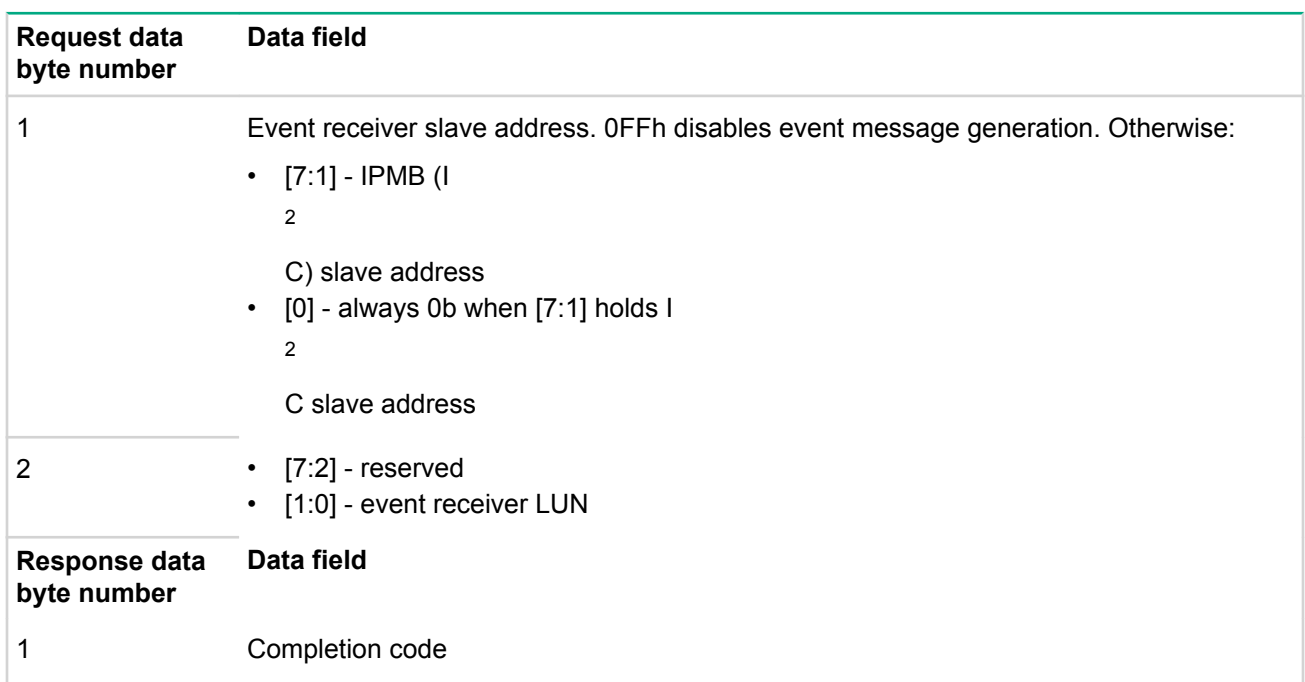

#### **Table 72: Set event receiver command request and response data**

#### **Get event receiver command**

This command is used to retrieve the present setting for the event receiver slave address and LUN. This command is only applicable to management controllers that act as IPMB event generators.

# **Table 73: Get event receiver command response data**

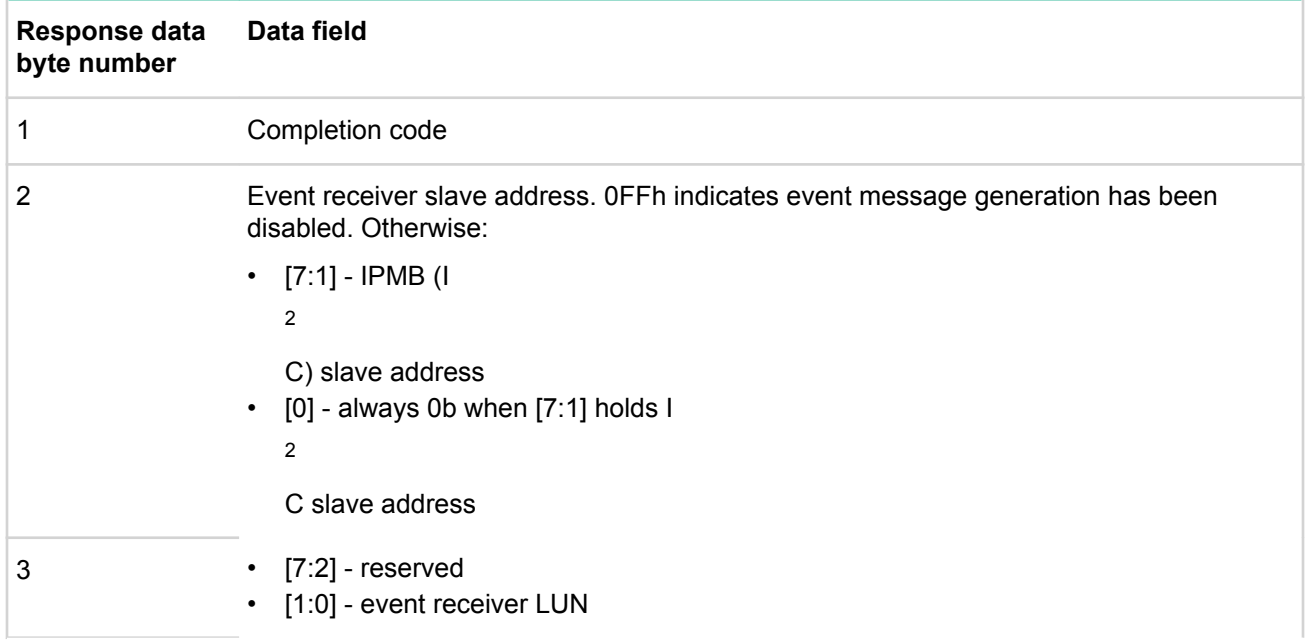

#### **Platform event message command**

This command is a request for the MC to process the event data that the command contains. Typically, the data is logged to the SEL. Depending on the implementation, the data may also go to the event message buffer and processed by PEF.

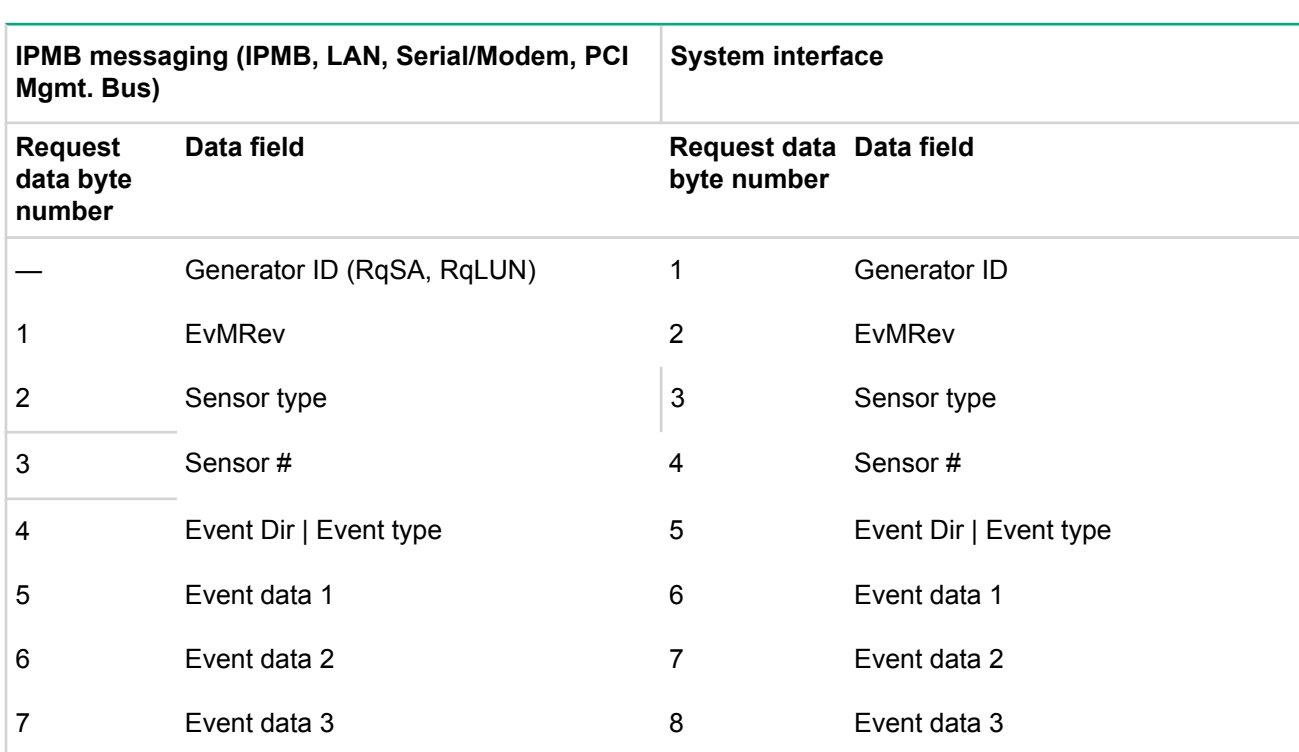

#### **Table 74: Platform event message command request and response data**

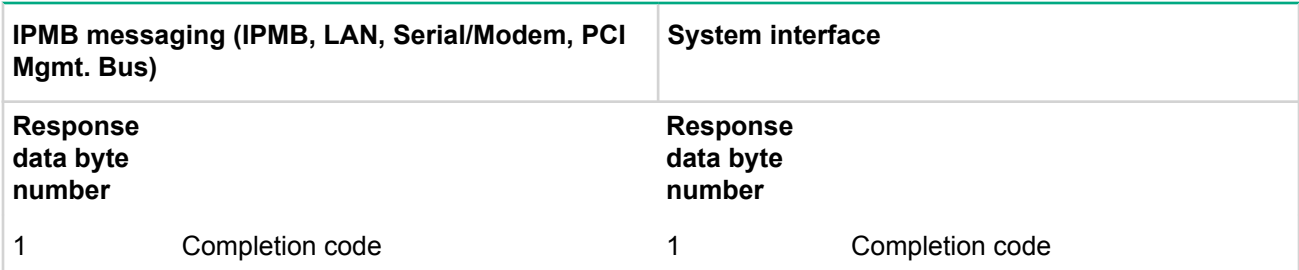

The generator ID field is a required element of an event request message. For IPMB messages, this field is equated to the requester's slave address and LUN fields. Thus, the generator ID information is not carried in the data field of an IPMB request message.

For system side interfaces, do not overlay the generator ID field with the message source address information. It should be specified as being carried in the data field of the request.

# **PEF and Alerting commands**

The commands in this section are related to Platform Event Filtering (PEF) and Alerting.

### **Get PEF Capabilities command**

This command returns information about the implementation of PEF on the BMC.

#### **Table 75: Get PEF Capabilities command response data**

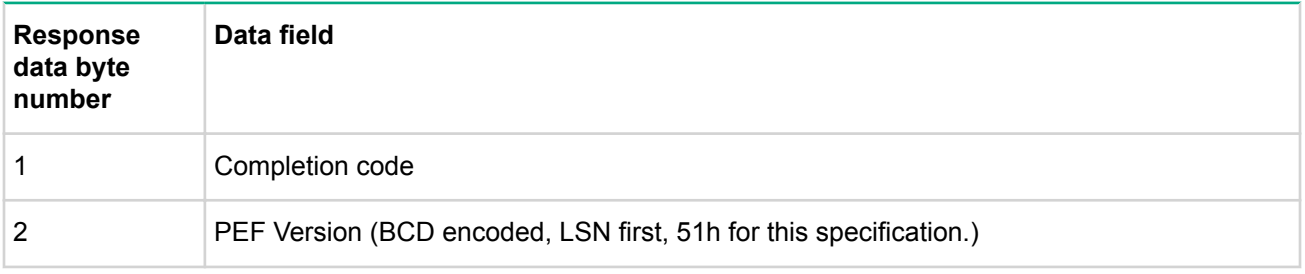

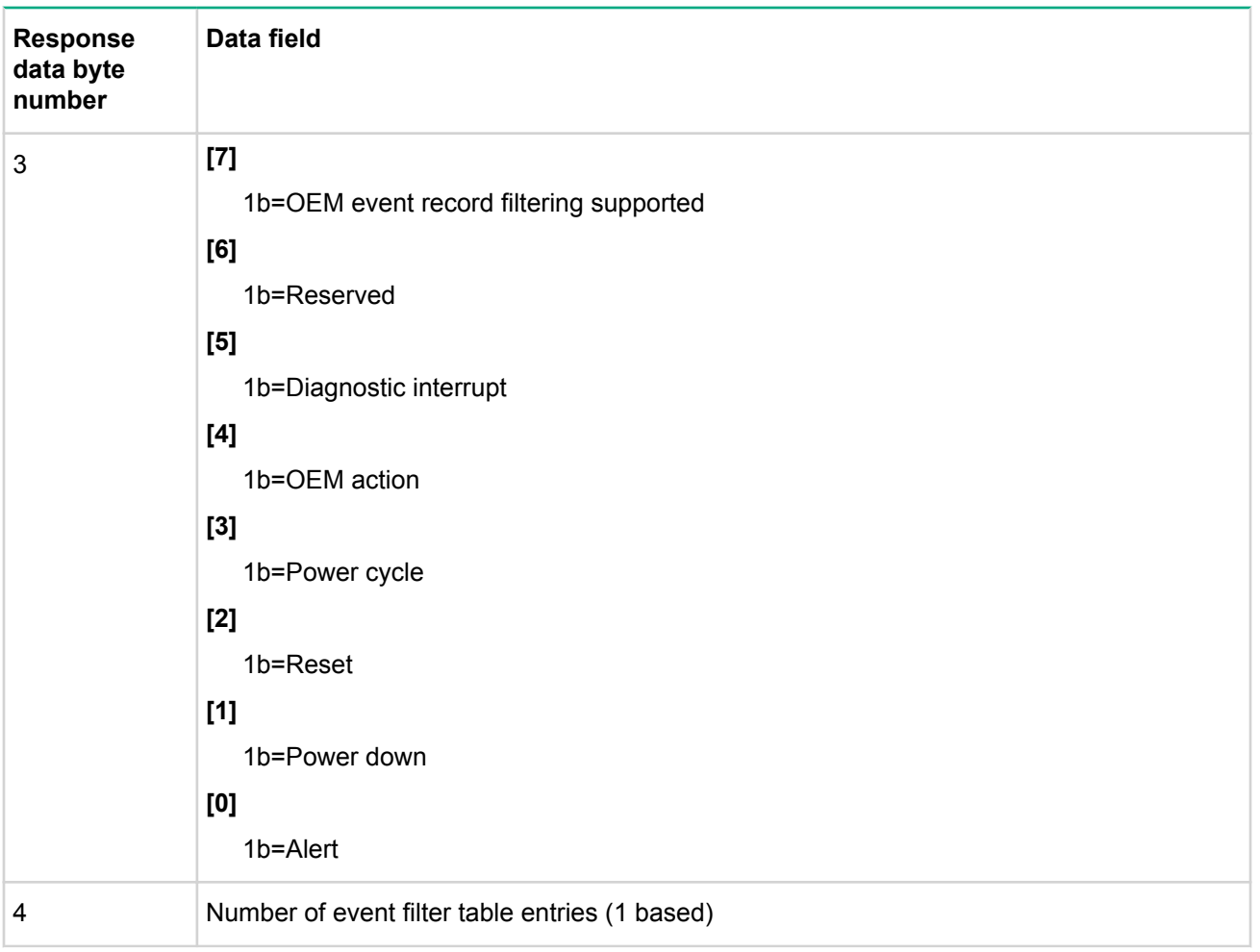

### **Arm PEF Postpone Timer command**

This command is used by software to enable and arm the PEF Postpone Timer. The command can also be used by software to disable PEF indefinitely during run-time. Once enabled, the timer automatically starts counting down whenever the last software-processed event Record ID is for a record that is not equal to the most recent (last) SEL record. The countdown will begin immediately if the Record IDs are already different when the timer is armed.

In order to keep the PEF Postpone Timer from expiring, software must use the Set Last Processed Event ID command to update the last software-processed Record ID to match the value for the last SEL record. This will cause the BMC to stop the timer and rearm it to start counting down from the value that was passed in the Arm PEF Postpone Timer command.

The Get Last Processed Event ID command can be used to retrieve the present value for the last SEL record's

Record ID, the last BMC-processed Record ID, and the last software-processed Record ID.

# **Table 76: Arm PEF Postpone Timer command request data**

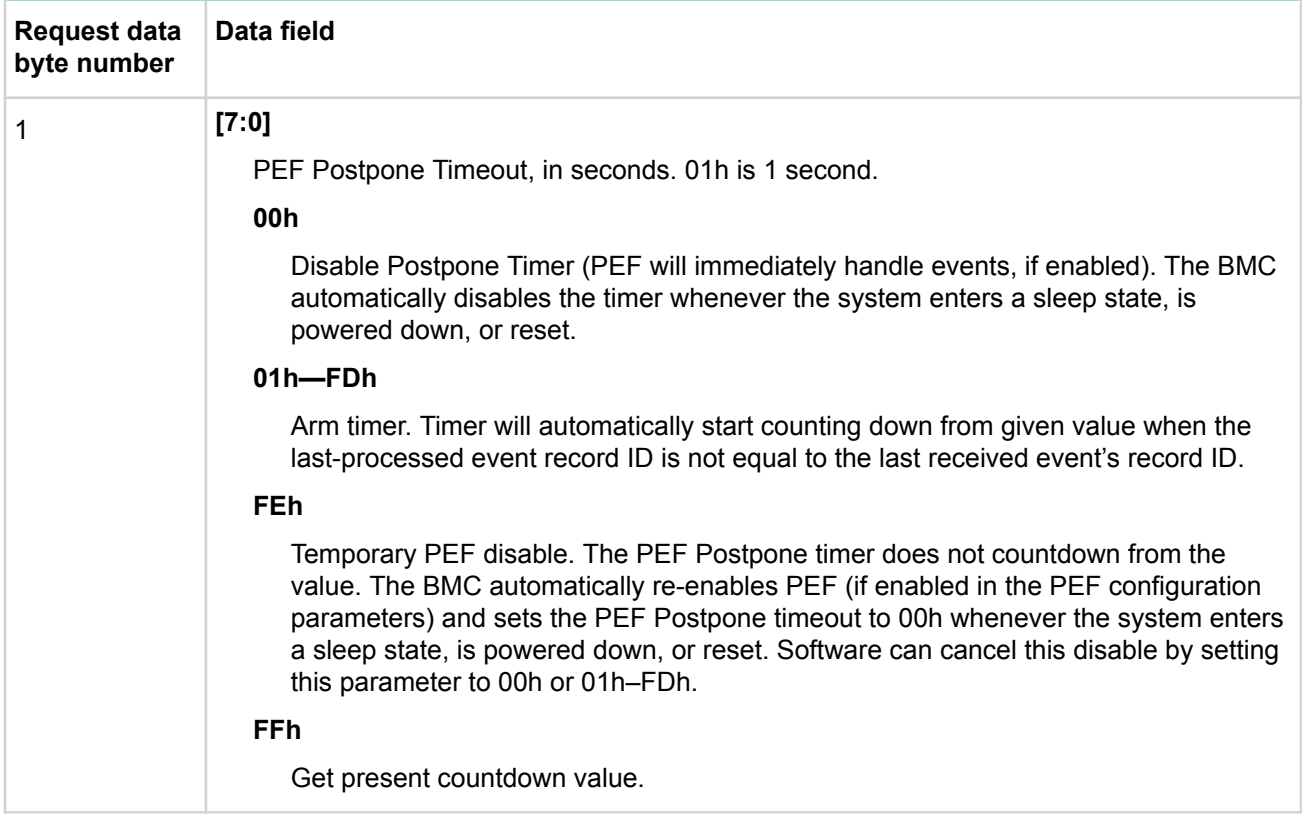

# **Table 77: Arm PEF Postpone Timer command response data**

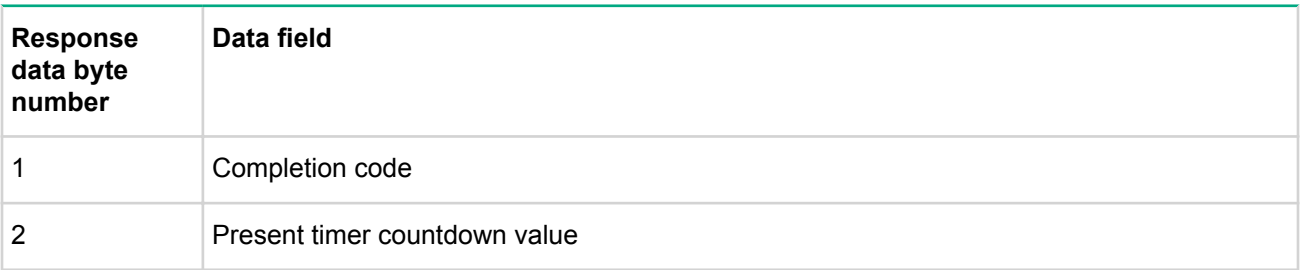

# **Set PEF Configuration Parameters Command**

This command is used for setting parameters such as PEF enable/disable and for entering the configuration of the Event Filter table and the Alert Strings.

# **Table 78: Set PEF Configuration command request data**

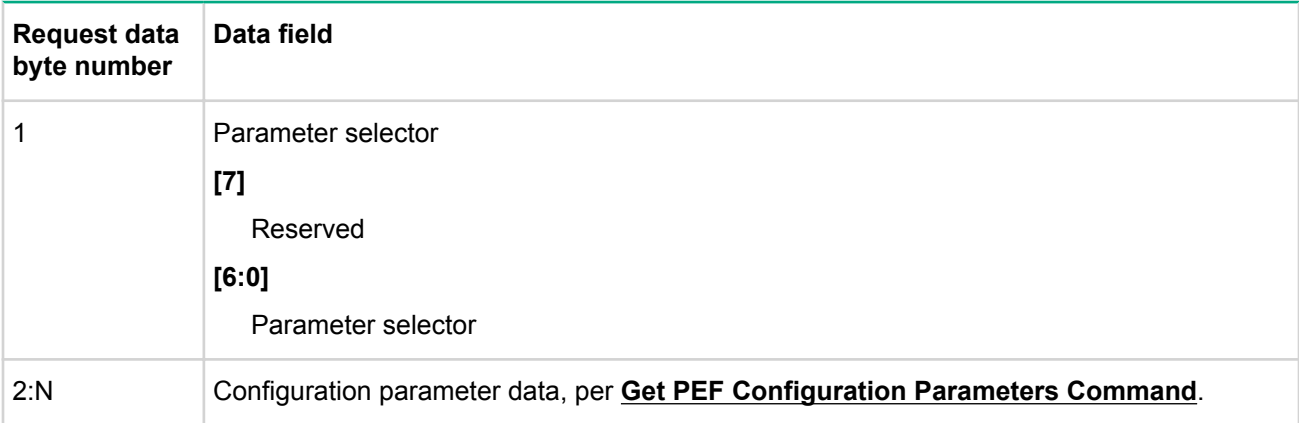

### **Table 79: Set PEF Configuration command response data**

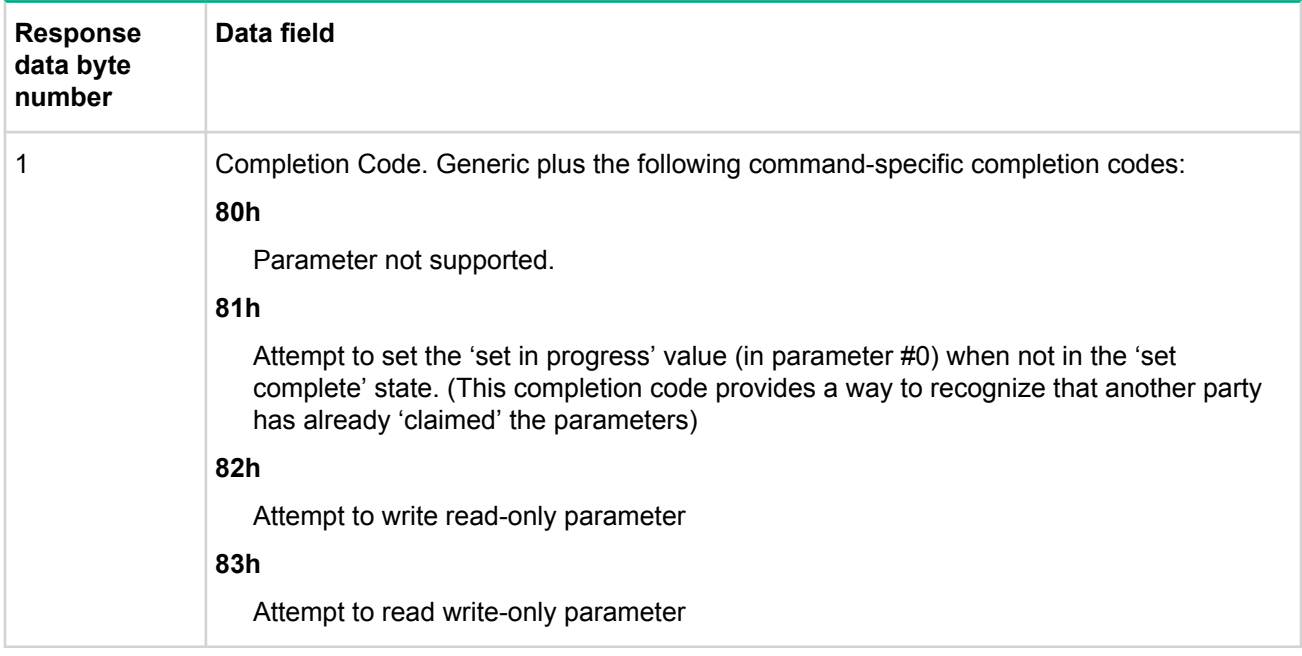

## **Get PEF Configuration Parameters Command**

This command is used for retrieving the configuration parameters from the Set PEF Configuration command.

# **Table 80: Get PEF Configuration Parameters command request data**

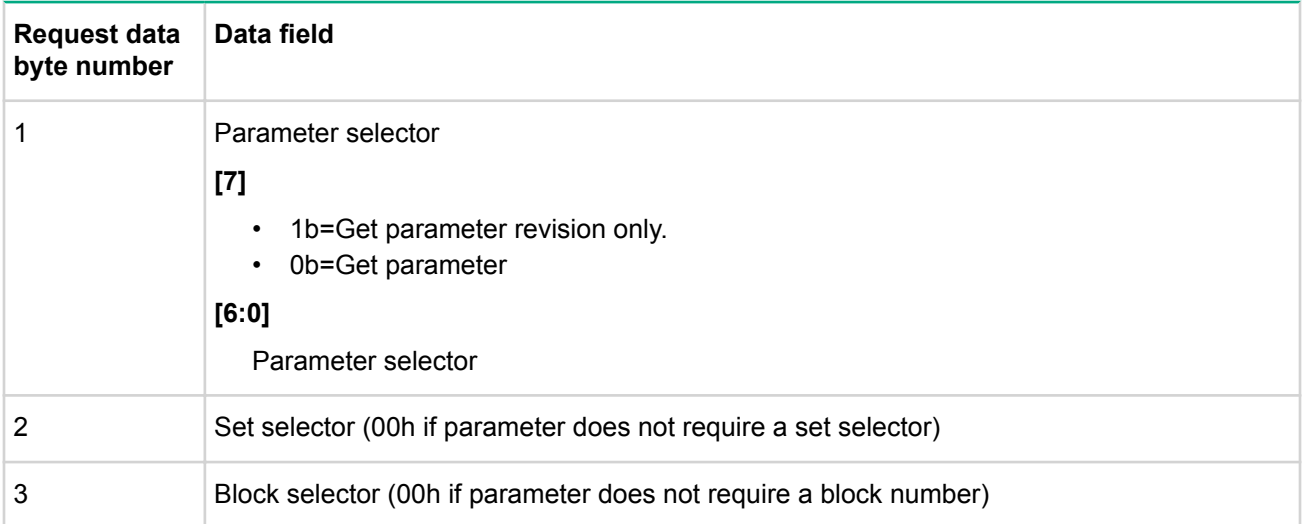

# **Table 81: Get PEF Configuration Parameters command response data**

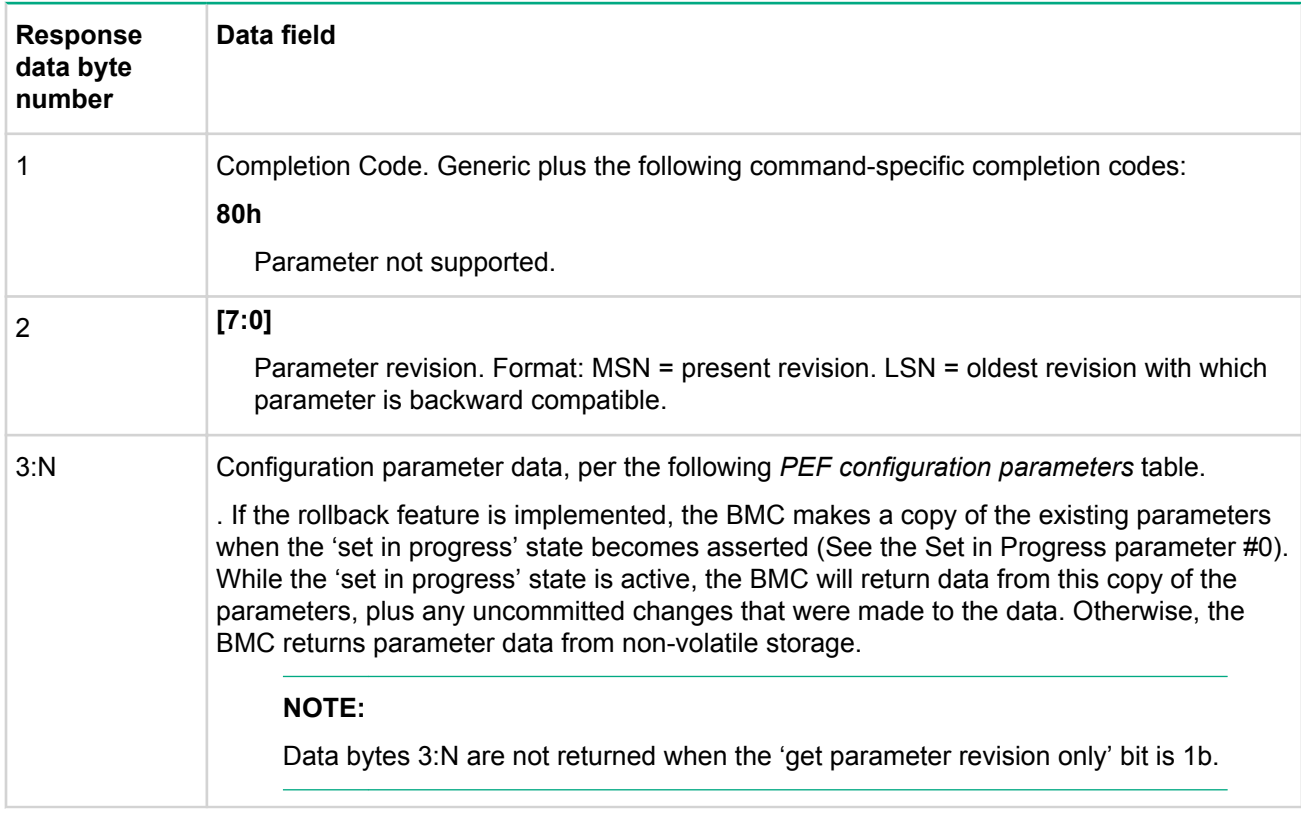

# **Table 82: PEF configuration parameters**

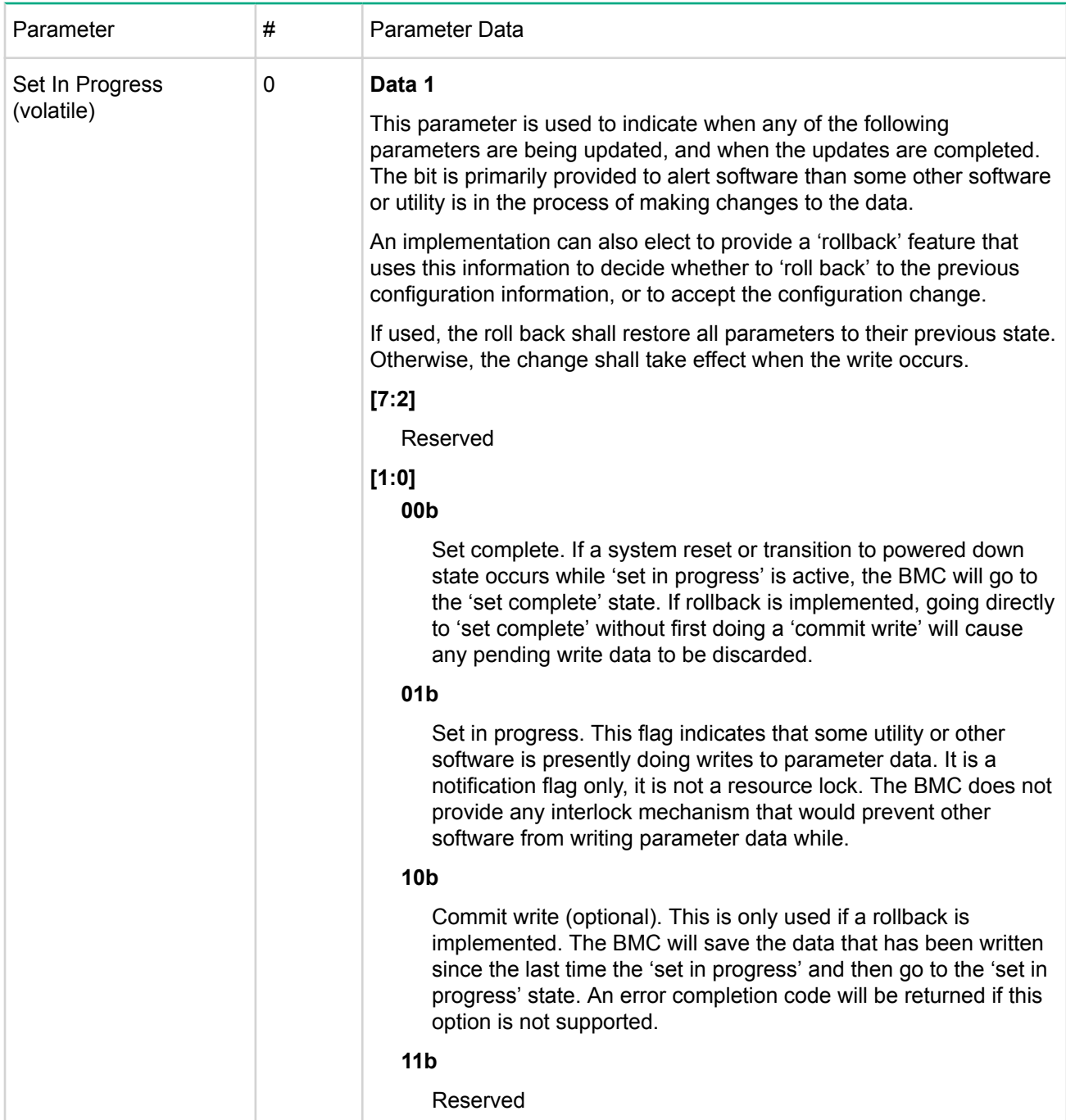

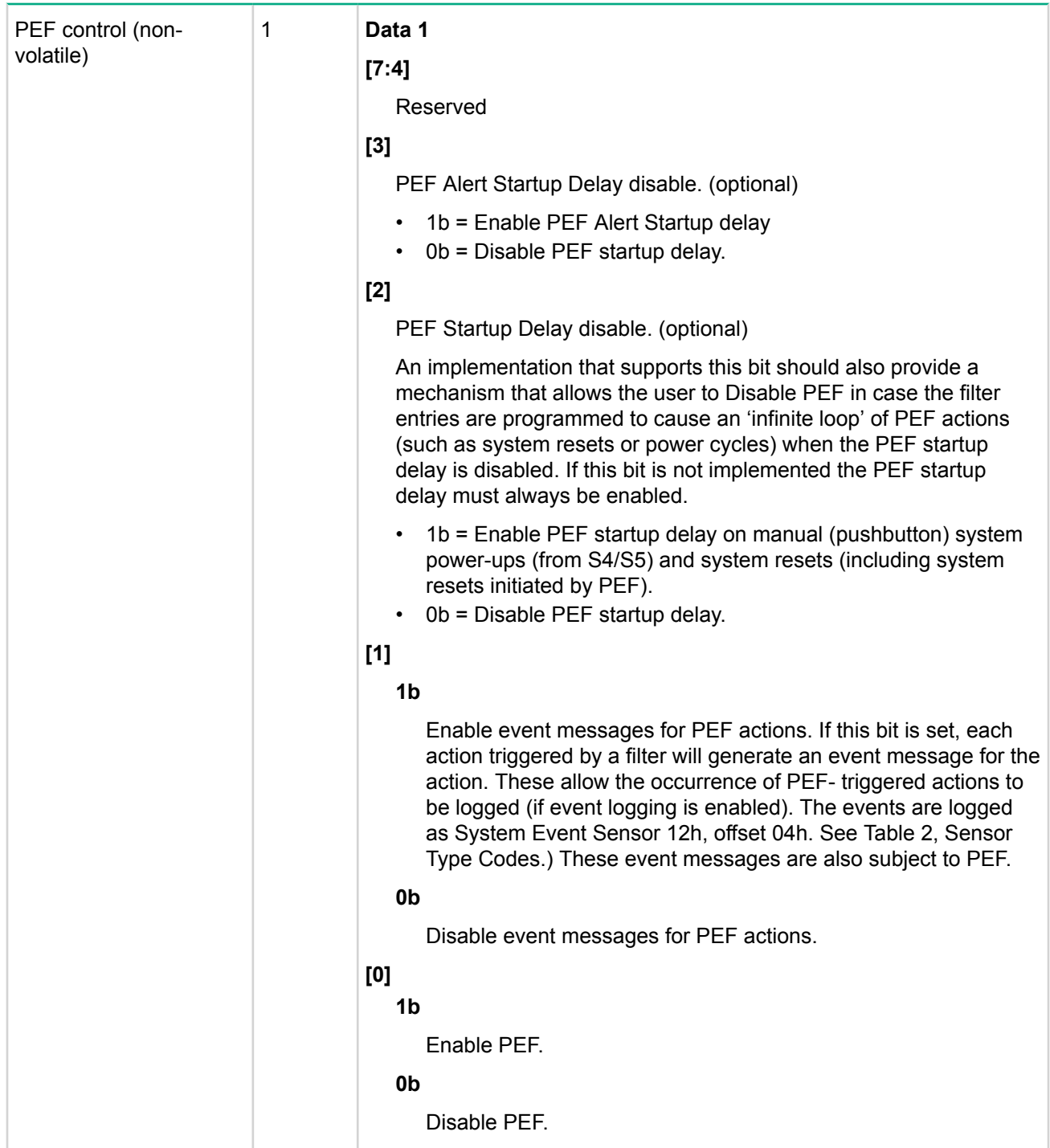

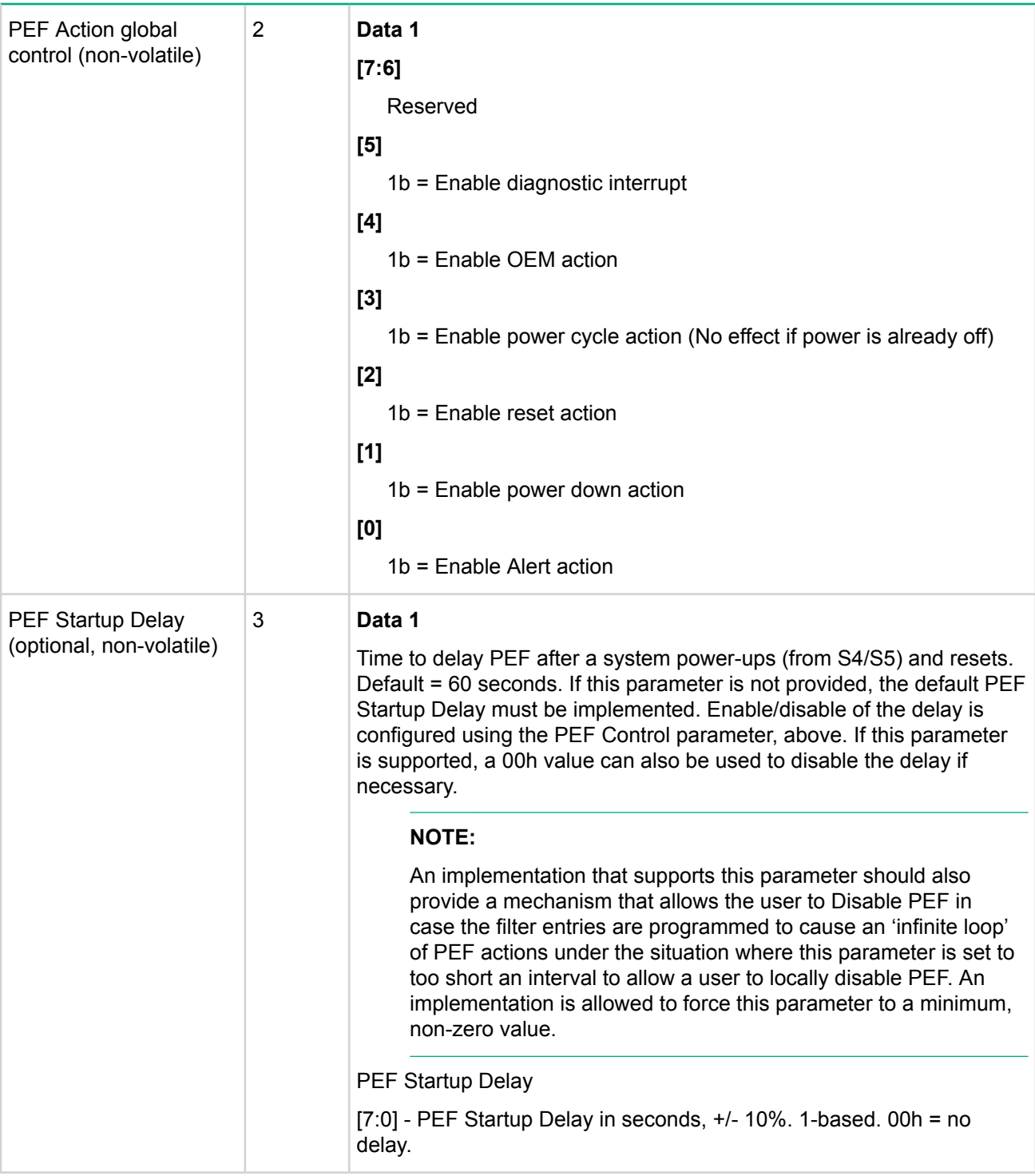

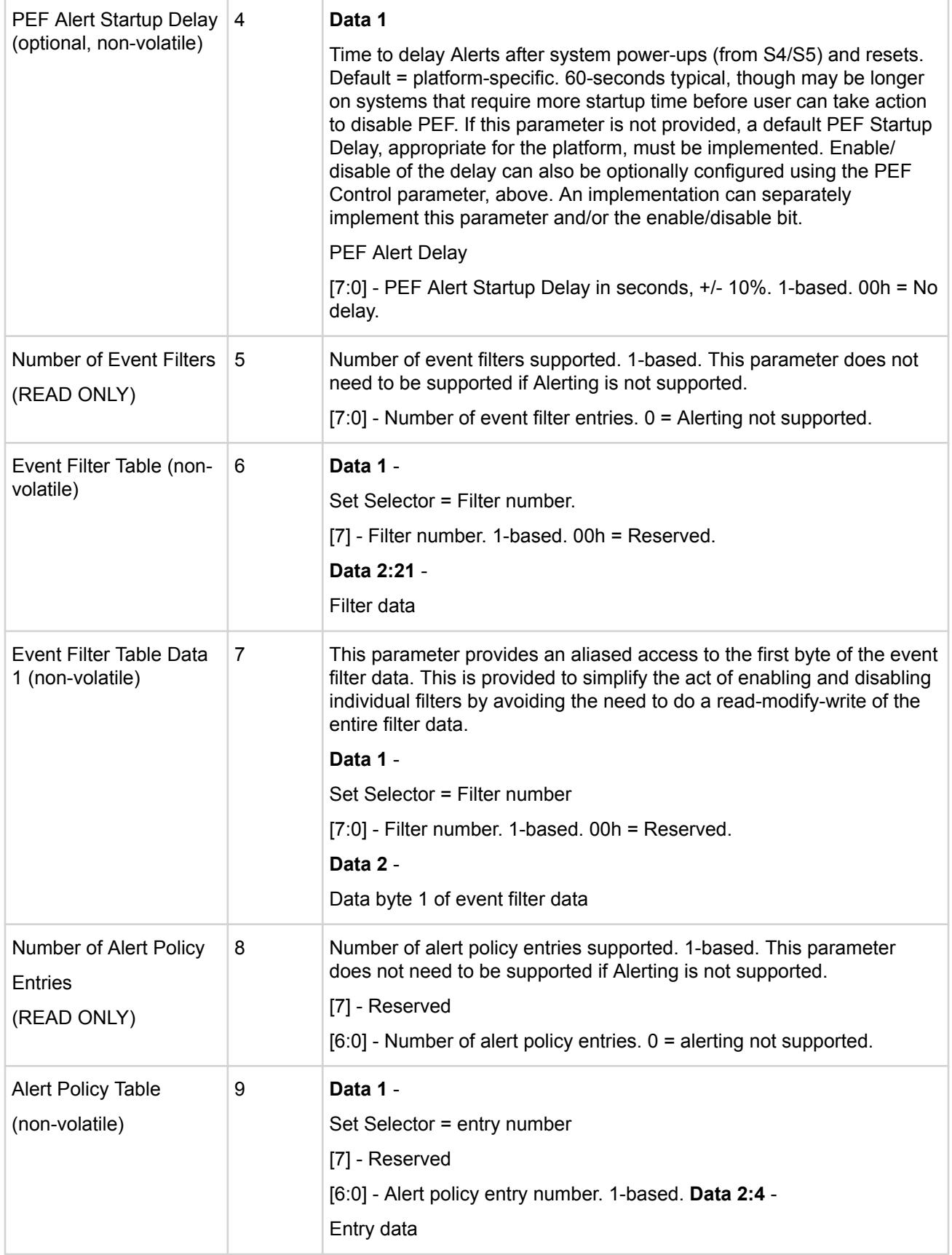

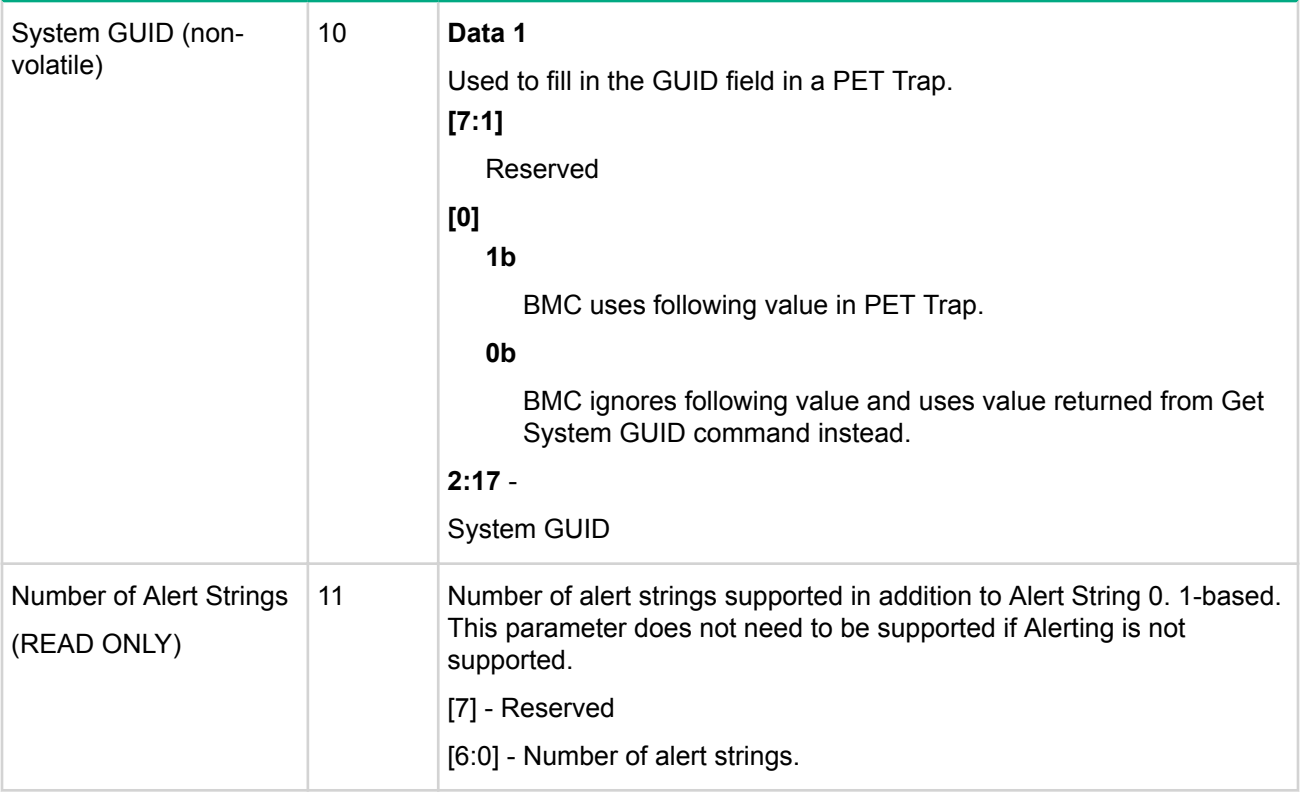

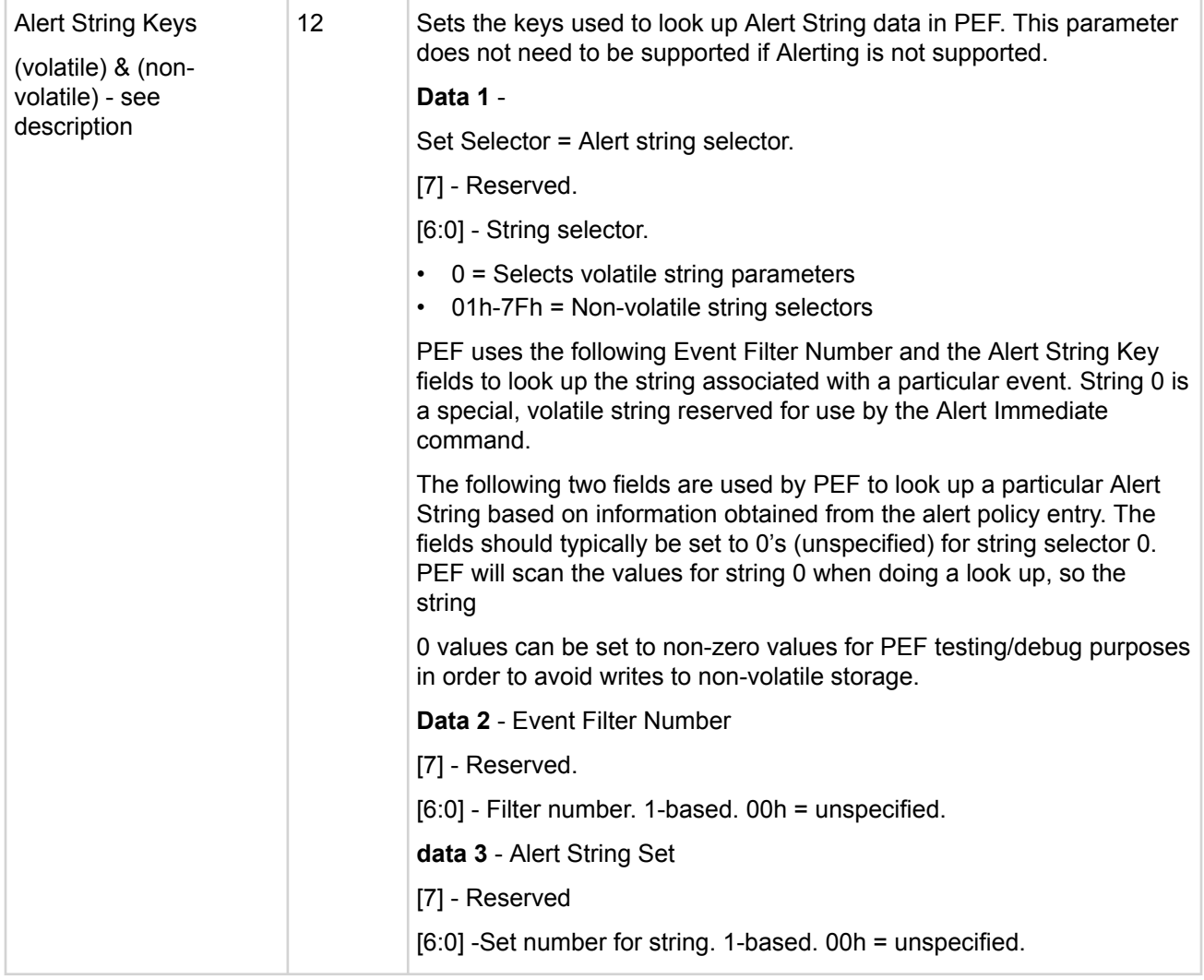

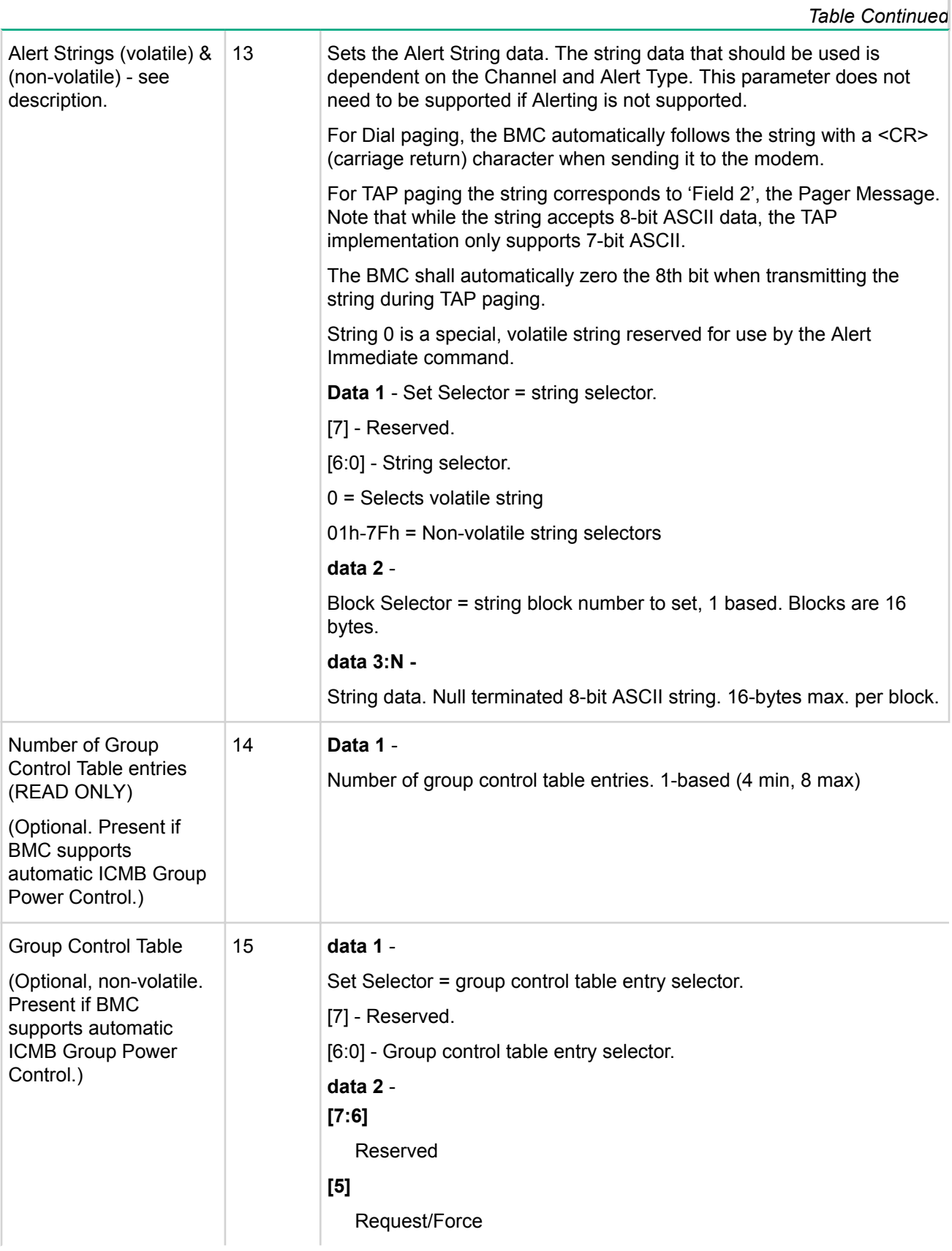

#### **0b**

Request control operation. A requested operation will only complete once the same operation has been requested for all control groups and all enabled control members for the given chassis.

#### **1b**

Force control operation. A forced operation will occur regardless of whether the same operation has been requested for all control groups and all enabled control membership for the given chassis.

#### **[4]**

Immediate/Delayed. Selects whether the BMC requests an immediate or delayed control operation. Note: whether this operation is initiated at the time the command is received is dependent on the request/force bit, see above.

#### **0b**

immediate control. BMC sends command that requests an immediate control operation.

#### **1b**

delayed control. BMC sends control command to request a delayed control operation. This is conditioned by the request/ force bit.

### **[3:0]**

Channel Number (channel number for ICMB that group control operation is to be delivered over)

#### **Data 3:**

Group ID 0 (1-based)

#### **00h**

unspecified

#### **FFh**

all groups

#### **Data 4:**

Member ID 0 (0-based)

#### **[7:5]**

Reserved

#### **[4]**

#### **0b**

Enable member ID check.

#### **1b**

Disable member ID check

#### **[3:0]**

member ID. ID of this chassis within specified group. (value is ignored if Group ID 0 = FFh)

#### **data 5:**

Group ID 1 (1-based)

# **00h**

unspecified

#### **FFh**

all groups

#### **Data 6:**

Member ID 1 (0-based)

#### **[7:5]**

Reserved

# **[4]**

**0b**

Enable member ID check.

#### **1b**

Disable member ID check <sup>1</sup>

#### **[3:0]**

Member ID. ID of this chassis within specified group. (value is ignored if Group ID 0 = FFh)

#### **Data 7:**

Group ID 2 (1-based)

# **00h**

Unspecified

#### **FFh**

All groups

#### **data 8:**

Member ID 2 (0-based)

#### **[7:5]**

Reserved

# **[4]**

#### **0b**

Enable member ID check.

#### **1b**

Disable member ID check <sup>1</sup>

### **[3:0]**

Member ID. ID of this chassis within specified group. (value is ignored if Group ID 0 = FFh)

#### **Data 9:**

Group ID 3 (1-based)

# **00h**

Unspecified

#### **FFh**

All groups

#### **Data 10:**

Member ID 3 (0-based)

### **[7:5]**

Reserved

### **[4]**

**0b**

Enable member ID check.

#### **1b**

Disable member ID check  $<sup>1</sup>$ </sup>

#### **[3:0]**

Member ID. ID of this chassis within specified group. (value is ignored if Group ID  $0 = FF$ h)

#### **Data 11:** -

Retries and Operation

### **[7]**

Reserved

#### **[6:4]**

Number of times to retry sending the command to perform the group operation [For ICMB, the BMC broadcasts a Group Chassis Control command] (1-based)

### **[3:0]**

Operation

### **0h**

Power down. Force system into soft off (S4/S45) state.

This is for 'emergency' management power down actions. The command does not initiate a clean shut-down of the operating system prior to powering down the system.

#### **1h**

Power up.

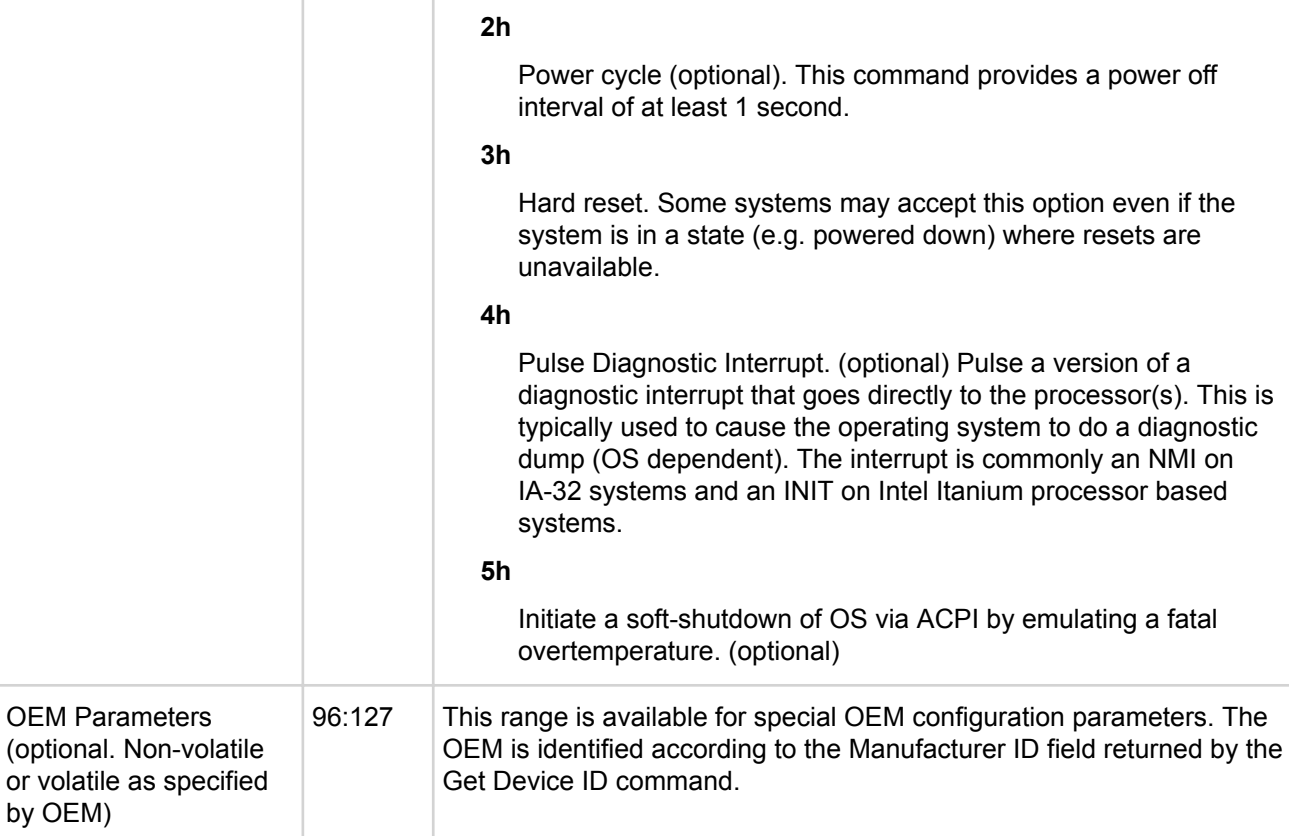

*<sup>1</sup>* The enable/disable member ID check bit controls whether a control request for the group is checked against the enabled members or not. If Member ID Check is disabled, then a control request to the groups will automatically be 'logged' for that group. Note, however, that the requested control state must match for all enabled groups in order for it to take effect.

### **Set Last Processed Event ID command**

This command is used to set the Record ID for the last event that was processed by system software. For test and debug purposes, it can also be used to set the Record ID for the last event processed by the BMC. The Last Processed Event ID value is automatically set to FFFFh whenever the SEL is cleared using the Clear SEL command. If the Delete SEL Entry command is used to either clear the SEL or delete the last event, software must set the Last Processed event manually by using the Set Last Processed Event ID command.

Of the two Record IDs (software-processed or BMC-processed) PEF uses the Record ID for the most recent event that was added to the SEL as the indicator of events that have yet to be processed. Both the last BMCprocessed and last software-processed IDs are kept in NV storage.

# **Table 83: Set Last Processed Event ID command request data**

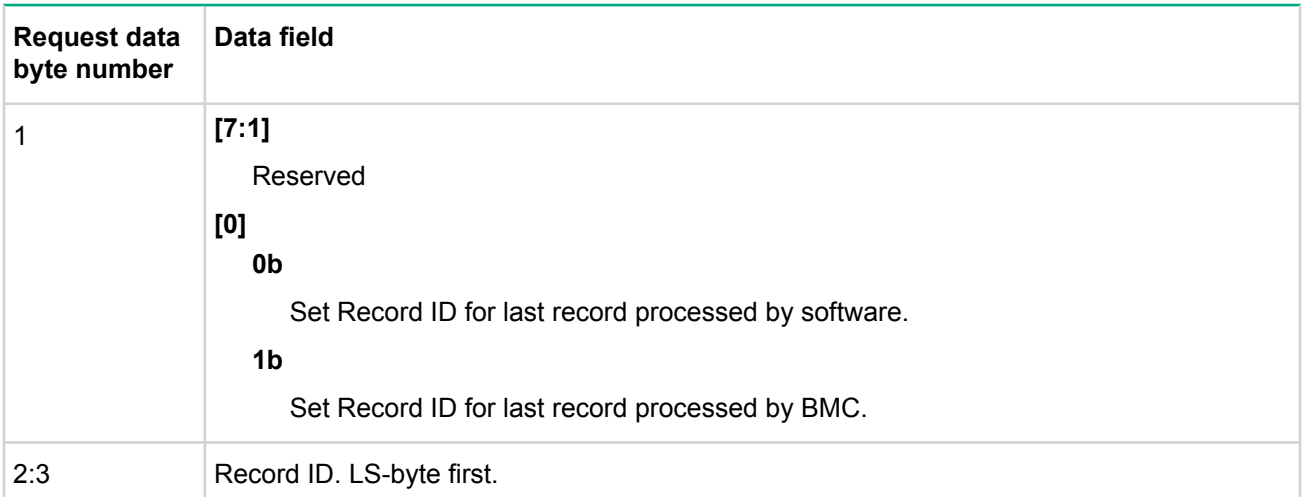

# **Table 84: Set Last Processed Event ID command response data**

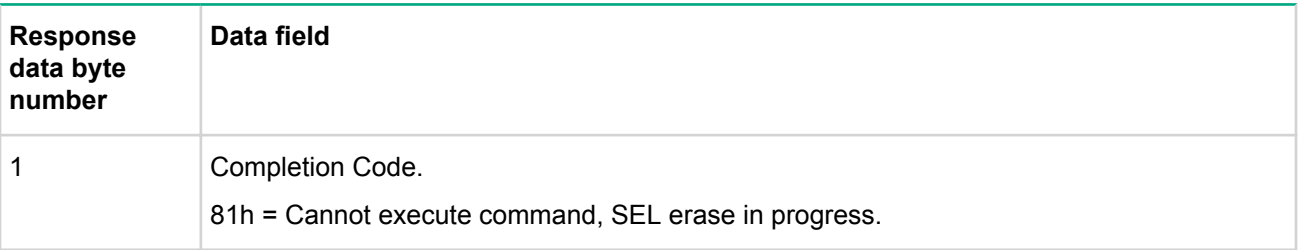

# **Get Last Processed Event ID command**

This command is used to retrieve the Record ID for the last event that was processed by system software and the BMC.

# **Table 85: Get Last Processed Event ID command**

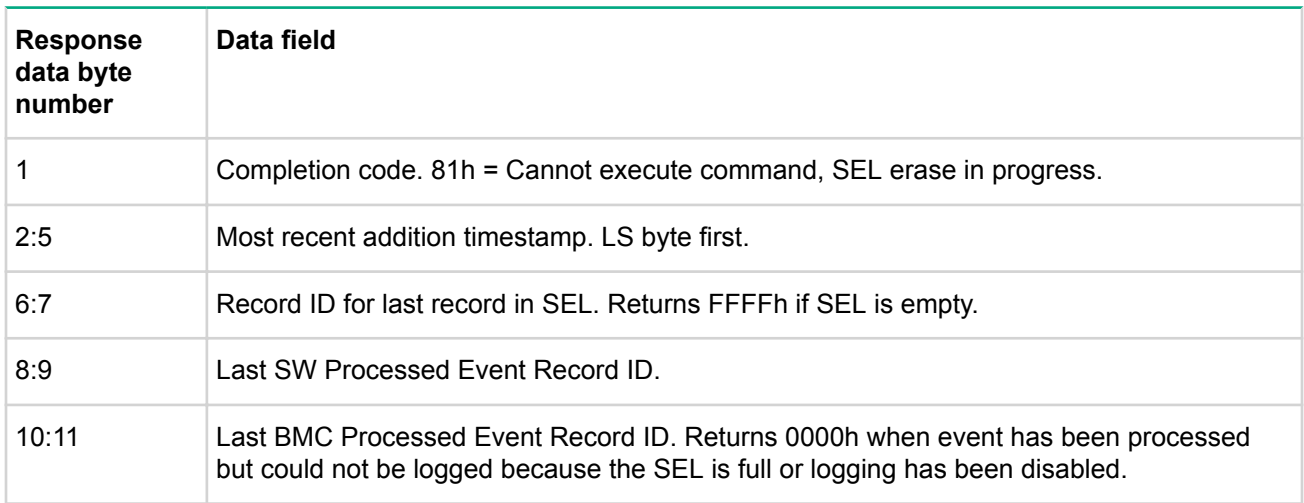

### **Alert Immediate command**

This command is used to send an alert to the destination specified by the destination selector. The kind of alert that will be sent is determined by Destination Type associated with the destination. Alerts that are

initiated via this command are never logged as events. This command is to support utilities or BIOS setup options that allow the user to test their alerting configuration for a given destination. The command can also be used by system software as a run-time mechanism to trigger the delivery of an alert.

These alerts are not subject to the Page Blackout intervals, although an alert must complete before the next Alert Immediate command will be accepted. Alert Immediate commands are also rejected with an error completion code if an IPMI messaging session or automatic page is already in progress.

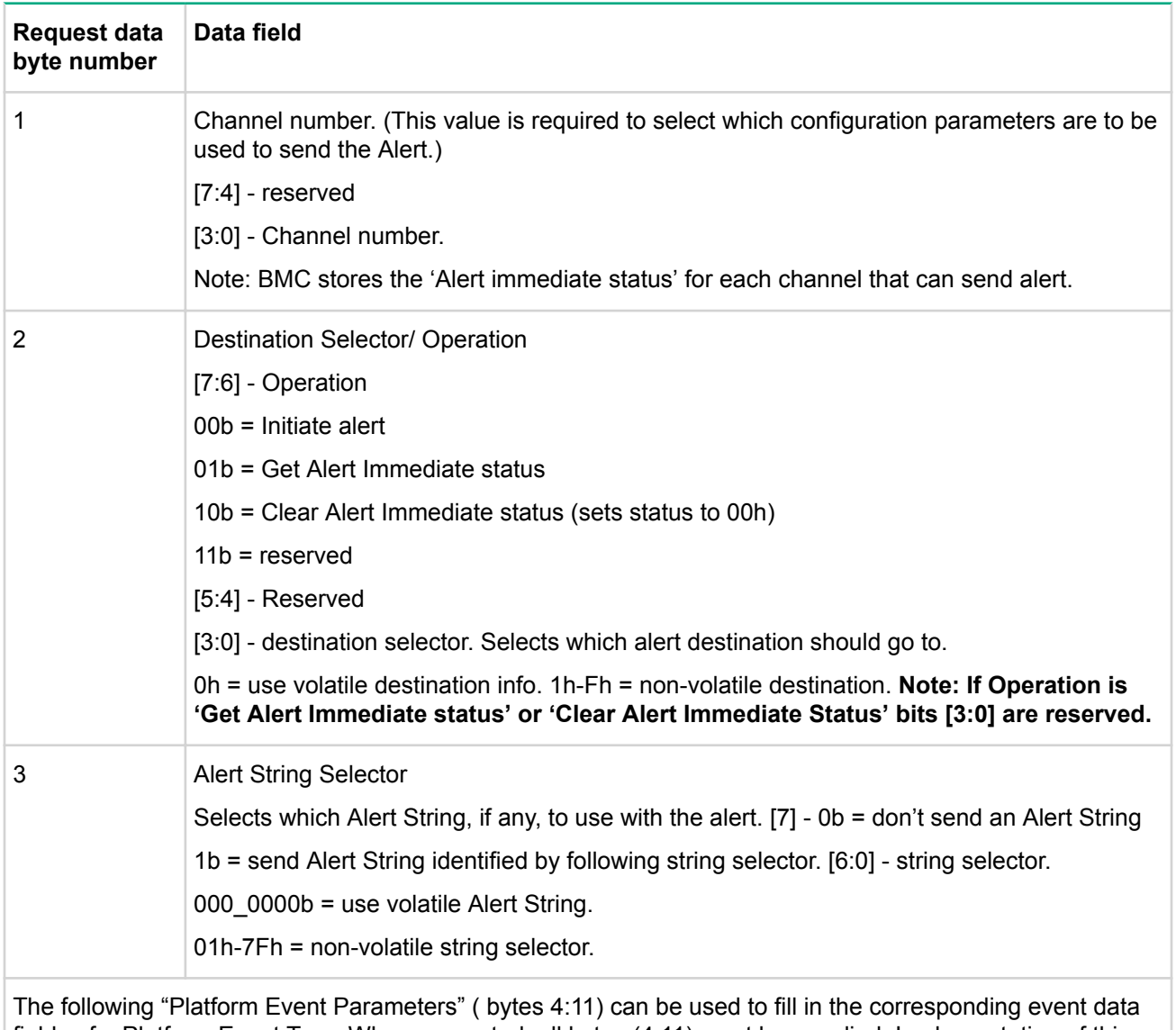

## **Table 86: Alert Immediate command request data**

fields of a Platform Event Trap. When supported, all bytes (4:11) must be supplied. Implementation of this capability is OPTIONAL but highly recommended for IPMI v2.0 implementations.

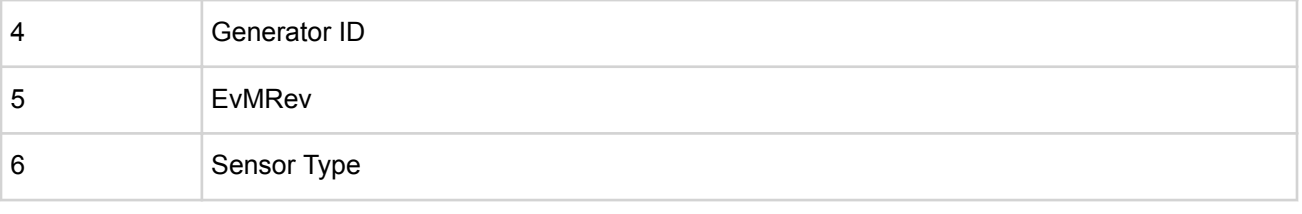

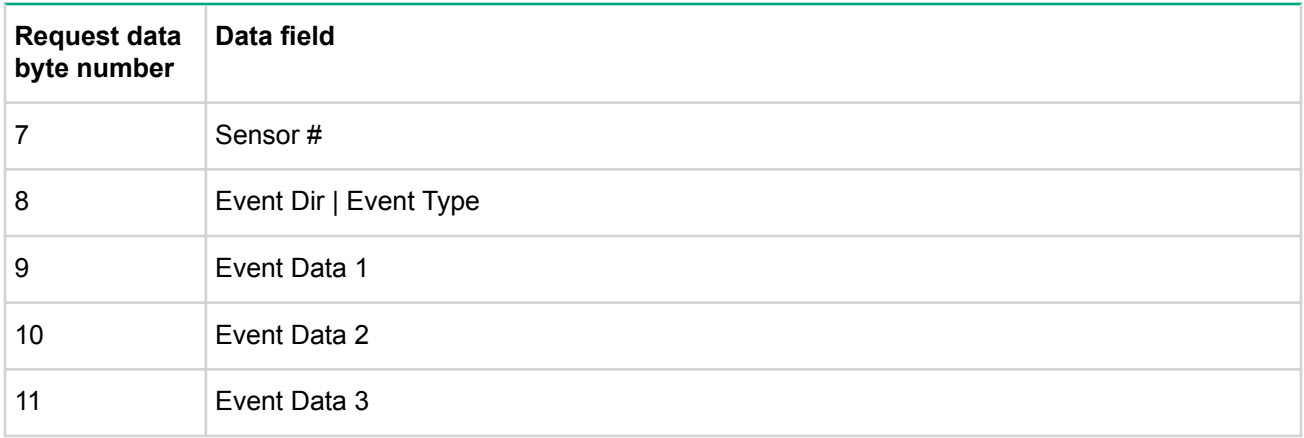

# **Table 87: Alert Immediate command response data**

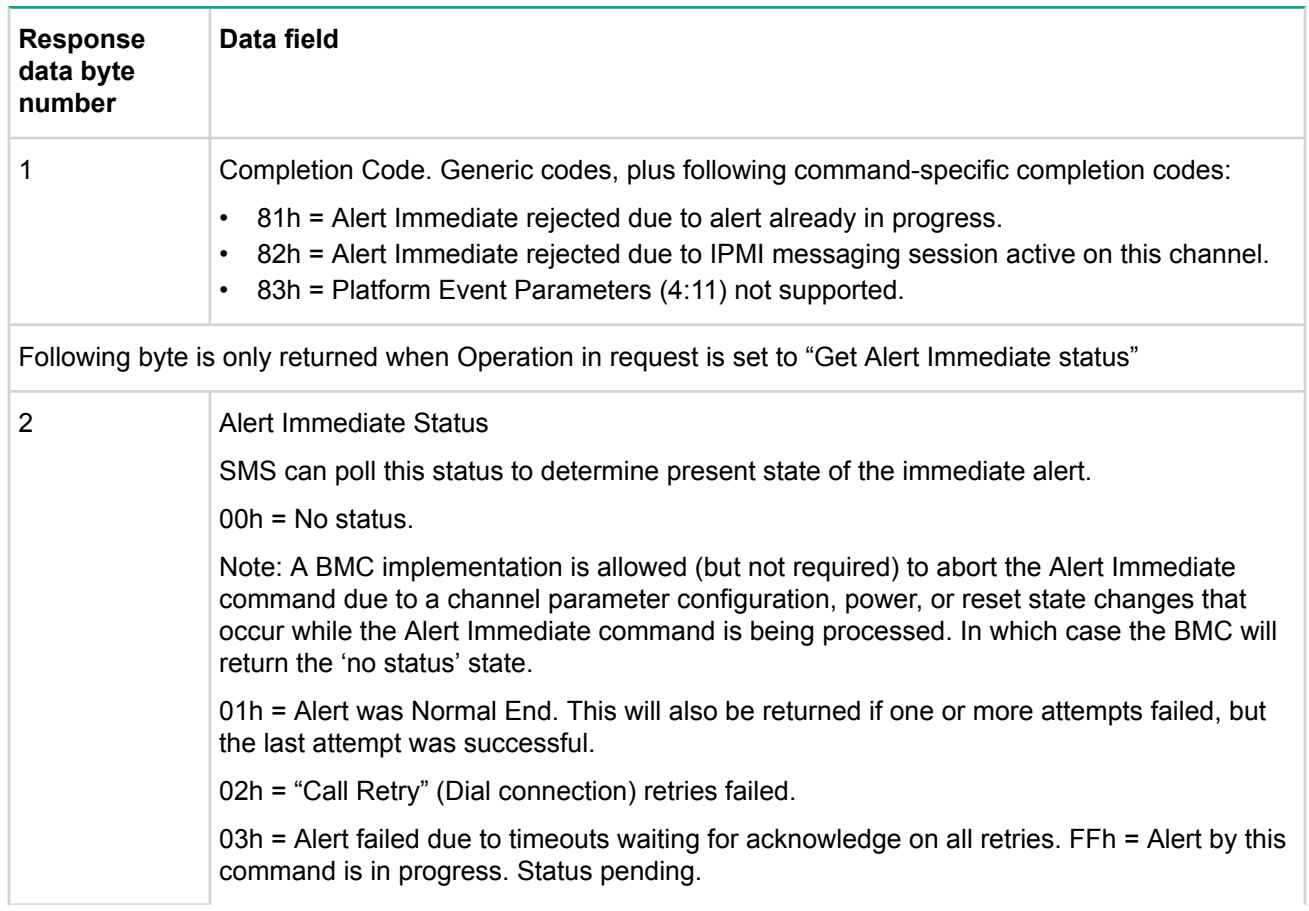

# **PET Acknowledge command**

This message is used to acknowledge a Platform Event Trap (PET) alert. PET alerts are SNMP Traps that are delivered by LAN or PPP alerting, see [PET] for more info. The PET Acknowledge message is an IPMI Request Message that is sent by the remote console that has received the trap.

#### **NOTE:**

The PET Acknowledge command does not require that an IPMI Messaging session be established with the BMC. It is in the same class as the Get Channel Authentication Capabilities command. In addition, if Alerting is enabled and the configuration parameters for the Alert Destination require the PET Alert to be acknowledged, the BMC will wait for and accept the PET Acknowledge command until the selected retry interval has expired, even if IPMI Messaging is not available according to the present Access Mode for the channel. For systems using Serial Port Sharing, the BMC will stay switched to the serial connector while waiting for the PET Acknowledge.

### **Table 88: PET Acknowledge command request data**

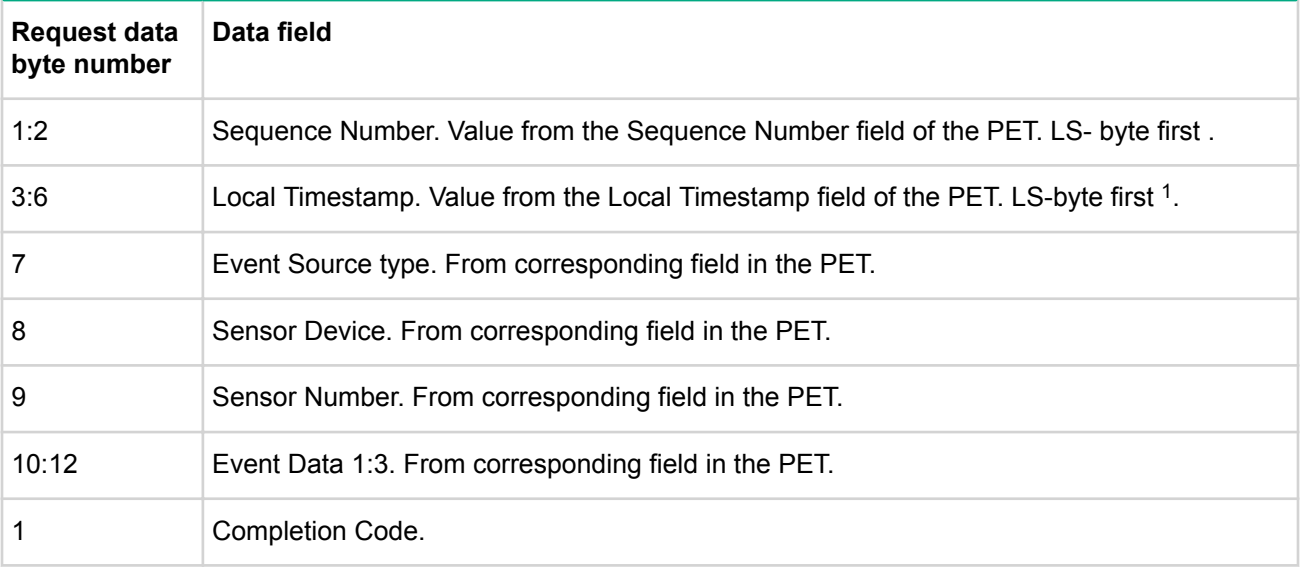

*<sup>1</sup>* The sequence number and local timestamp fields in the actual PET on the network are in network byte order, therefore filling in these values may require software to re-order the bytes as they get them from the trap.

### **Table 89: PET Acknowledge command response data**

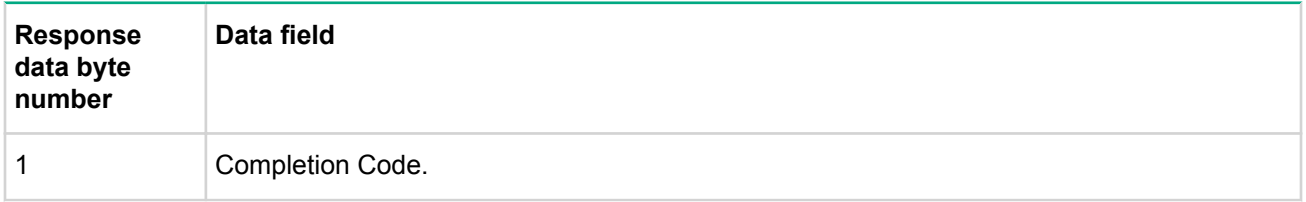

# **SEL commands**

The SEL is a non-volatile repository for system events and certain system configuration information. The device that fields these commands is referred to as the SEL device. Event message information is normally written into the SEL after being received by the event receiver functionality in the event receiver device.

The SEL device commands are structured in such a way that the device can be separated from the event receiver device. In this instance, the event receiver device must send the appropriate  $Add$  sellentry message directly to the SEL device or pass the equivalent request through an intermediary.

SEL entries have a unique record id field, used for retrieving log entries from the SEL. SEL reading is done in a random access manner, that is, SEL entries are read in any order as long as the record id is known.

#### **NOTE:**

SEL record id's 0000h and FFFFh are reserved for functional use and are not legal id values. Record ids are handles and are not required to be sequential or consecutive. Applications should not assume that the SEL record id will follow any particular numeric order.

SEL records are stored as ordered lists. Appending and deleting individual entries does not change the access order.

#### **SEL device commands**

The SEL device can be implemented as a separate device from the event receiver and event generator devices. If this is done, it is up to the implementer to create the method by which even messages are passed from the even receiver device to the SEL device.

#### **Get SEL info command**

This command return the number of entries in the SEL, SEL command version and the timestamp for the most recent entry and delete/clear. The most recent addition timestamp field returns the timestamp for the last add or log operation while the most recent erase field returns the timestamp for the last delete or clear operation.

These timestamps are independent of timestamps that may be returned by other commands, such as those returned by the Get sdr repository info command. The timestamp reflects when the most recent SEL add or erase occurred, and not when the last add or erase occurred on the physical storage device.

For example, the SEL Info most recent addition timestamp would reflect the last time a new event was added to the SEL. This would be independent of the Info most recent addition time for an SDR even if the implementation elected to implement the SEL and SDR repository in the same storage device.

### **Table 90: Get SEL info command request and response data**

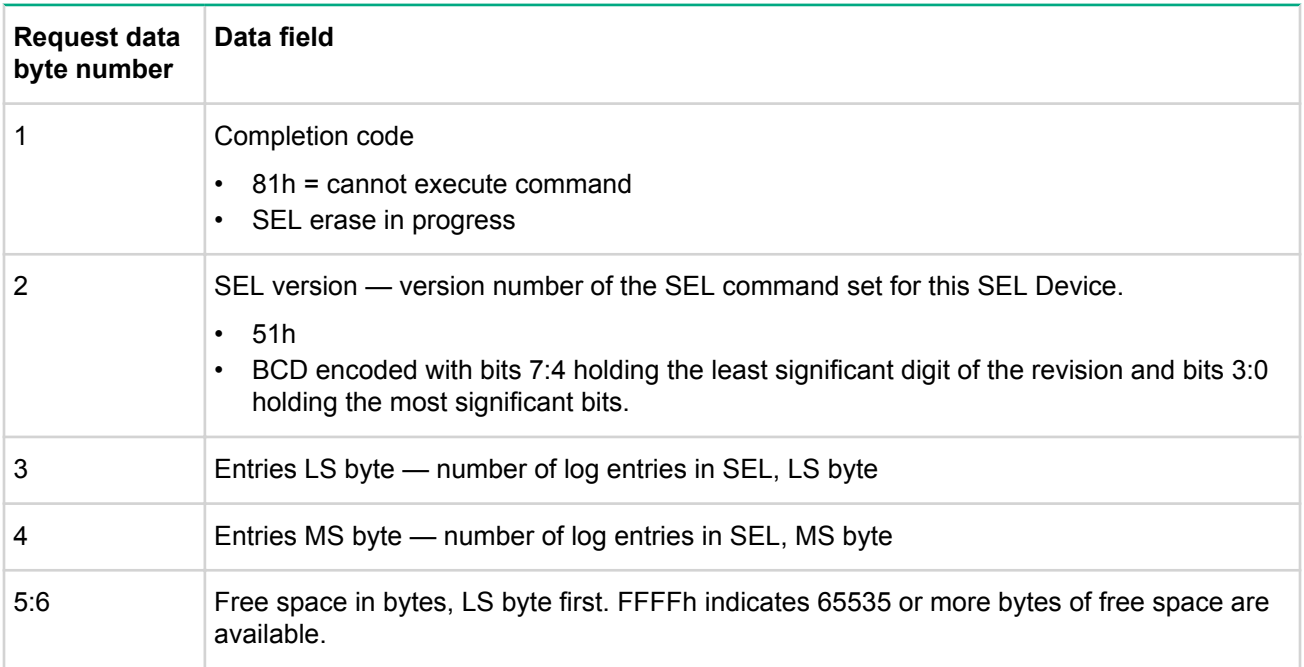

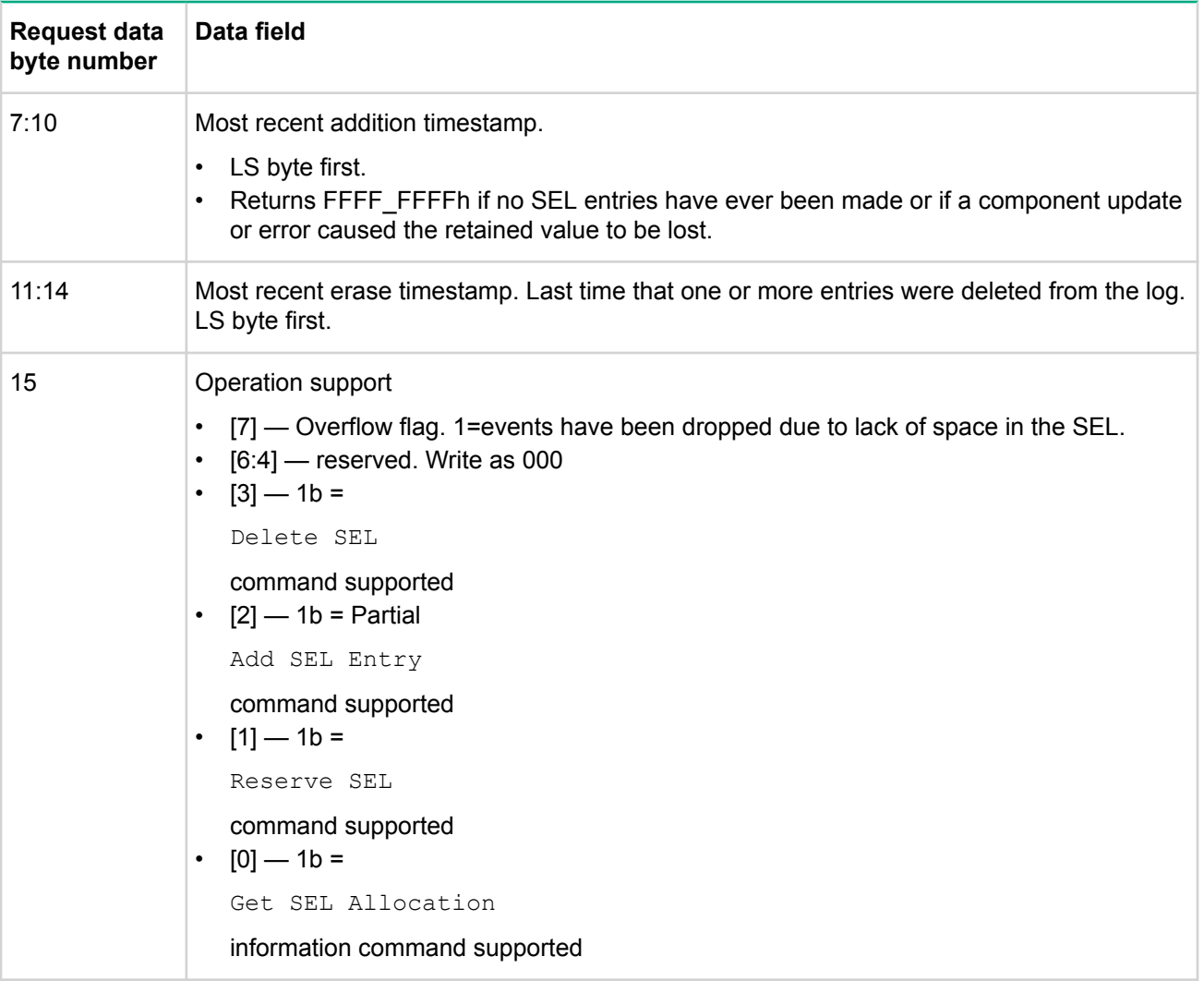

### **Reserve SEL command**

This command sets the present owner of the SEL as identified by the software id or by the requesters slave address from the command. The reservation process provides a limited amount of protection on repository access from the IPMB when records are deleted or incrementally read.

The reserve sel command provides helps prevent the wrong record from being deleted. It includes a mechanism that prevents the SEL from being cleared when a new event is received in addition to preventing receipt of incorrect data during incremental reads.

The reserve sel does not guarantee access to the SEL. Essentially, this command prevents requesters from causing deadlocking.

A reservation id value is returned in response to this command. This value is required in other requests, such as the clear sel command. This commands will not execute unless the correct reservation id value is provided.

The reservation id is used in the following manner. Suppose an application wishes to clear the SEL. The application would first reserve the repository by issuing a reserve sel command. The application would then check that all SEL entries have been handled prior to issuing the  $\text{clear}$  sel command.

If a new event is placed in the SEL after records were checked, but before the clear sel command, it is possible for the event to be lost. However, the addition of a new event to the SEL causes the present reservation id to be cancelled. This would prevent the clear sel command from executing. If this occurred, the application would repeat the reserve check clear process until successful.

## **Table 91: Reserve SEL command request and respond data**

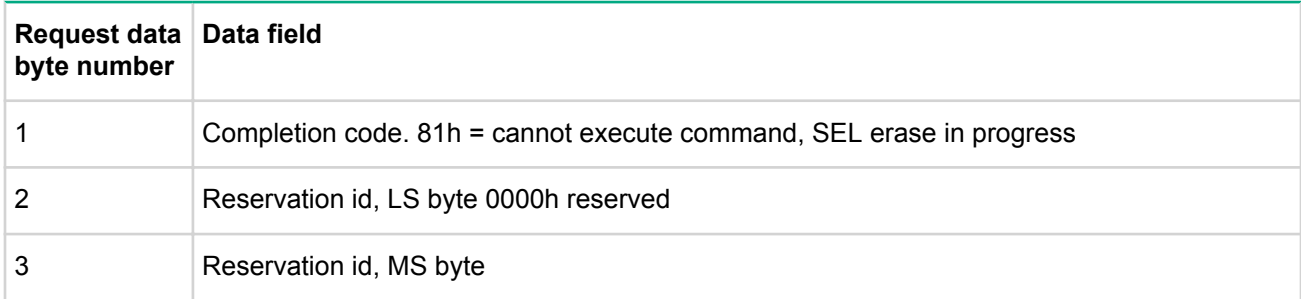

### **Reservation restricted commands**

A requester must issue a reserve sel command prior to issuing any of the following SEL commands. The reserve sel command is reissued if a reservation is canceled. These commands are rejected if the requesters reservation is cancelled.

• delete sel entry

command

• clear sel

command

• get sel entry

```
command, if
```
get

is from an offset other than 00h.

• partial

```
add sel entry
```
command

If the given reservation is canceled, a reservation canceled completion code is returned in response to the above commands.

The record id associated with a given record can change between successive offset  $0$  gets to the record id. That is, the first SEL entry changes if the SEL is cleared and a new event comes in. The device accessing the SEL verifies that the retrieved record information matches the id information (timestamp, slave address, LUN, sensor id) of the event record.

#### Reservation cancellation

The SEL device automatically cancels the present SEL reservation after any of the following events occur:

- A SEL entry is added.
- A SEL entry is deleted, and other record ids change. That is, an implementation is allowed to cancel the reservation on any SEL entry deletion.
- The SEL is cleared.
- The SEL device is reset by hardware or cold reset command.
- A new

reserve sel

command is received.

# **Get SEL entry command**

Use this command to retrieve entries from the SEL. The record data field in the response returns the 16 bytes of data from the SEL event record.

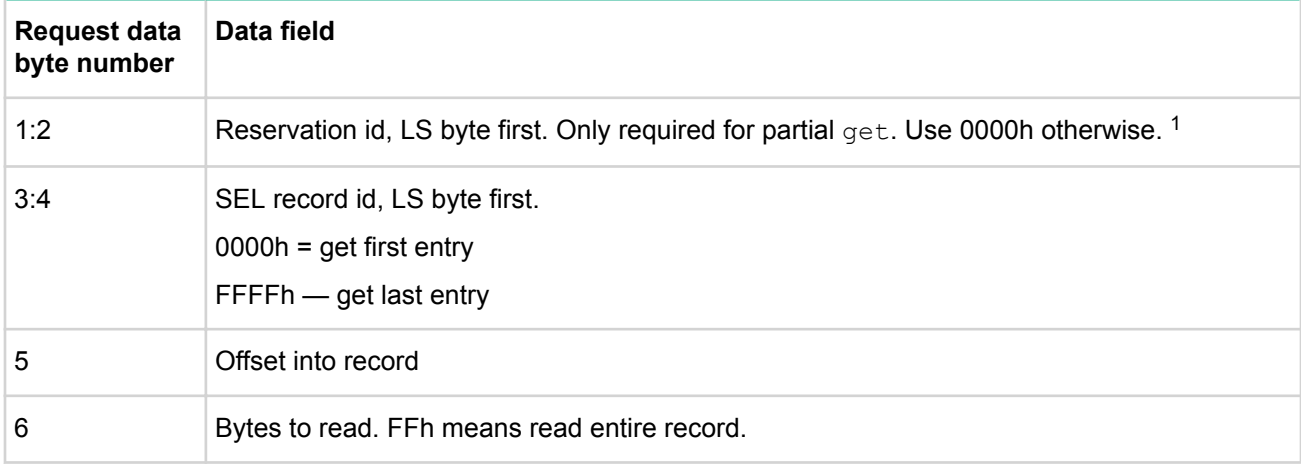

### **Table 92: Get SEL entry request data**

<sup>1</sup> The reservation id should be set to 0000h for implementations that don't implement the reserve sel command.

### **Table 93: Get SEL entry response data**

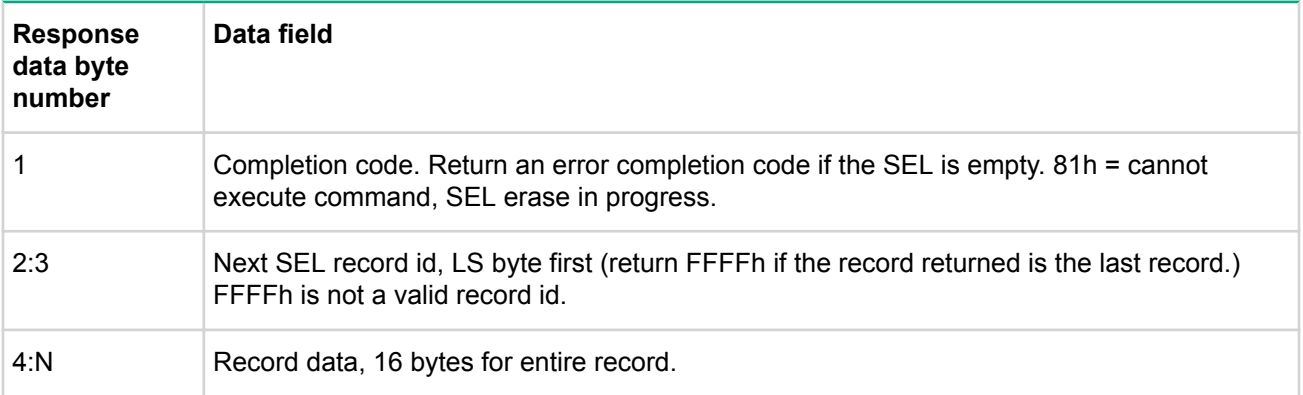

### **Add SEL entry command**

This command enables the BIOS to add records to the system event log. Normally, the SEL device and the event receiver device are incorporated into the same management controller. In this case, the BIOS or the system SMI handler adds its own events to the SEL by formatting an event message and transmitting it to the SEL device instead of using this command.

Records are added after the last record in the SEL. The SEL device adds the timestamp according to the SEL record type when it creates the record. In some cases, the timestamp bytes in the record data are ignored, there are still dummy timestamp bytes present in the data.

The record data field is passed in the request consists of all bytes of the SEL event record. The record id field that is passed in the request is just a placeholder. The record id field that was passed in the request is overwritten with a record id value that the SEL device generates before the record is stored. Depending on the record type, the entry may also be automatically timestamped. If the entry is automatically timestamped, the SEL device also overwrites the four bytes of the records timestamp field.

### **NOTE:**

The normal mechanism for adding entries to the SEL is by an event request message to the event receiver device.

# **Table 94: Add SEL entry request data**

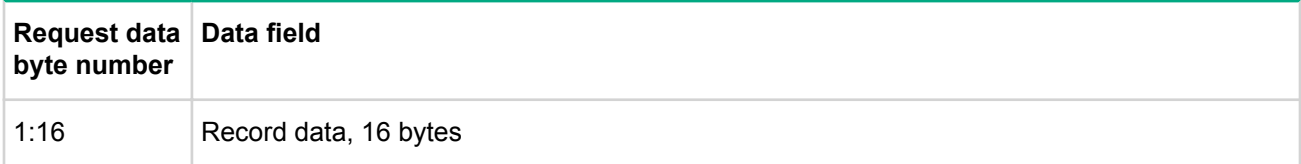

# **Table 95: Add SEL entry response data**

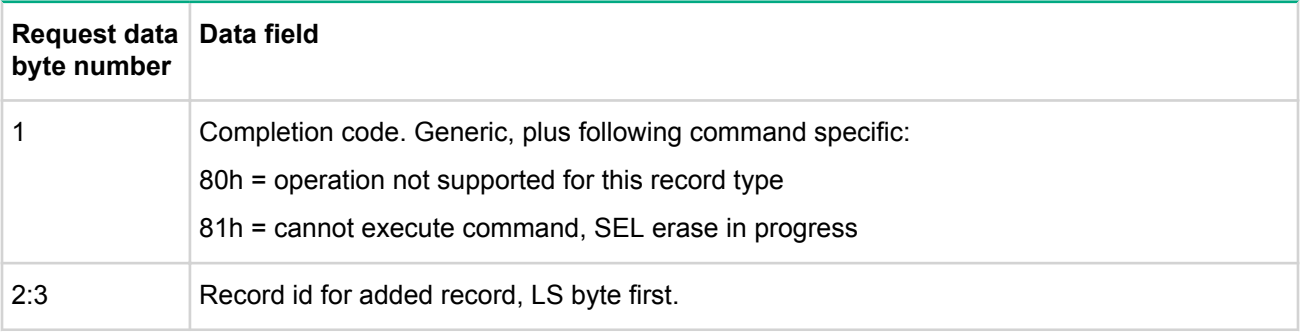

# **Clear SEL**

This command erases all contents of the System Event Log. Since this process may take several seconds, based on the type of storage device, the command also provides a means for obtaining the status of the erasure.

# **Table 96: Clear SEL entry request data**

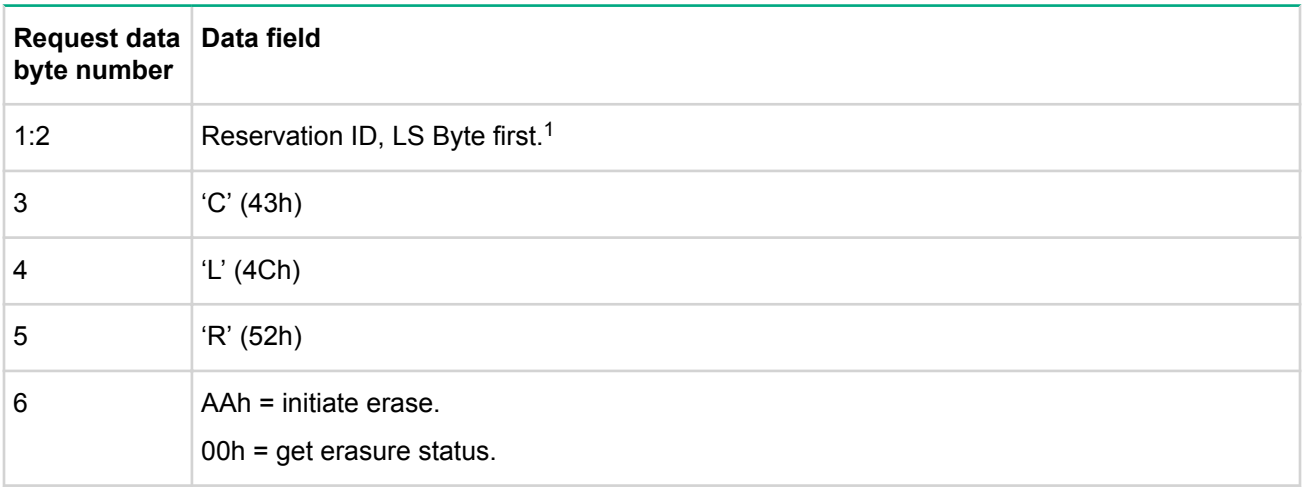

*<sup>1</sup>* The reservation ID should be set to 0000h for implementations that don't implement the Reserve SEL command.
#### **Table 97: Clear SEL entry response data**

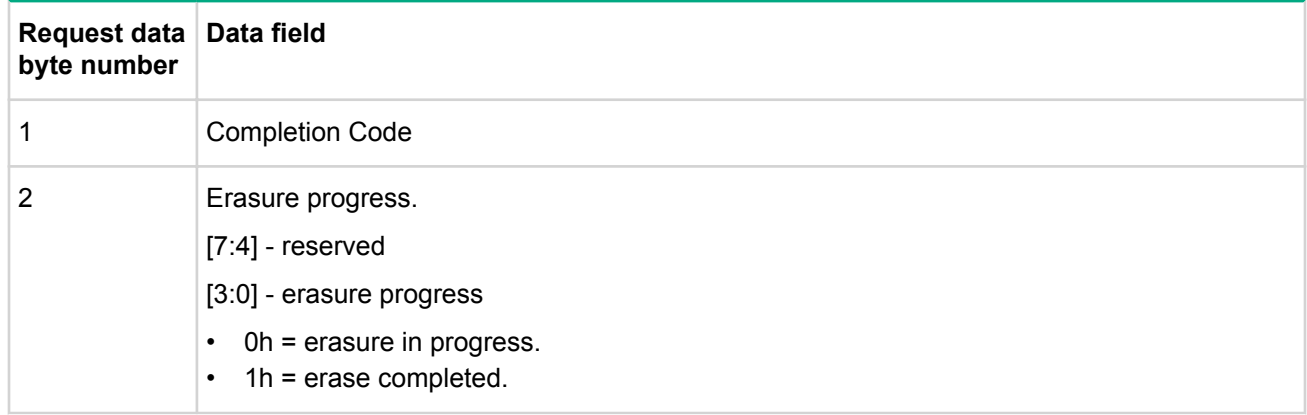

#### **SEL record type ranges**

#### **Table 98: SEL record type ranges**

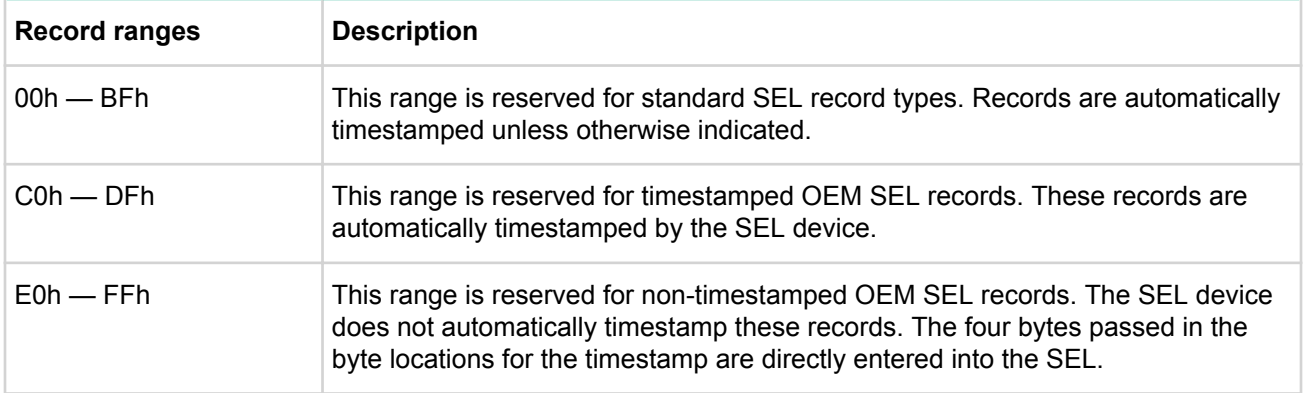

#### **Get SEL time command**

This command returns the time from the SEL device. This time is used by the SEL device for event timestampting.

### **Table 99: Get SEL time command request and respond data**

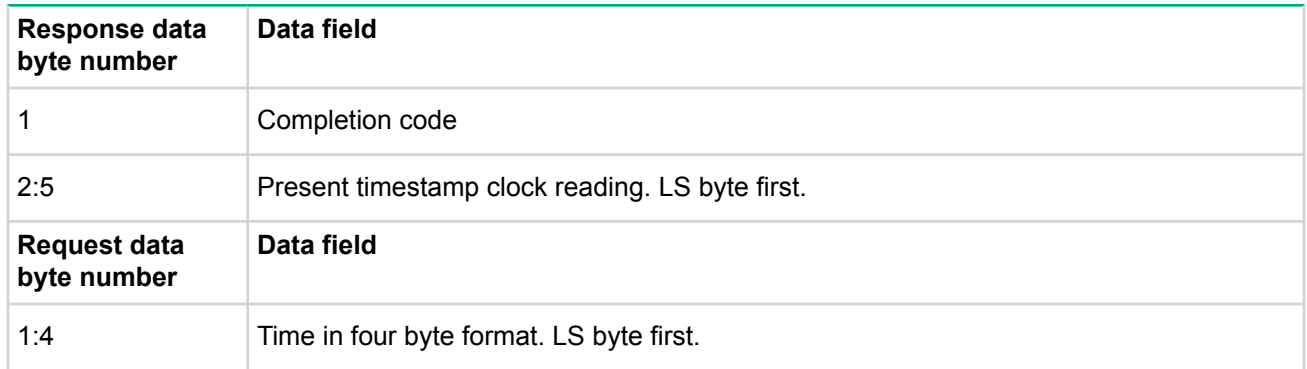

## **Set SEL time command**

This command initializes the time in the SEL device. This time is used by the SEL device for event timestamping.

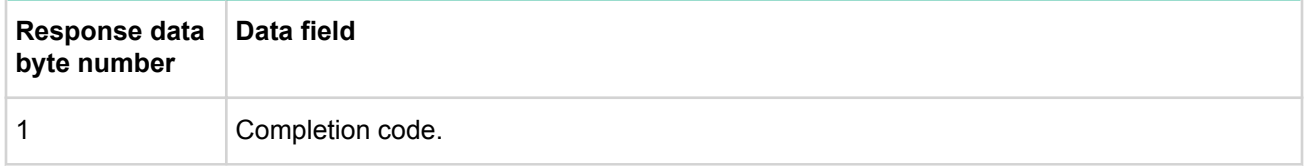

# **SDR repository device commands**

The following sections describe the commands that an SDR repository device provides for accessing the SDR repository. The commands are designed to simplify the SDR repository device's implementation by pushing back intelligence to higher-level software where possible. The SDR repository device is not intended to be a database engine. Thus, the SDR access commands do not include automatic search functions. It is recommended that an application read the SDR repository into a RAM buffer and work from that copy (keeping track of the SDR timestamp to check for possible changes to the SDR repository). The general procedure for reading SDRs from the SDR repository is described under the get sdr command.

As with event messages, the commands are designed so that the SDR repository device is isolated and does not need to know the content and format of the SDR records themselves.

#### **SDR record IDs**

In order to generalize SDR access, sensor data records are accessed using a record ID number. There are a fixed number of possible record IDs for a given implementation of the SDR repository. The most common implementation of record IDs is as a value that translates directly to an index or offset into the SDR repository. However, it is also possible for an implementation to provide a level of indirection, and implement record IDs as handles to the SDRs.

Record ID values may be recycled so that the record ID of a previously deleted SDR can be used as the record ID for a new SDR. The requirement is that, at any given time, the record IDs are unique for all SDRs in the repository.

Record IDs can be reassigned by the SDR repository device as needed when records are added or deleted. An application that uses a record ID to directly access a record should always verify that the retrieved record information matches up with the ID information (slave address, LUN, sensor ID, and so on) of the desired sensor. An application that finds that the SDR at a given record ID has moved needs to re-enumerate the SDRs by listing them out using a series of  $qet = d$  sdr commands. It is not necessary to read out the full record data to see if the record ID for a particular record has changed. Software can determine whether a given record has been given a different record ID by examining just the SDR's header and record key bytes.

#### **Get SDR repository info command**

This command is available to the MC.

At the zone level, remember to issue the SDR repository version of the command. At any other zone, use the device SDR version of the command.

This command returns the SDR command version for the SDR repository. It also returns a timestamp for when the last add, delete, or clear occurred. The most recent addition timestamp field returns the timestamp for the last addition operation, while the most recent erase field returns the timestamp for the last delete or clear operation.

These timestamps are independent of timestamps that may be returned by other commands, such as those returned by the get SEL info command. The timestamp reflects when the most recent SDR repository add or erase occurred, not when the last add or erase occurred on the physical storage device.

For example, the SDR repository info most recent addition timestamp would reflect the last time a new record was added to the SDR repository. The SDR repository's most recent addition timestamp is always

independent of the most recent addition time for the SEL - even if the SEL and SDR repository are implemented in the same physical storage device.

| Response data<br>byte number | Data field                                                                                                    |                        |                                                                 |  |
|------------------------------|----------------------------------------------------------------------------------------------------|------------------------|-----------------------------------------------------------------|--|
| $\mathbf{1}$                 | Completion code                                                                                                    |                        |                                                                 |  |
| 2                            | SDR version - version number of the SDR command set for the SDR device. 51h for<br>this specification. (BCD encoded with bits 7:4 holding the least significant digit of the<br>revision and bits 3:0 holding the most significant bits.) |                        |                                                                 |  |
| 3                            | Record count LS byte - number of records in the SDR repository.                                                                                                    |                        |                                                                 |  |
| 4                            | Record count MS Byte - number of records in the SDR repository.                                                                                                    |                        |                                                                 |  |
| 5:6                          | Free space in bytes, LS Byte first. 0000h indicates full, FFFEh indicates 64KB-2 or<br>more available. FFFFh indicates unspecified.                                                                                                    |                        |                                                                 |  |
| 7:10                         | Most recent addition timestamp. LS byte first.                                                                                                    |                        |                                                                 |  |
| 11:14                        | Most recent erase (delete or clear) timestamp. LS byte first.                                                                                                    |                        |                                                                 |  |
| 15                           | Operation support                                                                                                    |                        |                                                                 |  |
|                              | Overflow flag. 1=SDR could not be written due to lack of space in the<br>$[7]$<br>SDR repository.                                                                                                    |                        |                                                                 |  |
|                              | [6:5]                                                                                                    | $00b =$                | Modal/non-modal SDR repository update operation<br>unspecified. |  |
|                              |                                                                                                    | $01b =$                | Non-modal SDR repository update operation supported.            |  |
|                              |                                                                                                    | $10b$ =                | Modal SDR repository update operation supported.                |  |
|                              |                                                                                                    | $11b =$                | Both modal and non-modal SDR repository update<br>supported.    |  |
|                              | $[4]$                                                                                                    | Reserved. Write as 0b. |                                                                 |  |
|                              | $[3]$                                                                                                    | 1 <sub>b</sub>         | Delete SDR                                                      |  |
|                              |                                                                                                    |                        | command supported.                                              |  |
|                              | $[2]$                                                                                                    | 1 <sub>b</sub>         | Partial Add SDR command supported.                              |  |
|                              | $[1]$                                                                                                    | 1 <sub>b</sub>         | Reserve SDR repository                                          |  |
|                              |                                                                                                    |                        | command supported.                                              |  |
|                              | [0]                                                                                                    | 1 <sub>b</sub>         | Get SDR repository allocation information                       |  |
|                              |                                                                                                    |                        | command supported.                                              |  |

**Table 101: Get SDR repository info command response data**

#### **Get SDR repository allocation info command**

This command is available to the MC.

This command returns the number of possible allocation units, the amount of usable free space (in allocation units), the allocation unit size (in bytes), and the size of the largest contiguous free region (in allocation units). The allocation unit size is the number of bytes in which storage is allocated. For example, if a 20-byte record is to be added, and the SDR repository has a 16-byte allocation unit size, then the record would take up 32 bytes of storage.

The SDR repository implementation, at a minimum, provides an allocation unit size of 16 bytes or more and a maximum record size supporting a record of 64 bytes or more. Software should assume an allocation unit size of 16 bytes if this command is not implemented.

| Response data byte Data field<br>number |                                                                                                    |  |
|-----------------------------------------|----------------------------------------------------------------------------------------------------|--|
| 1                                       | Completion code                                                                                                    |  |
| 2                                       | Number of possible allocation units, LS byte.                                                                                                    |  |
| 3                                       | Number of possible allocation units, MS byte. This number indicates whether the<br>total number of possible allocation units is equal to or less than the log size divided<br>by the allocation unit size. 0000h indicates unspecified. |  |
| 4                                       | Allocation unit size in bytes. 0000h indicates unspecified.                                                                                                    |  |
| 5                                       |                                                                                                    |  |
| 6                                       | Number of free allocation units, LS byte.                                                                                                    |  |
| 7                                       | Number of free allocation units, MS byte.                                                                                                    |  |
| 8                                       | Largest free block in allocation units, LS byte.                                                                                                    |  |
| 9                                       | Largest free block in allocation units, MS byte.                                                                                                    |  |
| 10                                      | Maximum record size in allocation units.                                                                                                    |  |

**Table 102: Get SDR repository allocation info command response data**

#### **Reserve SDR repository command**

This command is available to the MC.

This command is used to set the present owner of the repository, as identified by the software ID or by the requester's slave address from the command. The reservation process provides a limited amount of protection on repository access from the IPMB when records are being deleted or incrementally read.

The reserve SDR repository command is provided to help prevent deleting the wrong record when doing deletes, and to prevent receiving incorrect data when doing incremental reads. It does not guarantee access to the SDR repository so that a pair of requesters could vie for access to the SDR that they alternately cancel the reservation that is held by the other - effectively deadlocking each other.

A reservation ID value is returned in response to this command which is required in other requests, such as the delete SDR command. These commands do not execute unless the correct reservation ID value is provided.

The reservation ID is used in the following manner. Suppose an application wishes to delete a particular record. The application would first reserve the repository by issuing a reserve SDR repository command. The application reads the header and key information from the record to verify that it has the correct record ID for the record. Assuming this is correct, the application issues a delete SDR command using the reservation ID and record ID as parameters.

If an event had occurred that changed the record IDs after the header and key information was read but before the delete SDR command, the delete SDR command could be issued with the record ID for the wrong record. However, events that change record IDs for any existing records cause the present reservation ID to be canceled. This prevents software from using an out-of-date record ID to access a record. For example, it would prevent the delete SDR command from executing and deleting the wrong record in case a given record ID was reassigned to a different record.

## **Table 103: Reserve SDR repository command response data**

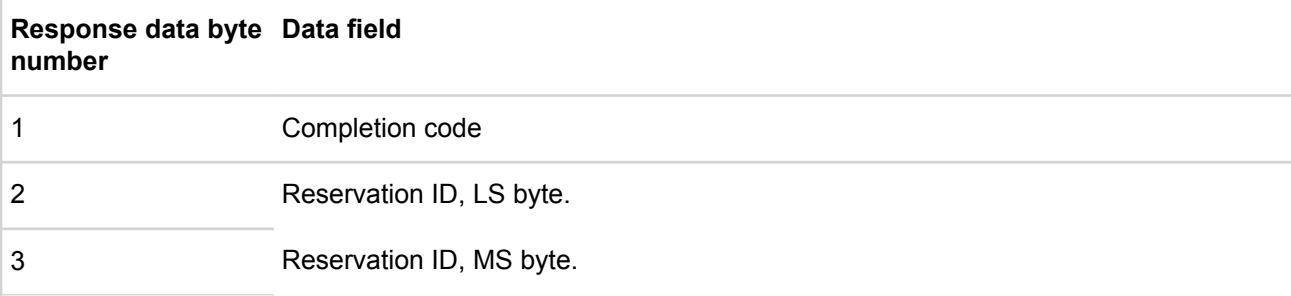

#### **Reservation restricted commands**

A requester must issue a reserve SDR repository command before issuing any of the following SDR repository commands. This command only needs to be reissued if the reservation is canceled. The following commands are rejected if the requester's reservation has been canceled.

- Delete SDR command
- Clear SDR Repository command
- Get SDR command (if a partial read)

If the given reservation has been canceled, a reservation canceled completion code is returned in response to the above commands. See **Reservation cancellation** on page 185

Since record IDs could change between offset 0 "gets" of a given record, it is the responsibility of the device accessing the repository to verify that the retrieved record information matches up with the ID information (slave address, LUN, sensor ID, and so on) of the desired sensor.

#### **Reservation cancellation**

The SDR repository device automatically cancels the present SDR repository reservation after any of the following events occur:

• An SDR record is added using the

add SDR

command so that other record IDs change. As a simplification, an implementation is allowed to cancel the reservation on any SDR record add.

- An SDR record is deleted so that other record IDs change. As a simplification, an implementation is allowed to cancel the reservation on any SDR record deletion.
- The SDR repository is cleared.
- The SDR repository device is reset (via hardware or

cold reset

command).

• A new

reserve SDR repository

command is received.

An error completion code is returned if an attempt is made to execute a command that requires a reservation ID, but the reservation ID used is not valid or current.

## **Get SDR command**

This command is available to the MC.

This command returns the sensor record specified by record ID. The command also accepts a byte range specification that allows just a selected portion of the record to be retrieved (incremental read). The requester must first reserve the SDR repository using the reserve SDR repository command in order for an incremental read to an offset other than 0000h to be accepted. (It is also recommended that an application use the get SDR repository info command to verify the version of the SDR repository before it sends any other SDR repository commands. This is important since the SDR repository command format and operation can change between versions).

If the record ID is specified as 0000h, this command returns the record header for the first SDR in the repository. FFFFh specifies that the last SDR in the repository should be listed. If the record ID is non-zero, the command returns the information from the matching record, and the record ID for the next SDR in the repository.

An application that wishes to retrieve the full set of SDR records must first issue the get SDR command starting with 0000h as the record ID to get the first record. The next record ID is extracted from the response and this is then used as the record ID in a  $qet$  SDR request to get the next record. This is repeated until the last record ID value (FFFFh) is returned in the next record ID field of the response.

A partial read from offset 0000h into the record can be used to extract the header and associated key fields for the specified sensor data record in the SDR repository. An application can use the command in this manner to get a list of what records are in the SDR and to identify the instances of each type. It can also be used to search for a particular sensor record.

#### **NOTE:**

To support future extensions, applications should check the SDR version byte before interpreting any of the data that follows.

The application issuing  $qet$  SDR commands with a non-zero value for the offset into the record field must first reserve the SDR repository by issuing a reserve SDR repository command.

If you issue a get SDR command (storage 23h) with a bytes to read size of FFh (meaning read entire record) this will cause an error in most cases, since SDRs are bigger than the buffer sizes for the typical system interface implementation. The controller therefore returns an error completion code if the number of record bytes exceeds the maximum transfer length for the interface. The completion code CAh indicates that the number of requested bytes cannot be returned. Returning this code is recommended, although a controller could also return an FFh completion code. In either case, the algorithm for handling this situation is to default to using partial reads if the read entire record operation fails (that is, if you get a non-zero completion code).

## **Table 104: Get SDR command request and response data**

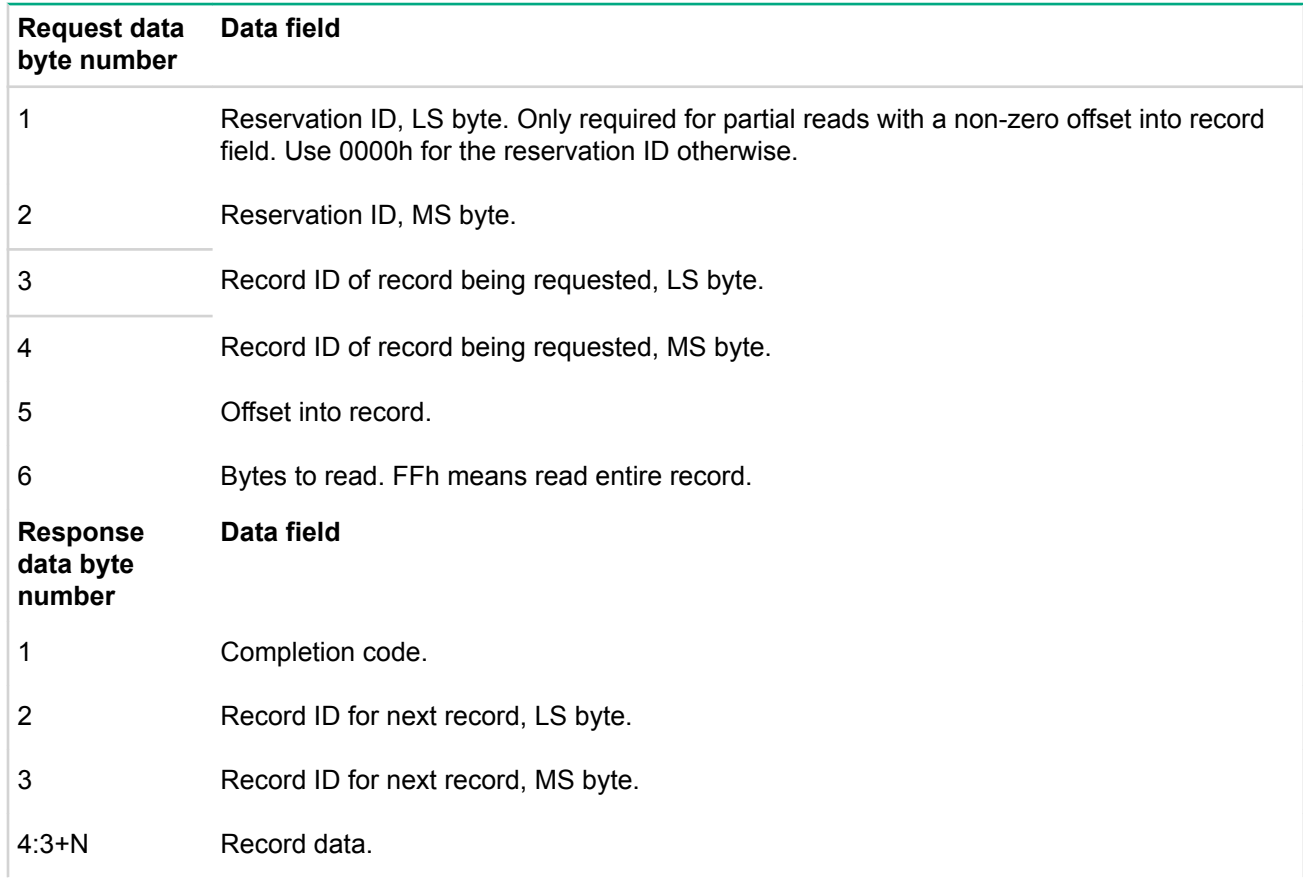

## **Add SDR command**

This command is available to the MC.

This command adds the specified sensor record to the SDR repository and returns its record ID. The data passed in the request must contain the SDR data in its entirety.

## **Table 105: Add SDR command request and response data**

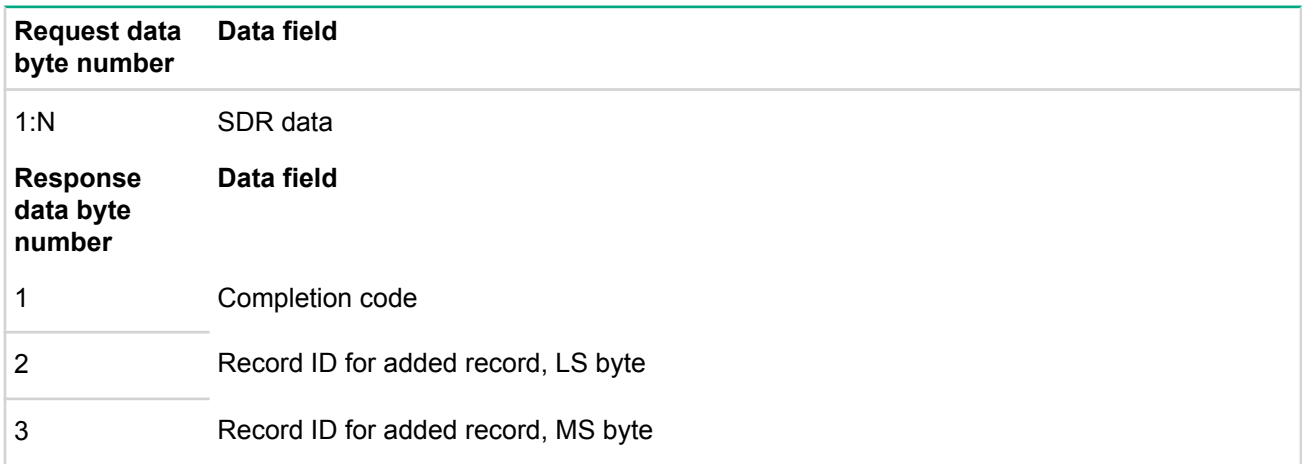

### **Delete SDR command**

This command is available to the MC.

This command deletes the sensor record specified by record ID. The requester's ID and the reservation ID must also match the present owner of the SDR repository.

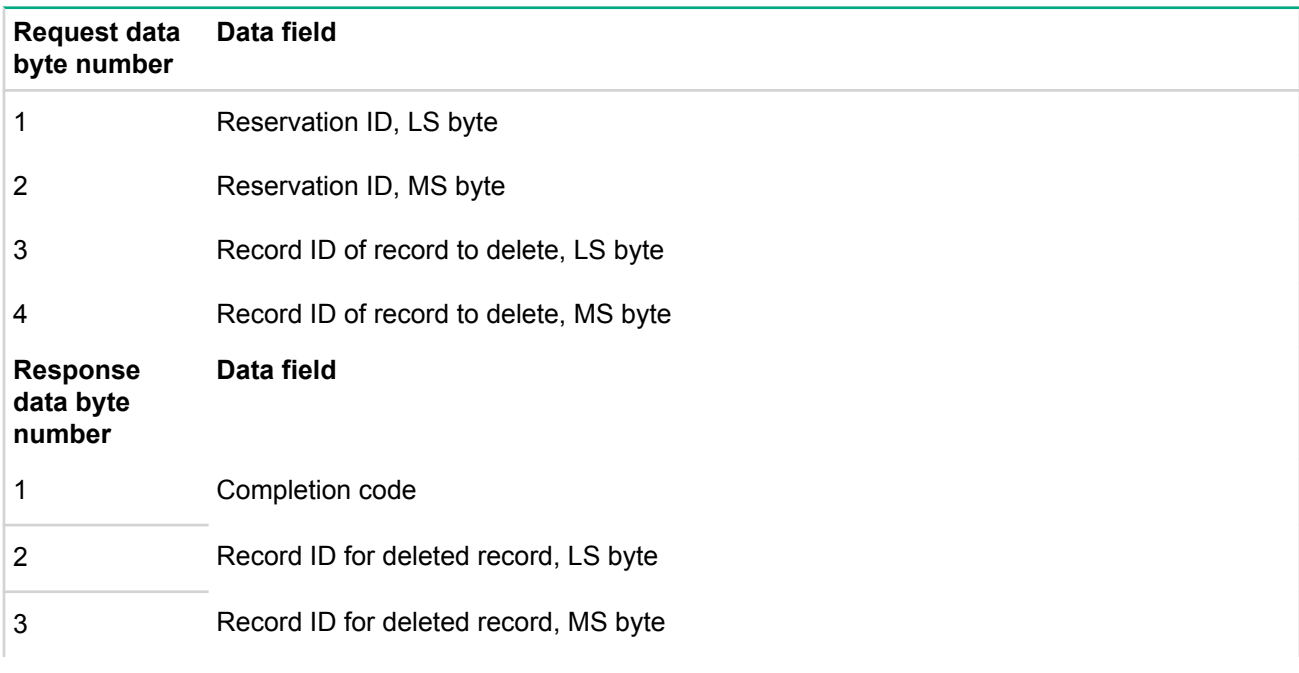

## **Table 106: Delete SDR command request and response data**

#### **Clear SDR repository command**

This command is available to the MC.

This command clears all records from the SDR repository and re-initializes the SDR repository subsystem. Mainly a development and production aid, use of this command should be avoided in utilities and system management software. The requester's ID and reservation ID information must also match the present owner of the SDR repository.

### **Table 107: Clear SDR repository command request and response data**

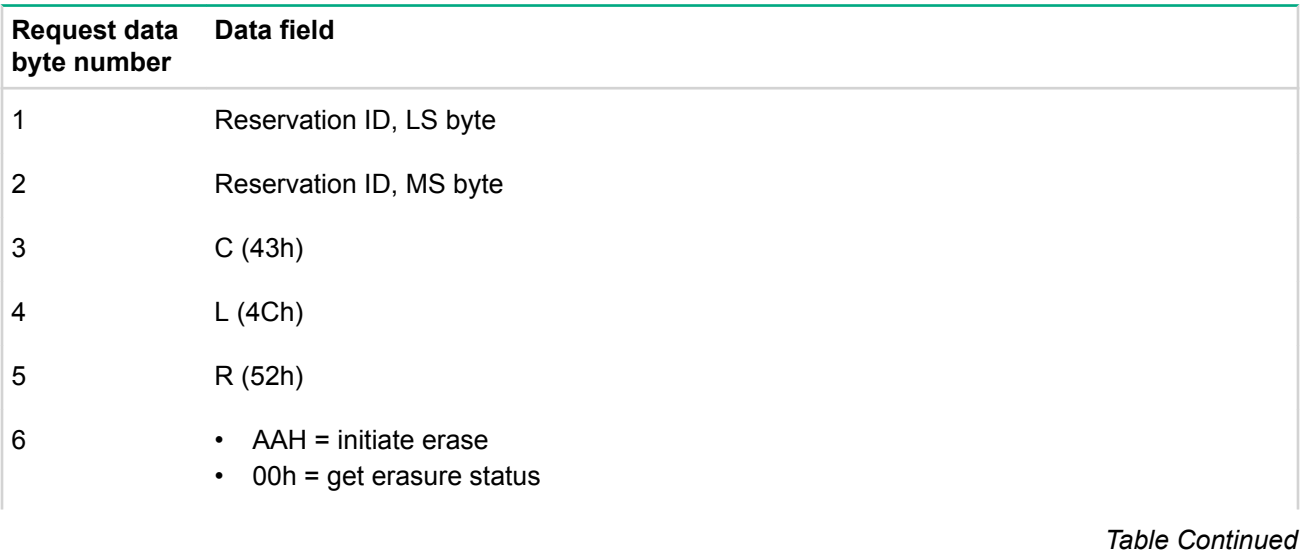

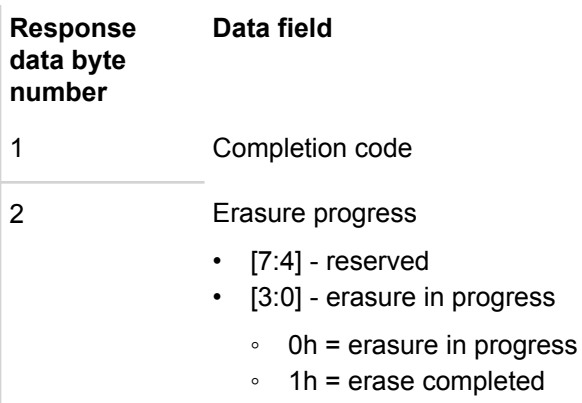

#### **Get SDR repository time command**

This command returns the time from the SDR Repository Device. This time is used by the SDR Repository Device for tracking when changes to the SDR Repository have been made. The time keeping format is specified in **Timestamp format** on page 12.

#### **Table 108: Get SDR repository command response data**

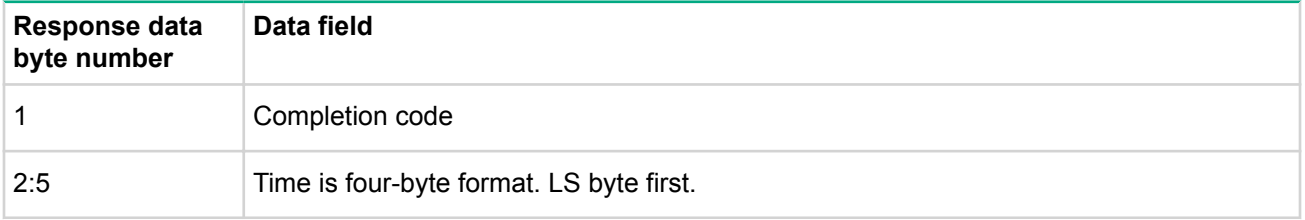

#### **Run initialization agent command**

This command is available to the MC.

This command can be used to cause the initialization agent to run. The command can be used to check the status of the initialization agent as well.

#### **Table 109: Run initialization agent command request and response data**

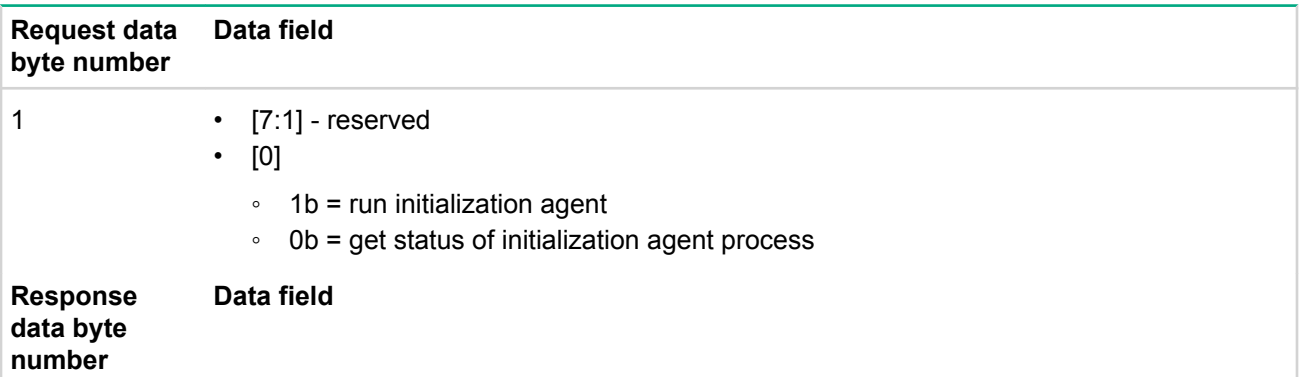

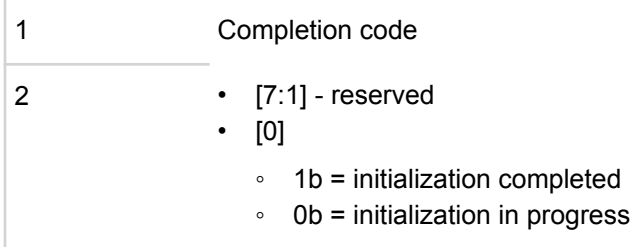

# **FRU inventory device commands**

The FRU inventory data contains information such as the serial number, part number, asset tag, and a short descriptive string for the FRU. The contents of a FRU inventory record are specified in the Platform Management FRU Information Storage Definition.

The FRU inventory device is a logical device and is not necessarily implemented as a separate physical device. The device that contains the SDR repository device also typically holds FRU inventory information for the main system board and chassis, there may also be a separate FRU inventory device that provides access to the FRU information for a replaceable module such as a memory codule.

#### **Get FRU inventory area info command**

This command returns the overall size of the FRU inventory area for a device in bytes.

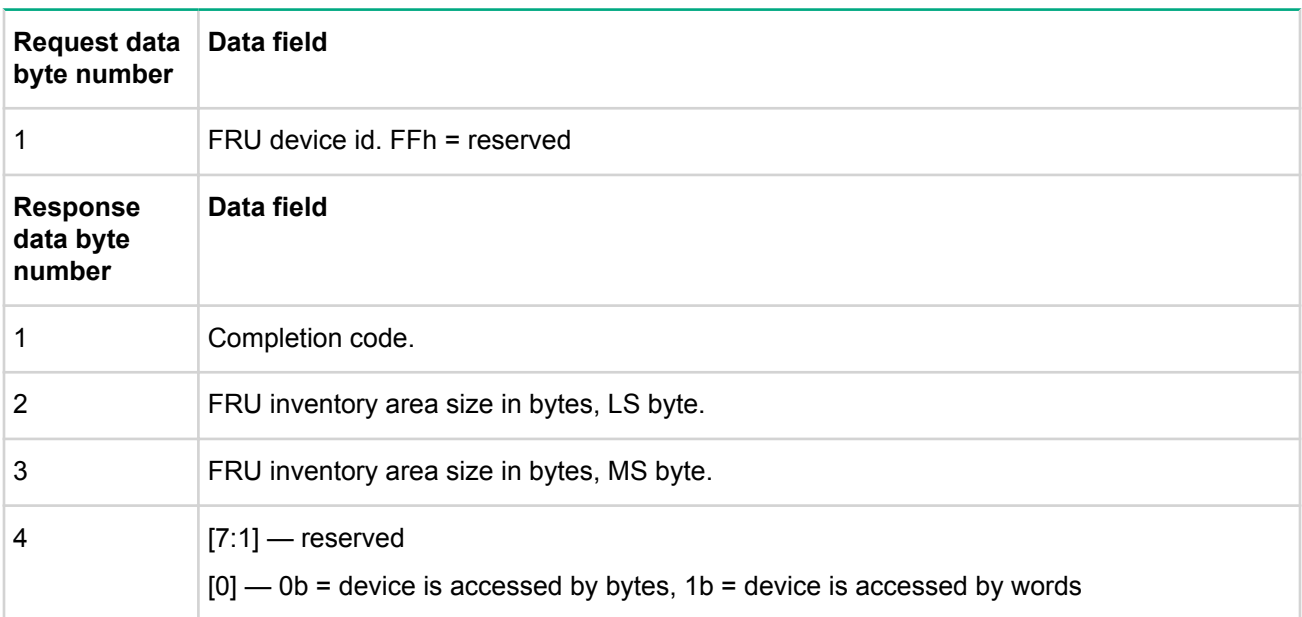

#### **Table 110: Get FRU inventory area info command request and response data**

### **Read FRU data command**

This command returns the specified data from the FRU inventory info area. This is effectively a low level direct interface to a non-volatile storage area. This means that the interface does not interpret or check any semantics or formatting for the data being accessed. The offset used in this command is a logical offset that may correspond to the physical address used in the device that provides the non-volatile storage. For example, FRU information kept in flash at physical address 1234h, however the offset 0000h would be used with this command to access the start of the FRU information. IPMI FRU device data (devices formatted per FRU) as well as process and DIMM FRU data always starts from offset 0000h unless otherwise noted.

#### **NOTE:**

While offset values are 16-bit allowing FRU devices up to 64K words, the count to read, count returned and count written fields are 8–bits. This is in recognition of the limitations on the size of messages. Currently IPMB messages are limited to 32–bytes total.

## **Table 111: Read FRU data command request and response data**

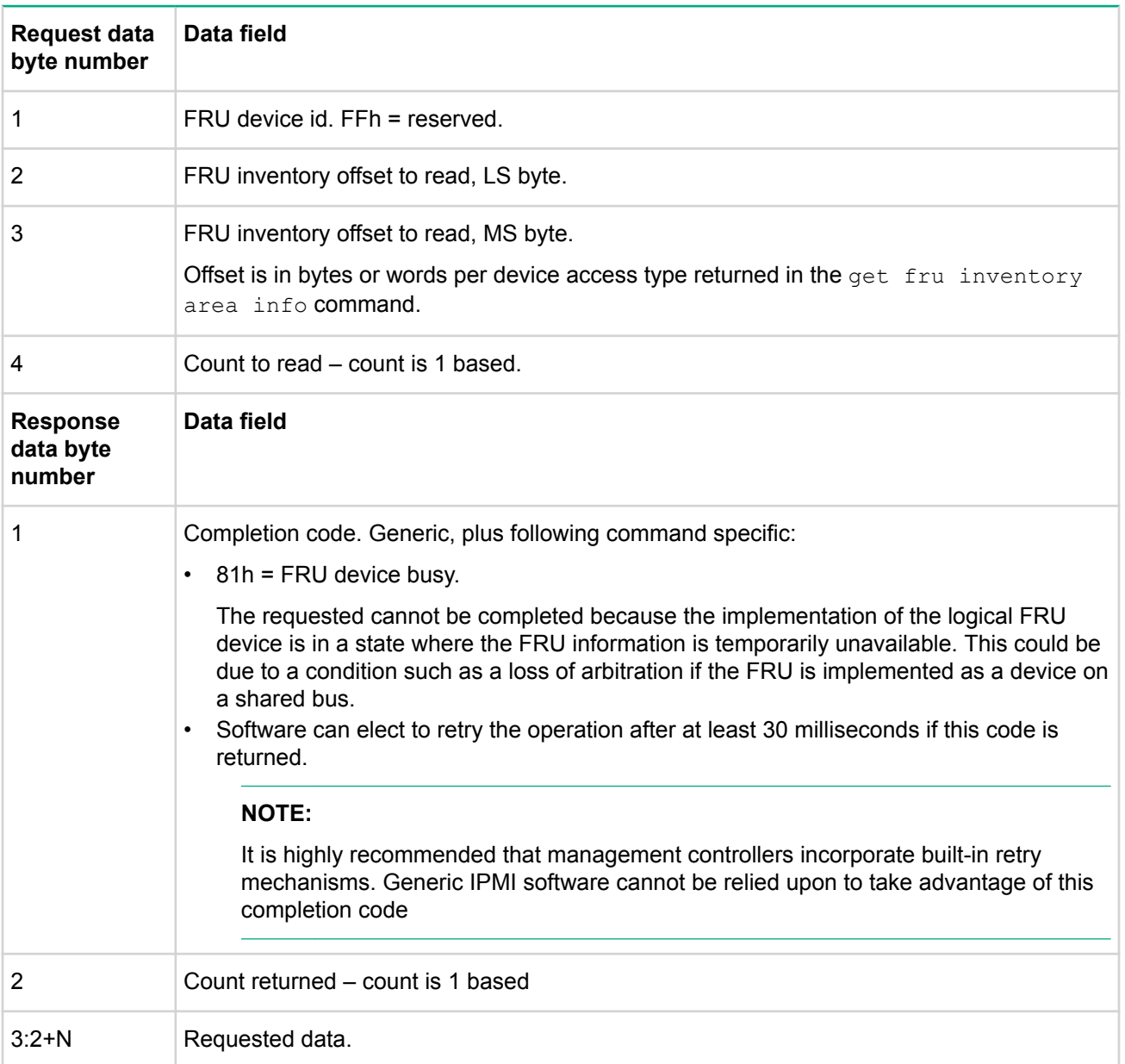

### **Write FRU data command**

This command writes the specified byte or word to the FRU inventory info area. This is a low level direct interface to a non-volatile storage area. This means that the interface does not interpret or check any semantics or formatting for the data being written. The offset used in this command is a logical offset that may correspond to the physical address used in device that provides the non-volatile storage. For example, FRU information could be kept in flash at physical address 1234h, however offset 0000h would still be used with this command to access the start of the FRU information. IPMI FRU device data (devices that are formatted per FRU) as well as processor and DIMM FRU data always starts from offset 0000h unless otherwise noted.

Updating the FRU inventory data is presumed to be a system level, privileged operation. There is no requirement for devices implementing this command to provide mechanisms for rolling back the FRU inventory area in the case of incomplete or incorrect writes.

| <b>Request data</b><br>byte number     | Data field                                                                                                    |  |  |  |
|----------------------------------------|----------------------------------------------------------------------------------------------------|--|--|--|
| 1                                      | FRU device id. FFH = reserved                                                                                                    |  |  |  |
| 2                                      | FRU inventory offset to write, LS byte                                                                                                    |  |  |  |
| 3                                      | FRU inventory offset to write, MS byte                                                                                                    |  |  |  |
| $4:3+N$                                | Data to write                                                                                                    |  |  |  |
| <b>Response</b><br>data byte<br>number | Data field                                                                                                    |  |  |  |
|                                        | Completion code. Generic, plus following command specific:<br>80h = write-protected offset. Cannot complete write because one or more bytes of FRU<br>data are to a write-protected offset in the FRU device. An implementation may have<br>allowed a partial write of the data to occur.<br>81h = FRU device busy. Refer to Read FRU data command.<br>$\bullet$<br>for the description of this completion code. |  |  |  |
| 2                                      | Count written - count is 1 based                                                                                                    |  |  |  |

**Table 112: Write FRU data command request and response data**

# **Sensor Device Commands**

### **Get device SDR info command**

This command returns general information about the collection of sensors in a dynamic sensor device.

#### **NOTE:**

Issuing this command without a parameter, returns LUN based device sensor information.

Regarding LUN based device sensor information, a device could implement four sensors under one LUN and twelve under another. SDR info does not return the aggregate of the sensor information, instead you must issue a Get Device SDR Info command for each LUN.

# **Table 113: Get device SDR info command request and response data**

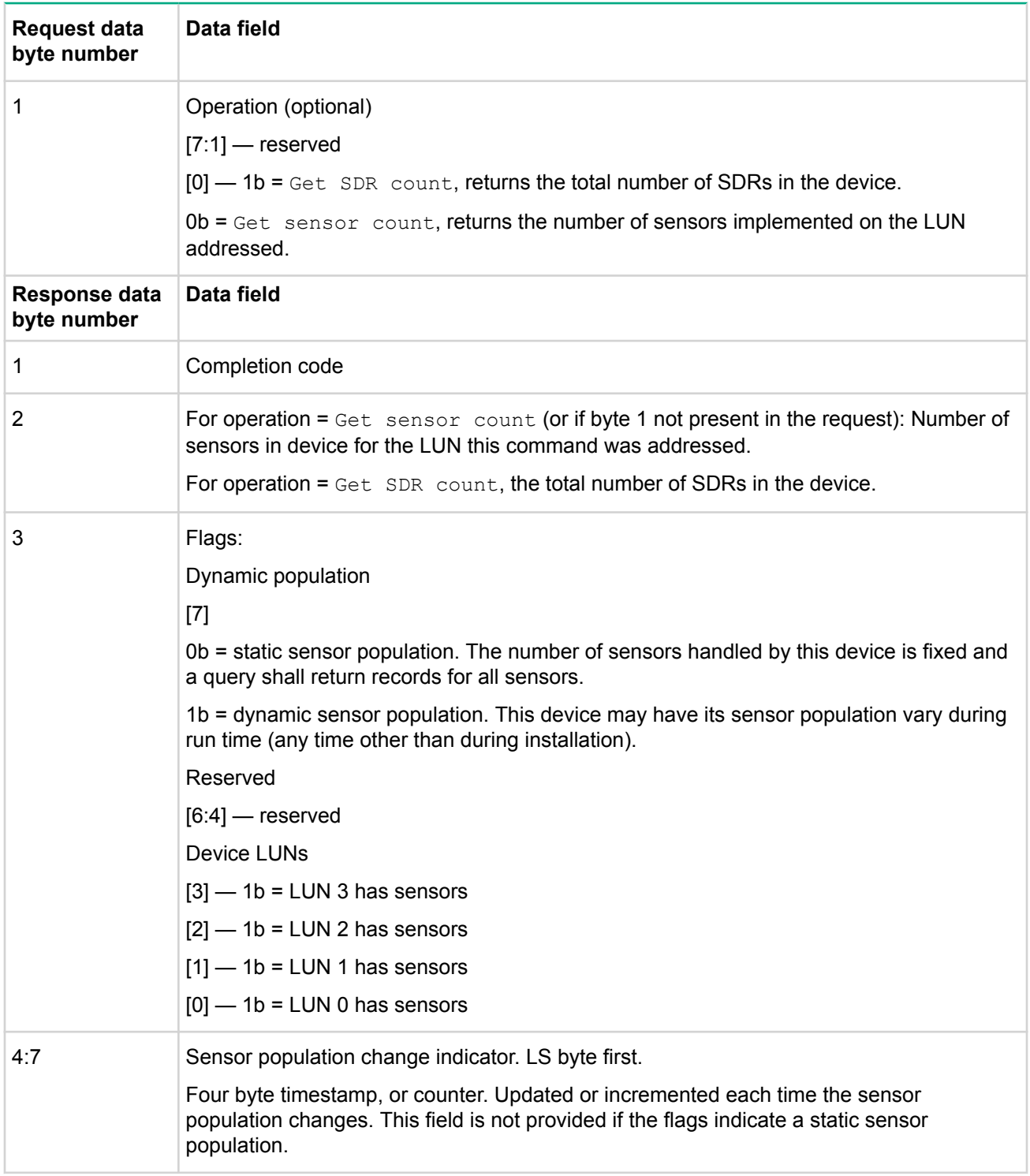

#### **Get device SDR command**

The Get Device SDR command allows SDR information for sensors and is typically implemented in a satellite management controller. It also returns SDR types in addition to 01h and 02h. This is an optional command for static sensor devices, and mandatory for dynamic sensor devices. The format action is similar to the get sdr command for repository devices.

#### **NOTE:**

A sensor device uses consistent sensor numbers for particular sensor.

The Get Device SDR command includes a reservation id that notifies the requestor that a record may have changed during a multi-part read.

## **Table 114: Get device SDR command request and response data**

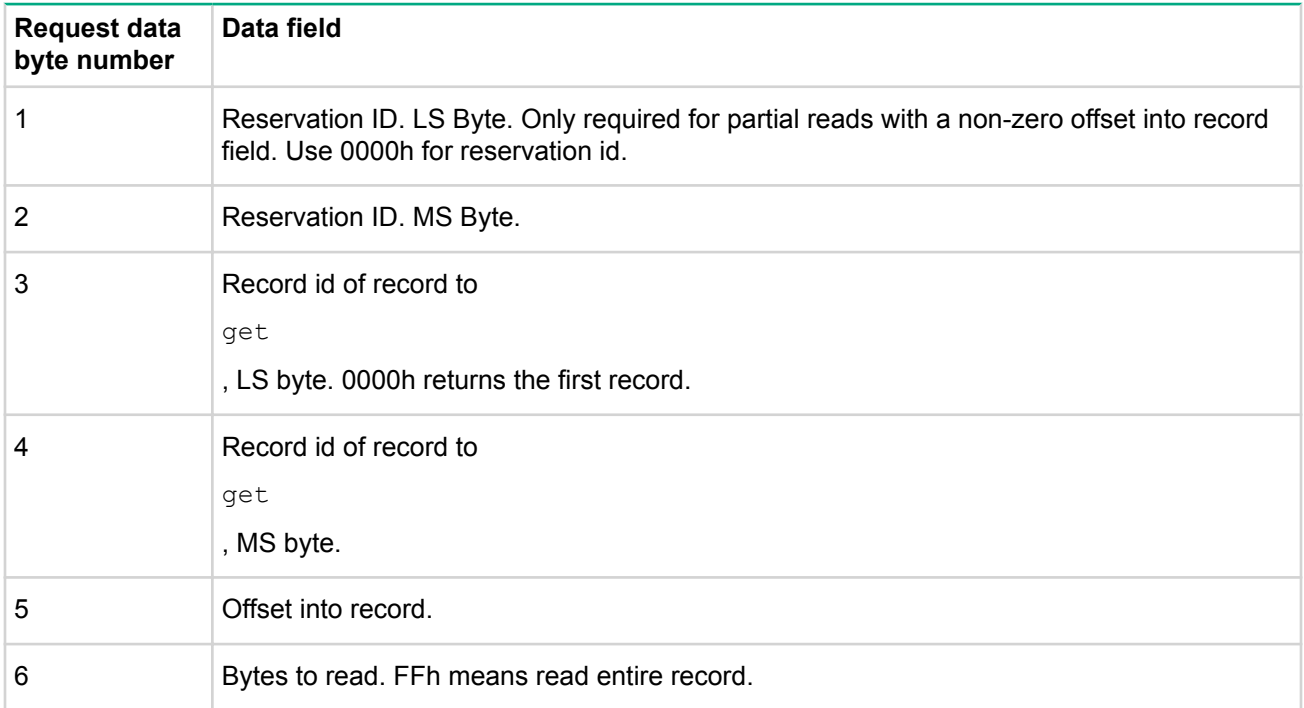

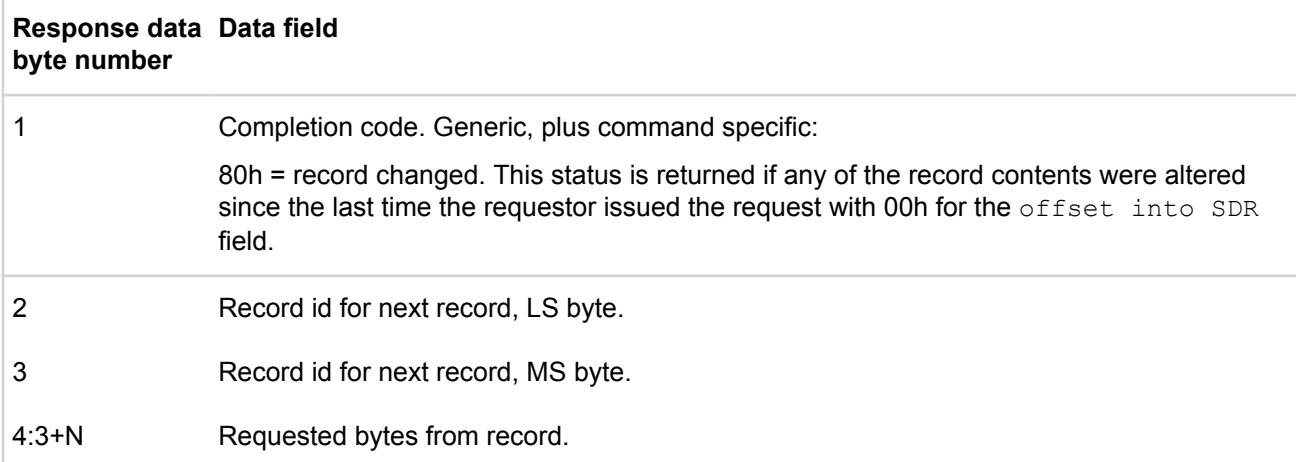

# **Reserve device SDR repository command**

This command is used to obtain a reservation id that is part of the mechanism used to notify the requestor of record changes during a multi-part read.

# **Table 115: Reserve device SDR repository command request and response data**

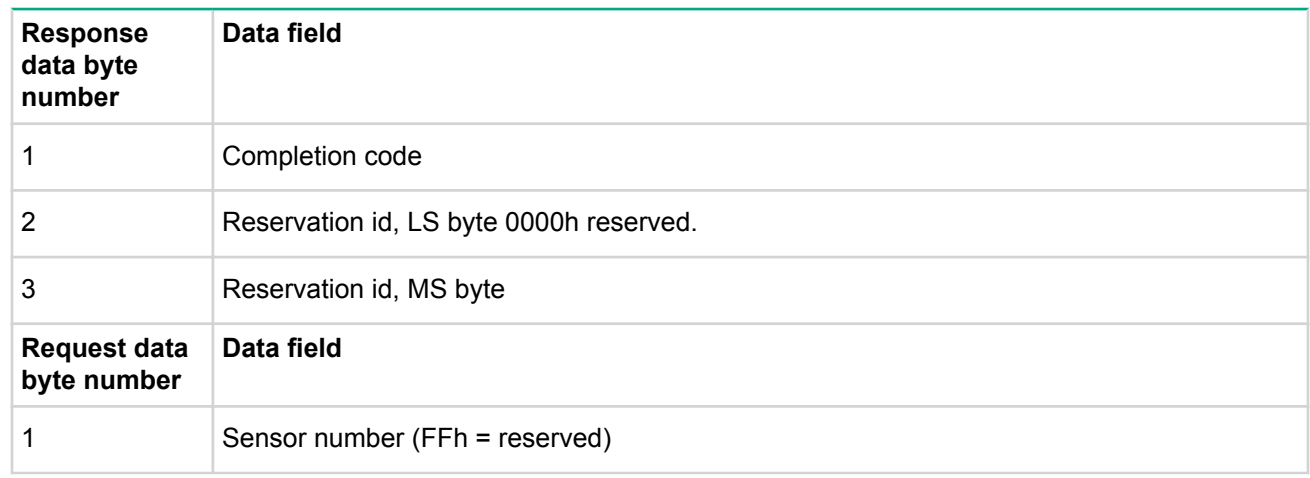

## **Get sensor thresholds command**

This command retrieves the threshold for a given sensor.

### **Table 116: Get sensor thresholds command response data**

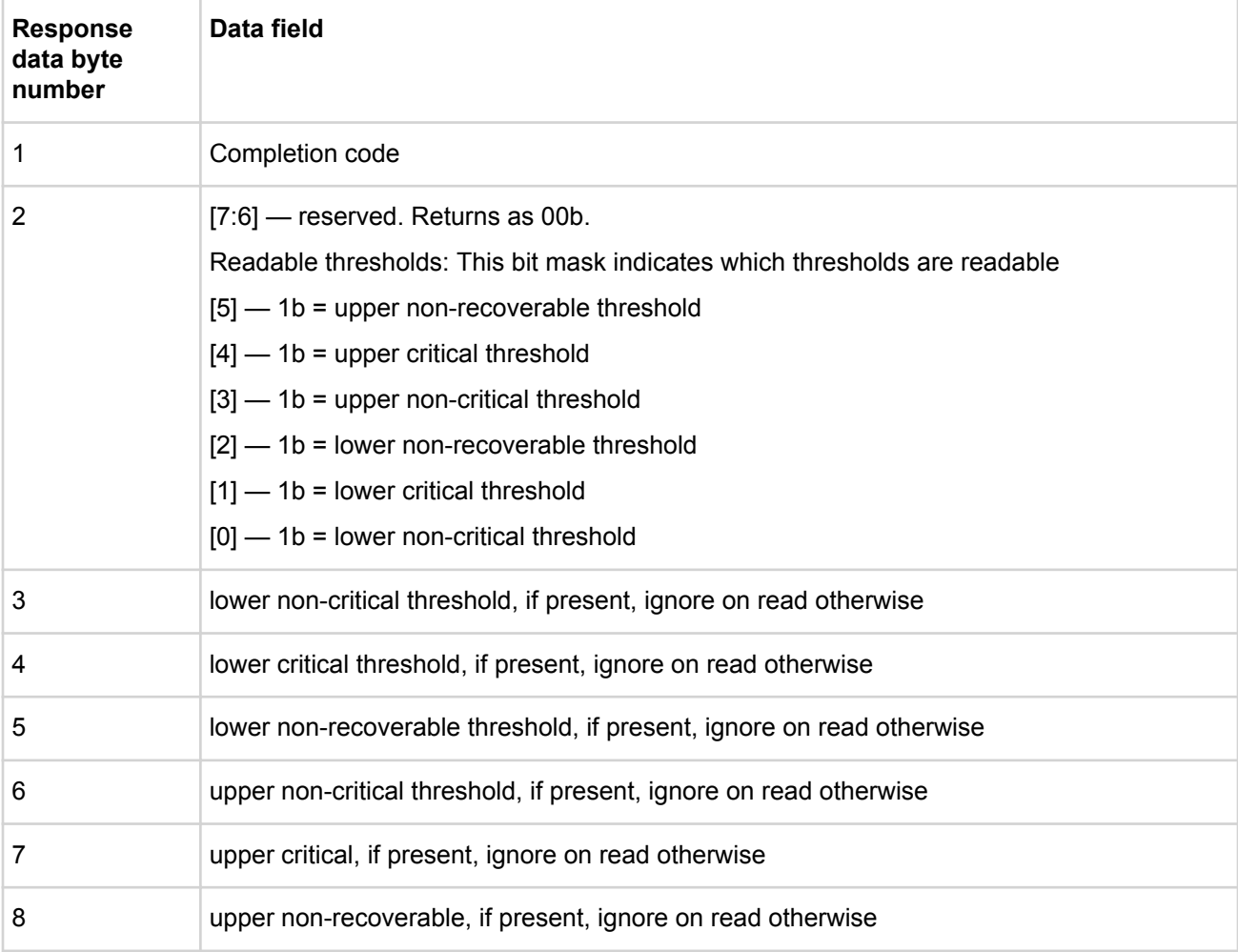

#### **Set sensor event enable command**

This command provides the ability to disable or enable Event Message Generation for individual sensor events. The command is also used to enable or disable sensors in their entirety using the disable scanning bit.

A typical sensor will come up with Event Messages (EvM) enabled for all thresholds/states. Sensors are not required to have individual or per-event Event Message enables. The type of enable/disable support that a sensor provides can be obtained from the Sensor Data Record for the sensor.

Note that internal event flags and scanning will continue even though Event Message generation is disabled, unless sensor scanning is disabled.

| <b>Request data</b><br>byte number | Data field                               |                                |                                                                                                   |  |
|------------------------------------|------------------------------------------|--------------------------------|---------------------------------------------------------------------------------------------------|--|
| 1                                  |                                          | Sensor number (FFh = reserved) |                                                                                                   |  |
| $\overline{2}$                     | $[7]$                                    | 0b                             | Disable all Event Messages from this sensor [does not impact individual<br>enable/disable status] |  |
|                                    | [6]                                      | 0 <sub>b</sub>                 | Disable scanning on this sensor                                                                   |  |
|                                    | [5:4]                                    | 00 <sub>b</sub>                | do not change individual enables                                                                  |  |
|                                    |                                          | 01 <sub>b</sub>                | Enable selected event messages                                                                    |  |
|                                    |                                          | 10 <sub>b</sub>                | Disable selected event messages                                                                   |  |
|                                    |                                          | 11 <sub>b</sub>                | Reserved                                                                                          |  |
|                                    | [3:0]                                    | Reserve<br>d                   |                                                                                                   |  |
| 3                                  | For sensors with threshold based events: |                                |                                                                                                   |  |
|                                    | $[7]$                                    | 1 <sub>b</sub>                 | Assertion event for upper non-critical going high                                                 |  |
|                                    | [6]                                      | 1 <sub>b</sub>                 | Assertion event for upper non-critical going low                                                  |  |
|                                    | [5]                                      | 1 <sub>b</sub>                 | Assertion event for lower non-recoverable going high                                              |  |
|                                    | $[4]$                                    | 1 <sub>b</sub>                 | Assertion event for lower non-recoverable going low                                               |  |
|                                    | $[3]$                                    | 1 <sub>b</sub>                 | Assertion event for lower critical going high                                                     |  |
|                                    | [2]                                      | 1 <sub>b</sub>                 | Assertion event for lower critical going low                                                      |  |
|                                    | $[1]$                                    | 1 <sub>b</sub>                 | Assertion event for lower non-critical going high                                                 |  |
|                                    | [0]                                      | 1 <sub>b</sub>                 | Assertion event for lower non-critical going low                                                  |  |

**Table 117: Set sensor event enable command request and response data**

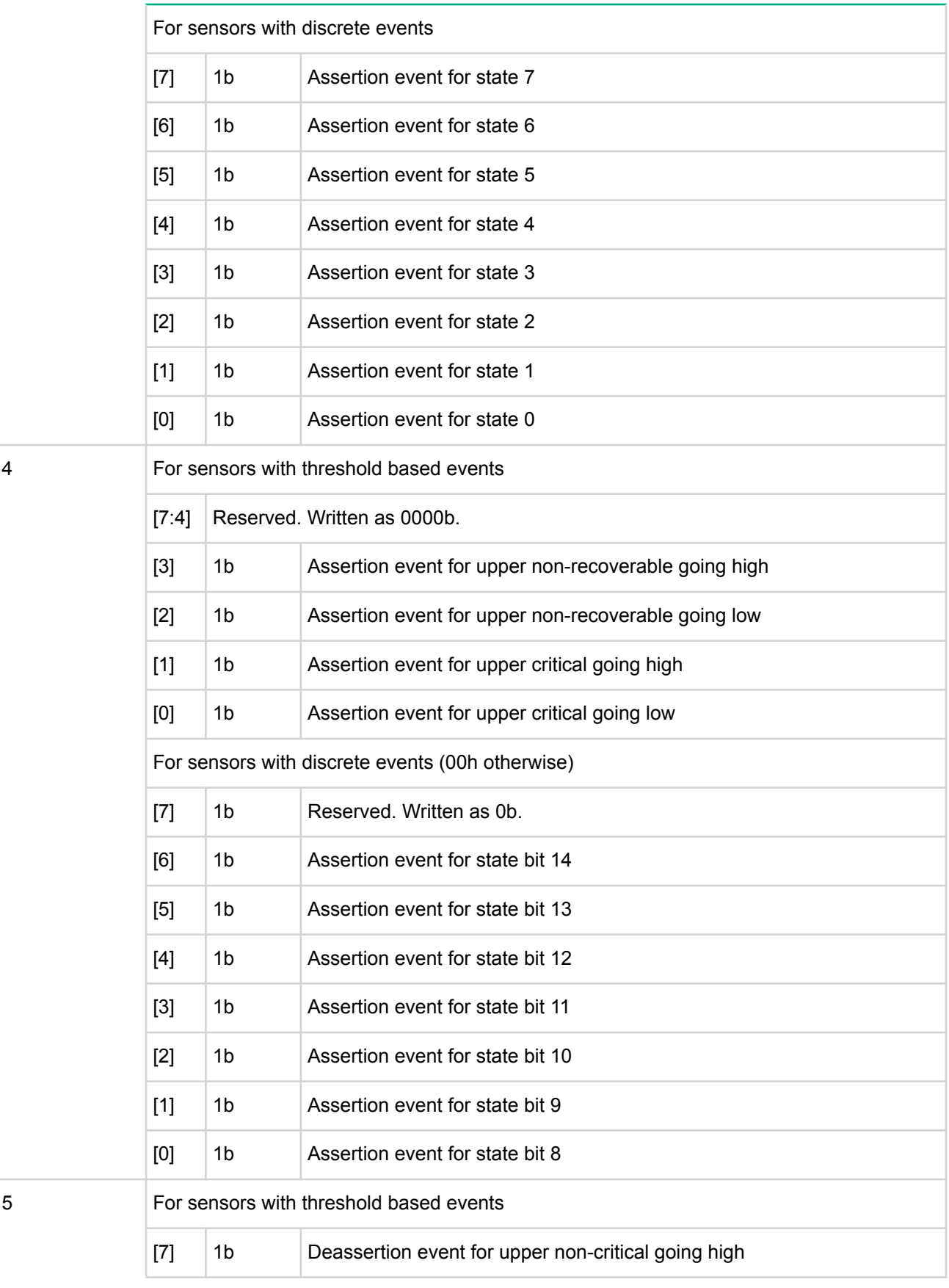

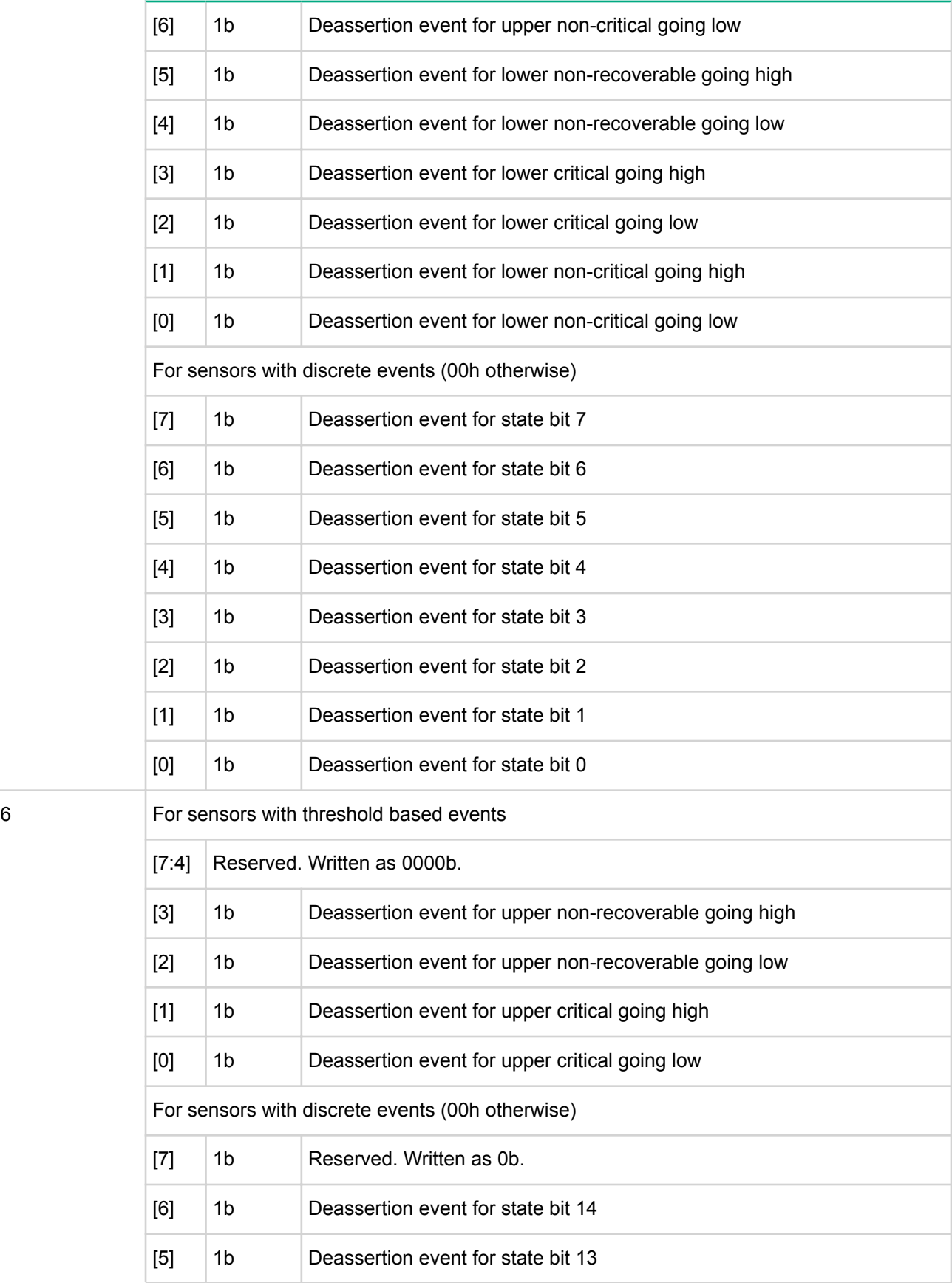

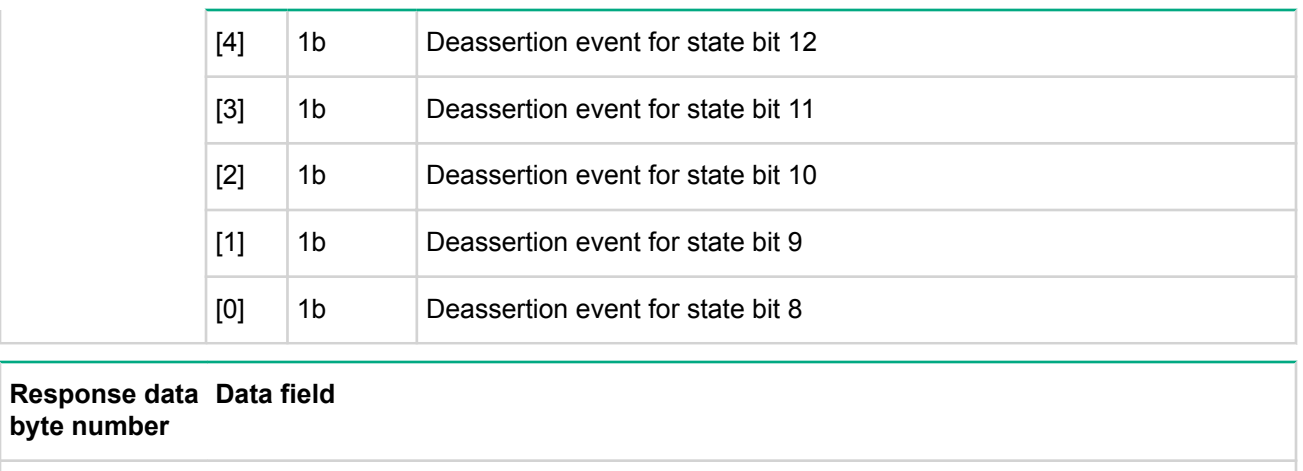

**Get sensor event enable command**

1 Completion code

This command returns the enabled/disabled state for Event Message Generation from the selected sensor. The command also returns the enabled/disabled state for scanning on the sensor.

A typical sensor will come up with Event Messages (EvM) enabled for all thresholds. Sensors are not required to have individual or per-event Event Message enables. The type of enable/disable support that a sensor provides can be obtained from the Sensor Data Record for the sensor.

| <b>Request data</b><br>byte number     | Data field                               |                |                                                                                                   |  |
|----------------------------------------|------------------------------------------|----------------|---------------------------------------------------------------------------------------------------|--|
| 1                                      | Sensor number (FFh = reserved)           |                |                                                                                                   |  |
| <b>Response</b><br>data byte<br>number | Data field                               |                |                                                                                                   |  |
| 1                                      | Completion code                          |                |                                                                                                   |  |
| 2                                      | $[7]$                                    | 0 <sub>b</sub> | Disable all Event Messages from this sensor [does not impact individual<br>enable/disable status] |  |
|                                        | [6]                                      | 0b             | Disable scanning on this sensor                                                                   |  |
|                                        | $[5:0]$<br>Reserved. Ignore on read.     |                |                                                                                                   |  |
| 3                                      | For sensors with threshold based events: |                |                                                                                                   |  |
|                                        | $[7]$                                    | 1b             | Assertion event for upper non-critical going high                                                 |  |
|                                        | [6]                                      | 1 <sub>b</sub> | Assertion event for upper non-critical going low                                                  |  |
|                                        | [5]                                      | 1b             | Assertion event for lower non-recoverable going high                                              |  |
|                                        |                                          | 1 <sub>b</sub> | Assertion event for lower non-recoverable going low                                               |  |

**Table 118: Get sensor event enable command request and response data**

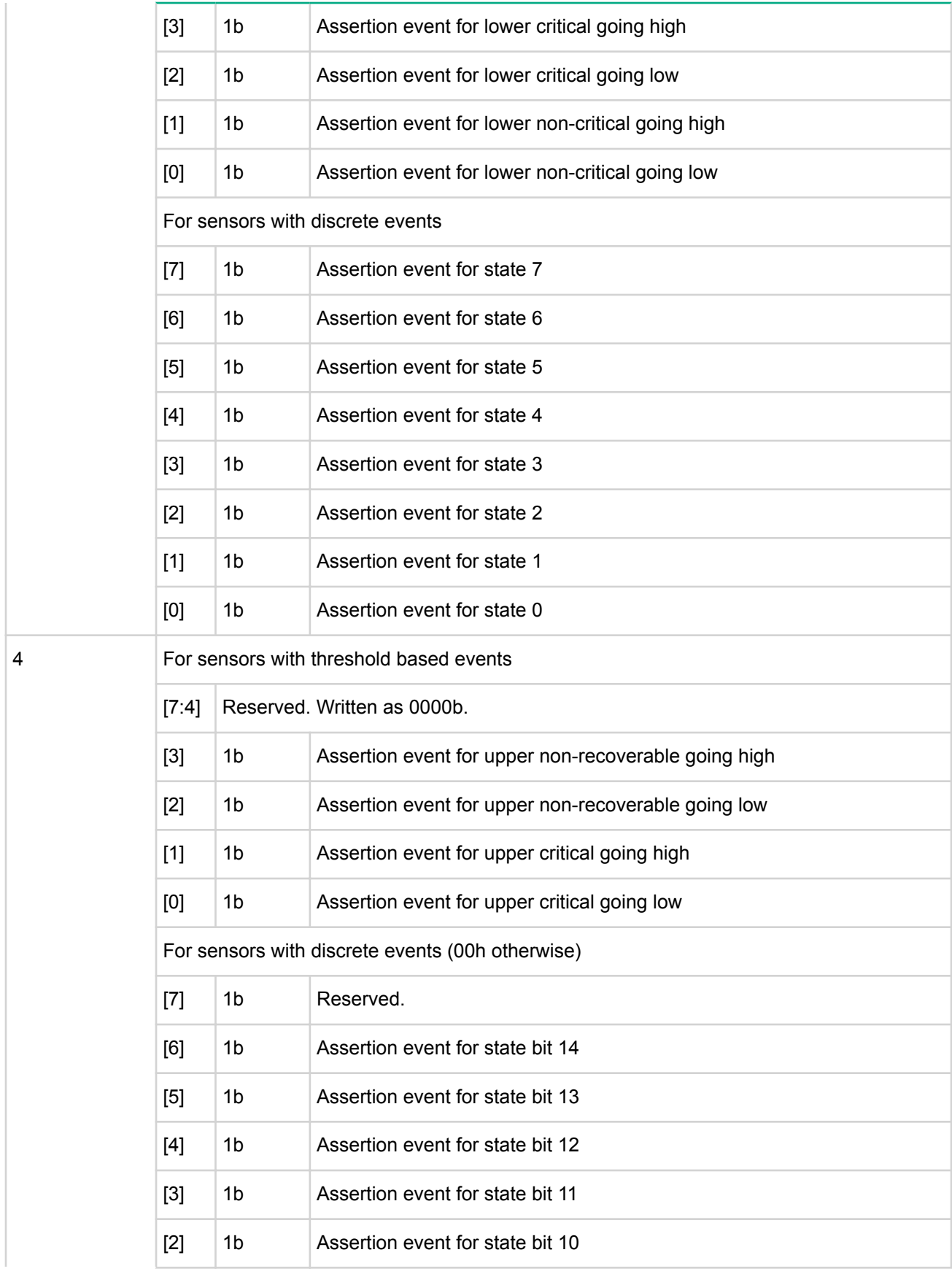

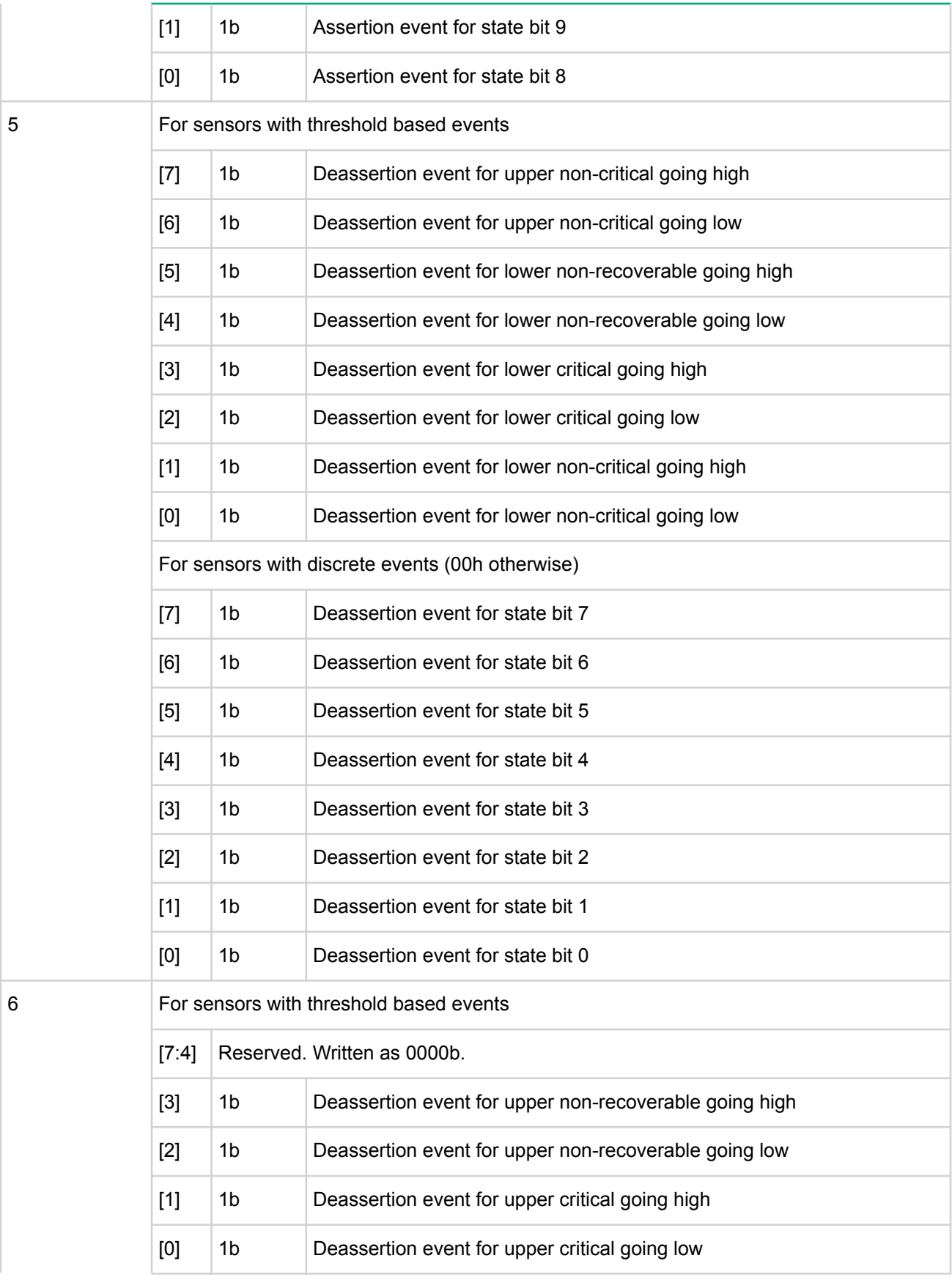

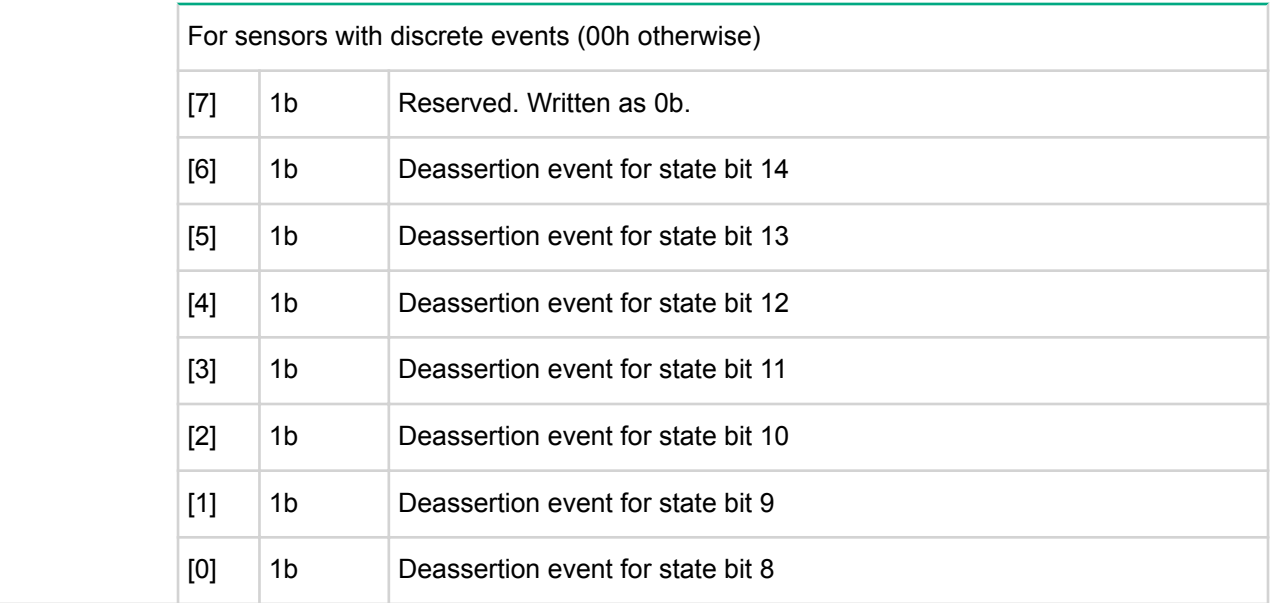

#### **Get sensor reading command**

This command returns the present reading for sensor. The sensor device may return a stored version of a periodically updated reading, or the sensor device may scan to obtain the reading after receiving the request.

The event/reading type code from the SDR determines the state bits returned by discrete sensors.

#### **Table 119: Get sensor reading command request data**

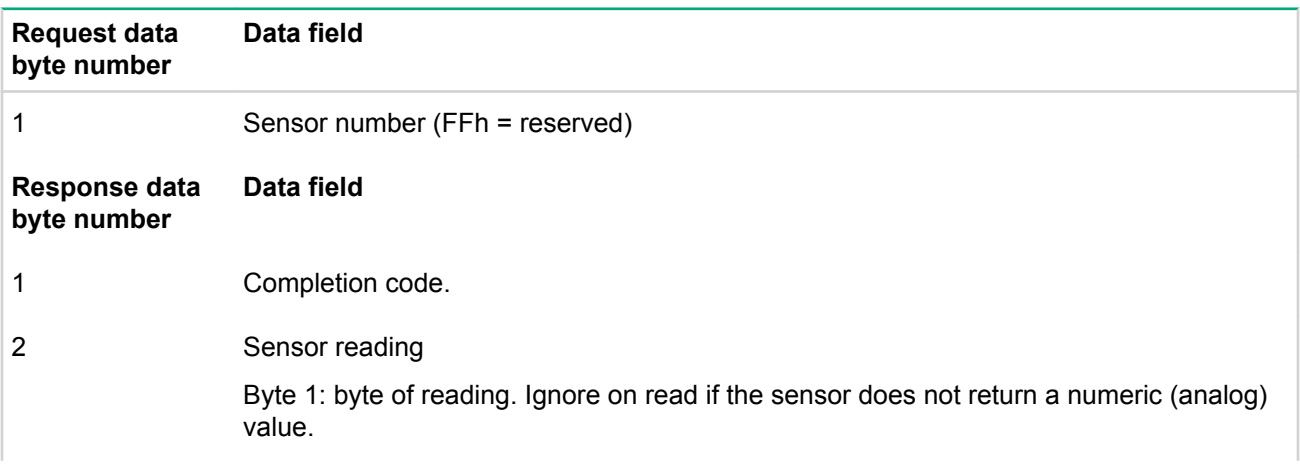

- 
- $[7]$  0b = All event messages disabled from this sensor.

 $[6]$  — 0b = sensor scanning disabled.

[5] — 1b = reading/state unavailable (formerly: initial update in progress). This bit is set to indicate a re-arm or set event receiver command has been used to request an update of the sensor status, and that update has not occurred yet. Software should use this bit to avoid getting an incorrect status while the first sensor update is in progress. This bit is only required if it is possible for the controller to receive and process a  $qet$ sensor reading or get sensor event status command for the sensor before the update completes. This is most likely the case for sensors, such as fan RPM sensors that may require seconds to accumulate the first reading after a re-arm. The bit may also indicate when a reading/state is unavailable because the management controller cannot obtain a valid reading or state for the monitored entity, typically because the entity is not present.

[4:0] — reserved. Ignore on read.

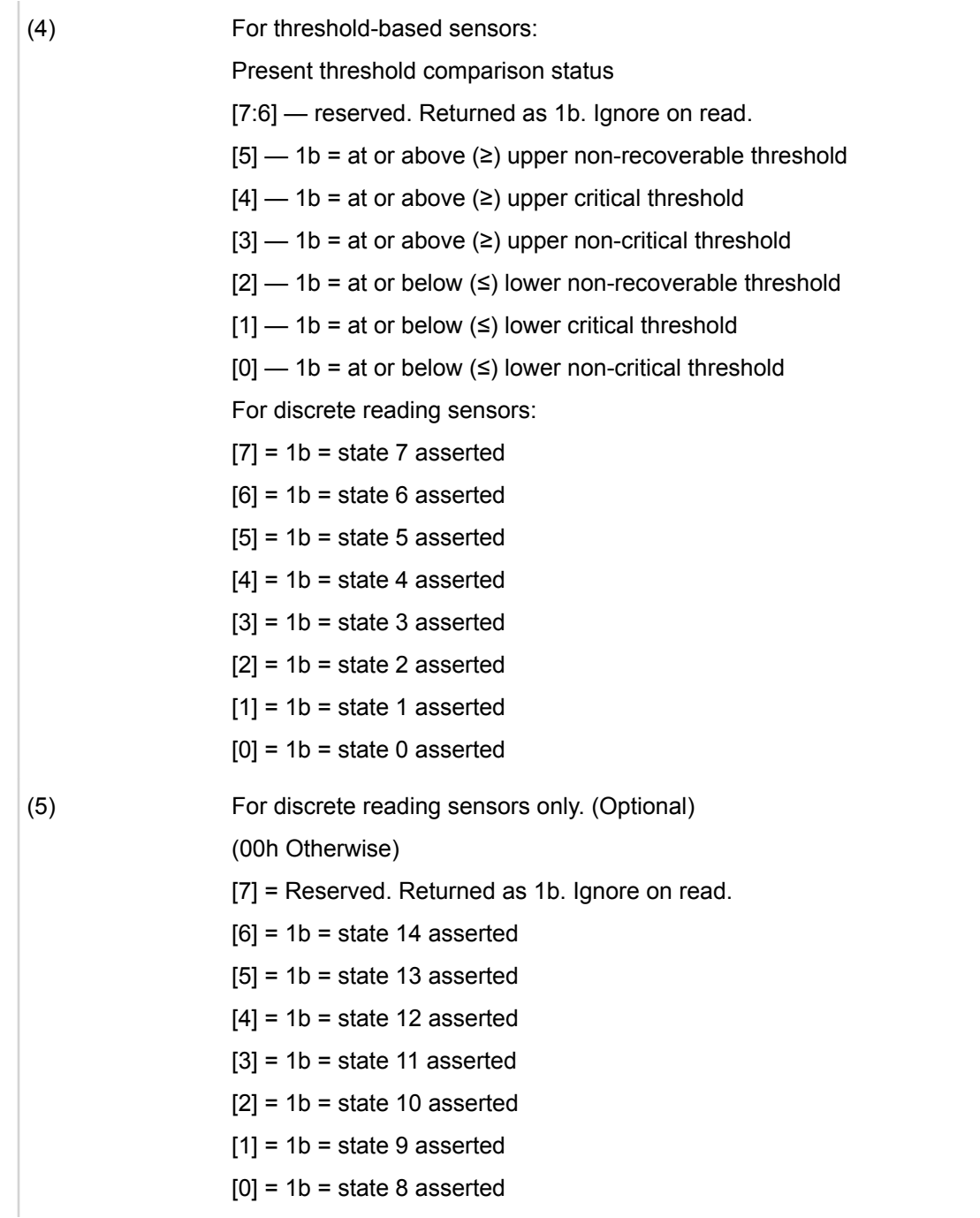

# **DCMI specific commands**

This section includes commands specific to the Data Center Manageability Interface implementation in iLO. The following *DCMI completion codes* table shows the completion codes and definitions found in data byte 1 of DCMI specific command responses.

# **Table 120: DCMI completion codes**

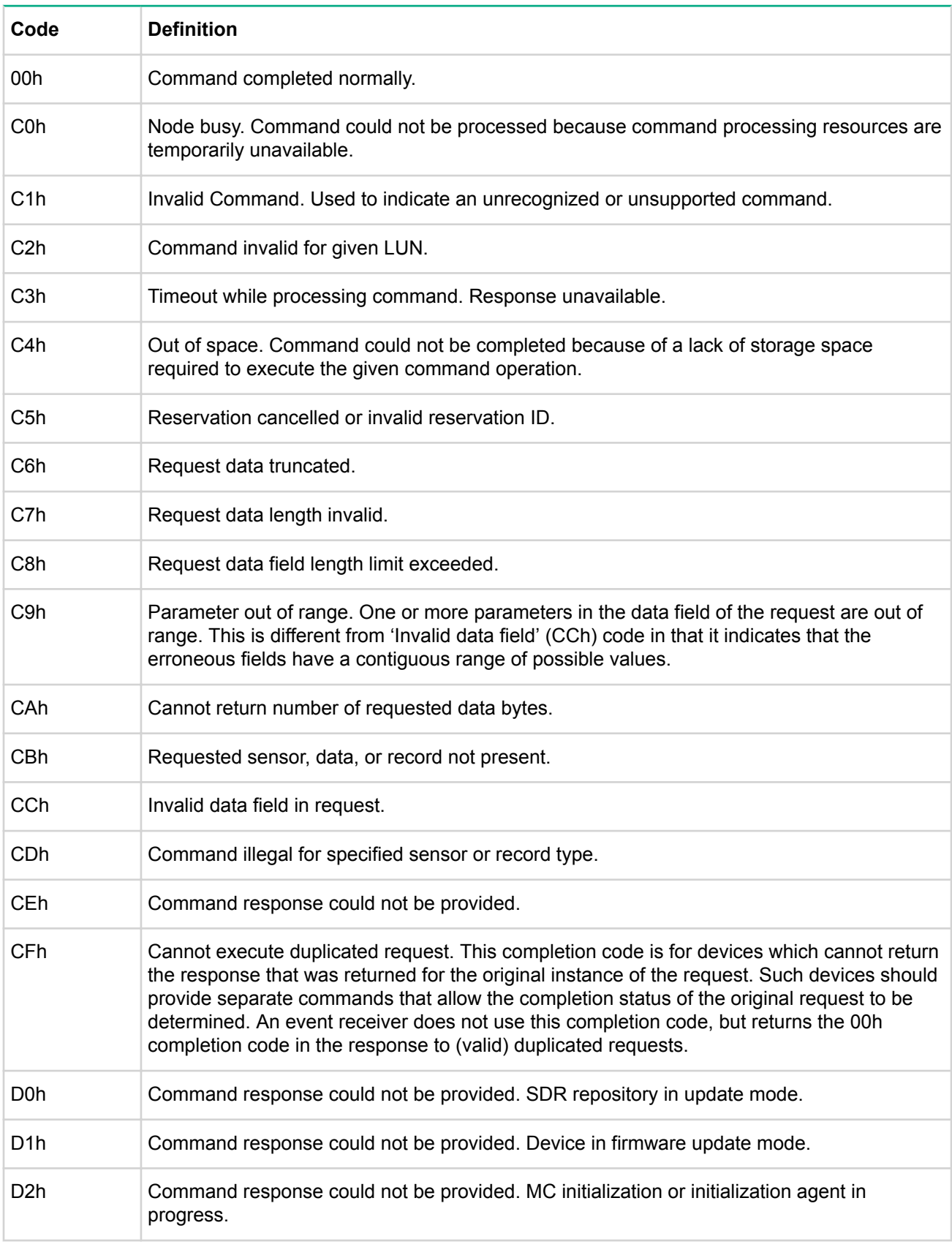

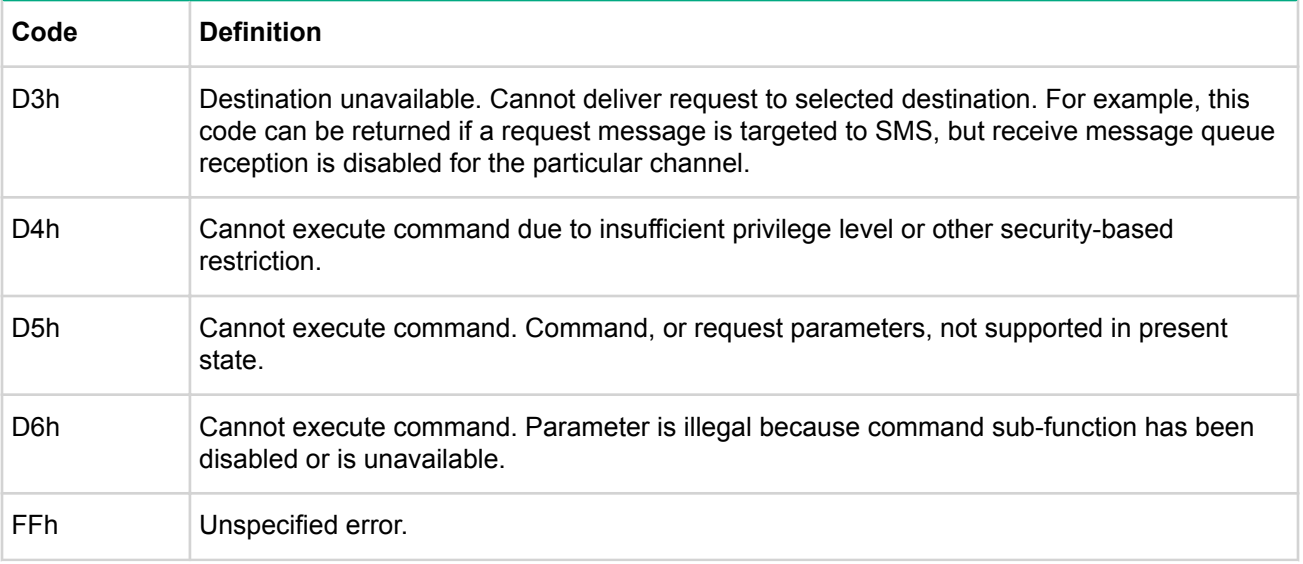

## **Get DCMI capability info command**

This command provides version information for DCMI and information about the mandatory and optional DCMI capabilities that are available on the particular platform. The command is session-less, and is a baremetal provisioning command. The availability of features does not imply the features are configured.

#### **Table 121: Get DCMI capability info command request and response data**

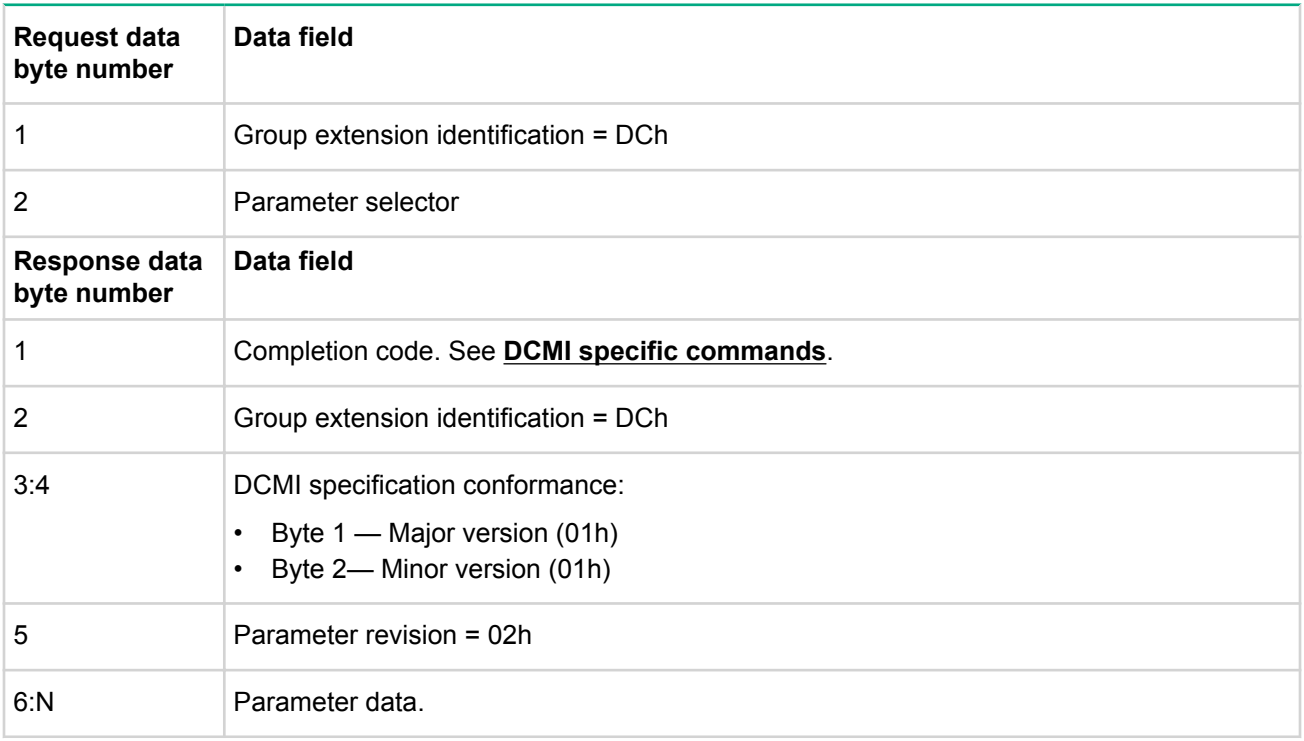

# **Table 122: DCMI Capabilities Parameters**

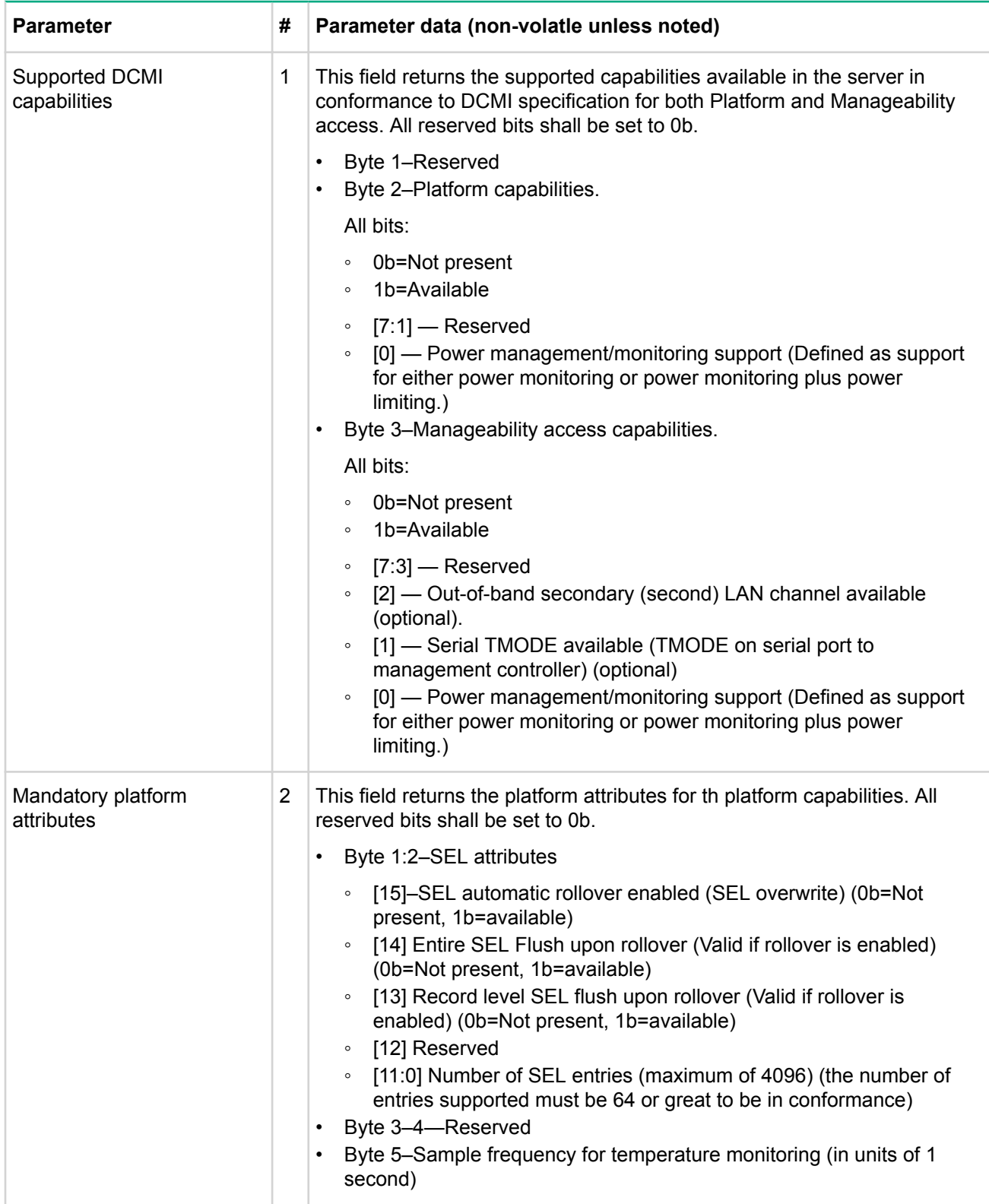

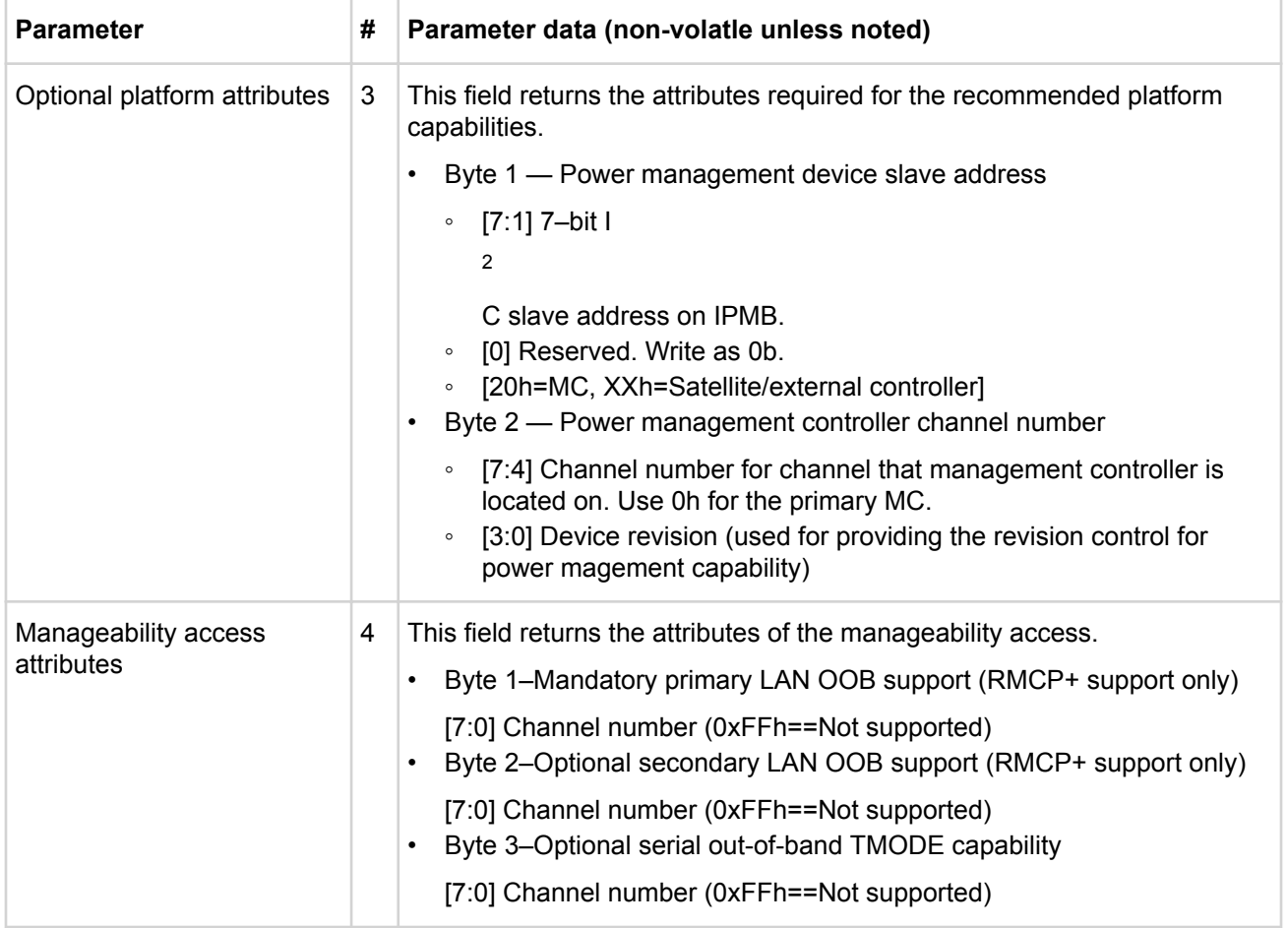

# **Get power reading command**

The get power reading command returns system power statistics.

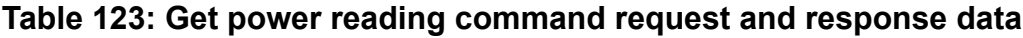

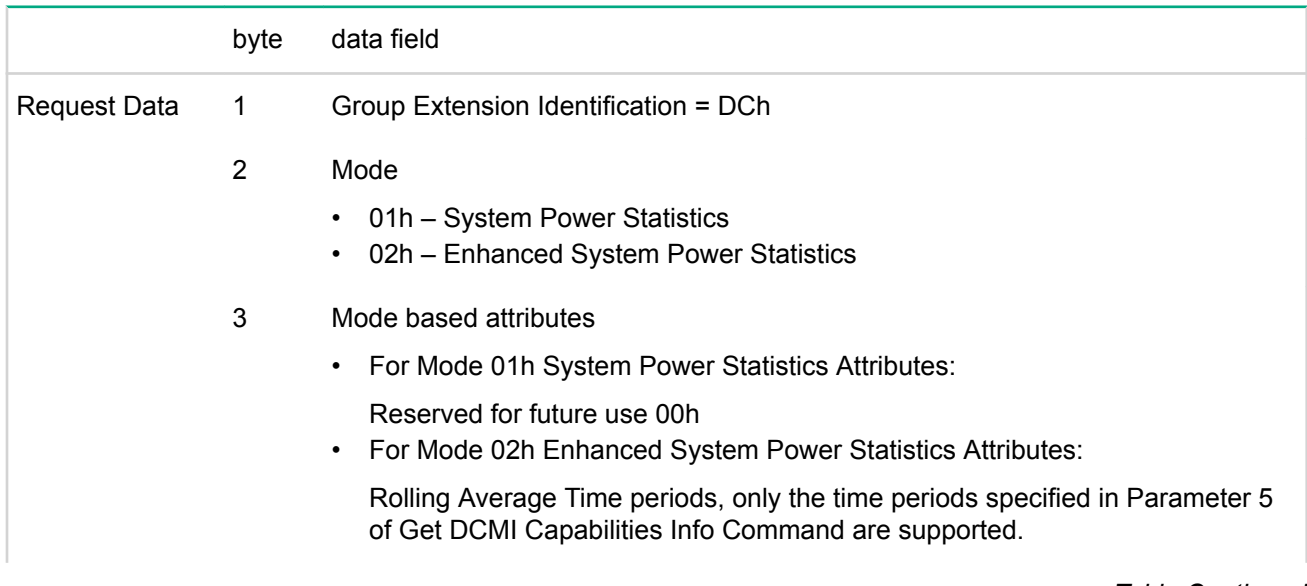

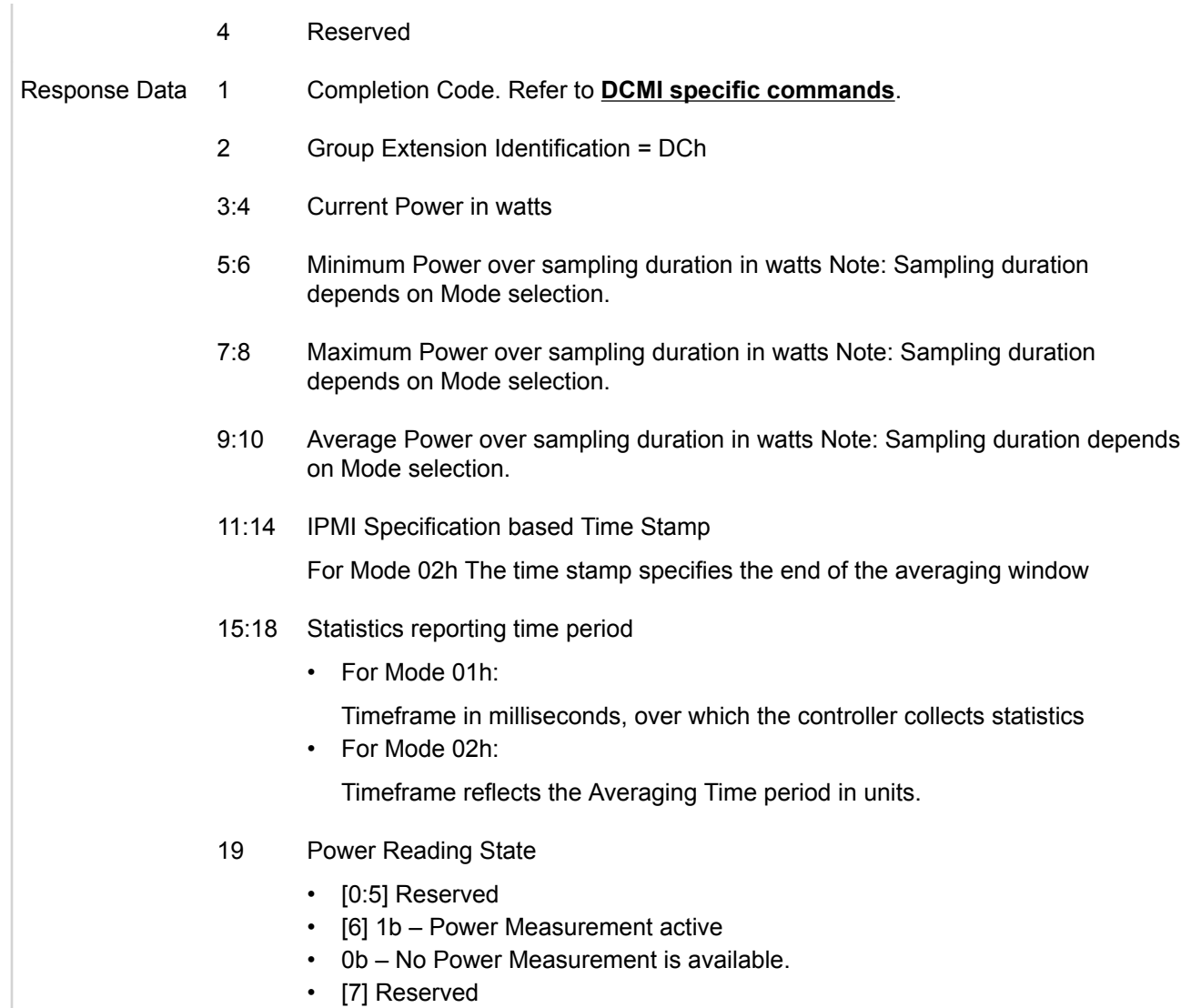

# **Get power limit command**

The Get power limit command returns the present settings for the power limit that has been set using the Set power limit command.

## **Table 124: Get power limit command request and response data**

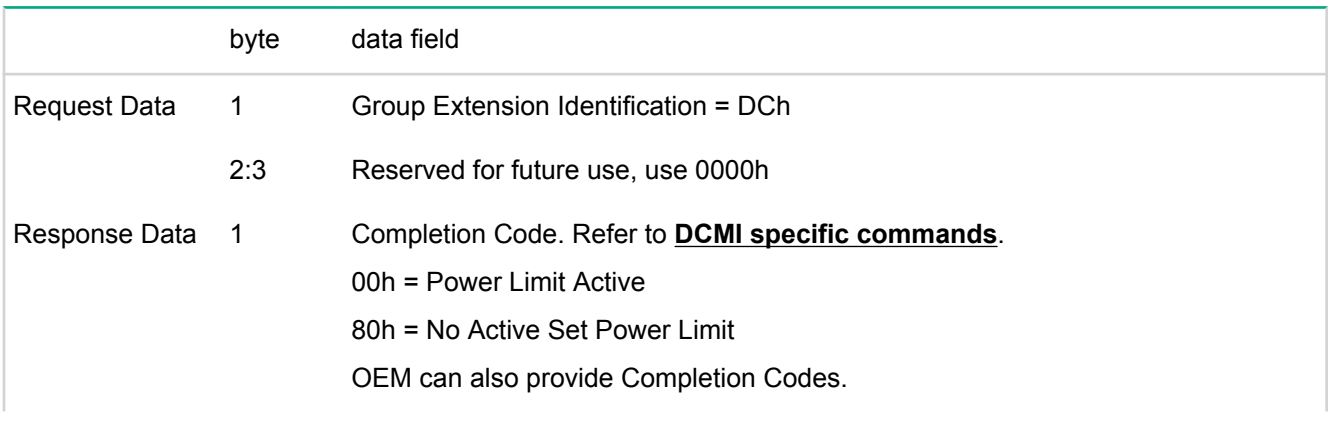

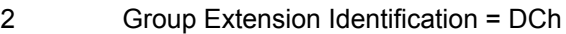

- 3:4 Reserved for future use
- 5 Exception Actions, taken if the Power Limit is exceeded and cannot be controlled within the Correction Time Limit
	- 01h Hard Power Off system and log event to SEL 02h 10h OEM defined actions
	- 02h 10h OEM defined actions
	- 11h Log event to SEL only
	- 12h-FFh Reserved
- 6:7 Power Limit Requested in Watts
- 8:11 Correction Time Limit in milliseconds See description of corresponding parameter in **Set power limit command**. 12:13 Reserved for future use
	- 14:15 Management application Statistics Sampling period in seconds

#### **Set power limit command**

The Set Power Limit command sets the power limit parameters on the system. The power limit defines a threshold which, if exceeded for a configurable amount of time, will trigger a system power off and/or event logging action. This enables the Power Limit to be used as a form of "circuit breaker" for protecting data center power delivery from systems that have abnormal, prolonged power excursions outside their normal operating range.

It is recommended to do a Get Power Limit or check the Get Power Reading command before attempting to set and activate or re-activate the power limit. If the limit is already active, the Set Power Limit command may immediately change the limit that is in effect. However, software should always explicitly activate the limit using the Activate/Deactivate power limit command to ensure the setting takes effect.

It should be noted that in the current context, this command shall be used to set a static upper limit of system power usage and not used as a command interface for dynamic or frequently changing power limit. The power limit set should be persistent across AC and DC cycles.

#### **Table 125: Set power limit command request and response data**

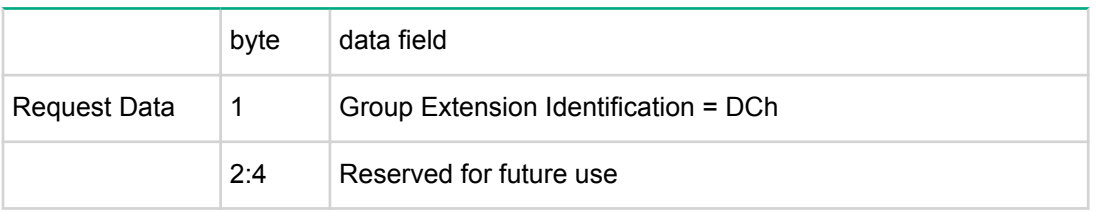

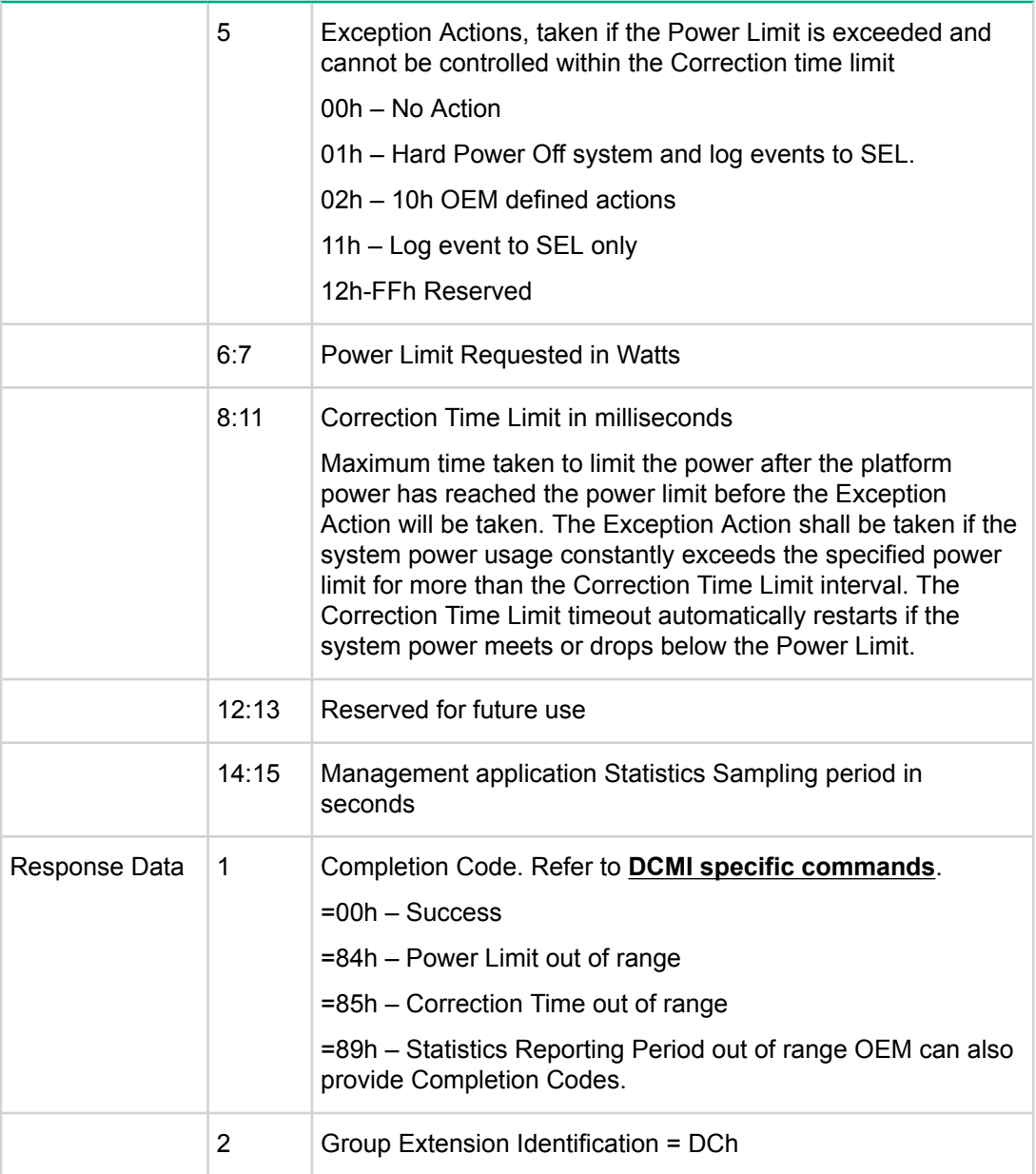

## **Activate/Deactivate power limit command**

The command is used to activate or deactivate the power limit set. This command should succeed a successful Set Power limit command.

### **Table 126: Activate/Deactivate power limit command request and response data**

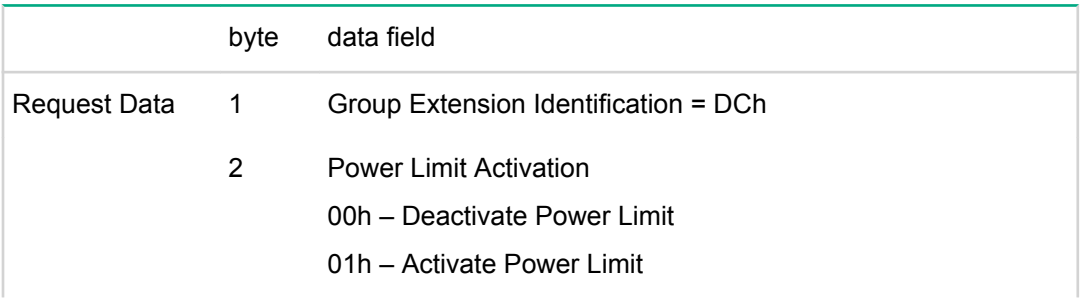

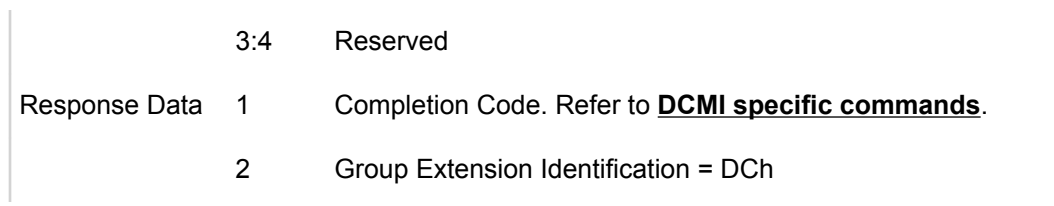

### **Get asset tag command**

This command enables management consoles or local software to get asset tag data. UTF-8 encoding is identified when the first three bytes (offsets 0, 1, and 2) of the returned asset tag data are set to the UTF-8 byte order mark (BOM) pattern, EFh, BBh, BFh, respectively.

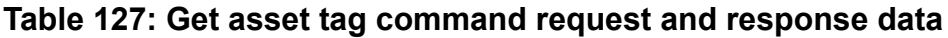

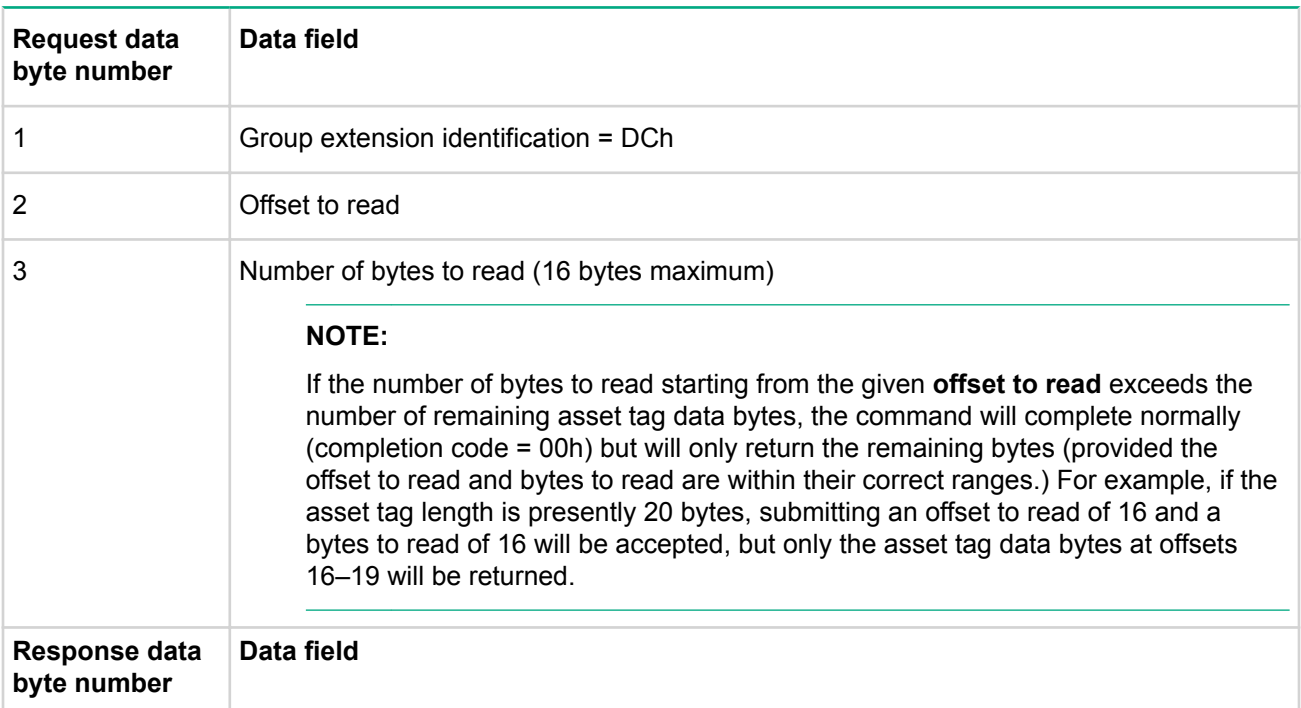

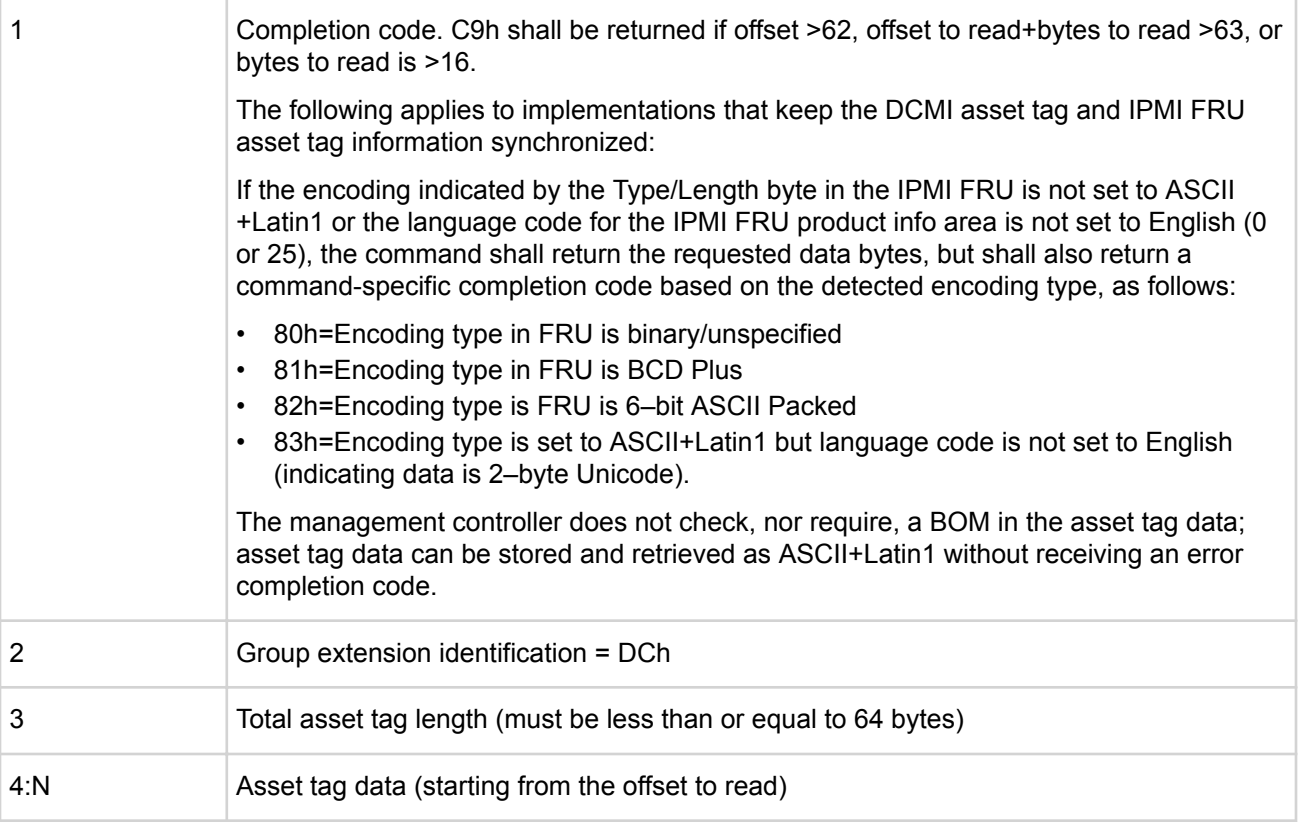

## **Get DCMI sensor info command**

This DCMI command returns information about a DCMI-specified sensor. A particular sensor is identified by the combination of its entity ID and entity instance numbers.

### **Table 128: DCMI Entity ID extension**

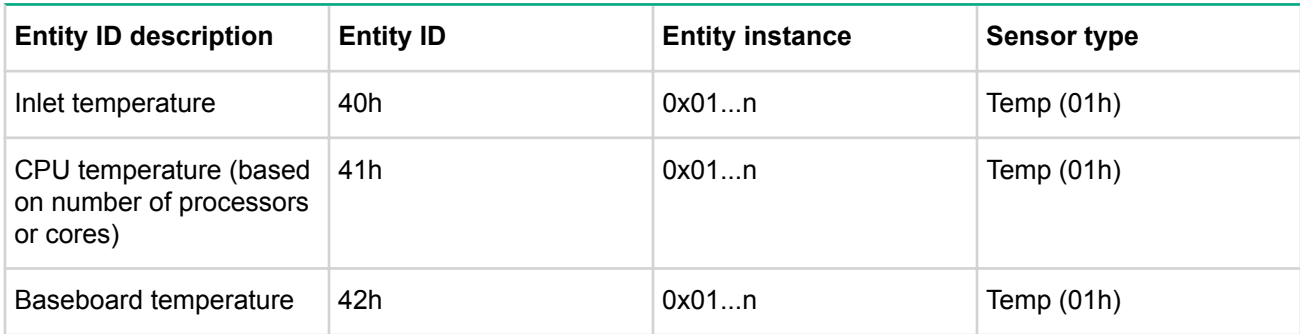

### **Table 129: Get DCMI sensor info command request and response data**

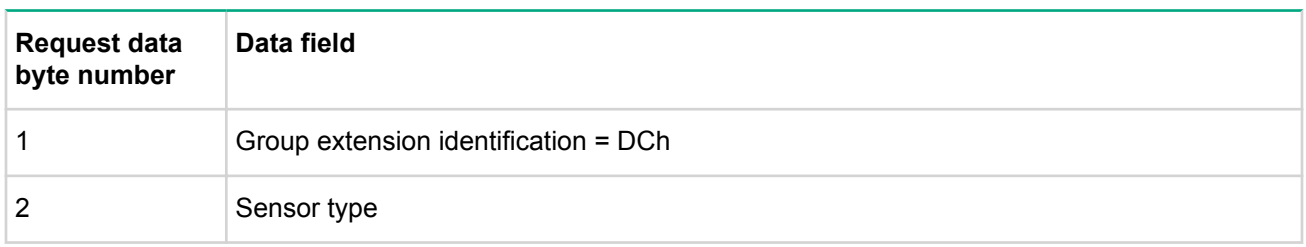

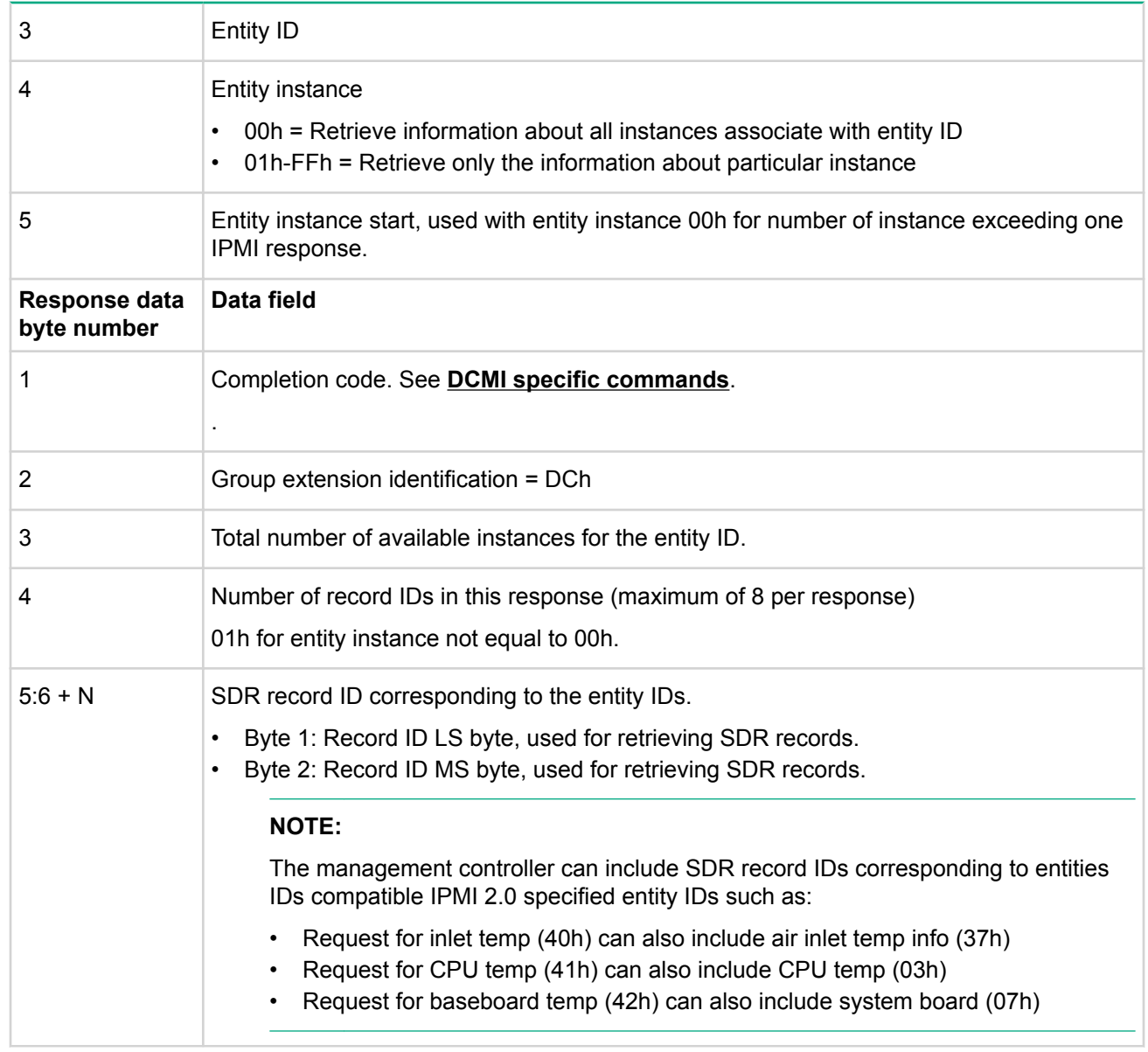

#### **Set asset tag command**

This command enables remote consoles or local software to set the asset tag data. UTF-8 encoding is identified when the first three bytes (offsets 0, 1, and 2) of the returned asset tag data are set to the UTF-8 byte order mark (BOM) pattern, EFh, BBh, BFh, respectively. Otherwise the data encoding is assumed to be the ASCII+Latin1 subset. Note that the management controller simply stores all eight bits of each of the given asset tag data bytes. It does not check the encoding of the asset tag data bytes, nor does it check for a BOM in the data.

Implementations that keep the asset tag in synch with the IPMI FRU data shall write the given characters to the asset tag field in the product info area of the IPMI FRU device and set the encoding of the corresponding type/length byte field to ASCII+Latin1.

#### **Table 130: Set asset tag command request and response data**

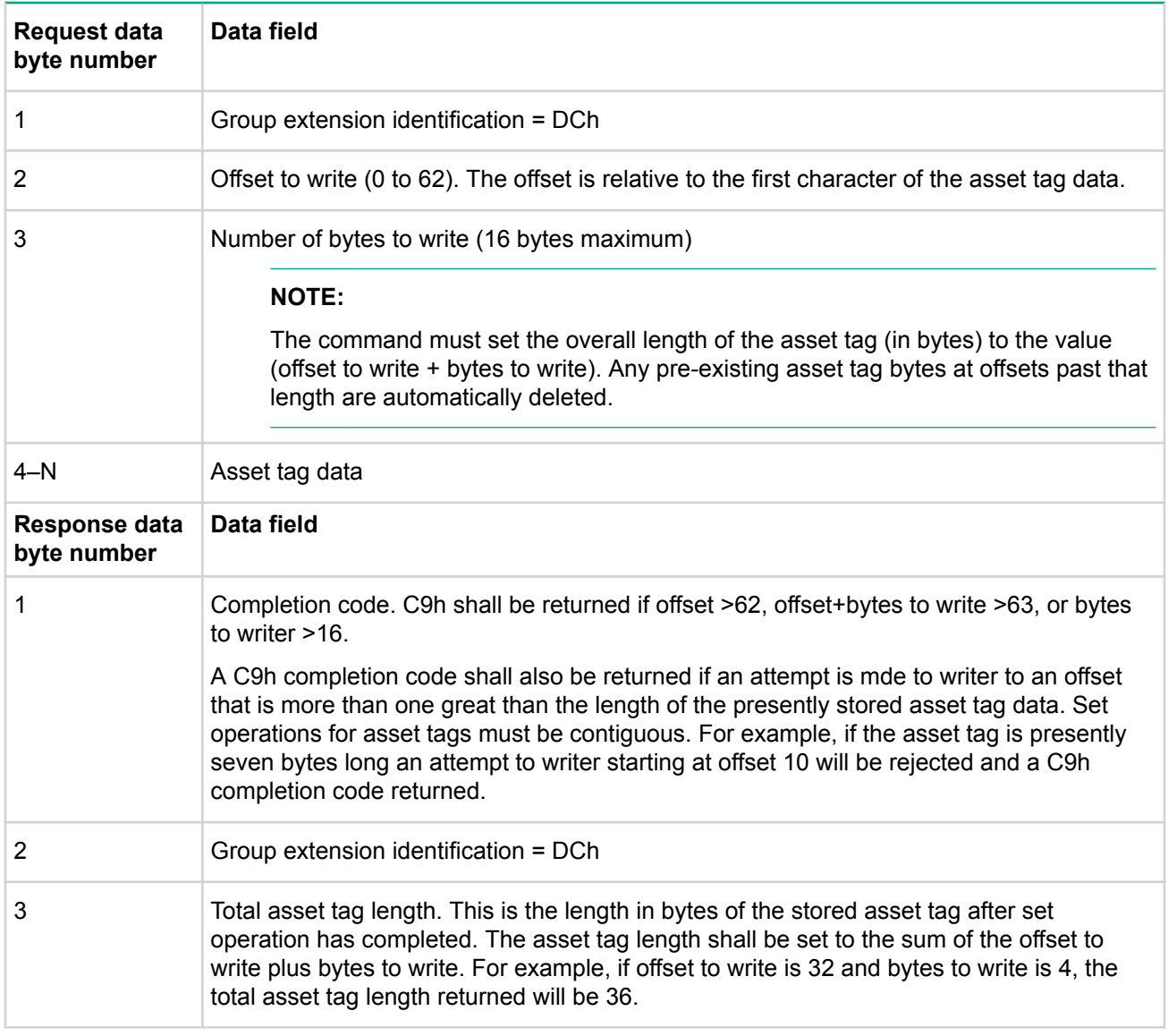

#### **Management controller ID string**

The management controller ID string is provided in order to accommodate the requirement for the management controllers to identify themselves during discovery phases. Set/get management controller identifier string commands are provided to provision the controller with the unique identification. The management controller must maintain the management controller identifier string as nonvolatile data.

The management controller ID string is used to override the default OEM provided ID for DHCP discovery. If the management controller ID string is not provisioned, then the default controller ID shall be "DCMI*<macaddress>*". The maximum length of the identifier string shall be 64 bytes including a NULL terminator.

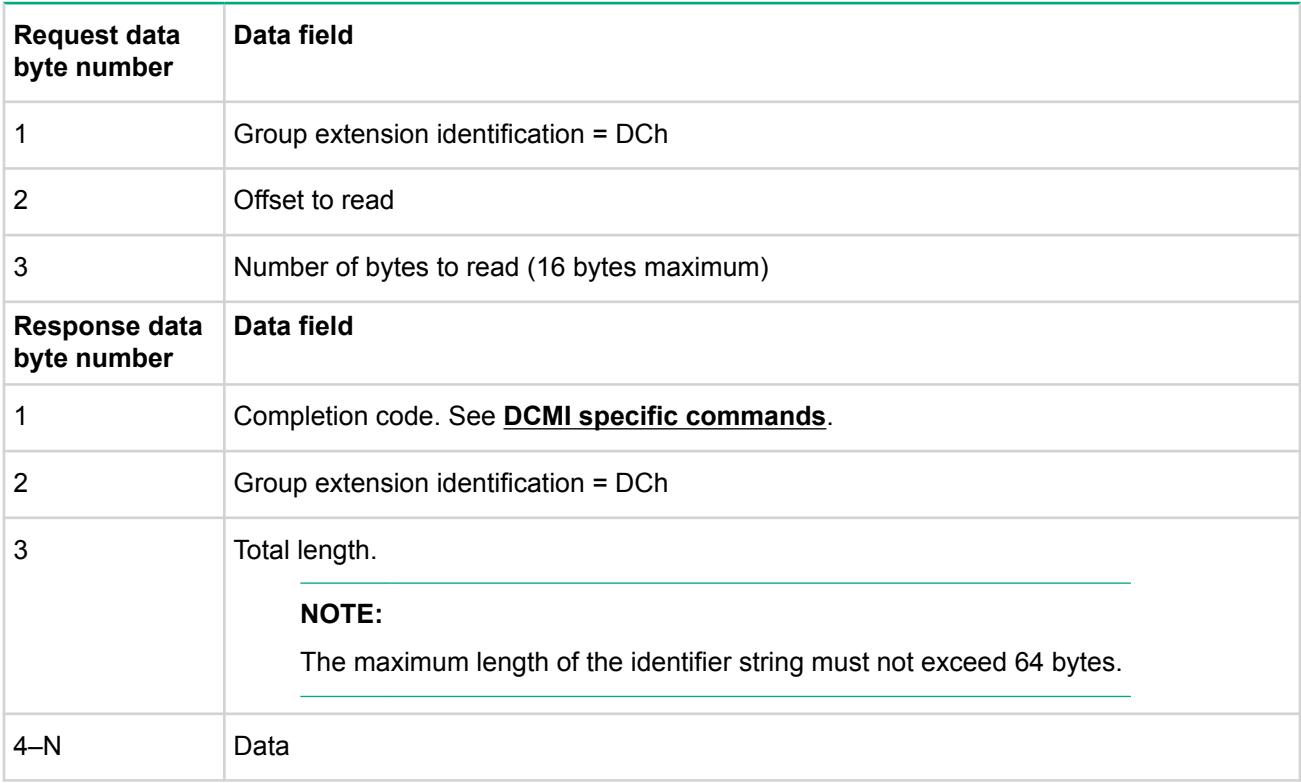

## **Table 131: Get controller ID string command request and response data**

# **Set controller ID string command**

## **Table 132: Set controller ID string command request and response data**

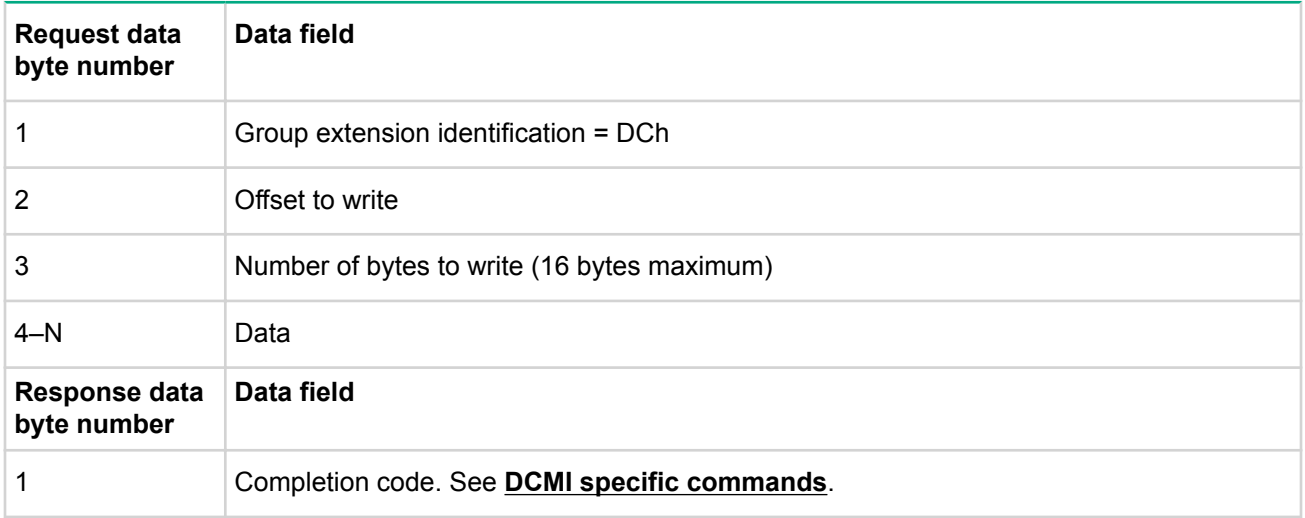
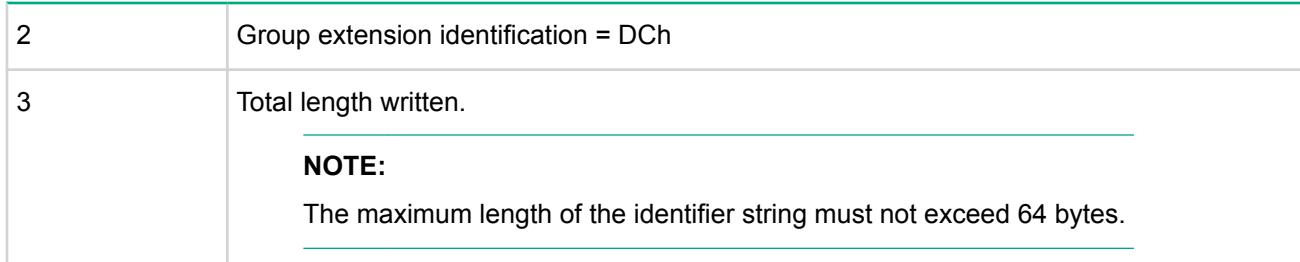

## **OEM commands**

### **Get IPMI Configuration Parameters Command**

netfn = 0x30, cmd = 0xbc, user privilege

### **Table 133:**

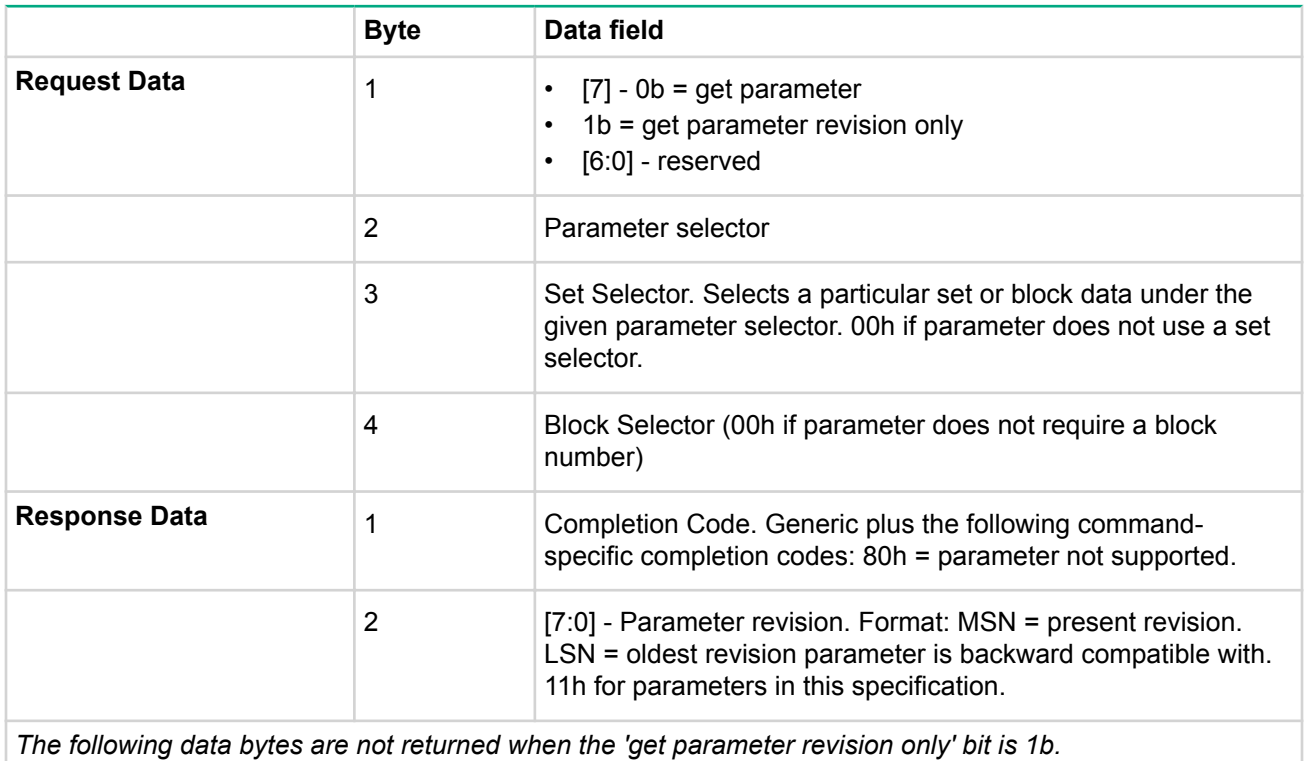

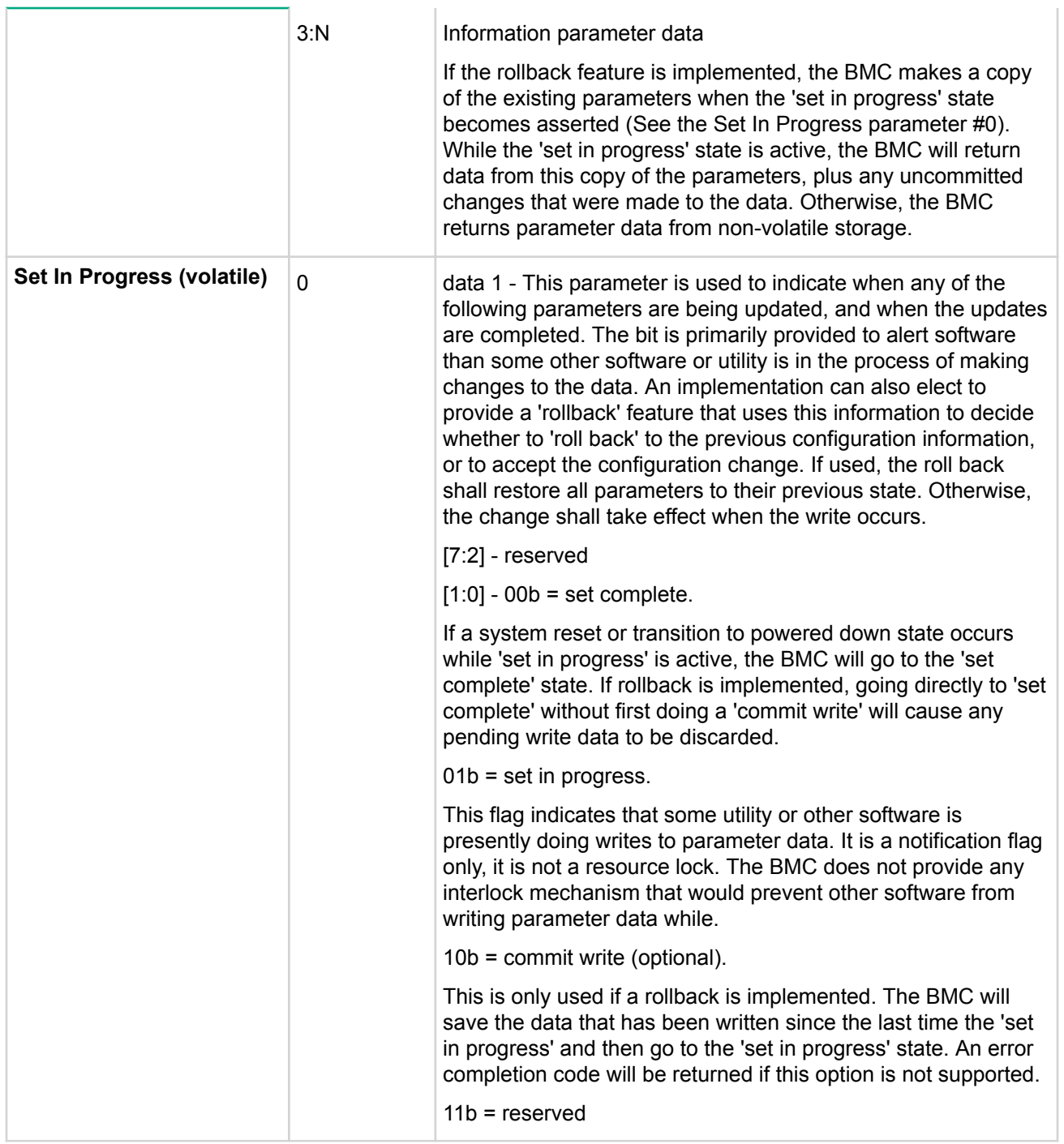

## **Table 134: IPMI Configuration Parameters**

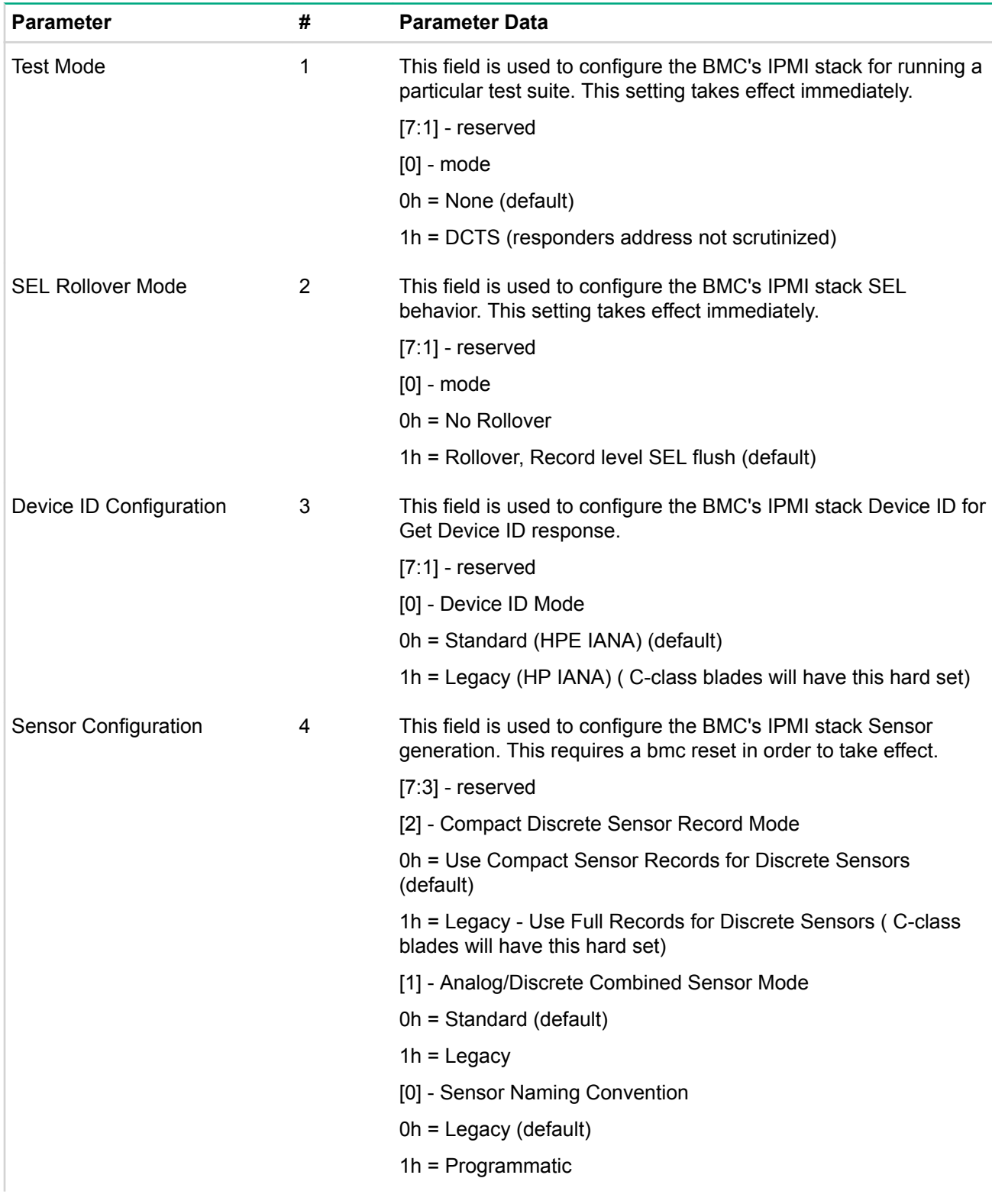

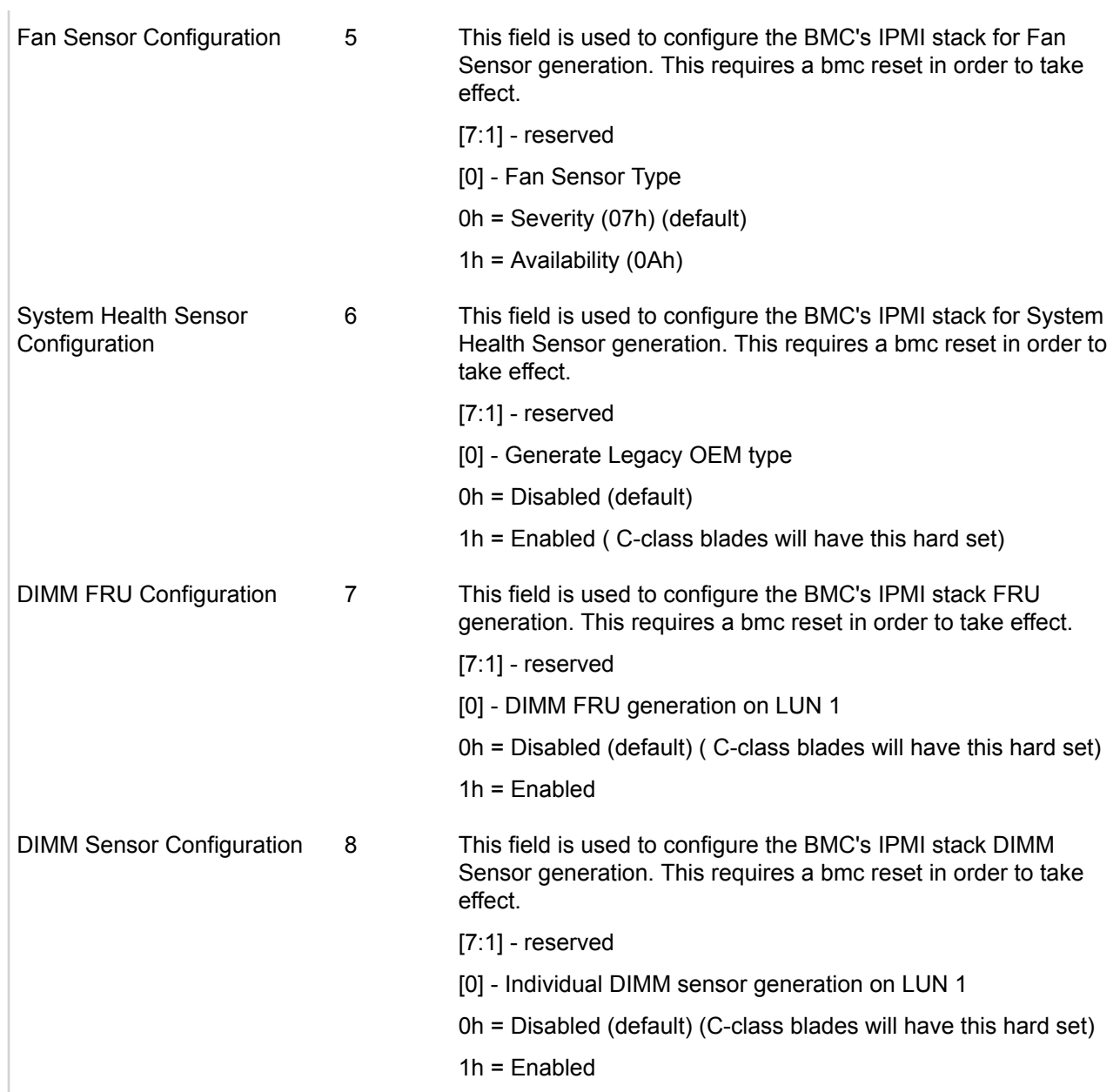

### **Set IPMI Configuration Parameters Command**

netfn = 0x30, cmd = 0xbb, admin privilege

### **Table 135:**

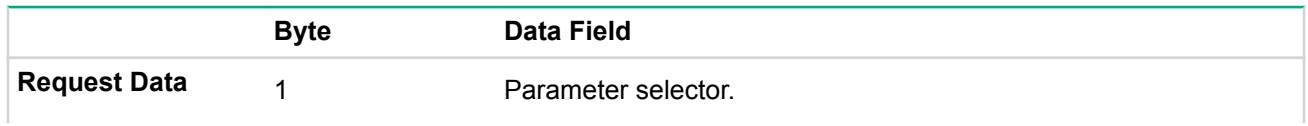

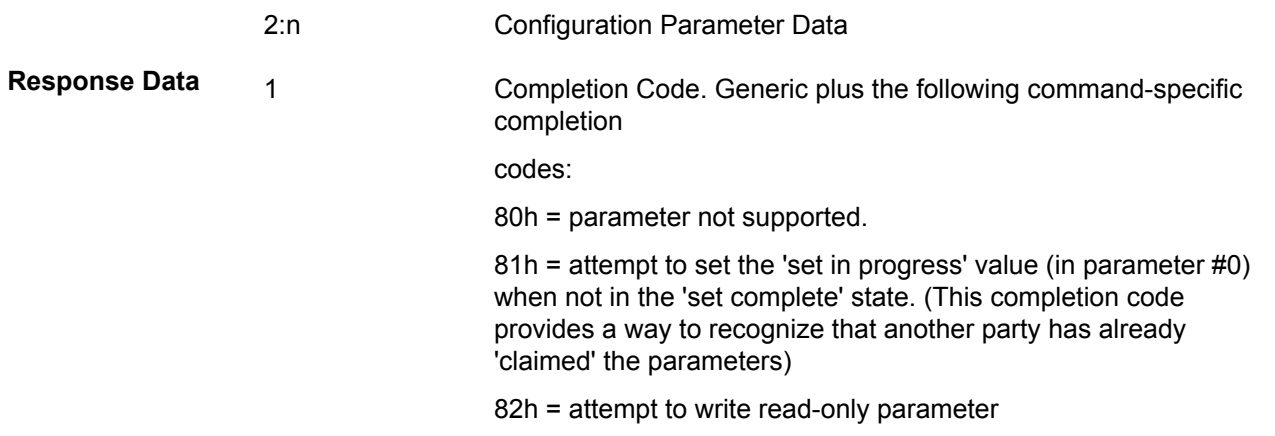

## **Table 136: IPMI Configuration Parameters**

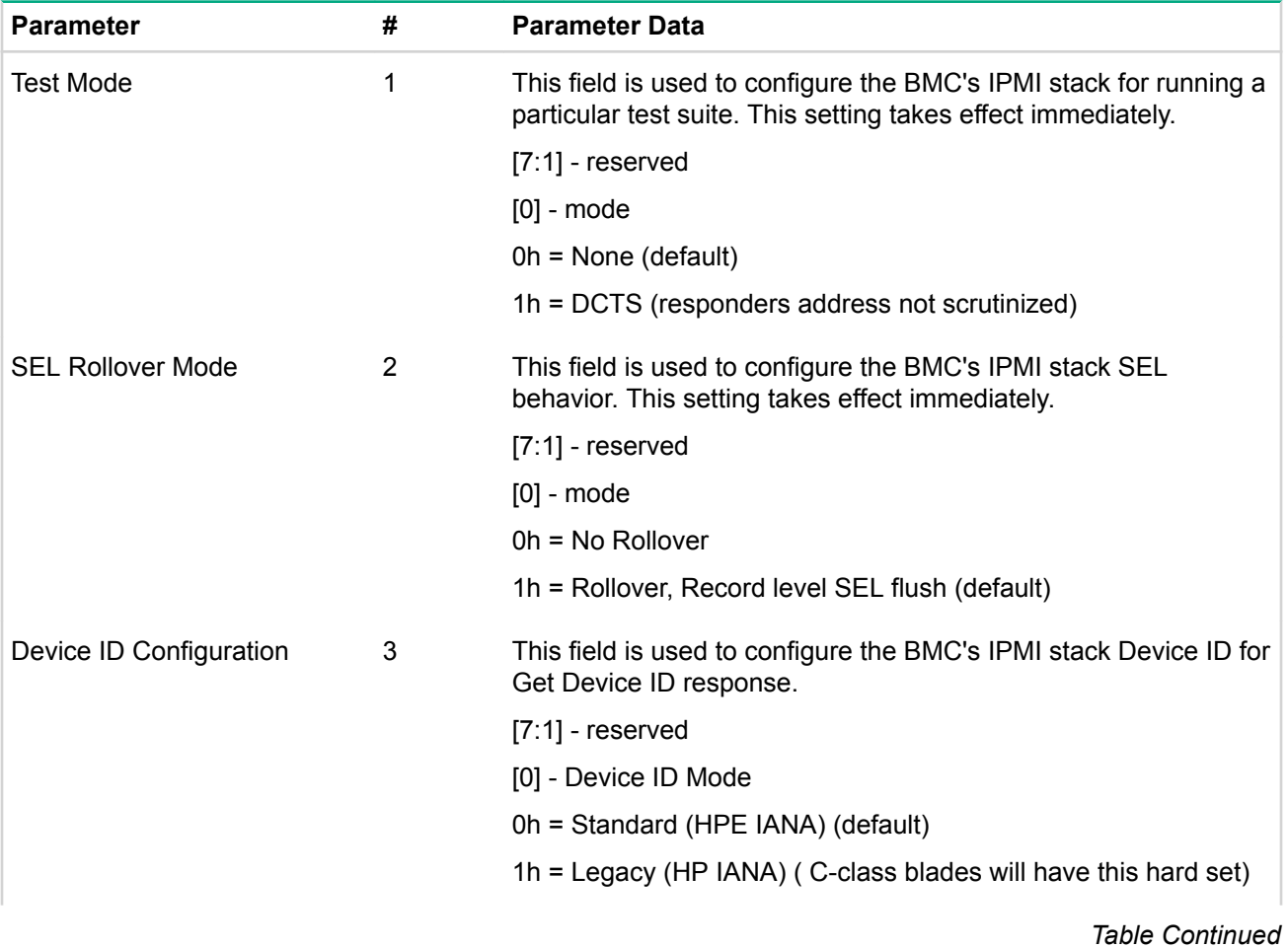

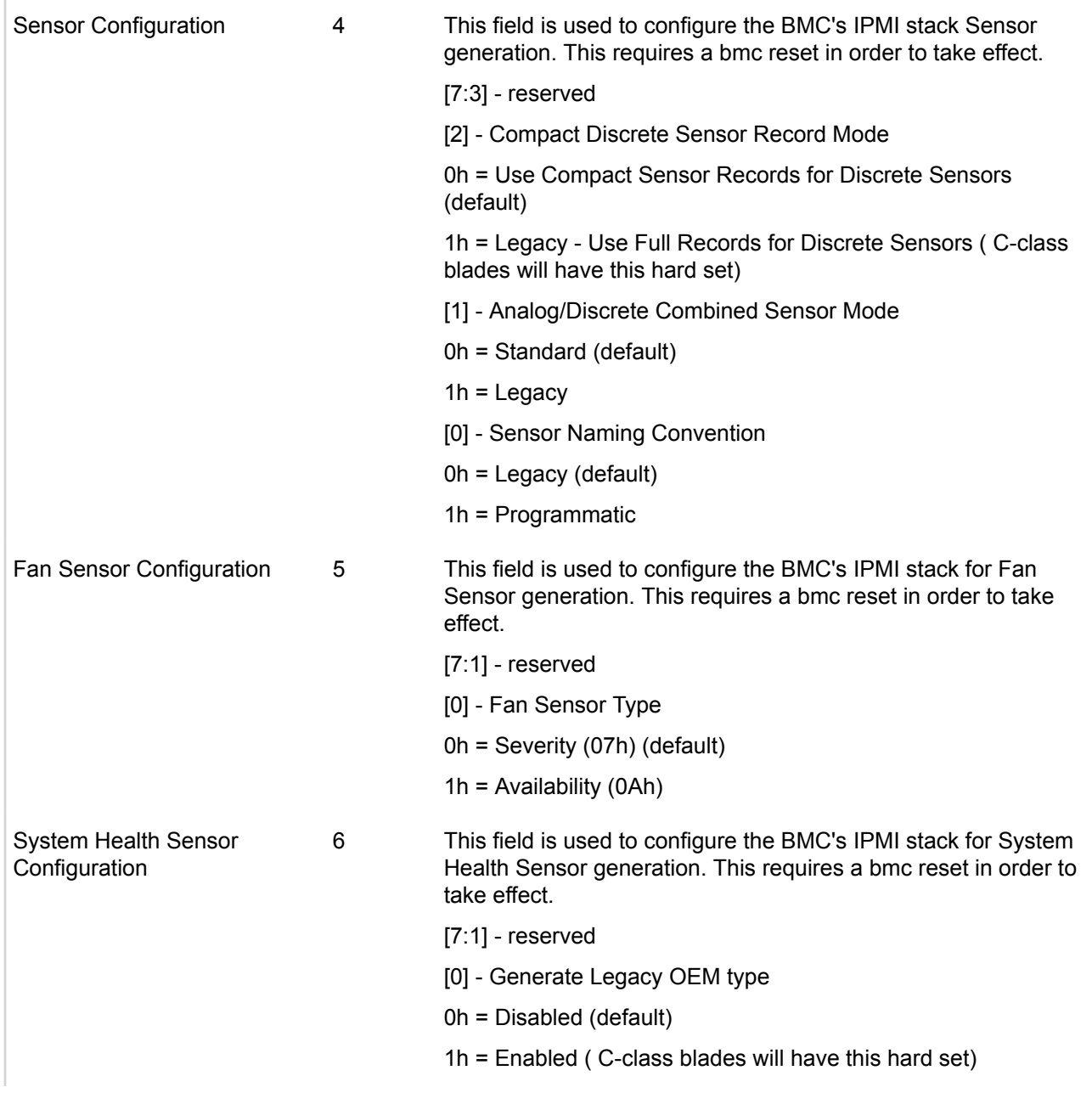

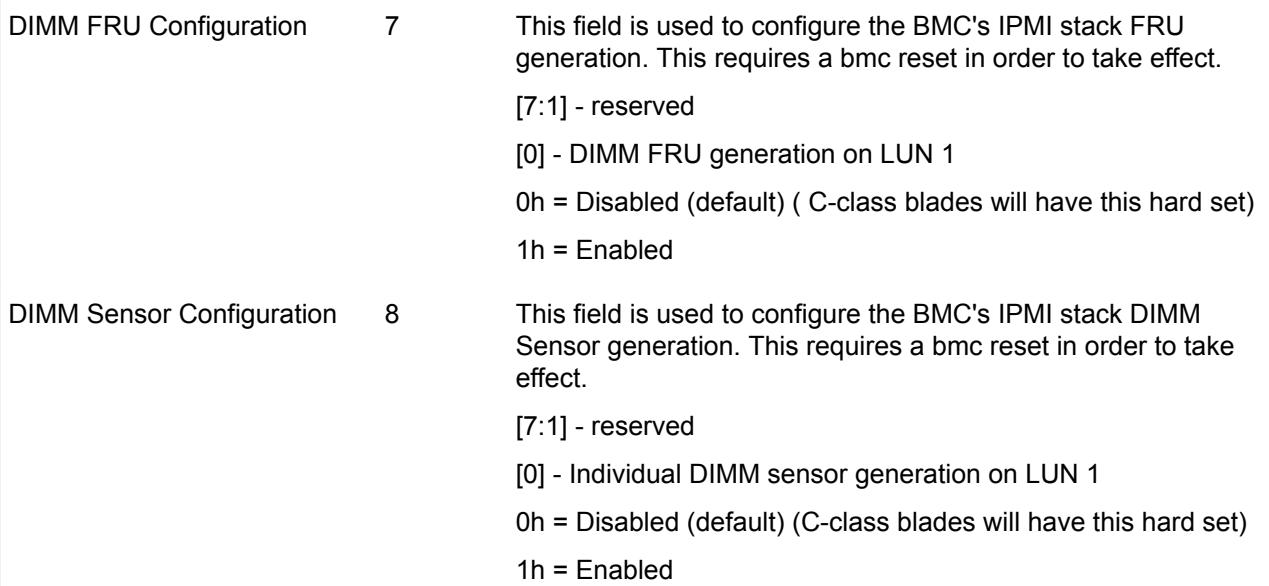

# IPMI Messaging and Interfaces

IPMI uses message based interfaces for the different interfaces to the platform management subsystem such as IPMB, LAN, and the system interface to the MC.

All IPMI messages share the same fields in the message payload regardless of the interface (transport) that they are transferred over. The same core of IPMI messages is available over every IPMI specified interface, just wrapped differently according to the needs of the particular transport. This enables management software that works on one interface to be converted to use a different interface by changing the underlying driver for that particular transport. This also enables knowledge reuse, that is a developer who understands the operation of IPMI commands over one interface can readily apply that knowledge to a different IPMI interface.

IPMI messaging uses a request/response protocol. IPMI request messages are commonly referred to as commands. The use of a request/response protocol facilitates the transfer of IPMI messages over different transports. It also facilitates multi-master operations on busses like the IPMB, allowing messages to be interleaved and multiple management controllers to directly intercommunicate on the bus.

IPMI commands are grouped into functional command sets, using a field called the network function code (NetFn). There are command sets for sensor and event related commands, chassis commands, and others. This functional grouping makes it easier to organize and manage the assignment and allocation of command values.

All IPMI request messages have a network function command and optional data fields. All IPMI response messages carry network function command optional data and a completion code field. As inferred earlier, the differences between the different interfaces has to do with the framing and protocols used to transfer this payload. For example, the IPMB protocol adds fields for  $I^2C$  and controller addressing and data integrity checking and handling whereas the LAN interface adds formatting for sending IPMI messages as LAN packets.

## **System Interfaces**

IPMI defines three standard system interfaces that system software use for transferring IPMI messages to the MC. In order to support a variety of microcontrollers, IPMI offers a choice of system interface, this is also key to enabling cross-platform software. The system interfaces are similar enough so that a single driver can be created that supports all IPMI system interfaces.

The system interface connects to a system bus that can be driven by the main processor(s). The present IPMI system interfaces can be I/O or memory mapped. Any system bus that allows the main processor(s) to access the specified I/O or memory locations, and meet the timing specifications, can be used. Thus, an IPMI system interface could be hooked to the X-bus, PCI, LPC or a proprietary bus off the baseboard chipset.

IPMI system interfaces:

• Keyboard controller style (KCS) — the bit definitions and operation of the registers follow that used in the Intel 8742 Universal Peripheral Interface microcontroller. KCS reflects the fact that the 8742 interface was used as the legacy keyboard controller interface in PC architecture computer systems. This interface is available built-in to several commercially available microcontrollers. Data is transferred across the KCS interface using a per byte handshake.

## **Message interface description**

The heart of this specification is the definition of the messages and data formats used for implementing sensors, event messages, event generators and event receivers, the SDR Repository, and the SEL in the platform management architecture. These messages are designed for delivery using a messaging interface with a particular set of characteristics. This section presents the general specification of that interface, and the messages.

The message interface is defined as a request/response interface. That is, a request message is used to initiate an action or set data, and a response message is returned to the requester. In this document, request messages are often referred to as commands, and response messages as responses.

All messages in this specification share the same common elements as the payload to the command interpreter in the logical device that receives the message. The messaging interfaces differ in the framing, physical addressing, and data integrity mechanisms that are used to deliver the payload.

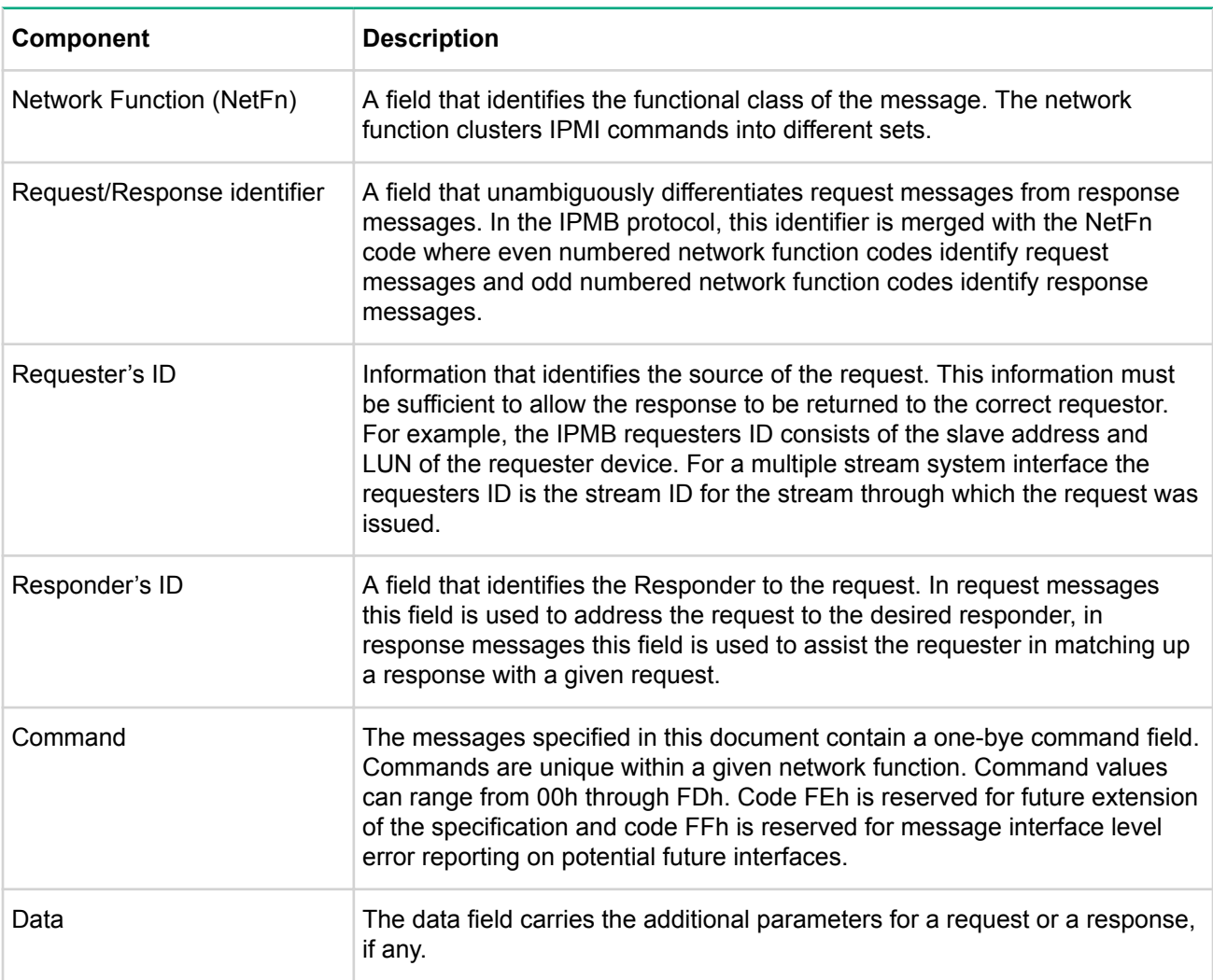

### **Table 137: Common message components**

## **IPMI Messaging Interfaces**

In iLO, there are two system interface implementations specified for the MC: KCS and a proprietary high speed interface, CHIF. The MC can also be reached through additional interfaces such as the IPMB and LAN interfaces.

## **Network function codes**

The network layer in the connection header includes a six-bit field identifying the function accessed. The remaining two bits are the LUN field. The LUN field provides further sub-addressing within the node.

The network function clusters commands into functional command sets. In a parsing hierarchy, the LUN field may be thought of as the selector for a particular network function handler in the node, and the network function may be considered the selector for a particular command set handler within the node.

The *iLO network function codes* table defines the supported network functions. With the exception of the application and firmware transfer network functions, the commands and responses for a given network function are not node specific. The format and function for standard command sets is specified later.

| Value(s) | <b>Name</b>        | <b>Meaning</b>                                    | <b>Description</b>                                                                                                    |
|----------|--------------------|---------------------------------------------------|----------------------------------------------------------------------------------------------------|
| 00, 01   | Chassis            | Chassis device<br>requests and<br>responses       | 00h identifies the message as a command/request<br>and 01h as a response, relating to the common<br>chassis control and status functions.                                                                                                    |
| 04, 05   | Sensor/<br>Event   | Sensor and event<br>requests and<br>responses     | This functionality can be present on any node. 04h<br>identifies the message as a command/request and<br>05h as a response, relating to the configuration and<br>transmission of event messages and system sensors.                                                                      |
| 06, 07   | Application        | Application requests<br>and responses             | 06h identifies the message as an application<br>command/request and 07h a response. The exact<br>format of application messages are implementation-<br>specific for a particular device, with the exception of<br>App messages that are defined by the IPMI<br>specifications.           |
| 0A, 0B   | Storage            | Non-volatile storage<br>requests and<br>responses | This functionality can be present on any node that<br>provides non-volatile storage and retrieval services.                                                                                                    |
| OC, OD   | Transport          | Media-specific<br>configuration &<br>control      | Requests (0Ch) and responses (0Dh) for IPMI-<br>specified messages that are media-specific<br>configuration and operation, such as configuration of<br>serial and LAN interfaces.                                                                                                    |
| 2Ch-2Dh  | Group<br>extension | Non-IPMI group<br>requests and<br>responses       | The first data byte position in requests and responses<br>under this network function identifies the defining body<br>that specifies command functionality. Software<br>assumes that the command and completion code field<br>positions will hold command and completion code<br>values. |
|          |                    |                                                   | The following values are used to identify the defining<br>body.                                                                                                    |
|          |                    |                                                   | DCh DCMI specifications at http://<br>www.intel.com/go/dcmi<br>All other reserved<br>$\bullet$                                                                                                    |
|          |                    |                                                   | When this network function is used, the ID for the<br>defining body occupies the first data byte in a request,<br>and the second data byte (following the completion<br>code) in a response.                                                                                             |

**Table 138: iLO network function codes**

## **Completion codes**

All response messages specified in this document include a completion code as the first byte in the data field of the response. A management controller that gets a request to an invalid (unimplemented) LUN must return

an error completion code using that LUN as the responder's LUN (RsLUN) in the response. The completion code indicates whether the associate request messages completed successfully and normally, and if not, provides a value indicating the completion condition.

Completion codes work at the command level. They are responses to the interpretation of the command after it has been received and validated through the messaging interface. Errors at the network (messaging interface) level are handled with a different error reporting mechanism.

Completion code values are split into generic, device-specific (which covers OEM) and command-specific ranges. All commands can return generic completion codes. Commands that complete successfully return the 00h command completed normally, completion code. Commands that produce error conditions or return a response that varied from what was specified by the request parameters for the command, return a non-zero completion code as specified in the following *Completion Codes* table.

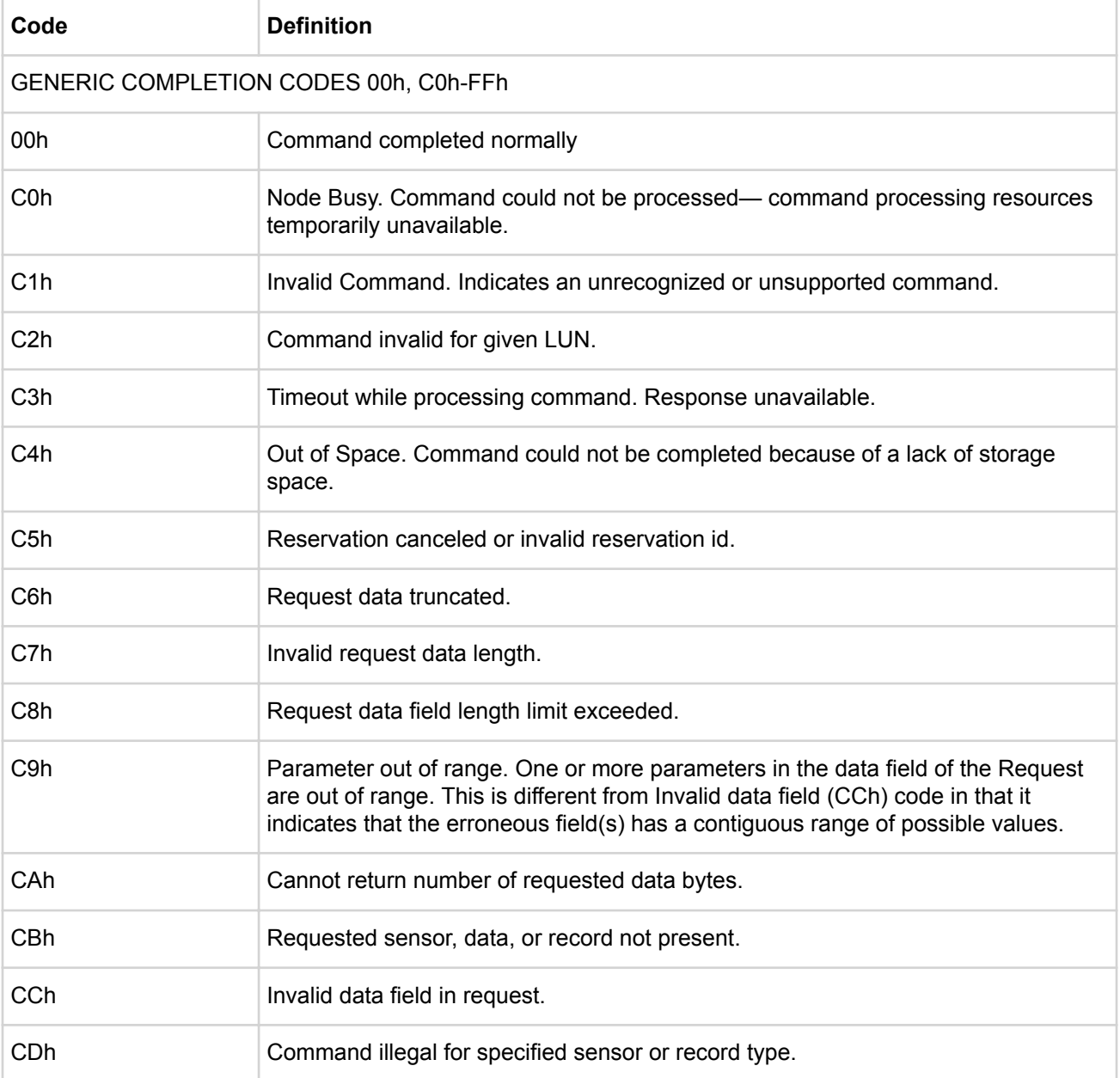

### **Table 139: Completion Codes**

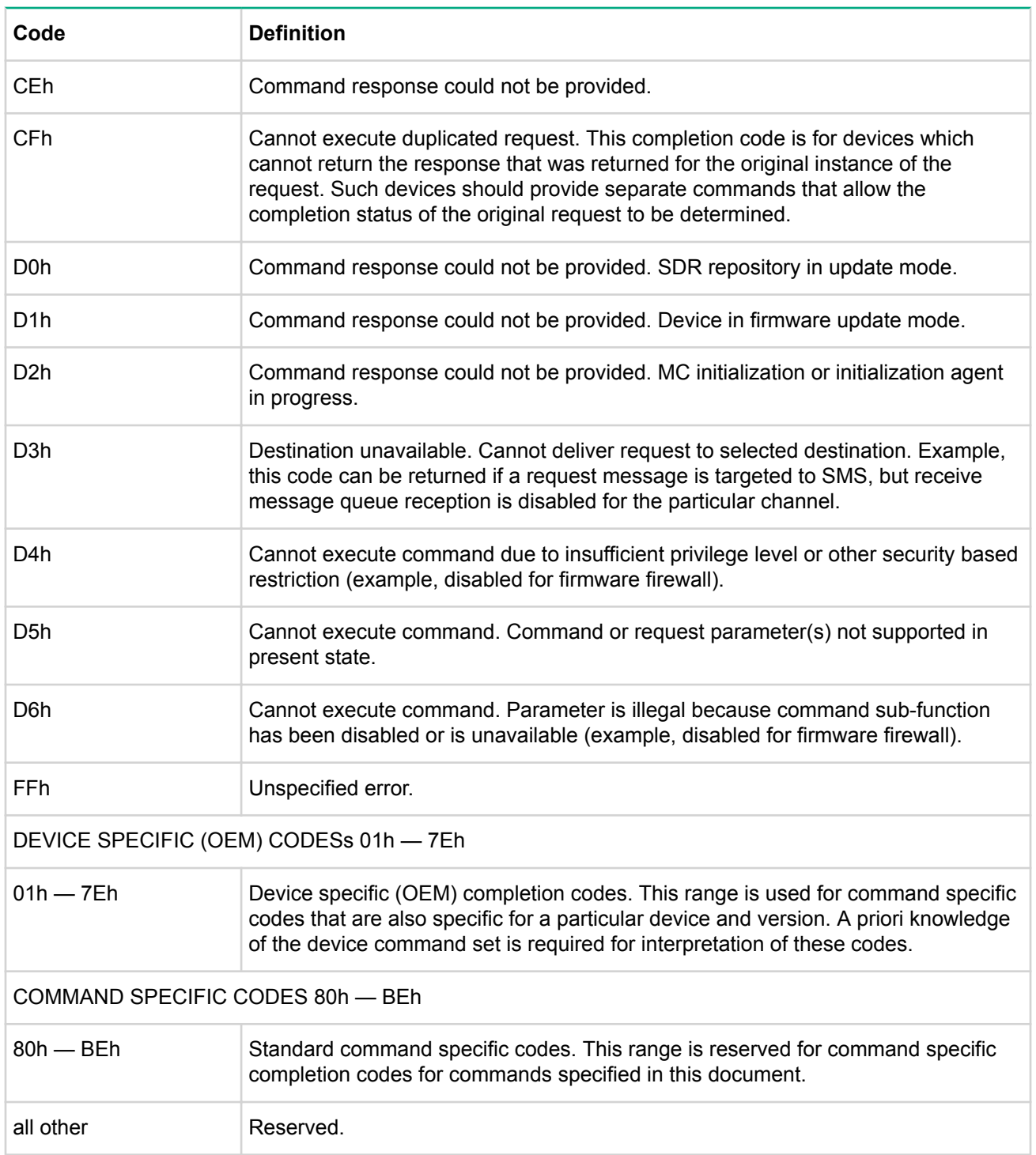

Additional command specific completion codes, if any, are listed in the completion code field description for the command. In some cases, use of certain command specific completion codes is mandatory. This will be listed alongside the description of the completion code in the command table. If no command specific completion codes are listed, the description will solely indicate that the field is the completion code field.

### **NOTE:**

The generic completion code values can be used with any command, regardless of whether additional command specific completion codes are defined.

## **Channel Model, Authentication, Sessions, and Users**

IPMI v2.0 incorporates a common communication infrastructure referred to as the Channel Model.

Channels provide the mechanism for directing the routing of IPMI messages between different media connections to the MC. A channel number identifies a particular connection. For example, 0 is the channel number for the primary IPMB. Up to nine total channels can be supported (the System Interface and primary IPMB, plus seven additional channels with a media type assigned by the implementer.) Channels can thus be used to support multiple IPMB, LAN, Serial, etc., connections to the MC.

Channels can be session-based or session-less. A session is used for two purposes:

- **1.** As a framework for user authentication.
- **2.** To support multiple IPMI messaging streams on a single channel.

Session-based channels thus have at least one user login and support user and message authentication. Session-less channels do not have users or authentication. A LAN channel is session-based, while the System Interface and IPMB are examples of session-less channels.

In order to do IPMI messaging using a session, a session must first be activated. Activating a session authenticates a particular user.

A session has a *Session ID* that is used for tracking the state of a session. The *Session ID* mechanism allows multiple sessions to be simultaneously supported on a channel.

The concept of user is essentially a way to identify a collection of privilege and authentication information. User configuration is done on a per channel basis. This means that a given user could have a different password and set of privileges for accessing the MC via a LAN channel than via a serial channel.

Privilege Levels determine which IPMI commands a given user can execute over a given channel.

Privilege Limits set the maximum privilege level at which a user can operate. A user is configured with a given maximum privilege limit for each channel. In addition, there is a *Channel Privilege Limit* that sets the maximum limit for all users on a given channel. The *Channel Privilege Limit* takes precedence over the privilege configured for the user. Thus, a user can operate at a privilege level that is no higher than the lower of the *User Privilege Limit* and the *Channel Privilege* Limit.

### **Channel numbers**

Each interface has a channel number that is used when configuring the channel and for routing messages between channels. Only the channel number assignments for the primary IPMB and the System Interface are fixed, the assignment of other channel numbers can vary on a per-platform basis. Software uses a  $\text{Get}$ Channel Info command to determine what types of channels are available and what channel number assignments are used on a given platform. The following table describes the assignment and use of the channel numbers:

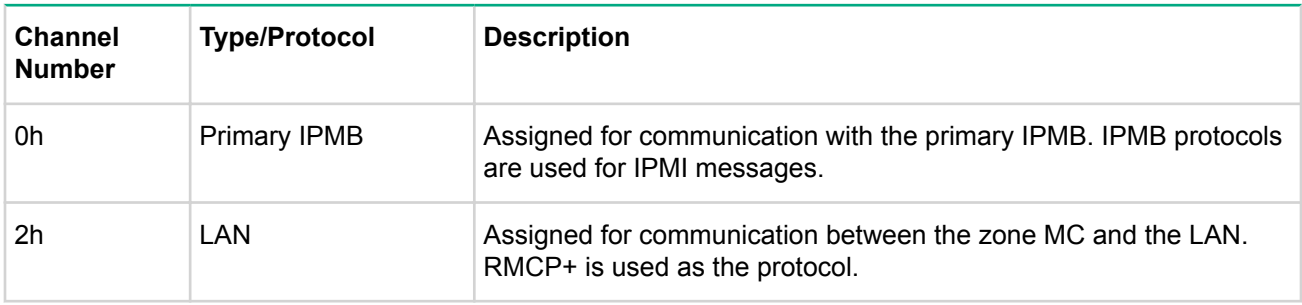

### **Table 140: iLO channel number assignments**

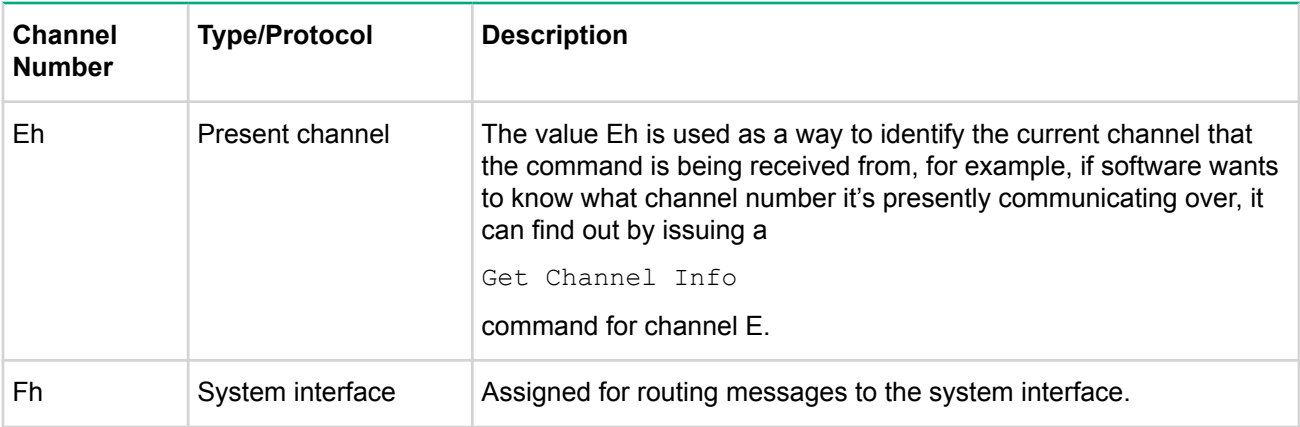

## **Logical channels**

From the IPMI Messaging point-of-view, a party that bridges a message from one channel to another only is mainly concerned that it gets the correct response from the MC. Often, it does not matter to remote console or system software whether the target channel and devices are physically implemented or not. For example, in iLO the IPMB is a logical channel.

## **Channel Privilege Levels**

Channel privilege limits determine the maximum privilege that a user can have on a given channel. One channel can be configured to allow users to have up to Administrator level privilege, while another channel may be restricted to allow no higher than User level. The privilege level limits take precedence over the privilege level capabilities assigned per user.

Channels can be configured to operate with a particular maximum Privilege Level. Privilege levels tell the MC which commands are allowed to be executed via the channel. The Set Channel Access command sets the maximum privilege level limit for a channel. The Set Session Privilege Level command requests the ability to perform operations at a particular privilege level. The Set Session Privilege Level command can only be used to set privilege levels that are less than or equal to the privilege level limit for the entire channel, regardless of the privilege level of the user.

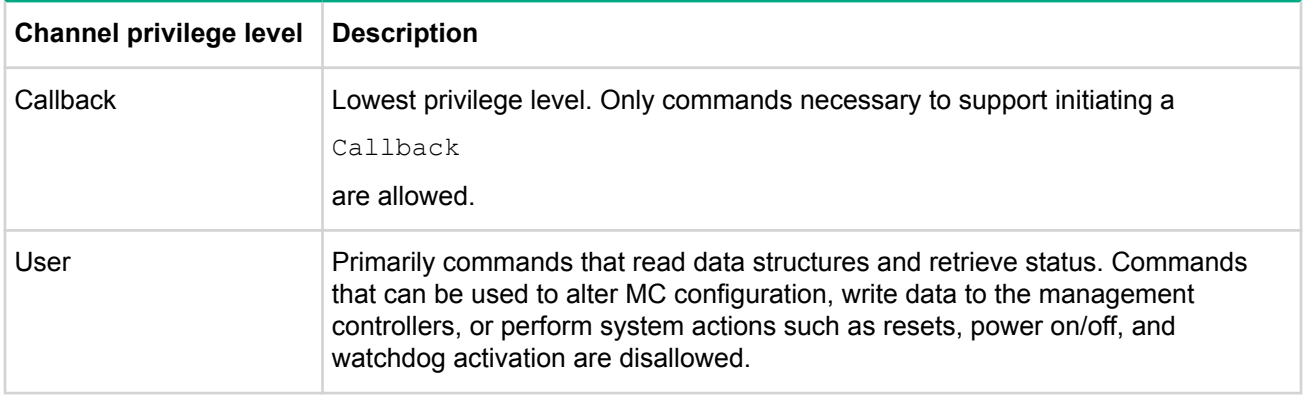

### **Table 141: Channel privilege levels**

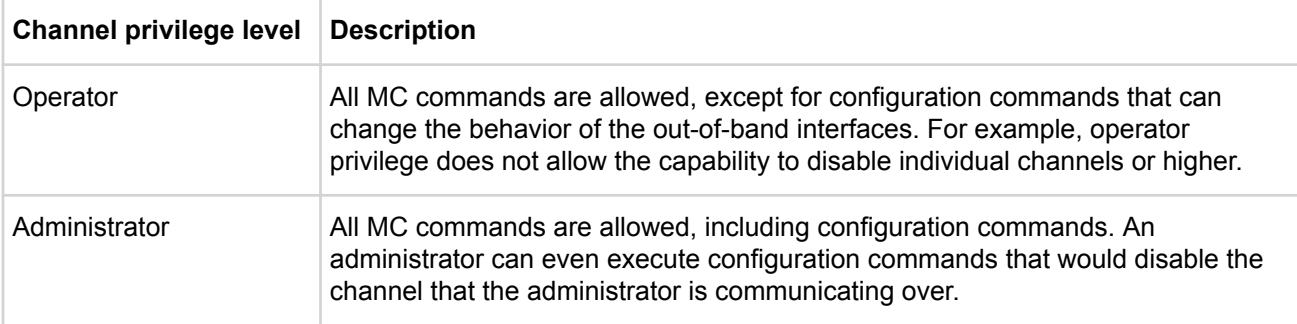

## **Users & Password support**

**User** in this specification refers to a collection of data that identifies a password for establishing an authenticated session and the privileges associated with that password. For configuration purposes, sets of user information are organized and accessed according to a numeric *User ID*. When activating a session, user information is looked up with a text *username*.

### **NOTE:**

In iLO, anonymous users are not supported due to security concerns.

User access can be enabled on a per channel basis. Thus, different channels can have different sets of users enabled.

If desired, a username on one channel can be associated with a different password than the same username on a different channel. When a session is activated the MC scans usernames sequentially starting with User ID 1 and looks for the first user with matching username and access granted for the given channel. Thus, having different passwords for a given username requires configuring multiple user entities — one for each different password being used for a particular set of channels.

The specification allows a number of different implementations for supporting users on a channel. Minimum requirements include:

- No anonymous user access.
- User names may be fixed or configured, or a combination of both, at the choice of the implementation.
- Support for configuring user passwords for all User IDs is required.
- Support for setting per user privilege limits is optional. If the

Set User Access

command is not supported, the privilege limits for the channel are used for all users.

## **IPMI sessions**

Authenticated IPMI communication to the MC is accomplished by establishing a session. Once established, a session is identified by a Session ID. The Session ID may be thought of as a handle that identifies a connection between a given remote user and the MC, using either the LAN or Serial/Modem connection.

The specification supports having multiple active sessions established with the MC. iLO supports up to 32 simultaneous sessions.

The specification also allows a given endpoint (identified by an IP address) on the LAN to open more than one session to a MC. This capability allows a single system to serve as a proxy providing MC LAN sessions for other systems. It is not intended for one system to use this provision to open multiple session to the MC for that systems sole use.

An IPMI messaging connection to the MC fits one of three classifications, session-less, single-session, or multi-session.

### **Session-less connections**

A session-less connection is unauthenticated. There is no user login required for performing IPMI messaging. The System Interface and IPMB are examples of session-less connections.

A special case of a session-less connection can occur over an interface that supports session-based messaging. Session-based connections have certain commands that are accepted and responded to outside of a session. When that occurs, the channel is effectively operating in a session-less manner for those commands. Commands that are handled outside of a session have fixed values for session-specific fields in the message. For example, when the Get Channel Authentication Capabilities is sent over a LAN channel outside of a session, the Session ID is set to NULL and authentication type set to NONE in the IPMI session header. Note that commands accepted outside of a session can also be accepted within the context of a session, in which case they must have valid Session IDs, etc. in the session header to be accepted.

### **Session inactivity timeouts**

A session is automatically closed if no new, valid message has been received for the session within the specified interval since the last message. The session must be re-authenticated to be restored. A remote console can optionally use the Activate Session command to keep a session open during periods of inactivity.

Note that only an active session will keep the Session Inactivity Timeout from expiring. IPMI message activity that occurs outside of an active session has no effect. This is to prevent someone from keeping a phone connection indefinitely while trying to guess different passwords to activate a session.

The MC only monitors for inactivity while the connection is switched over to the MC. Note that closing a session is not always the same as hanging up a modem connection. Serial/modem sessions are also automatically closed when the connection is switched over to the system, but the phone connection remains active. The MC only terminates the phone connection if a session is closed due to an inactivity timeout while the serial connection is routed to the MC.

The timeout and tolerance values are specified for the MC that will timeout and close the session. System software should take this tolerance into account, plus any additional delays due to media transmission times, etc.

An implementation can provide an option to allow timeout configuration via a parameter in the configuration parameters for the given channel type.

## **System interface messaging**

Messaging between system software and the other management BUSes such as the IPMB, is accomplished using channels and a Receive Message Queue. A channel is a path through the MC that allows messages to be sent between the system interface and a given bus or message transport. The Receive Message Queue is used to hold message data for system software until system software can collect it. All channels share the Receive Message Queue for transferring messages to system management software. The Receive Message Queue data contains channel, session, and IPMI addressing information that allows system software to identify the source of the message, and to format a message back to the source if necessary.

System management software is responsible for emptying the Receive Message Queue whenever it has data in it. Messages are rejected if the Receive Message Queue gets full. It is recommended that the Receive Message Queue have at least two slots for each channel. The Receive Message Queue is a logical concept. An implementation may choose to implement it as an actual queue, or could implement separate internal buffers for each channel. It is recommended that the implementation attempt to leave a slot open for each channel that does not presently have a message in the queue. This helps prevent lockout by having the queue fill with just messages from one interface.

The MC itself can, if necessary, use the Receive Message Queue and Messaging Channels to send asynchronous messages to system management software. The recommended mechanism for accomplishing this is to define a unique channel with a protocol type of system. To send an asynchronous message to system software the MC would place a message from that channel directly into the Receive Message Queue in System format. System software would be able to respond back to the MC using a Send Message command for that channel.

## **Bridging**

MC Messaging Bridging provides a mechanism for routing IPMI Messages between different media. Bridging is only specified for delivering messages between channels; it is not specified for delivering messages between two sessions on the same channel.

With IPMI 2.0, bridging is extended to support delivering IPMI messages between active connections/ sessions on the same channel.

There are three mechanisms for bridging messages between different media connected to the MC, depending on the message target:

- MC LUN 10b used for delivering messages to the System Interface. The MC automatically routes any messages it receives via LUN 10b to the Receive Message Queue.
- Send Message

command from System Interface — used for delivering messages to other channels, such as the IPMB. The messages appear on the channel as if they've come from MC LUN 10b. Thus, if the message is a request message, the response goes to MC LUN 10b and the MC automatically places the response into the Receive Message Queue for retrieval. System software is responsible for matching the response up with the original request, thus the No Tracking setting in the

Send Message

command.

• Send Message

command with response tracking — used with response tracking for bridging request messages to all other channels except when the System Interface is the source or destination of the message.

### **MC LUN 10b**

Messages to SMS are always routed to the Receive Message Queue and the Send Message command is not typically used. Messages to SMS are delivered via the MC SMS LUN 10b. The MC automatically reformats and places any messages that are addressed to LUN 10b into the Receive Message Queue for SMS to retrieve using the Get Message command.

Sending a request to SMS requires formatting the command so that it is address to MC LUN 10b. SMS can retrieve the request from the Receive Message Queue, extract the originator's address and channel info, and then use the Send Message command to deliver a response.

The MC does not track requests and responses for messages to system software because the Receive Message Queue provides the channel and session information necessary to format the Send Message command to deliver the response. System software is capable of tracking the channel and session information it used when generating a request. The No Tracking option is used for Send Message commands from system software.

The responder then delivers its response message to MC LUN 10b and the response gets routed to the Receive Message Queue. Conversely, if a channel wants to deliver a message to SMS, it sends the request message to MC LUN 10b, and later SMS uses a Send Message command to return the response from MC LUN 10b.

## **Send Message command with response tracking**

The Send Message command is used primarily to direct the MC to act as a proxy that translates a message from one IPMI messaging protocol to another. The MC formats the data for the target channel type and protocol and delivers it to the selected medium.

Media such as the IPMB do not include channel number and session information as part of their addressing information. As a result, request messages from another channel must be delivered as if they originated from the MC itself.

If the bridged message is a request, it is necessary for the MC to hold onto certain data, such as originating channel and session information, so that when the response message comes back it can reformat the response and forward it back to the originator of the request. The primary way the MC accomplishes this is by assigning a unique sequence number to each request that it genearates, and saving a set of information in a Pending Bridged Response table that is later used to reformat and route a response back to the originator of the request.

The sequence number returned in the response is used to look up who generated the original response, the saved formatting and address information. The MC then reformats and delivers the response to the original requester and deletes the request from its list of pending responses. The Send Message command includes a parameter that directs the MC to save translation information for and track outstanding request messages for the purpose of routing the response back to the originator of the Send Message command.

### **NOTE:**

With the exception of messages to SMS, when the Send Message command is used to deliver a message to a given medium the message appears to have been originated by the MC. This means that a controller on the IPMB can't generically distinguish a bridged request from SMS from a bridged request from LAN.

### **Table 142: Message bridging mechanism by source and destination**

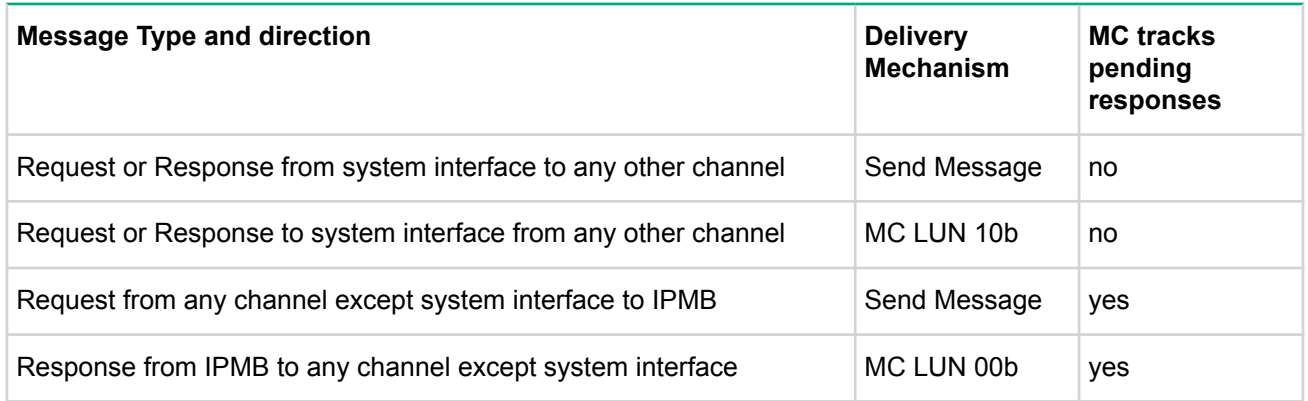

## **Bridged Request Example**

This example illustrates a Send Message command from the LAN being used to deliver a request to IPMB.

The MC uses the sequence number that it places on the bridged request to identify the channel where the request came from and where to send the response. It is important for the MC to ensure that unique sequence numbers are used for pending requests from each channel. It is also important that sequence numbers are unique for successive requests to a given responder. One way to manage sequence numbers to the IPMB is to track them on a per responder basis. This can be kept in a table of Pending Bridged Response information.

In order to get the response back to the LAN, the IPMB response must return the same sequence number that was passed in the request. The management controller uses the sequence number to look up the

channel type specific addressing, sequence number, and security information that it stored when the request was forwarded. For example, if the channel type is LAN then the response message must be formatted up in an RMCP/UDP packet with the IP address of the requester, the sequence number passed in the original request, the appropriate security key information, and so on.

When a request message is bridged to another channel by encapsulating it in a Send Message command (from a source channel other than the system interface), the MC immediately returns a response to the Send Message command itself. Meanwhile, the request is extracted from the Send Message command and forwarded to the specified target channel.

The Send Message command must be configured to direct the MC to keep track of data in the request so when the response comes back from the target device it can be forwarded by the MC back to the channel that delivered the original Send Message command to the MC. When the response comes back from the target, the MC uses the tracking information to form at the response for the given channel. To the party that initiated the Send Message command, the response will appear as if the encapsulated request was directly executed by the MC.

For example, suppose a Get Device ID command has been encapsulated in a Send Message command directed to the IPMB from a LAN channel. The MC will immediately send a response to the Send Message command back on the LAN. The MC will extract the encapsulated Get Device ID message content and format it as a Get Device ID request for IPMB. The target device on IPMB responds with a Get Device ID response message in IPMB format. The MC takes the tracking information that was stored when the Send Message command was issued, and uses it to create a Get Device ID response in LAN format. The Responder's address information in that response can either be that of the MC, of the device on IPMB that the request was targeted at the choice of the MC implementation. Parties that initiate this type of bridged request using the Send Message command should accept responses from the MC that use either address.

The following figure and steps present an example high-level design for handling a bridged request. Note that the example shows information that is generated and stored, but it does not show any particular code module that would perform that operation. That is, the choice of which functions are centralized, which are in a LAN module, and which are in an IPMB module is left to the implementer.

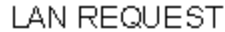

Encapsulated data for IPMB Reque

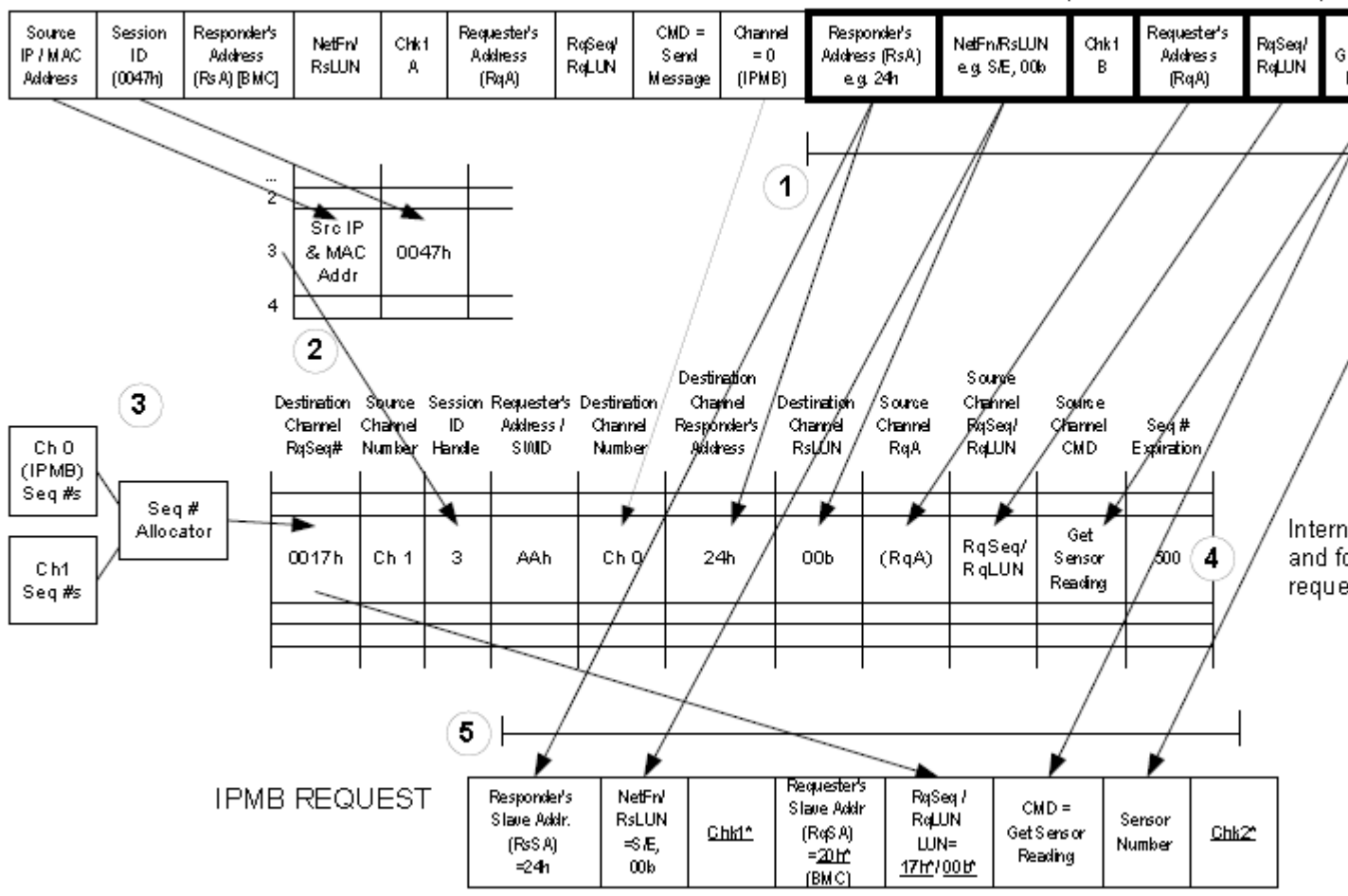

### **Figure 3: LAN to IPMB bridged request example**

#### **Procedure**

- 1. When the MC receives the Send Message command with the Bridged Request parameter bit set, it checks for an available entry in a Pending Bridged Response table and copies parameters from the request to be bridged. When the response comes back, these parameters will be used to validate that the response matches the earlier request and to reformat the response for the originating channel. The bold outlined boxes represent parameters and data in the Send Message command that will ultimately be copied to the resulting request on the target channel.
- **2.** Any channel session information necessary to get the response back to the original requester will also need to be recorded. In this example, the MC maintains a separate table of session information for the LAN channel. An offset into that table is used as a handle for identifying the session information associated with the request. This handle is used in the Pending Bridged Response table in place of copying all the session information. Note that with such an implementation, it is important to remember details such as invalidating and freeing any bridge table entry associated with that session if the session should get closed while responses are pending.
- **3.** In this example, the MC has a separate Sequence Number Allocator routine that ensures that sequence numbers used in bridged requests are kept unique for a given channel. This is done so that the response comes back, the sequence number can be used to look up corresponding request info entries from the Pending Bridged Response table.
- **4.** Responses have a five second Sequence Number Expiration interval. If a response is not received by the expiration interval, the corresponding entry in the Pending Bridged Response entry is deleted and the sequence number associated with the request can be reused. The Sequence Number Expiration column in

this example represents a possible implementation where the value is decremented nominally once every10 ms. The entry is considered to be free when the number reaches 0. In this example the Sequence Number Expiration field could be used both for tracking sequence number expiration as well as a mechanism for marking availability of the table entry.

**5.** The MC takes the indicated values and uses them to construct the bridged request. The request is a combination of field values copied from the original Send Message command and values generated by the MC. The MC generated values are shown with a bold, underlined typeface with an asterisk.

### **IPMB access via master write-read command**

When an IPMB is implemented in the system, the MC serves as a controller to give system software access to the IPMB. The IPMB allows non-intelligent devices as well as management controllers on the bus. To support this operation, the MC provides the Master Write-Read command via its interface with system software. The Master Write-Read command provides low-level access to non-intelligent devices on the IPMB, such as FRU SEEPROMs.

The Master Write-Read command provides a subset of the possible  $1<sup>2</sup>C$  and SM BUS operations that covers most I<sup>2</sup>C/SM BUS-compatible devices.

In addition to supporting non-intelligent devices on the IPMB, the Master Write-Read command also provides access to non-intelligent devices on Private Busses behind management controllers. The main purpose of this is to support FRU SEEPROMs on Private Busses.

### **MC IPMB LUNs**

A MC supports several LUNs to which messages are sent via the IPMB interface. These LUNs are used to identify different sub-addresses within the MC.

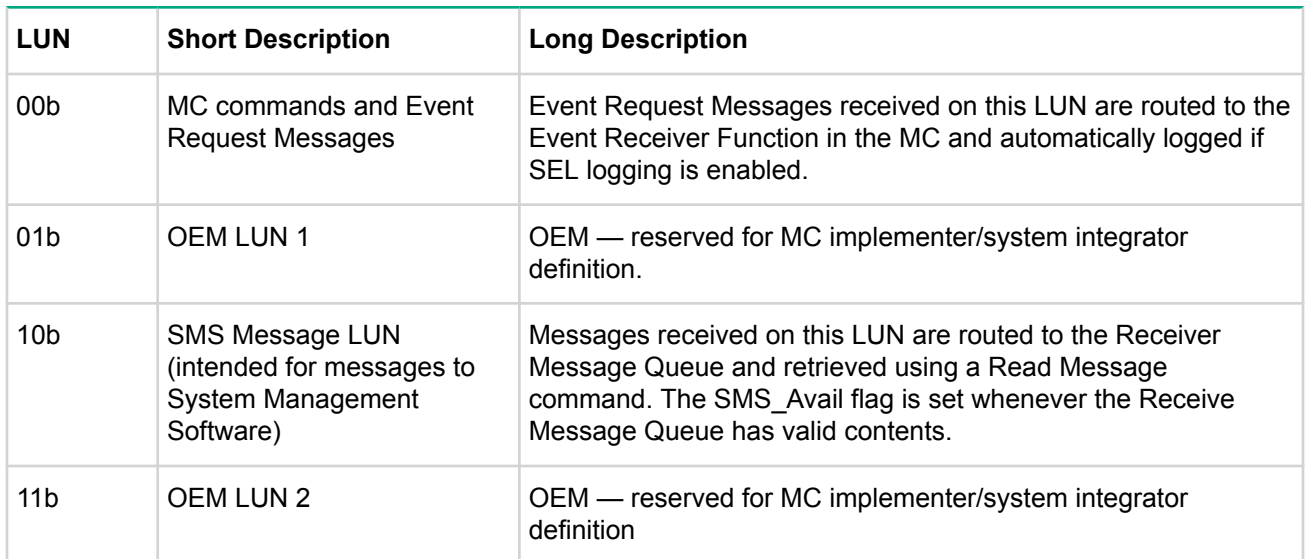

### **Table 143: MC IPMB LUNs**

## **Sending Messages to IPMB from system software**

SMS can use the MC for sending and receiving IPMB messages. Both IPMB request and response messages can be sent and received using this mechanism. Therefore, not only can system software send requests to the IPMB and receive responses from the IPMB, it is also possible for system software to receive requests from the IPMB to send back IPMB responses.

System software sends messages to the IPMB through the system interface using the MC as an IPMB controller. This is accomplished by using the Send Message command to write the message to the IPMB (channel 0). The MC does not place any restrictions on the type or content of the IPMB message being sent. System management software can send any IPMB request or response message it desires provided that the message meets the maximum length requirements of the Send Message command.

System Management Software is responsible for providing all fields for the IPMB message, including Requester and Responder Slave addresses and checksums. The following figures show an example using the Send Message command to send a Set Event Receiver command to an IPMB device at slave address 52h, LUN 00b, via the system interface. The example command sets the Event Receiver address to  $20h - MC$ .

The heavy bordered fields show the bytes for the IPMB message carried in the Send Message command. The requesters LUN field (rqLUN) is set to 10b (MC SMS LUN). This directs the responder to send the response to the Set Event Receiver command to the system node's Receive Message Queue.

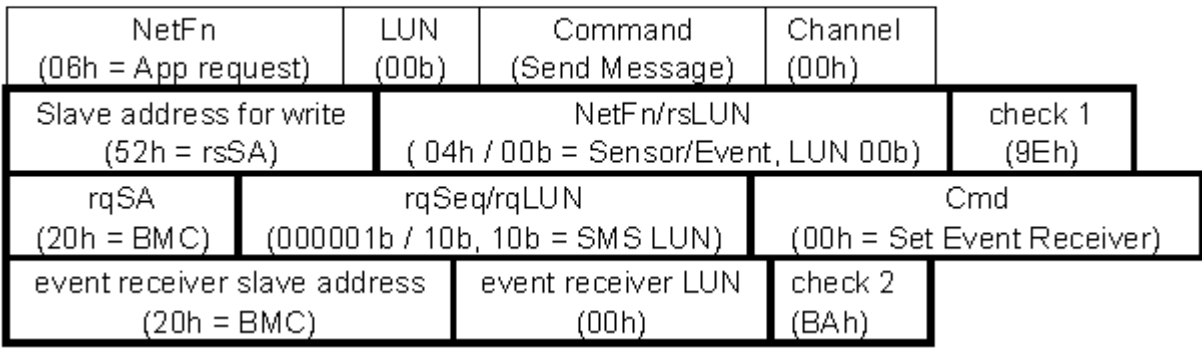

#### **Figure 4: IPMB request sent using Send Message command**

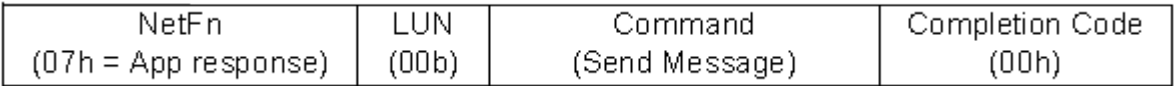

#### **Figure 5: Send Message command response**

The response is for the Send Message command and not for the Set Event Receiver command. The response to the Set Event Receiver command is returned later in the Receive Message Queue. System software uses the Get Message command to read messages from the Receive Message Queue. System software keeps track of any outstanding responses and matches responses up with corresponding requests as they are returned. System software must also keep track of the protocol assigned to the particular channel in order to interpret the response to the Get Message command.

## **Keyboard Controller Style Interface**

The Keyboard Controller Style (KCS) is one of the supported MC to SMS interfaces. The KCS interface is specified solely for SMS messages.

The KCS Interface supports polled operations. Implementations optionally provide an interrupt driven by the OBF flag, this must not prevent driver software from using the interface in a polled manner. This allows software to default to polled operation. It also allows software to use the KCS interface in a polled mode until it determines the type of interrupt support. Methods for assigning and enabling such an interrupt are outside the scope of this specification.

### **KCS Interface/MC LUNs**

LUN 00b is typically used for all messages to the MC through the KCS Interface. LUN 10b is reserved for Receive Message Queue use and should not be used for sending commands to the MC. Note that messages encapsulated in a Send Message command can use any LUN in the encapsulated portion.

## **KCS Interface-MC Request message format**

Request Messages are sent to the MC from system software using a write transfer through the KCS interface. The message bytes are organized according to the following format specification:

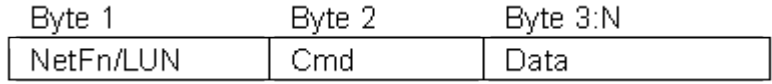

#### **Figure 6: KCS Interface/MC Request Message format**

Where:

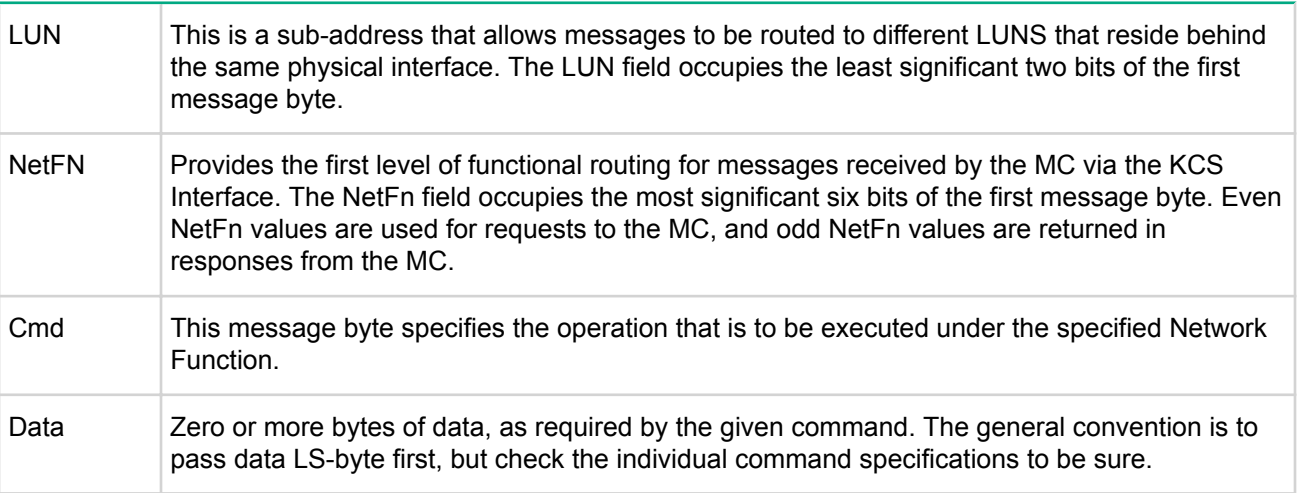

## **MC-KCS Interface Response Message format**

Response Messages are Read Transfers from the MC to system software via the KCS interface. The MC only returns responses via the KCS Interface when data needs to be returned. The message bytes are organized according to the following format specification:

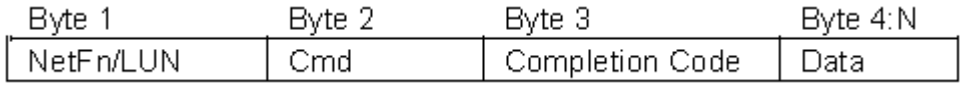

Where:

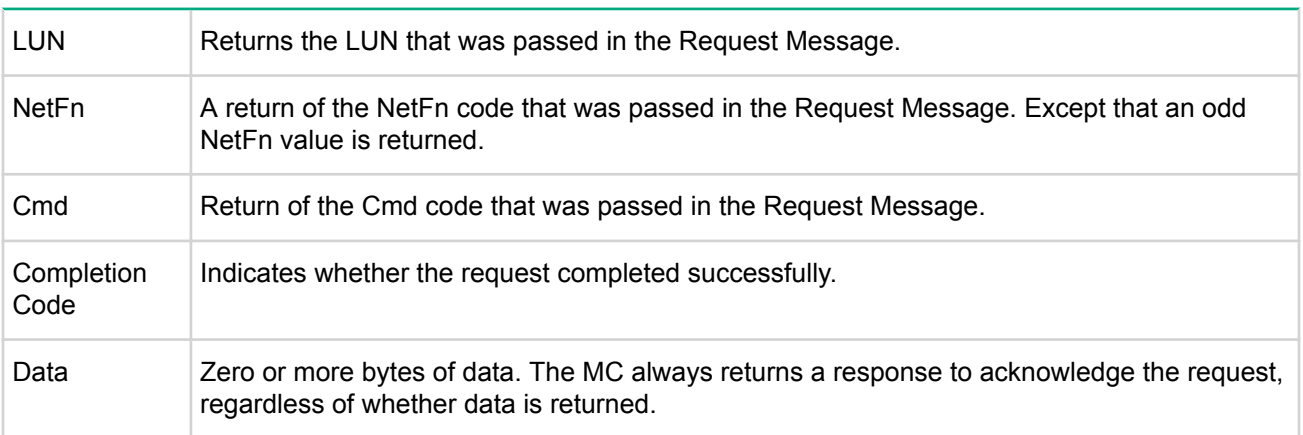

## **LAN Interface**

The LAN interface specifications define how IPMI messages can be sent to and from the MC encapsulated in Remote Management Control Protocol (RMCP) packet datagrams. This capability is also referred to as IPMI over LAN. IPMI also defines the associated LAN specific configuration interfaces for settings things such as IP address other options, as well as commands for discovering IPMI based systems.

The Distributed Management Task Force (DMTF) specifies the RMCP format. This same packet format is used for non-IPMI messaging via the DMTF's Alert Standard Forum (ASF) specification. Using the RMCP packet format enables more commonality between management applications that operate in an environment that includes both IPMI based and ASF based systems.

IPMI v2.0 defines and extended packet format and capabilities that are collectively referred to as RMCP+ and defined under the IPMI specific portion of an RMCP packet. RMCP+ utilizes authentication algorithms that are more closely aligned with the mechanisms used for the ASF 2.0 specification. In addition, RMCP+ adds data confidentiality (encryption) and payload capability. In iLO, IPMI v2.0/RMCP+ is implemented for the LAN interface.

## **LAN alerting**

IPMI supports LAN alerting in the form of SNMP traps that follow the Platform Even Trap (PET) format. SNMP traps are typically sent as unreliable datagrams. However, IPMI includes a PET Acknowledge and Retry option that allows an IPMI aware remote application to provide a positive acknowledge that the trap was received.

## **IPMI LAN interface**

This section describes the mechanisms specific to transferring IPMI messages between the MC and a remote management system (remote console) over an Ethernet LAN connection using UDP under IPv4. The UPD datagrams are formatted to contain IPMI request and response messages, plus additional messages for discovery and authentication.

While an IPMI LAN interface can be accomplished using a LAN Controller that is dedicated to the MC, it will usually be accomplished using LAN Controller that can be shared for both MC and system use.

There are two implementation that are likely to be used to deploy an IPMI LAN interface using a shared LAN controller. The first implementation is using an embedded LAN controller, as shown in **Figure 7: Embedded LAN Controller Implementation** on page 241, and the second is using a LAN controller on an add-in card, as shown in **Figure 8: PCI Management BUS Implementation** on page 241

Both examples show a LAN Controller with the capability to detect UDP datagrams sent to a management port. Any datagrams received on that port are forwarded to a side-band interface that allows them to be delivered to or retrieved by the MC. These incoming platform management datagrams may also be delivered to system software in parallel with being delivered to the MC.

The MC can use this same interface to inject datagrams onto the LAN. These datagrams are interleaved with the network packets generated by the system software.

The LAN controller can be designed so that the interface for the management port is powered by standby power and remains operative even when the system is powered down. This provides a mechanism that allows IPMI LAN messaging to occur independent from system software and the systems power state. A LAN controller dedicated to the MC can also be used.

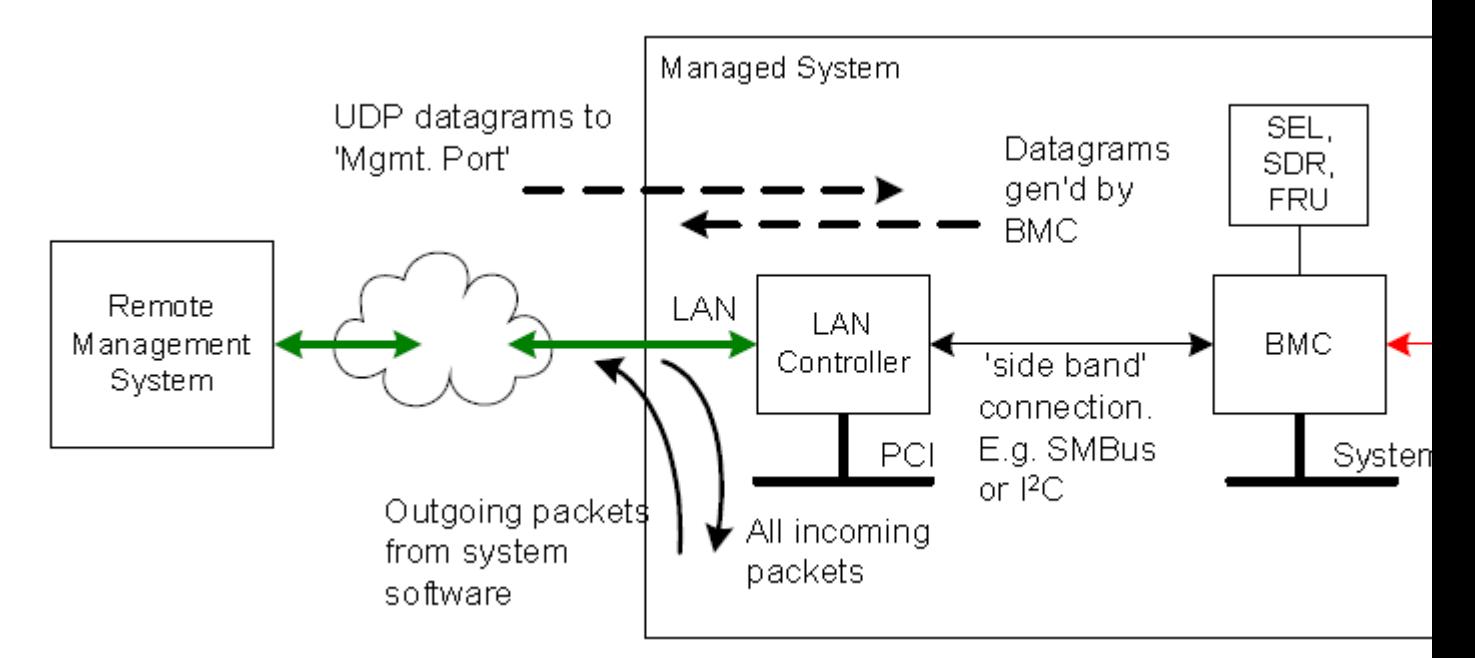

### **Figure 7: Embedded LAN Controller Implementation**

**Figure 8: PCI Management BUS Implementation** on page 241 shows an implementation where the LAN controller is implemented as a PCI add-in card connected to the MC via a PCI Management BUS connection. This approach avoids the need to have the LAN Controller built into the system, allowing the LAN controller portion of the IPMI LAN Interface to be added or updated at a later time.

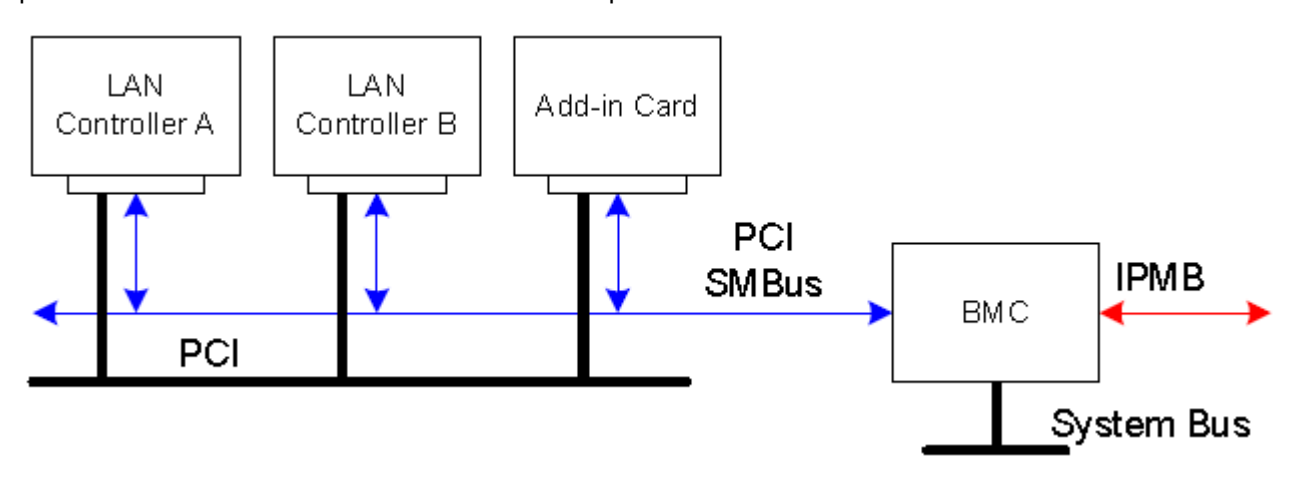

**Figure 8: PCI Management BUS Implementation**

## **Remote Management Control Protocol (RMCP)**

The Distributed Management Task Force (DMTF) has defined a RMCP for supporting pre-OS and OS absent management. RCMP is a simple request-response protocol that can be delivered using UDP datagrams. IPMI-over-LAN uses version 1 of the RMCP protocol and packet format.

RMCP includes a field that indicates the class of messages that can be embedded in an RMCP message packet, including a class for IPMI messages. Other message classes are ASF and OEM.

An IPMI LAN implementation can also use ASF-class Ping and Pong messages to support the discovery of IPMI managed systems on the network.

### **RMCP port numbers**

RMCP uses two well-known ports under UDP. The following *RMCP Port Numbers* table describes these ports and summarizes their use.

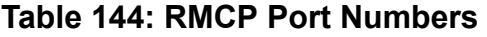

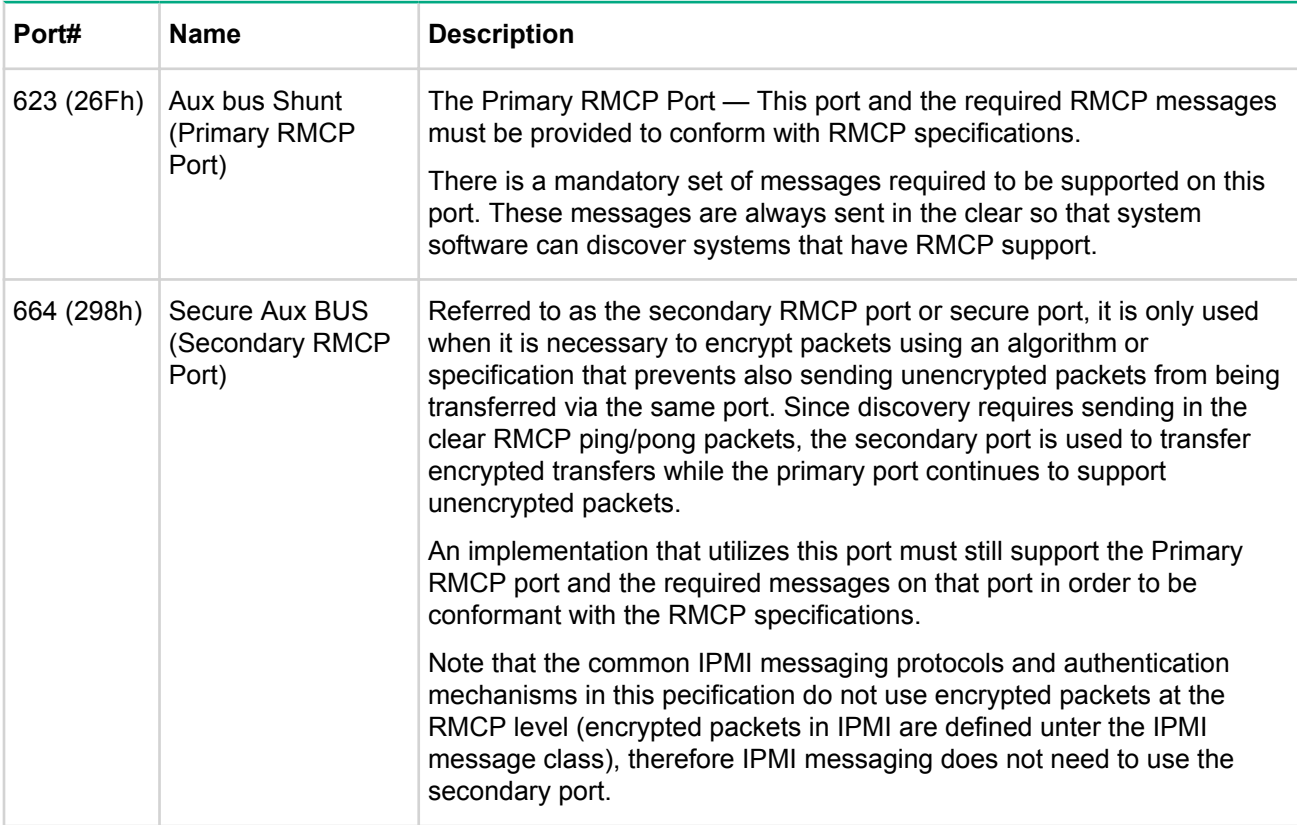

### **RMCP Message Format**

There are two types of RMCP messages: Data or Normal RMCP messages and RMCP acknowledge messages. Data messages and ACK messages are differentiated by the ACK/normal bit of the class of message field.

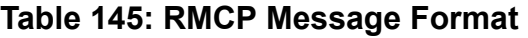

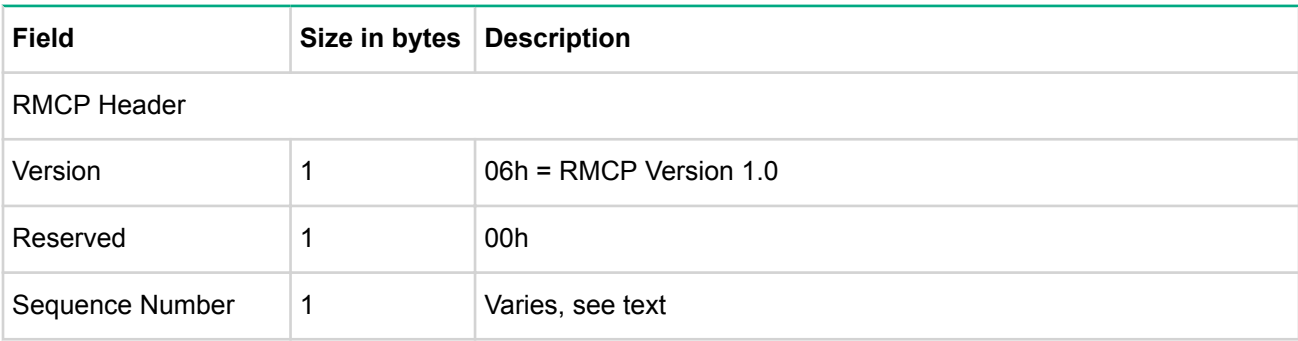

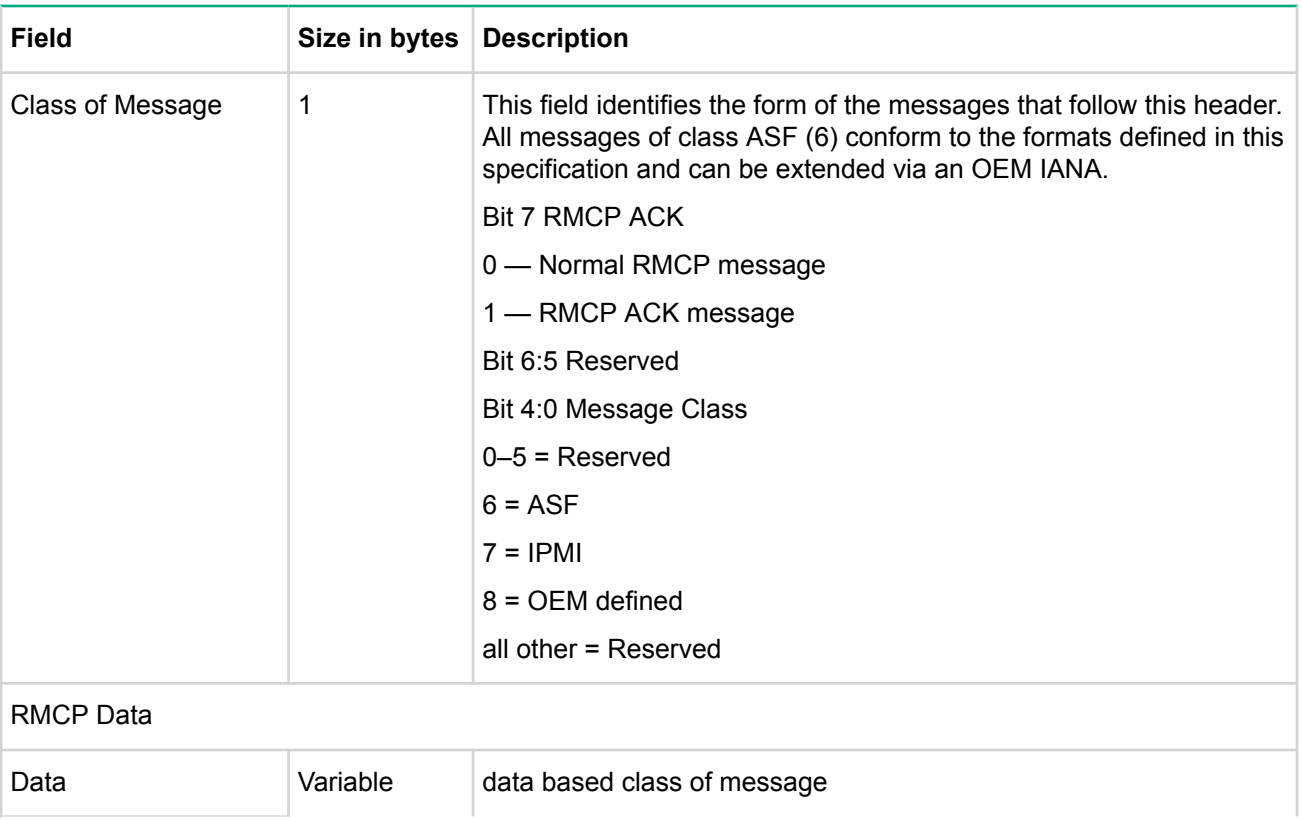

The following table presents how the ACK/Normal Bit and the message class combine to identify the type of message under RMCP and which specification defines the format of the associated message data.

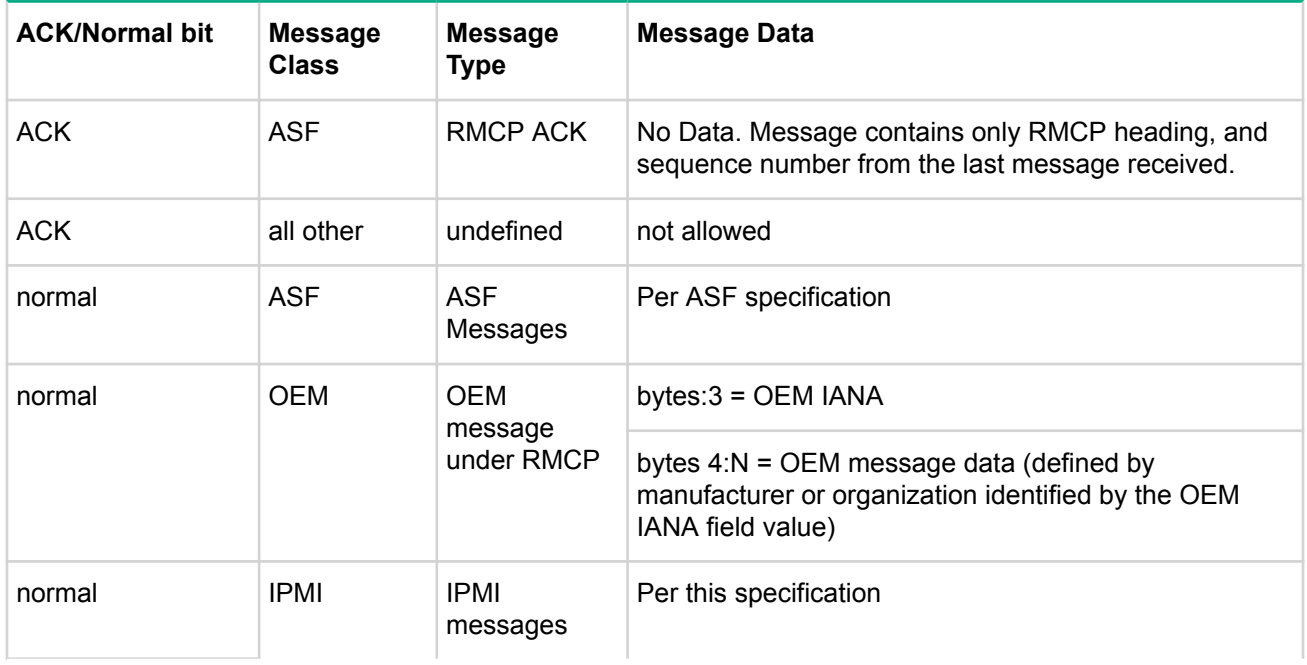

### **Table 146: Message Type Determination Under RMCP**

## **Serial Over LAN (SOL)**

SOL is the name for the redirection of baseboard serial controller traffic over an IPMI session. This enables asynchronous serial-based OS and pre-OS communication over a connection to the MC. SOL can be used to

provide a user at a remote console a means of interacting with serial text-based applications over the IPMI LAN session. A single remote console application can use SOL to simultaneously provide LAN access to IPMI platform management and serial text redirection under a unified user interface. SOL is implemented as a payload type under the IPMI v2.0 RMCP+ protocol. Access privileges for SOL are managed under the same user configuration interfaces that are used for IPMI management. This simplifies the creation of configuration software, remote management applications, and cross-platform configuration utilities.

# Support and other resources

## **Accessing Hewlett Packard Enterprise Support**

- For live assistance, go to the Contact Hewlett Packard Enterprise Worldwide website:**www.hpe.com/ assistance**
- To access documentation and support services, go to the Hewlett Packard Enterprise Support Center website:**www.hpe.com/support/hpesc**

#### **Information to collect**

- Technical support registration number (if applicable)
- Product name, model or version, and serial number
- Operating system name and version
- Firmware version
- Error messages
- Product-specific reports and logs
- Add-on products or components
- Third-party products or components

## **Accessing updates**

- Some software products provide a mechanism for accessing software updates through the product interface. Review your product documentation to identify the recommended software update method.
- To download product updates, go to either of the following:
	- Hewlett Packard Enterprise Support Center

#### **Get connected with updates**

#### page:**www.hpe.com/support/e-updates**

- Software Depot website:**www.hpe.com/support/softwaredepot**
- To view and update your entitlements, and to link your contracts and warranties with your profile, go to the Hewlett Packard Enterprise Support Center

#### **More Information on Access to Support Materials**

#### page:**www.hpe.com/support/AccessToSupportMaterials**

### **IMPORTANT:**

Access to some updates might require product entitlement when accessed through the Hewlett Packard Enterprise Support Center. You must have an HPE Passport set up with relevant entitlements.

## **Hewlett Packard Enterprise authorized resellers**

For the name of the nearest Hewlett Packard Enterprise authorized reseller, see the following sources:

- In the United States, see the Hewlett Packard Enterprise U.S. service locator web site:**http:// www.hpe.com/service\_locator**
- In other locations, see the Contact Hewlett Packard Enterprise worldwide web site:**http://www.hpe.com/ contact**

## **Related information**

### **Documents**

- *HPE Moonshot Documentation Overview*
- *HPE Moonshot Configuration and Compatibility Guide*
- *HPE Moonshot 1500 Chassis Setup and Installation Guide*
- *HPE Moonshot 1500 Chassis Maintenance and Service Guide*
- *Important Download Documentation, Drivers, and Software and Firmware Updates*
- *HPE Moonshot Troubleshooting Guide*
- *Safety, Compliance, and Warranty Information*
- *HPE Moonshot iLO Chassis Management Firmware User Guide*
- *HPE Moonshot Component Pack Release Notes*

These documents are on the Hewlett Packard Enterprise website at:

#### **http://www.hpe.com/info/ilo**

#### **Websites**

- HPE iLO website:**http://www.hpe.com/info/ilo**
- Intel IPMI specification website:**http://www.intel.com/design/servers/ipmi/tools.htm**

## **Websites**

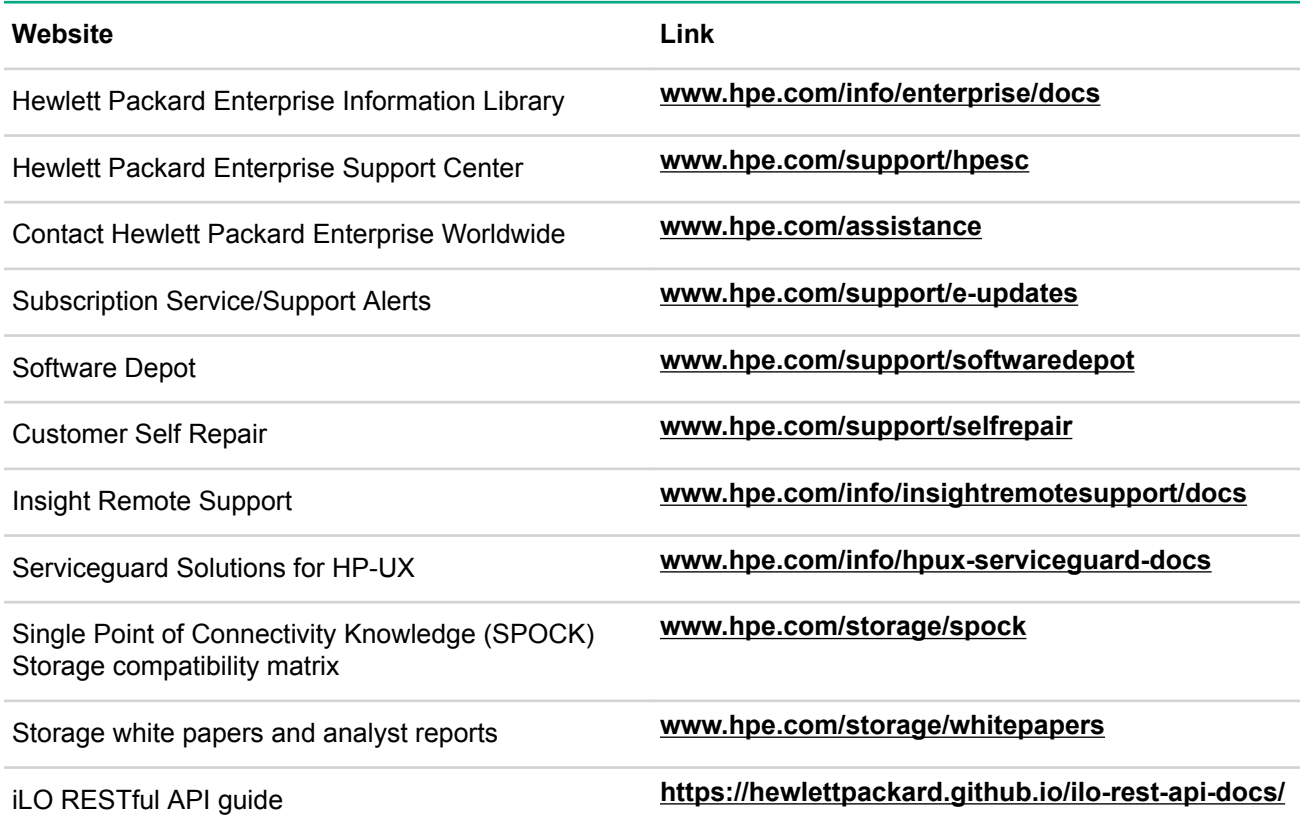

## **Customer self repair**

Hewlett Packard Enterprise customer self repair (CSR) programs allow you to repair your product. If a CSR part needs to be replaced, it will be shipped directly to you so that you can install it at your convenience. Some parts do not qualify for CSR. Your Hewlett Packard Enterprise authorized service provider will determine whether a repair can be accomplished by CSR.

For more information about CSR, contact your local service provider or go to the CSR website:

**www.hpe.com/support/selfrepair**

## **Remote support**

Remote support is available with supported devices as part of your warranty or contractual support agreement. It provides intelligent event diagnosis, and automatic, secure submission of hardware event notifications to Hewlett Packard Enterprise, which will initiate a fast and accurate resolution based on your product's service level. Hewlett Packard Enterprise strongly recommends that you register your device for remote support.

For more information and device support details, go to the following website:

### **www.hpe.com/info/insightremotesupport/docs**

## **Documentation feedback**

Hewlett Packard Enterprise is committed to providing documentation that meets your needs. To help us improve the documentation, send any errors, suggestions, or comments to Documentation Feedback (docsfeedback@hpe.com). When submitting your feedback, include the document title, part number, edition, and publication date located on the front cover of the document. For online help content, include the product name, product version, help edition, and publication date located on the legal notices page.

# Command Assignments

The following lists the commands defined in this specification and the minimum privilege level required to execute a given command. In addition, the following apply:

- Unless otherwise specified, unauthenticated, session-less interfaces, such as the System Interface and IPMB, can support any IPMI command.
- The privilege level requirements for OEM commands (NetFn=OEM, OEM/Group) is specified by the OEM identified by the corresponding manufacturer ID.
- Note that the

Send Message

and

Master Write-Read

commands are not available at the User privilege level, with the exception of using a

Send Message

command to deliver a message to the System Interface. This is because these commands enable unfiltered access the IPMB, ICMB, private management busses, and PCI Management Bus. This would potentially allow someone to use those commands to send commands to other controllers or write to nonintelligent devices on those busses. As a consequence, a User is only able to read FRU and sensors directly managed by the MC. In addition, FRU must be accessed via the

Read FRU

command and not

Master Write-Read

. • The

Send Message

command can be used to deliver a message to the System Interface at User privilege level. It is up to the system software to determine the privilege level and place any additional restrictions on messages received via the Receive Message Queue. This can be accomplished by using the session handle associated with the message and the

Get Session Info

command to look up the privilege level that the user is operating at. Software can also check the limits for the channel and the user by using information from the

Get Channel Access

and

Get User Access

commands to determine whether a given user has sufficient privilege to deliver a particular command to system software.

Unless otherwise specified, the listed IPMI commands, if supported, must be accessible via LUN 00b.

#### **Key for the following** *iLO command number assignments and privilege levels* **table**

- b = Command only generated by MC, can be sent prior to a session being established
- b1 = Command only generated by MC, can only be delivered to a session-less channel, or a channel that has an active session
- b2 = Command only generated by MC, can be sent to a serial channel when serial port sharing is used and activating the SOL payload causes the serial session to be terminated.
- b3 = Command only generated by MC, can only be delivered to a session-less channel.
- $\cdot$   $p$  = Works at any privilege level, can be sent prior to a session being established
- s = Command executable via system interface only
- $\cdot$   $X =$  Supported at given privilege level or higher
- I = Command executable from local interfaces only (e.g. IPMB, SMBus, PCI Mgmt. bus or System Interface)
- $\cdot$  C = Callback privilege
- U = User Privilege level
- $\cdot$  O = Operator Privilege level
- A = Administrator Privilege level
- App = Application Network Function Code
- S/E = Sensor/Event Network Function Code
- - = Reserved/unassigned, or OEM specified

### **Table 147: iLO command number assignments and privilege levels**

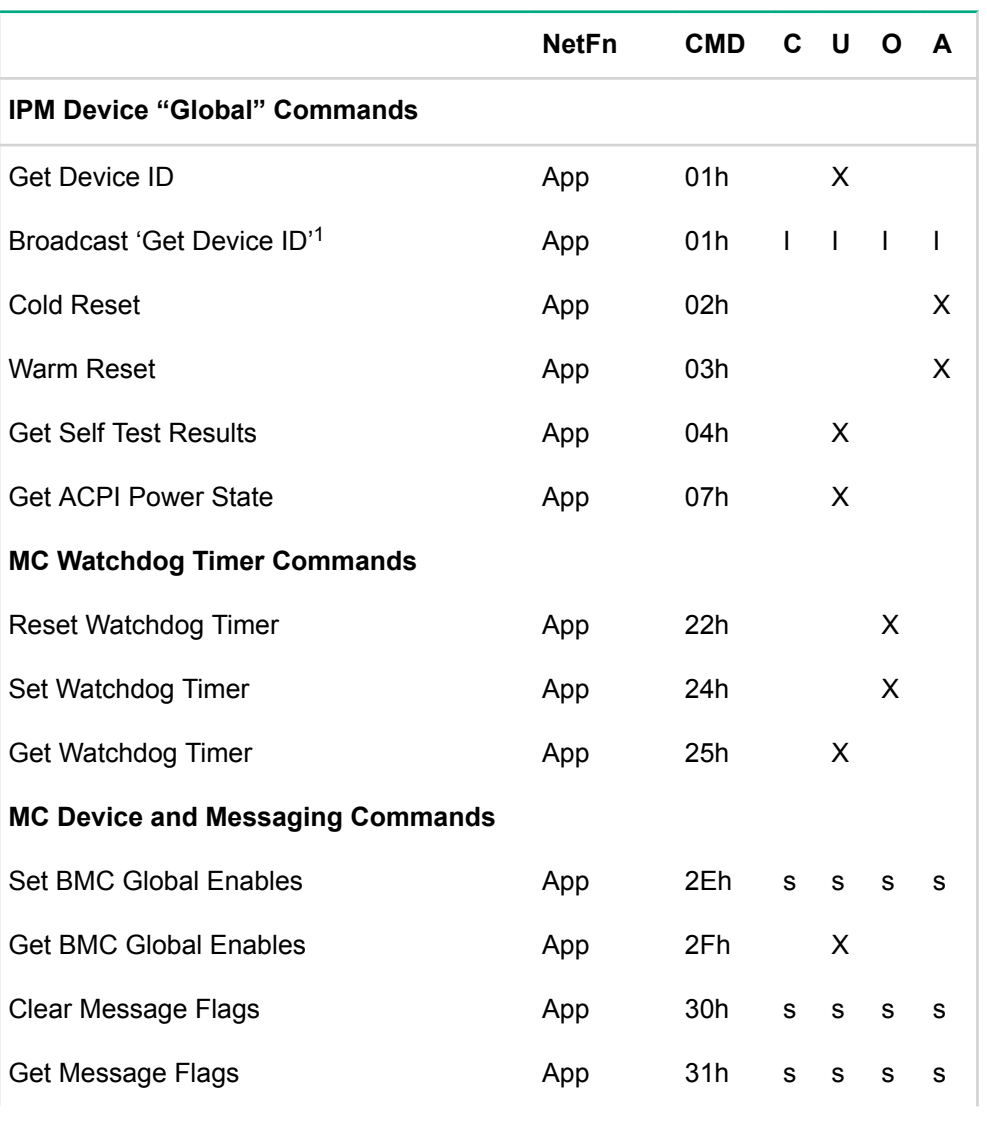

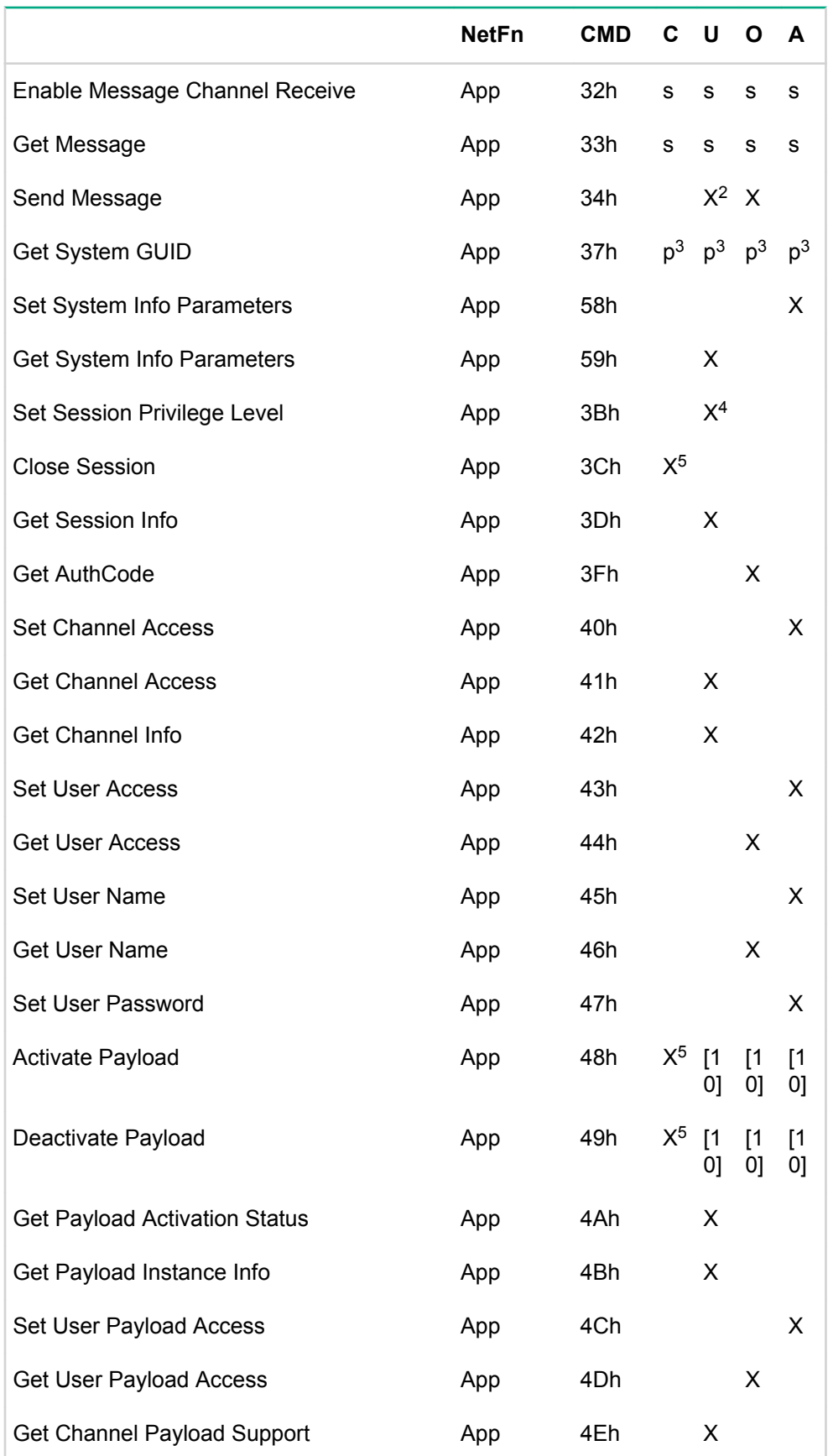

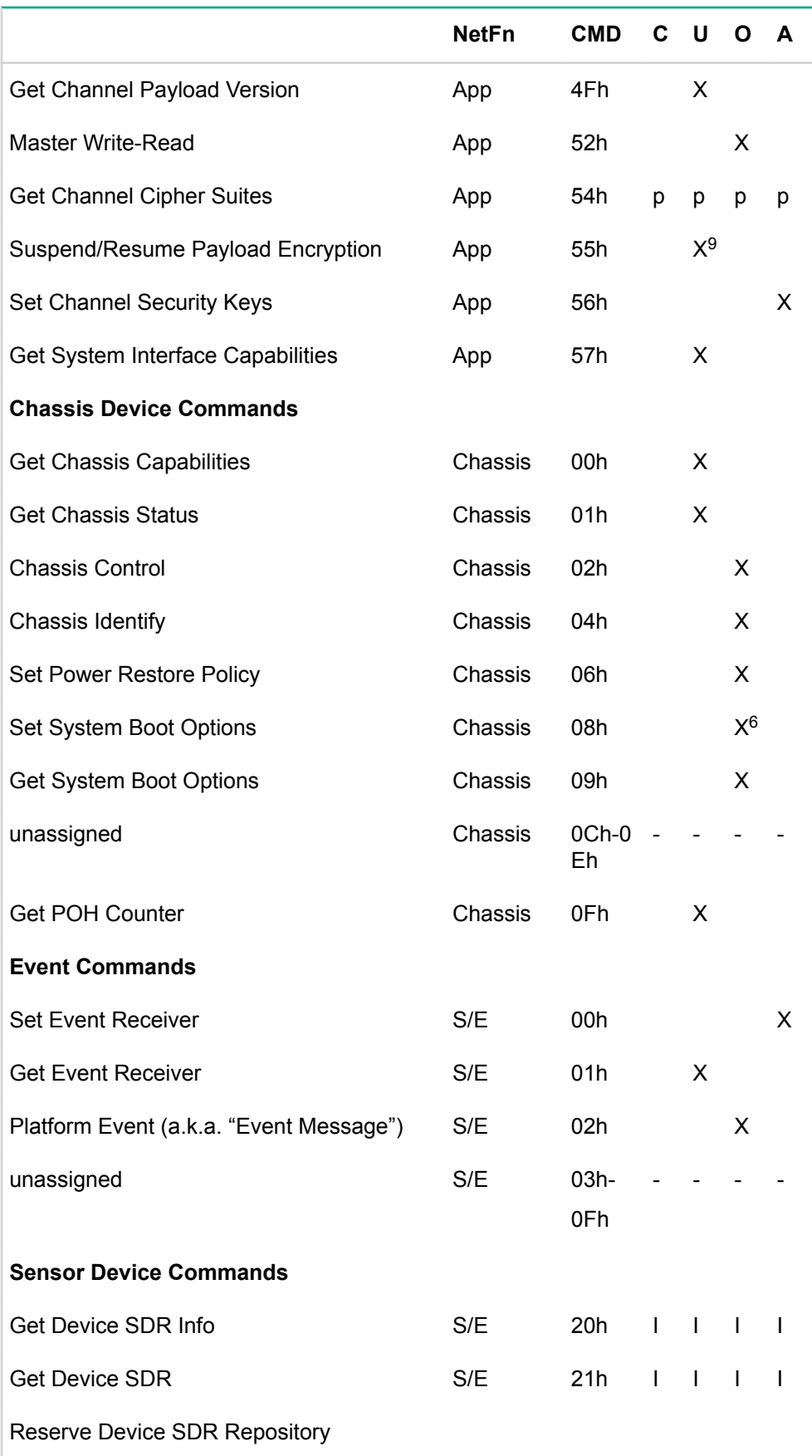

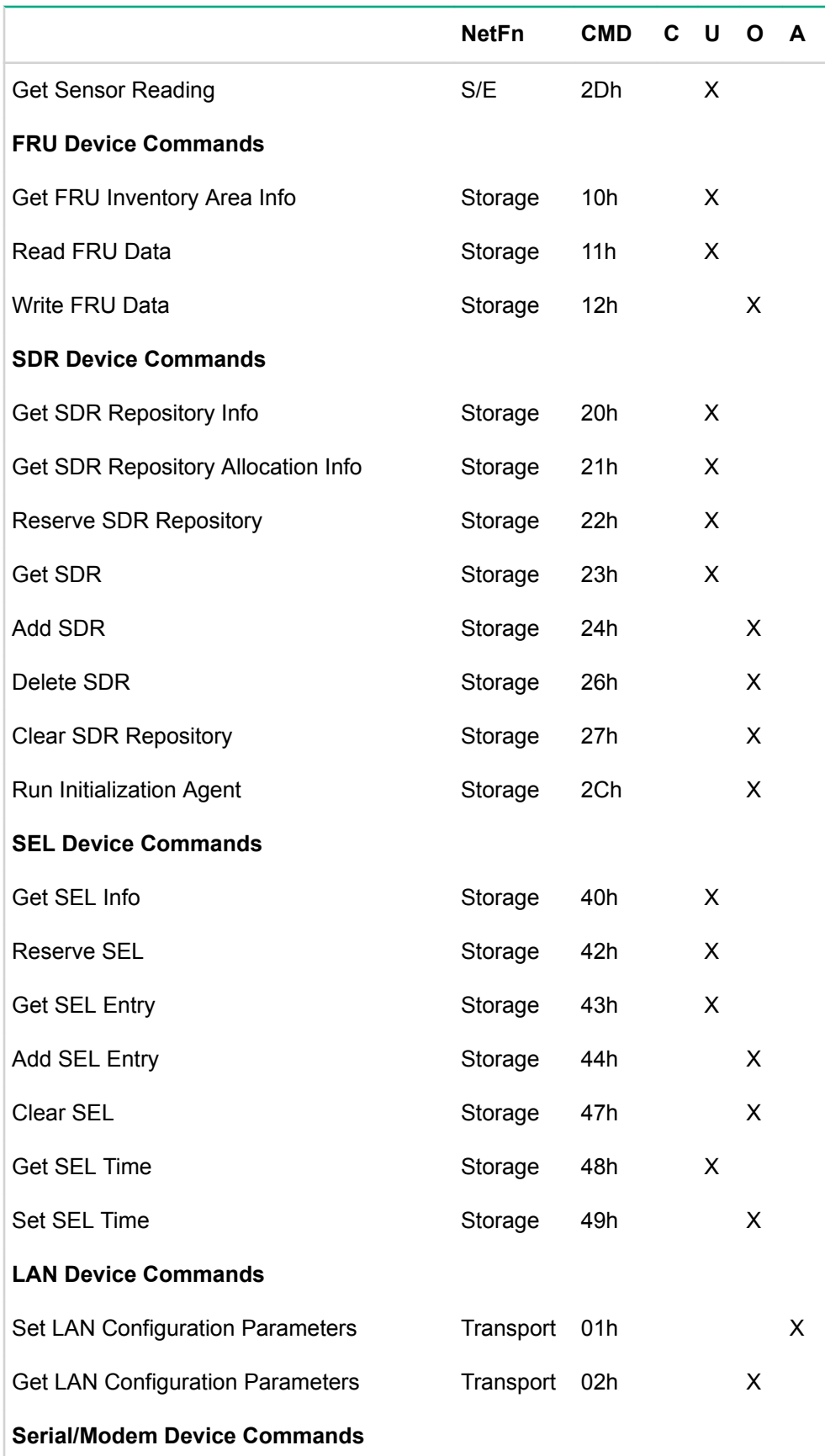
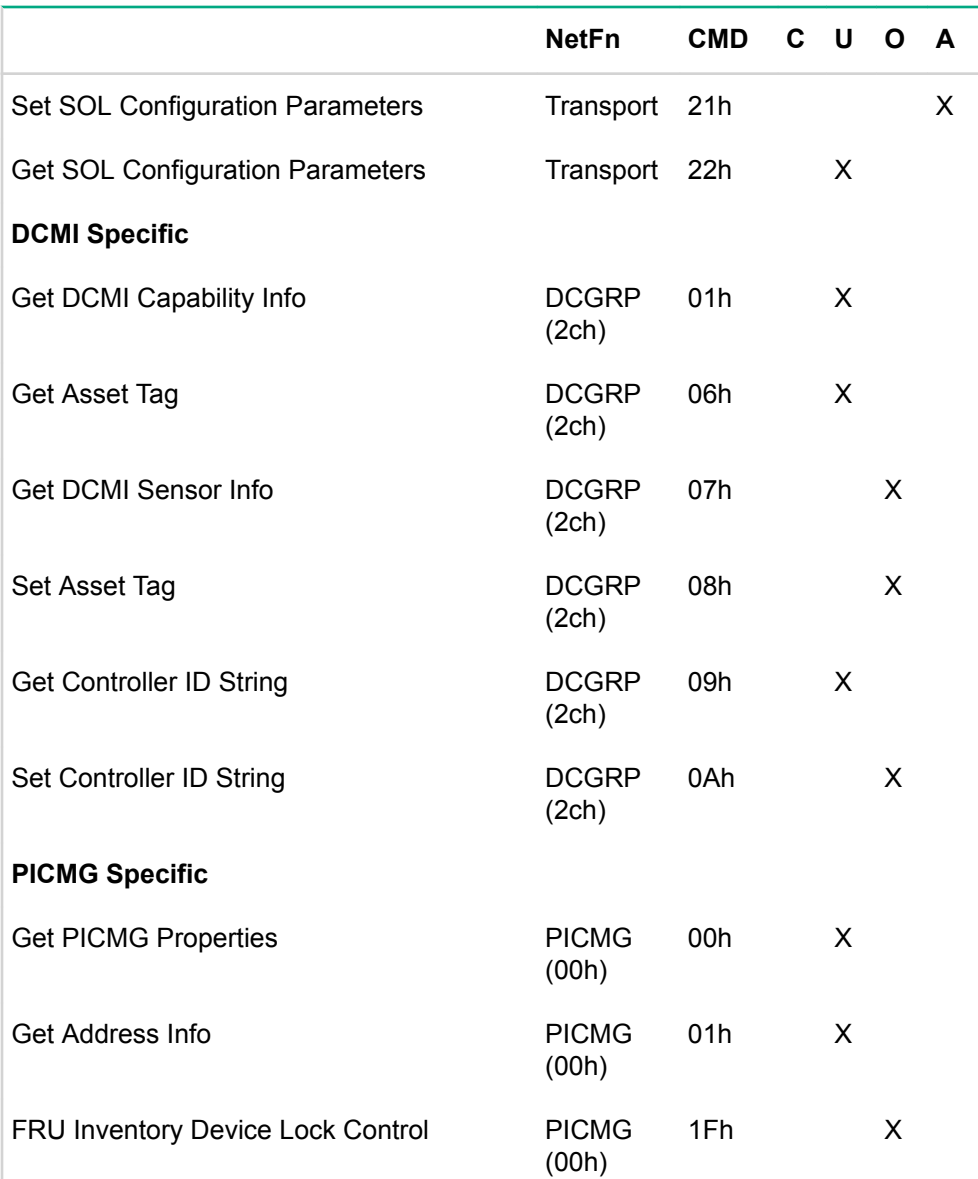

<sup>1</sup> This command is sent using the Broadcast format on IPMB. See command description for details.

 $^{\mathsf{2}}$  A User can use a <code>Send Message</code> command to deliver a message to system software, but Operator privilege is required to use it to access other channels.

 $3$  Command only applies to authenticated channels.

<sup>4</sup> This is effectively a no-op if the user has a maximum privilege limit of User since the command could not be used to change the operating privilege level to a higher value.

<sup>5</sup> A session operating at Callback, User, or Operator can only use this command to terminate their own session. An Administrator or system software can use the command to terminate any session.

 $6$  There is a bit in this command that can only be set at Administrator privilege level

<sup>7</sup> Command available for all levels except for User level.

<sup>8</sup> See [ICMB] specification for command specifications

<sup>9</sup> The Suspend/Resume Payload Encryption command may be overridden by a configuration option for the particular payload type that forces encryption to be used. In this case, an Admin level command would typically be required to change the configuration.

 The configuration parameters for a given payload type determine the privilege level required to activate/ deactivate the payload.

## Verbose output examples

### **Example using the fru print -v command**

root@MFIKE-LX:~# ipmitool -I lanplus -H 15.214.36.129 -U admin -P admin123 fru print -v FRU Device Description : Builtin FRU Device (ID 0) Board Mfg Date : Tue Dec 31 16:00:00 2013 Board Mfg : HP Board Product : ProLiant SL4540 Gen8 Board Serial : MemErrorSerNbr Board Part Number : Product Manufacturer : HP Product Name : ProLiant SL4540 Gen8 Product Part Number : Product Serial : MemErrorSerNbr FRU Device Description : BMC CONTROLLER (ID 238) Product Manufacturer : HP Product Name : BMC CONTROLLER Product Part Number : iLO 4 FRU Device Description : MB BIOS (ID 239) Product Manufacturer : HP Product Name : SYSTEM BIOS Product Part Number : P74 Product Version : 11/01/2014 FRU Device Description : CPU 1 (ID 16) Product Manufacturer : Intel Product Name : Intel(R) Xeon(R) CPU E5-2450 0 @ 2.10GHz FRU Device Description : CPU 2 (ID 17) Product Manufacturer : Intel Product Name : Intel(R) Xeon(R) CPU E5-2450 0 @ 2.10GHz FRU Device Description : CPU 1 DIMM 4 (ID 110) Memory Type : DDR3 SDRAM SDRAM Capacity : 2048 MB Memory Banks : 3 (8 Banks) Primary Bus Width : 64 bits SDRAM Device Width : 4 bits Number of Ranks : 1 Memory size  $\;$ : 4096 MB 1.5 V Nominal Op : Yes 1.35 V Nominal Op : No<br>1.2X V Nominal Op : Yes 1.2X V Nominal Op : Yes Error Detect/Cor : 8 bits Manufacturer : Hewlett-Packard Manufacture Date : year 11 week 39 Serial Number : 0d43e3b4 Part Number : HMT351R7BFR4A-H9 T SPD DATA (256 bytes) 92 10 0b 01 03 1a 02 00 0b 52 01 08 0c 00 3c 00

Number of Ranks : 1<br>Memory size : 4096 MB Memory size : 409<br>1.5 V Nominal Op : Yes 1.5 V Nominal Op : Yes<br>1.35 V Nominal Op : No 1.35 V Nominal Op : No<br>1.2X V Nominal Op : Yes 1.2X V Nominal Op : Yes<br>Error Detect/Cor : 8 bits Error Detect/Cor Manufacturer : Hewlett-Packard<br>Manufacture Date : year 11 week 39 Manufacture Date : year 11 week 39 Serial Number : 0d43e3cf Part Number : HMT351R7BFR4A-H9 T SPD DATA (256 bytes) 92 10 0b 01 03 1a 02 00 0b 52 01 08 0c 00 3c 00 69 78 69 30 69 11 20 89 00 05 3c 3c 00 f0 83 05 80 00 00 00 00 00 00 00 00 00 00 00 00 00 00 00 00 00 00 00 00 00 00 00 00 00 00 00 0f 11 02 05 00 04 b3 21 00 00 50 55 00 00 00 00 00 00 00 00 00 00 00 00 00 00 00 00 00 00 00 00 00 00 00 00 00 00 00 00 00 00 00 00 00 00 00 00 00 00 00 00 00 00 00 00 00 00 54 01 11 39 0d 43 e3 cf ed 51 48 4d 54 33 35 31 52 37 42 46 52 34 41 2d 48 39 20 20 54 33 00 54 00 54 4e 31 41 51 34 31 35 30 49 30 32 00 01 03 02 04 02 02 00 04 00 00 00 00 48 50 54 00 b5 8f a2 23 00 00 00 00 00 00 24 0e 11 03 ff ff ff ff ff ff ff ff ff ff ff ff ff ff ff ff ff 00 00 00 00 ff ff ff 00 00 00 00 ff ff ff ff ff ff ff ff ff ff ff ff ff ff ff ff ff ff 00 00 00 00 ff ff ff ff ff ff ff ff ff ff 00 00 FRU Device Description : CPU 2 DIMM 6 (ID 113) Memory Type : DDR3 SDRAM<br>SDRAM Capacity : 2048 MB SDRAM Capacity : 2048 MB Memory Banks : 3 (8 Banks) Primary Bus Width : 64 bits SDRAM Device Width : 4 bits Number of Ranks : 1<br>Memory size : 4096 MB Memory size : 409<br>1.5 V Nominal Op : Yes 1.5 V Nominal Op : Yes<br>1.35 V Nominal Op : No 1.35 V Nominal Op : No<br>1.2X V Nominal Op : Yes<br>Error Detect/Cor : 8 bits 1.2X V Nominal Op Error Detect/Cor : 8 bits<br>
Manufacturer : 8 : Hewlett-Packard Manufacturer : Hewlett-Packard Manufacture Date : year 11 week 39 Serial Number : 0d83e3d0 Part Number : HMT351R7BFR4A-H9 T SPD DATA (256 bytes) 92 10 0b 01 03 1a 02 00 0b 52 01 08 0c 00 3c 00 69 78 69 30 69 11 20 89 00 05 3c 3c 00 f0 83 05 80 00 00 00 00 00 00 00 00 00 00 00 00 00 00 00 00 00 00 00 00 00 00 00 00 00 00 00 0f 11 02 05 00 04 b3 21 00 00 50 55 00 00 00 00 00 00 00 00 00 00 00 00 00 00 00 00 00 00 00 00 00 00 00 00 00 00 00 00 00 00 00 00 00 00 00 00 00 00 00 00 00 00 00 00 00 00 54 01 11 39 0d 83 e3 d0 ed 51 48 4d 54 33 35 31 52 37 42 46 52 34 41 2d 48 39 20 20 54 33 00 54 00 54 4e 31 41 51 34 31 35 30

 49 30 32 00 01 03 02 04 02 02 00 04 00 00 00 00 48 50 54 00 4e c8 61 fe 00 00 00 00 00 00 24 0e 11 03 ff ff ff ff ff ff ff ff ff ff ff ff ff ff ff ff ff 00 00 00 00 ff ff ff 00 00 00 00 ff ff ff ff ff ff ff ff ff ff ff ff ff ff ff ff ff ff 00 00 00 00 ff ff ff ff ff ff ff ff ff ff 00 00 FRU Device Description : ChasMgmtCtlr1 Unknown FRU header version 0x00 FRU Device Description : PsMgmtCtlr1 Board Mfg Date : Sat Oct 29 06:39:00 2011<br>Board Part Number : 660183-001 Board Part Number : 660183-001 Board FRU ID : 04/21/11 Product Manufacturer : HP 0 Product Name : HP POWER SUPPLY Product Part Number : 656363-B21 Product Version : 01 Product Serial : 5BXRB0B4D1L0TJ Power Supply Record Capacity : 750 W Peak VA : 900 VA Inrush Current : 30 A Inrush Interval : 5 ms Input Voltage Range 1 : 90-132 V Input Voltage Range 2 : 180-264 V Input Frequency Range : 47-63 Hz A/C Dropout Tolerance : 10 ms Flags : 'Power factor correction' 'Hot swap'<br>
Peak capacity : 900 W Peak capacity Peak capacity holdup : 1 s Combined capacity : not specified DC Output Record<br>Output Number Output Number : 1 Standby power : No Nominal voltage : 12.30 V Max negative deviation : 11.60 V Max positive deviation : 12.60 V Ripple and noise pk-pk : 120 mV Minimum current draw : 0.100 A Maximum current draw : 6.250 A DC Output Record Output Number : 2 Standby power : Yes Nominal voltage  $\qquad \qquad : 12.00 \text{ V}$  Max negative deviation : 10.80 V Max positive deviation : 13.20 V Ripple and noise pk-pk : 120 mV Minimum current draw : 0.000 A Minimum current draw : 0.000 A<br>Maximum current draw : 0.250 A FRU Device Description : PsMgmtCtlr2 Board Mfg Date : Tue Oct 30 11:53:00 2012 Board Part Number : 660183-001 Board FRU ID : 04/21/11 Product Manufacturer : HP 2 Product Name : HP POWER SUPPLY

 Product Part Number : 656363-B21 Product Version : 03 Product Serial : 5BXRF0BLL3X4KU Power Supply Record Capacity : 750 W Peak VA : 900 VA Inrush Current : 30 A Inrush Interval : 5 ms Input Voltage Range 1 : 90-132 V Input Voltage Range 2 : 180-264 V Input Frequency Range : 47-63 Hz A/C Dropout Tolerance : 10 ms Flags : 'Power factor correction' 'Hot swap' Peak capacity : 900 W Peak capacity holdup : 1 s Combined capacity : not specified DC Output Record Output Number : 1 Standby power : No Nominal voltage : 12.30 V Max negative deviation : 11.60 V Max positive deviation : 12.60 V Ripple and noise pk-pk : 120 mV Minimum current draw : 0.100 A Maximum current draw : 6.250 A DC Output Record Output Number : 2 Standby power : Yes Nominal voltage  $\qquad \qquad : 12.00 \text{ V}$  Max negative deviation : 10.80 V Max positive deviation : 13.20 V Ripple and noise pk-pk : 120 mV Minimum current draw : 0.000 A Maximum current draw : 0.250 A FRU Device Description : PsMgmtCtlr3 Device not present (Destination unavailable) FRU Device Description : PsMgmtCtlr4 Board Mfg Date : Sat Oct 29 06:40:00 2011 Board Part Number : 660183-001 Board FRU ID : 04/21/11 Product Manufacturer : HP 0 Product Name : HP POWER SUPPLY Product Part Number : 656363-B21 Product Version : 01 Product Serial : 5BXRB0B4D1L0TN Power Supply Record Capacity : 750 W Peak VA : 900 VA Inrush Current : 30 A Inrush Interval : 5 ms Input Voltage Range 1 : 90-132 V Input Voltage Range 2 : 180-264 V Input Frequency Range : 47-63 Hz A/C Dropout Tolerance : 10 ms Flags : 'Power factor correction' 'Hot swap'

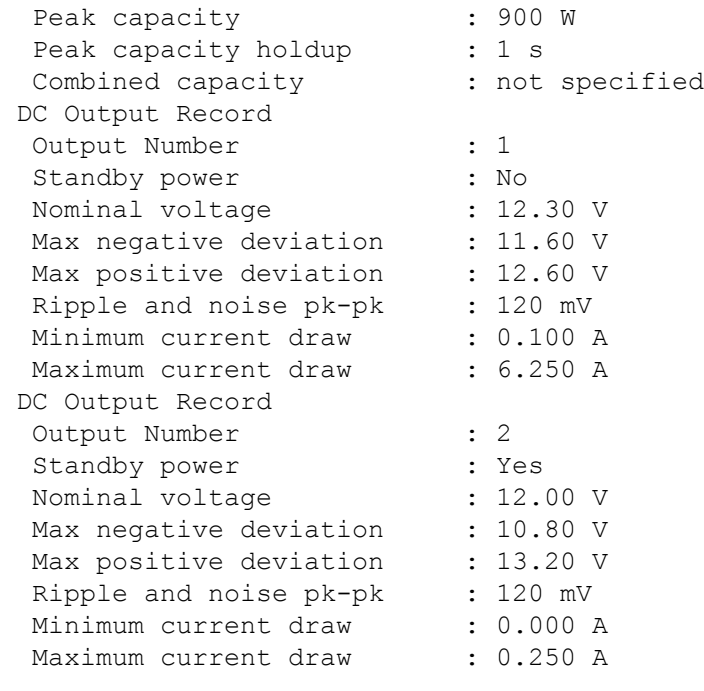

root@MFIKE-LX:~#

#### **Example using the sdr list all -v command**

```
root@MFIKE-LX:~# ipmitool -I lanplus -H 15.214.36.129 -U admin -P admin123 sdr 
list all -v
Sensor ID : UID Light (0x1)<br>Entity ID : 7.1 (System Boa
                        : 7.1 (System Board)
 Sensor Type (Discrete): Unknown (0xC0) (0xc0)
 Sensor Reading : 0h
Event Message Control : Global Disable Only<br>OEM : 1
OEM : 1
Sensor ID : Health LED (0x2)<br>Entity ID : 7.1 (System Boar
                        : 7.1 (System Board)
 Sensor Type (Discrete): Unknown (0xC0) (0xc0)
 Sensor Reading : 0h
Event Message Control : Global Disable Only<br>OEM : 1
OEMSensor ID : 01-Inlet Ambient (0x3)<br>Entity ID : 64.1 (Air Inlet)
                : 64.1 (Air Inlet)
 Sensor Type (Threshold) : Temperature (0x01)
Sensor Reading : 21 (+/- 0) degrees C<br>Status : ok
Status
 Positive Hysteresis : Unspecified
Negative Hysteresis : Unspecified
 Minimum sensor range : Unspecified
 Maximum sensor range : Unspecified
 Event Message Control : Global Disable Only
Readable Thresholds : ucr unr
Settable Thresholds :
 Threshold Read Mask : ucr unr
  Assertions Enabled : ucr+ unr+
```
Sensor ID : 02-CPU 1 (0x4) Entity ID : 65.1 (Processor) Sensor Type (Threshold) : Temperature (0x01) Sensor Reading : 40 (+/- 0) degrees C<br>Status : ok Status Positive Hysteresis : Unspecified Negative Hysteresis : Unspecified Minimum sensor range : 70.000 Maximum sensor range : Unspecified Event Message Control : Global Disable Only Readable Thresholds : ucr Settable Thresholds : Threshold Read Mask : ucr Assertions Enabled : ucr+ Sensor ID : 03-CPU 2 (0x5) Entity ID : 65.2 (Processor) Sensor Type (Threshold) : Temperature (0x01) Sensor Reading : 40 (+/- 0) degrees C<br>Status : ok Status Positive Hysteresis : Unspecified Negative Hysteresis : Unspecified Minimum sensor range : 70.000 Maximum sensor range : Unspecified Event Message Control : Global Disable Only Readable Thresholds : ucr Settable Thresholds : Threshold Read Mask : ucr Assertions Enabled : ucr+ Sensor ID : 04-DIMM P1 1-3 (0x6) Entity ID : 32.1 (Memory Device) Sensor Type (Threshold) : Temperature (0x01) Sensor Reading : Disabled<br>Status : Not Avai : Not Available Positive Hysteresis : Unspecified Negative Hysteresis : Unspecified Minimum sensor range : Unspecified Maximum sensor range : Unspecified Event Message Control : Global Disable Only Readable Thresholds : ucr Settable Thresholds : Threshold Read Mask : ucr Assertions Enabled : ucr+ Sensor ID : 05-DIMM P1 4-6 (0x7) Entity ID : 32.2 (Memory Device) Sensor Type (Threshold) : Temperature (0x01) Sensor Reading : 26 (+/- 0) degrees C Status : ok Positive Hysteresis : Unspecified Negative Hysteresis : Unspecified Minimum sensor range : Unspecified Maximum sensor range : Unspecified Event Message Control : Global Disable Only Readable Thresholds : ucr

Settable Thresholds : Threshold Read Mask : ucr Assertions Enabled : ucr+ Sensor ID : 06-DIMM P2 1-3 (0x8) Entity ID : 32.3 (Memory Device) Sensor Type (Threshold) : Temperature (0x01) Sensor Reading : Disabled<br>Status : Not Avai. : Not Available Positive Hysteresis : Unspecified Negative Hysteresis : Unspecified Minimum sensor range : Unspecified Maximum sensor range : Unspecified Event Message Control : Global Disable Only Readable Thresholds : ucr Settable Thresholds : Threshold Read Mask : ucr Assertions Enabled : ucr+ Sensor ID : 07-DIMM P2 4-6 (0x9) Entity ID : 32.4 (Memory Device) Sensor Type (Threshold) : Temperature (0x01) Sensor Reading : 22 (+/- 0) degrees C Status : ok Positive Hysteresis : Unspecified Negative Hysteresis : Unspecified Minimum sensor range : Unspecified Maximum sensor range : Unspecified Event Message Control : Global Disable Only Readable Thresholds : ucr Settable Thresholds : Threshold Read Mask : ucr Assertions Enabled : ucr+ Sensor ID : 08-HD Max (0xa) Entity ID : 4.1 (Disk or Disk Bay) Sensor Type (Threshold) : Temperature (0x01) Sensor Reading : 35 (+/- 0) degrees C<br>Status : ok : ok Positive Hysteresis : Unspecified Negative Hysteresis : Unspecified Minimum sensor range : 35.000 Maximum sensor range : Unspecified Event Message Control : Global Disable Only Readable Thresholds : ucr Settable Thresholds : Threshold Read Mask : ucr Sensor ID : 09-Chipset (0xb) Entity ID : 66.1 (Baseboard/Main System Board) Sensor Type (Threshold) : Temperature (0x01) Sensor Reading : 44 (+/- 0) degrees C Status : ok Positive Hysteresis : Unspecified Negative Hysteresis : Unspecified Minimum sensor range : Unspecified Maximum sensor range : Unspecified

 Event Message Control : Global Disable Only Readable Thresholds : ucr Settable Thresholds : Threshold Read Mask : ucr Assertions Enabled : ucr+ Sensor ID : 10-VR P1 (0xc) Entity ID : 19.2 (Power Unit) Sensor Type (Threshold) : Temperature (0x01) Sensor Reading : 28 (+/- 0) degrees C<br>Status : ok Status Positive Hysteresis : Unspecified Negative Hysteresis : Unspecified Minimum sensor range : Unspecified Maximum sensor range : Unspecified Event Message Control : Global Disable Only Readable Thresholds : ucr unr Settable Thresholds : Threshold Read Mask : ucr unr Assertions Enabled : ucr+ unr+ Sensor ID : 11-VR P2 (0xd) Entity ID : 19.3 (Power Unit) Sensor Type (Threshold) : Temperature (0x01) Sensor Reading : 29 (+/- 0) degrees C<br>Status : ok Status Positive Hysteresis : Unspecified Negative Hysteresis : Unspecified Minimum sensor range : Unspecified Maximum sensor range : Unspecified Event Message Control : Global Disable Only Readable Thresholds : ucr unr Settable Thresholds : Threshold Read Mask : ucr unr Assertions Enabled : ucr+ unr+ Sensor ID : 12-VR P1 Zone (0xe) Entity ID : 66.2 (Baseboard/Main System Board) Sensor Type (Threshold) : Temperature (0x01) Sensor Reading : 27 (+/- 0) degrees C<br>Status : ok Status Positive Hysteresis : Unspecified Negative Hysteresis : Unspecified Minimum sensor range : Unspecified Maximum sensor range : Unspecified Event Message Control : Global Disable Only Readable Thresholds : ucr unr Settable Thresholds : Threshold Read Mask : ucr unr Assertions Enabled : ucr+ unr+ Sensor ID : 13-VR P2 Zone (0xf) Entity ID : 66.3 (Baseboard/Main System Board) Sensor Type (Threshold) : Temperature (0x01) Sensor Reading : 29 (+/- 0) degrees C Status : ok Positive Hysteresis : Unspecified

 Negative Hysteresis : Unspecified Minimum sensor range : Unspecified Maximum sensor range : Unspecified Event Message Control : Global Disable Only Readable Thresholds : ucr unr Settable Thresholds : Threshold Read Mask : ucr unr Assertions Enabled : ucr+ unr+ Sensor ID : 14-VR P1 Mem (0x10) Entity ID : 19.4 (Power Unit) Sensor Type (Threshold) : Temperature (0x01) Sensor Reading : 30 (+/- 0) degrees C Status : ok Positive Hysteresis : Unspecified Negative Hysteresis : Unspecified Minimum sensor range : Unspecified Maximum sensor range : Unspecified Event Message Control : Global Disable Only Readable Thresholds : ucr unr Settable Thresholds : Threshold Read Mask : ucr unr Assertions Enabled : ucr+ unr+ Sensor ID : 15-VR P2 Mem (0x11) Entity ID : 19.5 (Power Unit) Sensor Type (Threshold) : Temperature (0x01) Sensor Reading : 26 (+/- 0) degrees C Status : ok Positive Hysteresis : Unspecified Negative Hysteresis : Unspecified Minimum sensor range : Unspecified Maximum sensor range : Unspecified Event Message Control : Global Disable Only Readable Thresholds : ucr unr Settable Thresholds : Threshold Read Mask : ucr unr Assertions Enabled : ucr+ unr+ Sensor ID : 16-VR P1Mem Zone (0x12) Entity ID : 66.4 (Baseboard/Main System Board) Sensor Type (Threshold) : Temperature (0x01) Sensor Reading : 29 (+/- 0) degrees C Status : ok Positive Hysteresis : Unspecified Negative Hysteresis : Unspecified Minimum sensor range : Unspecified Maximum sensor range : Unspecified Event Message Control : Global Disable Only Readable Thresholds : ucr unr Settable Thresholds : Threshold Read Mask : ucr unr Assertions Enabled : ucr+ unr+ Sensor ID : 17-VR P2Mem Zone (0x13) Entity ID : 66.5 (Baseboard/Main System Board) Sensor Type (Threshold) : Temperature (0x01)

 Sensor Reading : 25 (+/- 0) degrees C Status : ok Positive Hysteresis : Unspecified Negative Hysteresis : Unspecified Minimum sensor range : Unspecified Maximum sensor range : Unspecified Event Message Control : Global Disable Only Readable Thresholds : ucr unr Settable Thresholds : Threshold Read Mask : ucr unr Assertions Enabled : ucr+ unr+ Sensor ID : 18-HD Controller (0x14) Entity ID : 11.1 (Add-in Card) Sensor Type (Threshold) : Temperature (0x01) Sensor Reading : 52 (+/- 0) degrees C<br>Status : ok Status Positive Hysteresis : Unspecified Negative Hysteresis : Unspecified Minimum sensor range : 40.000 Maximum sensor range : Unspecified Event Message Control : Global Disable Only Readable Thresholds : ucr Settable Thresholds : Threshold Read Mask : ucr Assertions Enabled : ucr+ Sensor ID : 19-Supercap (0x15) Entity ID : 40.1 (Battery) Sensor Type (Threshold) : Temperature (0x01) Sensor Reading : 26 (+/- 0) degrees C<br>Status : ok Status Positive Hysteresis : Unspecified Negative Hysteresis : Unspecified Minimum sensor range : Unspecified Maximum sensor range : Unspecified Event Message Control : Global Disable Only Readable Thresholds : ucr Settable Thresholds : Threshold Read Mask : ucr Assertions Enabled : ucr+ Sensor ID : 20-PCI (0x16) Entity ID : 11.2 (Add-in Card) Sensor Type (Threshold) : Temperature (0x01) Sensor Reading : Disabled<br>Status : Not Avai. : Not Available Positive Hysteresis : Unspecified Negative Hysteresis : Unspecified Minimum sensor range : 40.000 Maximum sensor range : Unspecified Event Message Control : Global Disable Only Readable Thresholds : ucr Settable Thresholds : Threshold Read Mask : ucr Assertions Enabled : ucr+

Sensor ID : 21-PCI Zone (0x17) Entity ID : 66.6 (Baseboard/Main System Board) Sensor Type (Threshold) : Temperature (0x01) Sensor Reading : 31 (+/- 0) degrees C<br>Status : ok Status Positive Hysteresis : Unspecified Negative Hysteresis : Unspecified Minimum sensor range : Unspecified Maximum sensor range : Unspecified Event Message Control : Global Disable Only Readable Thresholds : ucr unr Settable Thresholds : Threshold Read Mask : ucr unr Assertions Enabled : ucr+ unr+ Sensor ID : 22-LOM (0x18) Entity ID : 11.3 (Add-in Card) Sensor Type (Threshold) : Temperature (0x01) Sensor Reading : Disabled<br>Status : Not Avai. : Not Available Positive Hysteresis : Unspecified Negative Hysteresis : Unspecified Minimum sensor range : 40.000 Maximum sensor range : Unspecified Event Message Control : Global Disable Only Readable Thresholds : ucr Settable Thresholds : Threshold Read Mask : ucr Assertions Enabled : ucr+ Sensor ID : 23-I/O 1 Zone (0x19) Entity ID : 24.1 (Sub-Chassis) Sensor Type (Threshold) : Temperature (0x01) Sensor Reading : Disabled<br>Status : Not Avoi Status : Not Available Positive Hysteresis : Unspecified Negative Hysteresis : Unspecified Minimum sensor range : Unspecified Maximum sensor range : Unspecified Event Message Control : Global Disable Only Readable Thresholds : ucr unr Settable Thresholds Threshold Read Mask : ucr unr Assertions Enabled : ucr+ unr+ Sensor ID : 24-I/O 2 Zone (0x1a) Entity ID : 24.2 (Sub-Chassis) Sensor Type (Threshold) : Temperature (0x01) Sensor Reading : Disabled Status : Not Available Positive Hysteresis : Unspecified Negative Hysteresis : Unspecified Minimum sensor range : Unspecified Maximum sensor range : Unspecified Event Message Control : Global Disable Only Readable Thresholds : ucr unr Settable Thresholds :

Threshold Read Mask : ucr unr Assertions Enabled : ucr+ unr+ Sensor ID : 25-I/O 3 Zone (0x1b) Entity ID : 24.3 (Sub-Chassis) Sensor Type (Threshold) : Temperature (0x01) Sensor Reading : Disabled<br>Status : Not Avai : Not Available Positive Hysteresis : Unspecified Negative Hysteresis : Unspecified Minimum sensor range : Unspecified Maximum sensor range : Unspecified Event Message Control : Global Disable Only Readable Thresholds : ucr unr Settable Thresholds : Threshold Read Mask : ucr unr Assertions Enabled : ucr+ unr+ Sensor ID  $: 26-I/O$  LOM  $(0x1c)$ Entity ID : 24.4 (Sub-Chassis) Sensor Type (Threshold) : Temperature (0x01) Sensor Reading : Disabled<br>Status : Not Avai. : Not Available Positive Hysteresis : Unspecified Negative Hysteresis : Unspecified Minimum sensor range : 40.000 Maximum sensor range : Unspecified Event Message Control : Global Disable Only Readable Thresholds : ucr Settable Thresholds : Threshold Read Mask : ucr Assertions Enabled : ucr+ Sensor ID : 27-Sys Exhaust (0x1d) Entity ID : 66.7 (Baseboard/Main System Board) Sensor Type (Threshold) : Temperature (0x01) Sensor Reading : 31 (+/- 0) degrees C Status : ok Positive Hysteresis : Unspecified Negative Hysteresis : Unspecified Minimum sensor range : Unspecified Maximum sensor range : Unspecified Event Message Control : Global Disable Only Readable Thresholds : ucr unr Settable Thresholds : Threshold Read Mask : ucr unr Assertions Enabled : ucr+ unr+ Sensor ID : Fan 1 (0x1e)<br>Entity ID : 29.1 (Fan De  $: 29.1$  (Fan Device) Sensor Type (Discrete): Fan (0x04) Sensor Reading : 36.85 percent Event Message Control : Global Disable Only States Asserted : Availability State [Transition to Running]<br>CEM : 1 OEM : 1

Sensor ID : Fan 2 (0x1f) Entity ID : 29.2 (Fan Device) Sensor Type (Discrete): Fan (0x04) Sensor Reading : 36.85 percent Event Message Control : Global Disable Only States Asserted : Availability State Transition to Running]<br>OEM : 2  $\therefore$  2 Sensor ID : Fan 3 (0x20) Entity ID : 29.3 (Fan Device) Sensor Type (Discrete): Fan (0x04) Sensor Reading : 36.85 percent Event Message Control : Global Disable Only States Asserted : Availability State Transition to Running]<br>OEM : 3  $\cdot$  3 Sensor ID : Fan 4 (0x21) Entity ID : 29.4 (Fan Device) Sensor Type (Discrete): Fan (0x04) Sensor Reading : 36.85 percent Event Message Control : Global Disable Only States Asserted : Availability State Transition to Running]<br>OEM : 4  $\therefore$  4 Sensor ID : Fan 5  $(0x22)$ Entity ID : 29.5 (Fan Device) Sensor Type (Discrete): Fan (0x04) Sensor Reading : 36.85 percent Event Message Control : Global Disable Only States Asserted : Availability State [Transition to Running] OEM : 5 Sensor ID : Fan 6 (0x23) Entity ID : 29.6 (Fan Device) Sensor Type (Discrete): Fan (0x04) Sensor Reading : 36.85 percent Event Message Control : Global Disable Only States Asserted : Availability State [Transition to Running]<br>: 6  $OEM$ Sensor ID : Fan 7 (0x24) Entity ID : 29.7 (Fan Device) Sensor Type (Discrete): Fan (0x04) Sensor Reading : 36.85 percent Event Message Control : Global Disable Only States Asserted : Availability State [Transition to Running]<br>: 7  $OEM$ Sensor ID : Fan 8 (0x25) Entity ID : 29.8 (Fan Device) Sensor Type (Discrete): Fan (0x04)

Sensor Reading : 36.85 percent Event Message Control : Global Disable Only States Asserted : Availability State [Transition to Running]<br>: 8  $OEM$ Sensor ID : Fan 9 (0x26)<br>Entity ID : 29.9 (Fan De  $: 29.9$  (Fan Device) Sensor Type (Discrete): Fan (0x04) Sensor Reading : 36.85 percent Event Message Control : Global Disable Only States Asserted : Availability State [Transition to Running]<br>: 9  $OEM$ Sensor ID : Fan 10 (0x27) Entity ID : 29.10 (Fan Device) Sensor Type (Discrete): Fan (0x04) Sensor Reading : 36.85 percent Event Message Control : Global Disable Only States Asserted : Availability State [Transition to Running]<br>: A  $OEM$ Sensor ID : Power Supply 1 (0x28) Entity ID : 10.1 (Power Supply) Sensor Type (Discrete): Power Supply (0x08) Sensor Reading : 750 Watts Event Message Control : Global Disable Only States Asserted : Power Supply [Presence detected]  $OEM$ Sensor ID : Power Supply 2 (0x29) Entity ID : 10.2 (Power Supply) Sensor Type (Discrete): Power Supply (0x08) Sensor Reading : 750 Watts Event Message Control : Global Disable Only States Asserted : Power Supply [Presence detected]<br>: 2  $OEM$ Sensor ID : Power Supply 3 (0x2a)<br>Entity ID : 10.3 (Power Supply) : 10.3 (Power Supply) Sensor Type (Discrete): Power Supply (0x08) Sensor Reading : Disabled Event Message Control : Global Disable Only<br>
OEM  $: 3$  $OEM$ Sensor ID : Power Supply 4 (0x2b)<br>Entity ID : 10.4 (Power Supply)  $: 10.4$  (Power Supply) Sensor Type (Discrete): Power Supply (0x08) Sensor Reading : 750 Watts Event Message Control : Global Disable Only States Asserted : Power Supply [Presence detected] OEM : 4

Sensor ID : Fans (0x2c) Entity ID : 30.1 (Cooling Unit) Sensor Type (Discrete): Fan (0x04) Sensor Reading : 0h Event Message Control : Global Disable Only States Asserted : Redundancy State  $[Fullly Redundant]$  0EM  $[6.5em]$ OEM : 0 Sensor ID : PS1 Fan Speed (0x2d) Entity ID : 10.1 (Power Supply) Sensor Type (Threshold) : Fan (0x04) Sensor Reading : 1792 (+/- 0) RPM<br>Status : ok Status Positive Hysteresis : Unspecified Negative Hysteresis : Unspecified Minimum sensor range : Unspecified Maximum sensor range : Unspecified Event Message Control : No Events From Sensor Readable Thresholds : No Thresholds Settable Thresholds : No Thresholds Threshold Read Mask : unr Sensor ID : PS2 Fan Speed (0x2e) Entity ID : 10.2 (Power Supply) Sensor Type (Threshold) : Fan (0x04) Sensor Reading : 1280 (+/- 0) RPM Status : ok Positive Hysteresis : Unspecified Negative Hysteresis : Unspecified Minimum sensor range : Unspecified Maximum sensor range : Unspecified Event Message Control : No Events From Sensor Readable Thresholds : No Thresholds Settable Thresholds : No Thresholds Threshold Read Mask : unr Sensor ID : PS3 Fan Speed (0x2f) Entity ID : 10.3 (Power Supply) Sensor Type (Threshold) : Fan (0x04) Sensor Reading : No Reading Status : Not Available Positive Hysteresis : Unspecified Negative Hysteresis : Unspecified Minimum sensor range : Unspecified Maximum sensor range : Unspecified Event Message Control : No Events From Sensor Readable Thresholds : No Thresholds Settable Thresholds : No Thresholds Threshold Read Mask : unr Sensor ID : PS4 Fan Speed (0x30) Entity ID : 10.4 (Power Supply) Sensor Type (Threshold) : Fan (0x04) Sensor Reading : 1280 (+/- 0) RPM Status : ok

 Positive Hysteresis : Unspecified Negative Hysteresis : Unspecified Minimum sensor range : Unspecified Maximum sensor range : Unspecified Event Message Control : No Events From Sensor Readable Thresholds : No Thresholds Settable Thresholds : No Thresholds Threshold Read Mask : unr Sensor ID : PS1 Fan Fail (0x31) Entity ID : 10.1 (Power Supply) Sensor Type (Discrete): Fan (0x04) Sensor Reading : 0h Event Message Control : No Events From Sensor States Asserted : Digital State [Performance Met]<br>CEM : 1  $\cdot$  : 1 Sensor ID : PS2 Fan Fail (0x32) Entity ID : 10.2 (Power Supply) Sensor Type (Discrete): Fan (0x04) Sensor Reading : 0h Event Message Control : No Events From Sensor States Asserted : Digital State [Performance Met]<br>CEM : 2  $\therefore$  2 Sensor ID : PS3 Fan Fail (0x33) Entity ID : 10.3 (Power Supply) Sensor Type (Discrete): Fan (0x04) Sensor Reading : No Reading Event Message Control : No Events From Sensor<br>OEM : 3  $OEM$ Sensor ID : PS4 Fan Fail (0x34) Entity ID : 10.4 (Power Supply) Sensor Type (Discrete): Fan (0x04) Sensor Reading : 0h Event Message Control : No Events From Sensor States Asserted : Digital State [Performance Met]<br>: 4  $OEM$ Sensor ID : PS1 Intern Temp (0x35) Entity ID : 10.1 (Power Supply) Sensor Type (Threshold) : Temperature (0x01) Sensor Reading : 28 (+/- 0) degrees C<br>Status : ok Status Positive Hysteresis : Unspecified Negative Hysteresis : Unspecified Minimum sensor range : Unspecified Maximum sensor range : Unspecified Event Message Control : No Events From Sensor Readable Thresholds : No Thresholds Settable Thresholds : No Thresholds Threshold Read Mask : unr

Sensor ID : PS2 Intern Temp (0x36) Entity ID : 10.2 (Power Supply) Sensor Type (Threshold) : Temperature (0x01) Sensor Reading : 28 (+/- 0) degrees C Status : ok Positive Hysteresis : Unspecified Negative Hysteresis : Unspecified Minimum sensor range : Unspecified Maximum sensor range : Unspecified Event Message Control : No Events From Sensor Readable Thresholds : No Thresholds Settable Thresholds : No Thresholds Threshold Read Mask : unr Sensor ID : PS3 Intern Temp (0x37) Entity ID : 10.3 (Power Supply) Sensor Type (Threshold) : Temperature (0x01) Sensor Reading : No Reading Status : Not Available Positive Hysteresis : Unspecified Negative Hysteresis : Unspecified Minimum sensor range : Unspecified Maximum sensor range : Unspecified Event Message Control : No Events From Sensor Readable Thresholds : No Thresholds Settable Thresholds : No Thresholds Threshold Read Mask : unr Sensor ID : PS4 Intern Temp (0x38) Entity ID : 10.4 (Power Supply) Sensor Type (Threshold) : Temperature (0x01) Sensor Reading :  $32 (+/- 0)$  degrees C Status : ok Positive Hysteresis : Unspecified Negative Hysteresis : Unspecified Minimum sensor range : Unspecified Maximum sensor range : Unspecified Event Message Control : No Events From Sensor Readable Thresholds : No Thresholds Settable Thresholds : No Thresholds Threshold Read Mask : unr Sensor ID : PS1 Inlet Temp (0x39) Entity ID : 10.1 (Power Supply) Sensor Type (Threshold) : Temperature (0x01) Sensor Reading : 28 (+/- 0) degrees C Status : ok Positive Hysteresis : Unspecified Negative Hysteresis : Unspecified Minimum sensor range : Unspecified Maximum sensor range : Unspecified Event Message Control : No Events From Sensor Readable Thresholds : No Thresholds Settable Thresholds : No Thresholds Threshold Read Mask : unr Sensor ID : PS2 Inlet Temp (0x3a)

Entity ID : 10.2 (Power Supply) Sensor Type (Threshold) : Temperature (0x01) Sensor Reading : 32 (+/- 0) degrees C<br>Status : ok Status : ok Positive Hysteresis : Unspecified Negative Hysteresis : Unspecified Minimum sensor range : Unspecified Maximum sensor range : Unspecified Event Message Control : No Events From Sensor Readable Thresholds : No Thresholds Settable Thresholds : No Thresholds Threshold Read Mask : unr Sensor ID : PS3 Inlet Temp (0x3b)<br>Entity ID : 10.3 (Power Supply) : 10.3 (Power Supply) Sensor Type (Threshold) : Temperature (0x01) Sensor Reading : No Reading Status : Not Available Positive Hysteresis : Unspecified Negative Hysteresis : Unspecified Minimum sensor range : Unspecified Maximum sensor range : Unspecified Event Message Control : No Events From Sensor Readable Thresholds : No Thresholds Settable Thresholds : No Thresholds Threshold Read Mask : unr Sensor ID : PS4 Inlet Temp (0x3c) Entity ID : 10.4 (Power Supply) Sensor Type (Threshold) : Temperature (0x01) Sensor Reading : 28 (+/- 0) degrees C<br>Status : ok Status Positive Hysteresis : Unspecified Negative Hysteresis : Unspecified Minimum sensor range : Unspecified Maximum sensor range : Unspecified Event Message Control : No Events From Sensor Readable Thresholds : No Thresholds Settable Thresholds : No Thresholds Threshold Read Mask : unr Sensor ID : PS1 Output Pwr (0x3d) Entity ID : 10.1 (Power Supply) Sensor Type (Threshold) : Current (0x03) Sensor Reading : 75 (+/- 0) Watts Status : ok Positive Hysteresis : Unspecified Negative Hysteresis : Unspecified Minimum sensor range : Unspecified Maximum sensor range : Unspecified Event Message Control : No Events From Sensor Readable Thresholds : No Thresholds Settable Thresholds : No Thresholds Threshold Read Mask : unr Sensor ID : PS2 Output Pwr (0x3e) Entity ID : 10.2 (Power Supply)

```
 Sensor Type (Threshold) : Current (0x03)
Sensor Reading : 45 (+/- 0) Watts
 Status : ok
 Positive Hysteresis : Unspecified
 Negative Hysteresis : Unspecified
 Minimum sensor range : Unspecified
 Maximum sensor range : Unspecified
 Event Message Control : No Events From Sensor
 Readable Thresholds : No Thresholds
Settable Thresholds : No Thresholds
 Threshold Read Mask : unr 
Sensor ID : PS3 Output Pwr (0x3f)
 Entity ID : 10.3 (Power Supply)
Sensor Type (Threshold) : Current (0x03)
Sensor Reading : No Reading<br>Status : Not Augulal
Status : Not Available
 Positive Hysteresis : Unspecified
 Negative Hysteresis : Unspecified
 Minimum sensor range : Unspecified
 Maximum sensor range : Unspecified
 Event Message Control : No Events From Sensor
 Readable Thresholds : No Thresholds
 Settable Thresholds : No Thresholds
Threshold Read Mask : unr
Sensor ID : PS4 Output Pwr (0x40)
 Entity ID : 10.4 (Power Supply)
 Sensor Type (Threshold) : Current (0x03)
 Sensor Reading : 65 (+/- 0) Watts
 Status : ok
 Positive Hysteresis : Unspecified
 Negative Hysteresis : Unspecified
 Minimum sensor range : Unspecified
 Maximum sensor range : Unspecified
 Event Message Control : No Events From Sensor
 Readable Thresholds : No Thresholds
Settable Thresholds : No Thresholds
 Threshold Read Mask : unr 
Sensor ID : PS1 Input Pwr (0x41)
Entity ID : 10.1 (Power Supply)
 Sensor Type (Threshold) : Current (0x03)
Sensor Reading : 90 (+/- 0) VA<br>Status : ok
Status
 Positive Hysteresis : Unspecified
Negative Hysteresis : Unspecified
 Minimum sensor range : Unspecified
 Maximum sensor range : Unspecified
 Event Message Control : No Events From Sensor
 Readable Thresholds : No Thresholds
Settable Thresholds : No Thresholds
 Threshold Read Mask : unr 
Sensor ID : PS2 Input Pwr (0x42)
Entity ID : 10.2 (Power Supply)
Sensor Type (Threshold) : Current (0x03)
```
 Sensor Reading : 55 (+/- 0) VA Status : ok Positive Hysteresis : Unspecified Negative Hysteresis : Unspecified Minimum sensor range : Unspecified Maximum sensor range : Unspecified Event Message Control : No Events From Sensor Readable Thresholds : No Thresholds Settable Thresholds : No Thresholds Threshold Read Mask : unr Sensor ID : PS3 Input Pwr (0x43) Entity ID : 10.3 (Power Supply) Sensor Type (Threshold) : Current (0x03) Sensor Reading : No Reading<br>Status : Not Availal : Not Available Positive Hysteresis : Unspecified Negative Hysteresis : Unspecified Minimum sensor range : Unspecified Maximum sensor range : Unspecified Event Message Control : No Events From Sensor Readable Thresholds : No Thresholds Settable Thresholds : No Thresholds Threshold Read Mask : unr Sensor ID : PS4 Input Pwr (0x44) Entity ID : 10.4 (Power Supply) Sensor Type (Threshold) : Current (0x03) Sensor Reading : 80 (+/- 0) VA<br>Status : ok Status : ok Positive Hysteresis : Unspecified Negative Hysteresis : Unspecified Minimum sensor range : Unspecified Maximum sensor range : Unspecified Event Message Control : No Events From Sensor Readable Thresholds : No Thresholds Settable Thresholds : No Thresholds Threshold Read Mask : unr Sensor ID : PS1 Input V (0x45) Entity ID : 10.1 (Power Supply) Sensor Type (Threshold) : Voltage (0x02) Sensor Reading : 116 (+/- 0) Volts Status : ok Positive Hysteresis : Unspecified Negative Hysteresis : Unspecified Minimum sensor range : Unspecified Maximum sensor range : Unspecified Event Message Control : No Events From Sensor Readable Thresholds : No Thresholds Settable Thresholds : No Thresholds Threshold Read Mask : unr Sensor ID : PS2 Input V (0x46) Entity ID : 10.2 (Power Supply) Sensor Type (Threshold) : Voltage (0x02) Sensor Reading : 116 (+/- 0) Volts

 Status : ok Positive Hysteresis : Unspecified Negative Hysteresis : Unspecified Minimum sensor range : Unspecified Maximum sensor range : Unspecified Event Message Control : No Events From Sensor Readable Thresholds : No Thresholds Settable Thresholds : No Thresholds Threshold Read Mask : unr Sensor ID : PS3 Input V (0x47) Entity ID : 10.3 (Power Supply) Sensor Type (Threshold) : Voltage (0x02) Sensor Reading : No Reading<br>Status : Not Availa : Not Available Positive Hysteresis : Unspecified Negative Hysteresis : Unspecified Minimum sensor range : Unspecified Maximum sensor range : Unspecified Event Message Control : No Events From Sensor Readable Thresholds : No Thresholds Settable Thresholds : No Thresholds Threshold Read Mask : unr Sensor ID : PS4 Input V (0x48) Entity ID : 10.4 (Power Supply) Sensor Type (Threshold) : Voltage (0x02) Sensor Reading : 114 (+/- 0) Volts Status : ok Positive Hysteresis : Unspecified Negative Hysteresis : Unspecified Minimum sensor range : Unspecified Maximum sensor range : Unspecified Event Message Control : No Events From Sensor Readable Thresholds : No Thresholds Settable Thresholds : No Thresholds Threshold Read Mask : unr Sensor ID : PS1 Aux Power (0x49) Entity ID : 10.1 (Power Supply) Sensor Type (Threshold) : Current (0x03) Sensor Reading : 0 (+/- 0) Watts Status : ok Positive Hysteresis : Unspecified Negative Hysteresis : Unspecified Minimum sensor range : Unspecified Maximum sensor range : Unspecified Event Message Control : No Events From Sensor Readable Thresholds : No Thresholds Settable Thresholds : No Thresholds Threshold Read Mask : unr Sensor ID : PS2 Aux Power (0x4a) Entity ID : 10.2 (Power Supply) Sensor Type (Threshold) : Current (0x03) Sensor Reading : 0 (+/- 0) Watts Status : ok

 Positive Hysteresis : Unspecified Negative Hysteresis : Unspecified Minimum sensor range : Unspecified Maximum sensor range : Unspecified Event Message Control : No Events From Sensor Readable Thresholds : No Thresholds Settable Thresholds : No Thresholds Threshold Read Mask : unr Sensor ID : PS3 Aux Power (0x4b) Entity ID : 10.3 (Power Supply) Sensor Type (Threshold) : Current (0x03) Sensor Reading : No Reading<br>Status : Not Availa : Not Available Positive Hysteresis : Unspecified Negative Hysteresis : Unspecified Minimum sensor range : Unspecified Maximum sensor range : Unspecified Event Message Control : No Events From Sensor Readable Thresholds : No Thresholds Settable Thresholds : No Thresholds Threshold Read Mask : unr Sensor ID : PS4 Aux Power (0x4c) Entity ID : 10.4 (Power Supply) Sensor Type (Threshold) : Current (0x03) Sensor Reading : 0 (+/- 0) Watts<br>Status : ok Status Positive Hysteresis : Unspecified Negative Hysteresis : Unspecified Minimum sensor range : Unspecified Maximum sensor range : Unspecified Event Message Control : No Events From Sensor Readable Thresholds : No Thresholds Settable Thresholds : No Thresholds Threshold Read Mask : unr Sensor ID : PS1 Aux V (0x4d) Entity ID : 10.1 (Power Supply) Sensor Type (Threshold) : Voltage (0x02) Sensor Reading : 0 (+/- 0) Volts<br>Status : ok Status Positive Hysteresis : Unspecified Negative Hysteresis : Unspecified Minimum sensor range : Unspecified Maximum sensor range : Unspecified Event Message Control : No Events From Sensor Readable Thresholds : No Thresholds Settable Thresholds : No Thresholds Threshold Read Mask : unr Sensor ID : PS2 Aux V (0x4e) Entity ID : 10.2 (Power Supply) Sensor Type (Threshold) : Voltage (0x02) Sensor Reading : 0 (+/- 0) Volts Status : ok Positive Hysteresis : Unspecified

 Negative Hysteresis : Unspecified Minimum sensor range : Unspecified Maximum sensor range : Unspecified Event Message Control : No Events From Sensor Readable Thresholds : No Thresholds Settable Thresholds : No Thresholds Threshold Read Mask : unr Sensor ID : PS3 Aux V (0x4f) Entity ID : 10.3 (Power Supply) Sensor Type (Threshold) : Voltage (0x02) Sensor Reading : No Reading Status : Not Available Positive Hysteresis : Unspecified Negative Hysteresis : Unspecified Minimum sensor range : Unspecified Maximum sensor range : Unspecified Event Message Control : No Events From Sensor Readable Thresholds : No Thresholds Settable Thresholds : No Thresholds Threshold Read Mask : unr Sensor ID : PS4 Aux V (0x50) Entity ID : 10.4 (Power Supply) Sensor Type (Threshold) : Voltage (0x02) Sensor Reading : 0 (+/- 0) Volts Status : ok Positive Hysteresis : Unspecified Negative Hysteresis : Unspecified Minimum sensor range : Unspecified Maximum sensor range : Unspecified Event Message Control : No Events From Sensor Readable Thresholds : No Thresholds Settable Thresholds : No Thresholds Threshold Read Mask : unr Sensor ID : PS1 In OutDc Ok (0x51) Entity ID : 10.1 (Power Supply) Sensor Type (Discrete): Power Supply (0x08) Sensor Reading : 3h Event Message Control : No Events From Sensor States Asserted : Power Supply [Presence detected]<br>: 1  $OEM$ Sensor ID : PS2 In OutDc Ok (0x52) Entity ID : 10.2 (Power Supply) Sensor Type (Discrete): Power Supply (0x08) Sensor Reading : 3h Event Message Control : No Events From Sensor States Asserted : Power Supply [Presence detected]  $OEM$ Sensor ID : PS3 In OutDc Ok (0x53) Entity ID : 10.3 (Power Supply) Sensor Type (Discrete): Power Supply (0x08)

Sensor Reading : No Reading Event Message Control : No Events From Sensor  $\therefore$  3 Sensor ID : PS4 In OutDc Ok (0x54)<br>Entity ID : 10.4 (Power Supply) : 10.4 (Power Supply) Sensor Type (Discrete): Power Supply (0x08) Sensor Reading : 3h Event Message Control : No Events From Sensor States Asserted : Power Supply [Presence detected] OEM : 4 Sensor ID : PS1 On State (0x55)<br>Entity ID : 10.1 (Power Supply) : 10.1 (Power Supply) Sensor Type (Discrete): Power Supply (0x08) Sensor Reading : 4h Event Message Control : No Events From Sensor States Asserted : Digital State EXECUTE: [State Asserted]<br>CEM : 1 OEM : 1 Sensor ID : PS2 On State (0x56) Entity ID : 10.2 (Power Supply) Sensor Type (Discrete): Power Supply (0x08) Sensor Reading : 4h Event Message Control : No Events From Sensor States Asserted : Digital State [State Asserted]  $OEM$ Sensor ID : PS3 On State (0x57) Entity ID : 10.3 (Power Supply) Sensor Type (Discrete): Power Supply (0x08) Sensor Reading : No Reading Event Message Control : No Events From Sensor<br>OEM : 3  $OEM$ Sensor ID : PS4 On State (0x58) Entity ID : 10.4 (Power Supply) Sensor Type (Discrete): Power Supply (0x08)<br>Sensor Reading : 4h Sensor Reading Event Message Control : No Events From Sensor States Asserted : Digital State [State Asserted] OEM : 4 Sensor ID : Total Sys Pwr In (0x59) Entity ID : 19.1 (Power Unit) Sensor Type (Threshold) : Power Supply (0x08) Sensor Reading : 230 (+/- 0) Watts<br>Status : ok Status Positive Hysteresis : Unspecified Negative Hysteresis : Unspecified Minimum sensor range : Unspecified Maximum sensor range : Unspecified Event Message Control : No Events From Sensor

```
 Readable Thresholds : No Thresholds
Settable Thresholds : No Thresholds
 Threshold Read Mask : unr 
Sensor ID : Max Sys Pwr (AC) (0x5a)
Entity ID : 19.1 (Power Unit)
 Sensor Type (Threshold) : Power Supply (0x08)
Sensor Reading : 440 (+/- 0) Watts<br>Status : ok
Status
 Positive Hysteresis : Unspecified
 Negative Hysteresis : Unspecified
 Minimum sensor range : Unspecified
 Maximum sensor range : Unspecified
 Event Message Control : No Events From Sensor
 Readable Thresholds : No Thresholds
Settable Thresholds : No Thresholds
 Threshold Read Mask : unr 
Sensor ID : Max Sys Pwr (DC) (0x5b)
Entity ID : 19.1 (Power Unit)
 Sensor Type (Threshold) : Power Supply (0x08)
Sensor Reading : 405 (+/- 0) Watts
 Status : ok
 Positive Hysteresis : Unspecified
Negative Hysteresis : Unspecified
 Minimum sensor range : Unspecified
 Maximum sensor range : Unspecified
 Event Message Control : No Events From Sensor
 Readable Thresholds : No Thresholds
Settable Thresholds : No Thresholds
 Threshold Read Mask : unr 
Sensor ID : Max Pwr Support (0x5c)
Entity ID : 19.1 (Power Unit)
 Sensor Type (Threshold) : Power Supply (0x08)
Sensor Reading : 1275 (+/- 0) Watts<br>Status : ok
 Status : ok
 Positive Hysteresis : Unspecified
Negative Hysteresis : Unspecified
 Minimum sensor range : Unspecified
 Maximum sensor range : Unspecified
 Event Message Control : No Events From Sensor
 Readable Thresholds : No Thresholds
Settable Thresholds : No Thresholds
 Threshold Read Mask : unr 
Sensor ID : Min Pwr Cap (0x5d)
Entity ID : 19.1 (Power Unit)
 Sensor Type (Threshold) : Power Supply (0x08)
Sensor Reading : 200 (+/- 0) Watts
 Status : ok
Positive Hysteresis : Unspecified
 Negative Hysteresis : Unspecified
 Minimum sensor range : Unspecified
 Maximum sensor range : Unspecified
 Event Message Control : No Events From Sensor
 Readable Thresholds : No Thresholds
```

```
Settable Thresholds : No Thresholds
 Threshold Read Mask : unr 
Sensor ID : PS Mismatch (0x5e)
Entity ID : 19.1 (Power Unit)
 Sensor Type (Discrete): Power Supply (0x08)
 Sensor Reading : 0h
 Event Message Control : No Events From Sensor
States Asserted : Digital State
                     [State Deasserted]<br>: 1
OEMSensor ID : 12V Rail (0x5f)
Entity ID : 19.1 (Power Unit)
 Sensor Type (Threshold) : Power Supply (0x08)
Sensor Reading : 12.160 \left(+/-\overline{0}\right) Volts<br>Status : ok
Status
 Positive Hysteresis : Unspecified
 Negative Hysteresis : Unspecified
 Minimum sensor range : Unspecified
 Maximum sensor range : Unspecified
 Event Message Control : No Events From Sensor
 Readable Thresholds : No Thresholds
Settable Thresholds : No Thresholds
 Threshold Read Mask : unr 
Sensor ID : Fans Power (DC) (0x60)
 Entity ID : 30.1 (Cooling Unit)
Sensor Type (Threshold) : Cooling Device (0x0a)
Sensor Reading : 65 (+/- 0) Watts<br>Status : ok
Status
 Positive Hysteresis : Unspecified
 Negative Hysteresis : Unspecified
 Minimum sensor range : Unspecified
 Maximum sensor range : Unspecified
 Event Message Control : No Events From Sensor
 Readable Thresholds : No Thresholds
Settable Thresholds : No Thresholds
 Threshold Read Mask : unr 
Sensor ID : Fan 1 DutyCycle (0x61)
Entity ID : 29.1 (Fan Device)
 Sensor Type (Threshold) : Fan (0x04)
Sensor Reading : 36.848 (+/- 0) percent<br>Status : ok
Status
 Positive Hysteresis : Unspecified
 Negative Hysteresis : Unspecified
 Minimum sensor range : Unspecified
 Maximum sensor range : Unspecified
 Event Message Control : No Events From Sensor
 Readable Thresholds : No Thresholds
Settable Thresholds : No Thresholds
 Threshold Read Mask : unr 
Sensor ID : Fan 2 DutyCycle (0x62)
Entity ID : 29.2 (Fan Device)
 Sensor Type (Threshold) : Fan (0x04)
```
Sensor Reading : 36.848 (+/- 0) percent Status : ok Positive Hysteresis : Unspecified Negative Hysteresis : Unspecified Minimum sensor range : Unspecified Maximum sensor range : Unspecified Event Message Control : No Events From Sensor Readable Thresholds : No Thresholds Settable Thresholds : No Thresholds Threshold Read Mask : unr Sensor ID : Fan 3 DutyCycle (0x63) Entity ID : 29.3 (Fan Device) Sensor Type (Threshold) : Fan (0x04) Sensor Reading : 36.848 (+/- 0) percent<br>Status : ok Status : ok Positive Hysteresis : Unspecified Negative Hysteresis : Unspecified Minimum sensor range : Unspecified Maximum sensor range : Unspecified Event Message Control : No Events From Sensor Readable Thresholds : No Thresholds Settable Thresholds : No Thresholds Threshold Read Mask : unr Sensor ID : Fan 4 DutyCycle (0x64) Entity ID : 29.4 (Fan Device) Sensor Type (Threshold) : Fan (0x04) Sensor Reading : 36.848 (+/- 0) percent<br>Status : ok Status : ok Positive Hysteresis : Unspecified Negative Hysteresis : Unspecified Minimum sensor range : Unspecified Maximum sensor range : Unspecified Event Message Control : No Events From Sensor Readable Thresholds : No Thresholds Settable Thresholds : No Thresholds Threshold Read Mask : unr Sensor ID : Fan 5 DutyCycle (0x65) Entity ID : 29.5 (Fan Device) Sensor Type (Threshold) : Fan (0x04) Sensor Reading : 36.848 (+/- 0) percent Status : ok Positive Hysteresis : Unspecified Negative Hysteresis : Unspecified Minimum sensor range : Unspecified Maximum sensor range : Unspecified Event Message Control : No Events From Sensor Readable Thresholds : No Thresholds Settable Thresholds : No Thresholds Threshold Read Mask : unr Sensor ID : Fan 6 DutyCycle (0x66) Entity ID : 29.6 (Fan Device) Sensor Type (Threshold) : Fan (0x04) Sensor Reading : 36.848 (+/- 0) percent

 Status : ok Positive Hysteresis : Unspecified Negative Hysteresis : Unspecified Minimum sensor range : Unspecified Maximum sensor range : Unspecified Event Message Control : No Events From Sensor Readable Thresholds : No Thresholds Settable Thresholds : No Thresholds Threshold Read Mask : unr Sensor ID : Fan 7 DutyCycle (0x67) Entity ID : 29.7 (Fan Device) Sensor Type (Threshold) : Fan (0x04) Sensor Reading : 36.848 (+/- 0) percent<br>Status : ok Status Positive Hysteresis : Unspecified Negative Hysteresis : Unspecified Minimum sensor range : Unspecified Maximum sensor range : Unspecified Event Message Control : No Events From Sensor Readable Thresholds : No Thresholds Settable Thresholds : No Thresholds Threshold Read Mask : unr Sensor ID : Fan 8 DutyCycle (0x68) Entity ID : 29.8 (Fan Device) Sensor Type (Threshold) : Fan (0x04) Sensor Reading : 36.848 (+/- 0) percent Status : ok Positive Hysteresis : Unspecified Negative Hysteresis : Unspecified Minimum sensor range : Unspecified Maximum sensor range : Unspecified Event Message Control : No Events From Sensor Readable Thresholds : No Thresholds Settable Thresholds : No Thresholds Threshold Read Mask : unr Sensor ID : Fan 9 DutyCycle (0x69) Entity ID : 29.9 (Fan Device) Sensor Type (Threshold) : Fan (0x04) Sensor Reading : 36.848 (+/- 0) percent Status : ok Positive Hysteresis : Unspecified Negative Hysteresis : Unspecified Minimum sensor range : Unspecified Maximum sensor range : Unspecified Event Message Control : No Events From Sensor Readable Thresholds : No Thresholds Settable Thresholds : No Thresholds Threshold Read Mask : unr Sensor ID : Fan 10 DutyCycle (0x6a) Entity ID : 29.10 (Fan Device) Sensor Type (Threshold) : Fan (0x04) Sensor Reading : 36.848 (+/- 0) percent Status : ok

 Positive Hysteresis : Unspecified Negative Hysteresis : Unspecified Minimum sensor range : Unspecified Maximum sensor range : Unspecified Event Message Control : No Events From Sensor Readable Thresholds : No Thresholds Settable Thresholds : No Thresholds Threshold Read Mask : unr Sensor ID : Memory (0x6b) Entity ID : 7.1 (System Board) Sensor Type (Discrete): Memory (0x0c) Sensor Reading : 0h Event Message Control : No Events From Sensor States Asserted : Memory [Presence Detected] Assertions Enabled : Memory [Uncorrectable ECC] [Correctable ECC logging limit reached] OEM : 0 Sensor ID : Enclosure Type (0x6c) Entity ID : 23.1 (System Chassis) Sensor Type (Threshold) : Chassis (0x18) Sensor Reading : Disabled Status : Not Available Positive Hysteresis : Unspecified Negative Hysteresis : Unspecified Minimum sensor range : Unspecified Maximum sensor range : Unspecified Event Message Control : No Events From Sensor Readable Thresholds : No Thresholds Settable Thresholds : No Thresholds Threshold Read Mask : unr Device ID : BMC CONTROLLER Entity ID : 23.1 (System Chassis) Device Access Address : 20h Logical FRU Device : EEh Channel Number : 0h LUN.Bus : 0h.0h Device Type.Modifier : 10h.0h (IPMI FRU Inventory)<br>  $0EM$  : 00h : 00h Device ID : MB BIOS Entity ID : 34.1 (BIOS) Device Access Address : 20h<br>Logical FRU Device : EFh Logical FRU Device : EFh Channel Number : 0h LUN.Bus : 0h.0h Device Type.Modifier : 10h.0h (IPMI FRU Inventory)<br>  $0EM$  : 00h : 00h Device ID : CPU 1<br>Entity ID : 65.1  $: 65.1$  (Processor) Device Access Address : 20h Logical FRU Device : 10h

Channel Number : 0h LUN.Bus : 0h.0h Device Type.Modifier : 10h.0h (IPMI FRU Inventory)<br>OEM : 00h : 00h Device ID : CPU 2 Entity ID : 65.2 (Processor) Device Access Address : 20h Logical FRU Device : 11h Channel Number : 0h LUN.Bus : 0h.0h Device Type.Modifier : 10h.0h (IPMI FRU Inventory) OEM : 00h Device ID : CPU 1 DIMM 4 Entity ID : 32.4 (Memory Device) Device Access Address : 20h Logical FRU Device : 6Eh<br>Channel Number : 0h Channel Number : 0h LUN.Bus : 0h.0h Device Type.Modifier : 10h.1h (DIMM Memory ID)<br>OEM : 00h : 00h Device ID : CPU 1 DIMM 6 Entity ID : 32.6 (Memory Device) Device Access Address : 20h Logical FRU Device : 6Fh<br>Channel Number : 0h channel Number : 0h<br>LUN.Bus : 0h.Oh LUN.Bus Device Type.Modifier : 10h.1h (DIMM Memory ID)<br>OEM : 00h : 00h Device ID : CPU 2 DIMM 4 Entity ID : 32.10 (Memory Device) Device Access Address : 20h Logical FRU Device : 70h<br>Channel Number : 0h Channel Number : 0h LUN.Bus : 0h.0h Device Type.Modifier : 10h.1h (DIMM Memory ID) OEM : 00h Device ID : CPU 2 DIMM 6 Entity ID : 32.12 (Memory Device) Device Access Address : 20h Logical FRU Device : 71h Channel Number : 0h LUN.Bus : 0h.0h Device Type.Modifier : 10h.1h (DIMM Memory ID)<br>OEM : 00h : 00h Device ID : ChasMgmtCtlr1<br>Entity ID : 23.1 (System) : 23.1 (System Chassis) Device Slave Address : 44h<br>Channel Number : 0h Channel Number ACPI System P/S Notif : Not Required ACPI Device P/S Notif : Not Required Controller Presence : Static

Logs Init Agent Errors : No Event Message Gen : Enable Device Capabilities Chassis Device : Yes Bridge : No IPMB Event Generator : Yes IPMB Event Receiver : No FRU Inventory Device : Yes SEL Device : No SDR Repository : No Sensor Device : No Device ID : PsMgmtCtlr1 Entity ID : 10.1 (Power Supply) Device Slave Address : 52h<br>Channel Number : 0h Channel Number ACPI System P/S Notif : Not Required ACPI Device P/S Notif : Not Required Controller Presence : Dynamic Logs Init Agent Errors : No Event Message Gen : Enable Device Capabilities Chassis Device : No Bridge : No IPMB Event Generator : Yes IPMB Event Receiver : No FRU Inventory Device : Yes SEL Device : No SDR Repository : No SDR Repository : No<br>Sensor Device : No Device ID : PsMgmtCtlr2 Entity ID : 10.2 (Power Supply) Device Slave Address : 54h Channel Number : 0h ACPI System P/S Notif : Not Required ACPI Device P/S Notif : Not Required Controller Presence : Dynamic Logs Init Agent Errors : No Event Message Gen : Enable Device Capabilities Chassis Device : No Bridge : No IPMB Event Generator : Yes IPMB Event Receiver : No FRU Inventory Device : Yes SEL Device : No SDR Repository : No Sensor Device : No Device ID : PsMgmtCtlr3 Entity ID : 10.3 (Power Supply) Device Slave Address : 56h Channel Number : 0h ACPI System P/S Notif : Not Required ACPI Device P/S Notif : Not Required Controller Presence : Dynamic

Logs Init Agent Errors : No Event Message Gen : Enable Device Capabilities Chassis Device : No Bridge : No IPMB Event Generator : Yes IPMB Event Receiver : No FRU Inventory Device : Yes SEL Device : No SDR Repository : No Sensor Device : No Device ID : PsMgmtCtlr4 Entity ID : 10.4 (Power Supply) Device Slave Address : 58h Channel Number : 0h ACPI System P/S Notif : Not Required ACPI Device P/S Notif : Not Required Controller Presence : Dynamic Logs Init Agent Errors : No Event Message Gen : Enable Device Capabilities Chassis Device : No Bridge : No IPMB Event Generator : Yes IPMB Event Receiver : No FRU Inventory Device : Yes SEL Device : No SDR Repository : No SDR Repository : No<br>Sensor Device : No

root@MFIKE-LX:~#

# DCTS (DCMI Conformance Test Suite)

The DCMI Conformance Test Suite (DCTS) provides a baseline set of test for verifying compliance with the Data Center Management Interface (DCMI) specification (in both version 1.1 and 1.5)

DCTS presents a simple menu driven user interface. Each test scenario verifies a logical unit of functionality and reports a pass, a fail or a skipped.

Based on the method chosen for communication with the target system, the following two modes of testing are supported.

- In-Band Testing
	- Using KCS Interface
	- The test tool resides on the Server Platform (UUT)
- Out-of-Band Testing
	- Using Ethernet LAN-based connectivity through IPMI/RMCP+ protocol
	- The test tool can reside on any remote Windows-based PC

## **Steps to run the DCTS over LAN Interface**

Download the corresponding DCTS executable from Intel website. Go to **http://www.intel.com/ content/www/us/en/data-center/dcmi/binary-download.html** to download.

### **Userconf.cfg**

The basic network and session configuration for the test environment is extracted from the file UserConf.cfg file available in the same folder as the executable file.

- Enter the correct Cipher Suite number
- Enter the file name for

log-file-name

- Enter the correct target IP (IP address of iLO)
- Enter the Username (iLO User name to authenticate)

### **DCMIConformance.exe**

WIN32 application. It serves as the:

- Presentation layer for user Input/output
- Send, receive, and process the commands
- Report results
$\Box$   $\Box$ X Administrator: C:\windows\system32\cmd.exe - DCMI\_Conformance.exe ▲ C:\Arun\_Bkup\e\Documents\PROJECT\ISS\iLO4\IPMI\DCTS\ipdc-1-5-0-31-0-win32-bin><br>C:\Arun\_Bkup\e\Documents\PROJECT\ISS\iLO4\IPMI\DCTS\ipdc-1-5-0-31-0-win32-bin><br>C:\Arun\_Bkup\e\Documents\PROJECT\ISS\iLO4\IPMI\DCTS\ipdc-1-5-0-3 MI\_Conformance.exe ...<br>DCMI Conformance Test Suite application started. ========================= \_\_\_\_\_\_\_\_\_\_\_\_\_\_\_\_\_\_\_\_\_\_\_\_\_\_\_ DCMI Conformance Test Suite! Tool Revision  $1.5.0.31$  \*\*  $+ +$ Enter a number and <code><Enter</code>> to chose a specification:  $\frac{1.1}{1.5}$  $\rightarrow 1$ Enter a number and  $\langle$ Enter $\rangle$  to start the test required: **EXIT Test ............** . . . . . . . . 0  $\rightarrow 1$ 

**Figure 9: DCMIConformance**

## **Known Issues or Limitations**

## **Request with Responder's Address as '0'**

#### **Issue:**

For some reason, DCTS tool revision v1.5 (intended for verifying conformance to DCMI 1.1 and DCMI 1.5) requests the DCMI Get Capabilities with the responder's address set to '0x00'. BMC expects the responder's address to be set to '0x20'. Hence we drop any packets not addressed to us.

## **Fix:**

Comment the strict check in the BMC code that accepts the packets only targeted to 0x20.

# **OCMI Conformance Test Summary (DCMI v1.1 rev 2)**

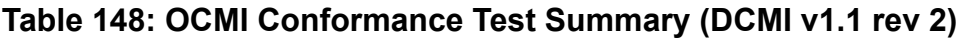

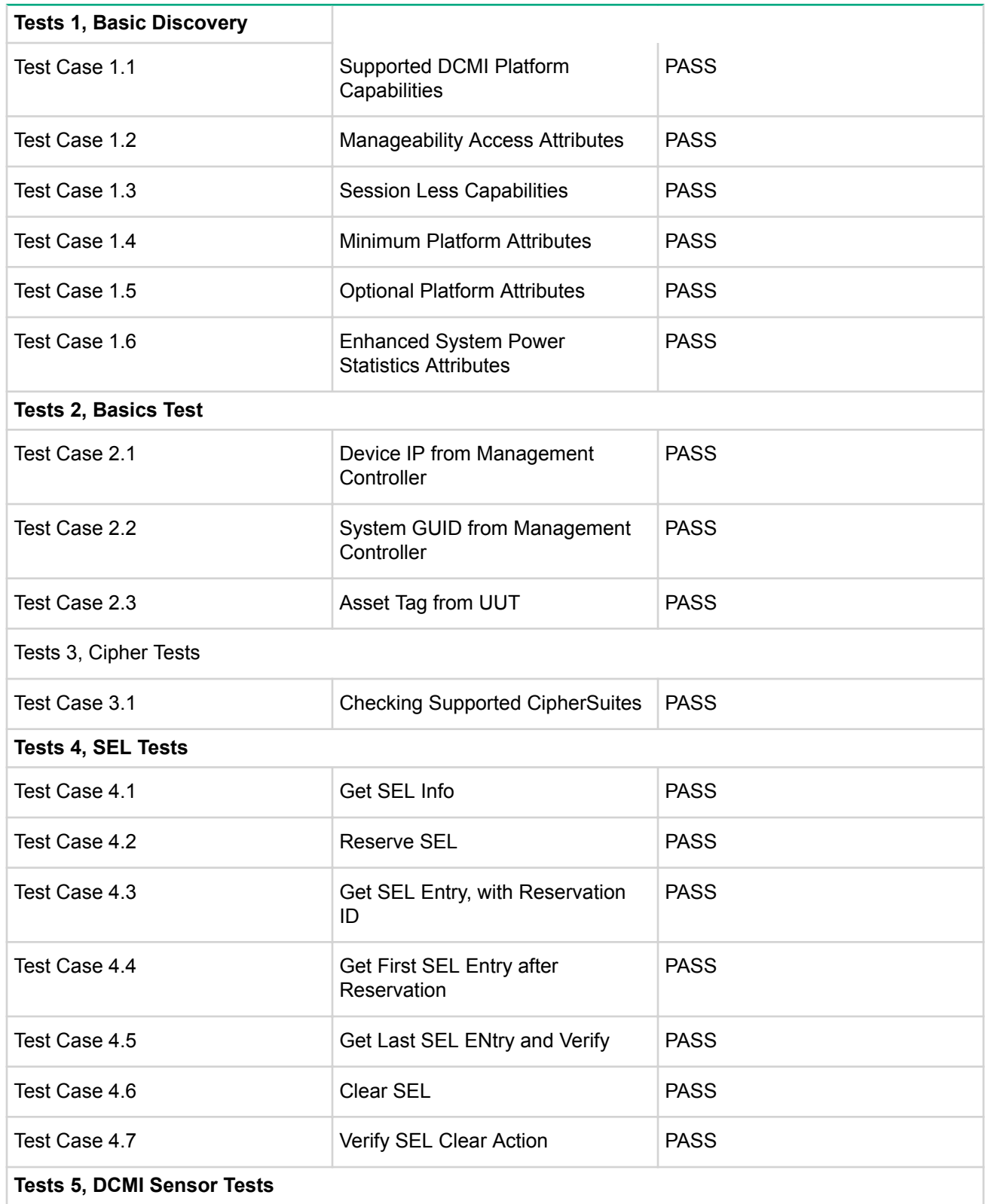

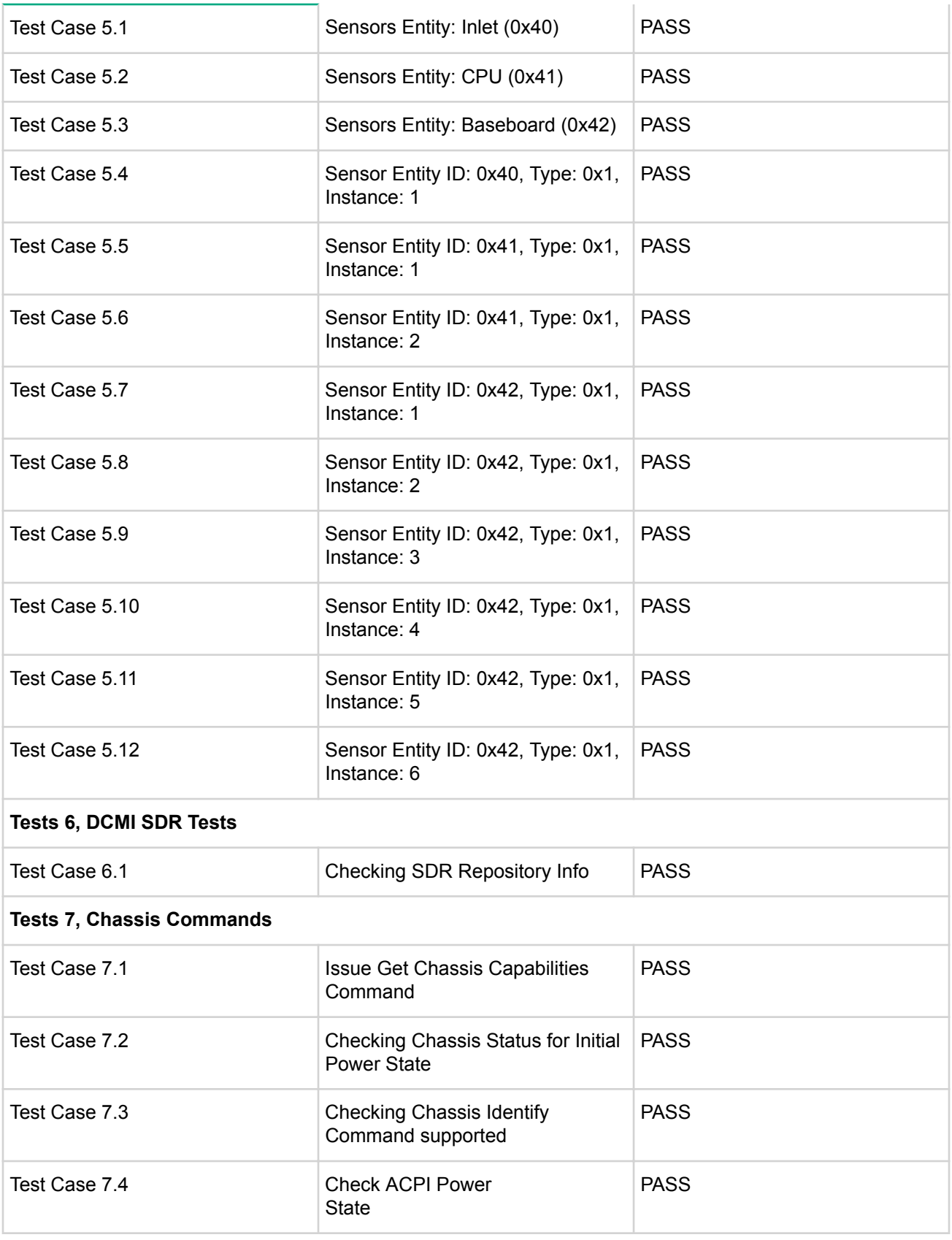

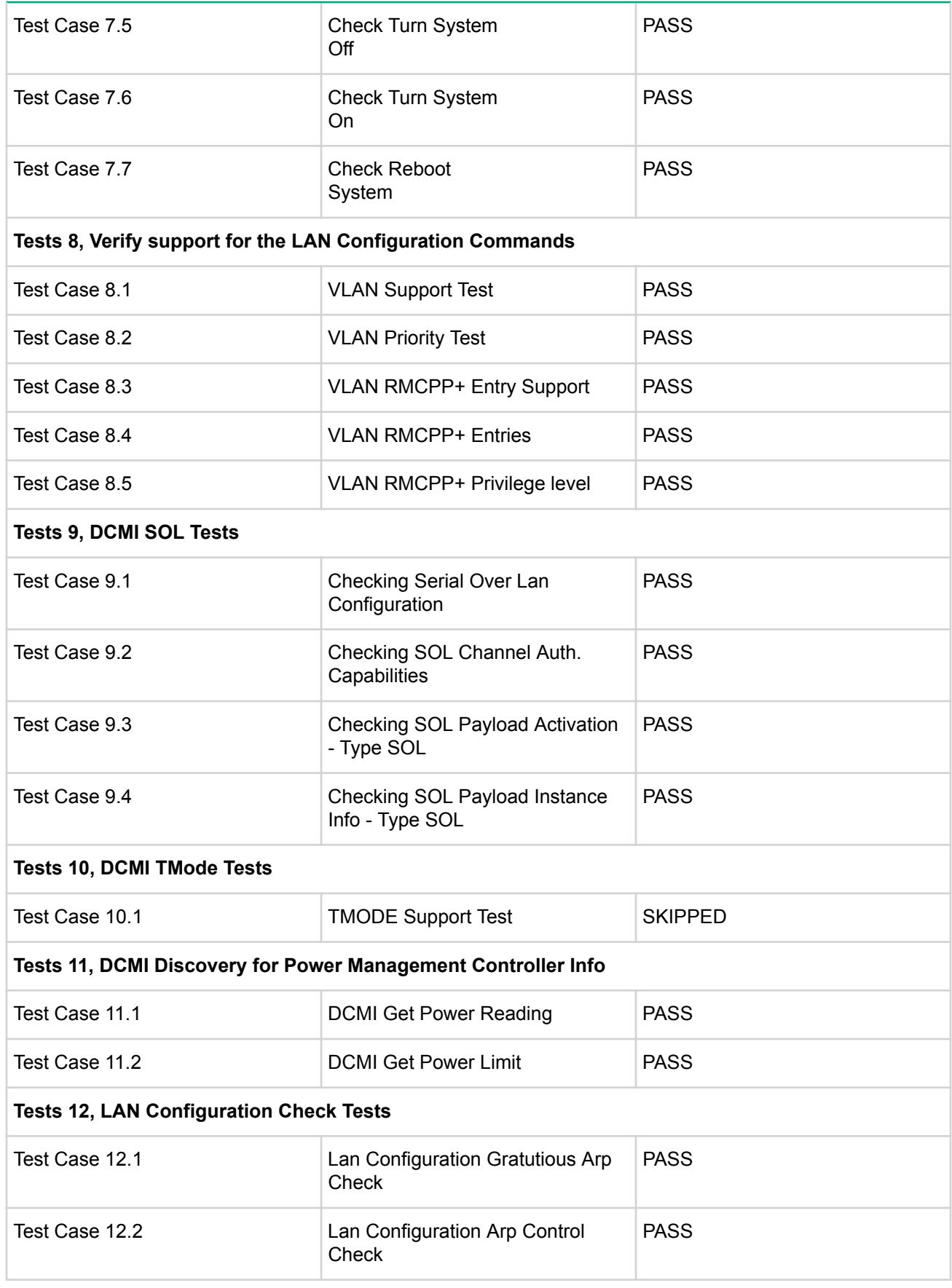

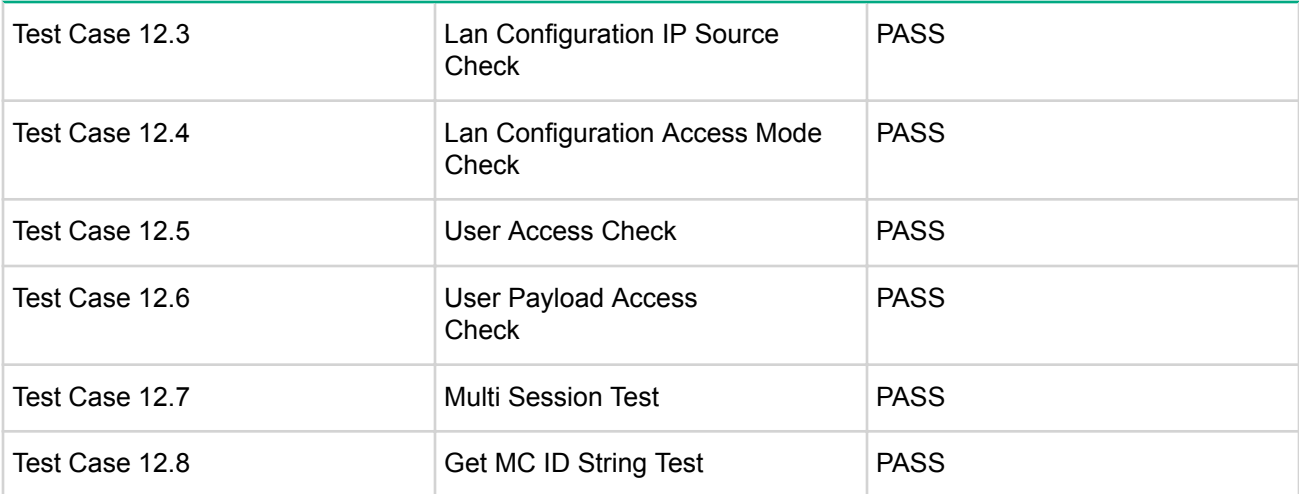

#### **NOTE:**

DCMI v1.5 compliance is currently NOT supported. It expects the below additional test cases to be passed

#### **Tests 13, Configuration Parameters Test**

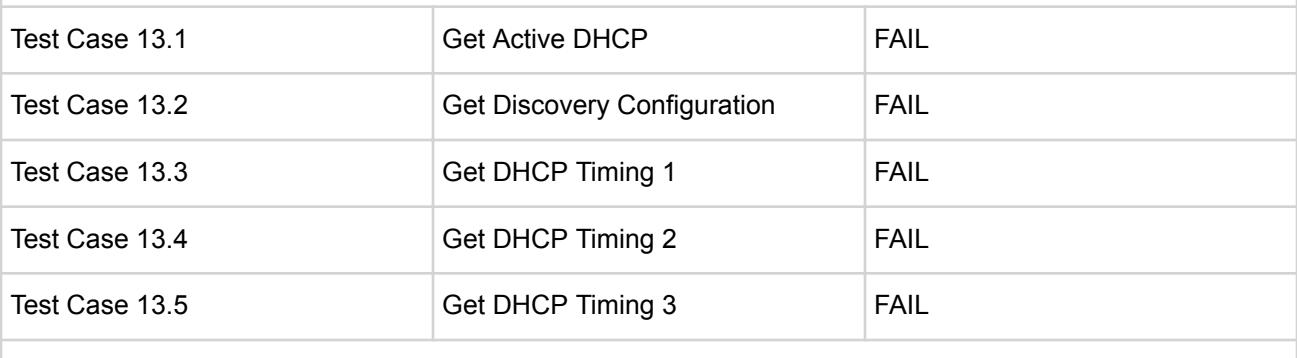

## **Tests 14, Thermal Management Tests**

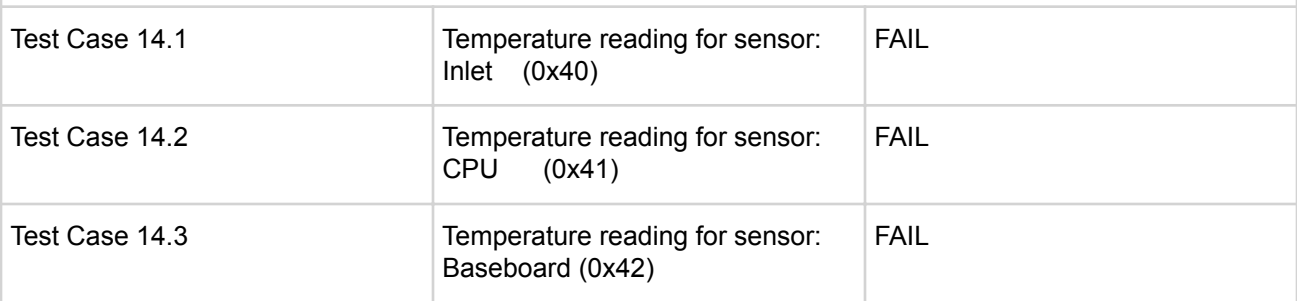

# **Glossary**

## **ACPI**

Advanced Configuration and Power Interface Specification

## **BCD**

Binary-coded Decimal

## **BMC**

Baseboard Management Controller

## **BT**

Block Transfer

## **ChMC**

Chassis Management Controller

## **CMOS**

The PC-AT compatible region of battery-backed 128 bytes of memory, which normally resides on the baseboard

## **CTS**

Clear to send

## **DCD**

Data Carrier Detect

## **DCMI**

Data Center Manageability Interface

## **DSR**

Data Set Ready

## **DTR**

Data Transfer Request

## **EvMRev**

Event message revision

## **FPGA**

Field-Programmable Gate Array

## **FRB**

Fault-resilient booting

## **FRU**

Field replaceable unit

## **GUID**

Globally Unique ID

## **HA**

High availability

## $P^2C$

Inter-Integrated Circuit

## **IANA**

Internet Assigned Numbers Authority

## **ICMB**

Intelligent Chassis Management Bus

## **IERR**

Internal error

## **IPMB**

Intelligent Platform Management Bus

## **PICMG**

PCI Industrial Computer Manufacturers Group

## **IPMI**

Intelligent Platform Management Interface

#### **KCS**

Keyboard Controller Style

## **LPC**

Low Pin Count

## **LS**

Least significant byte

#### **MC**

Management Controller

## **MS**

Most significant byte

#### **mux**

multiplexing

## **NetFn**

Network Function

## **NAK**

Negative-acknowledge character

## **NMI**

Non-maskable Interrupt

## **PCI**

Peripheral Component Interconnect

## **PEF**

Platform Event Filtering

## **POH**

Power-On Hours

#### **PSMC**

Power Supply Management Controller

## **RAKP**

Remote Authenticated Key-Exchange Protocol

## **RMCP**

Remote Management Control Protocol

## **RQ**

Received request

## **RS**

Received response

## **rsSA**

Random Single Switch Algorithm

## **RTS**

Request to send

## **SCI**

Software Configuration Identification

## **SDR**

Sensor Data Record

## **SEL**

System Event Log

## **SMB**

System Management Bus

## **SMI**

System Management Interrupt

## **SMIC**

System Management Interface Chip

## **SMM**

System Management Mode.

## **SMS**

System Management Software

## **SOL**

Serial Over LAN

## **SSI**

Server System Infrastructure

## **SSIF**

SMBus System Interface

## **SWID**

Software ID

## **TAP**

Telocator Access Protocol

## **UUID**

Universally Unique IDentifier

## **VSO**

VITA Standards Organization

# Standard sensor list

# **Sensor LUN O**

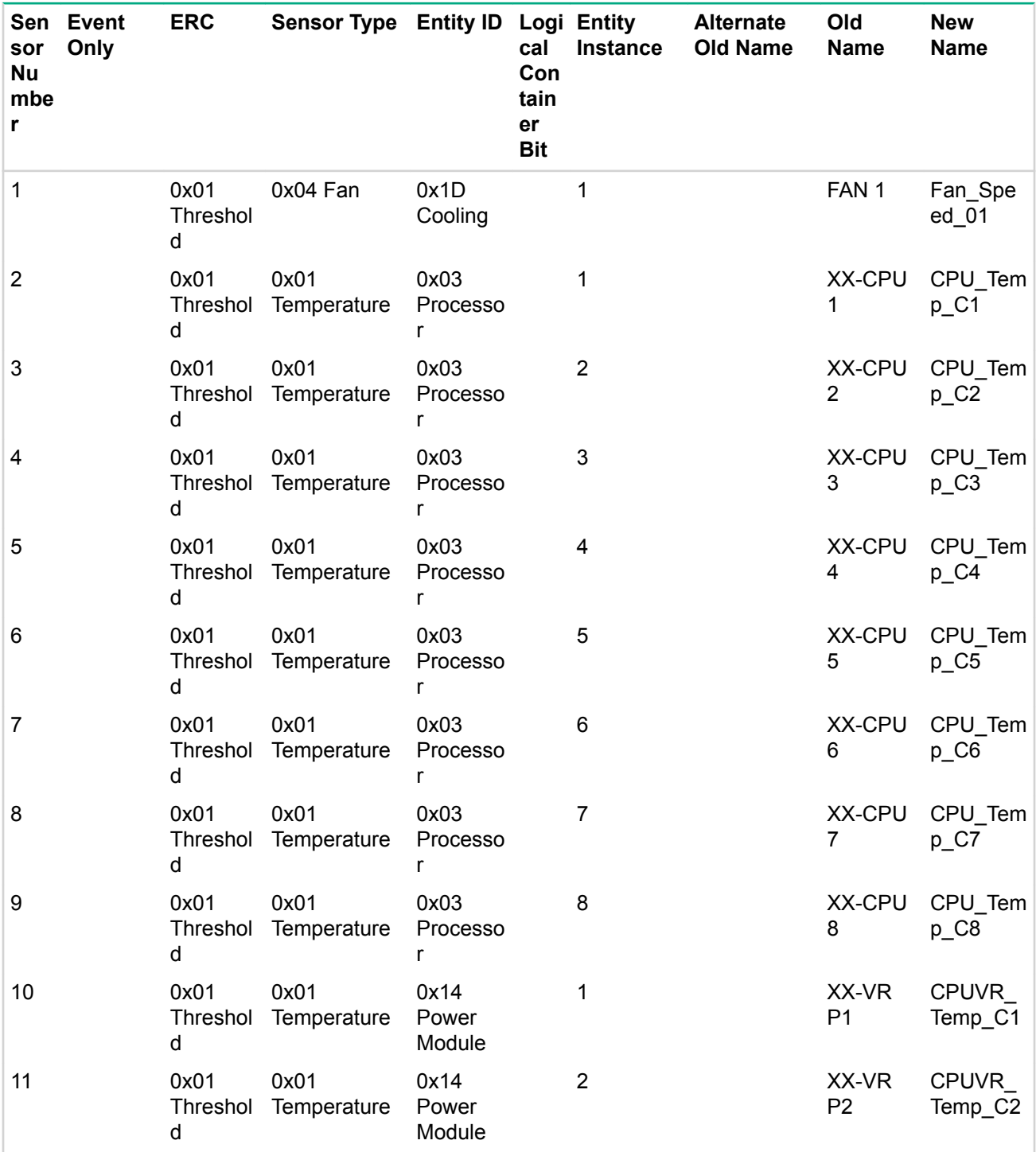

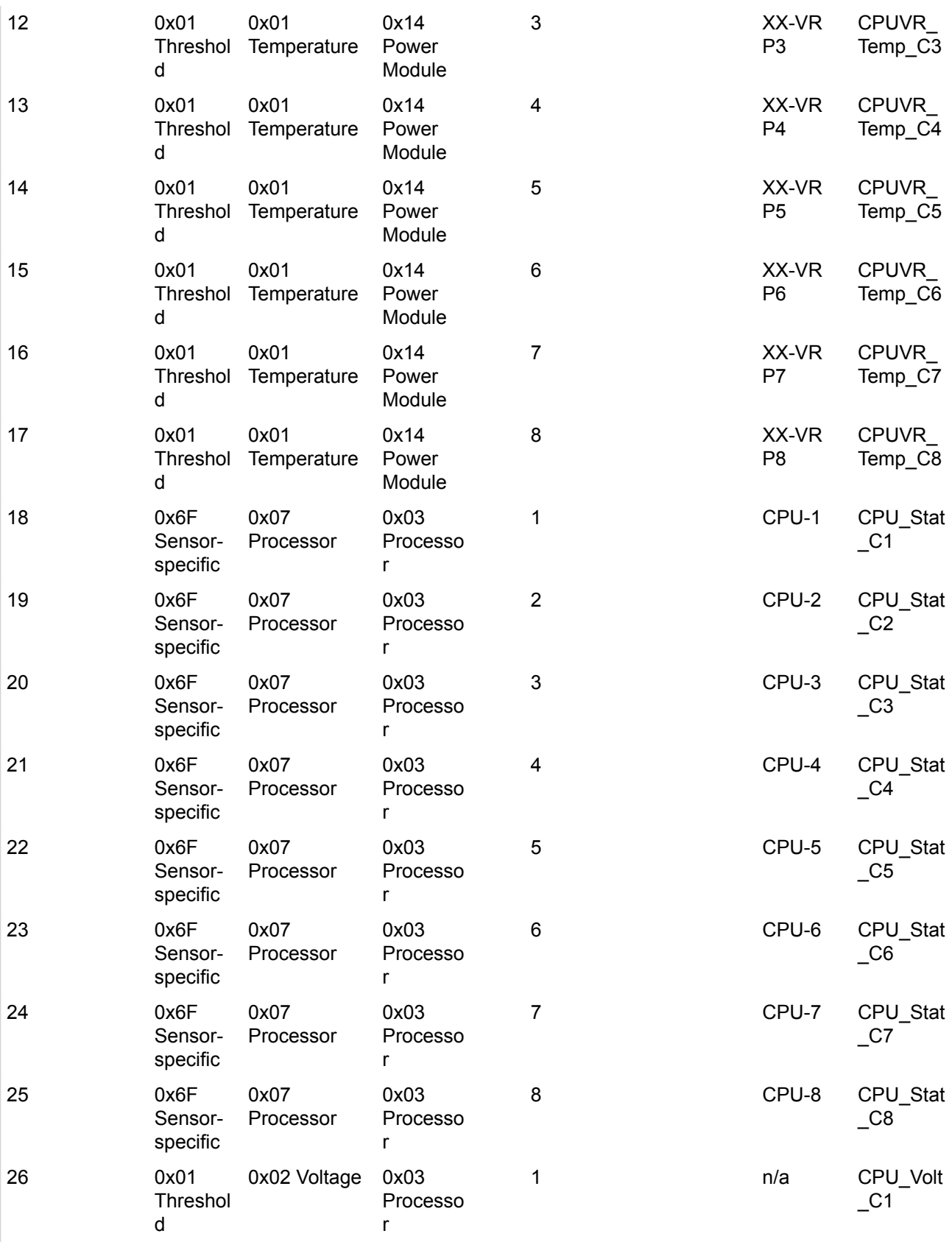

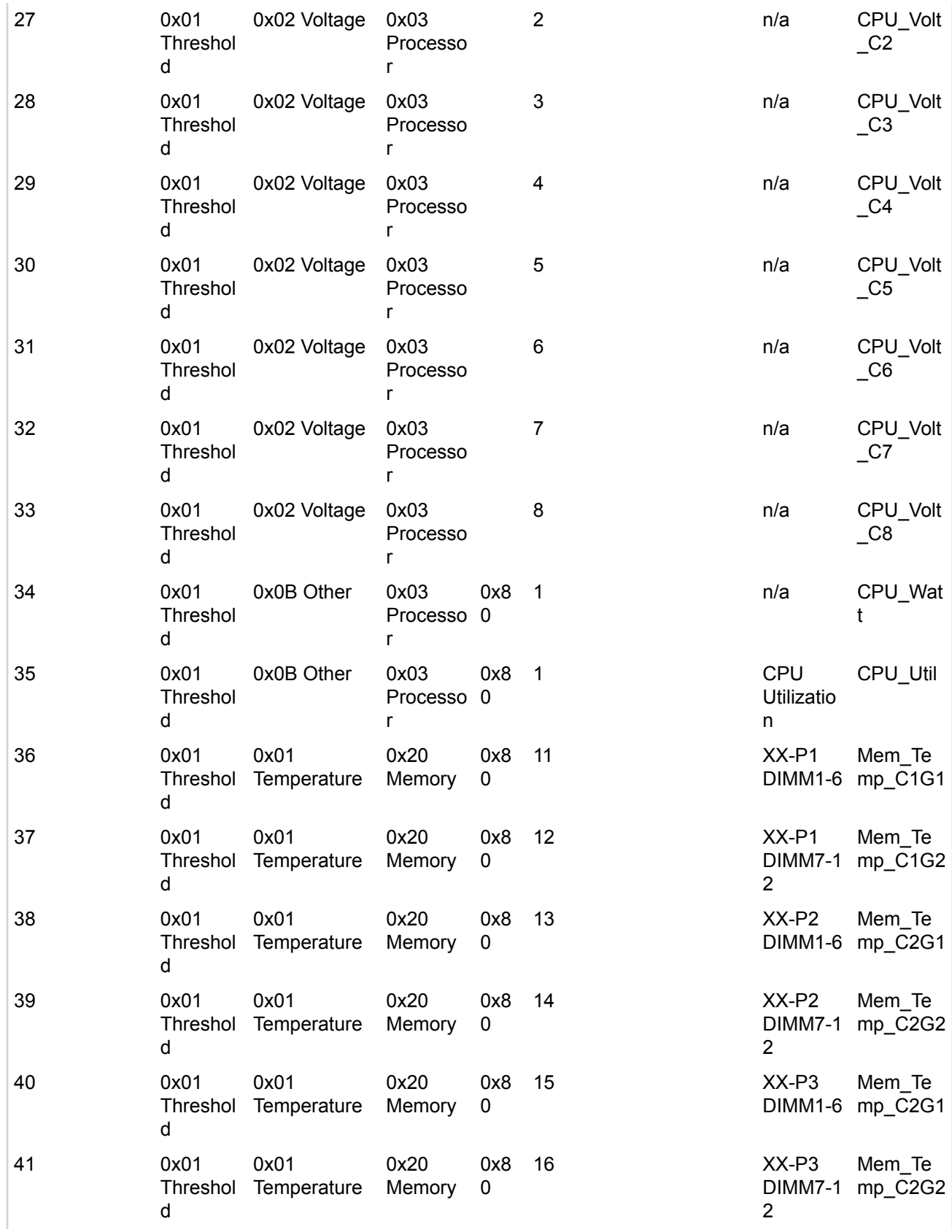

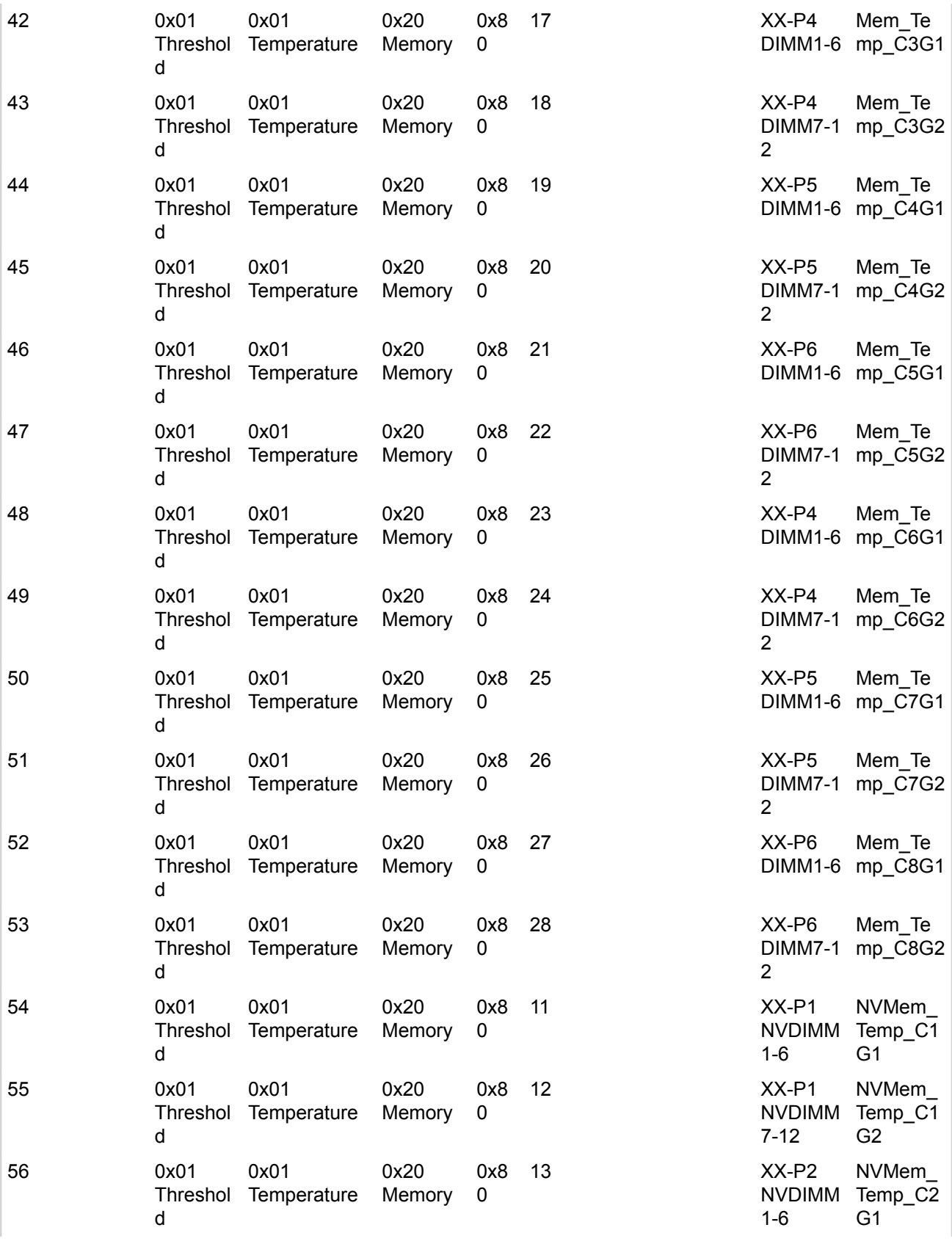

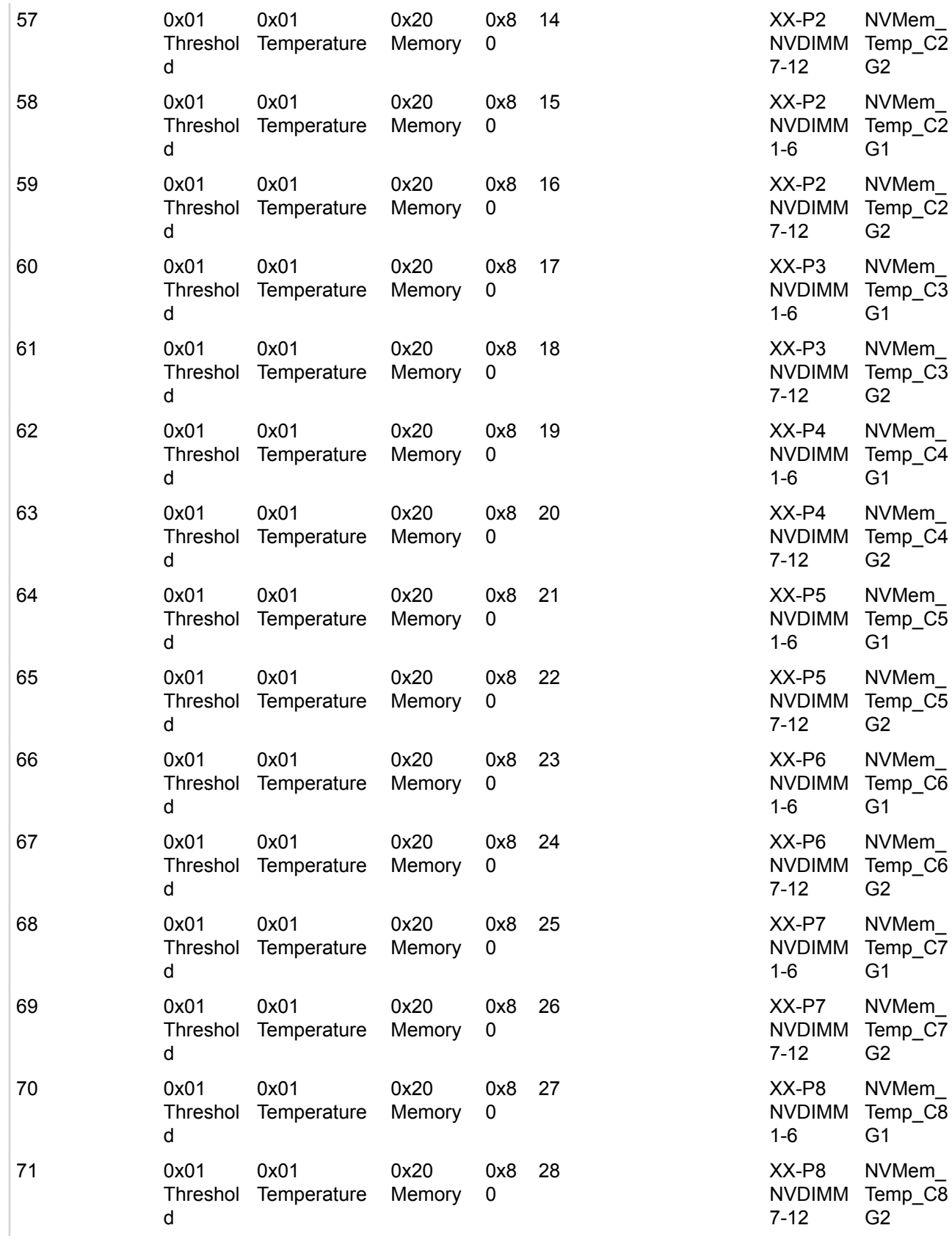

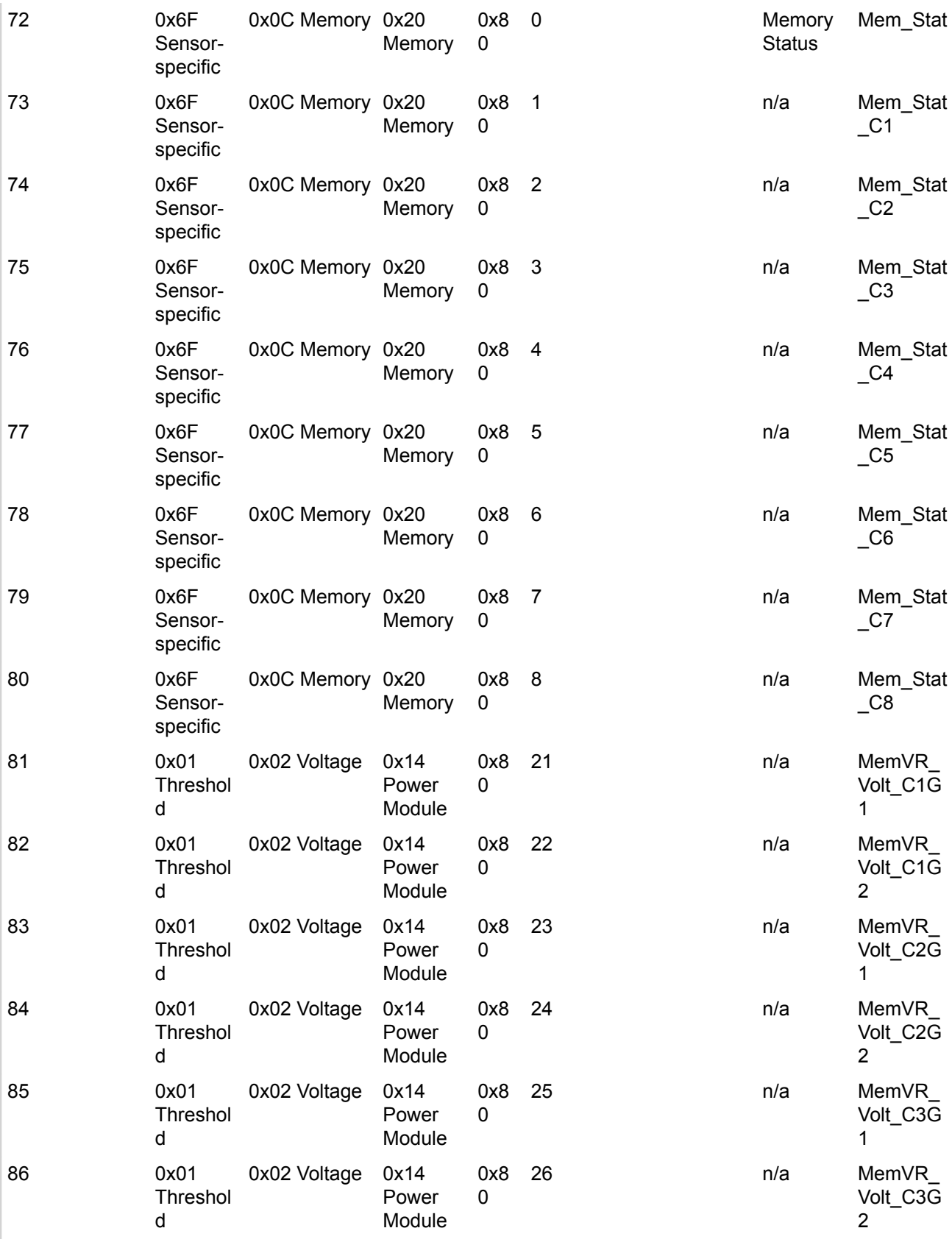

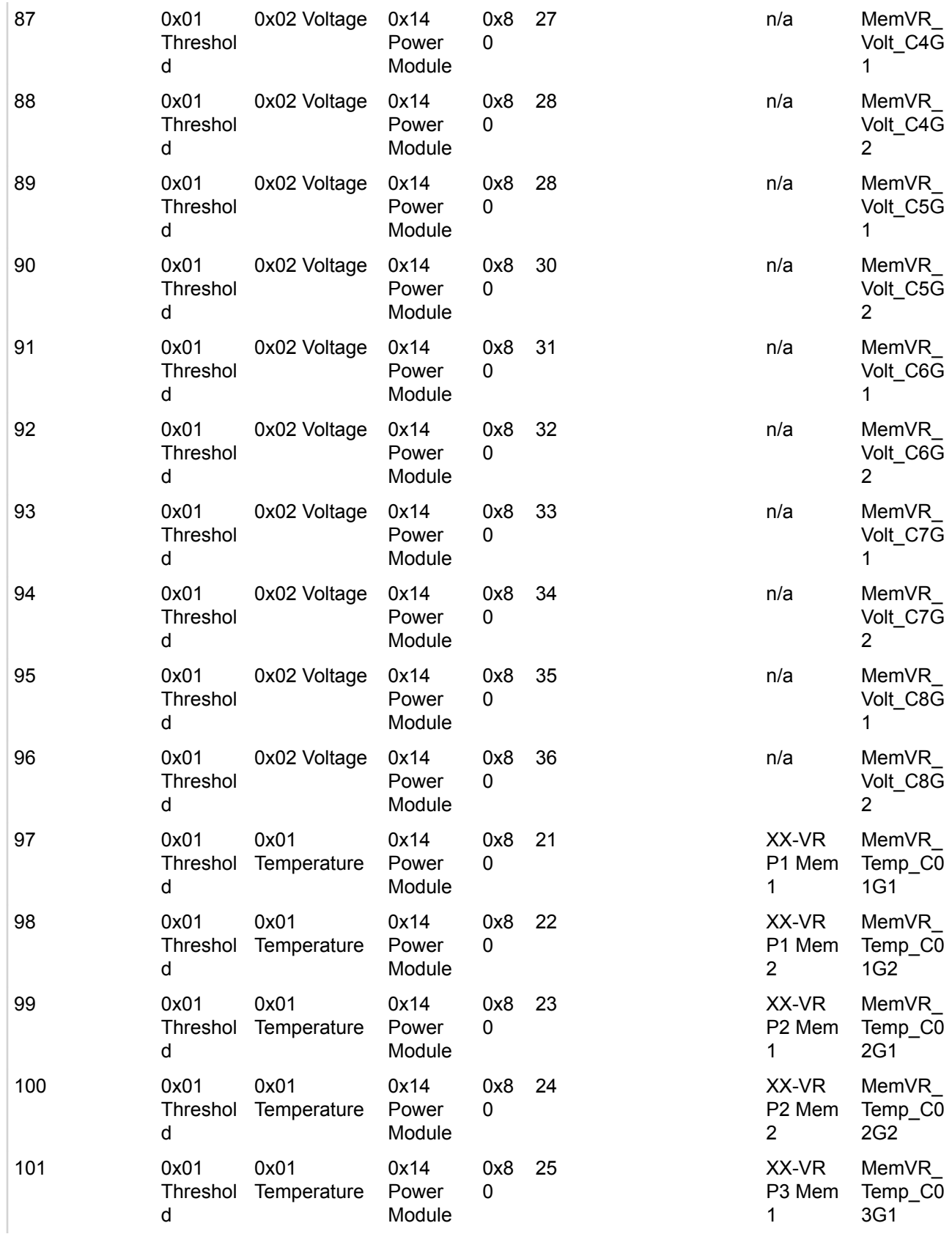

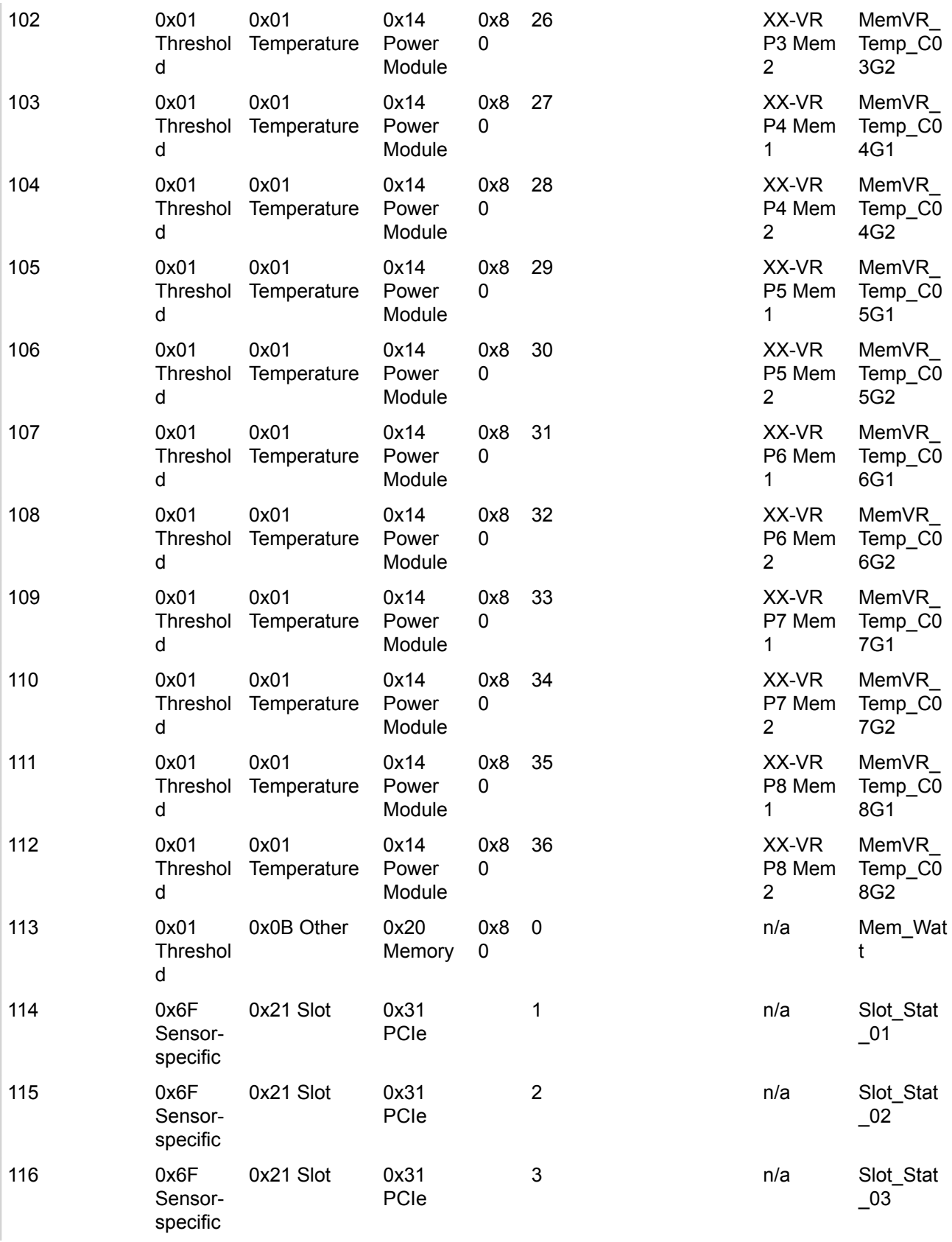

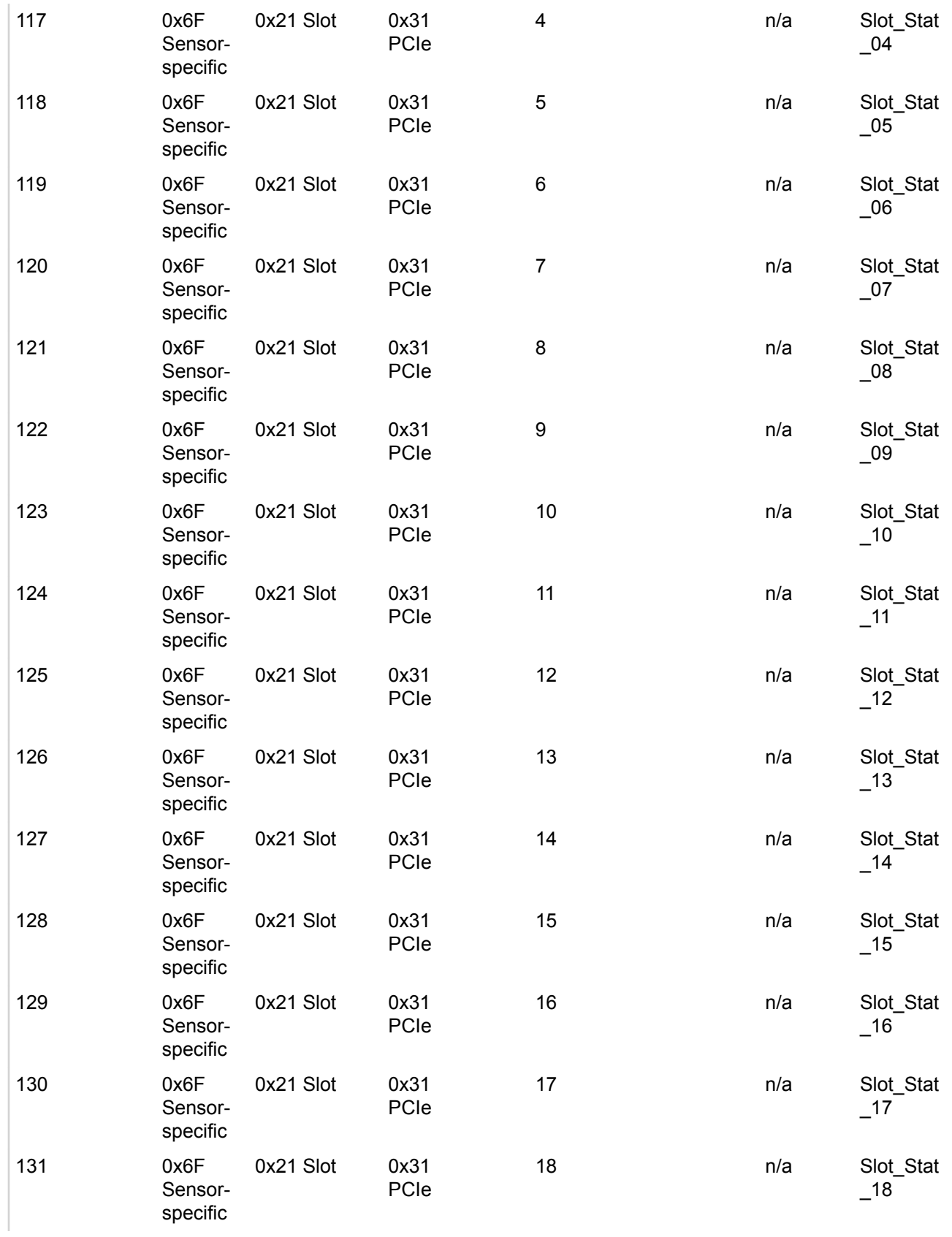

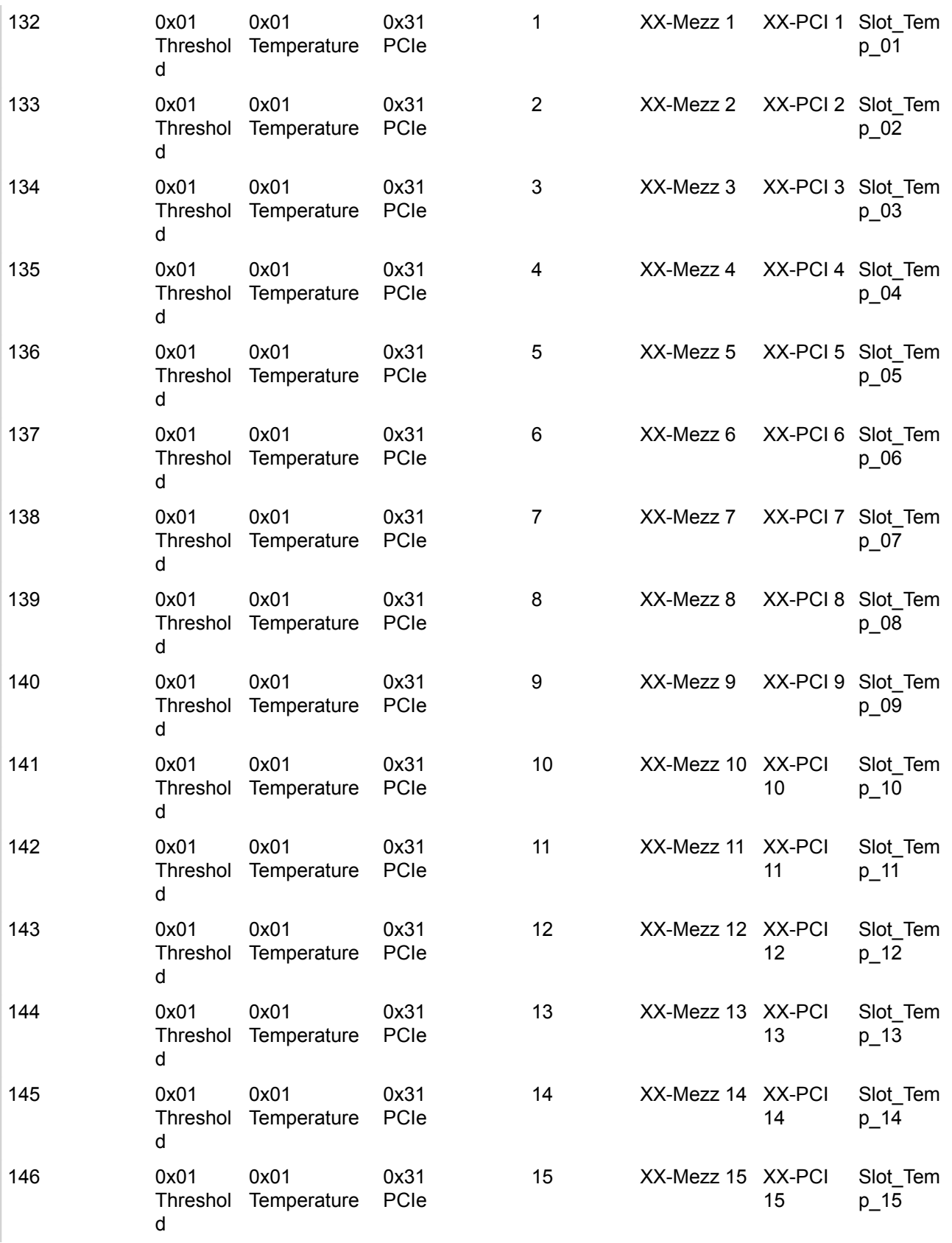

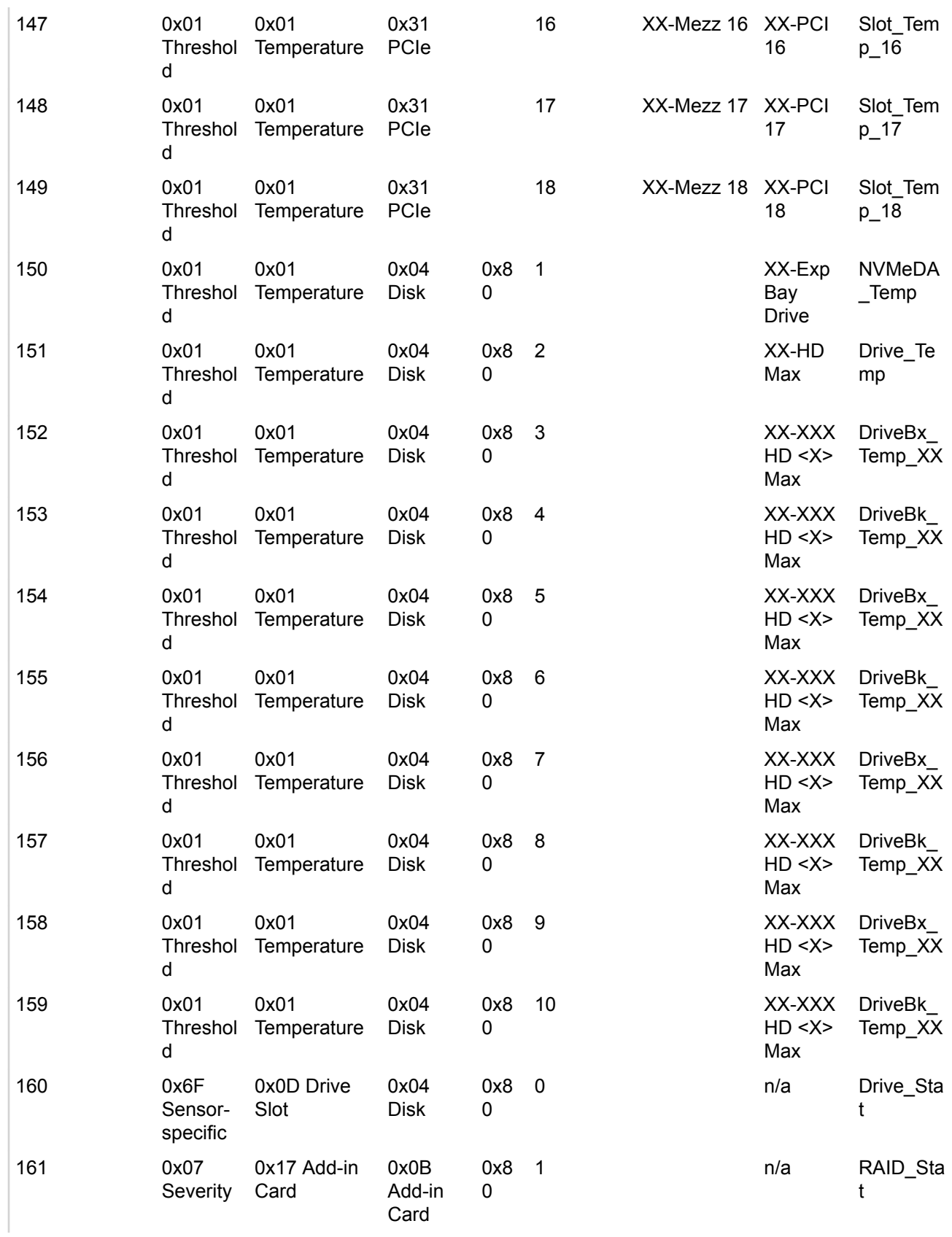

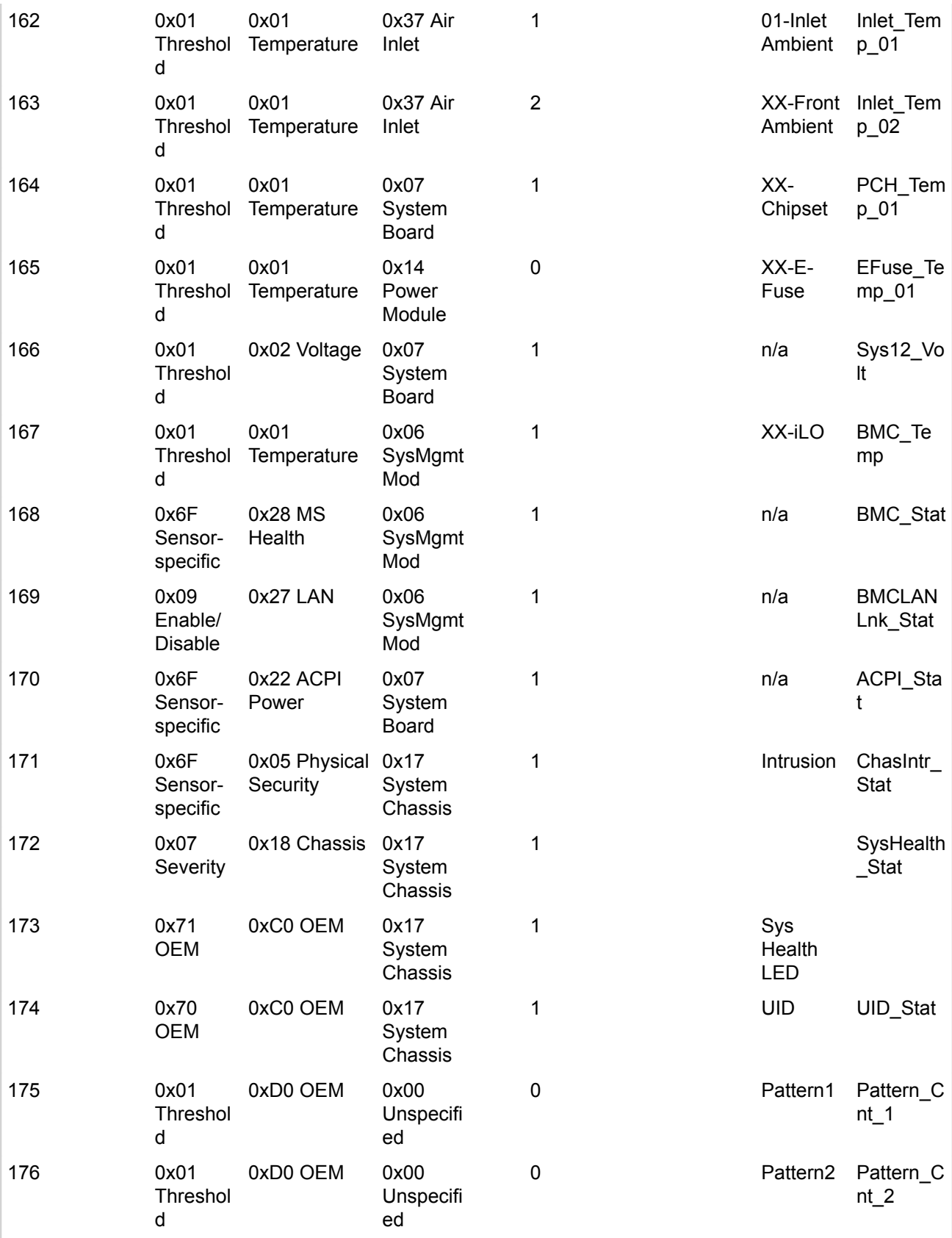

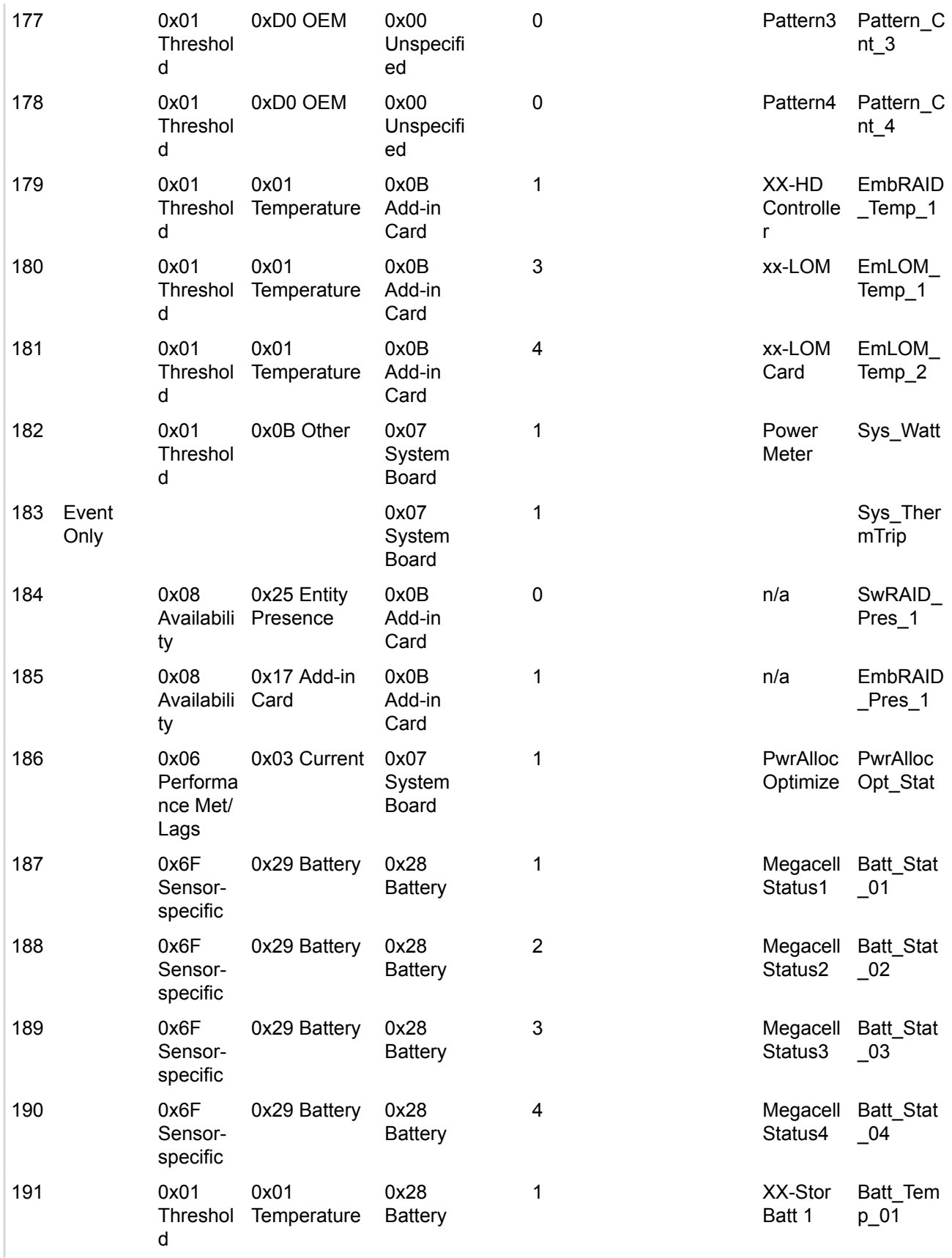

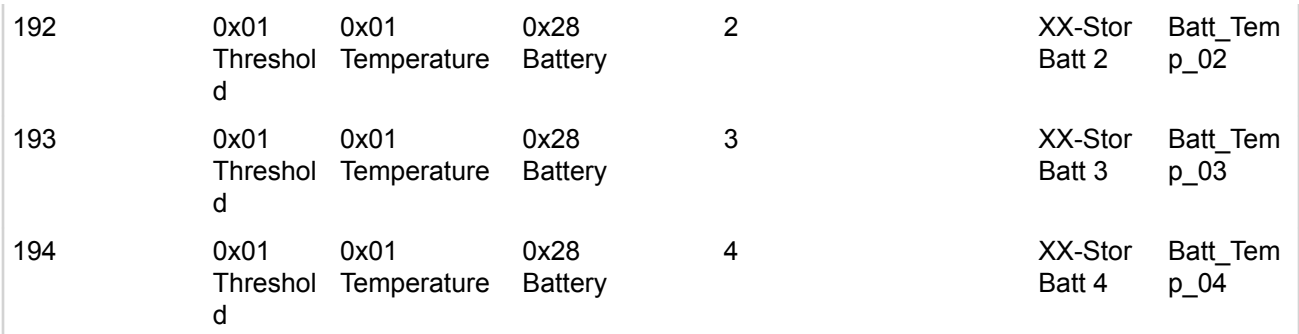

# **Sensor LUN 1**

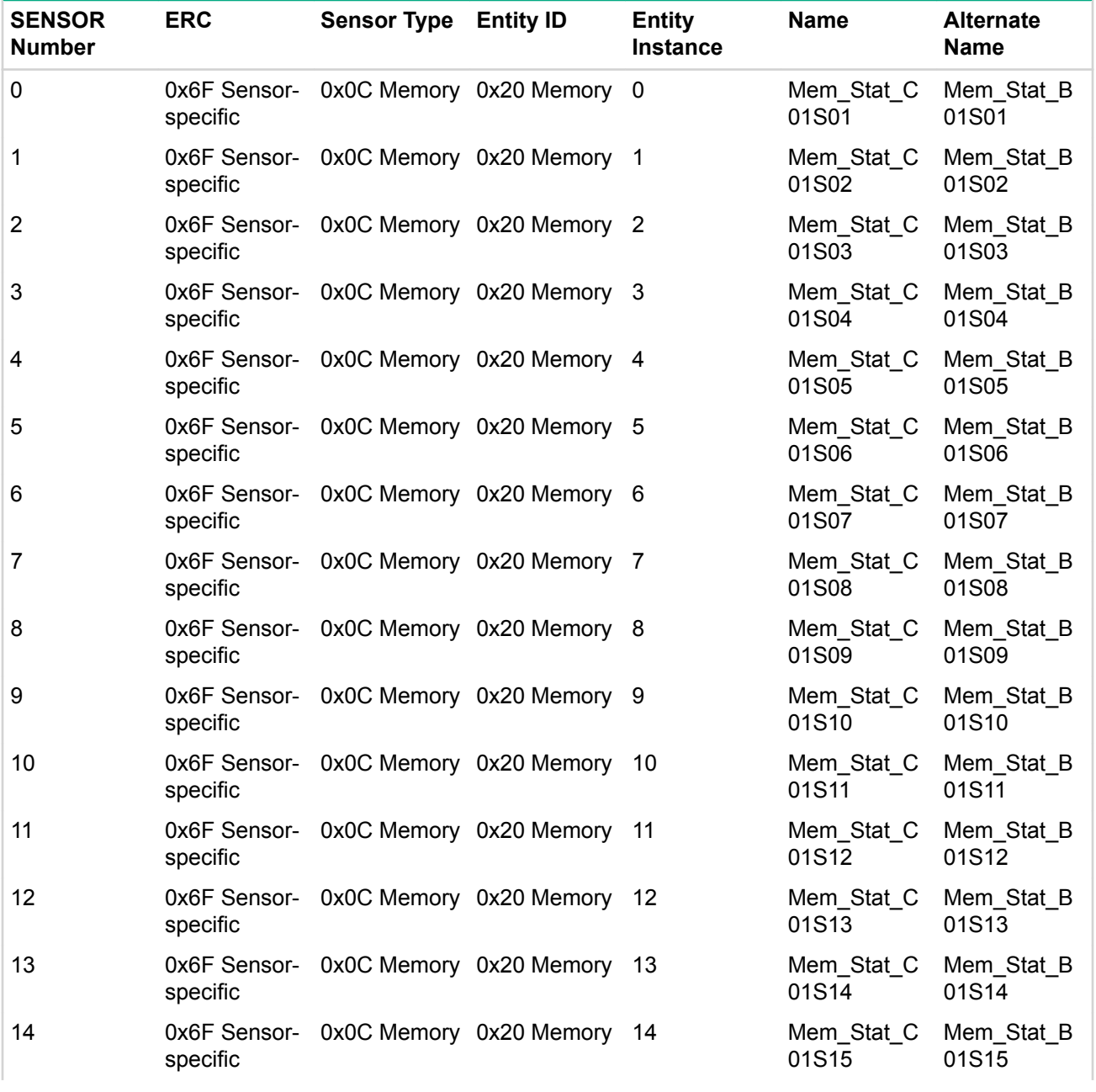

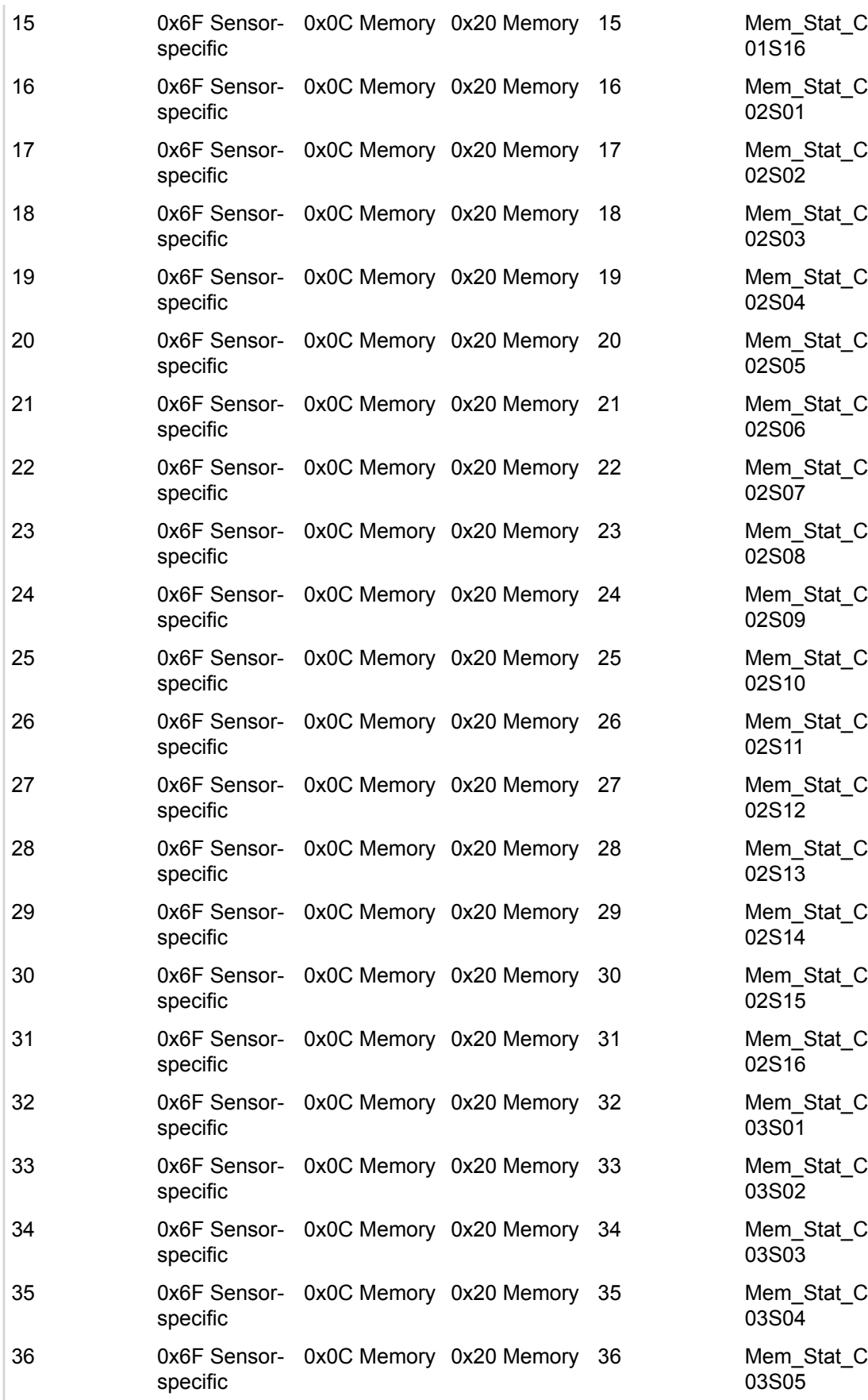

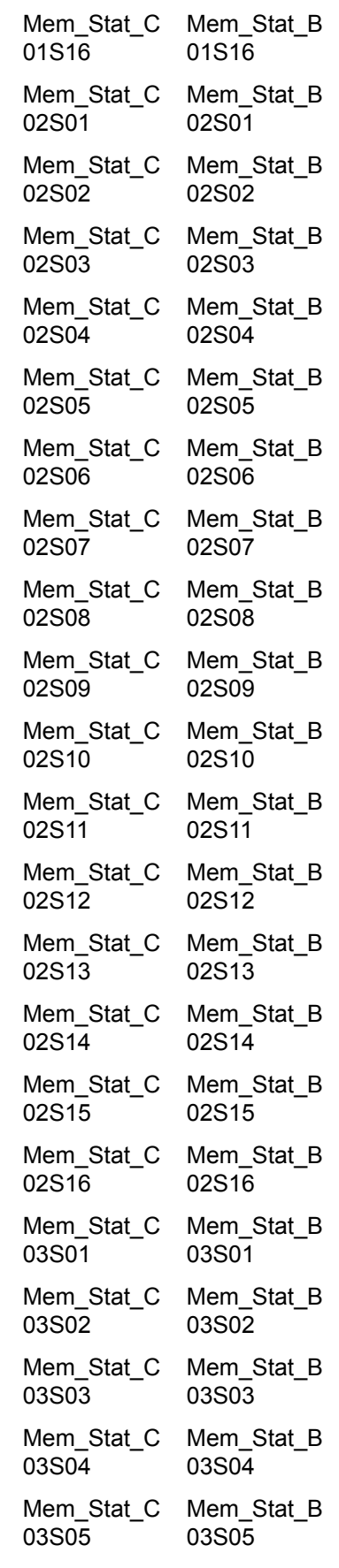

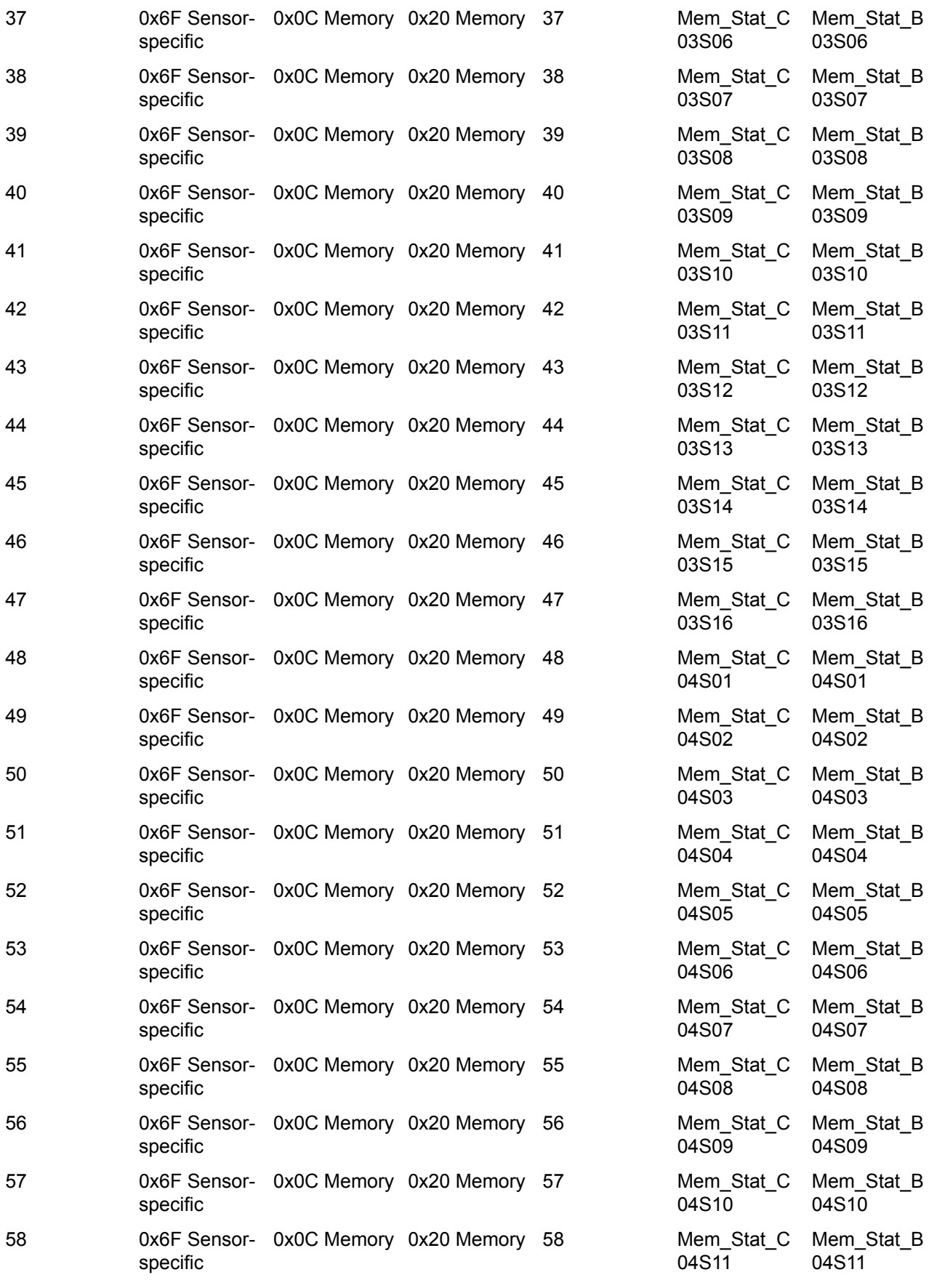

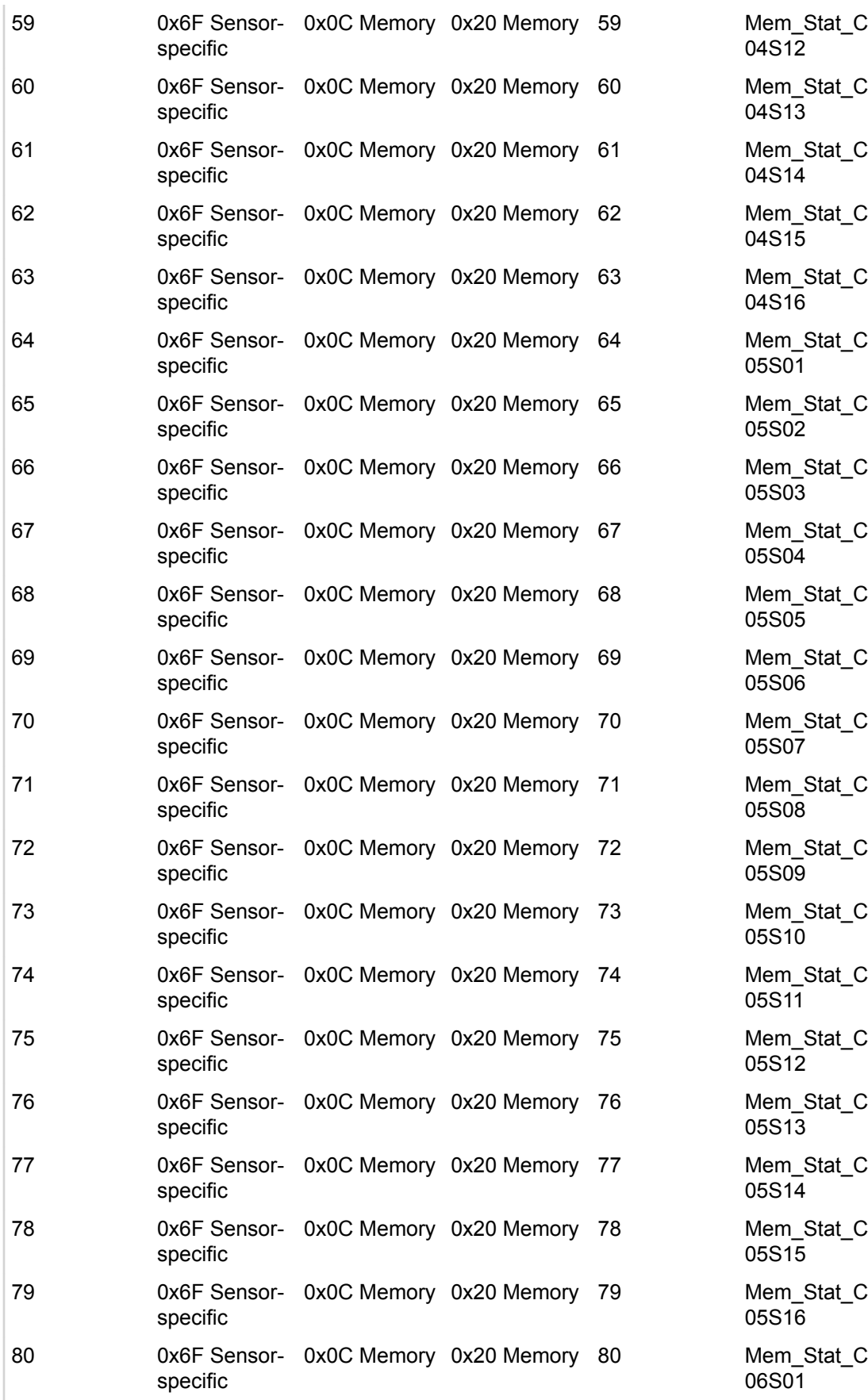

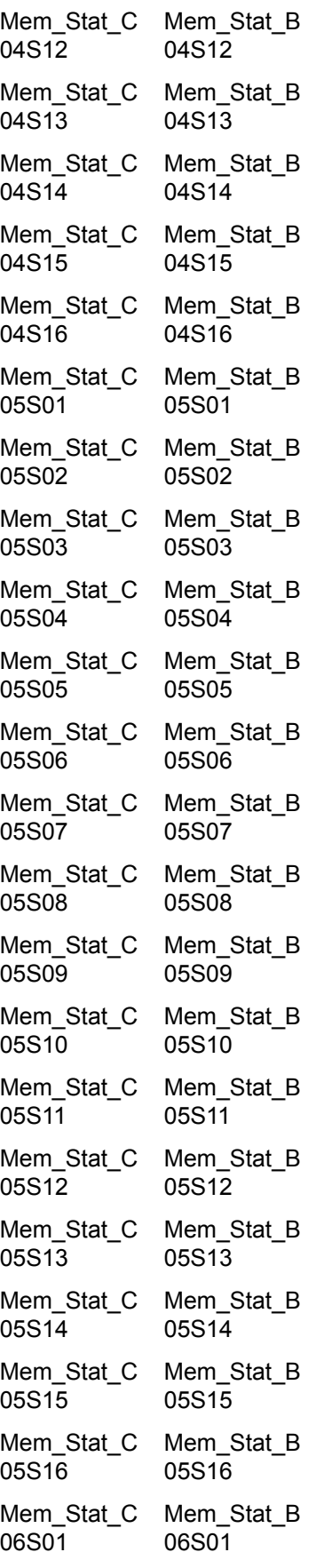

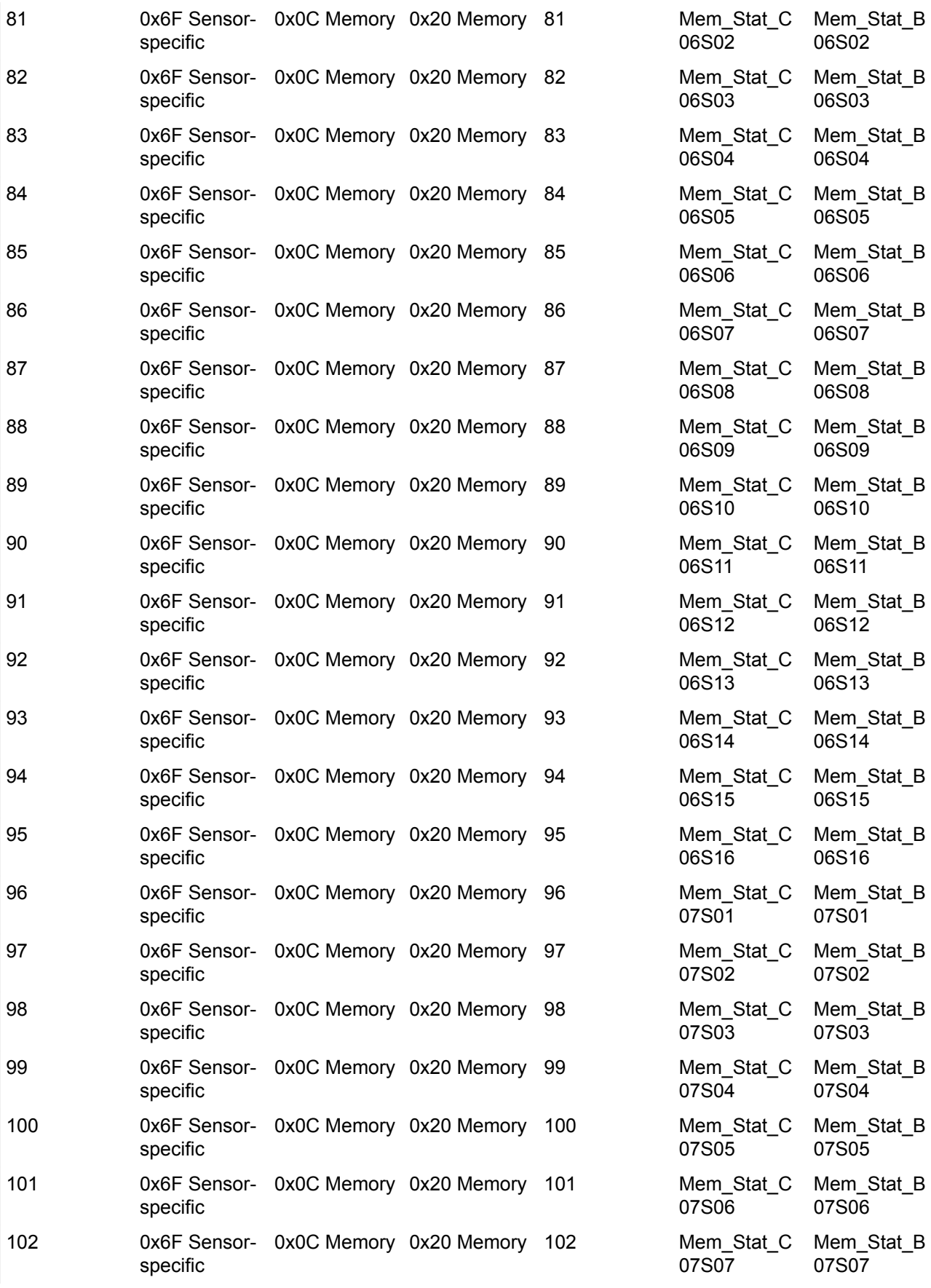

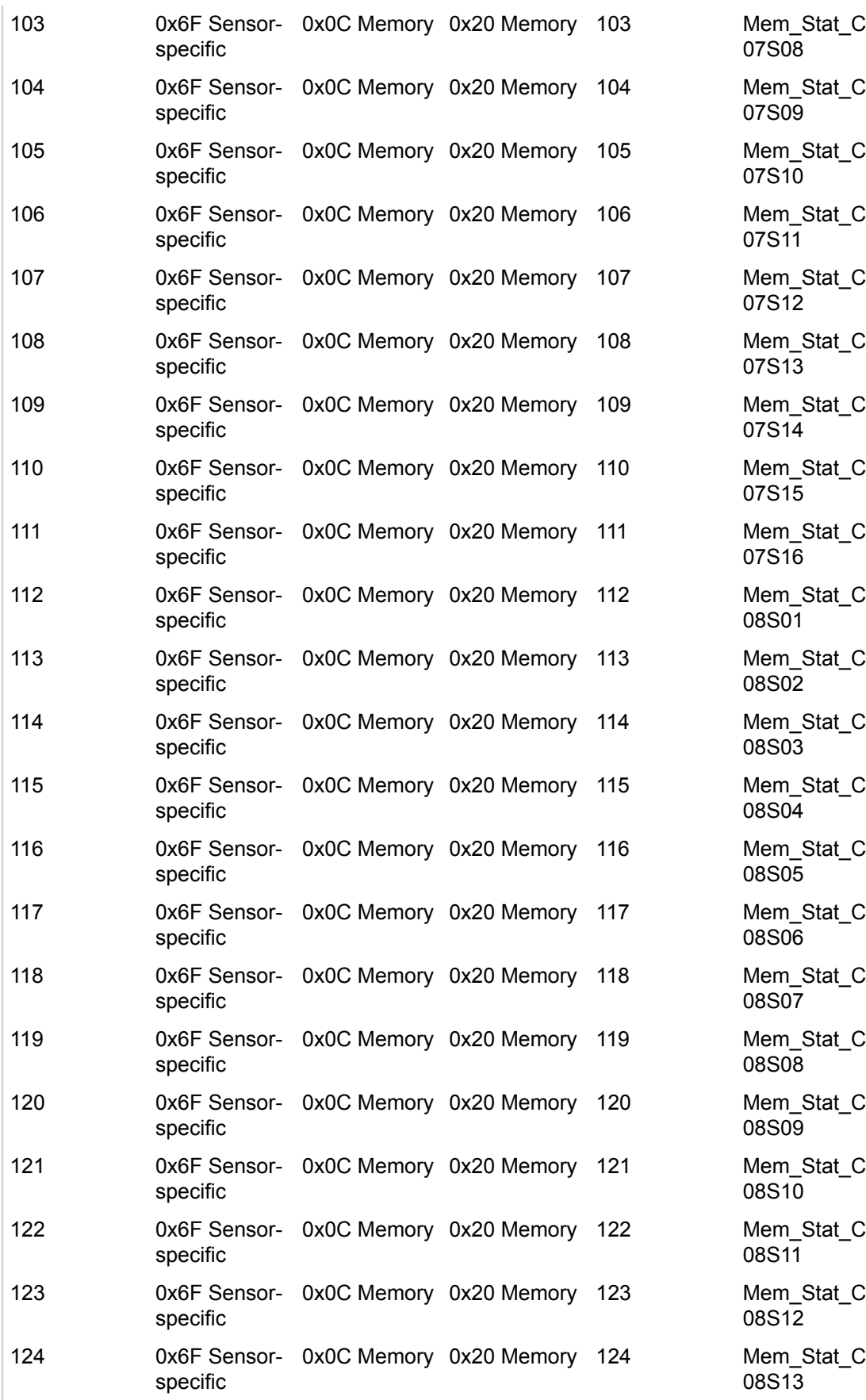

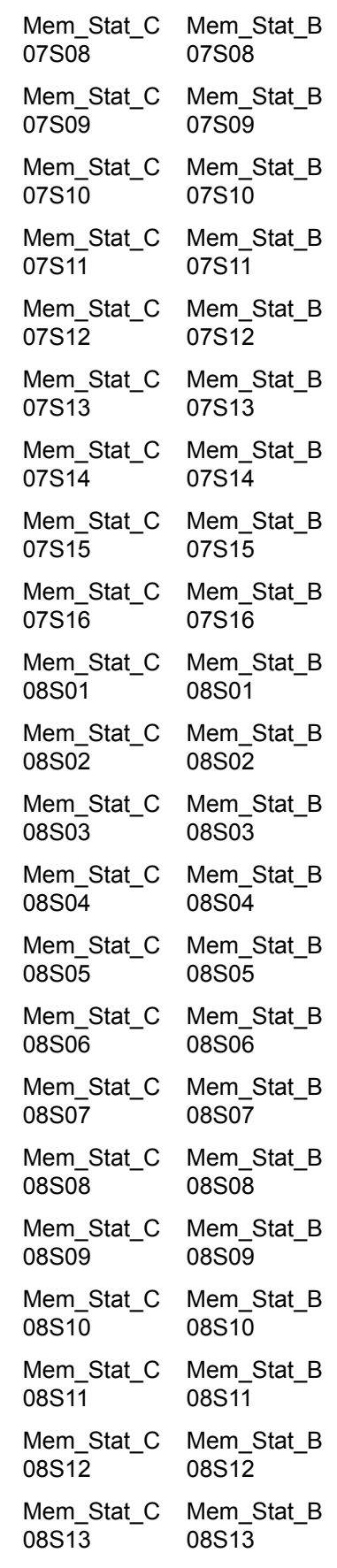

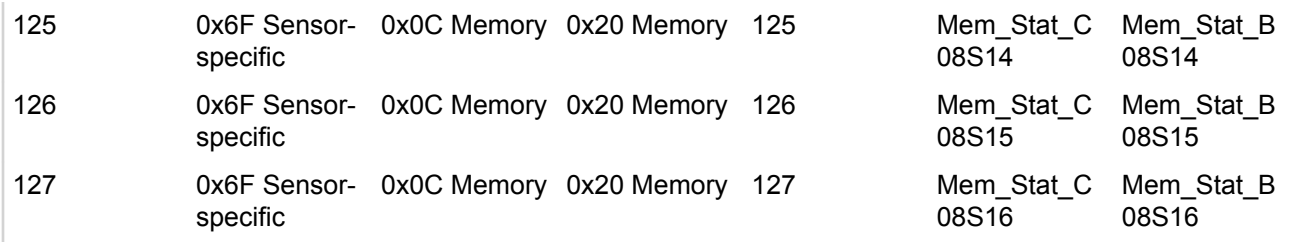

# **FRU LUN 0**

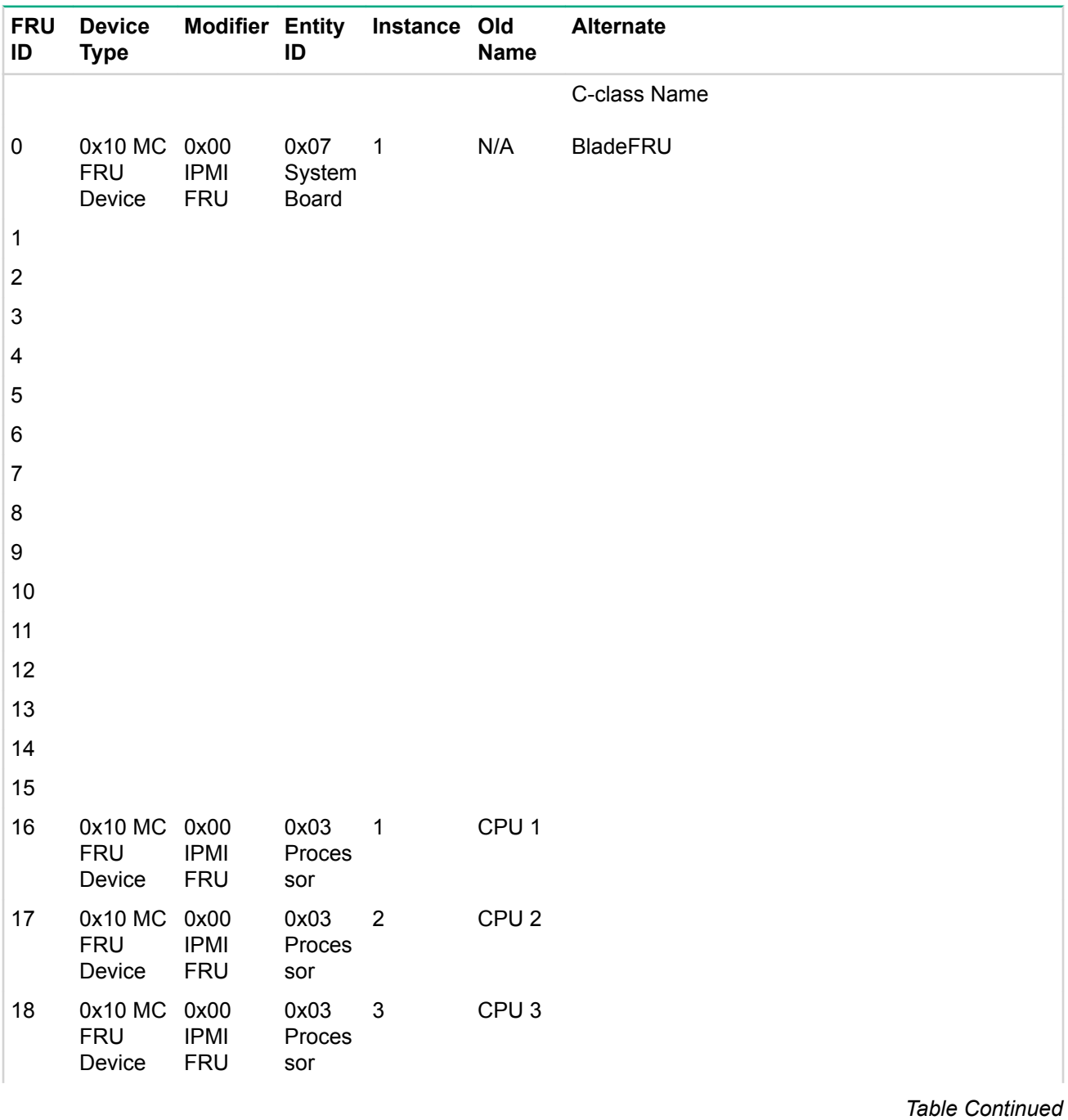

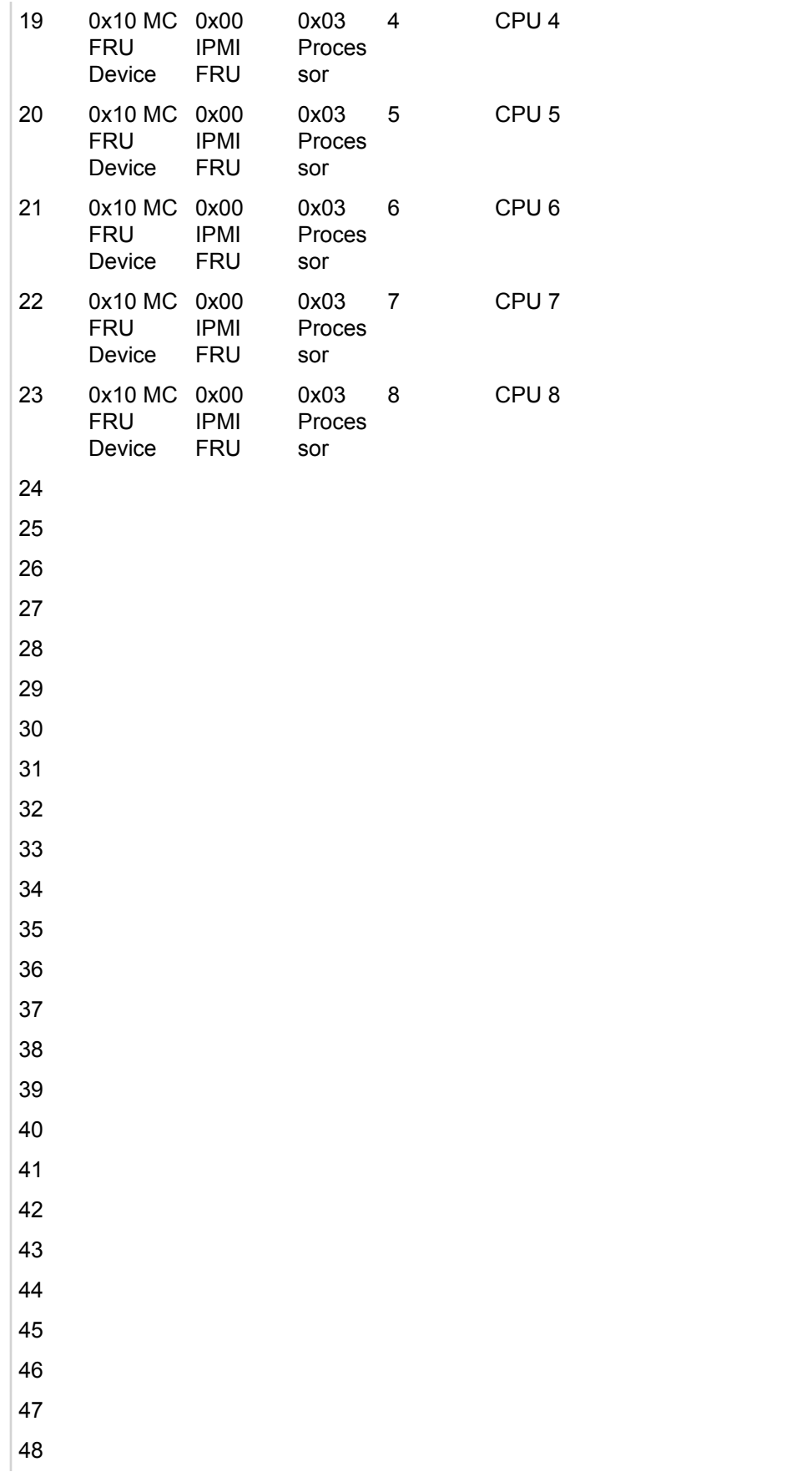

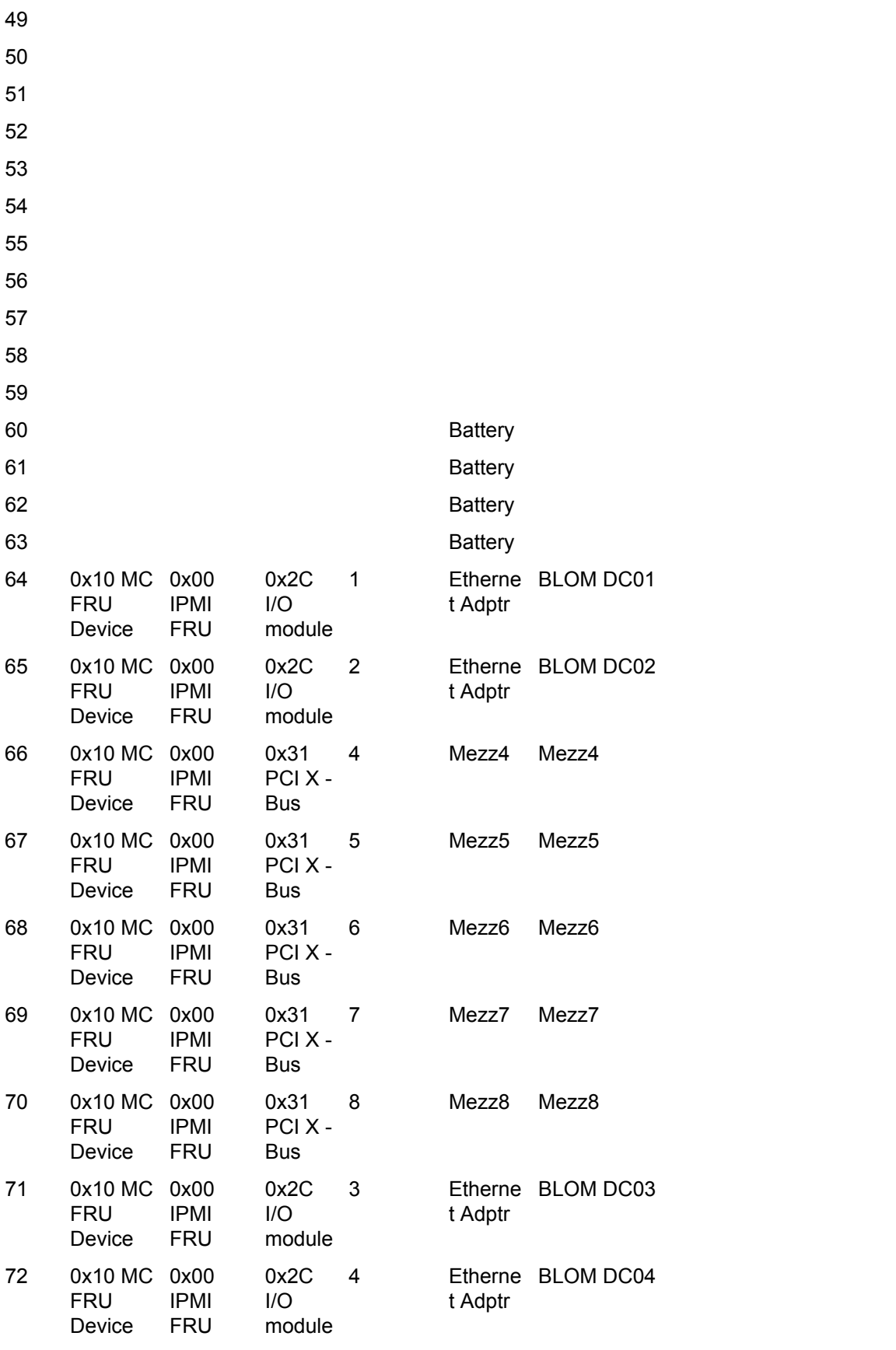

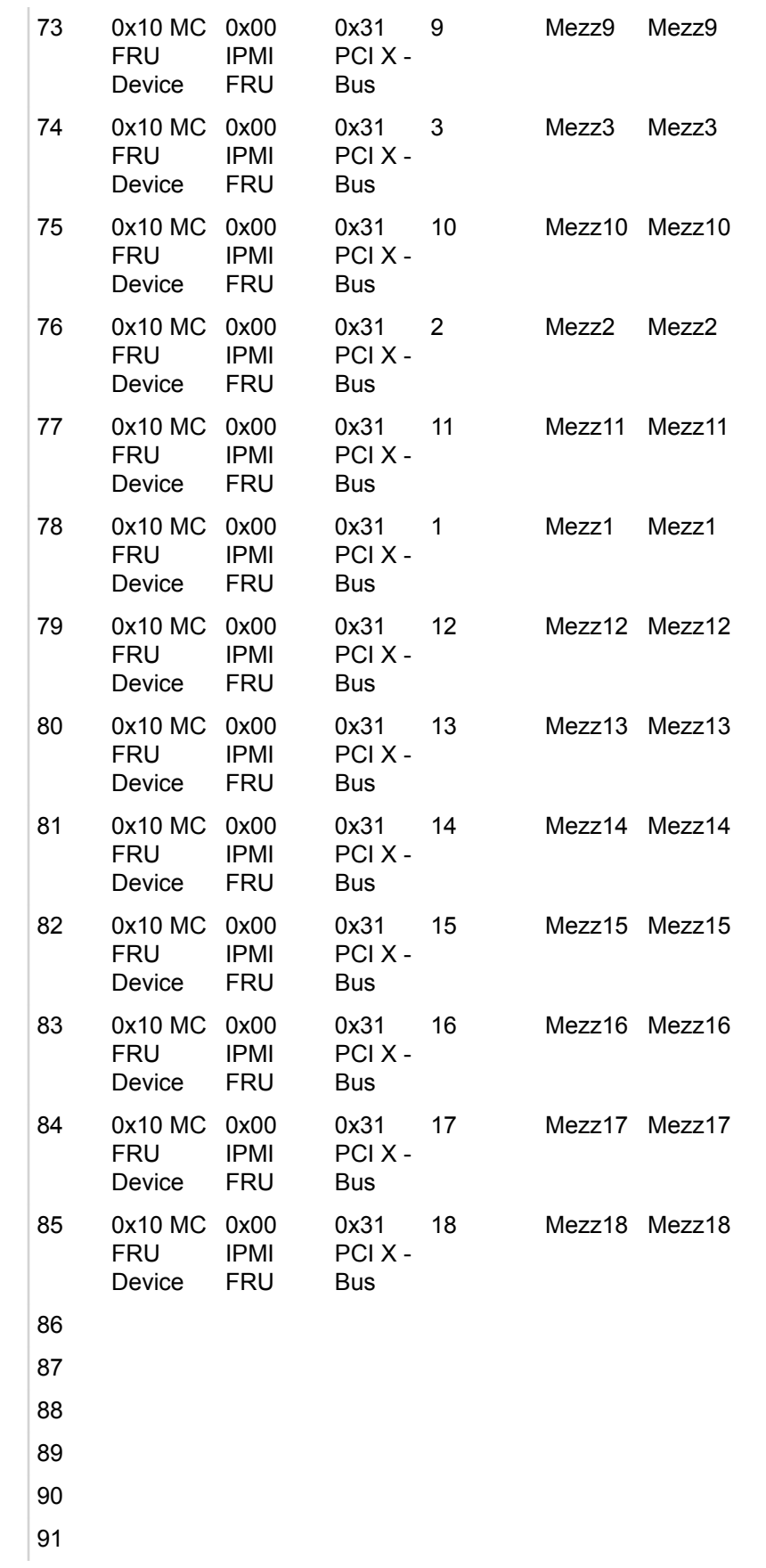

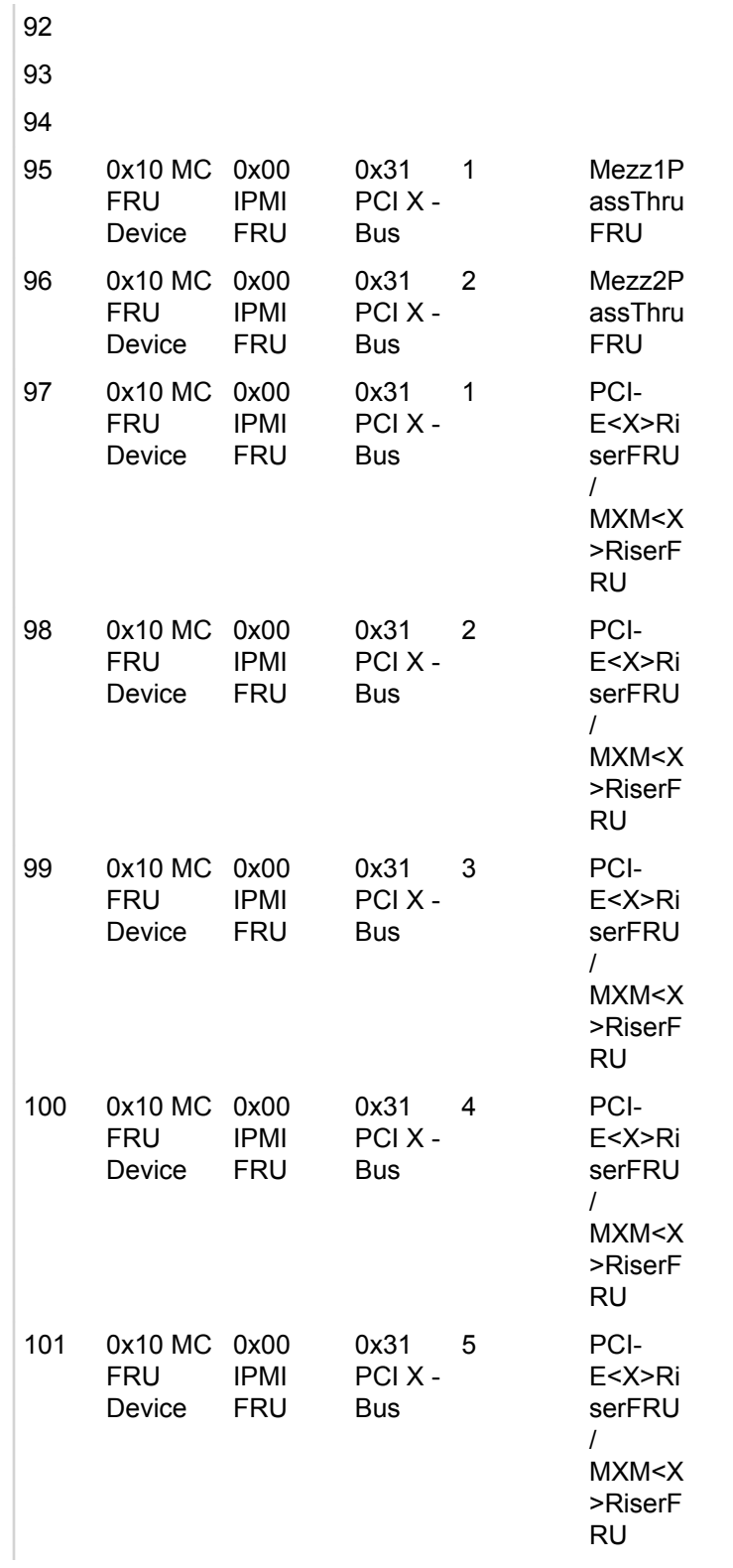

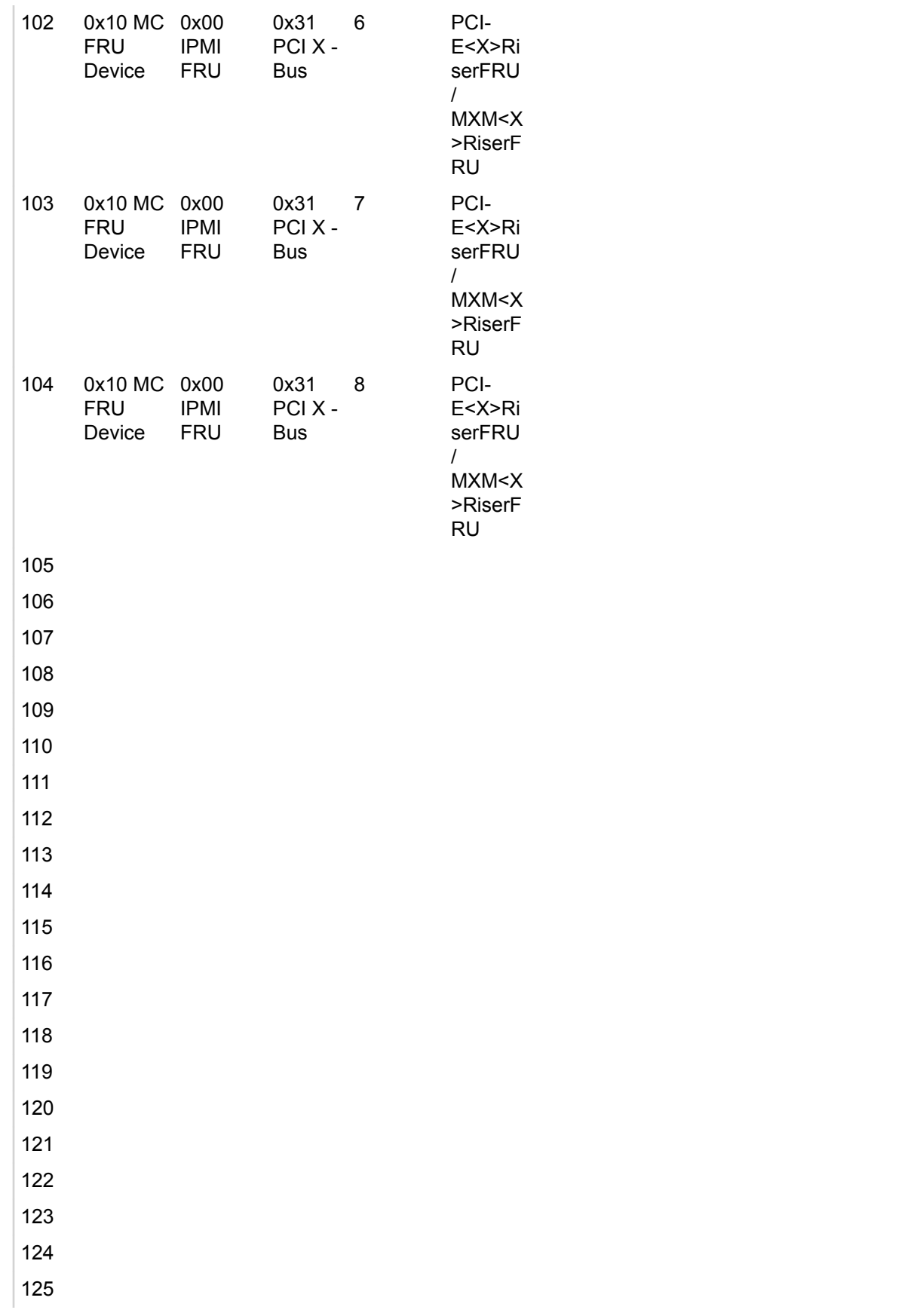

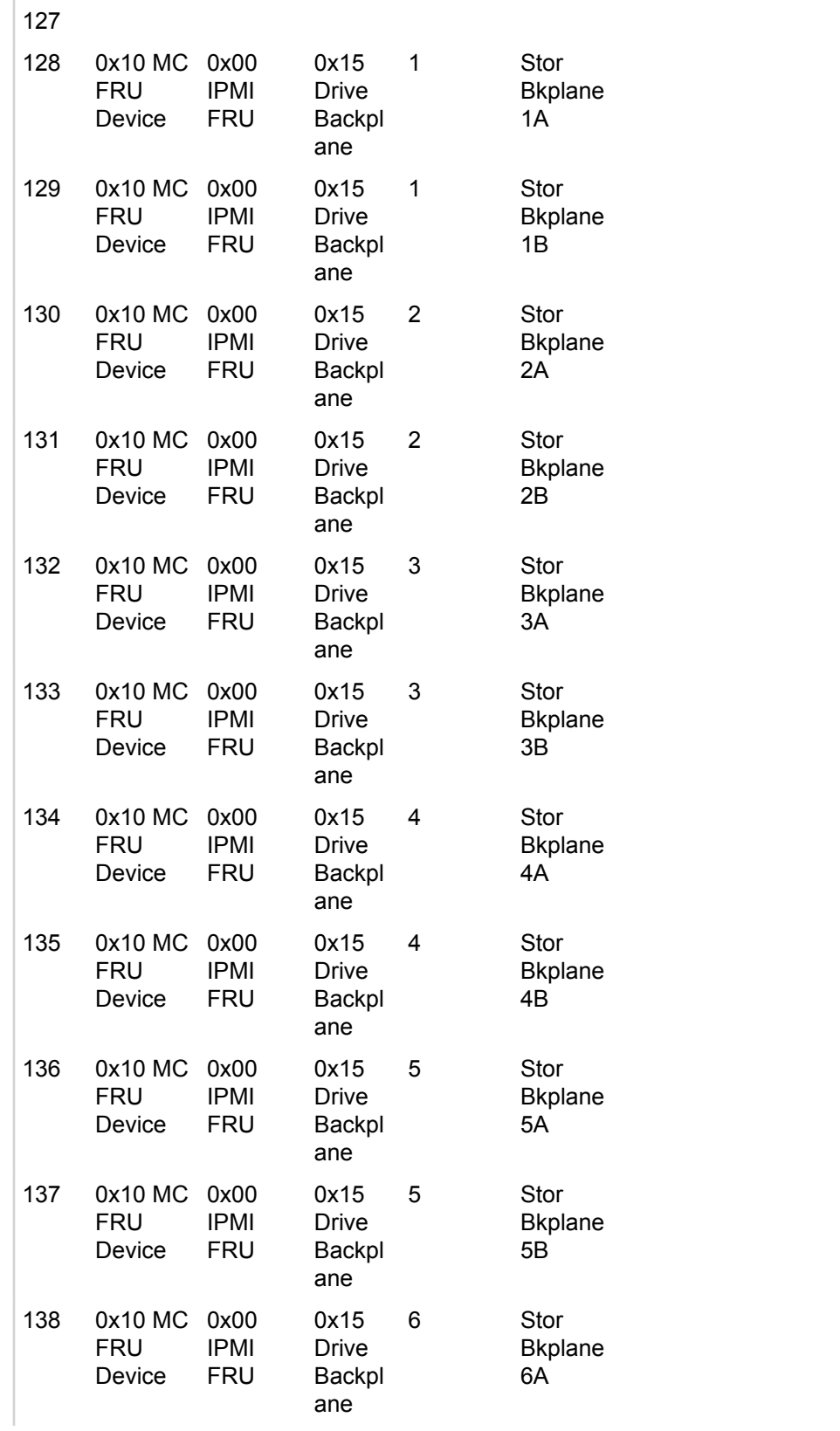

126

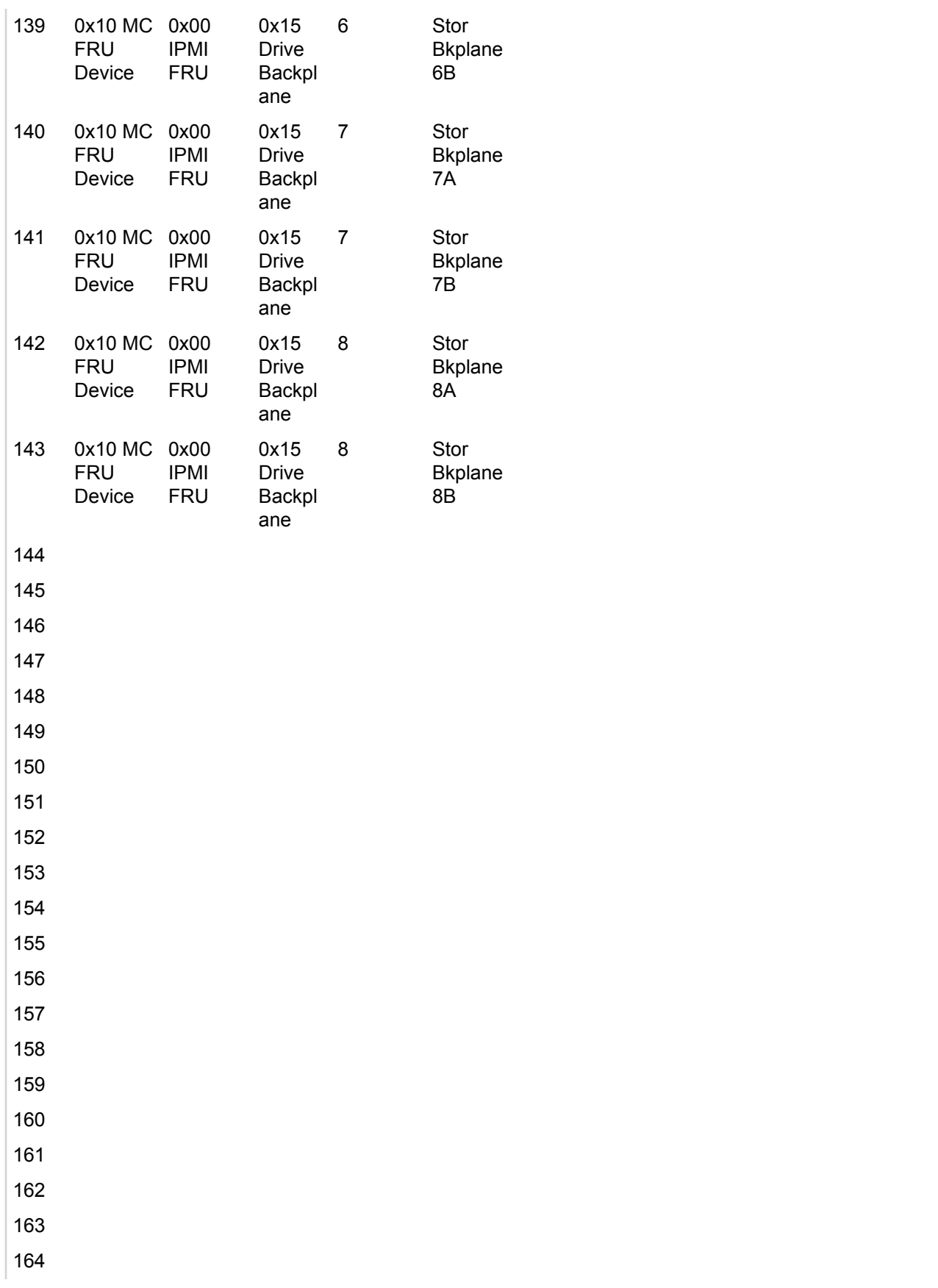
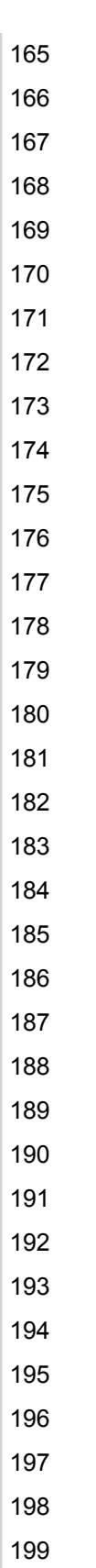

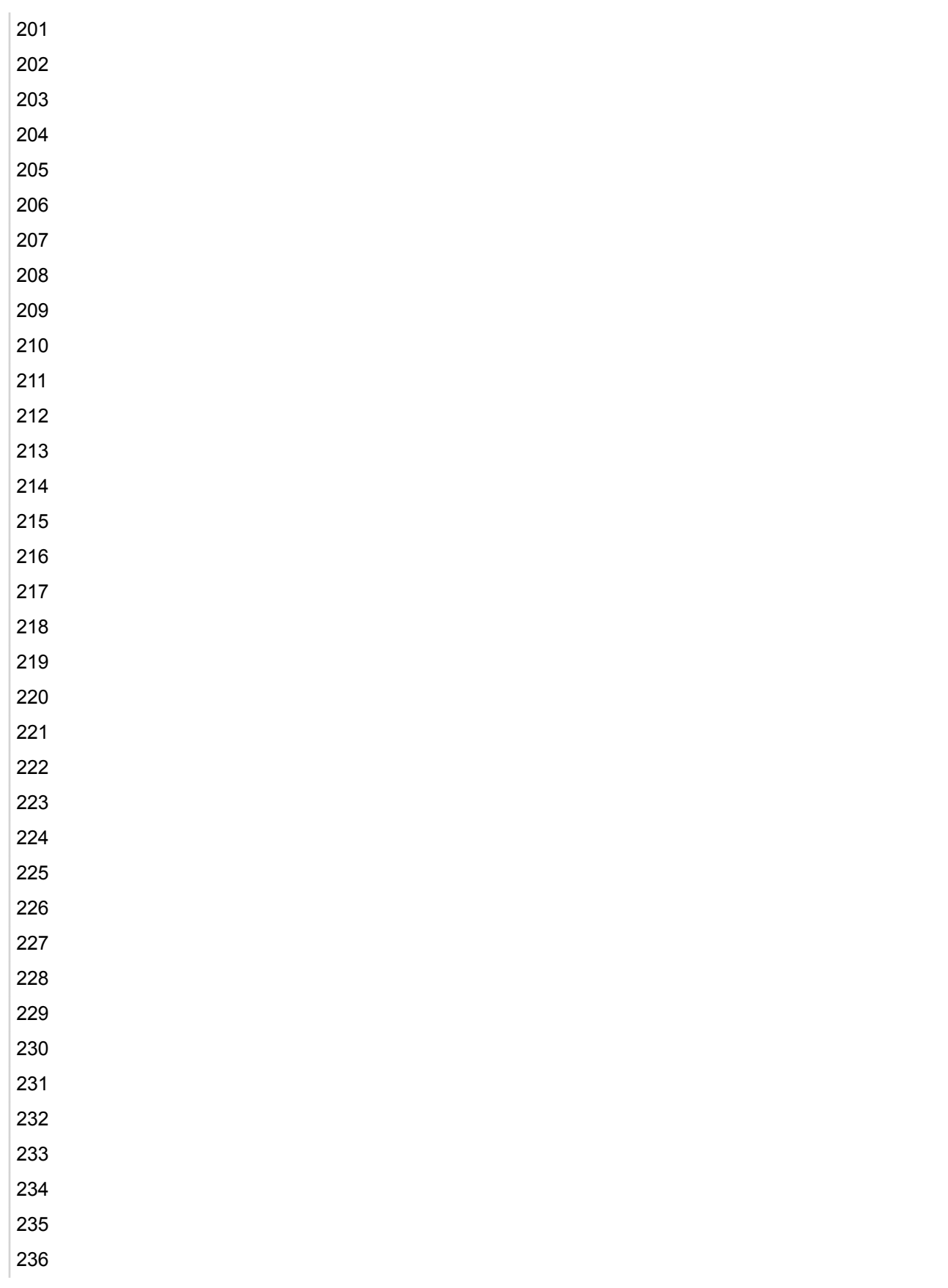

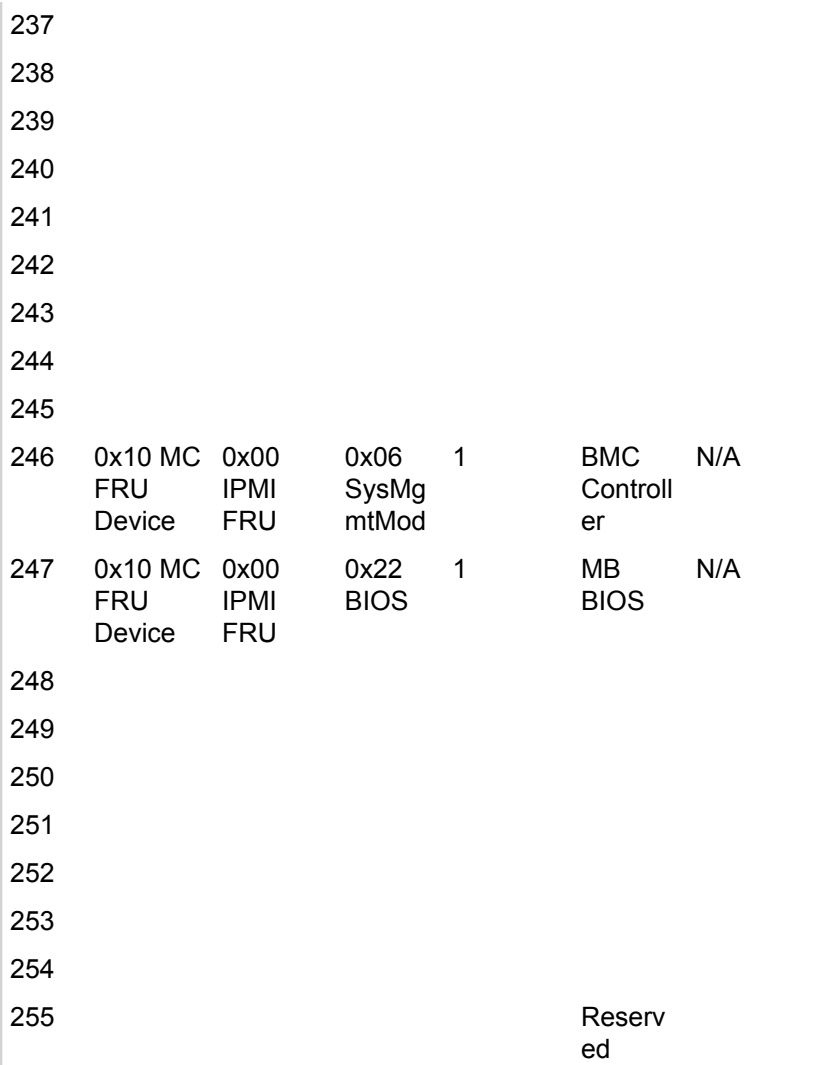

## **FRU LUN 1**

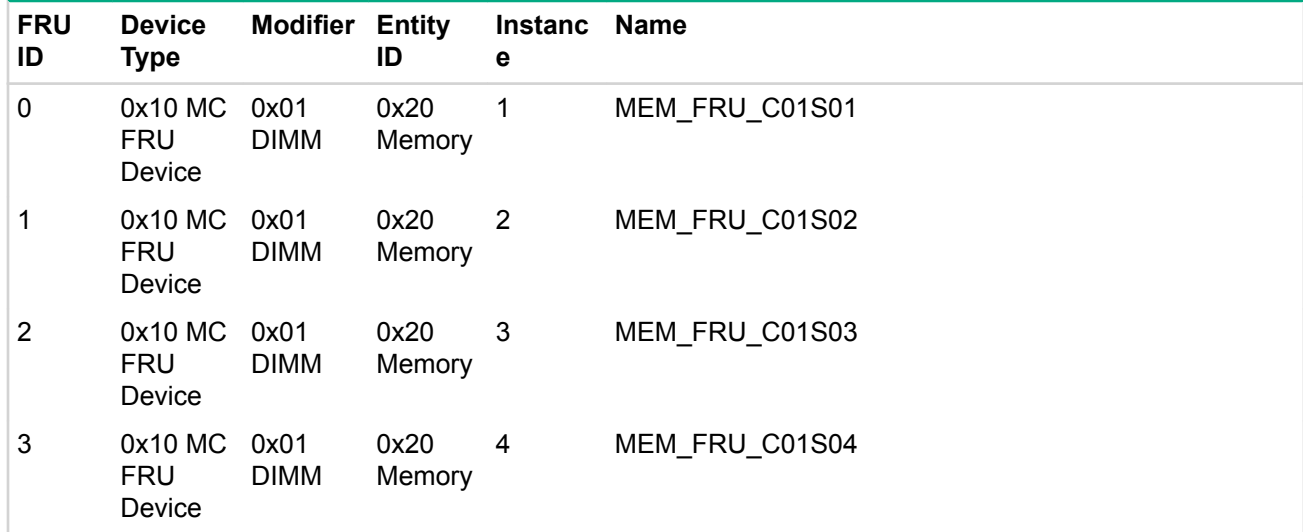

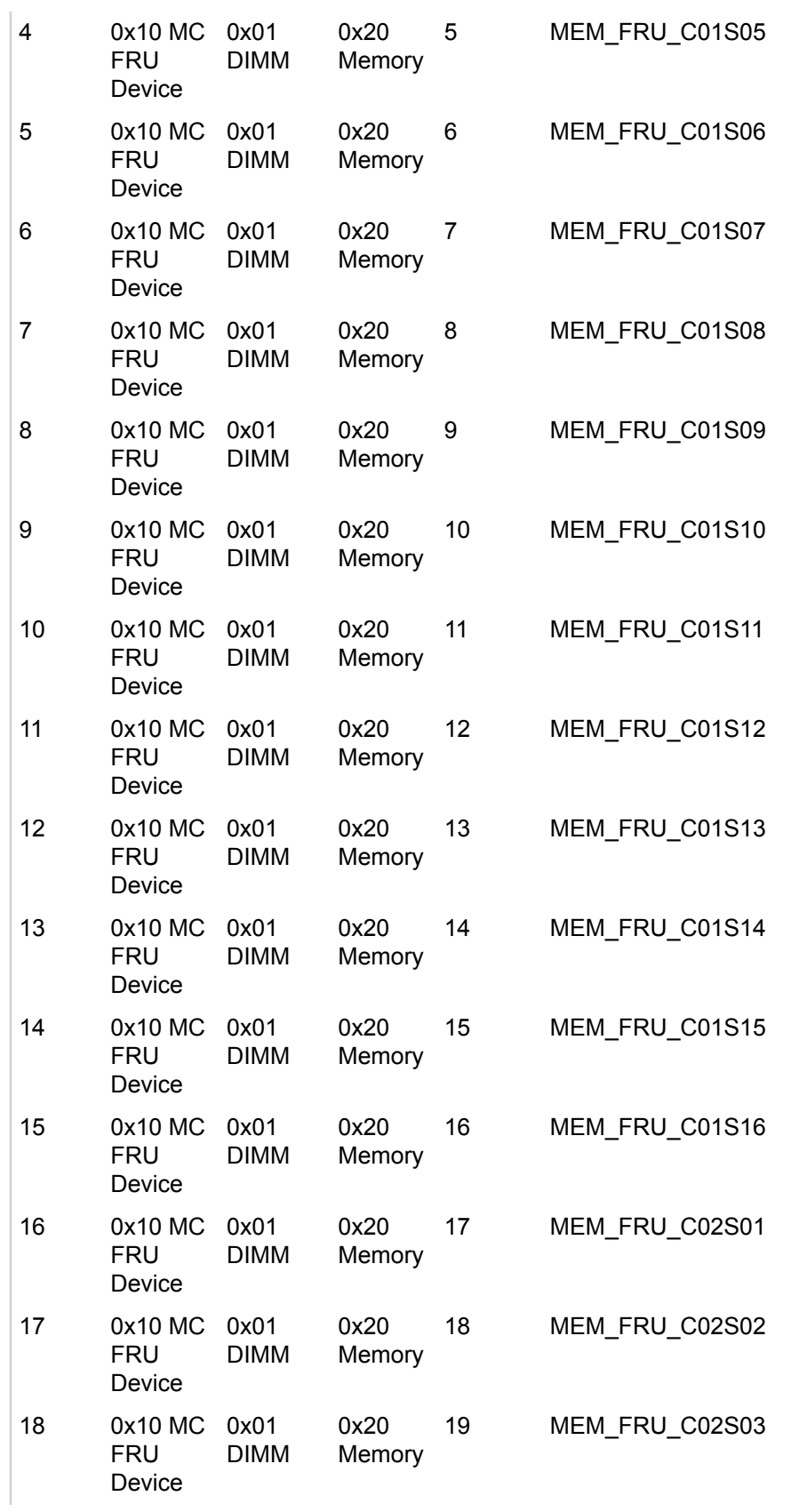

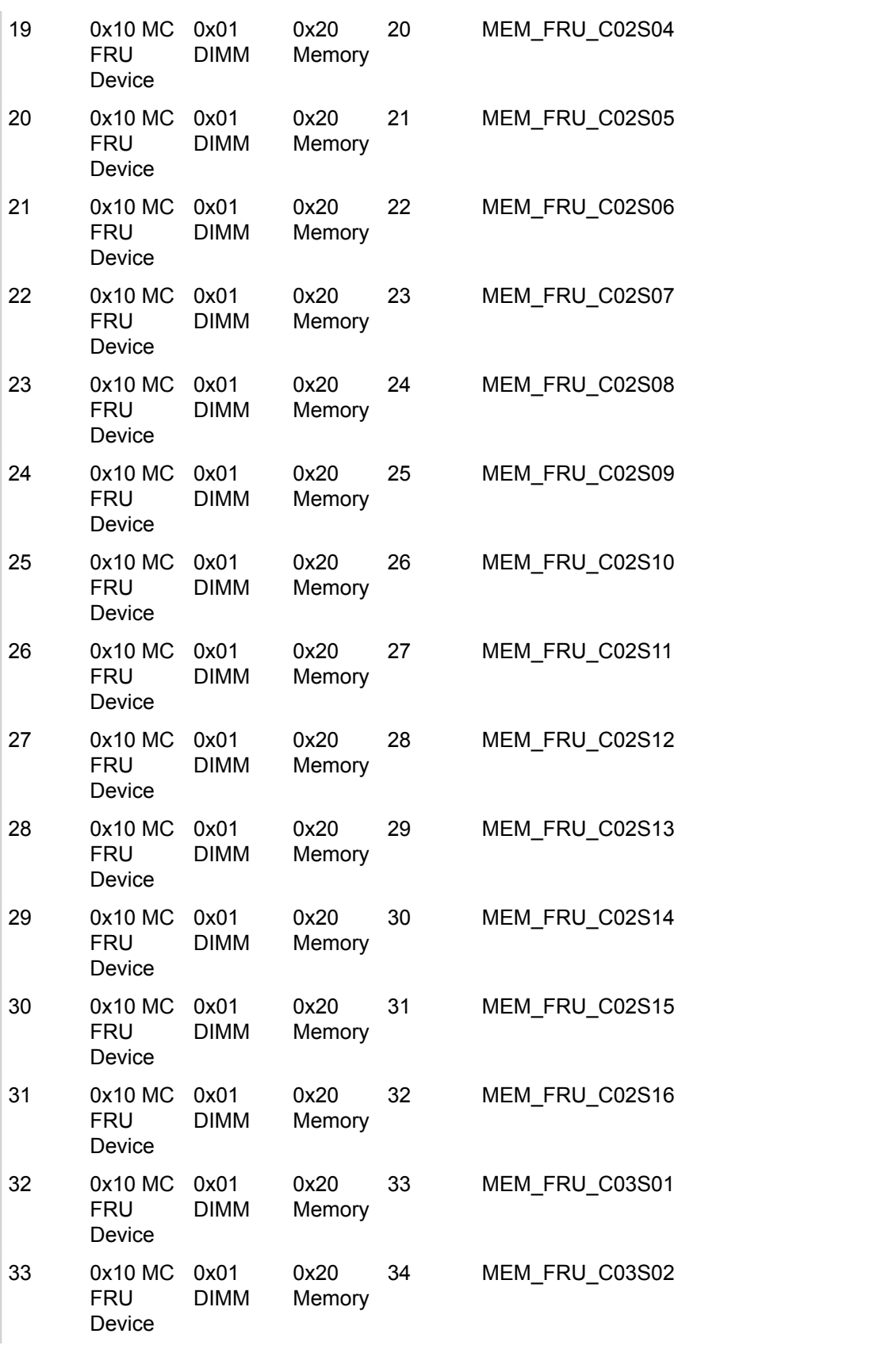

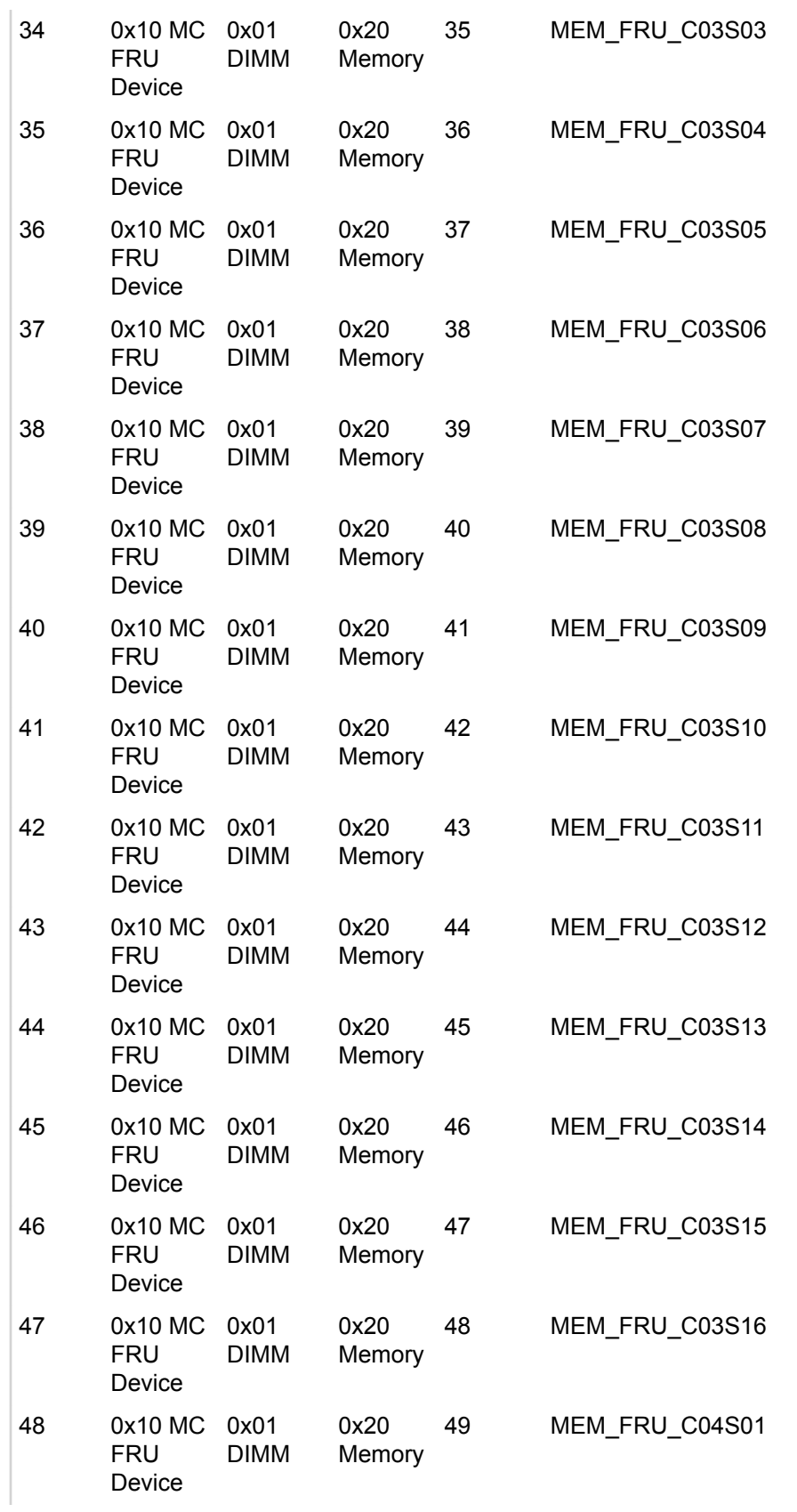

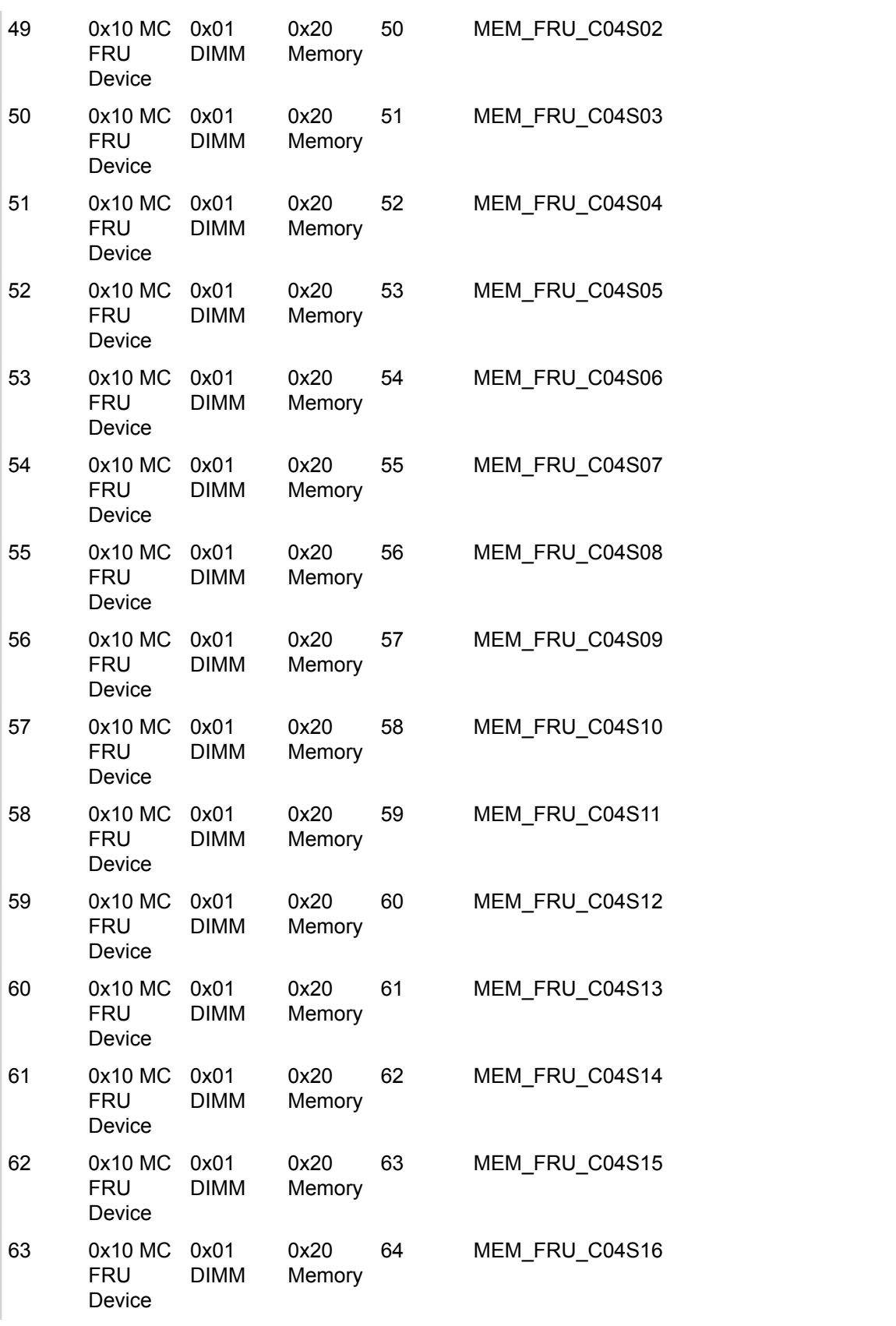

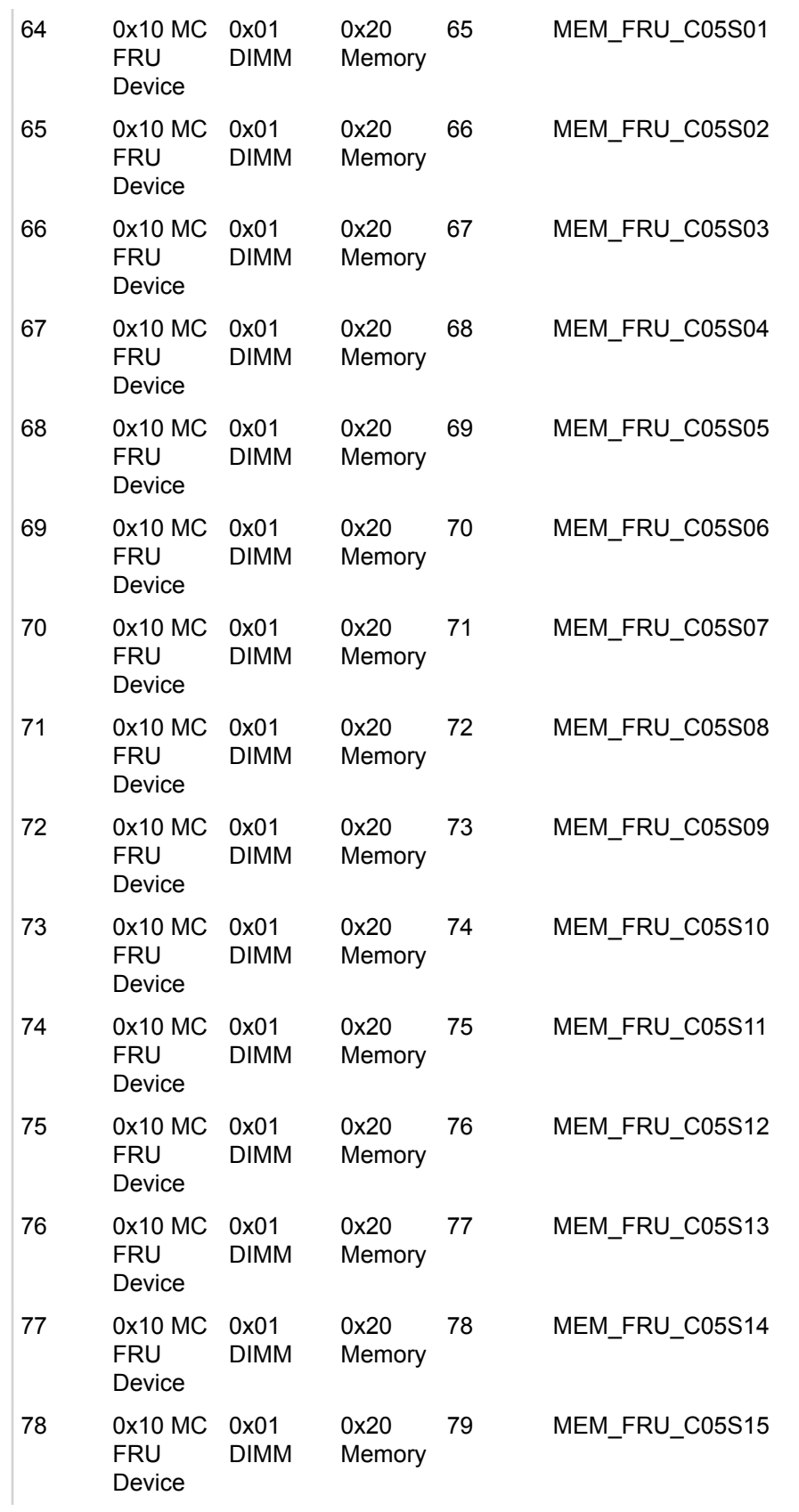

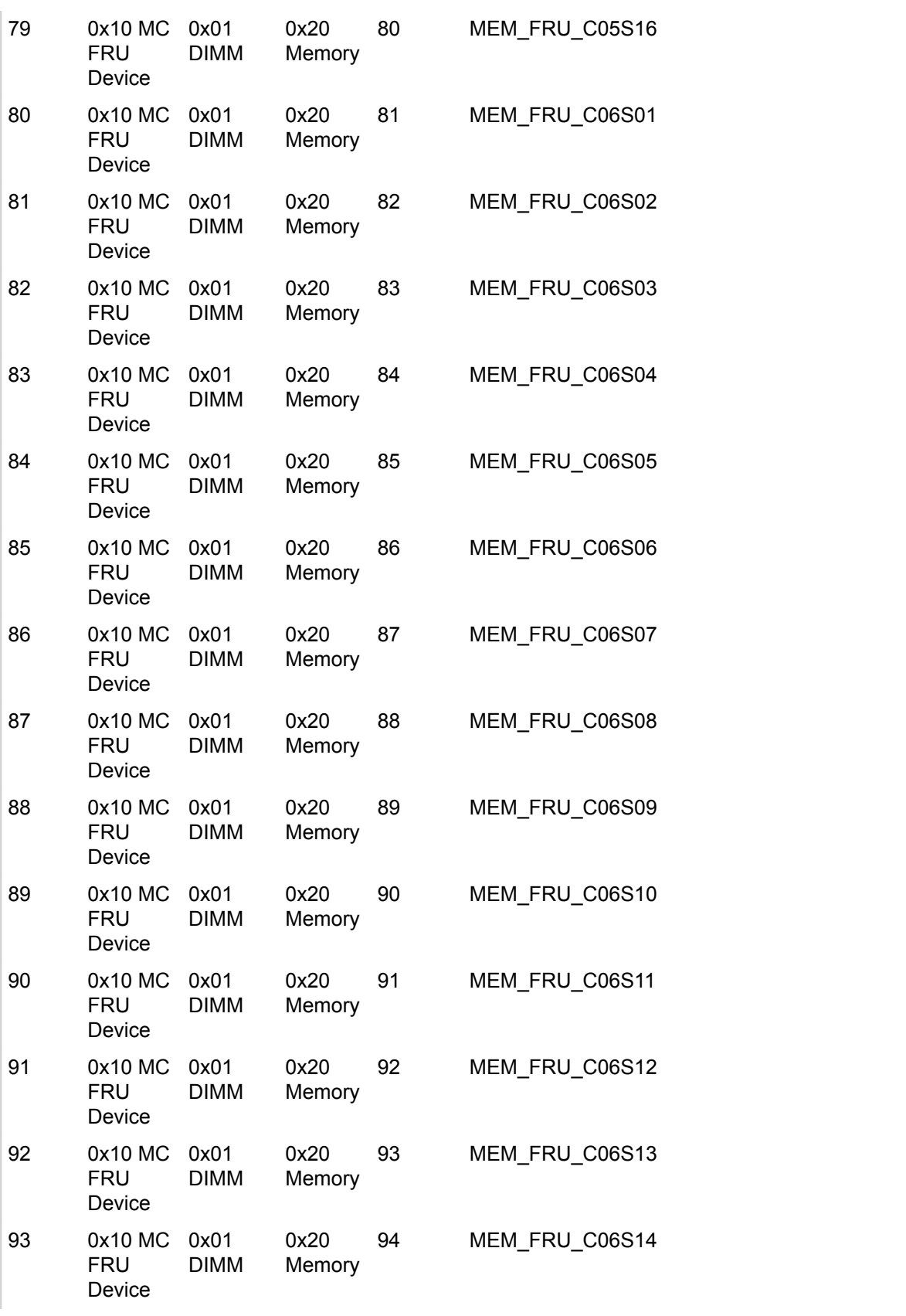

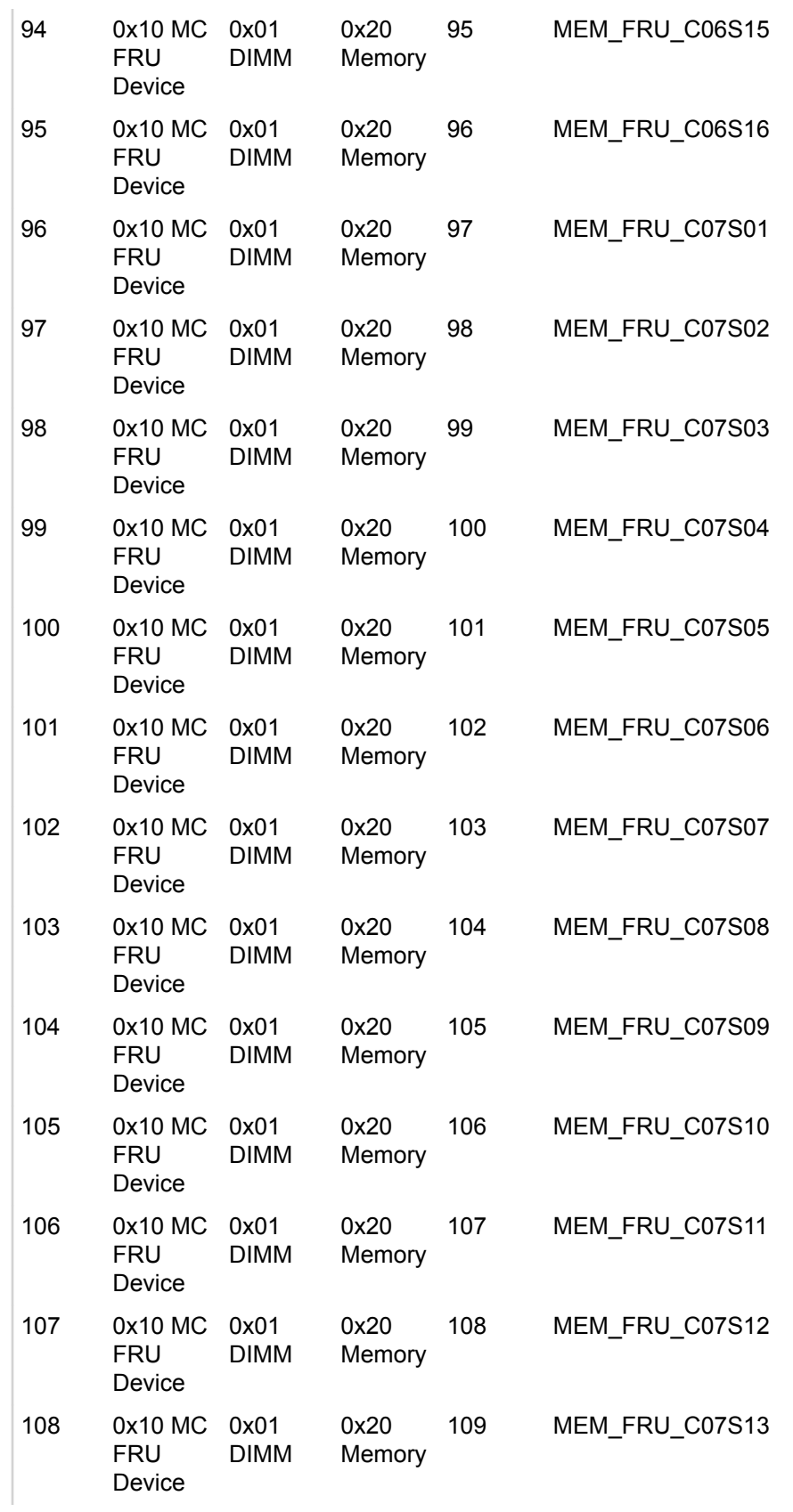

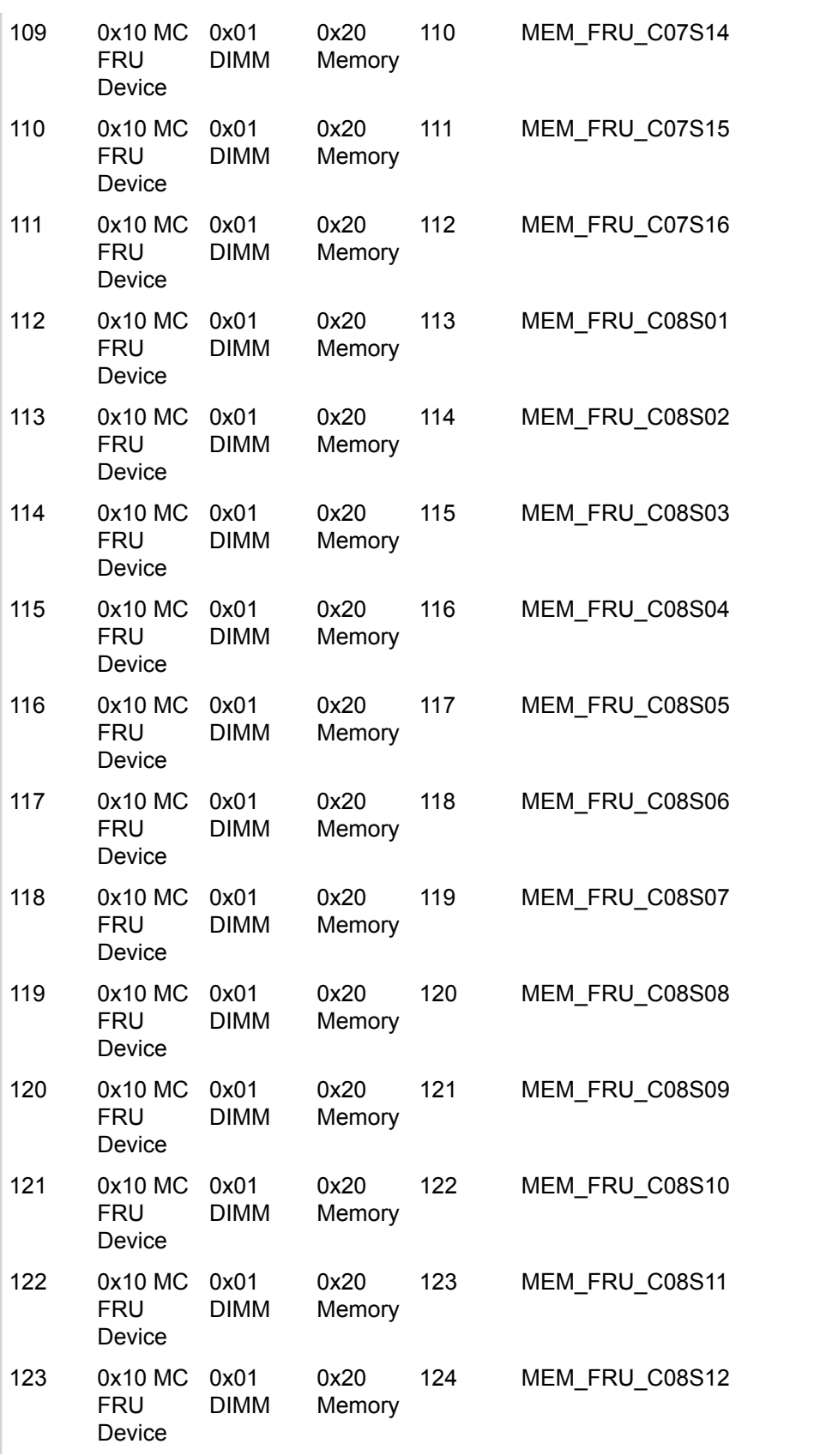

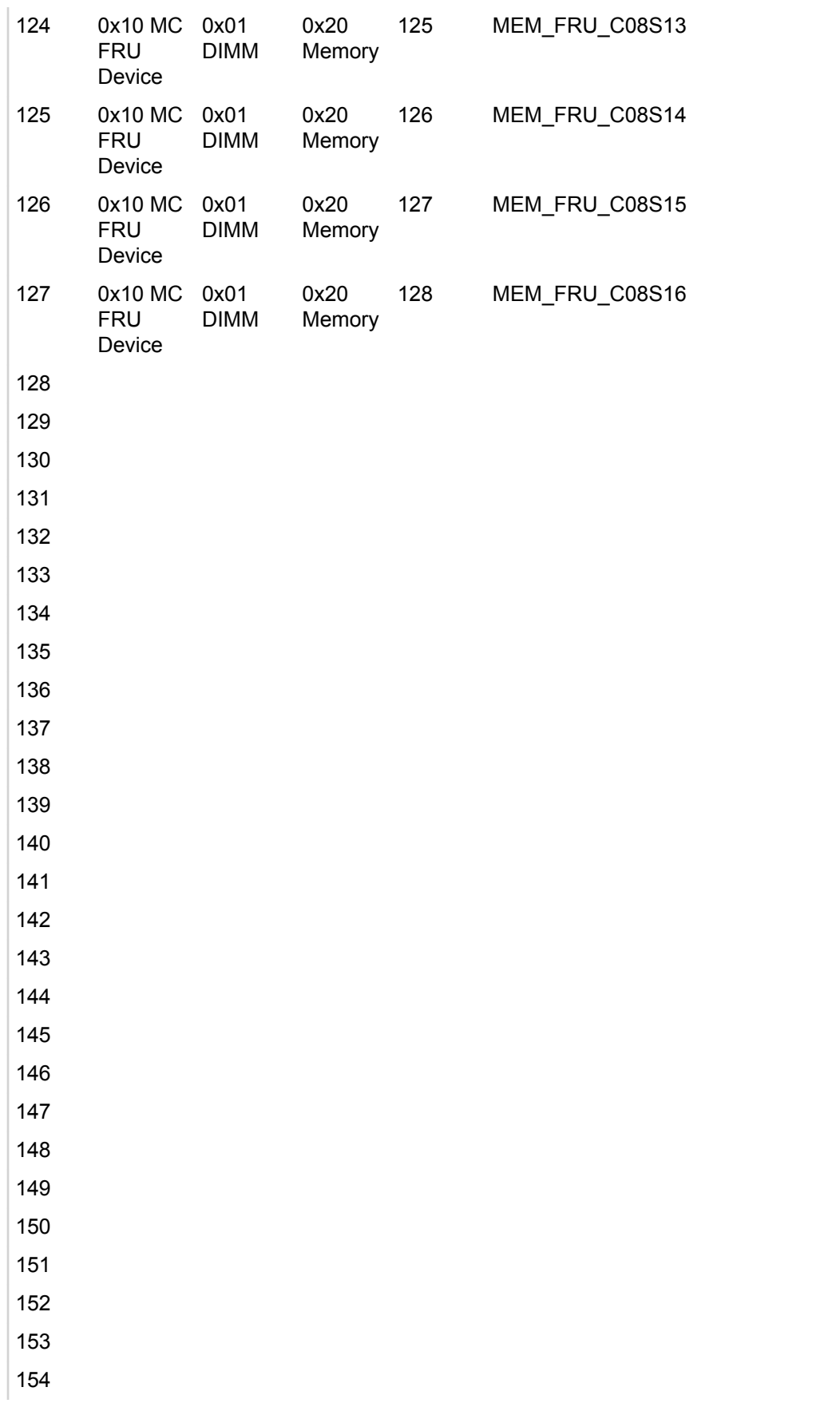

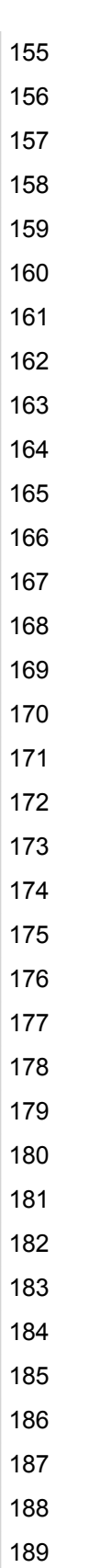

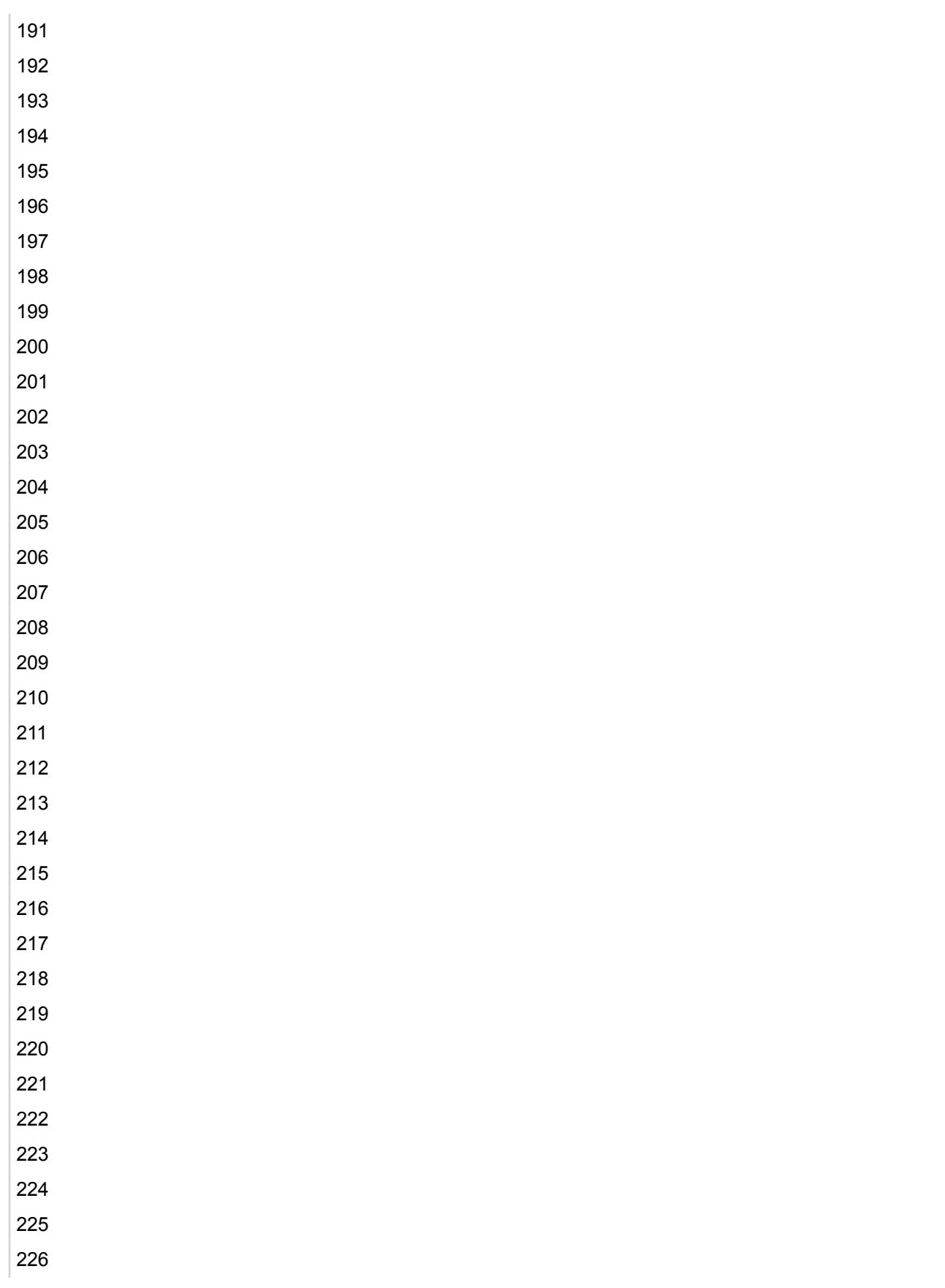

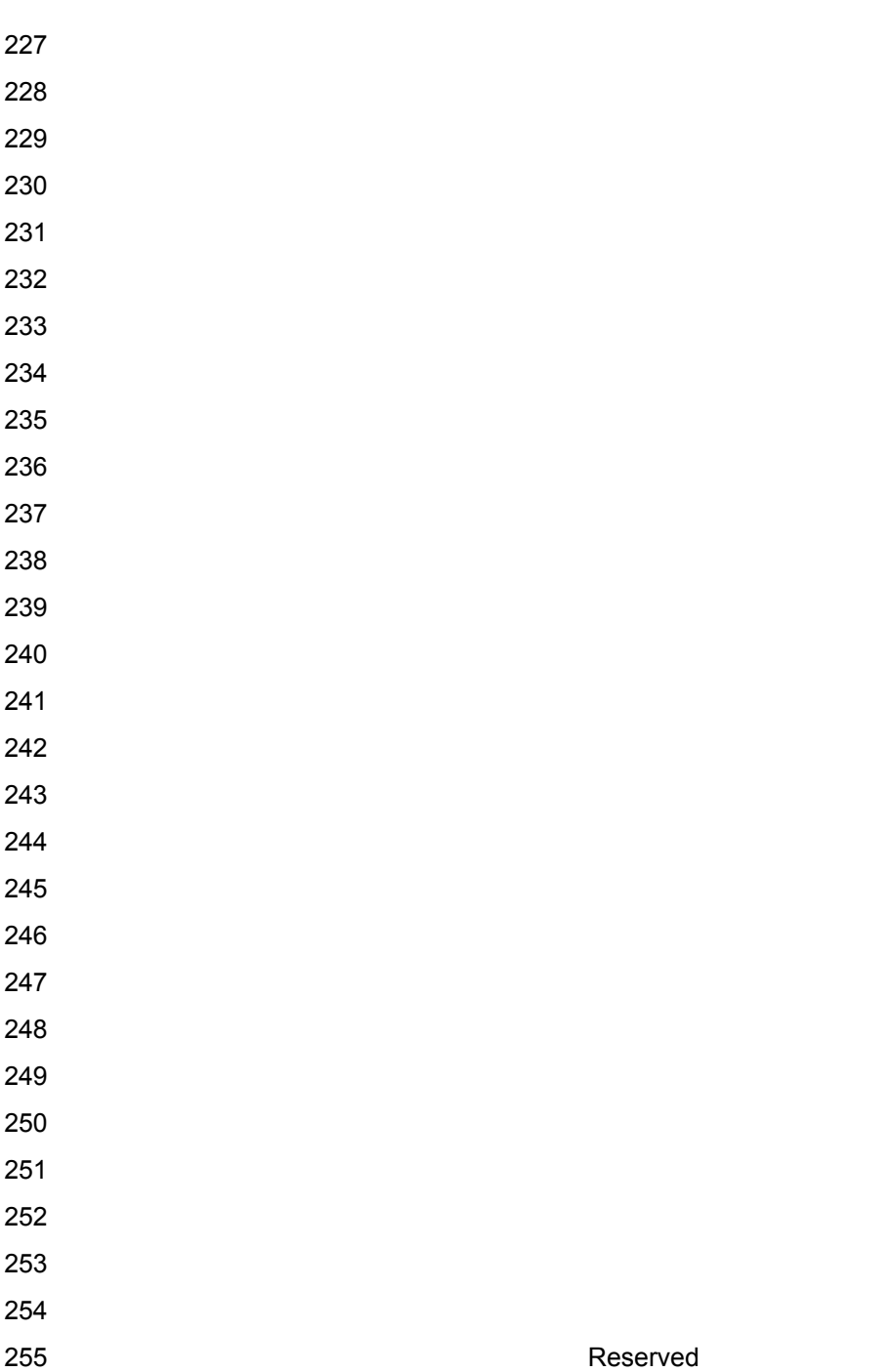

## **ChassisMC Sensor LUN 0**

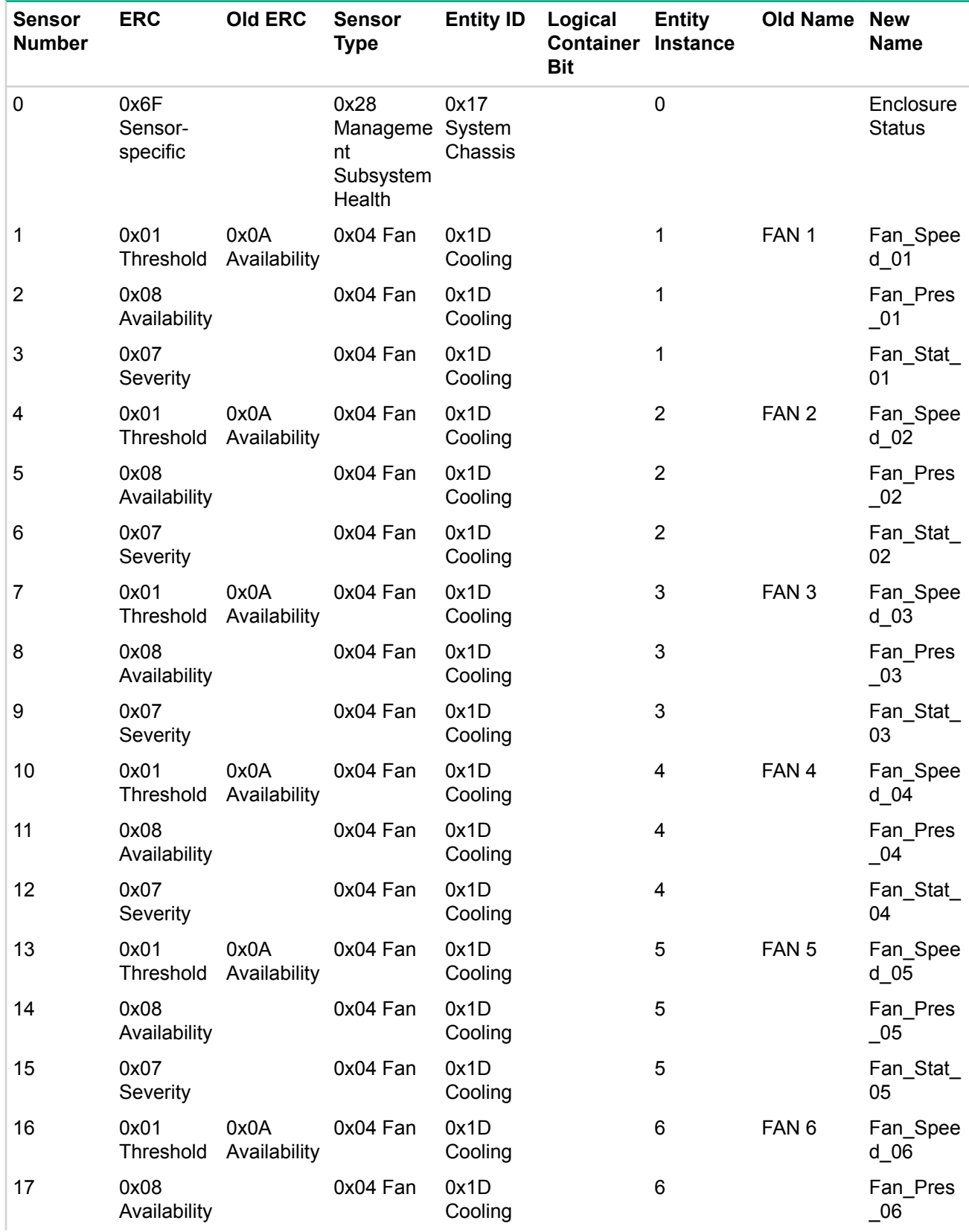

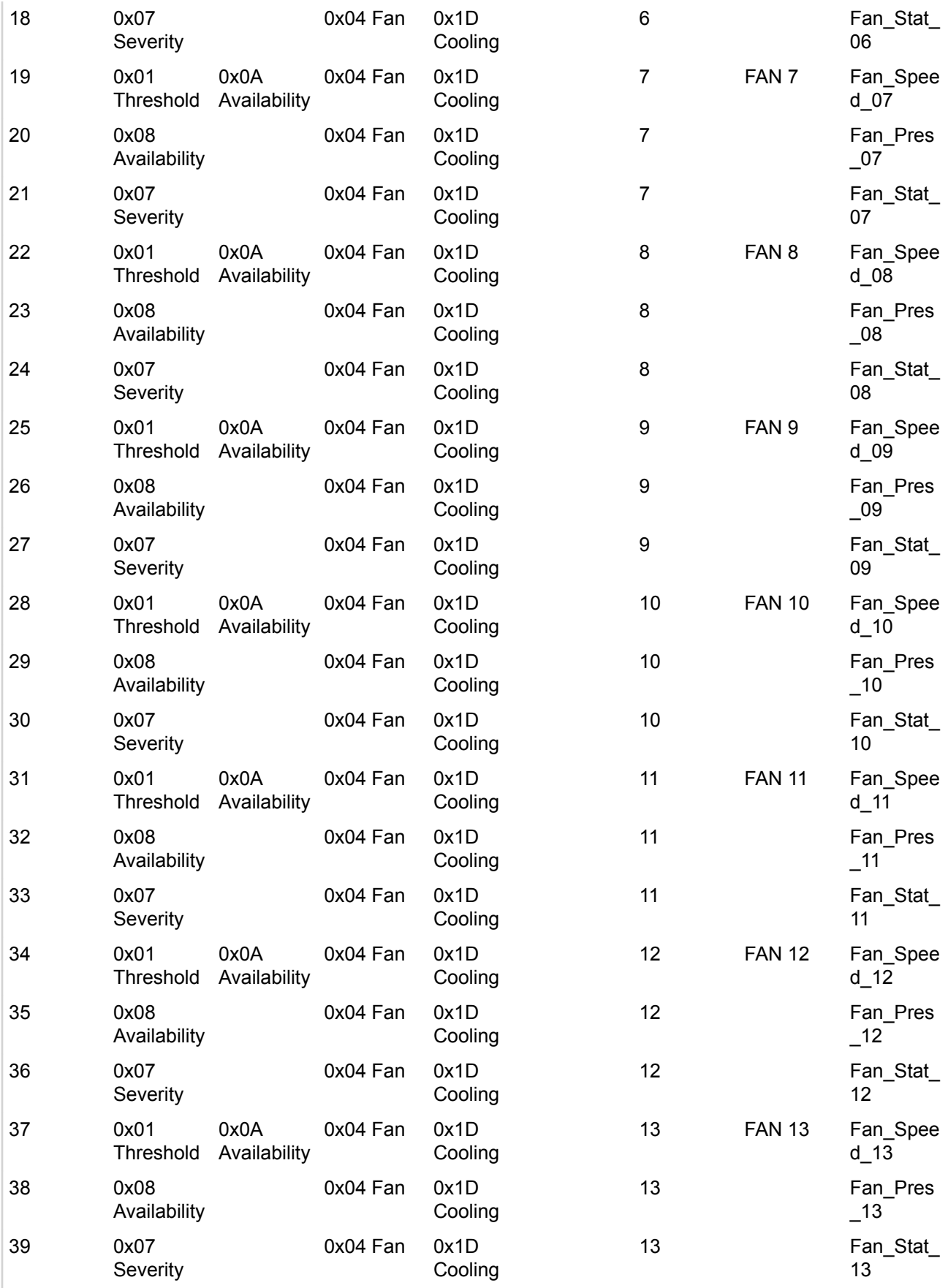

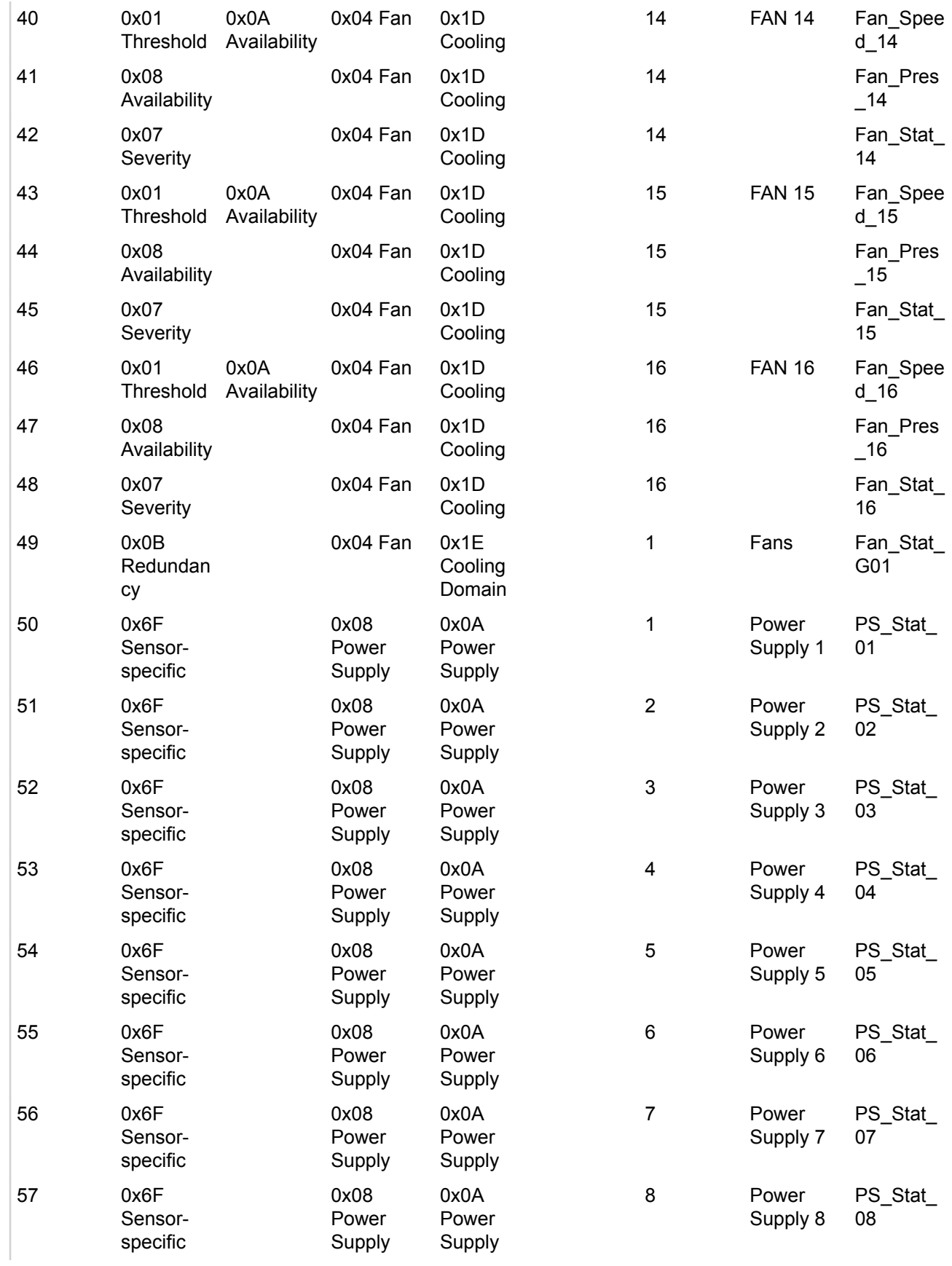

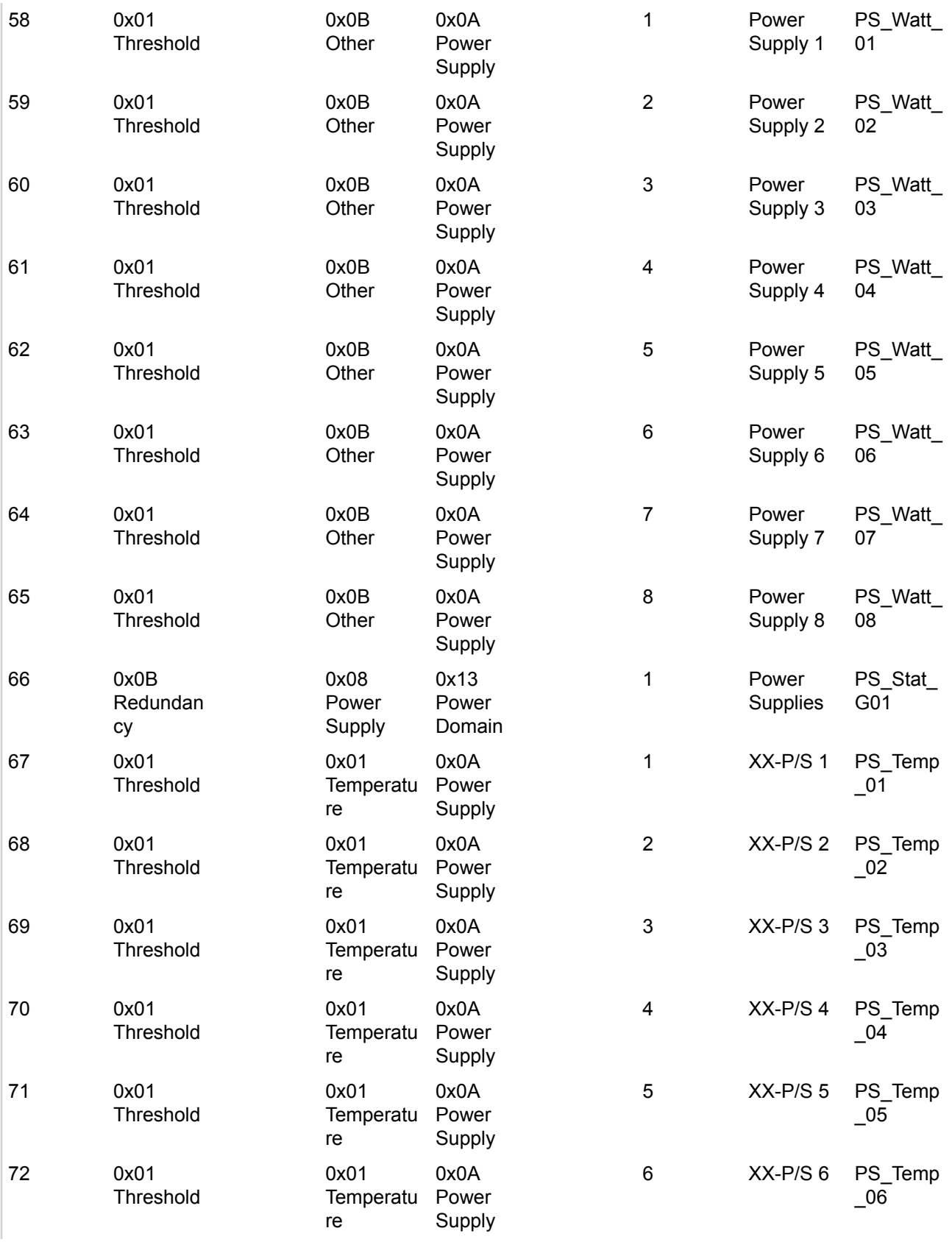

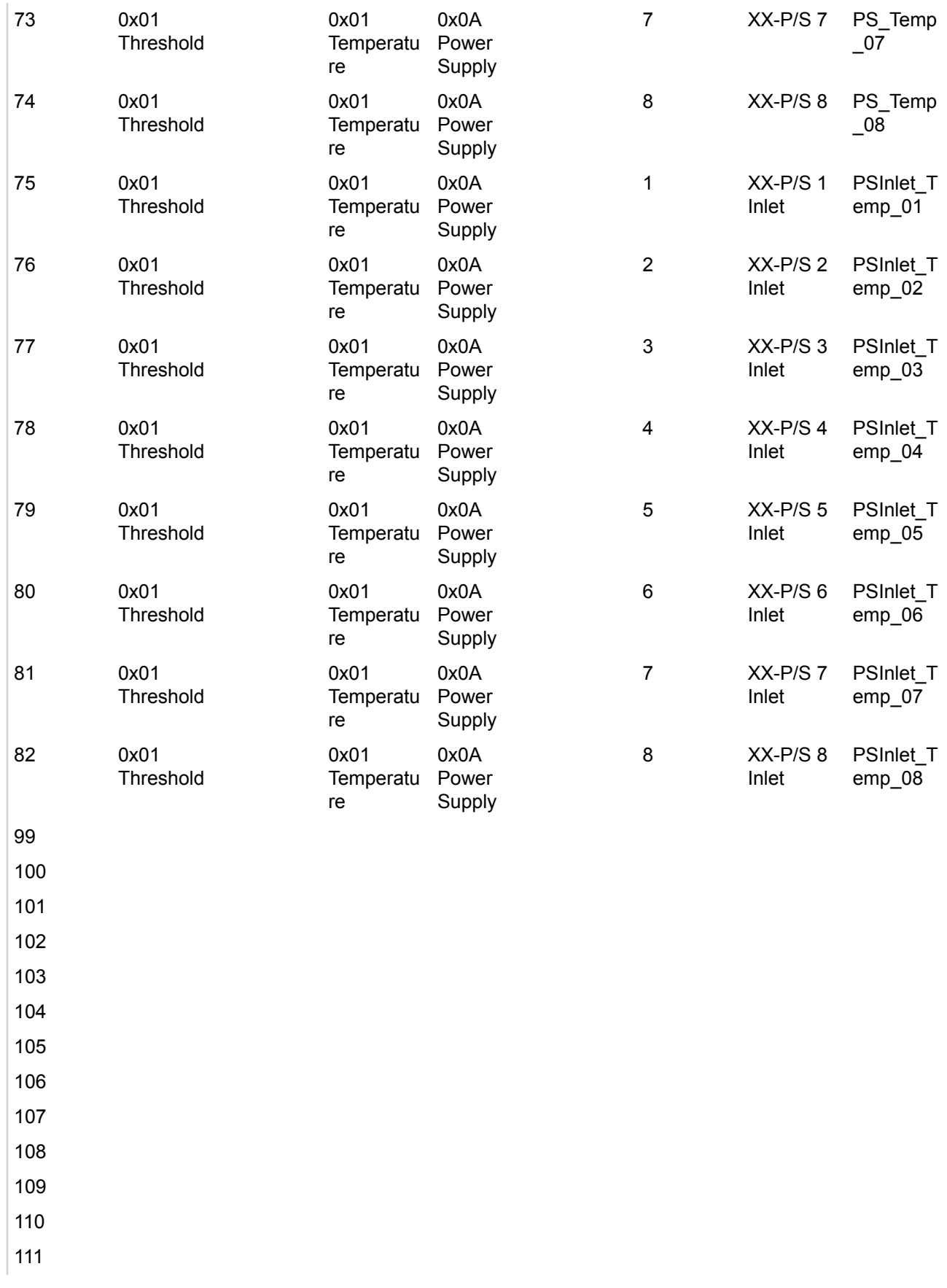

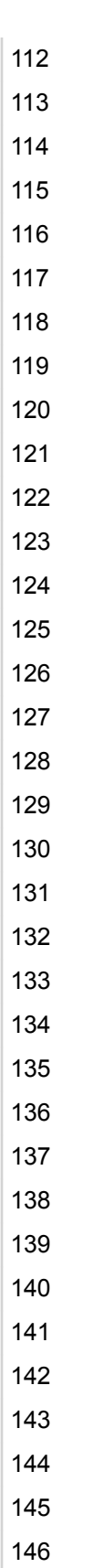

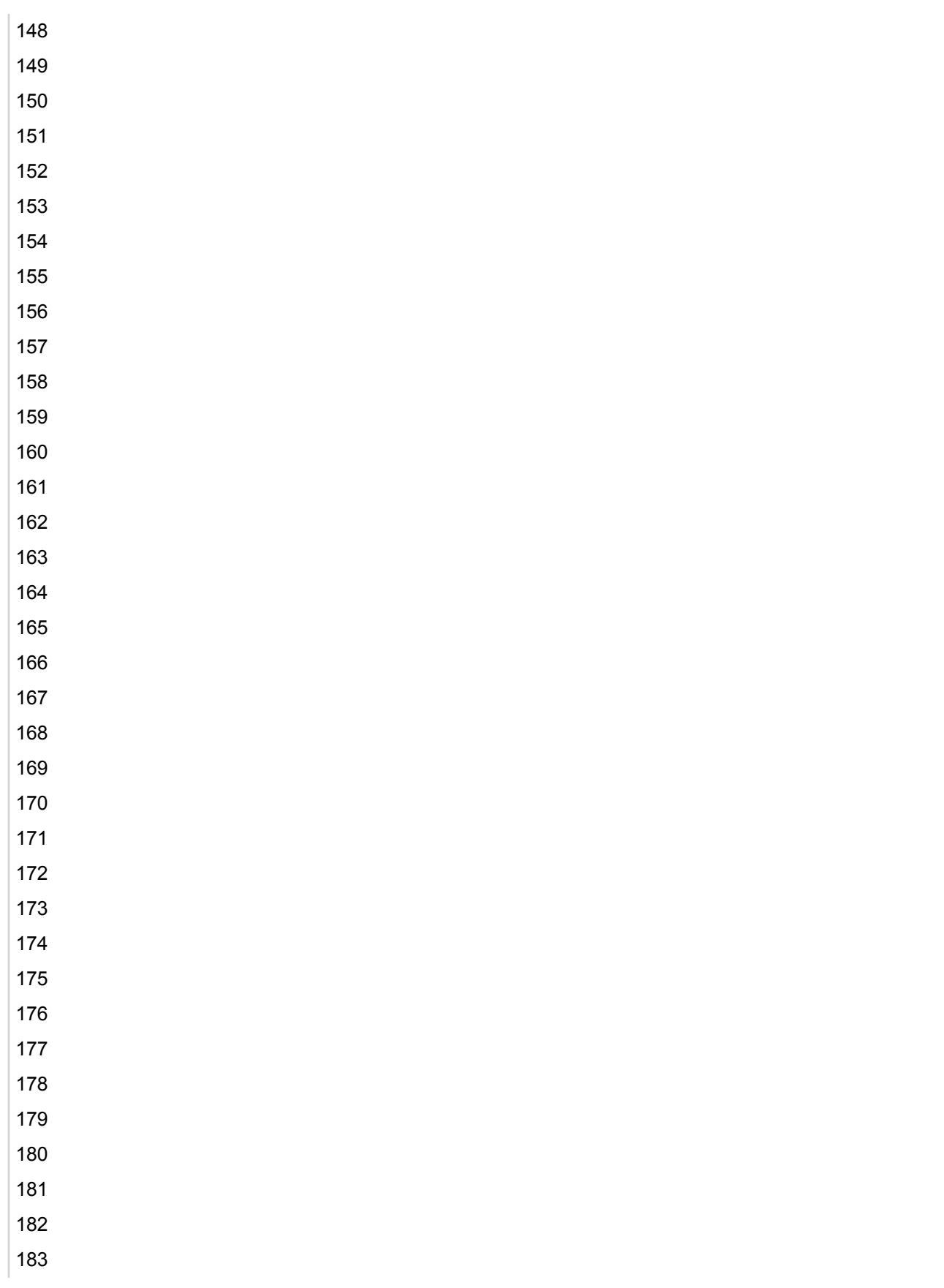

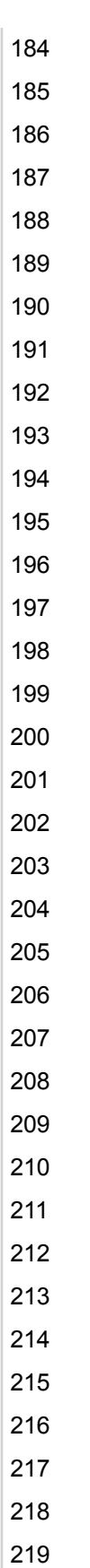

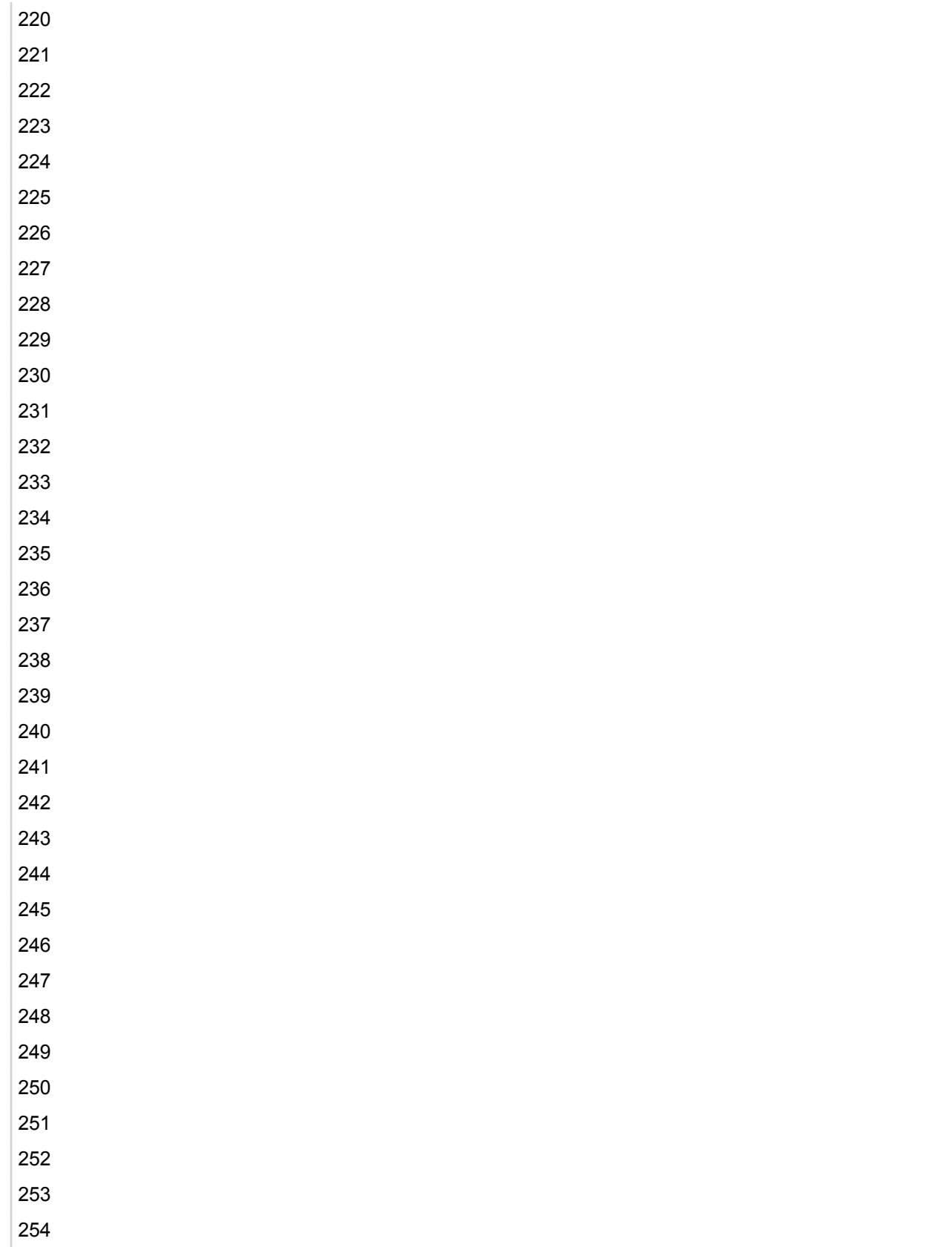

## **RAIDMC Sensor LUN 0**

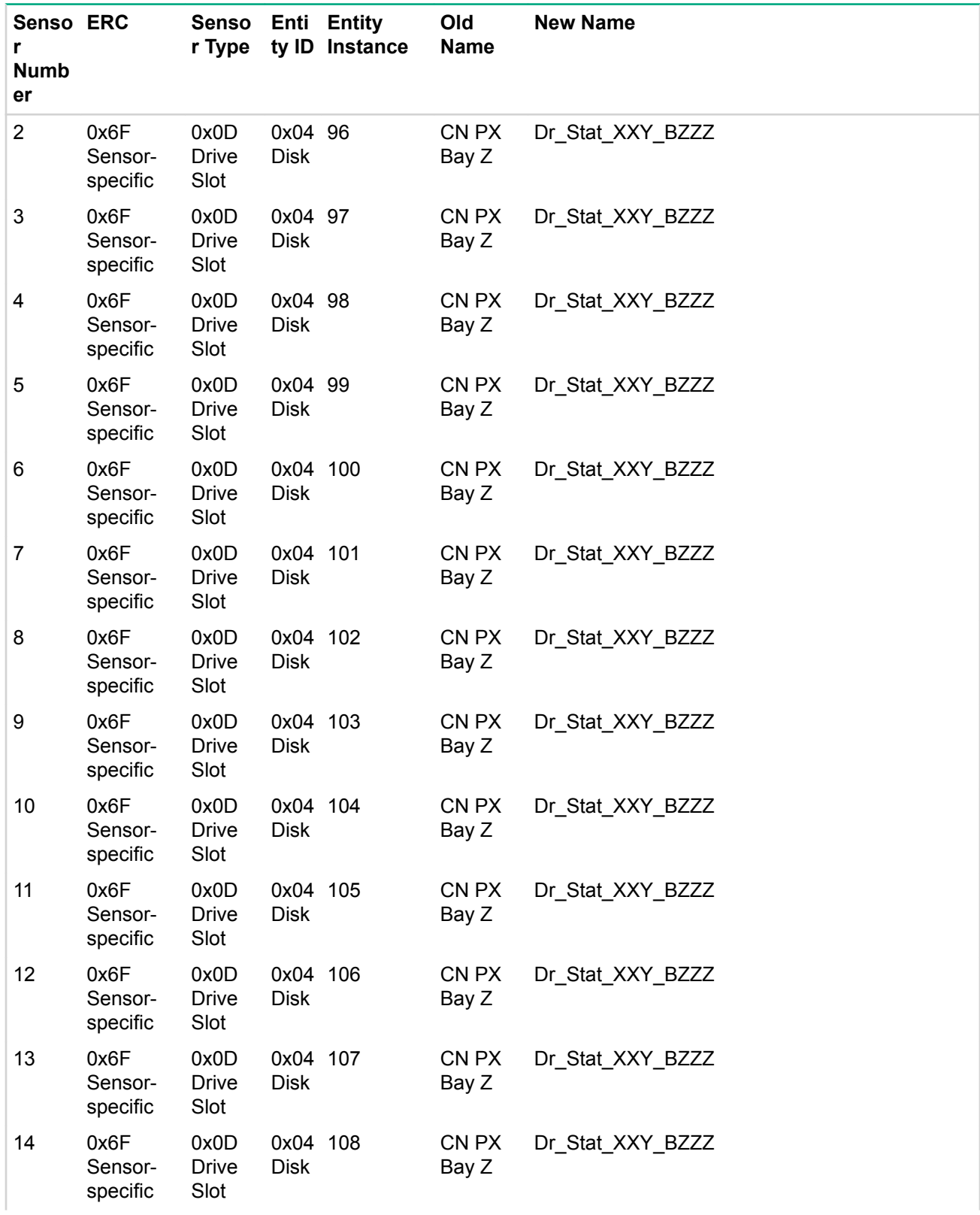

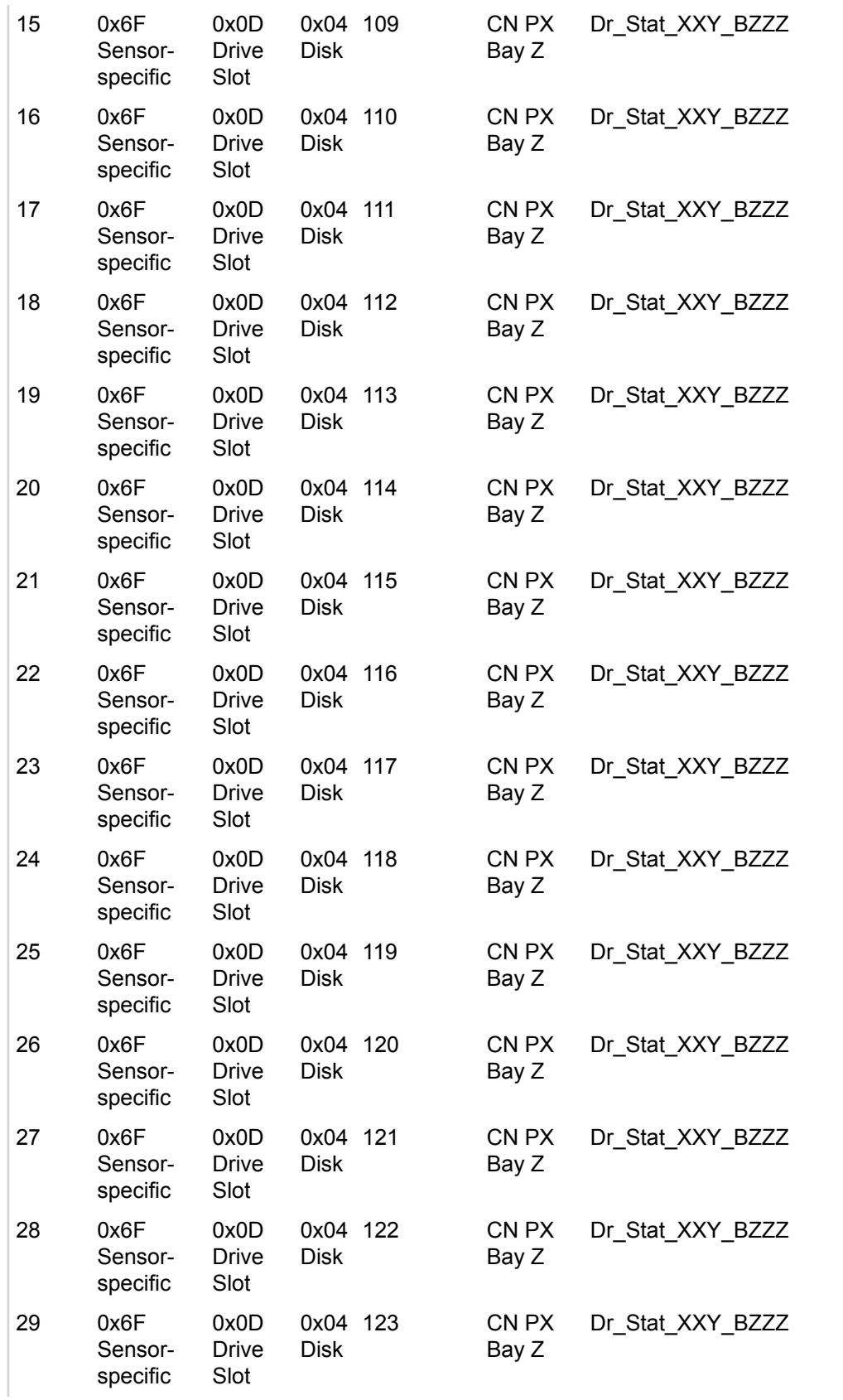

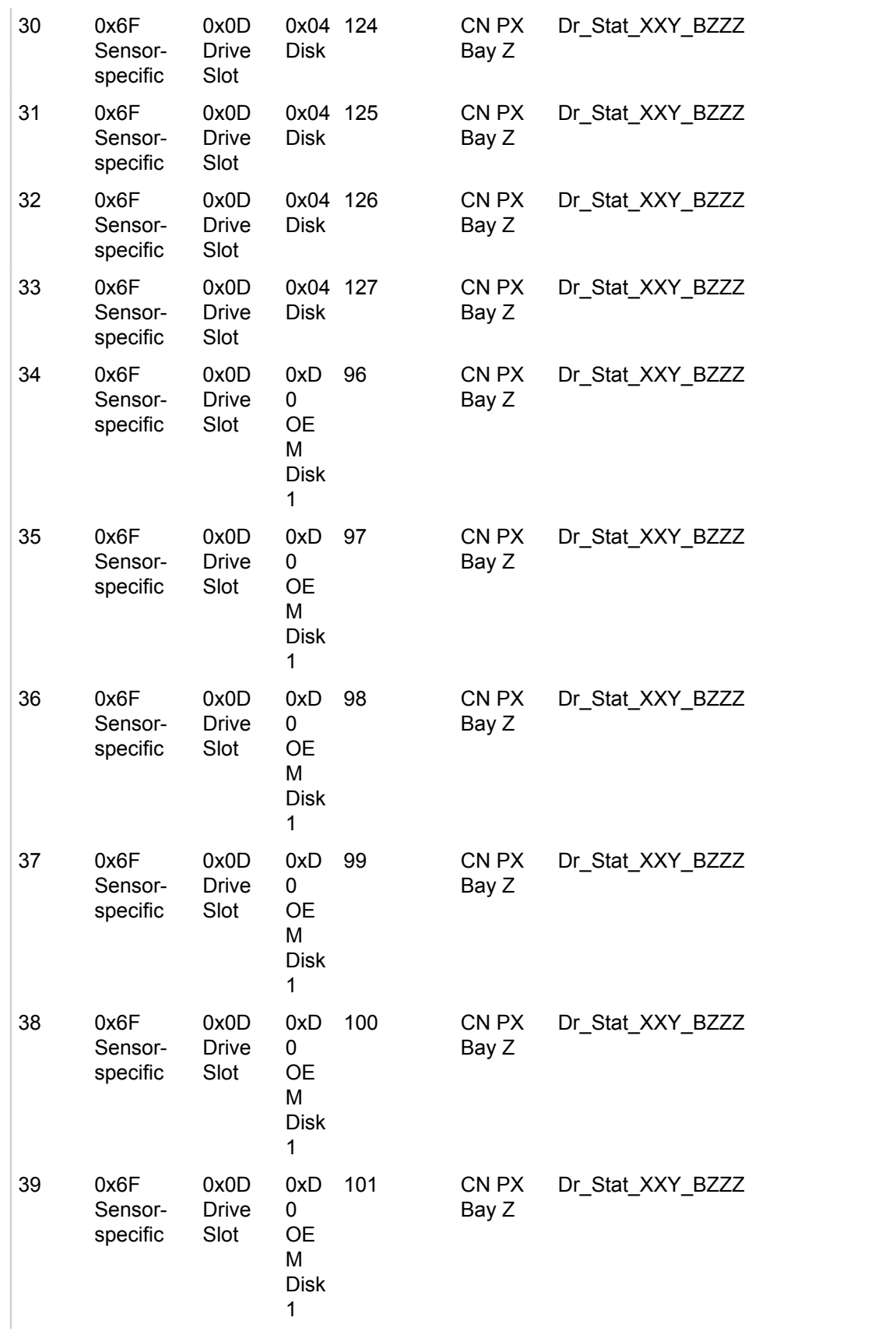

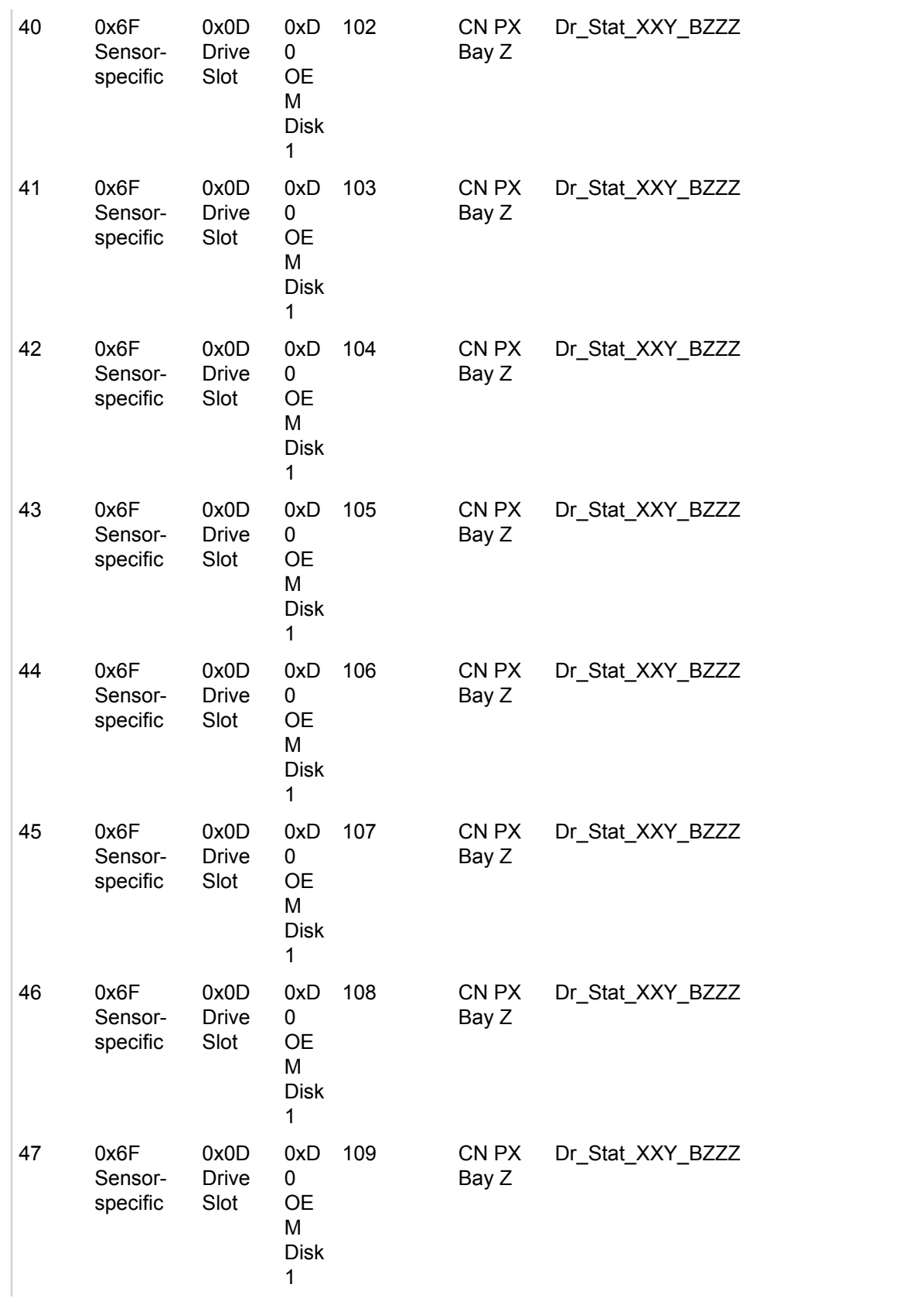

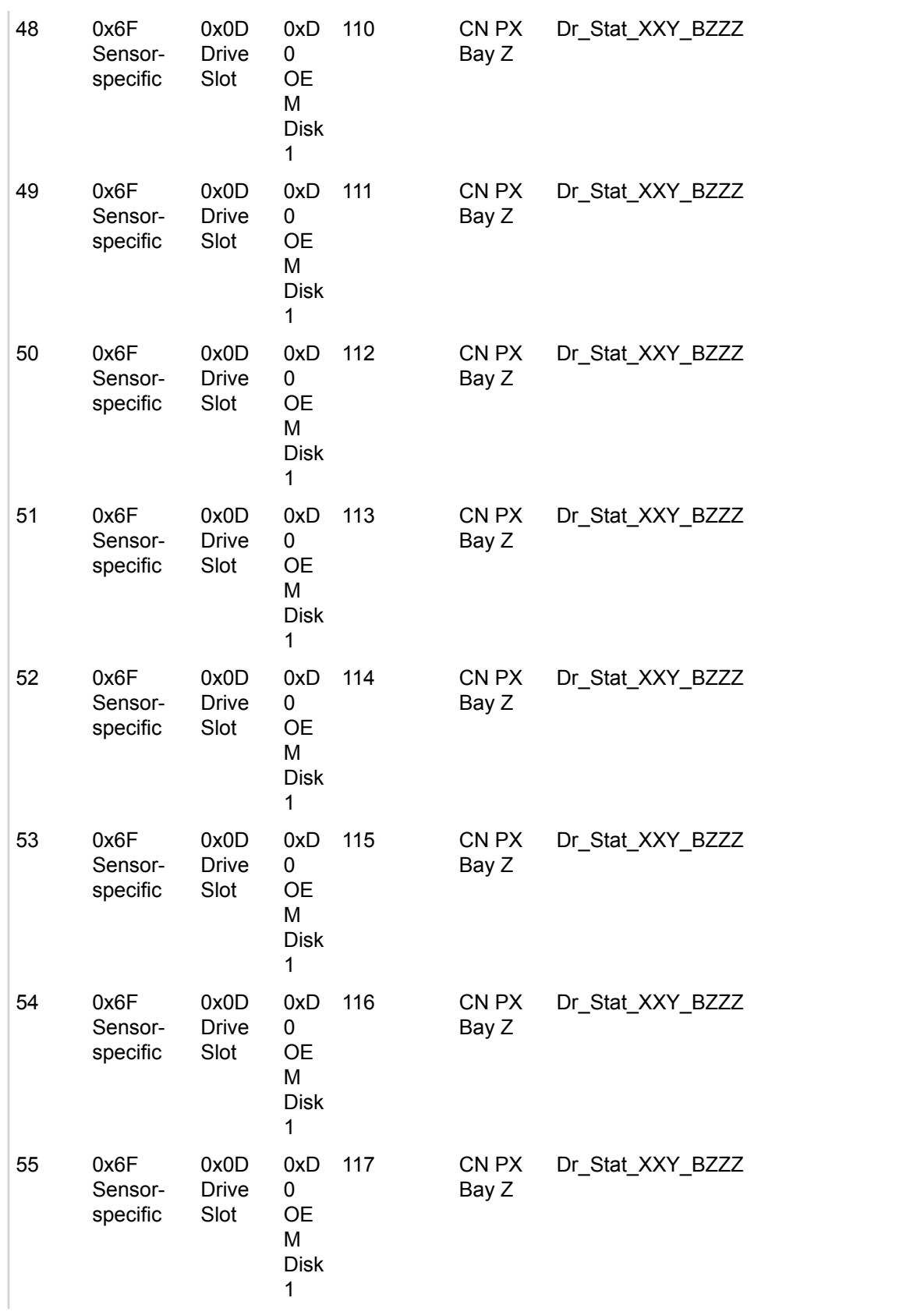

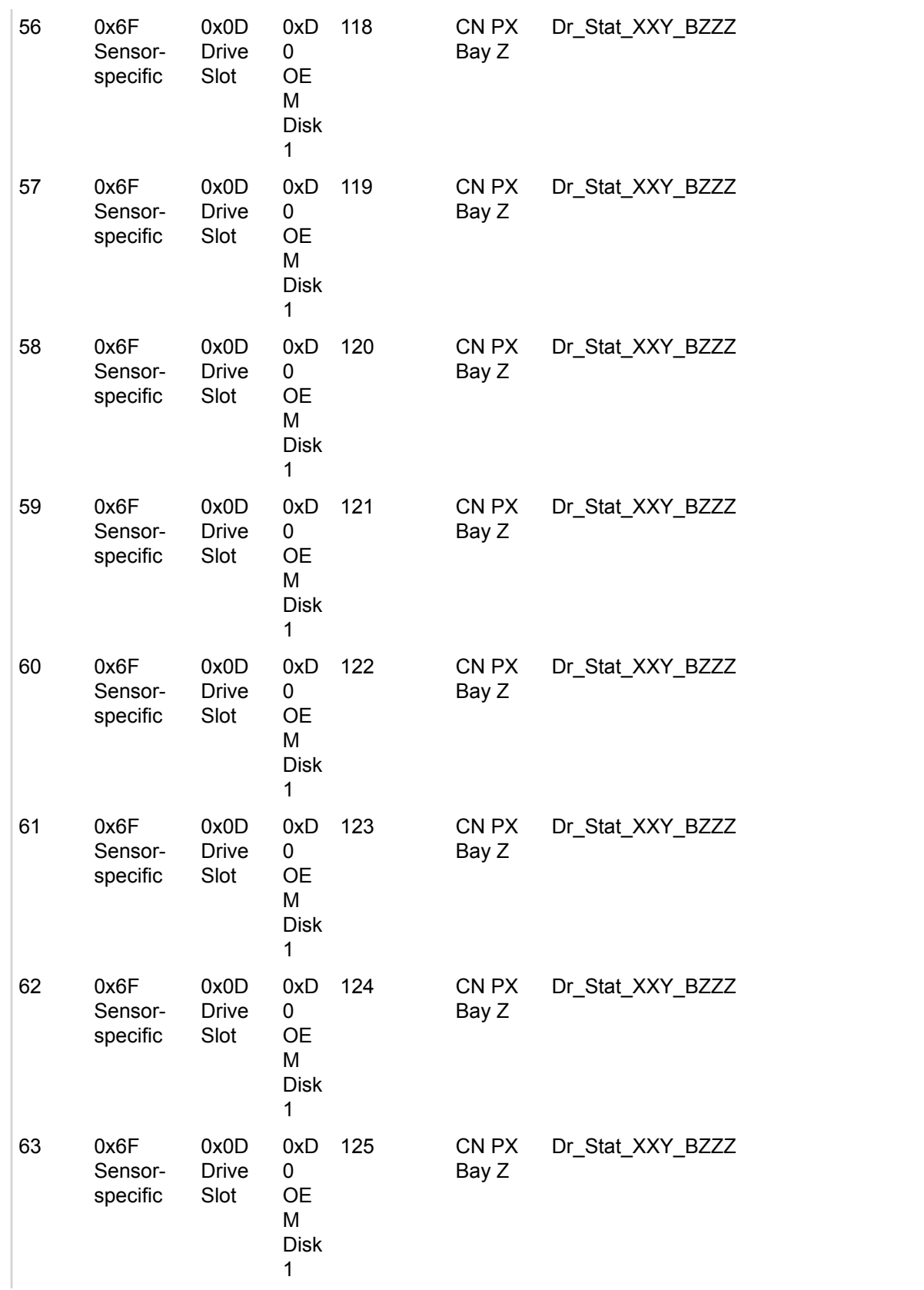

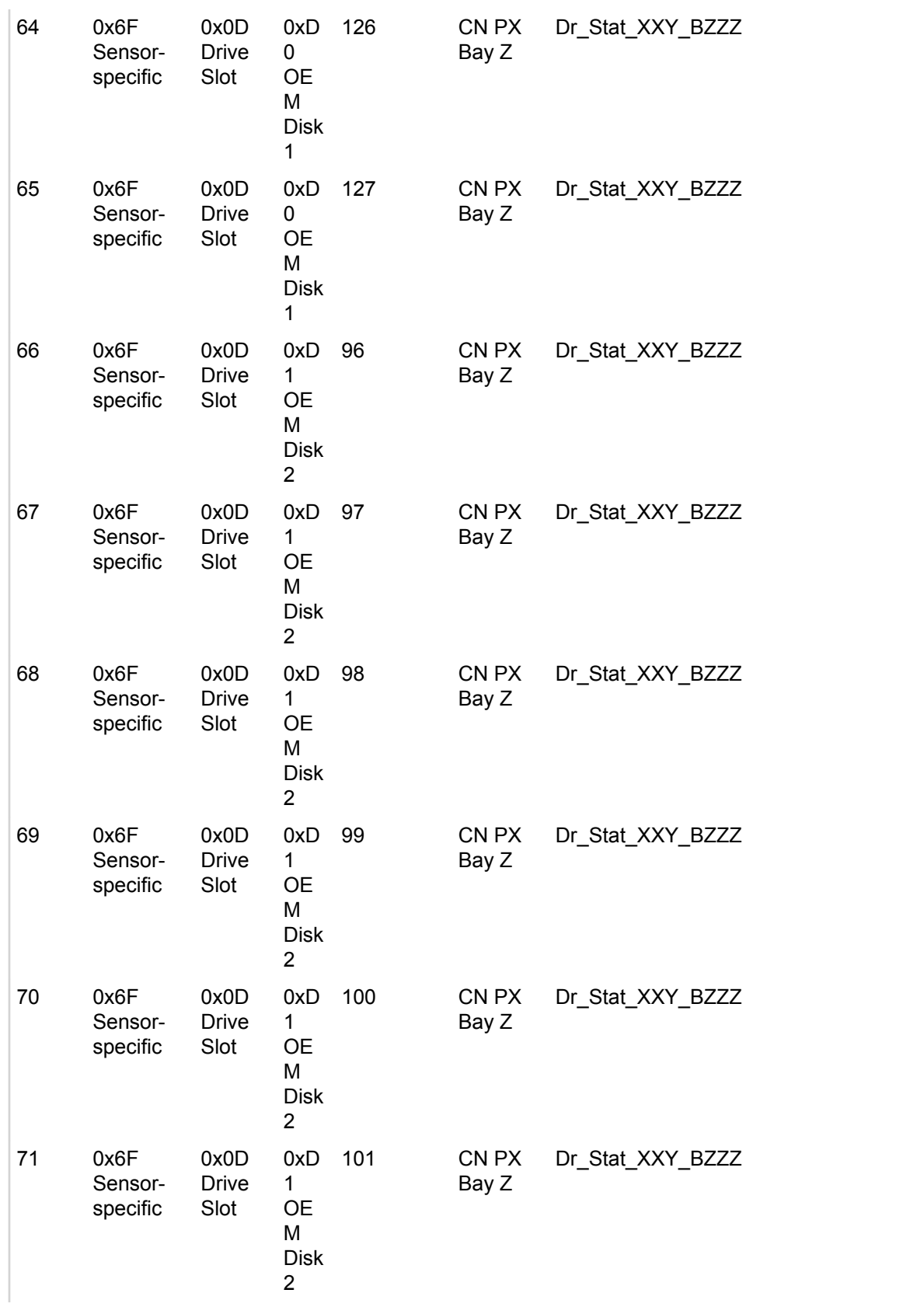

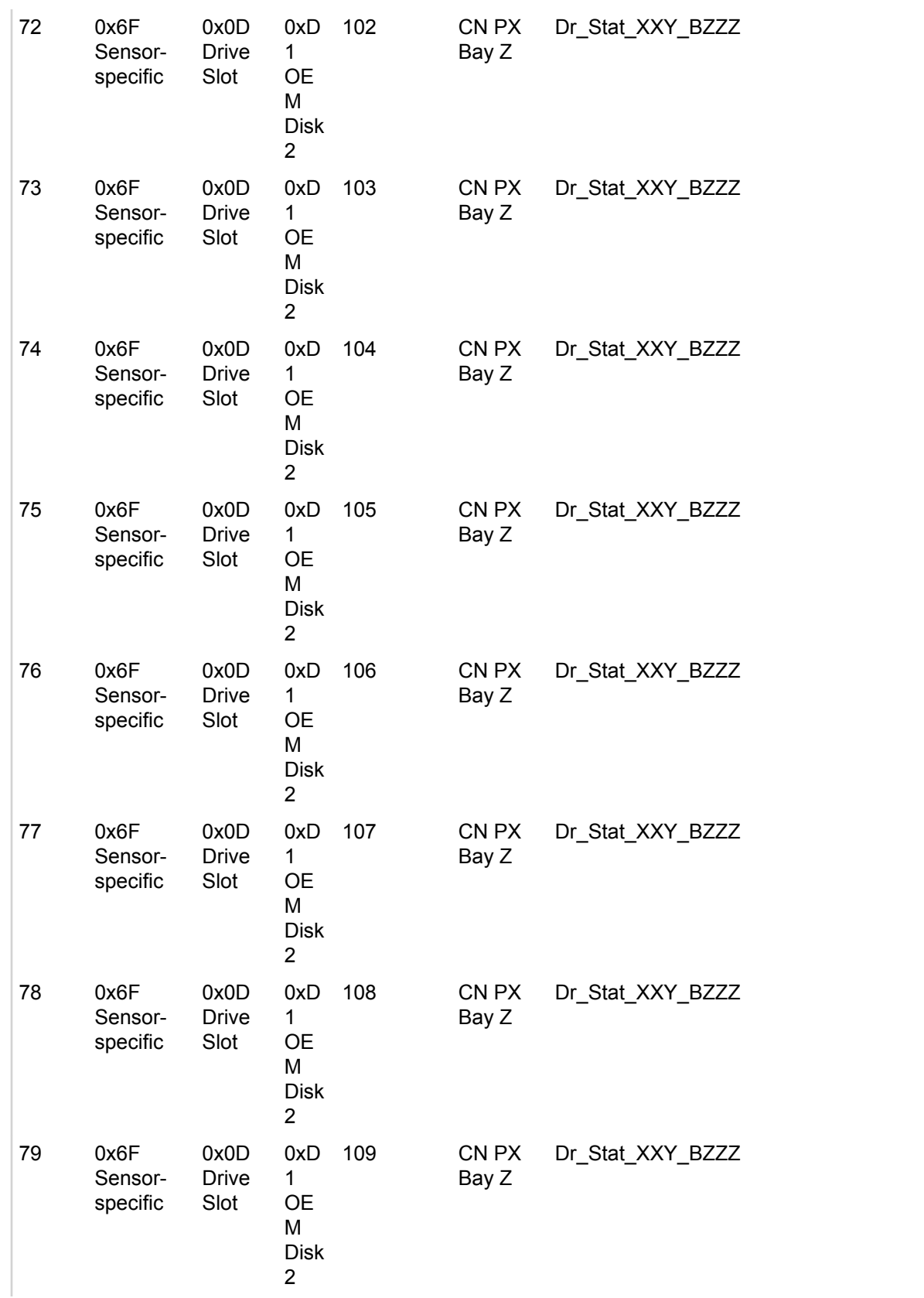

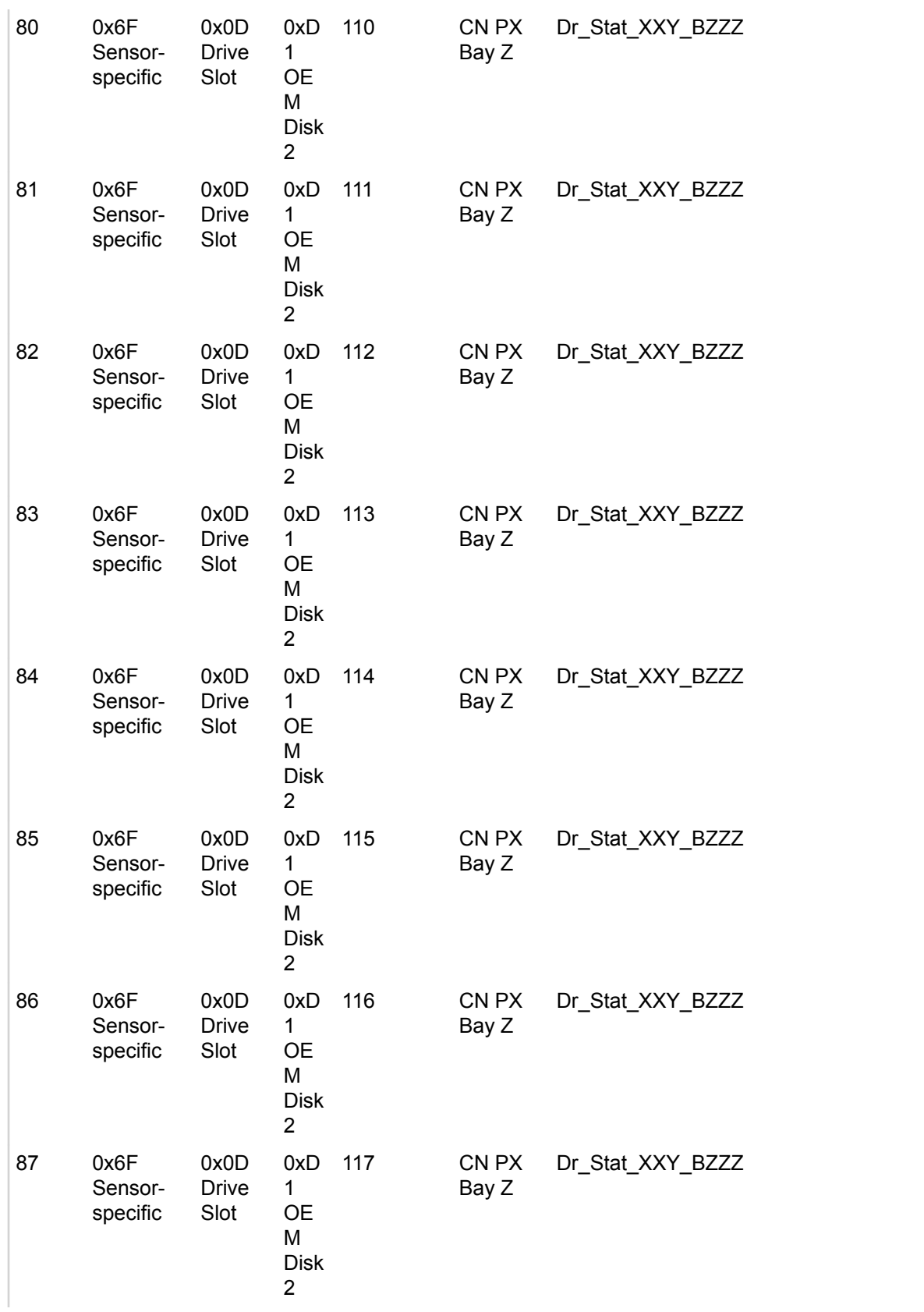

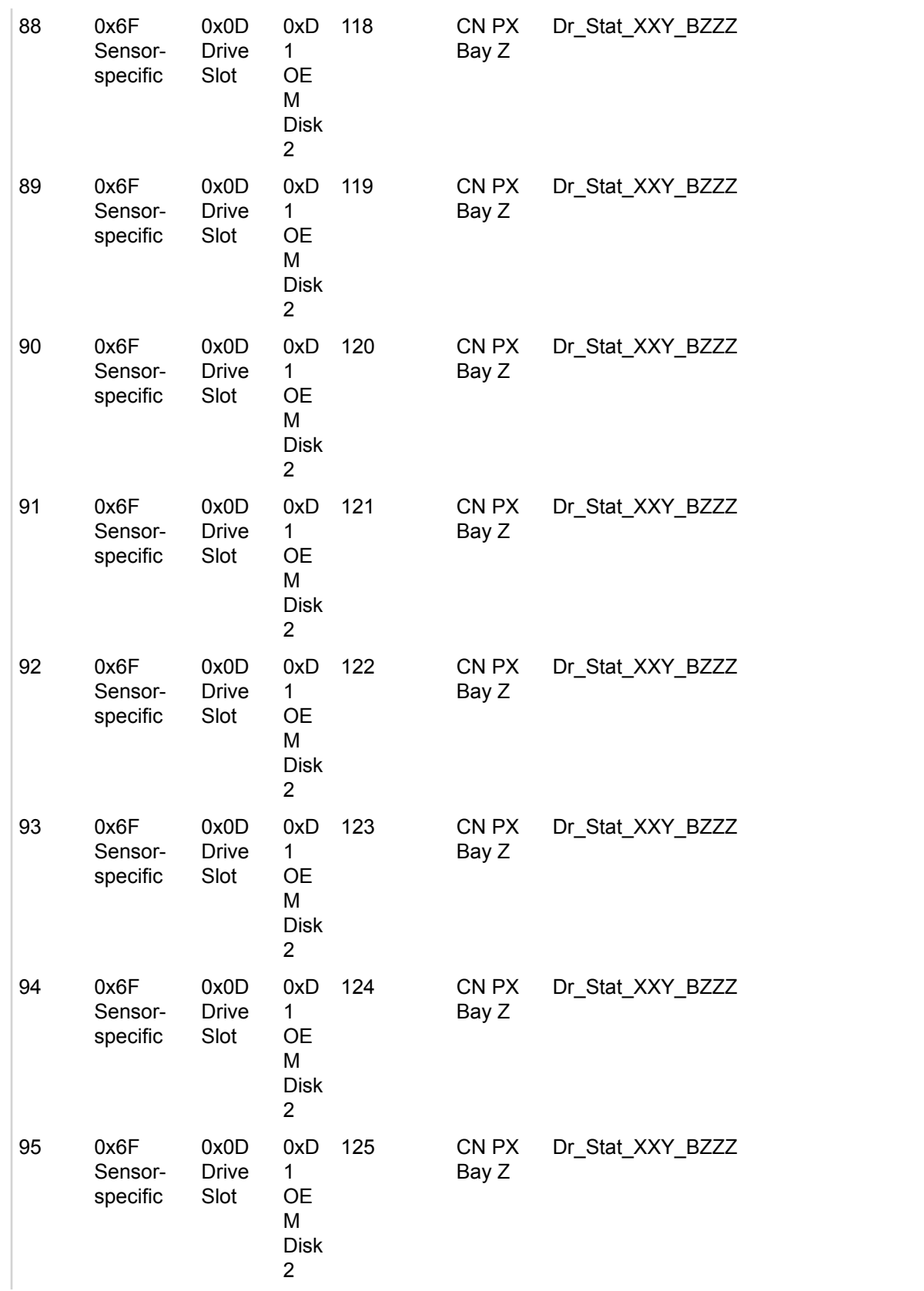

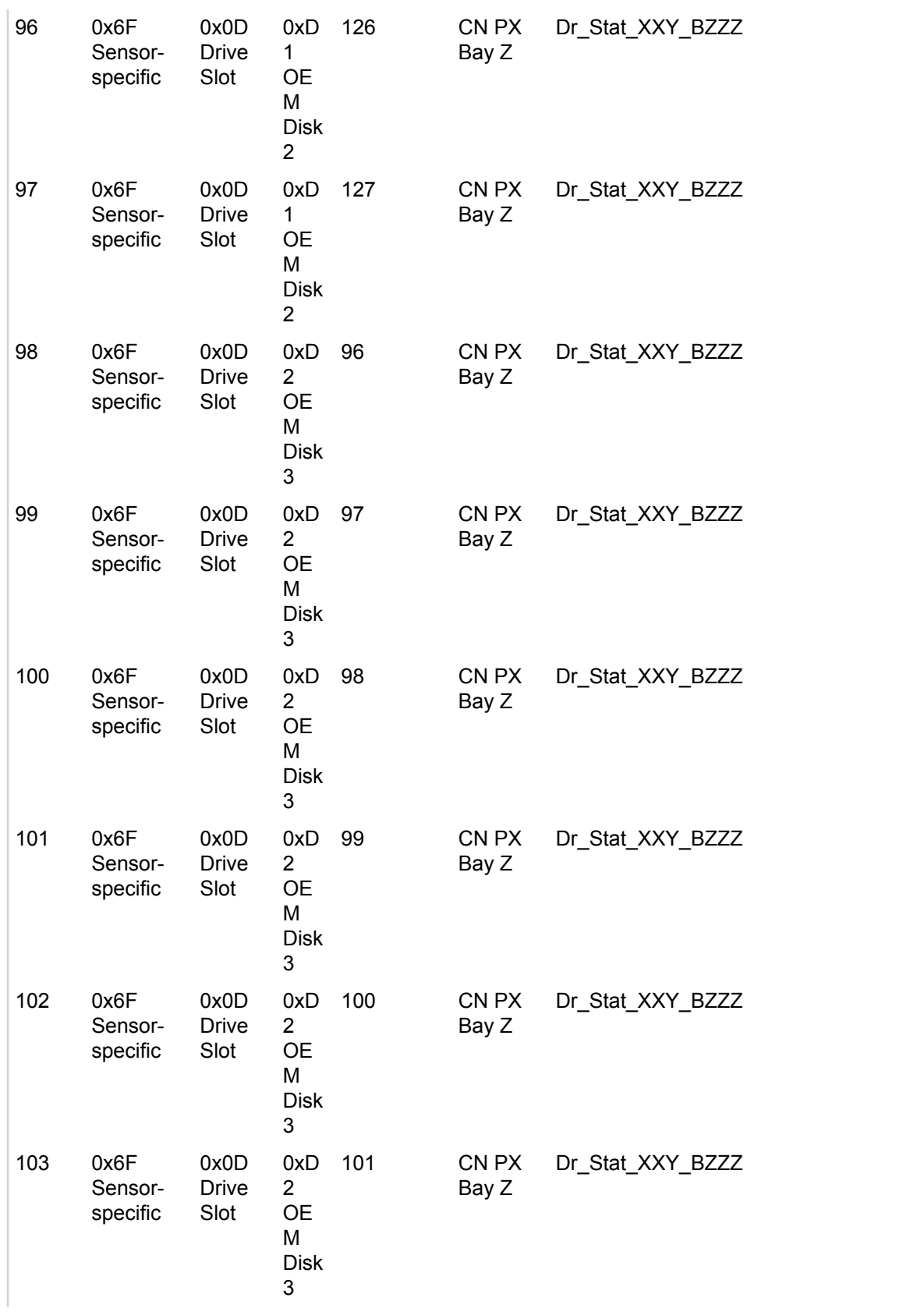

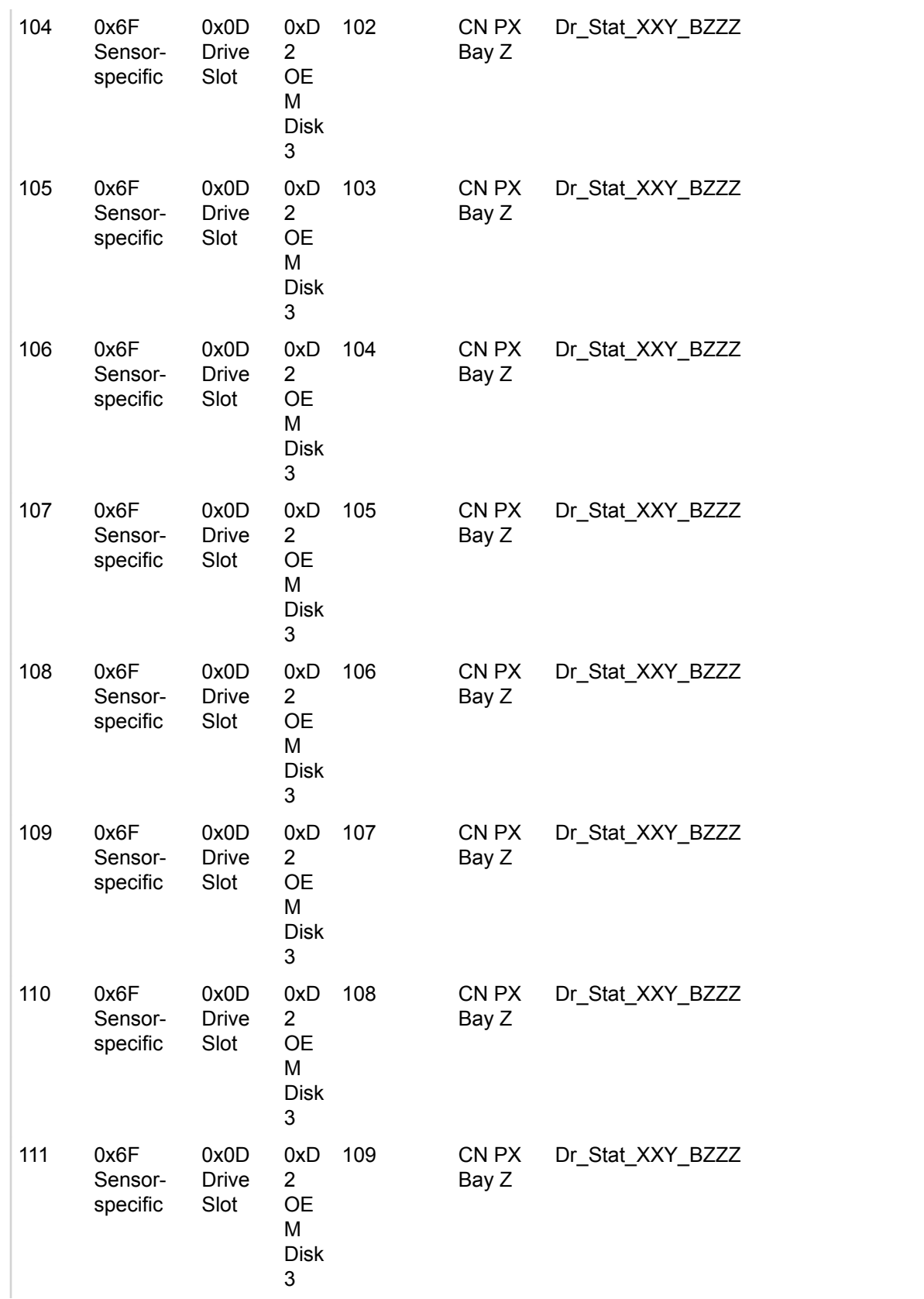
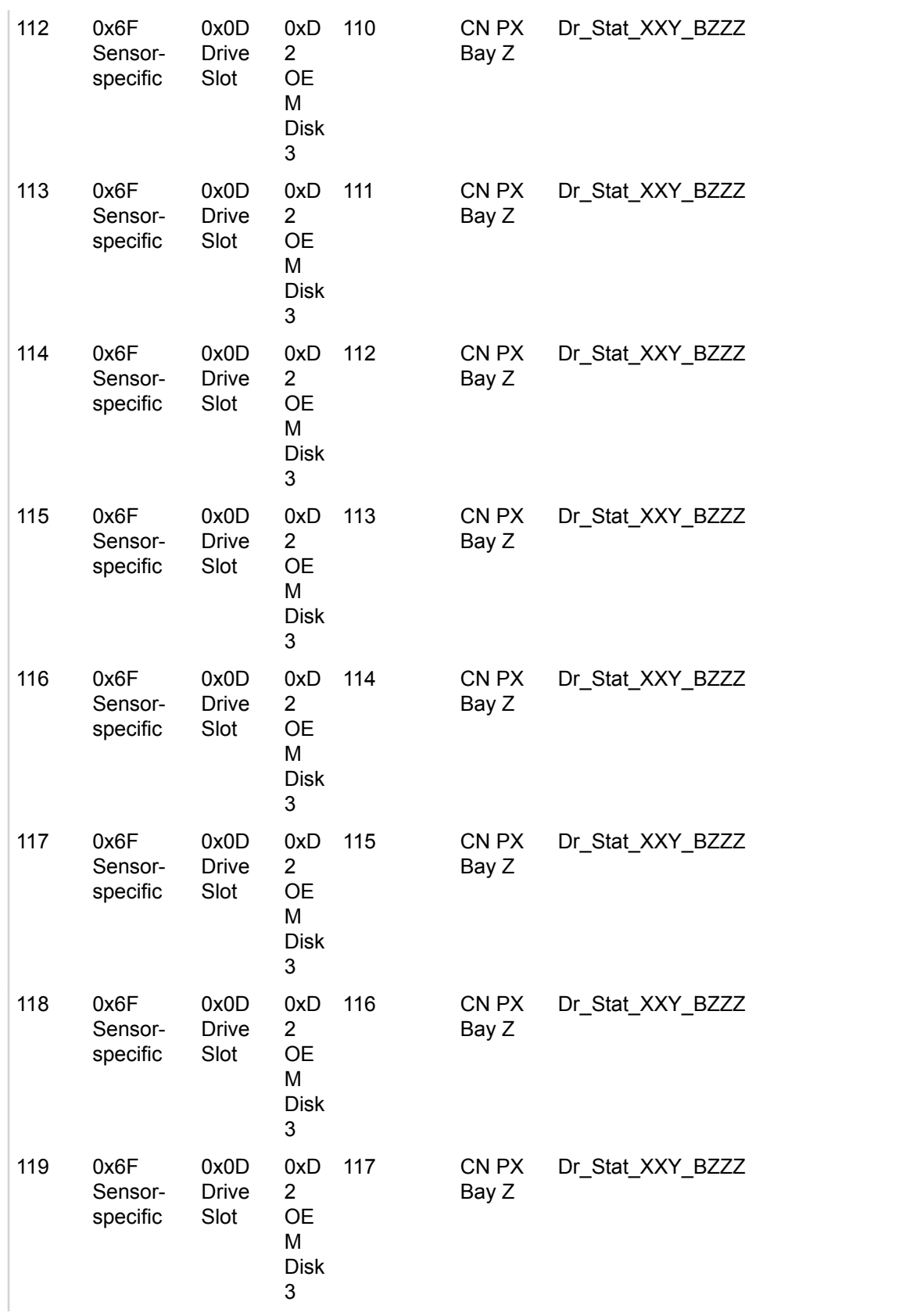

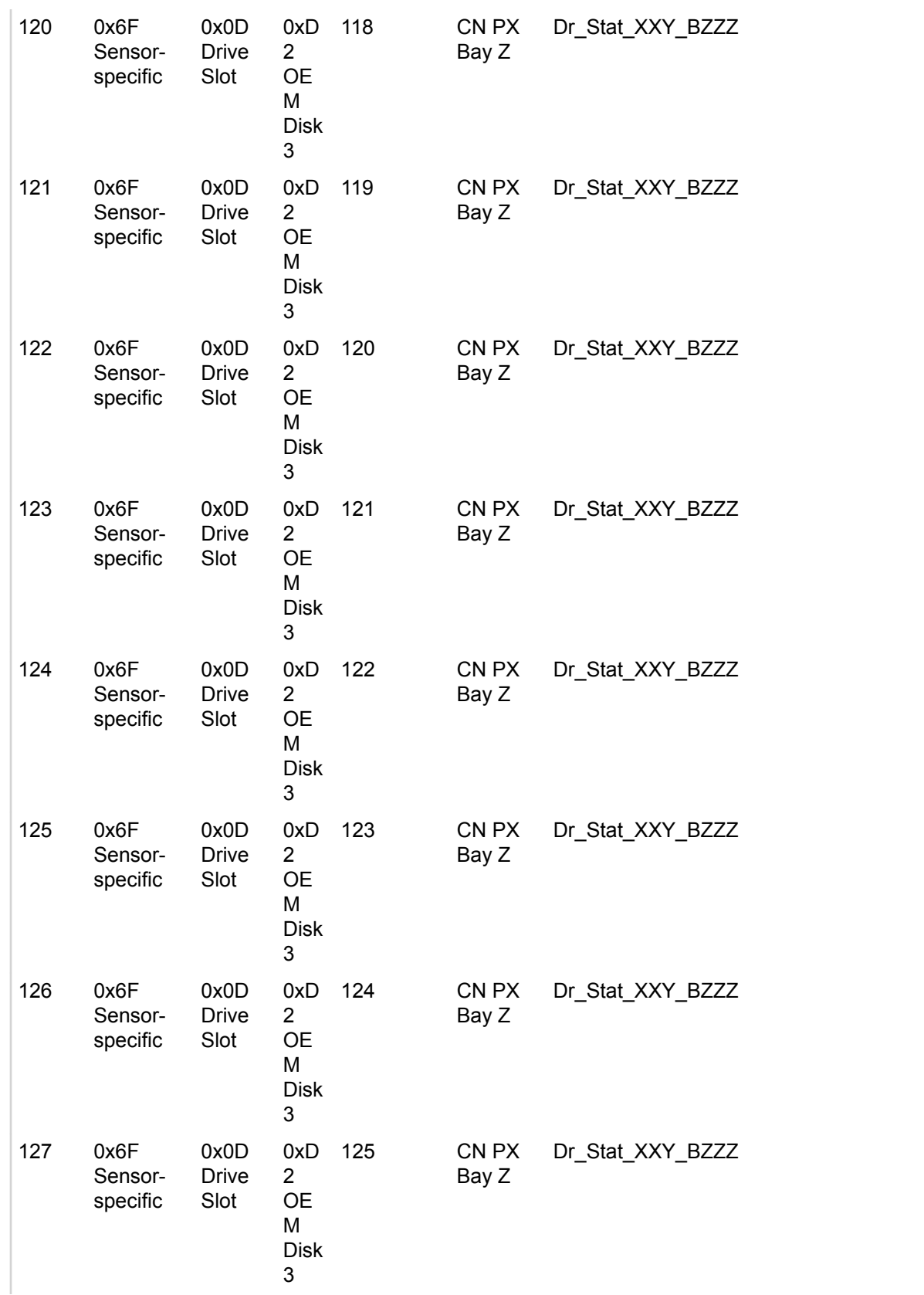

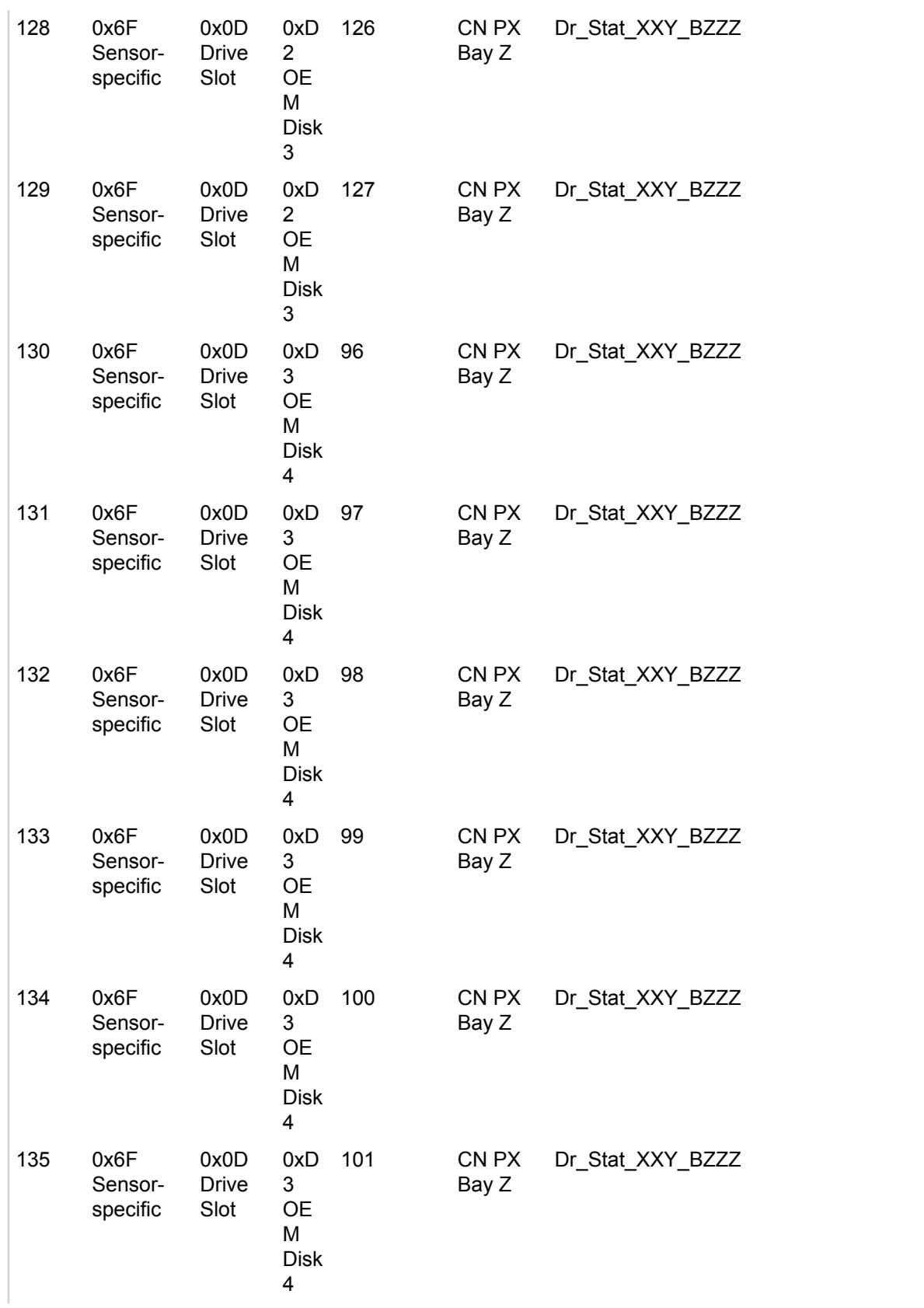

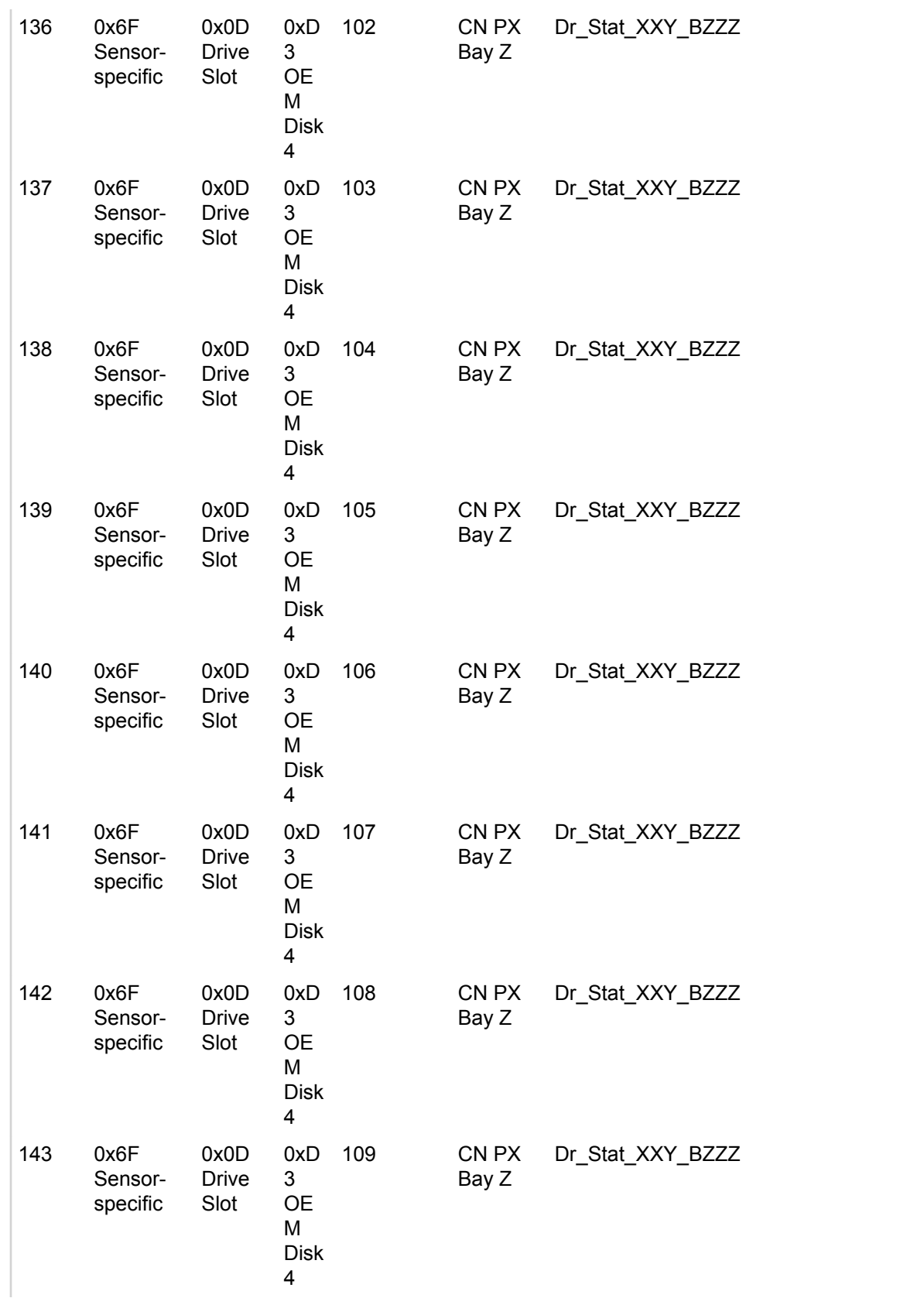

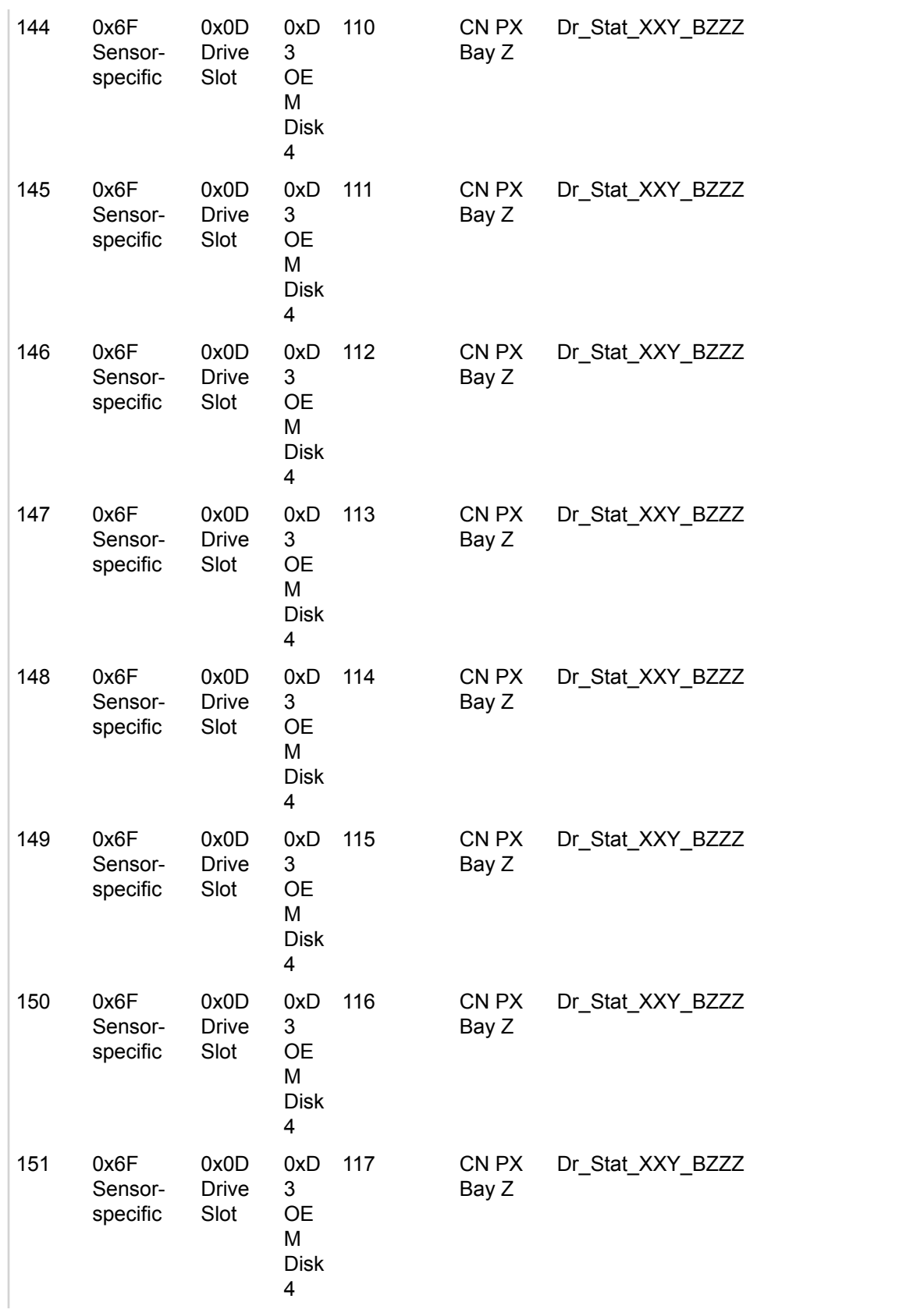

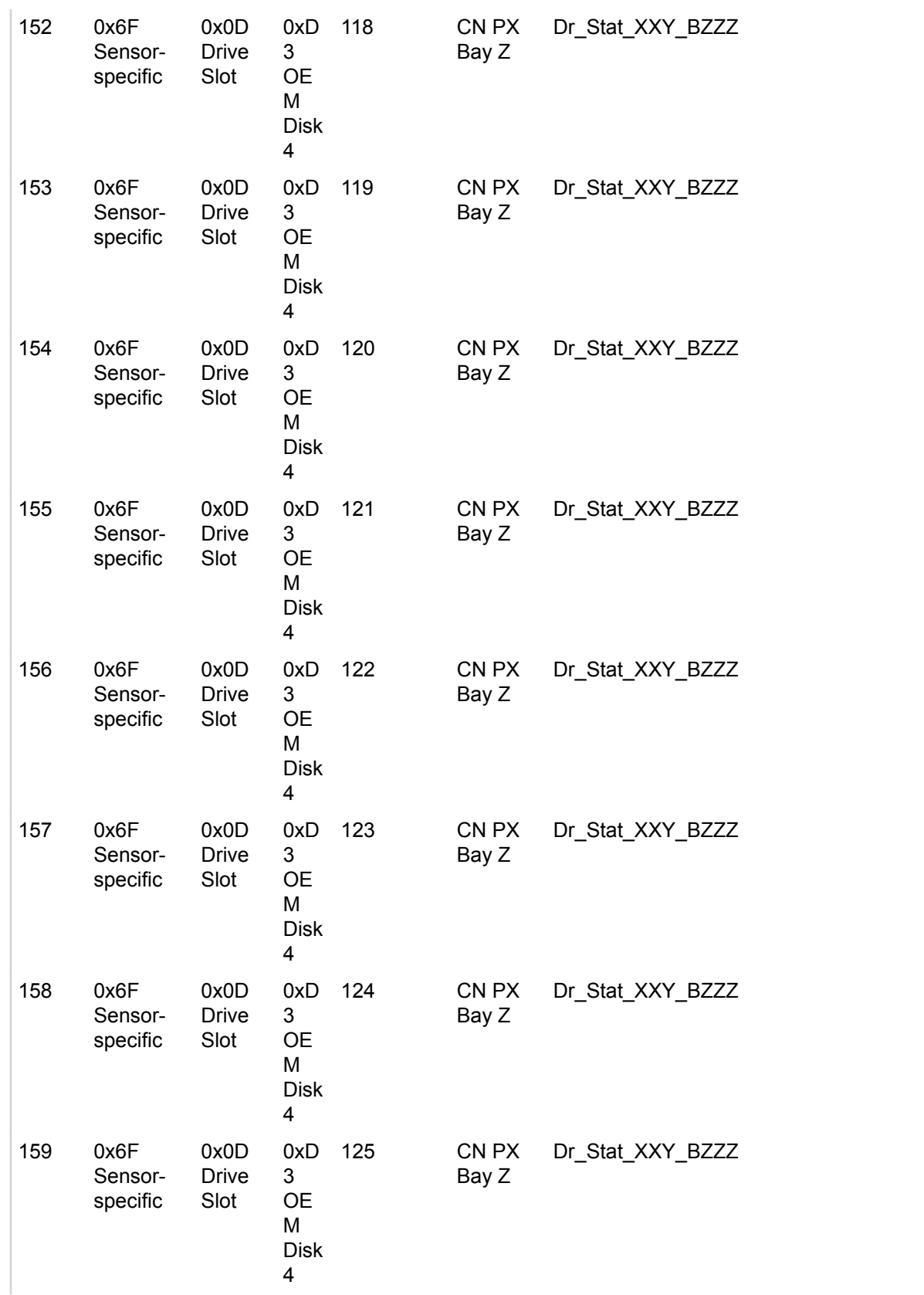

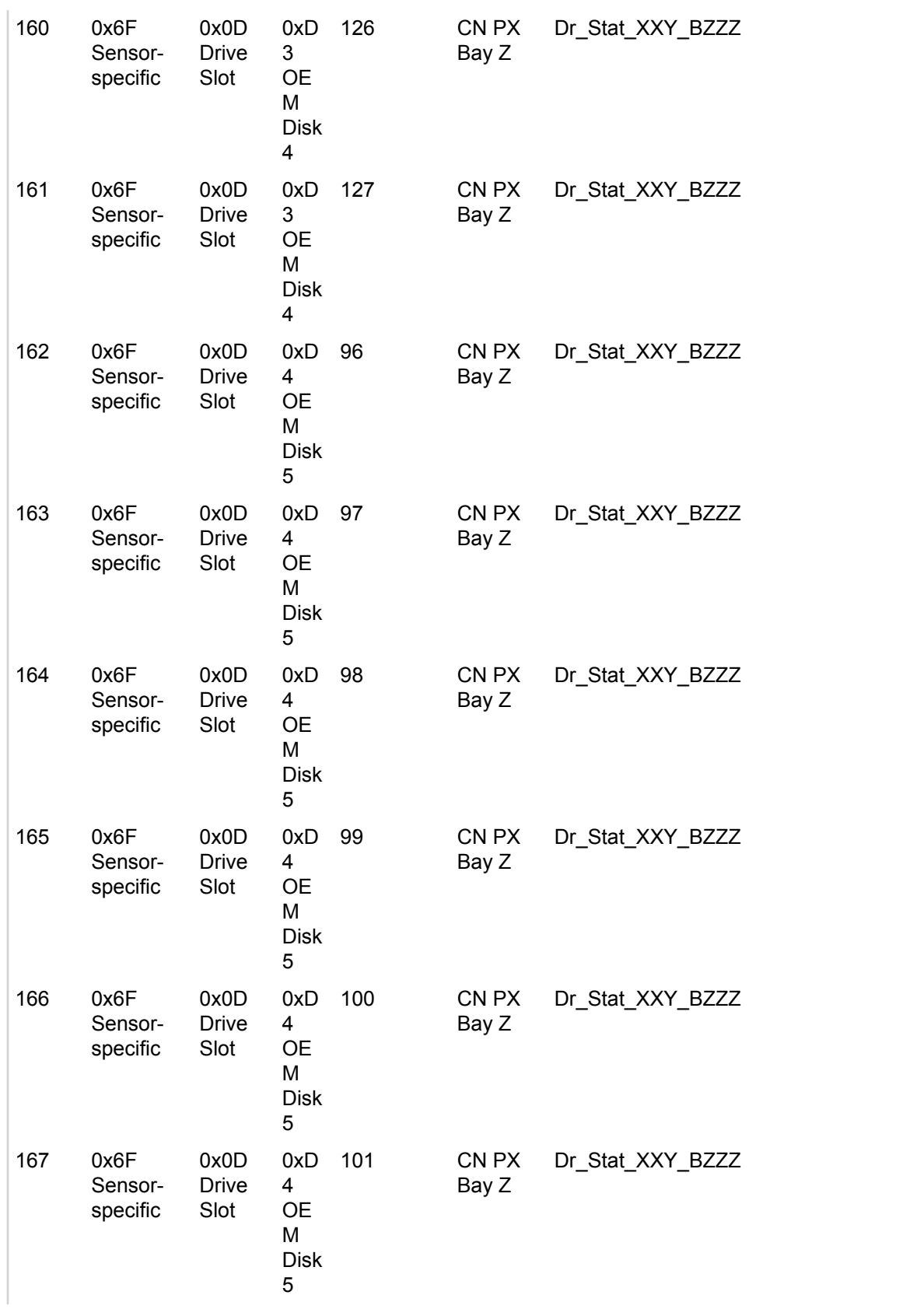

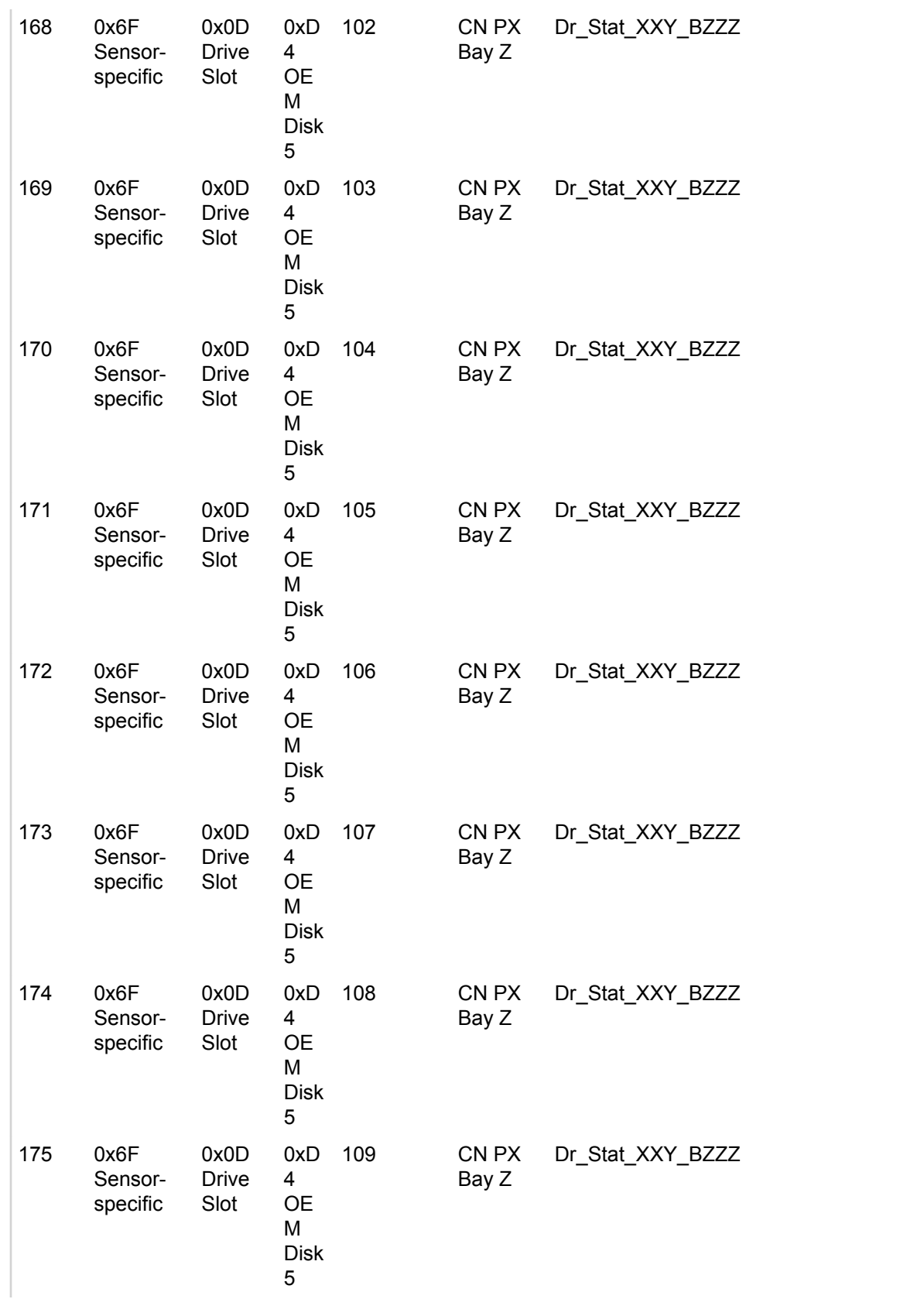

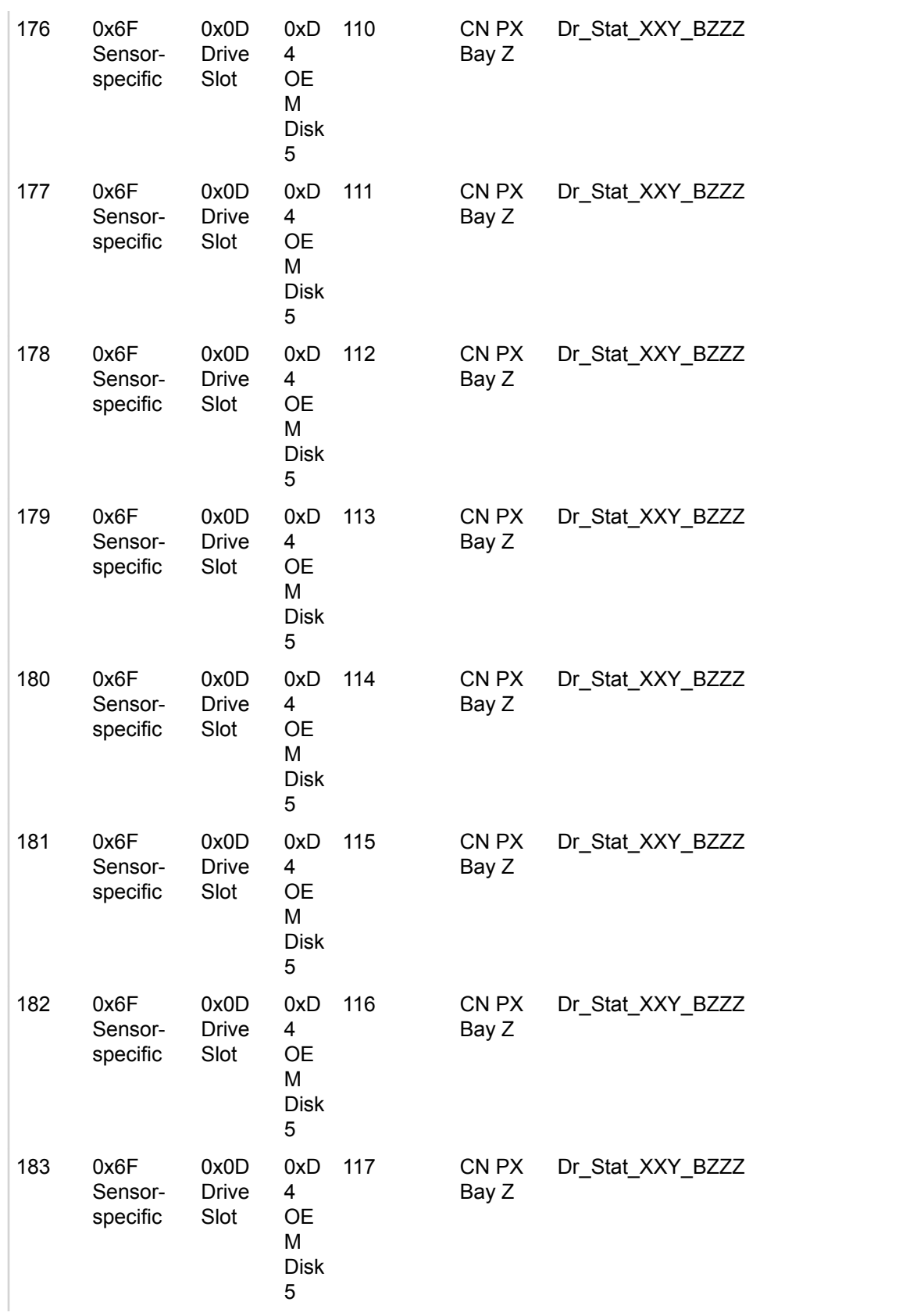

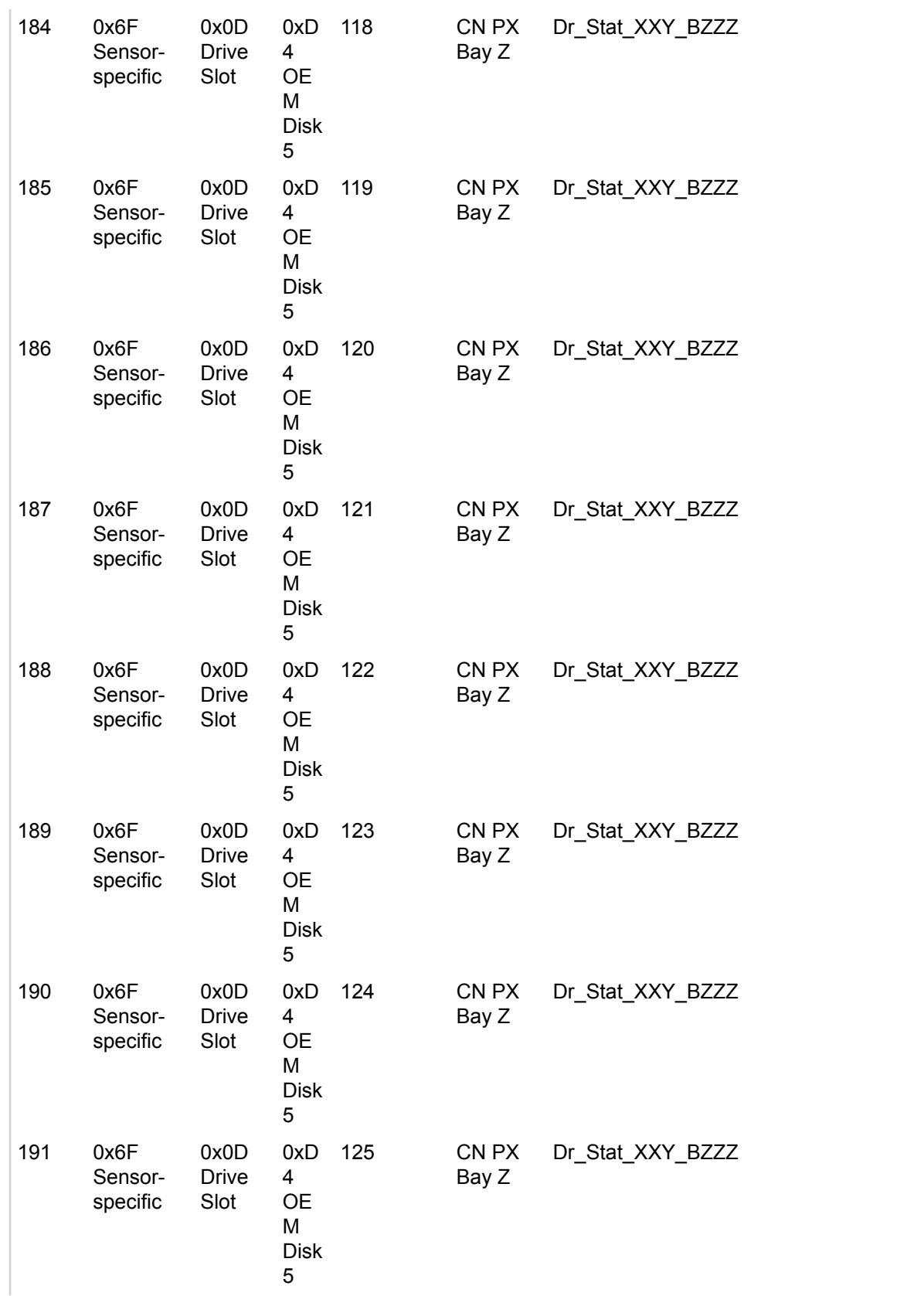

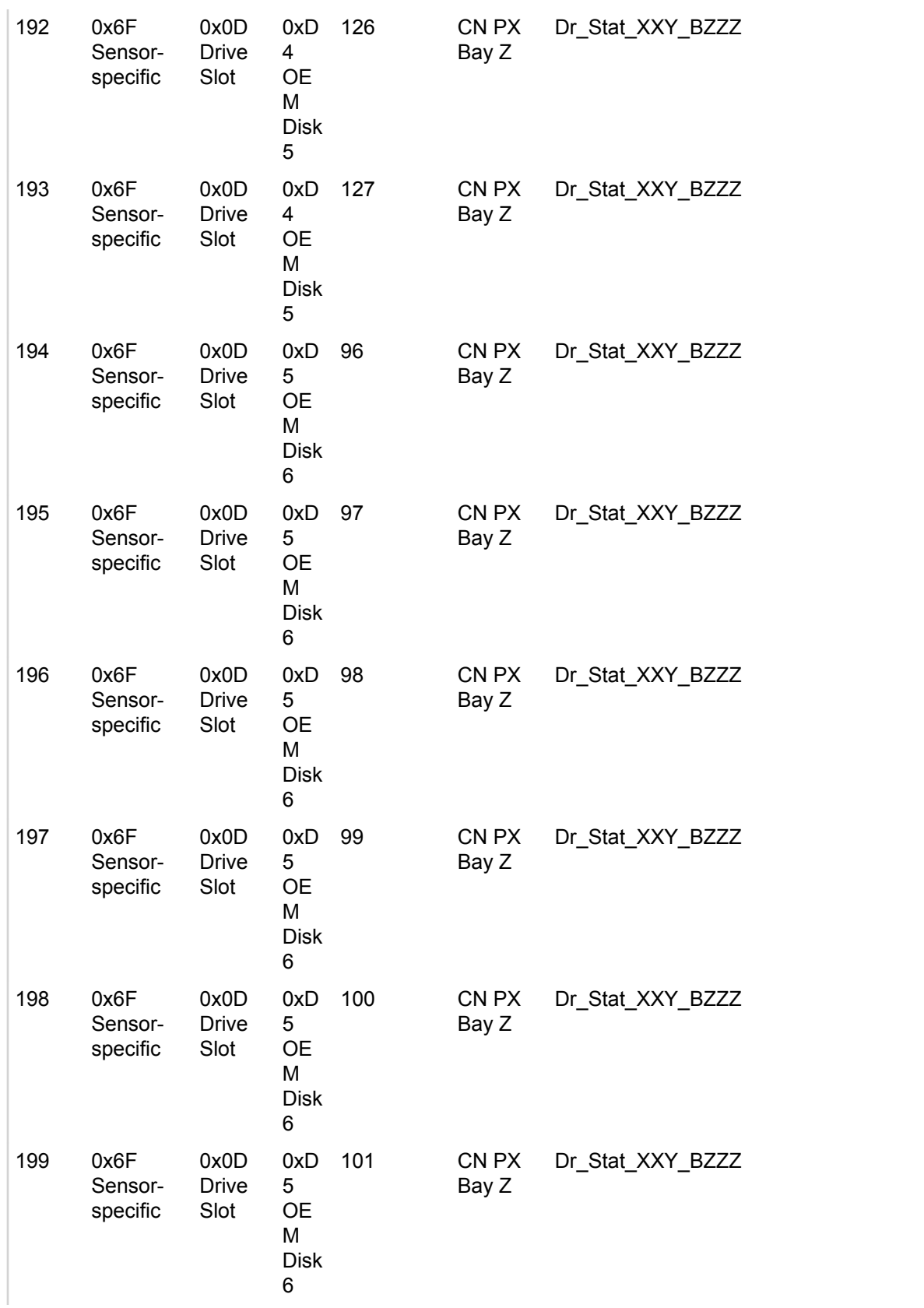

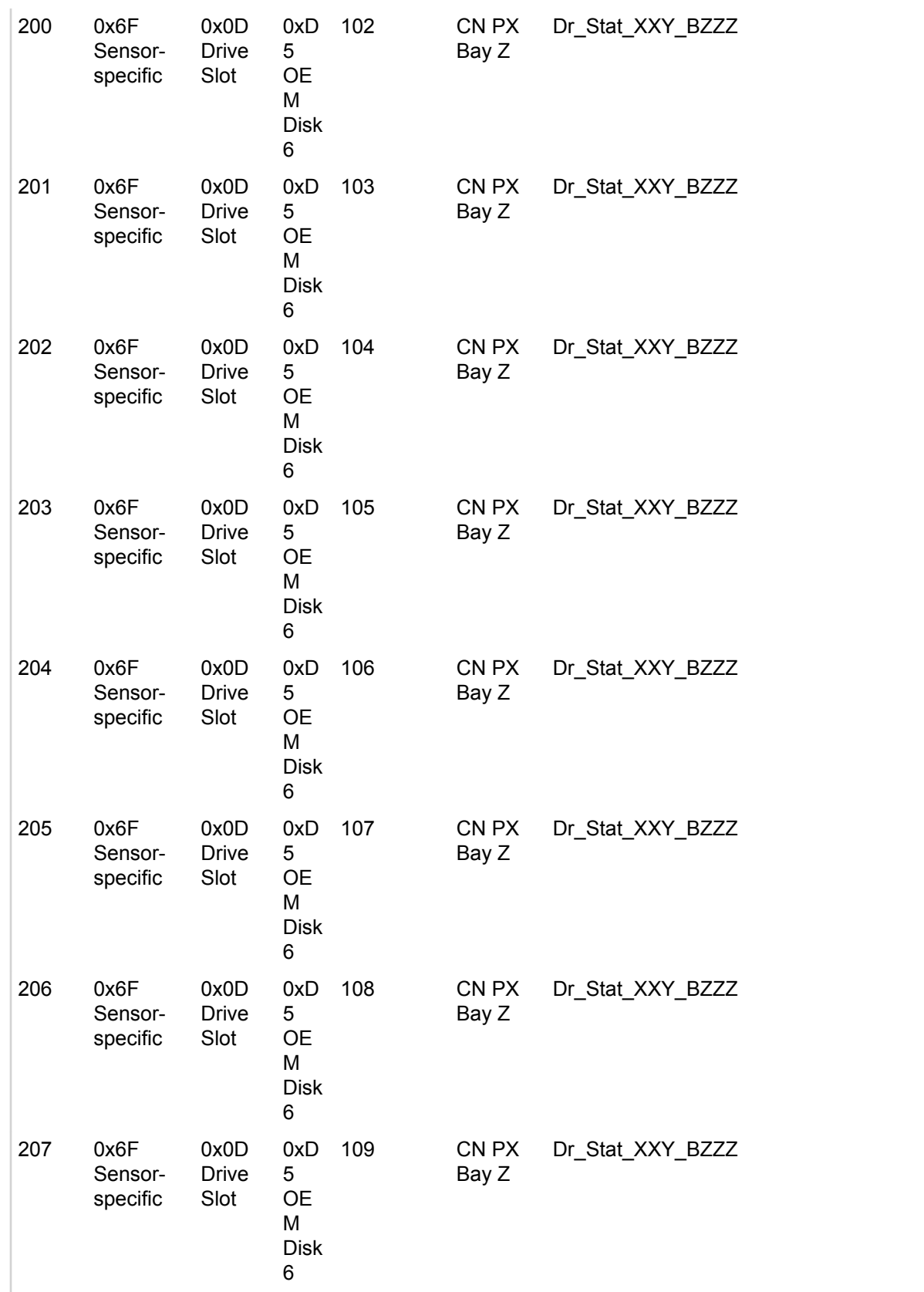

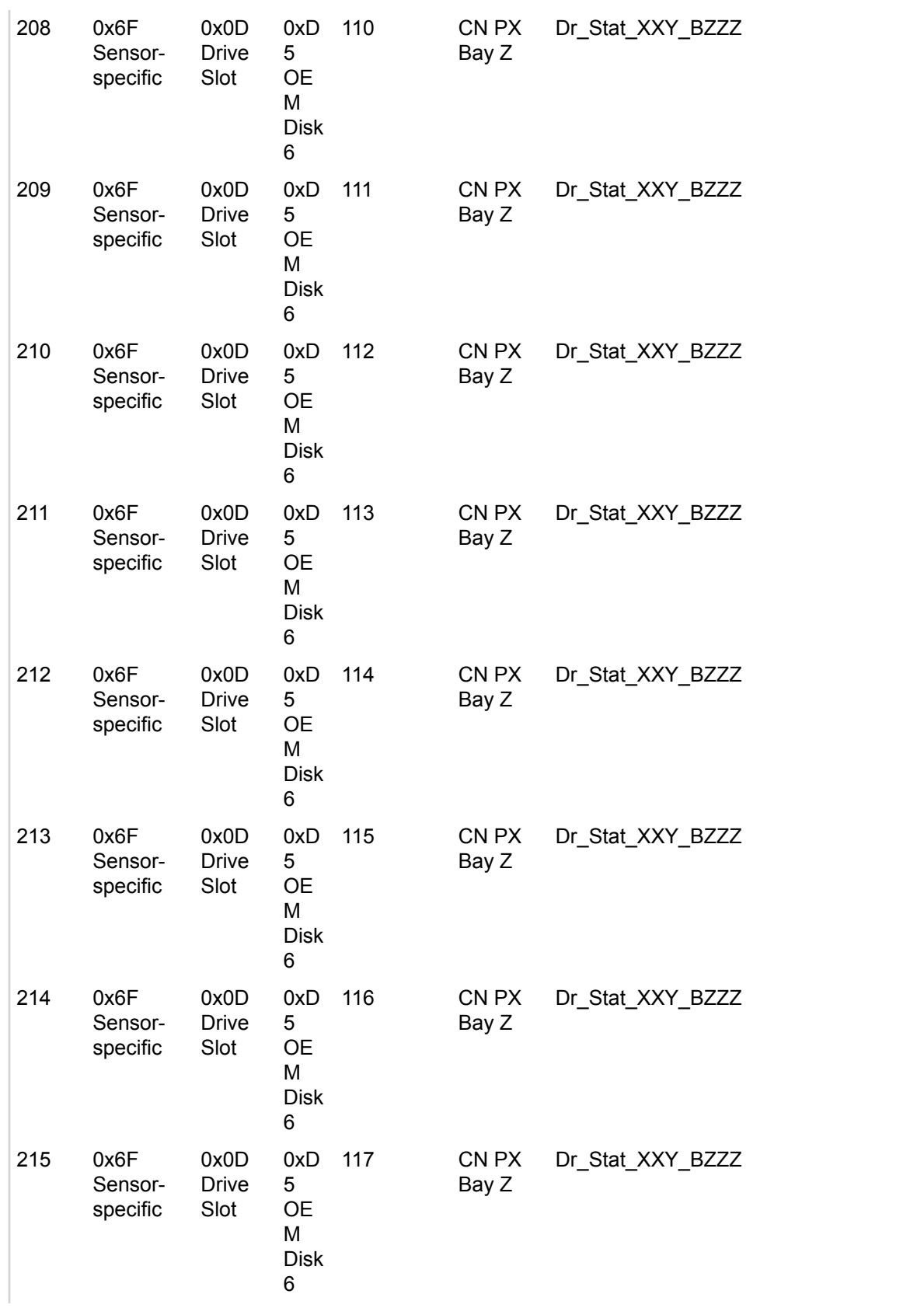

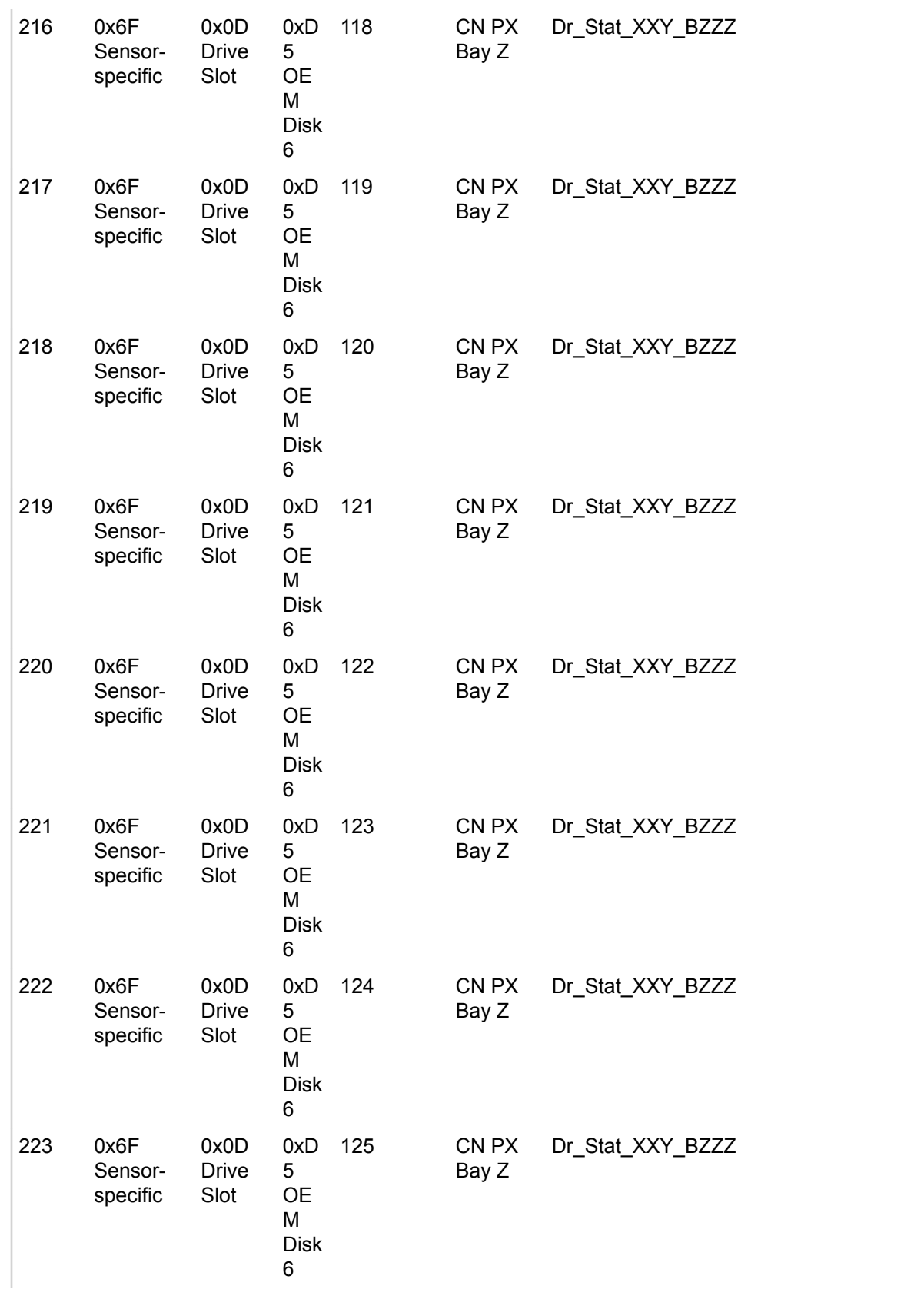

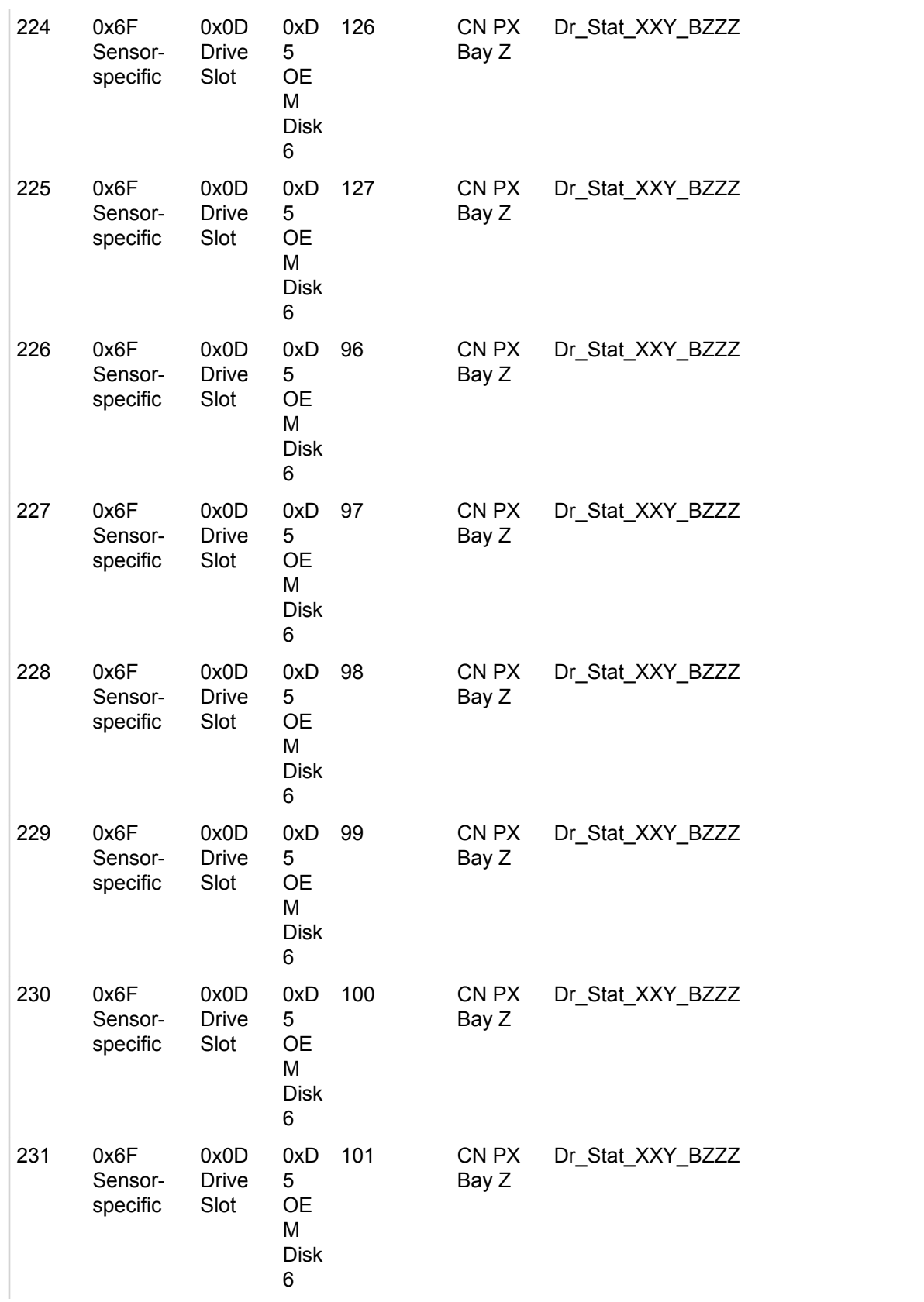

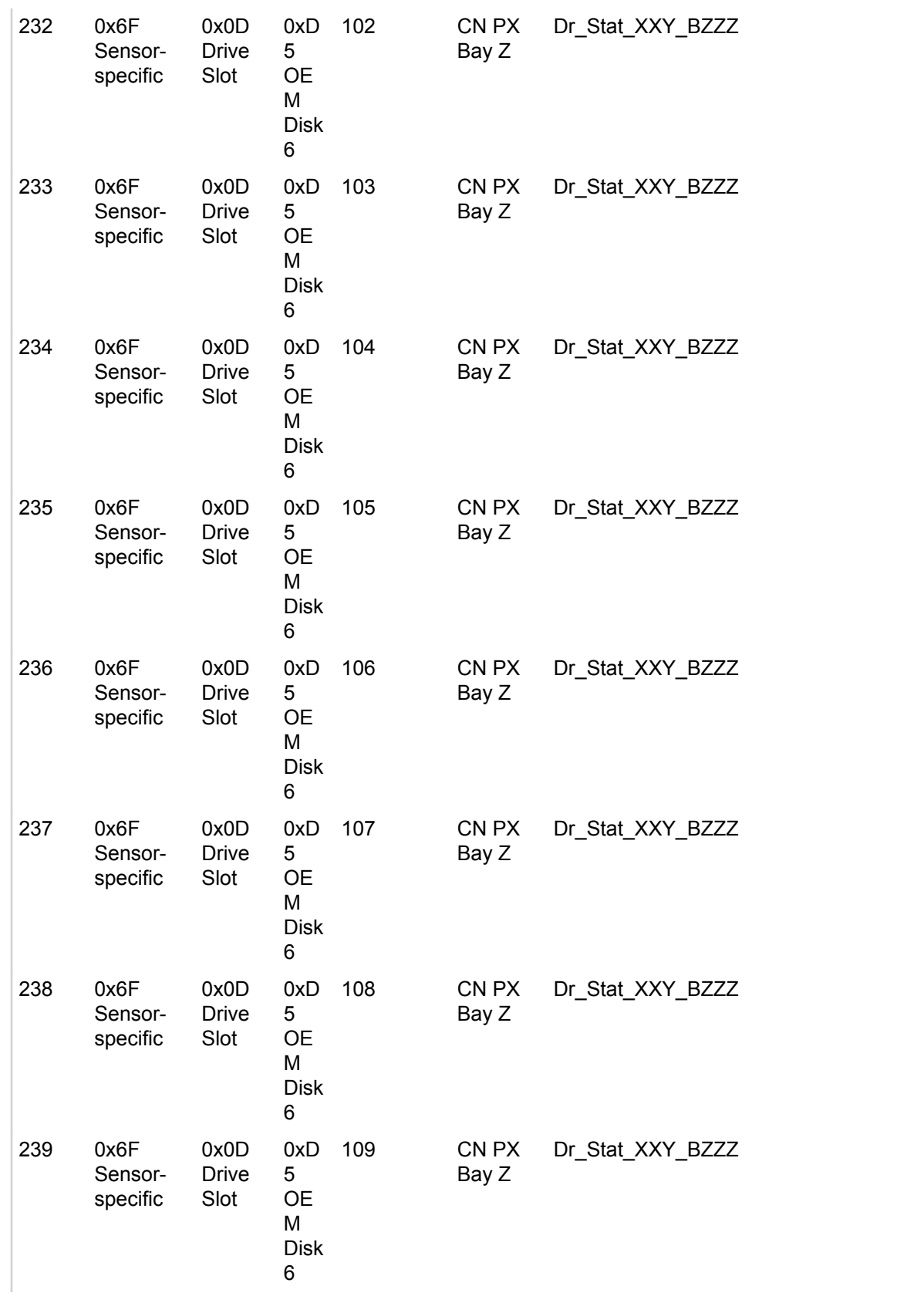

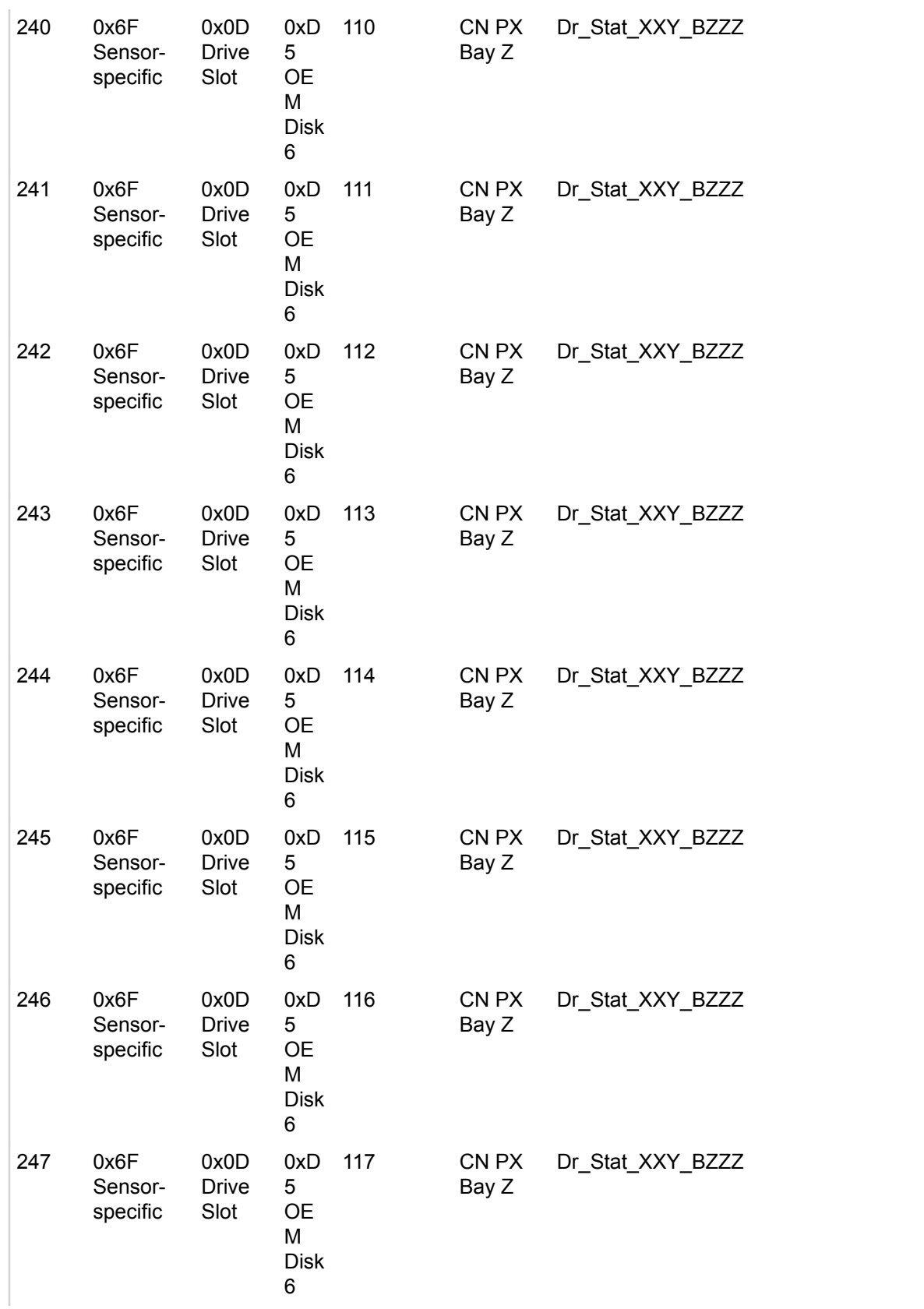

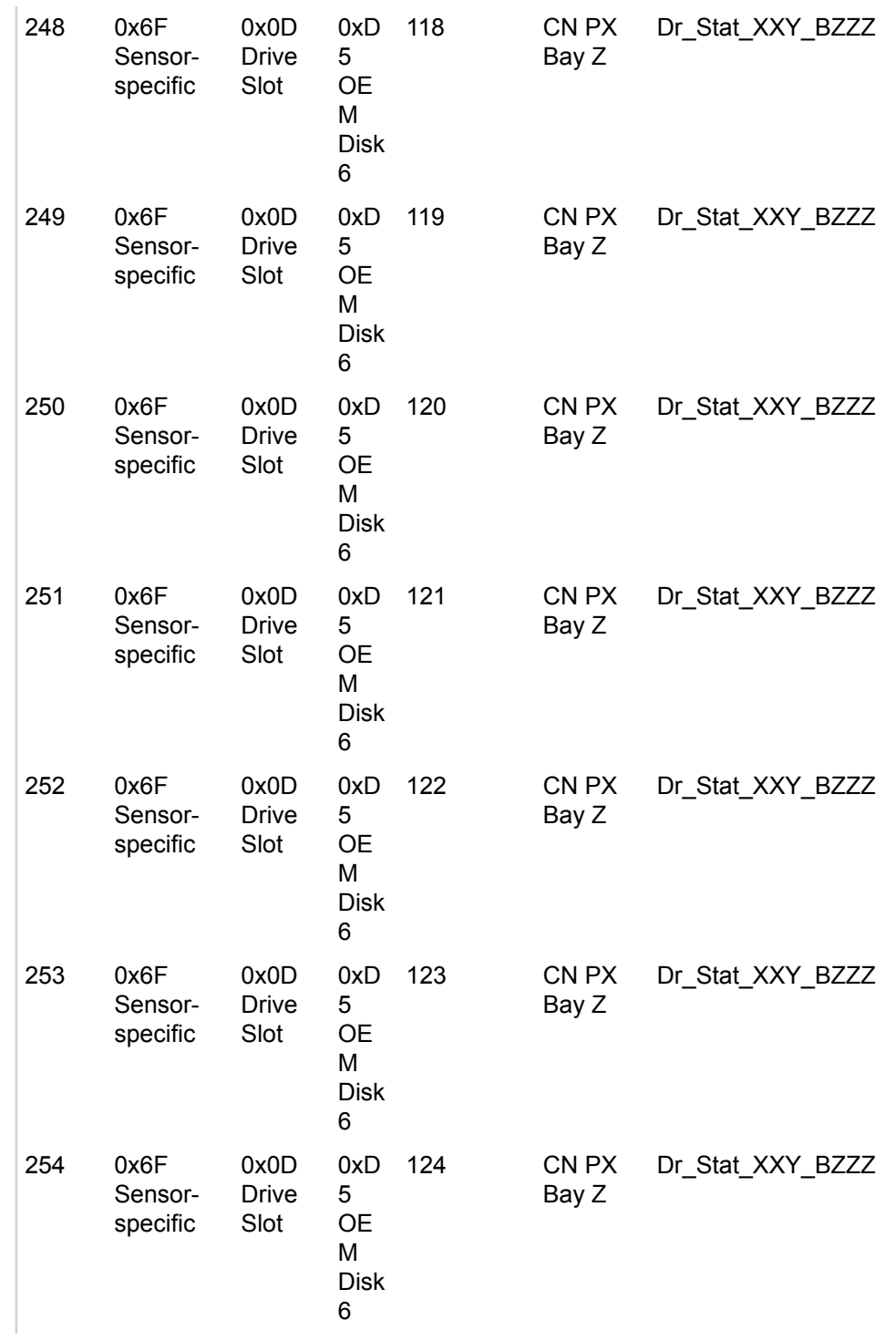